# HP OpenView Smart Plug-in for Microsoft® Exchange Server

For HP OpenView Operations for UNIX®

Software Version: 11.00

Reference Guide

Document Release Date: May 2007 Software Release Date: May 2007

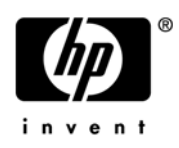

#### Legal Notices

#### **Warranty**

The only warranties for HP products and services are set forth in the express warranty statements accompanying such products and services. Nothing herein should be construed as constituting an additional warranty. HP shall not be liable for technical or editorial errors or omissions contained herein.

The information contained herein is subject to change without notice.

#### Restricted Rights Legend

Confidential computer software. Valid license from HP required for possession, use or copying. Consistent with FAR 12.211 and 12.212, Commercial Computer Software, Computer Software Documentation, and Technical Data for Commercial Items are licensed to the U.S. Government under vendor's standard commercial license.

#### Copyright Notices

© Copyright 2003 – 2007 Hewlett-Packard Development Company, L.P.

#### Trademark Notices

Microsoft® and Windows® are U.S. registered trademarks of Microsoft Corporation.

UNIX® is a registered trademark of The Open Group.

#### Documentation Updates

This manual's title page contains the following identifying information:

- Software version number, which indicates the software version
- Document release date, which changes each time the document is updated
- Software release date, which indicates the release date of this version of the software

To check for recent updates, or to verify that you are using the most recent edition of a document, go to:

#### **http://ovweb.external.hp.com/lpe/doc\_serv/**

You will also receive updated or new editions if you subscribe to the appropriate product support service. Contact your HP sales representative for details.

#### Support

You can visit the HP OpenView Support web site at:

#### **www.hp.com/managementsoftware/support**

HP OpenView online support provides an efficient way to access interactive technical support tools. As a valued support customer, you can benefit by using the support site to:

- Search for knowledge documents of interest
- Submit and track support cases and enhancement requests
- Download software patches
- Manage support contracts
- Look up HP support contacts
- Review information about available services
- Enter into discussions with other software customers
- Research and register for software training

Most of the support areas require that you register as an HP Passport user and sign in. Many also require a support contract.

To find more information about access levels, go to:

#### **www.hp.com/managementsoftware/access\_level**

To register for an HP Passport ID, go to:

#### **www.managementsoftware.hp.com/passport-registration.html**

# **Contents**

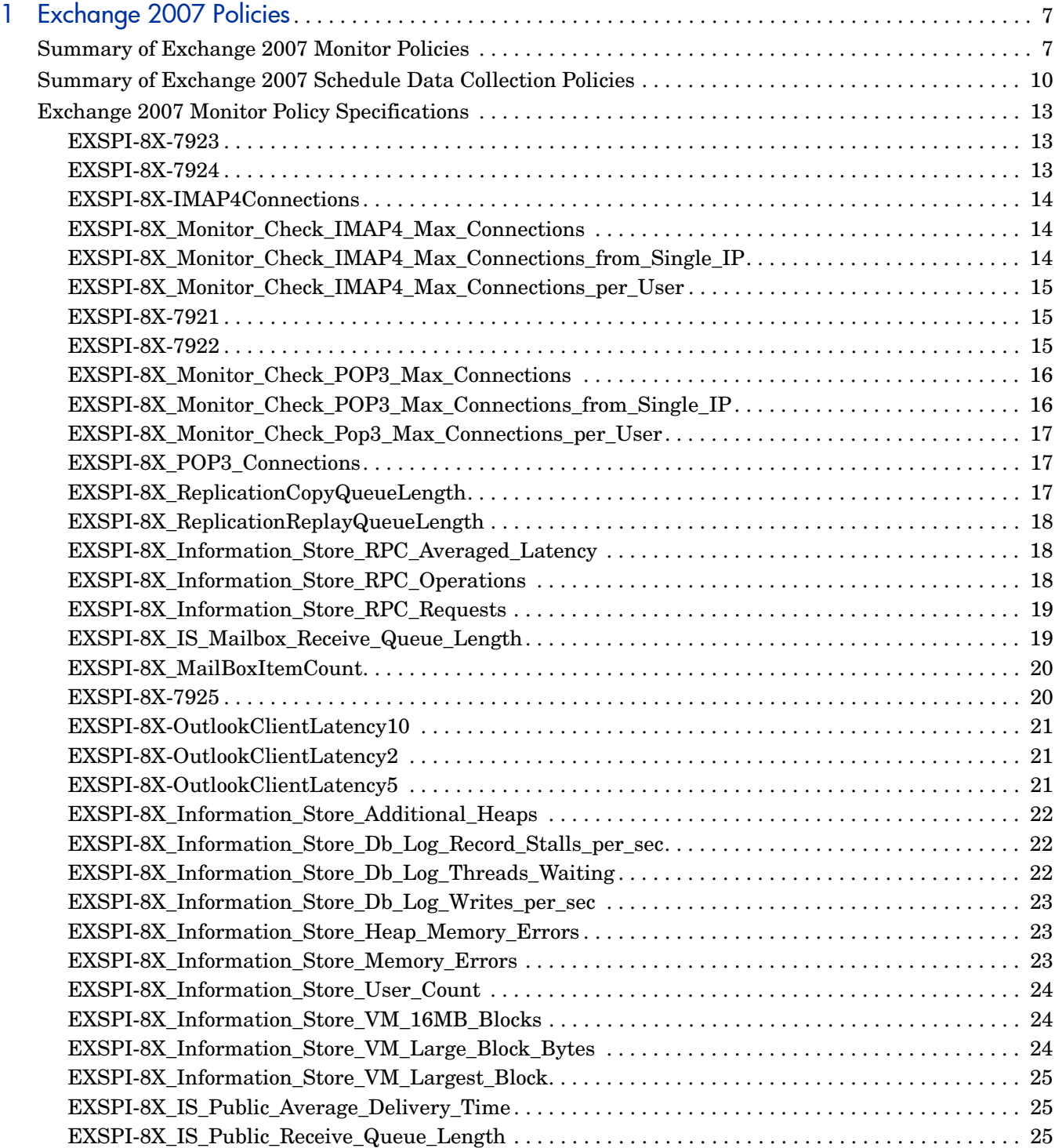

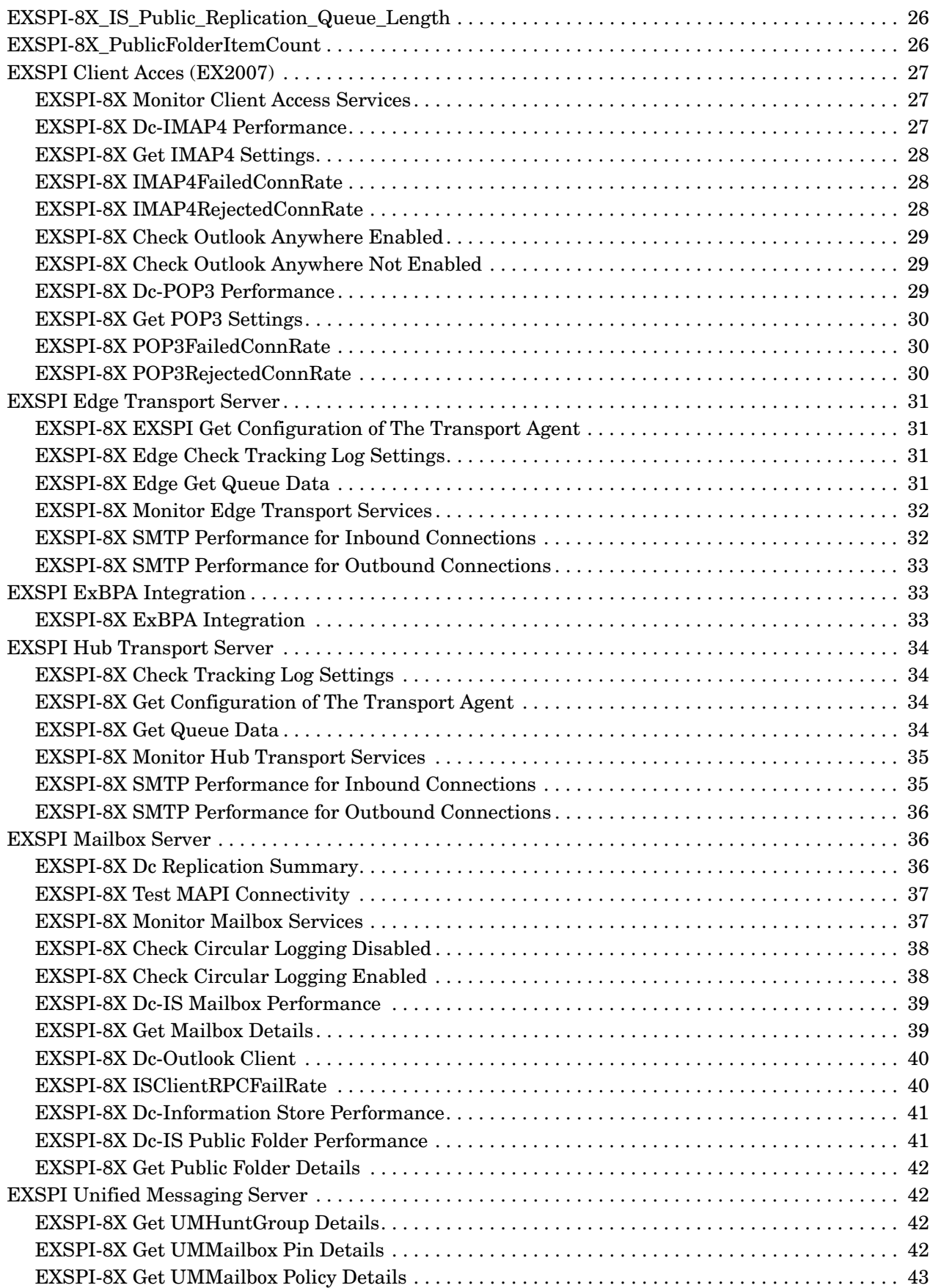

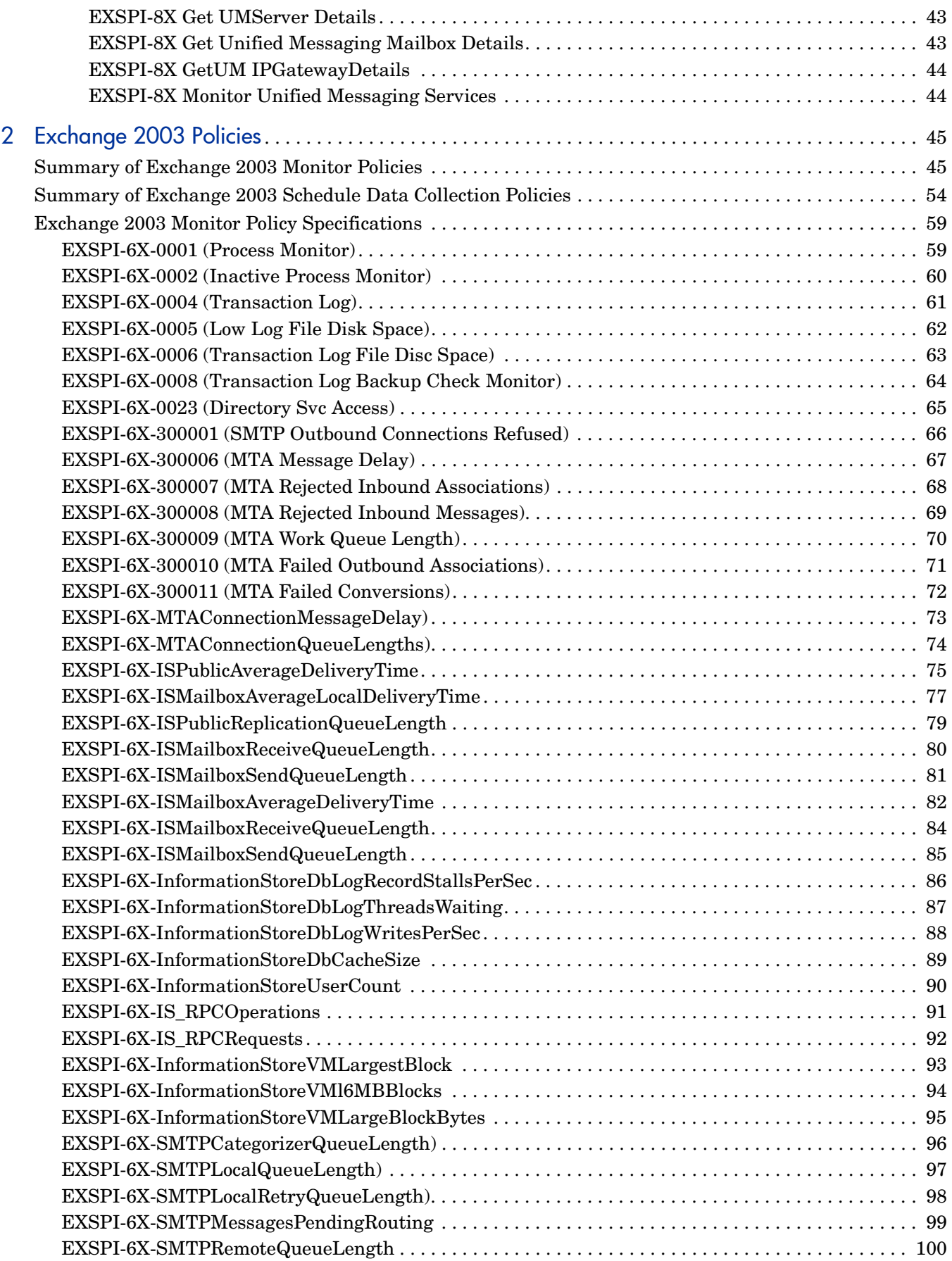

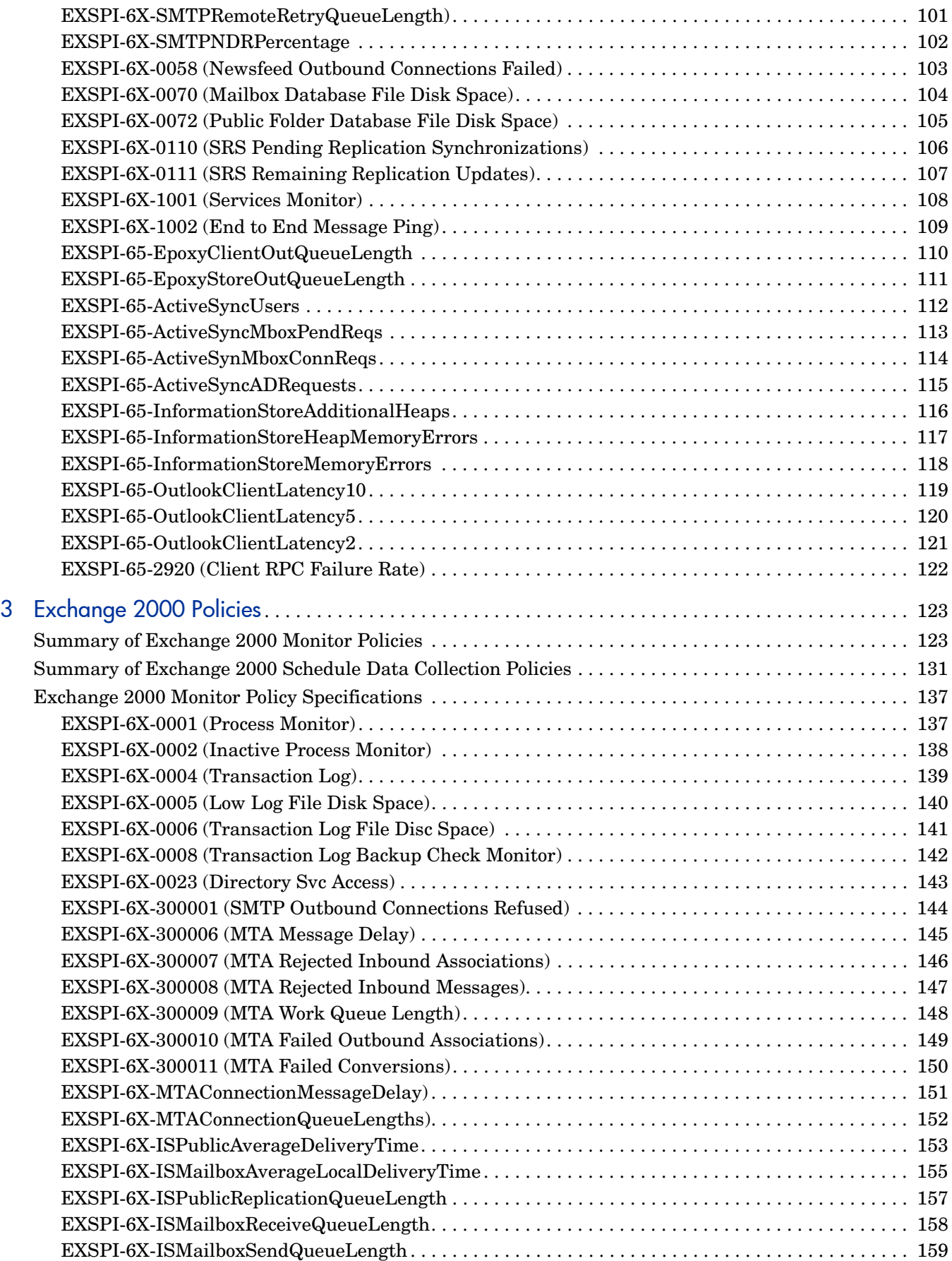

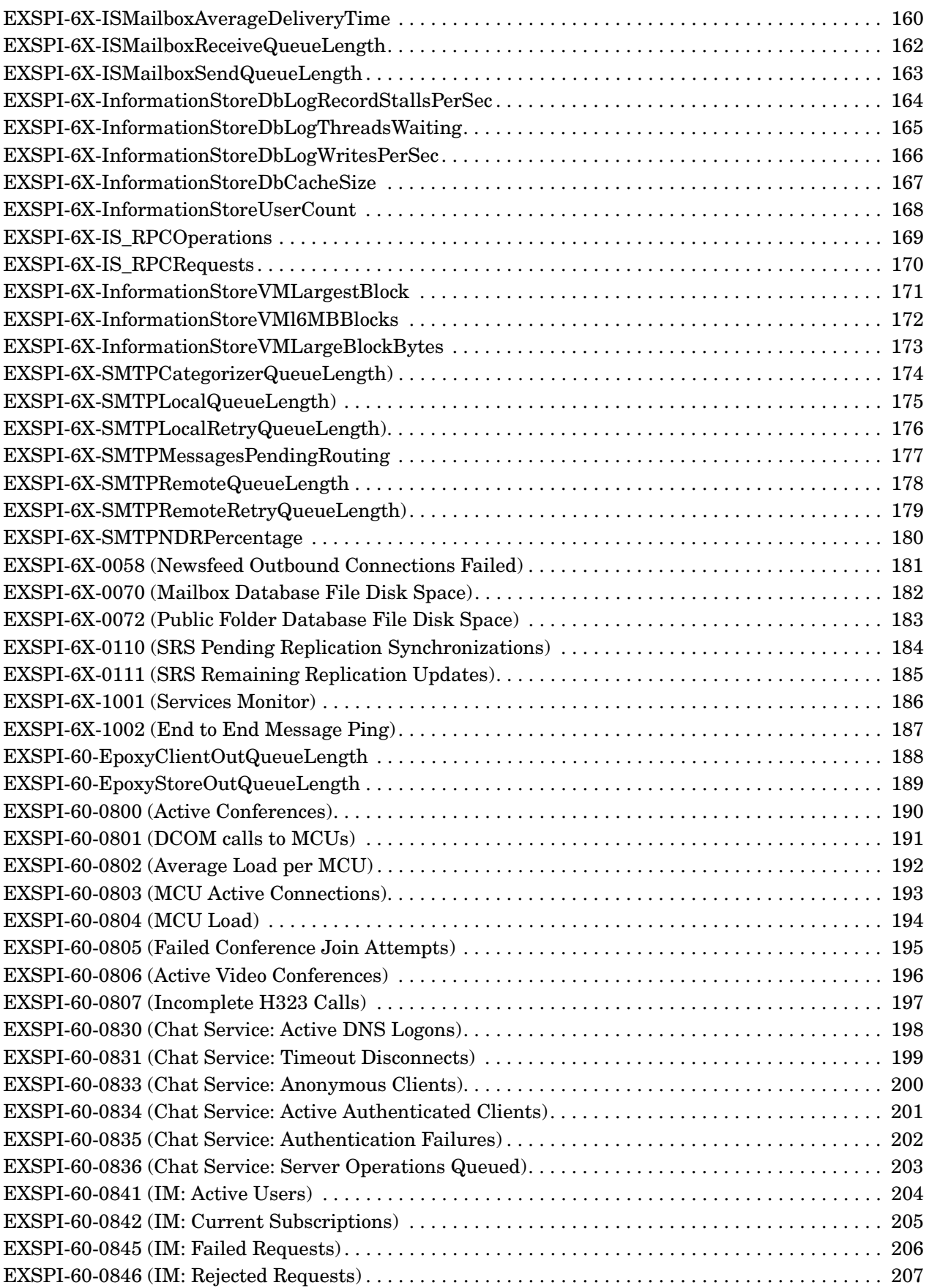

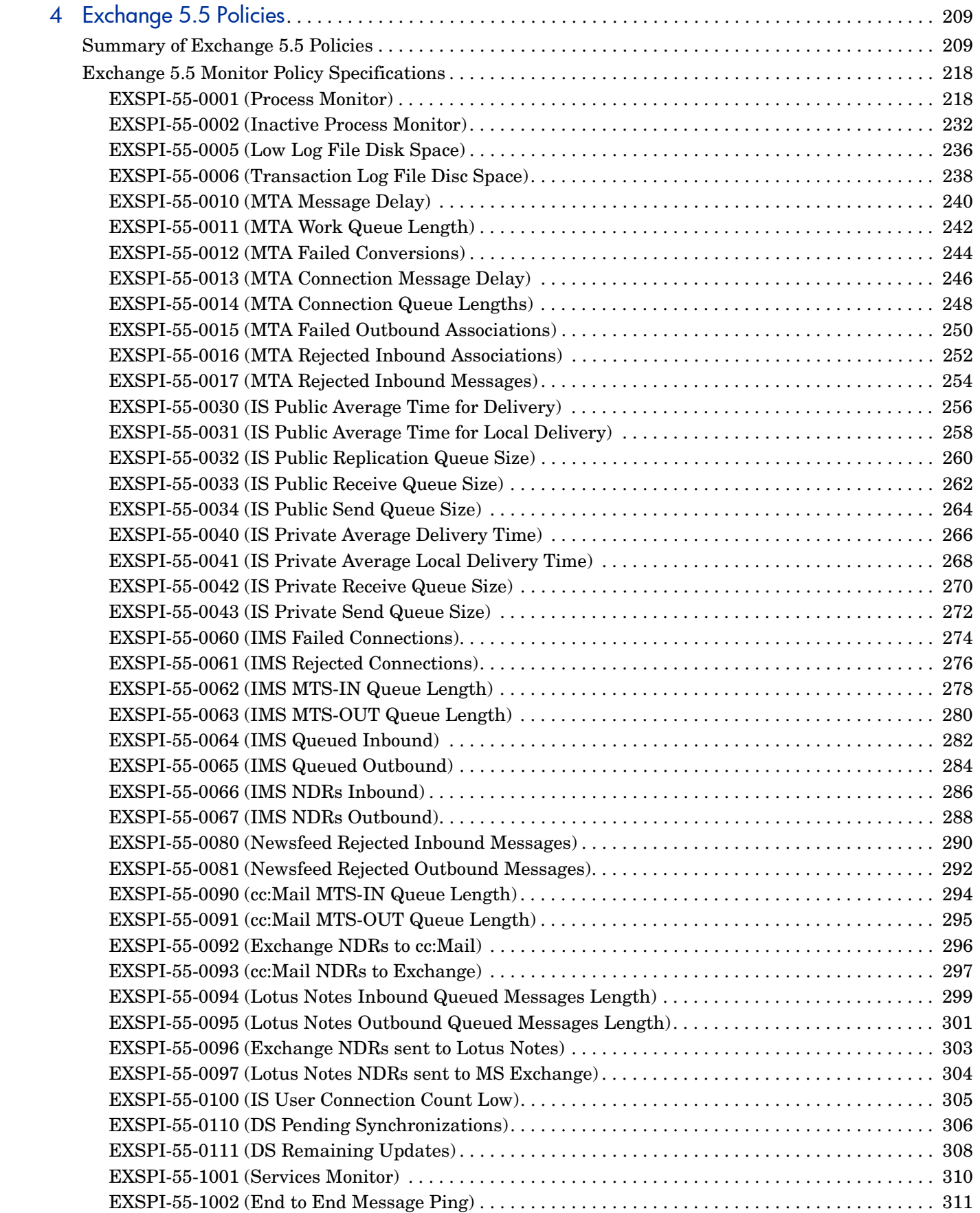

# <span id="page-10-0"></span>1 Exchange 2007 Policies

# <span id="page-10-1"></span>Summary of Exchange 2007 Monitor Policies

In OVO for UNIX version 8 and earlier, policies are referred to as templates.

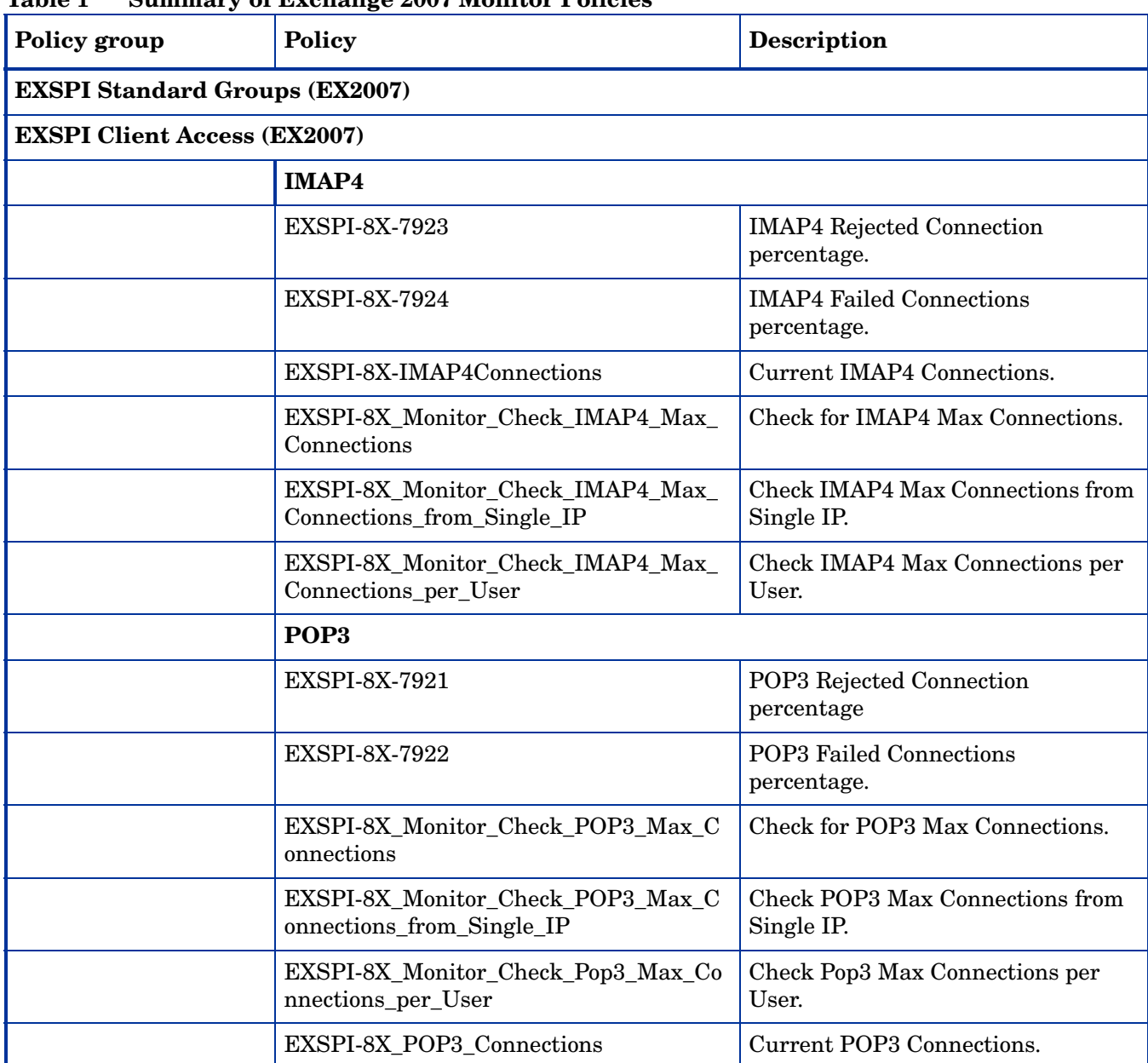

**Table 1 Summary of Exchange 2007 Monitor Policies**

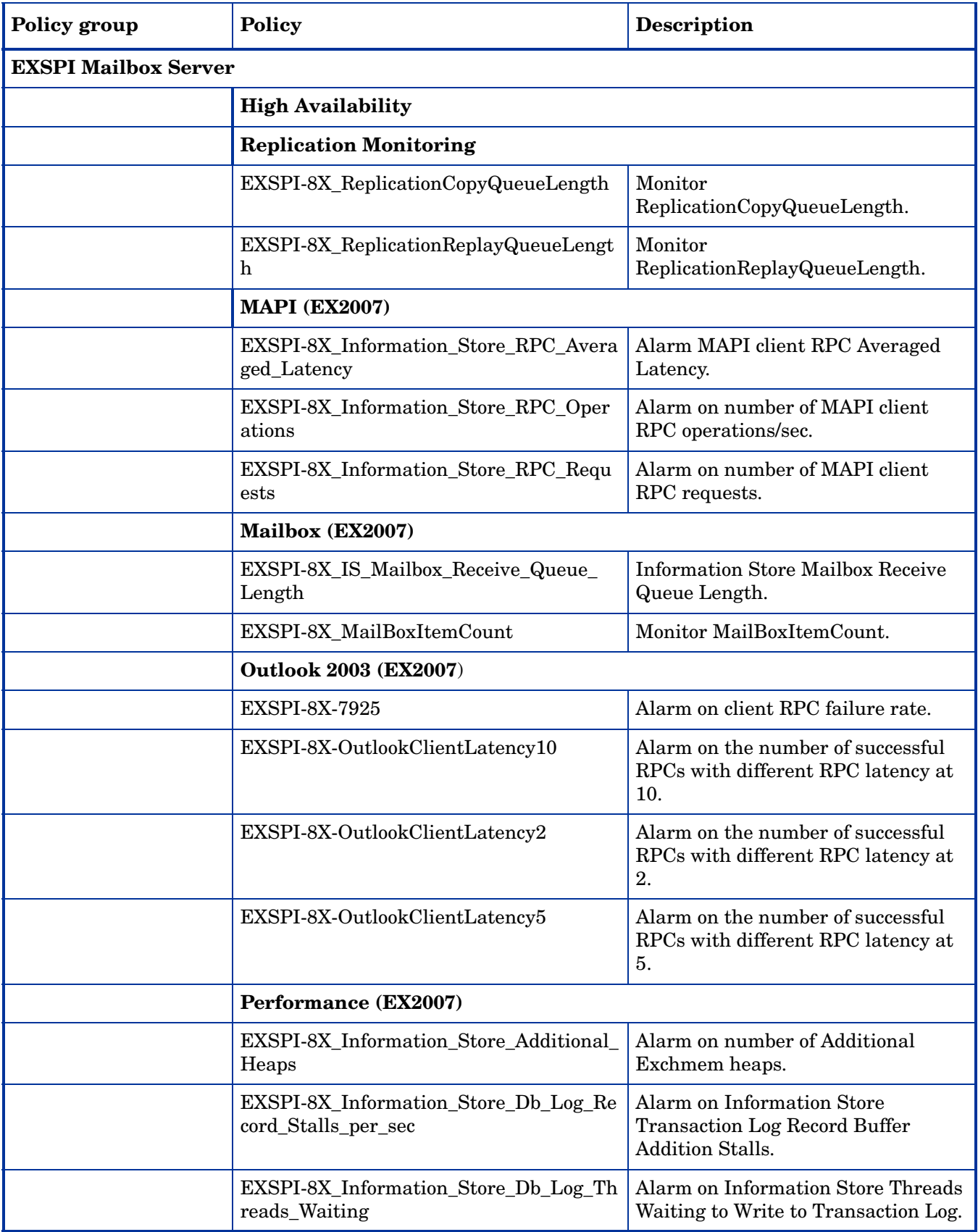

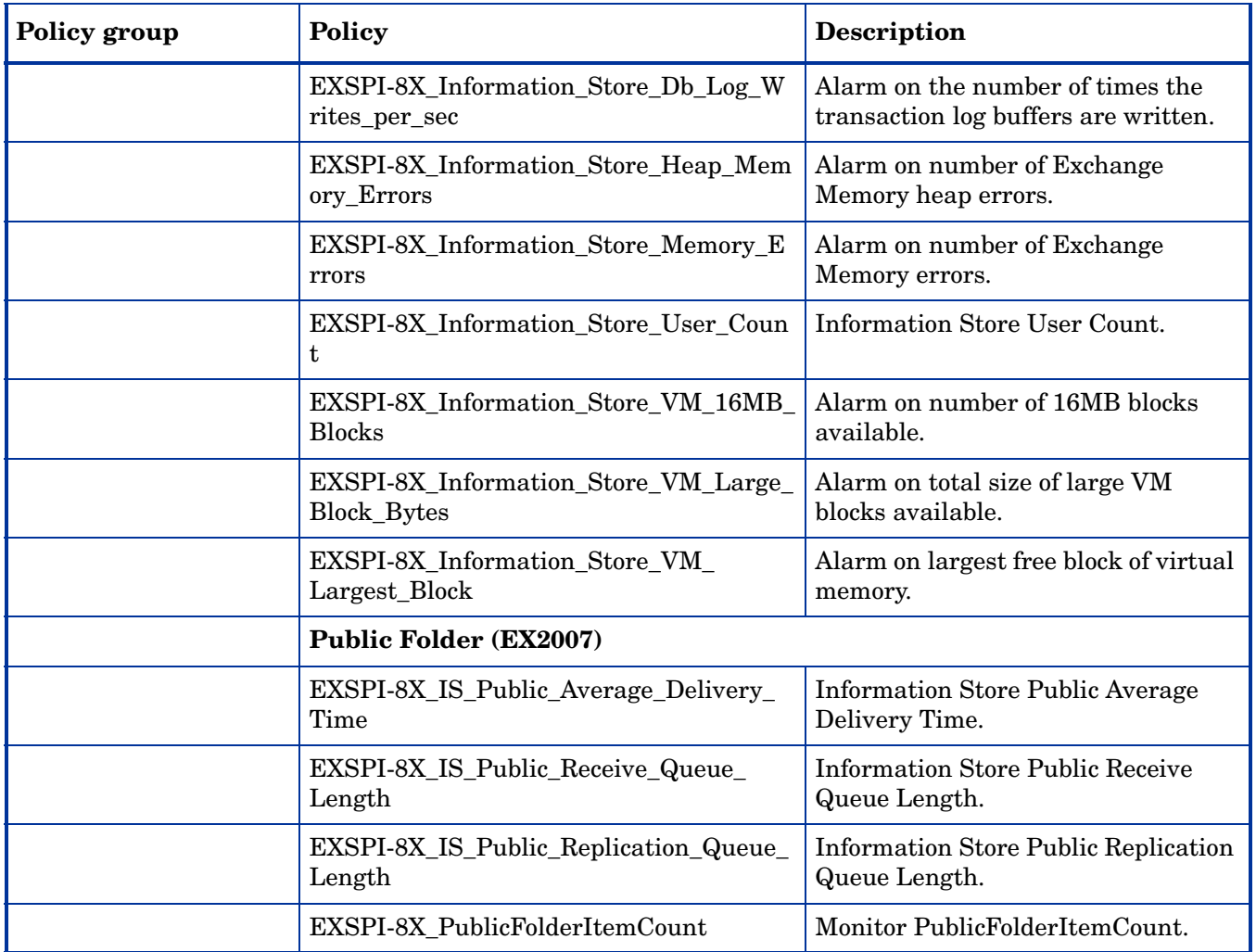

# <span id="page-13-0"></span>Summary of Exchange 2007 Schedule Data Collection Policies

| Policy group                                 | Policy                                                          | <b>Description</b>                                           |
|----------------------------------------------|-----------------------------------------------------------------|--------------------------------------------------------------|
| <b>EXSPI Standard Groups (EX2007)</b>        |                                                                 |                                                              |
| <b>EXSPI Client Access (EX2007)</b>          |                                                                 |                                                              |
|                                              | <b>EXSPI CAS Availability</b>                                   |                                                              |
|                                              | <b>EXSPI-8X Monitor Client Access Services</b>                  | Monitor Client Access Services.                              |
|                                              | <b>EXSPI IMAP4 (EX2007)</b>                                     |                                                              |
|                                              | EXSPI-8X Dc-IMAP4 Performance                                   | Collect IMAP4 performance metrics.                           |
|                                              | <b>EXSPI-8X Get IMAP4 Settings</b>                              | Get IMAP4 Settings.                                          |
|                                              | EXSPI-8X IMAP4FailedConnRate                                    | <b>IMAP4 Failed Connections</b><br>percentage.               |
|                                              | EXSPI-8X IMAP4RejectedConnRate                                  | <b>IMAP4</b> Rejected Connection<br>percentage.              |
|                                              | <b>EXSPI Outlook Anywhere (EX2007)</b>                          |                                                              |
|                                              | <b>EXSPI-8X Check Outlook Anywhere</b><br>Enabled               | Check if Outlook Anywhere is<br>Enabled                      |
|                                              | EXSPI-8X Check Outlook Anywhere Not<br>Enabled                  | Check Outlook Anywhere Not<br>Enabled.                       |
|                                              | <b>EXSPI POP3 (EX2007)</b>                                      |                                                              |
|                                              | EXSPI-8X Dc-POP3 Performance                                    | Collect POP3 performance metrics.                            |
|                                              | <b>EXSPI-8X Get POP3 Settings</b>                               | Get POP3 Settings.                                           |
|                                              | EXSPI-8X POP3FailedConnRate                                     | <b>POP3 Failed Connections</b><br>percentage.                |
|                                              | EXSPI-8X POP3RejectedConnRate                                   | POP3 Rejected Connection<br>percentage.                      |
| <b>EXSPI</b> Edge<br><b>Transport Server</b> |                                                                 |                                                              |
|                                              | <b>EXSPI</b> Get Configuration of The<br><b>Transport Agent</b> | Get Configuration of The Transport<br>Agent for Edge Server. |
|                                              | <b>EXSPI-8X Edge Check Tracking Log</b><br>Settings             | Check Tracking Log Settings fro<br>Edge Server.              |
|                                              | EXSPI-8X Edge Get Queue Data                                    | Get Queue Data for Edge Server.                              |
|                                              | <b>EXSPI Edge Server Availability</b>                           |                                                              |

**Table 2 Summary of Exchange 2007 Schedule Data Collection Policies**

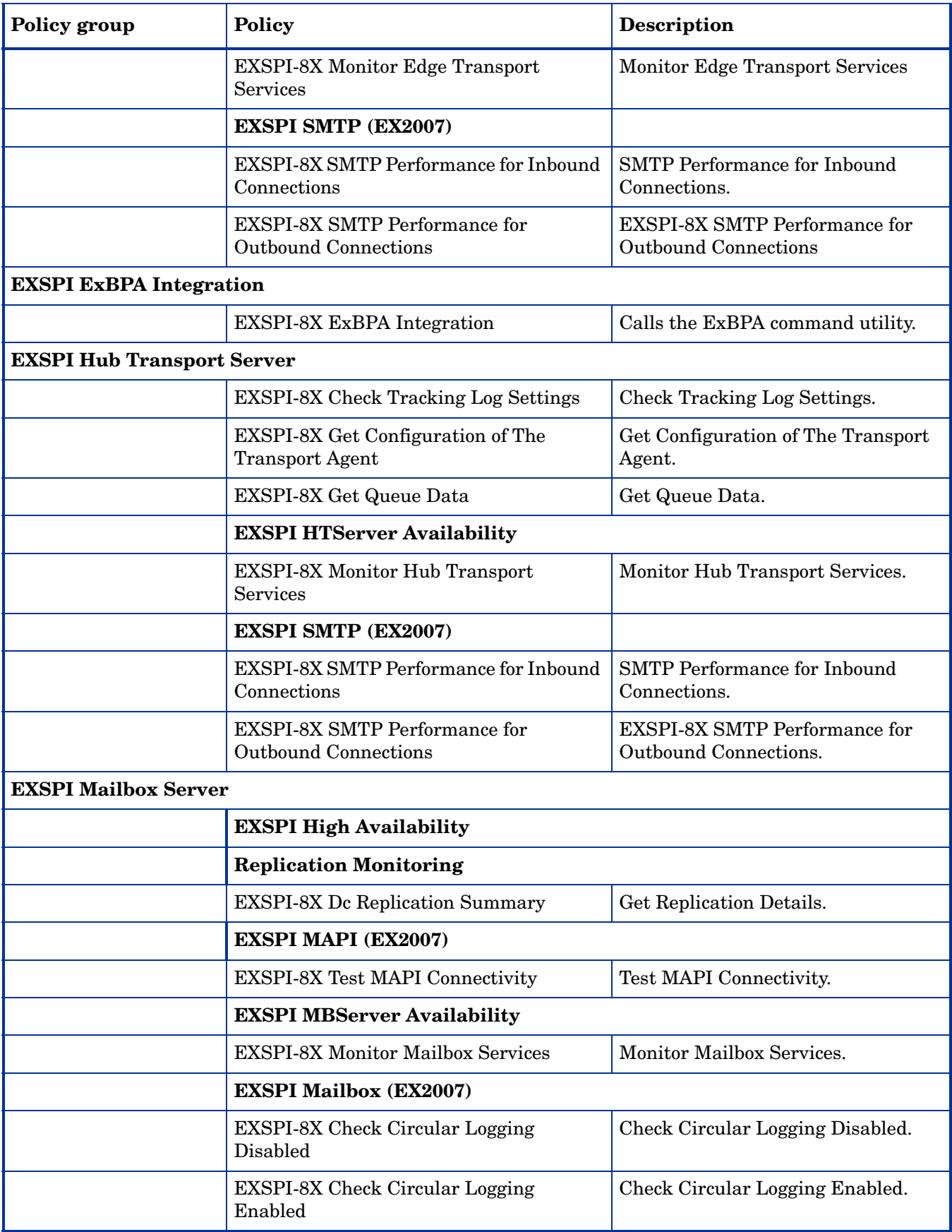

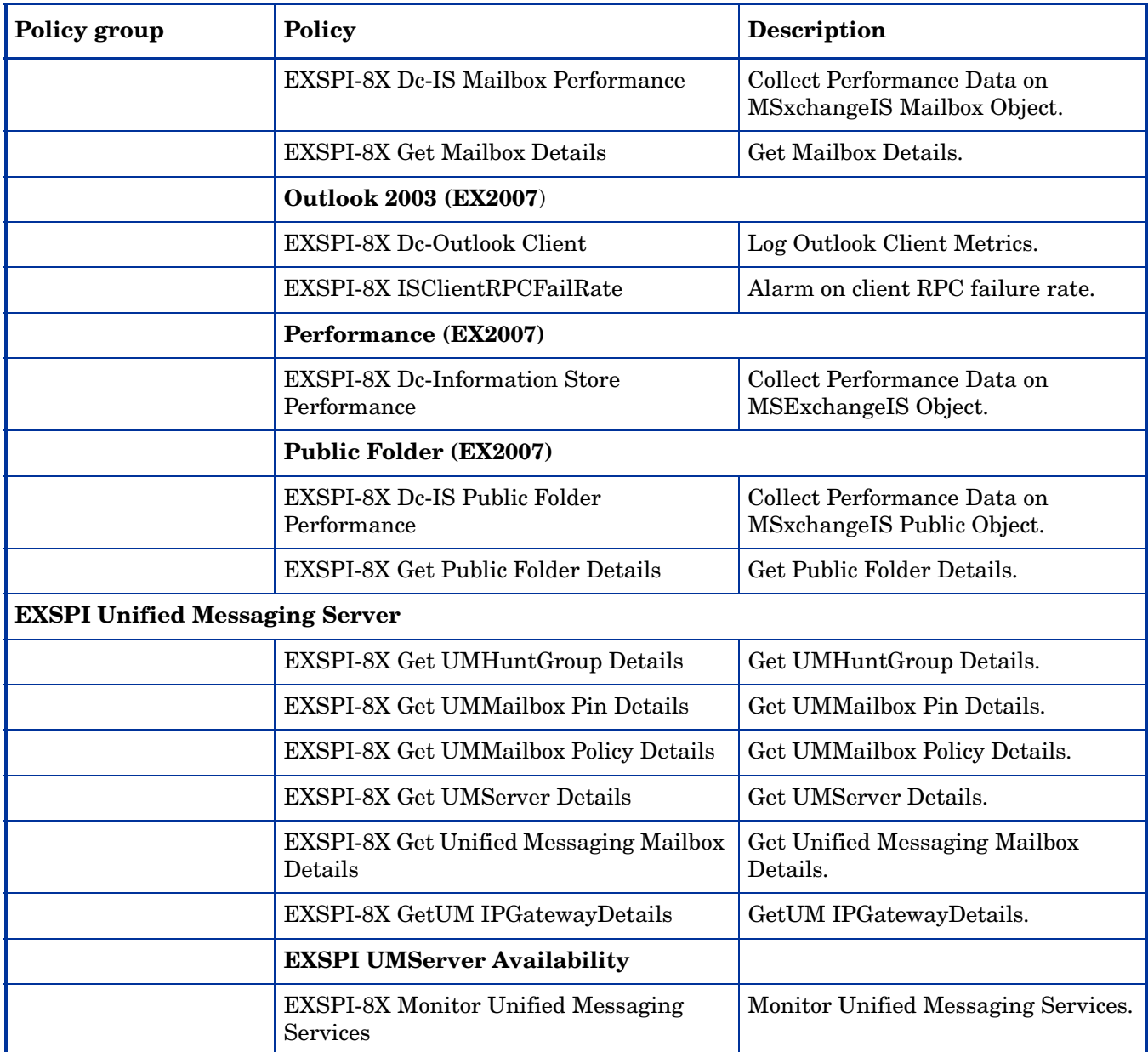

# <span id="page-16-0"></span>Exchange 2007 Monitor Policy Specifications

#### <span id="page-16-1"></span>EXSPI-8X-7923

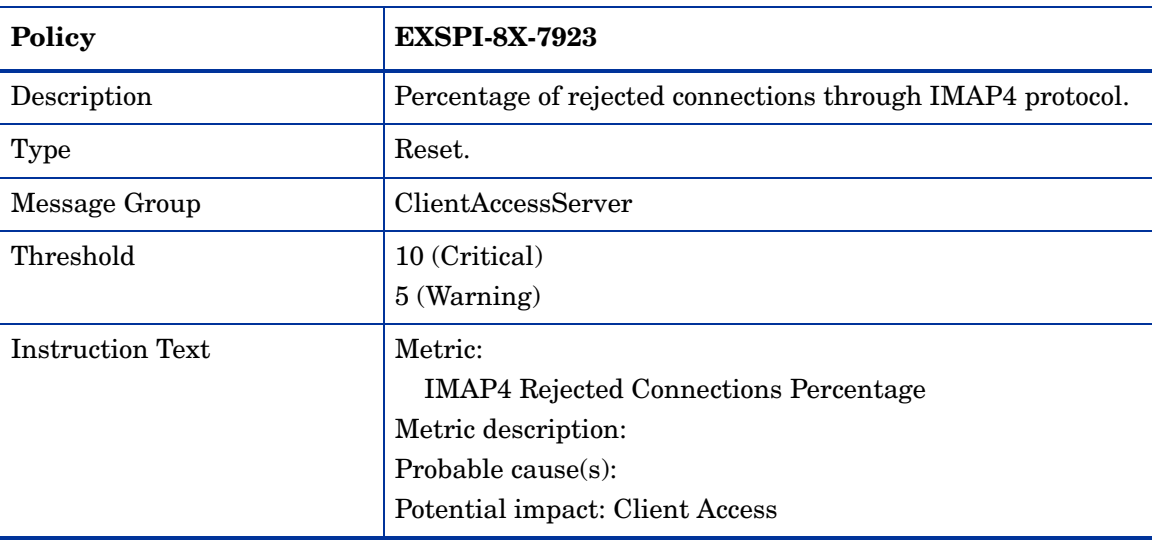

#### <span id="page-16-2"></span>EXSPI-8X-7924

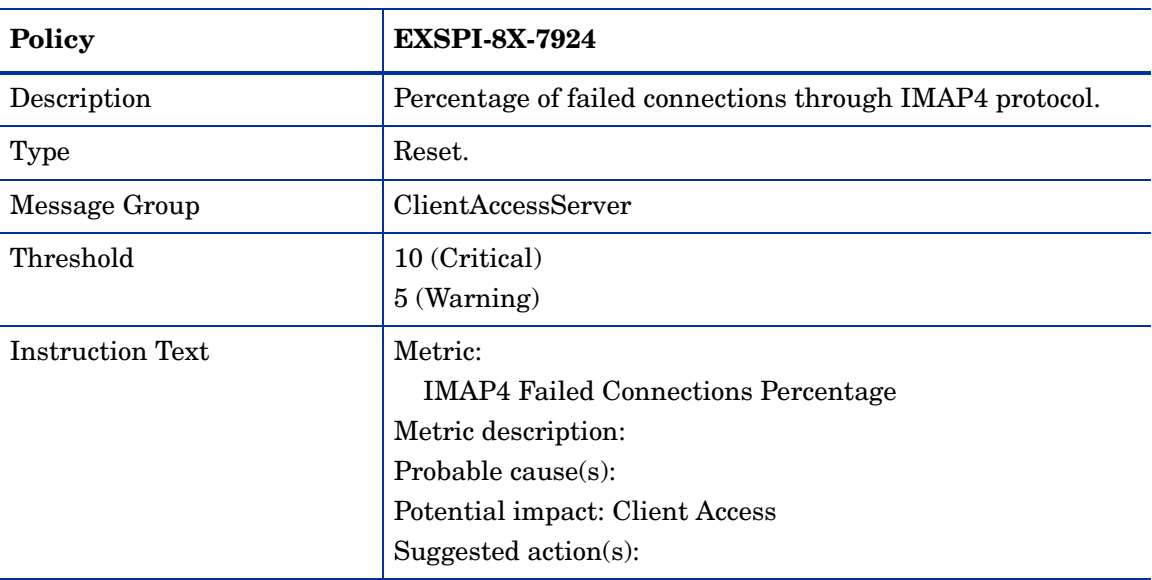

#### <span id="page-17-0"></span>EXSPI-8X-IMAP4Connections

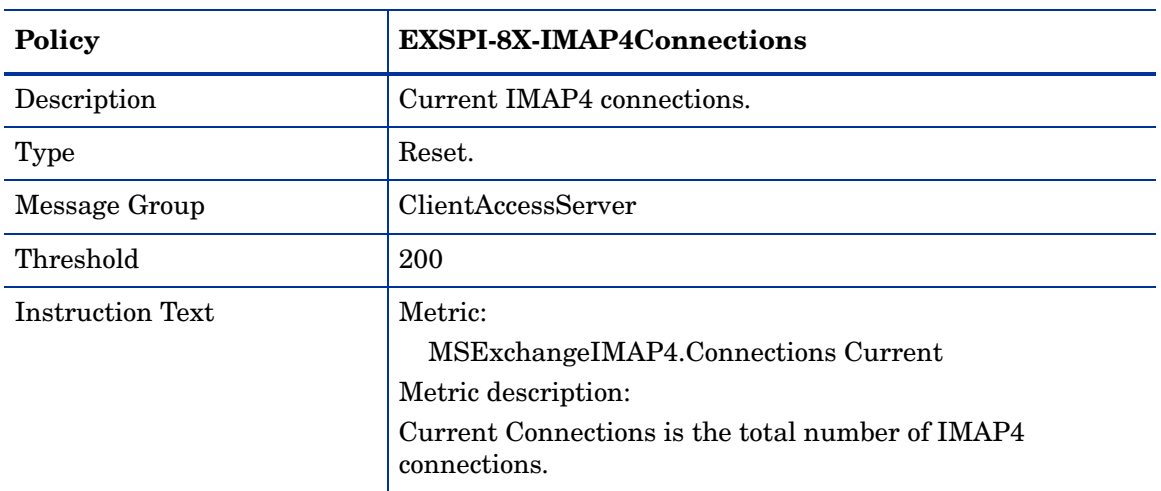

#### <span id="page-17-1"></span>EXSPI-8X\_Monitor\_Check\_IMAP4\_Max\_Connections

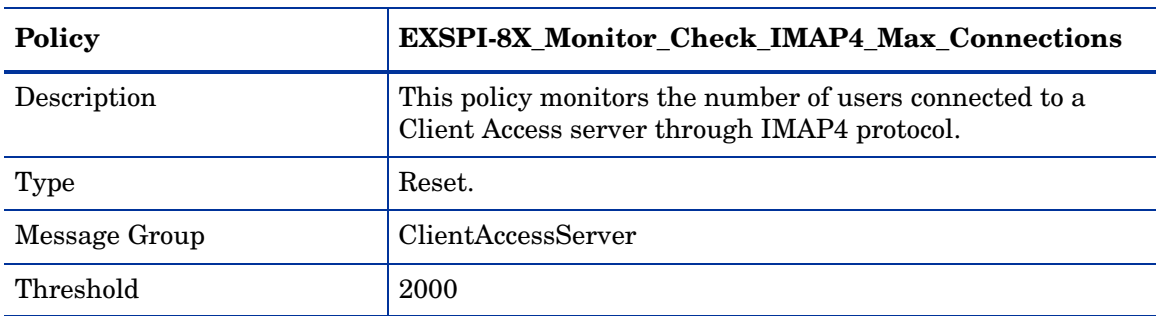

## <span id="page-17-2"></span>EXSPI-8X\_Monitor\_Check\_IMAP4\_Max\_Connections\_from\_Single\_IP

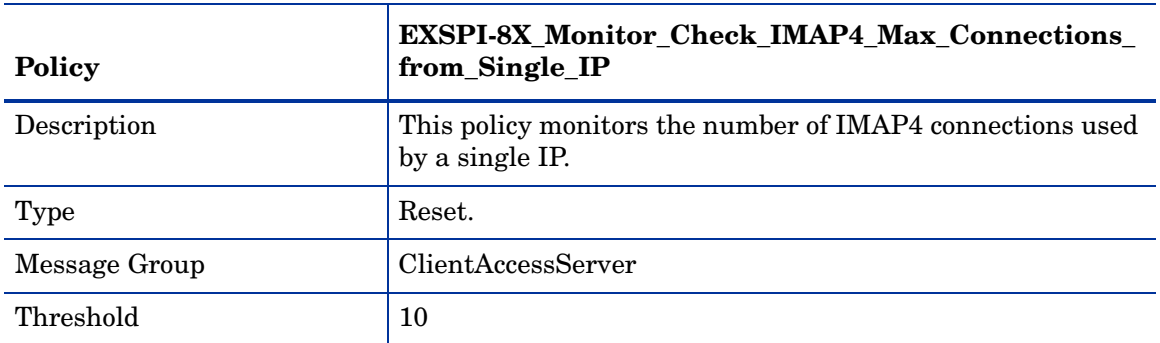

## <span id="page-18-0"></span>EXSPI-8X\_Monitor\_Check\_IMAP4\_Max\_Connections\_per\_User

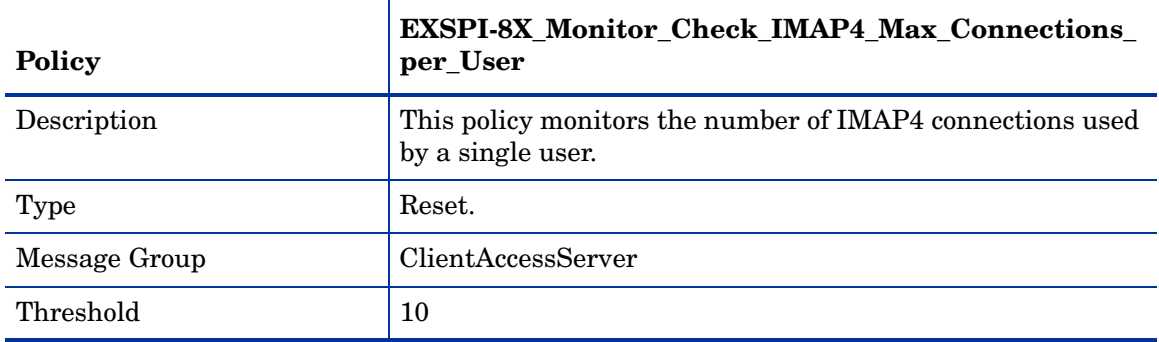

#### <span id="page-18-1"></span>EXSPI-8X-7921

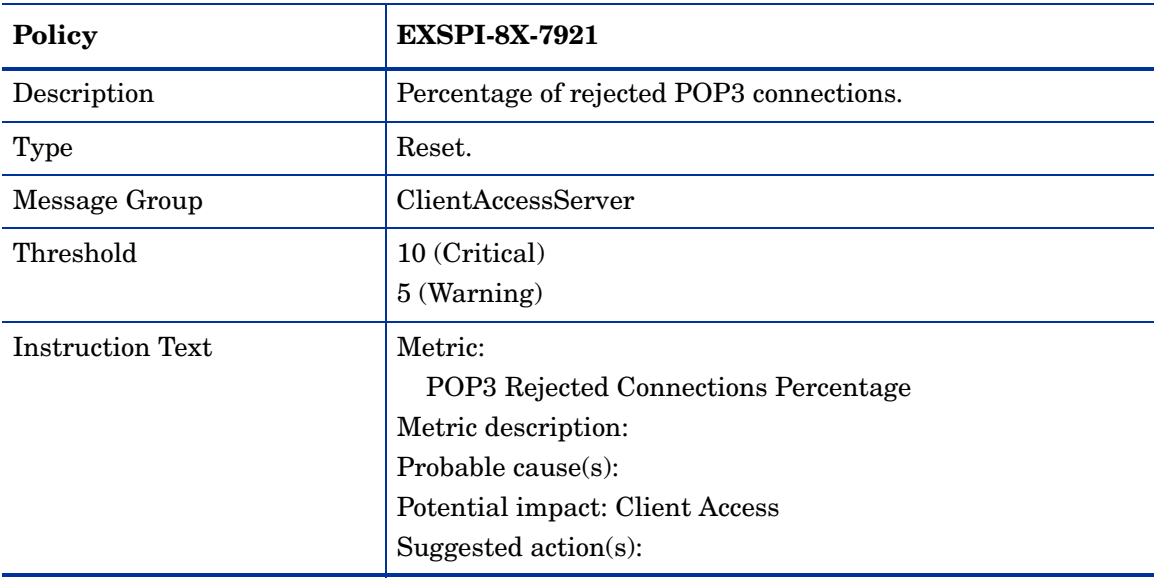

#### <span id="page-18-2"></span>EXSPI-8X-7922

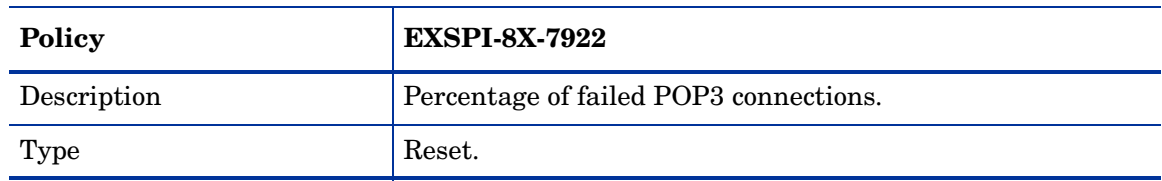

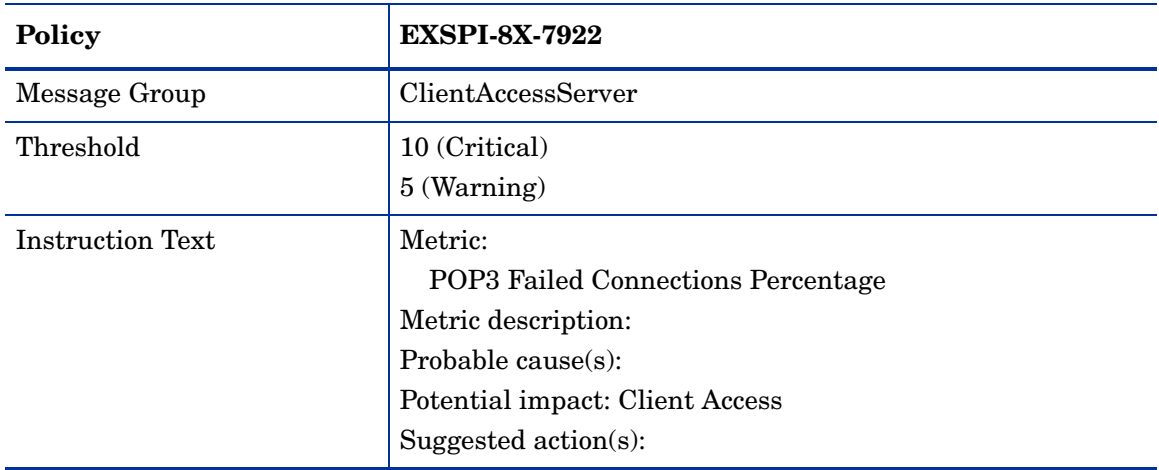

### <span id="page-19-0"></span>EXSPI-8X\_Monitor\_Check\_POP3\_Max\_Connections

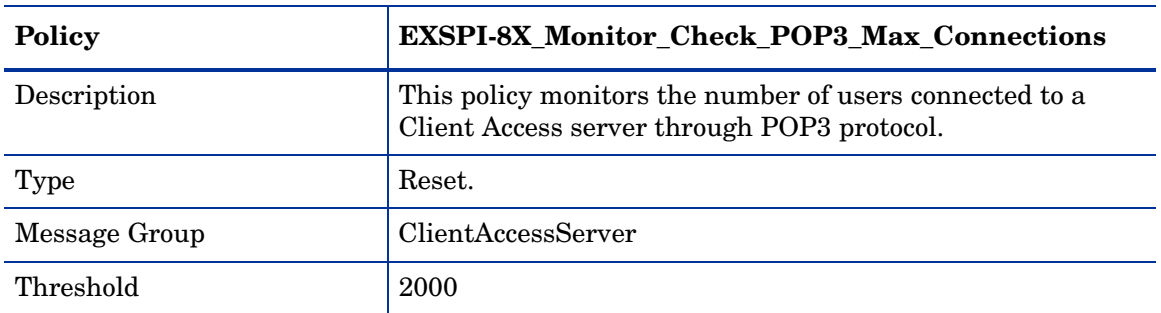

### <span id="page-19-1"></span>EXSPI-8X\_Monitor\_Check\_POP3\_Max\_Connections\_from\_Single\_IP

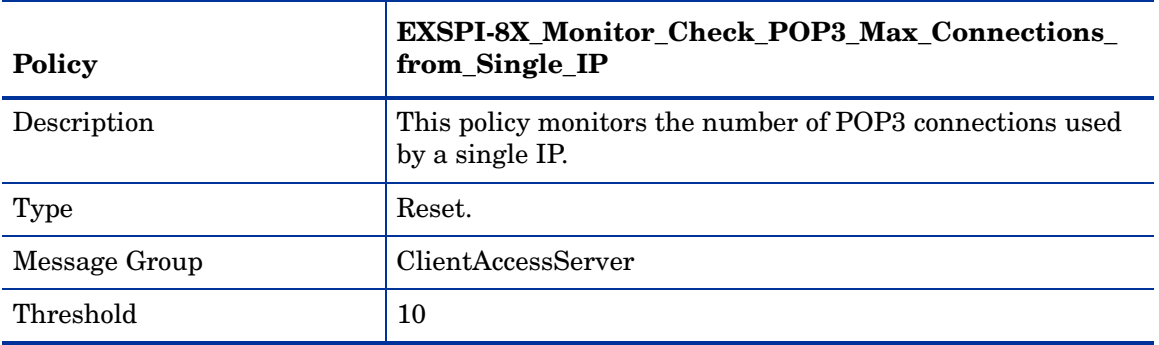

#### <span id="page-20-0"></span>EXSPI-8X\_Monitor\_Check\_Pop3\_Max\_Connections\_per\_User

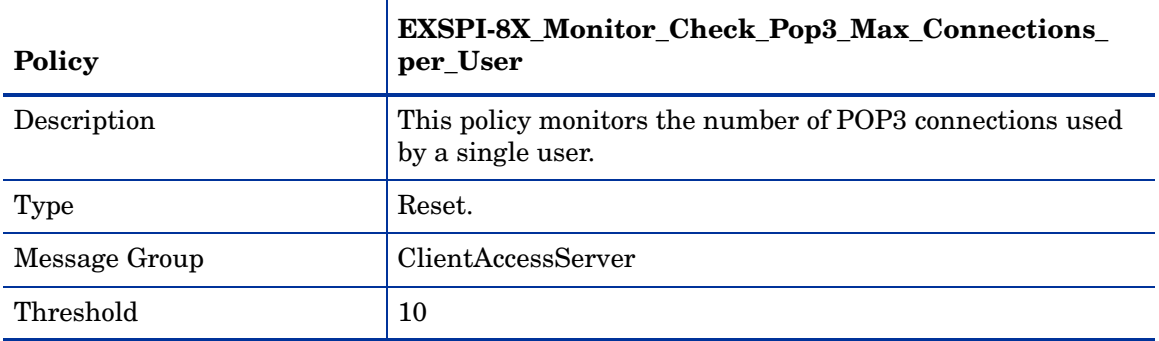

#### <span id="page-20-1"></span>EXSPI-8X\_POP3\_Connections

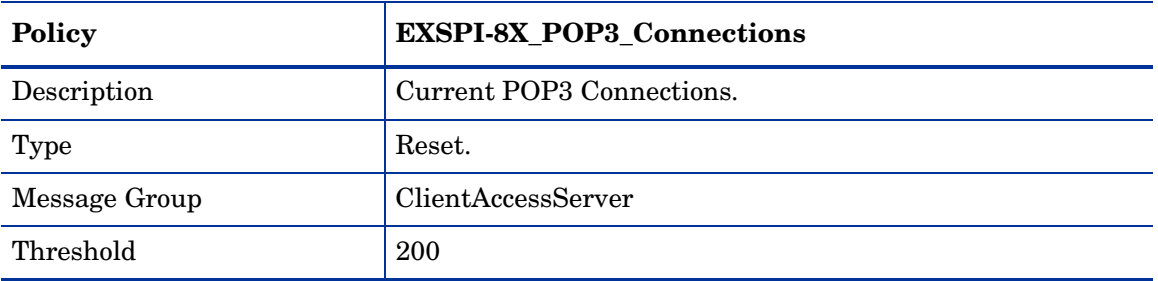

### <span id="page-20-2"></span>EXSPI-8X\_ReplicationCopyQueueLength

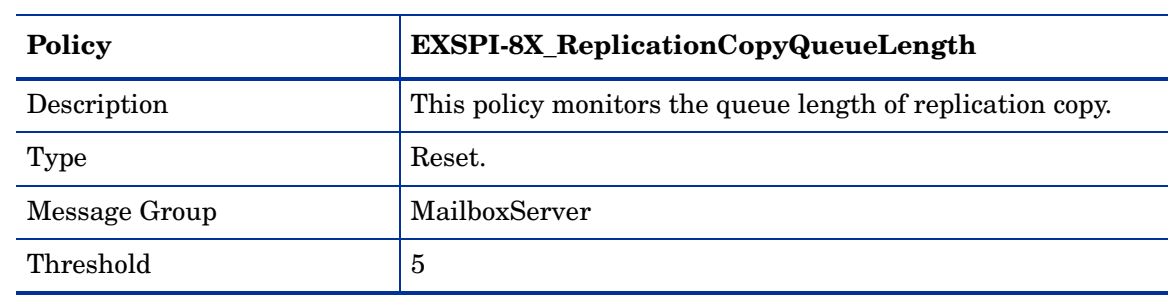

### <span id="page-21-0"></span>EXSPI-8X\_ReplicationReplayQueueLength

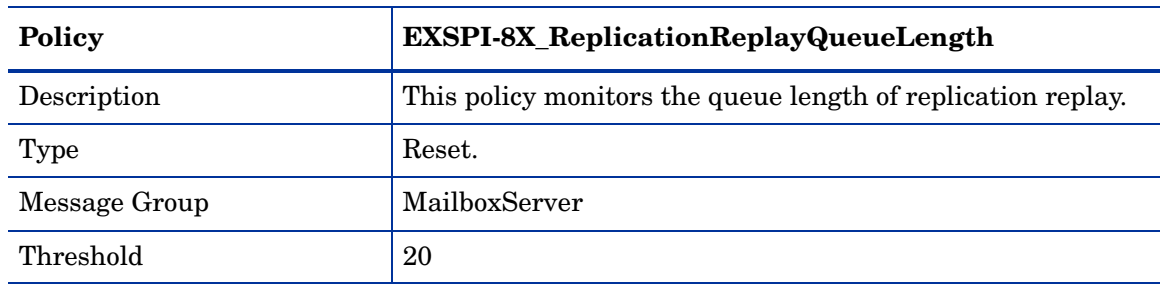

## <span id="page-21-1"></span>EXSPI-8X\_Information\_Store\_RPC\_Averaged\_Latency

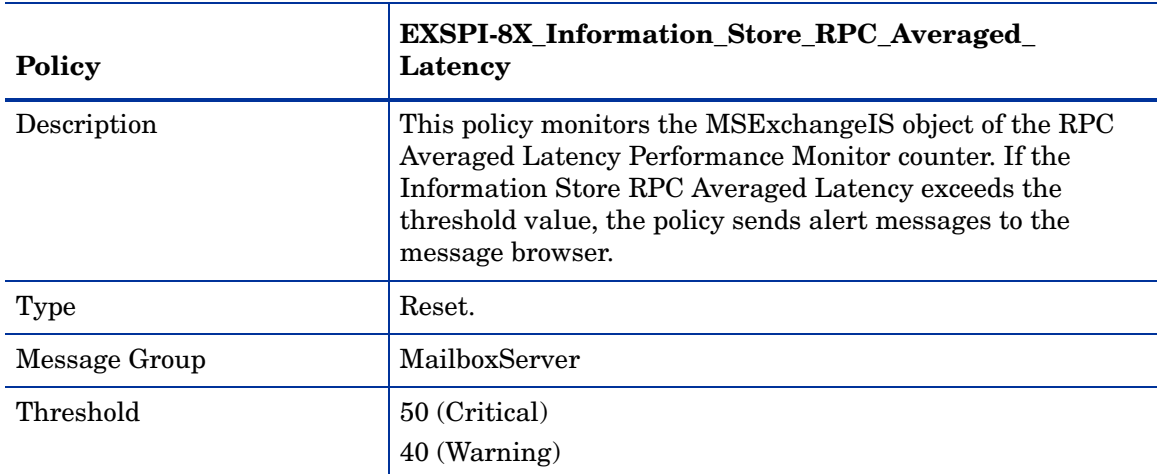

#### <span id="page-21-2"></span>EXSPI-8X\_Information\_Store\_RPC\_Operations

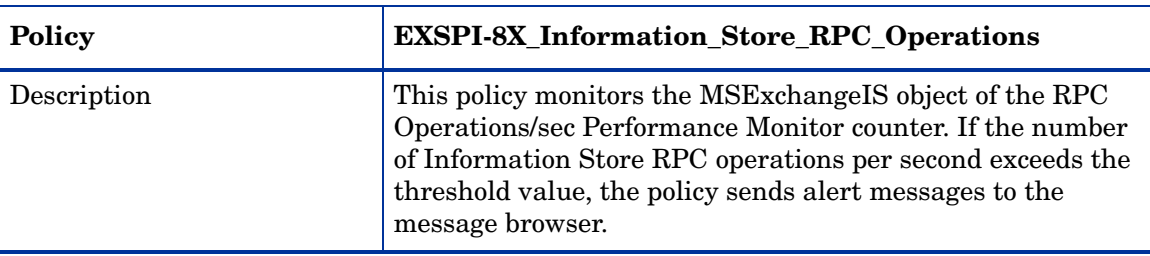

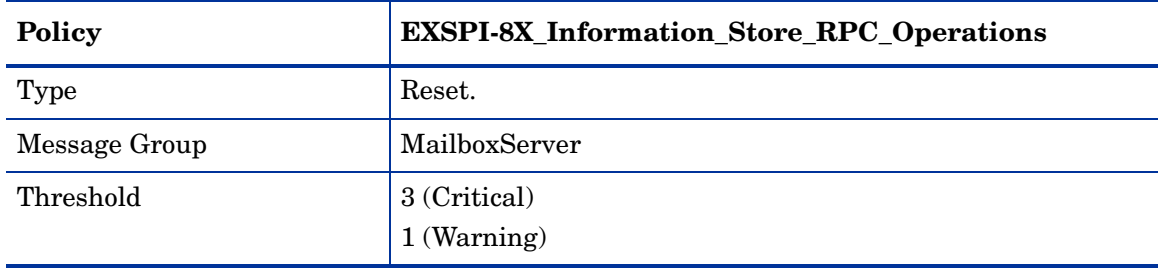

### <span id="page-22-0"></span>EXSPI-8X\_Information\_Store\_RPC\_Requests

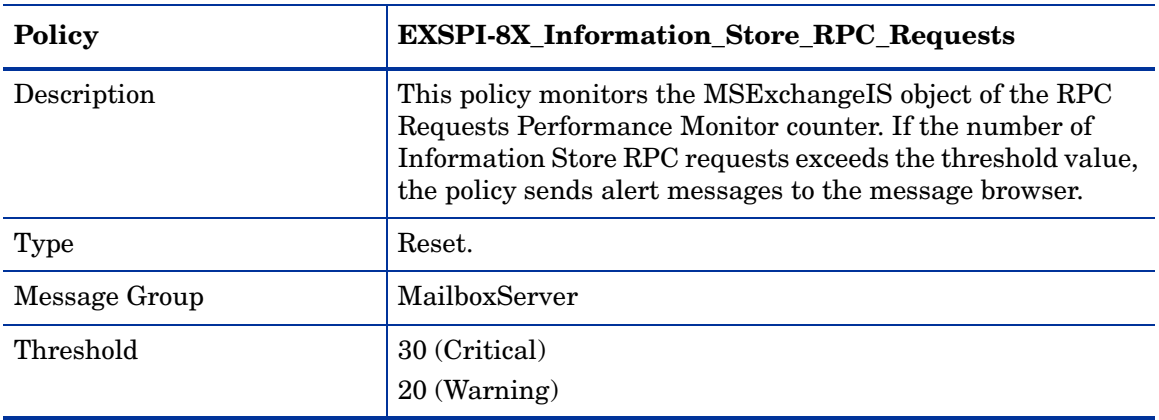

## <span id="page-22-1"></span>EXSPI-8X\_IS\_Mailbox\_Receive\_Queue\_Length

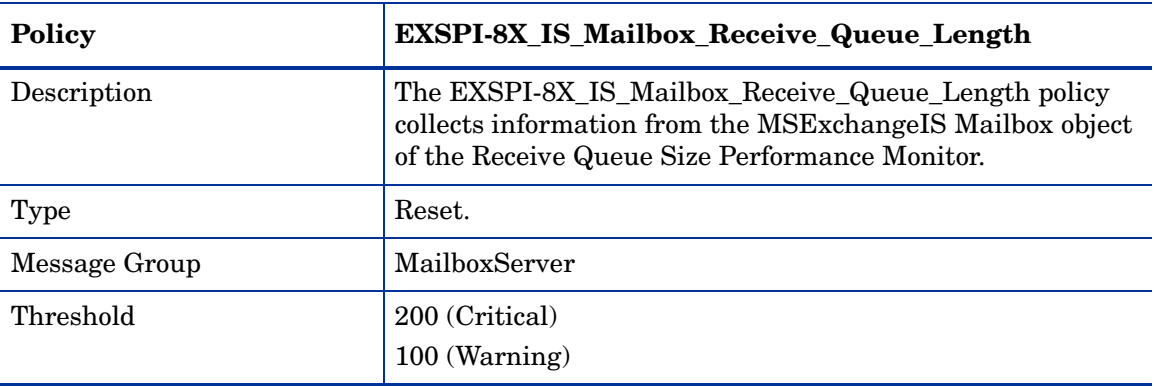

## <span id="page-23-0"></span>EXSPI-8X\_MailBoxItemCount

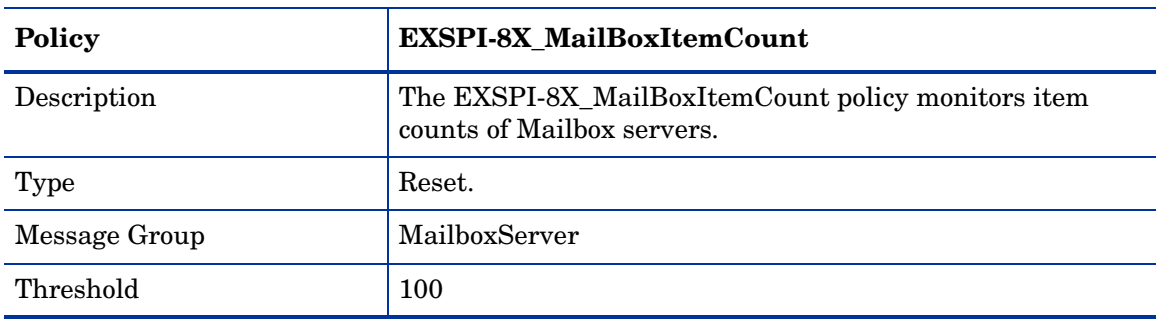

#### <span id="page-23-1"></span>EXSPI-8X-7925

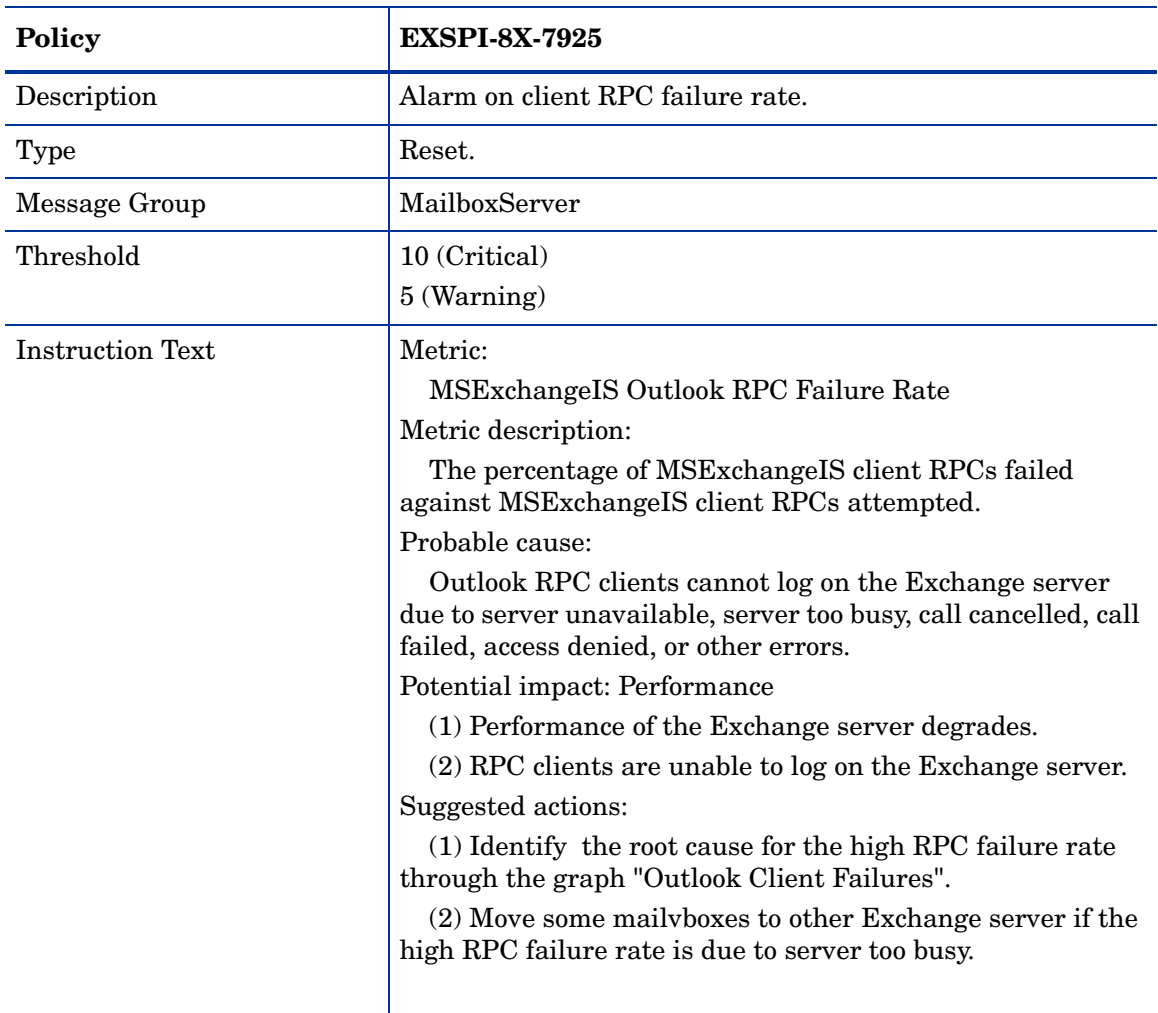

## <span id="page-24-0"></span>EXSPI-8X-OutlookClientLatency10

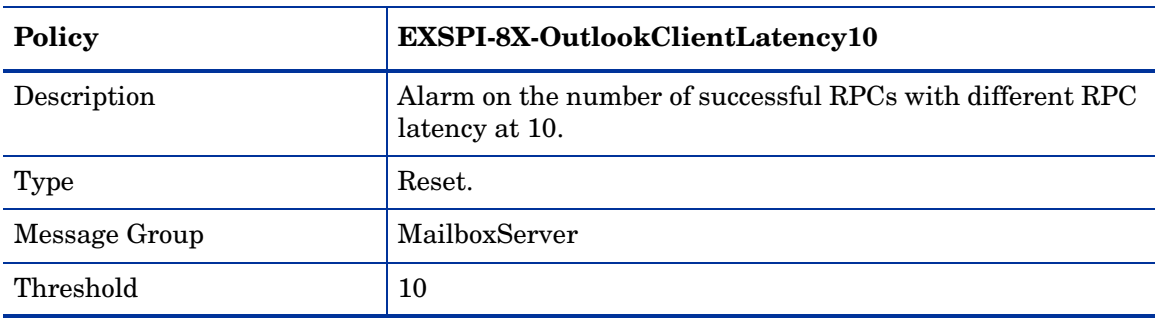

#### <span id="page-24-1"></span>EXSPI-8X-OutlookClientLatency2

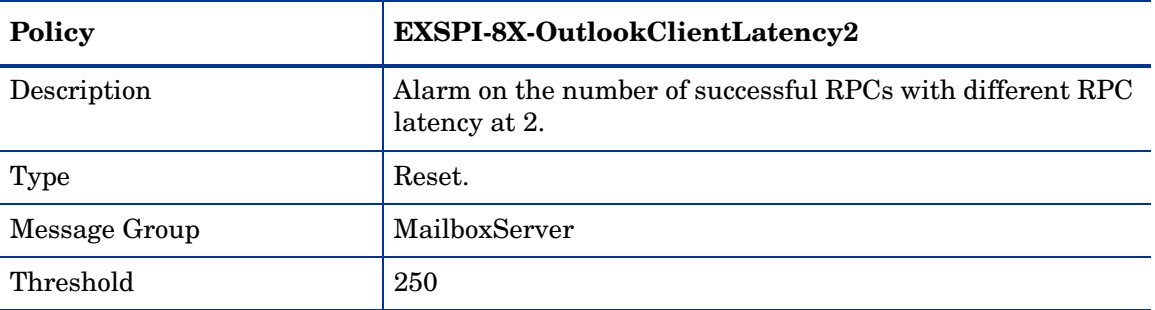

## <span id="page-24-2"></span>EXSPI-8X-OutlookClientLatency5

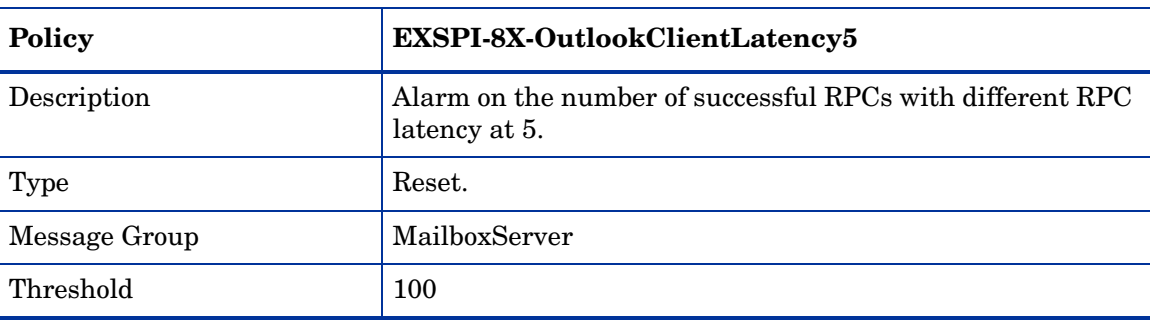

#### <span id="page-25-0"></span>EXSPI-8X\_Information\_Store\_Additional\_Heaps

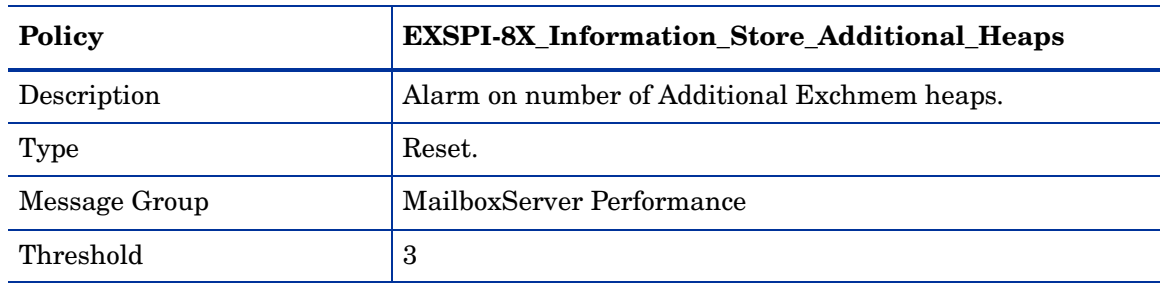

## <span id="page-25-1"></span>EXSPI-8X\_Information\_Store\_Db\_Log\_Record\_Stalls\_per\_sec

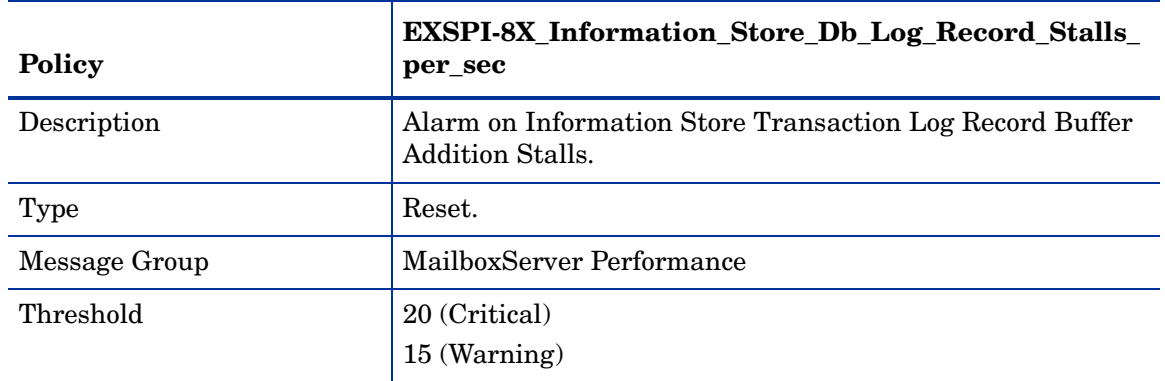

## <span id="page-25-2"></span>EXSPI-8X\_Information\_Store\_Db\_Log\_Threads\_Waiting

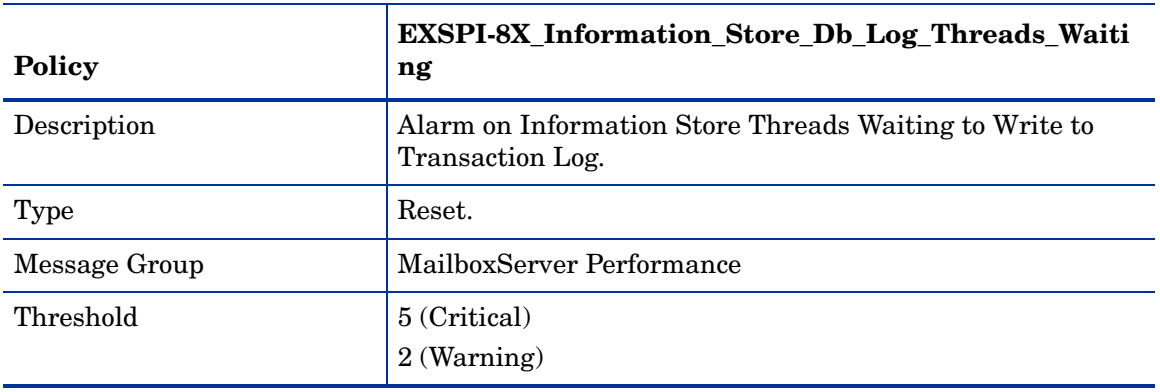

#### <span id="page-26-0"></span>EXSPI-8X\_Information\_Store\_Db\_Log\_Writes\_per\_sec

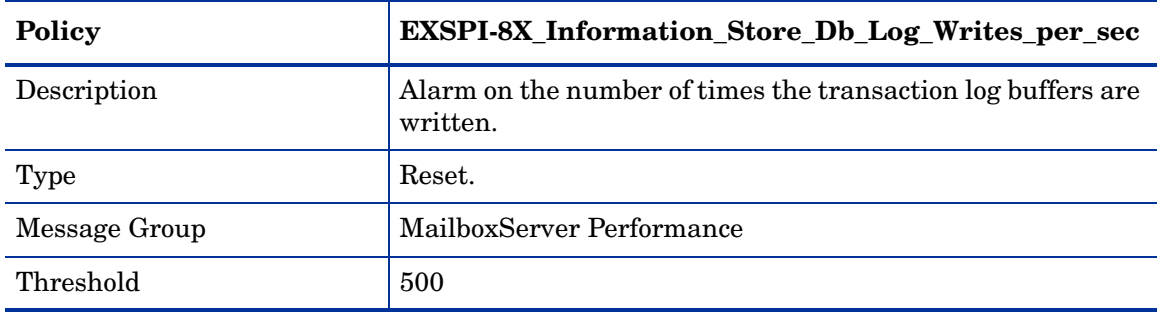

#### <span id="page-26-1"></span>EXSPI-8X\_Information\_Store\_Heap\_Memory\_Errors

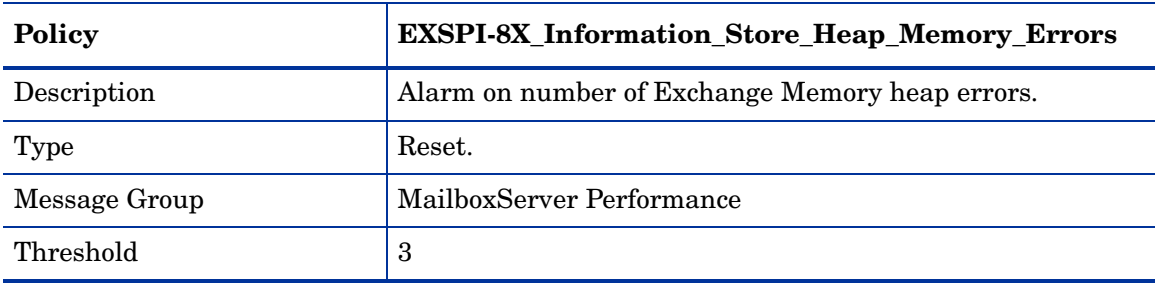

#### <span id="page-26-2"></span>EXSPI-8X\_Information\_Store\_Memory\_Errors

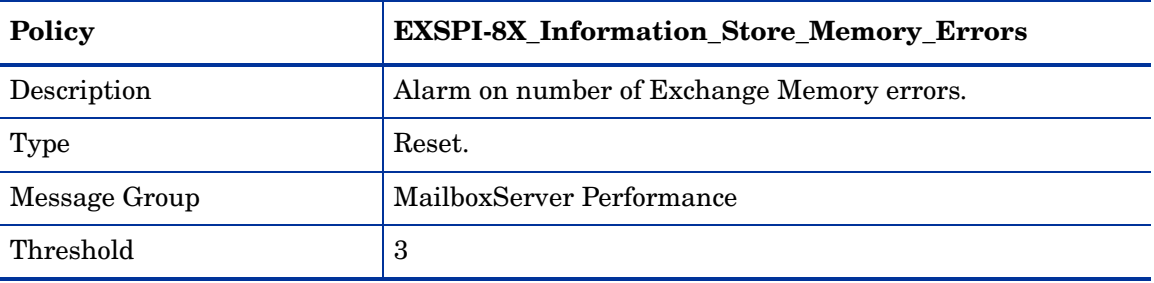

## <span id="page-27-0"></span>EXSPI-8X\_Information\_Store\_User\_Count

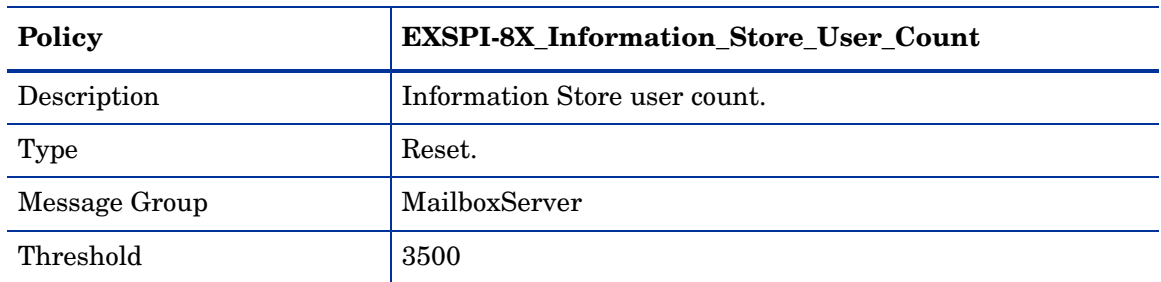

## <span id="page-27-1"></span>EXSPI-8X\_Information\_Store\_VM\_16MB\_Blocks

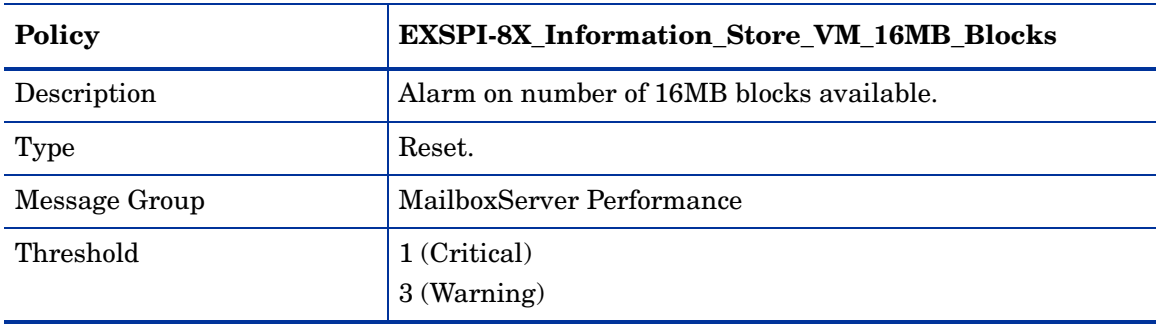

## <span id="page-27-2"></span>EXSPI-8X\_Information\_Store\_VM\_Large\_Block\_Bytes

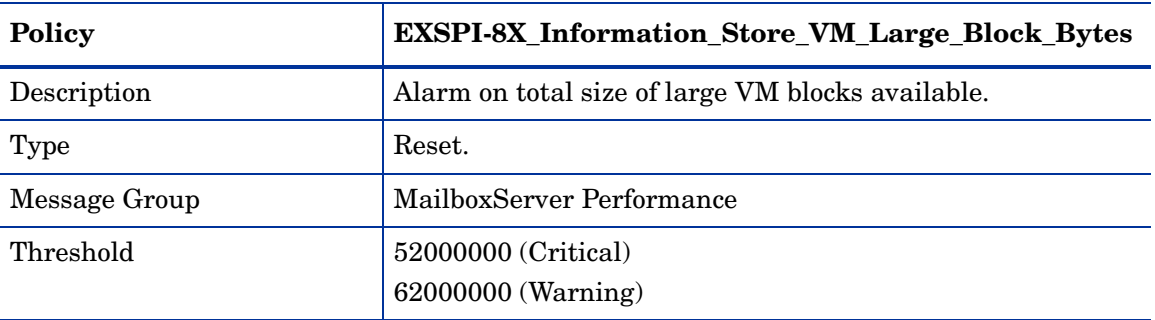

#### <span id="page-28-0"></span>EXSPI-8X\_Information\_Store\_VM\_Largest\_Block

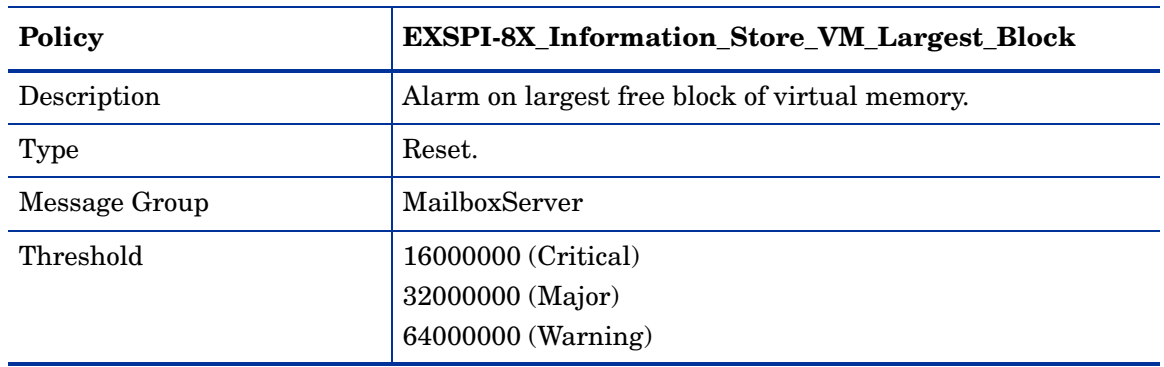

#### <span id="page-28-1"></span>EXSPI-8X\_IS\_Public\_Average\_Delivery\_Time

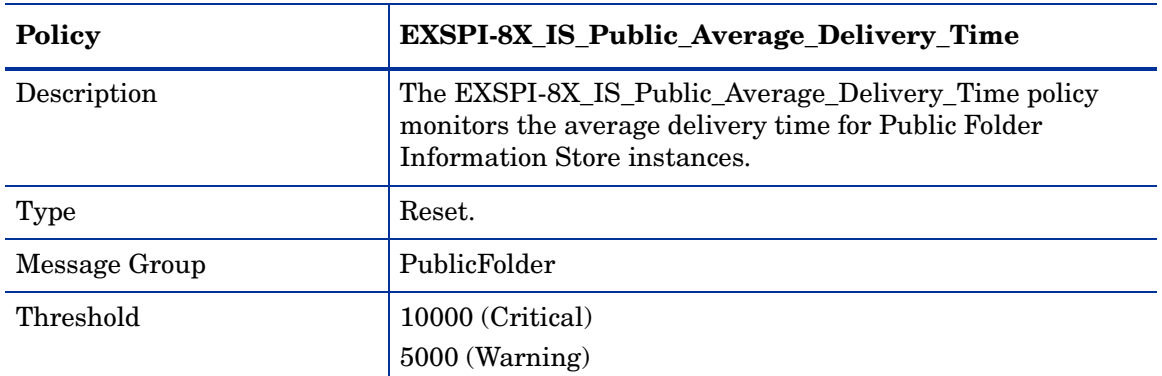

#### <span id="page-28-2"></span>EXSPI-8X\_IS\_Public\_Receive\_Queue\_Length

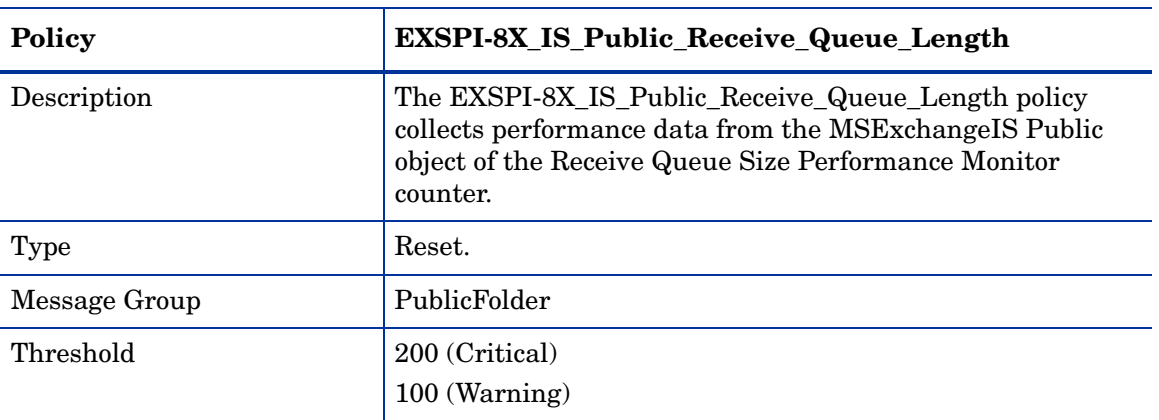

## <span id="page-29-0"></span>EXSPI-8X\_IS\_Public\_Replication\_Queue\_Length

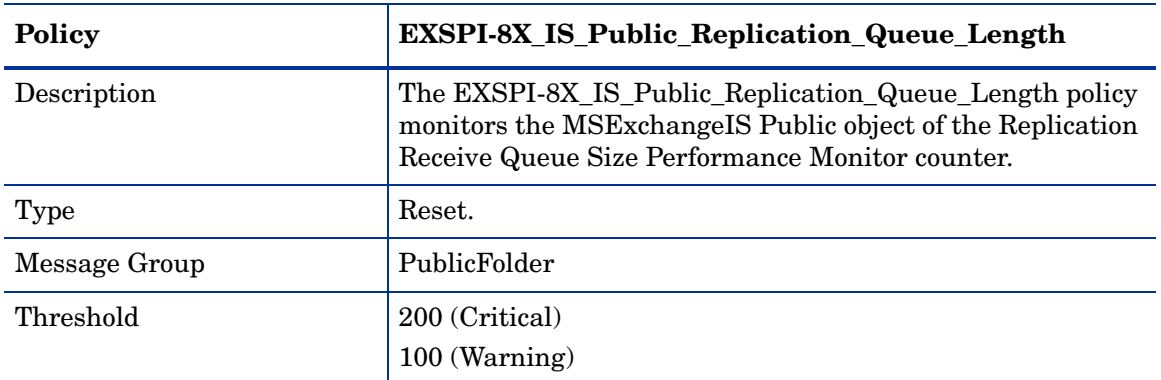

## <span id="page-29-1"></span>EXSPI-8X\_PublicFolderItemCount

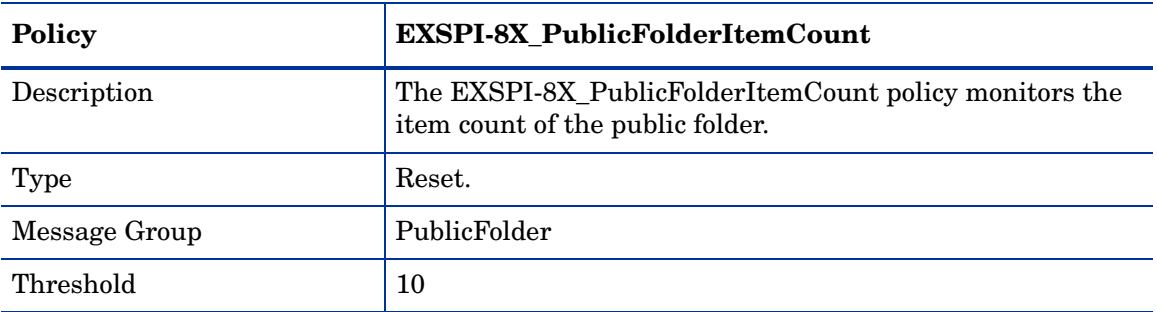

## Exchange 2007 Schedule Data Collection Policy Specifications

#### <span id="page-30-1"></span><span id="page-30-0"></span>EXSPI Client Acces (EX2007)

#### EXSPI-8X Monitor Client Access Services

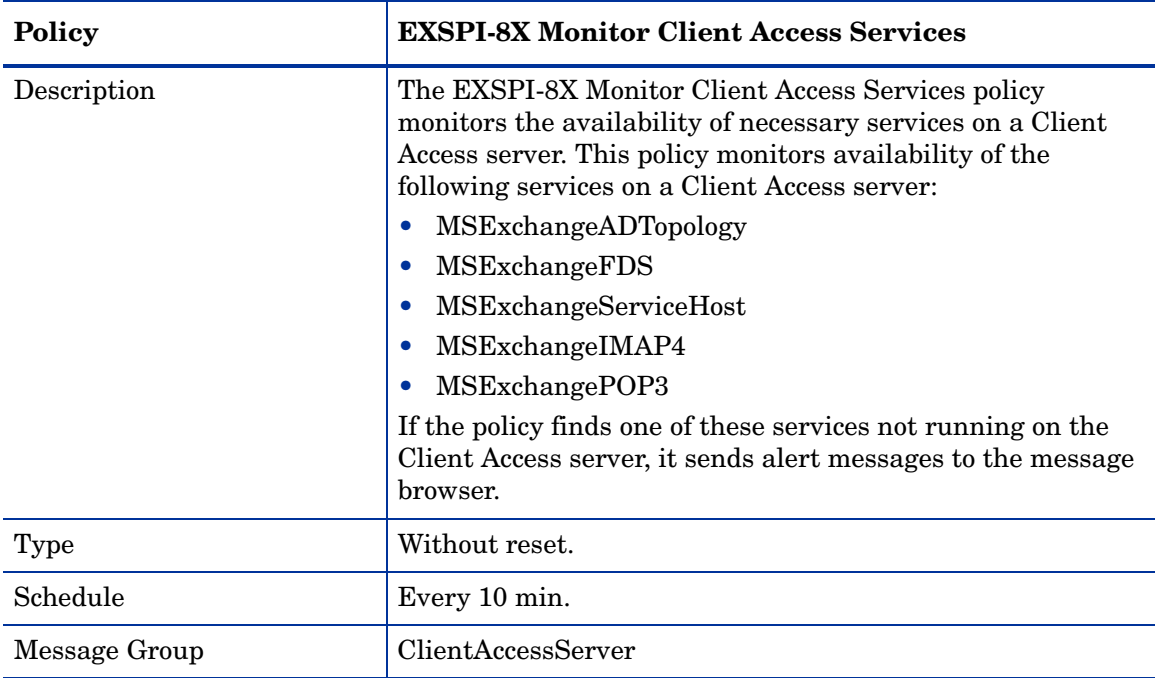

#### <span id="page-30-2"></span>EXSPI-8X Dc-IMAP4 Performance

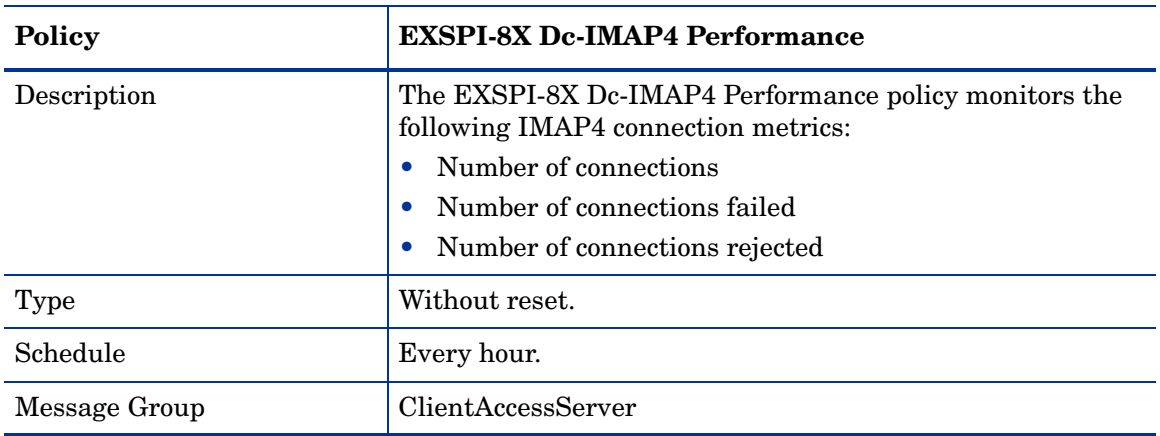

#### <span id="page-31-0"></span>EXSPI-8X Get IMAP4 Settings

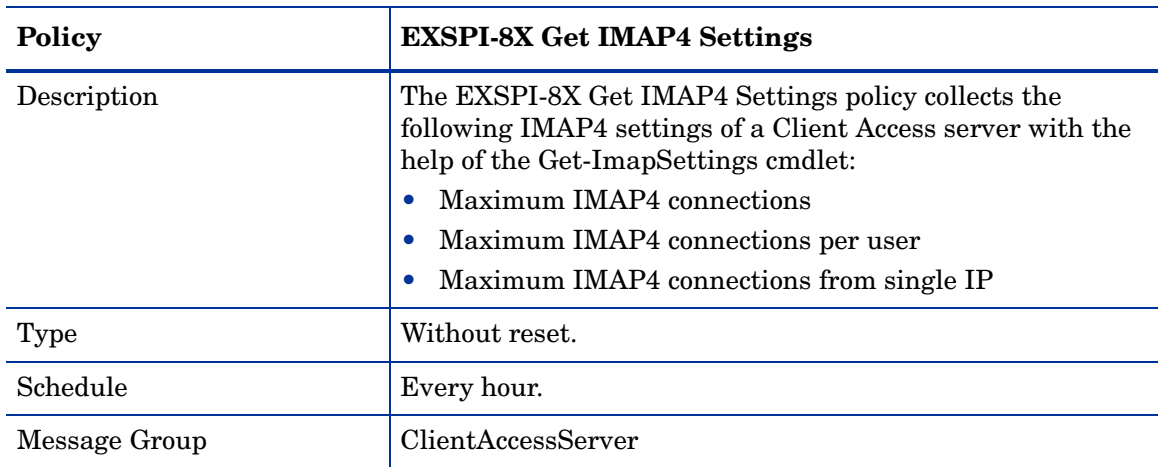

#### <span id="page-31-1"></span>EXSPI-8X IMAP4FailedConnRate

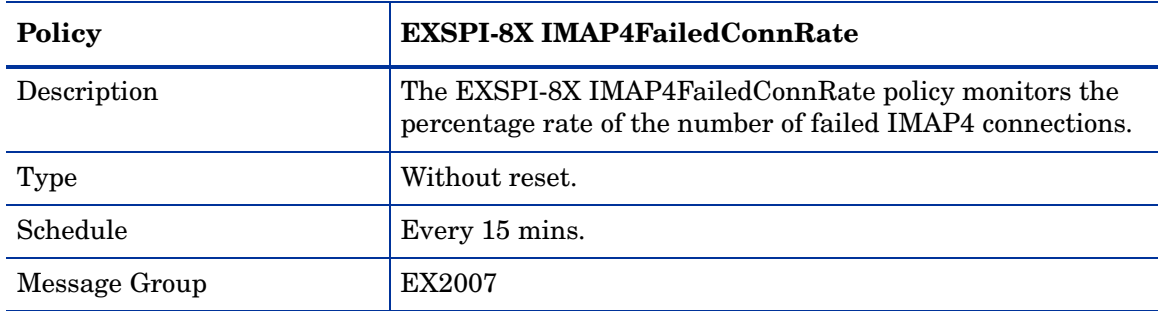

#### <span id="page-31-2"></span>EXSPI-8X IMAP4RejectedConnRate

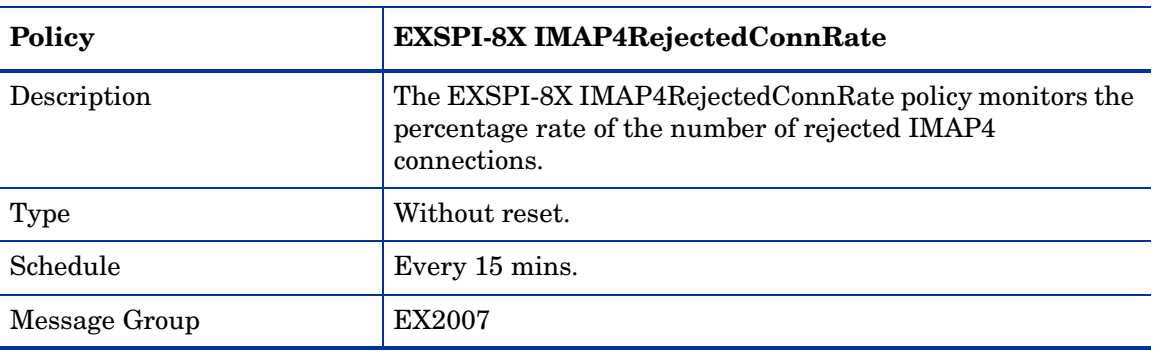

#### <span id="page-32-0"></span>EXSPI-8X Check Outlook Anywhere Enabled

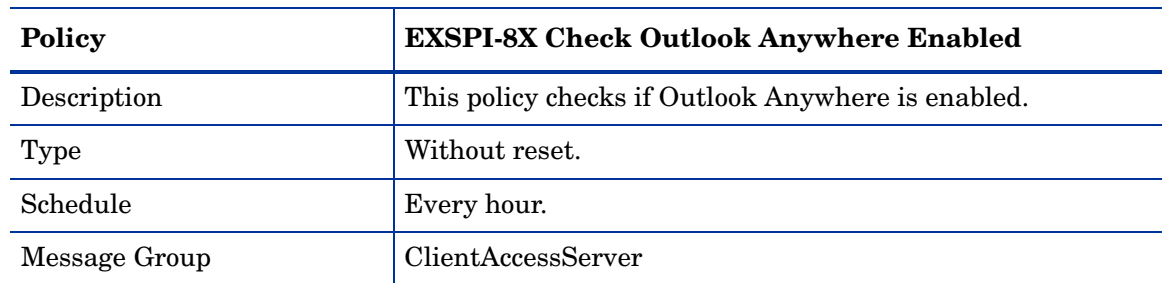

#### <span id="page-32-1"></span>EXSPI-8X Check Outlook Anywhere Not Enabled

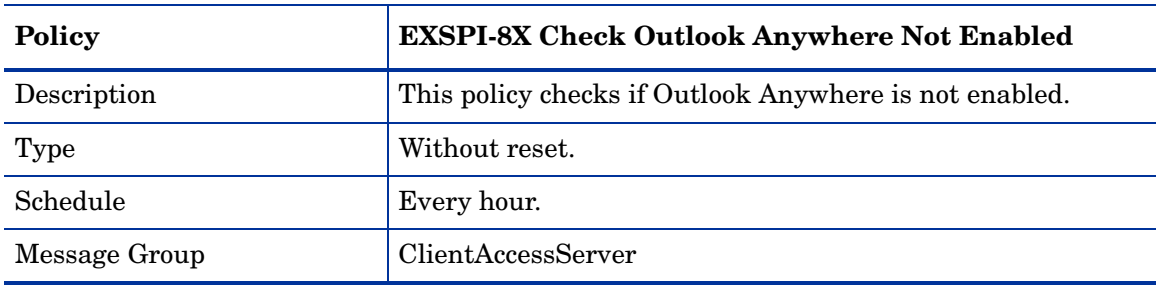

#### <span id="page-32-2"></span>EXSPI-8X Dc-POP3 Performance

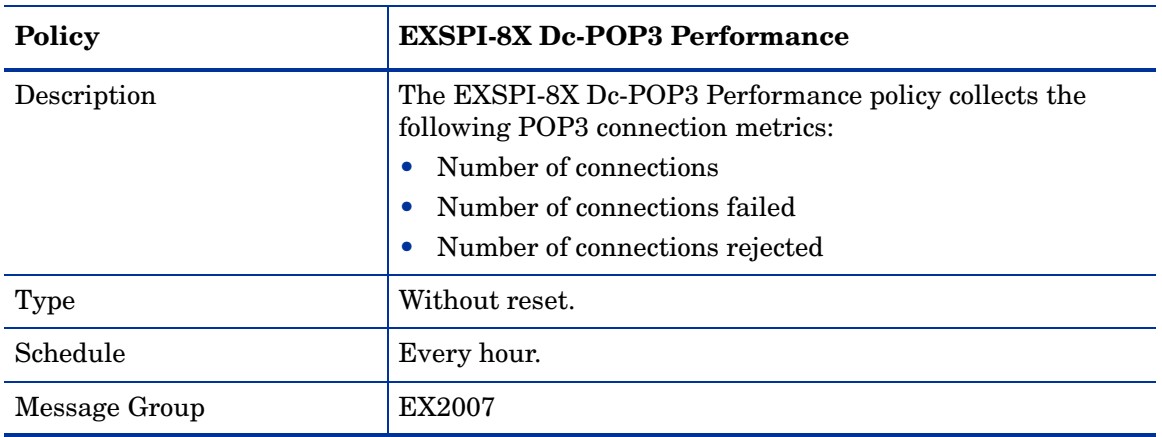

#### <span id="page-33-0"></span>EXSPI-8X Get POP3 Settings

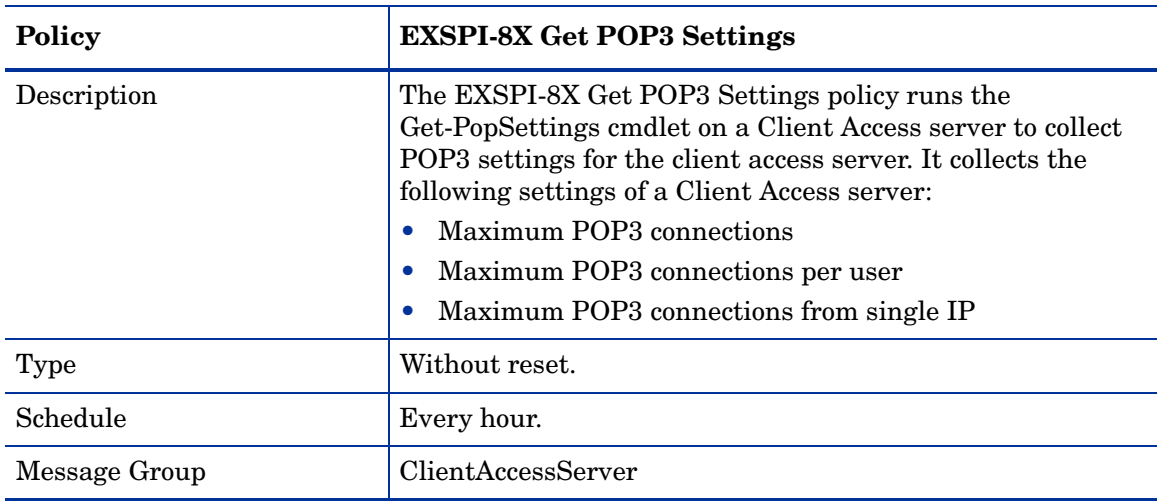

#### <span id="page-33-1"></span>EXSPI-8X POP3FailedConnRate

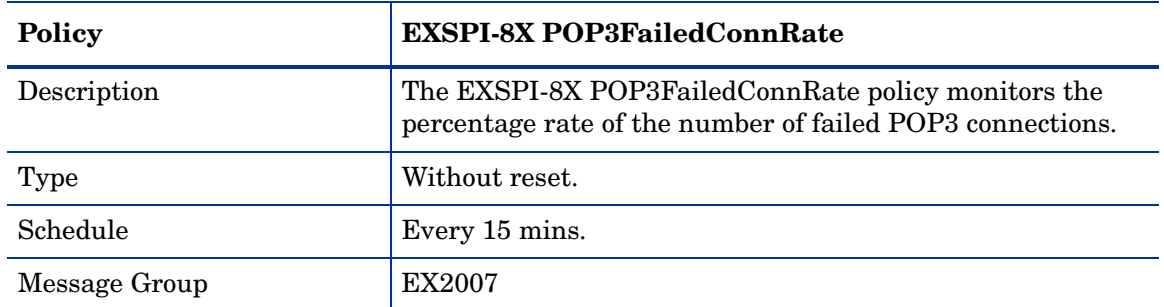

#### <span id="page-33-2"></span>EXSPI-8X POP3RejectedConnRate

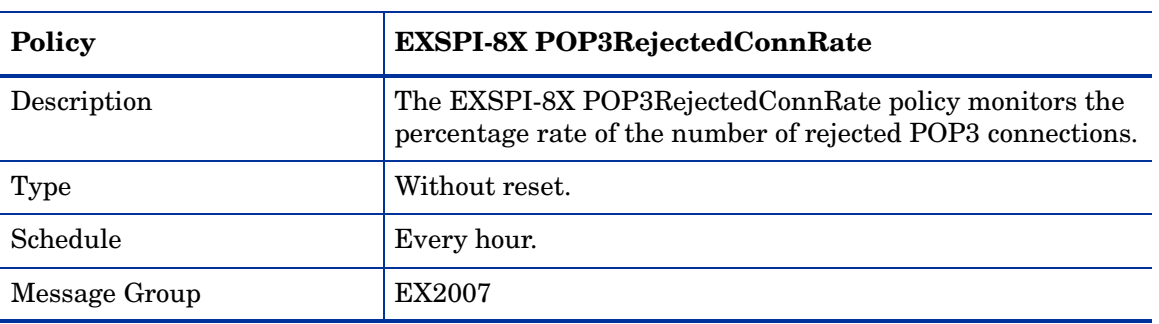

### <span id="page-34-1"></span><span id="page-34-0"></span>EXSPI Edge Transport Server

#### EXSPI-8X EXSPI Get Configuration of The Transport Agent

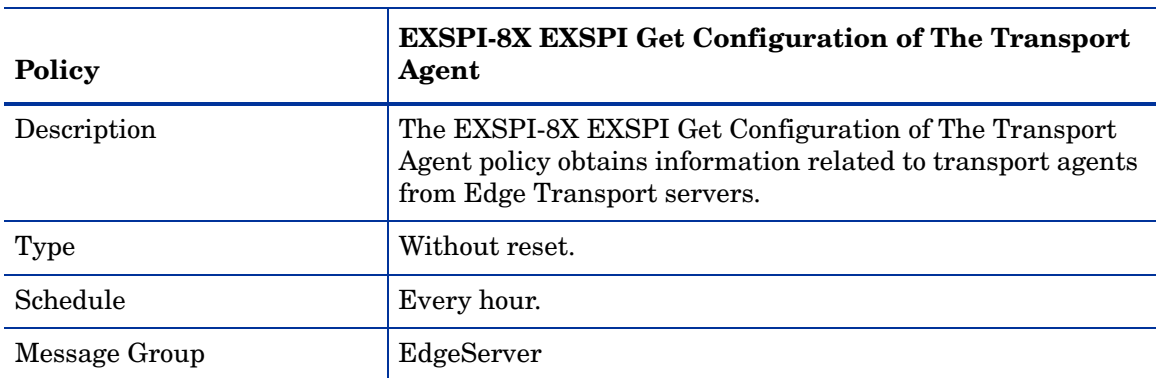

#### <span id="page-34-2"></span>EXSPI-8X Edge Check Tracking Log Settings

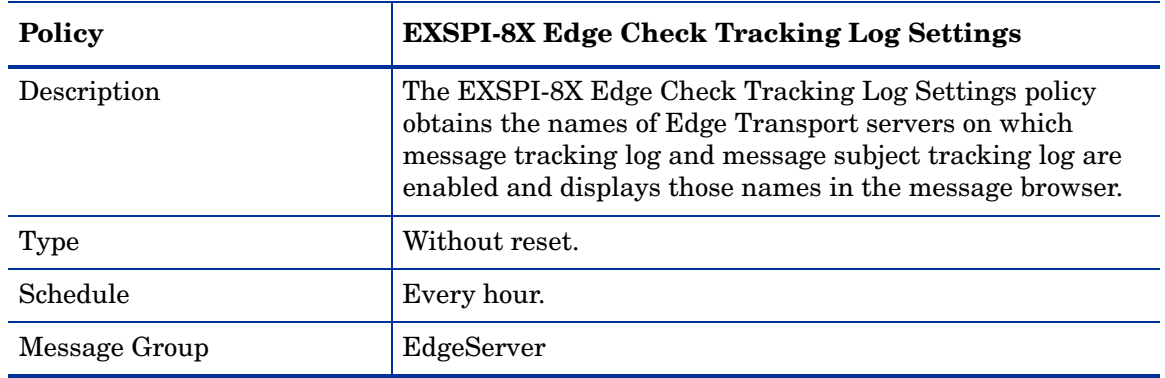

#### <span id="page-34-3"></span>EXSPI-8X Edge Get Queue Data

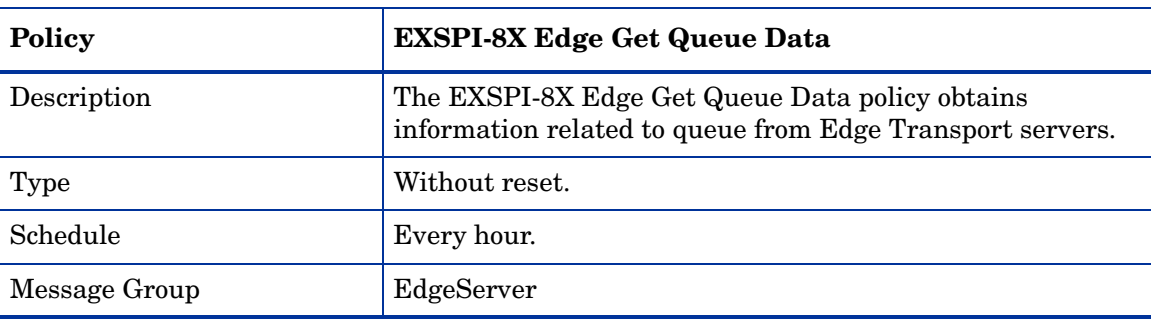

#### <span id="page-35-0"></span>EXSPI-8X Monitor Edge Transport Services

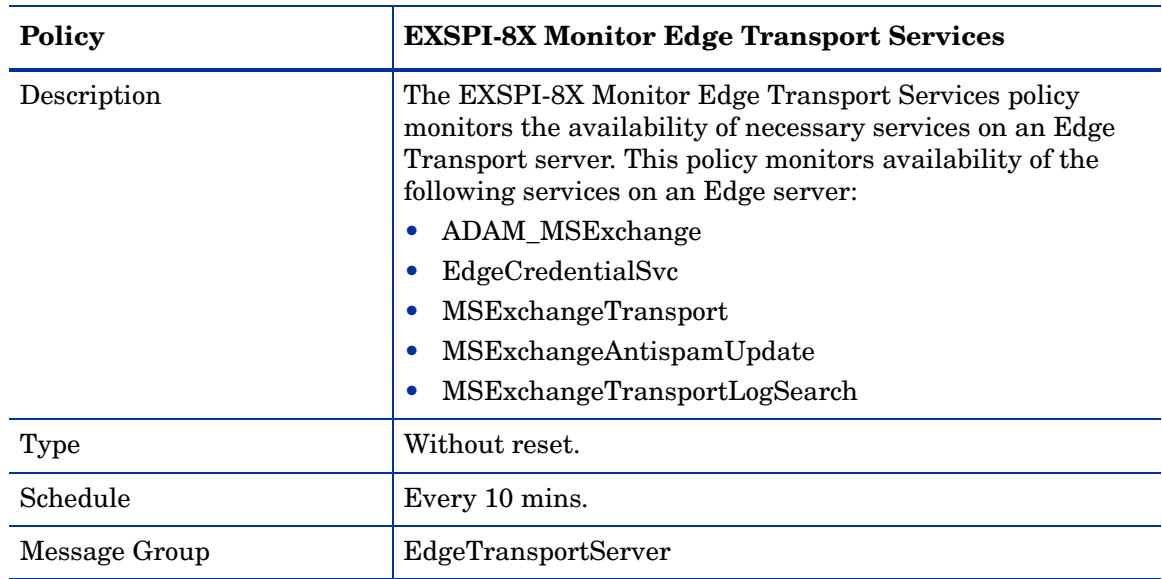

#### <span id="page-35-1"></span>EXSPI-8X SMTP Performance for Inbound Connections

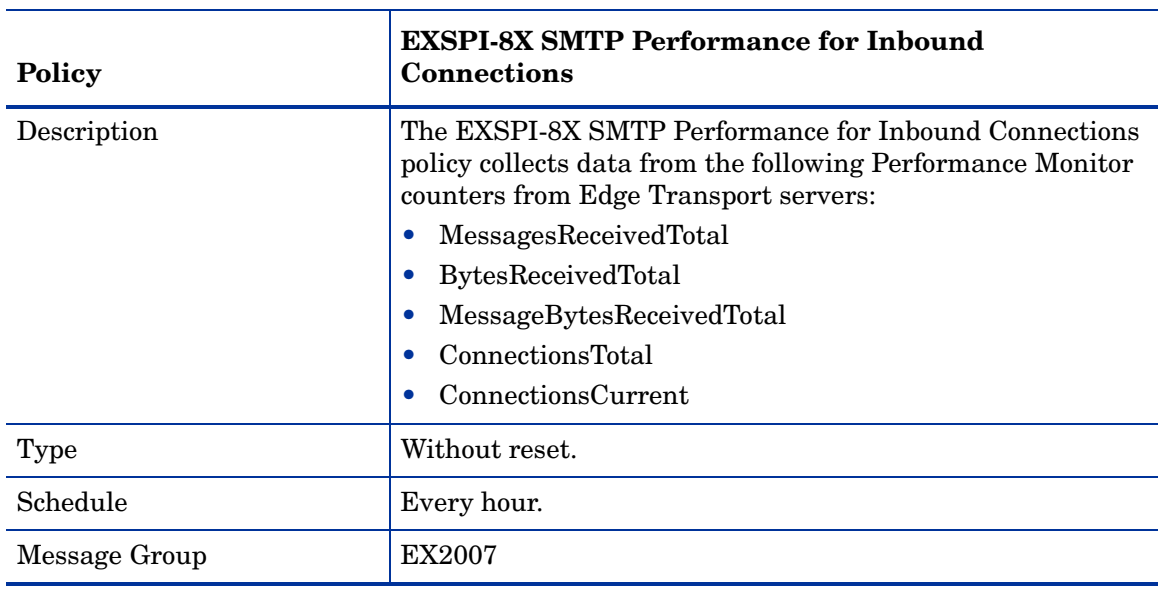
### EXSPI-8X SMTP Performance for Outbound Connections

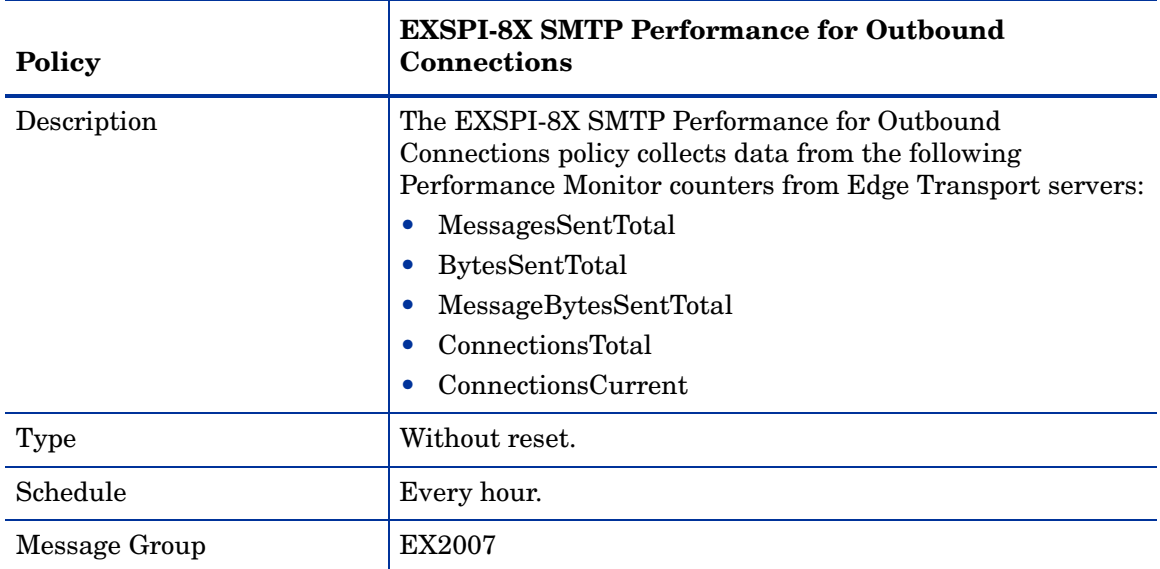

## EXSPI ExBPA Integration

### EXSPI-8X ExBPA Integration

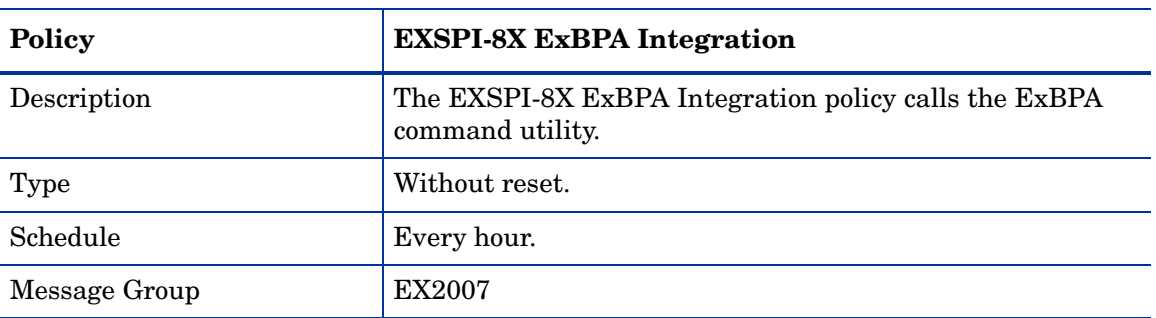

## EXSPI Hub Transport Server

## EXSPI-8X Check Tracking Log Settings

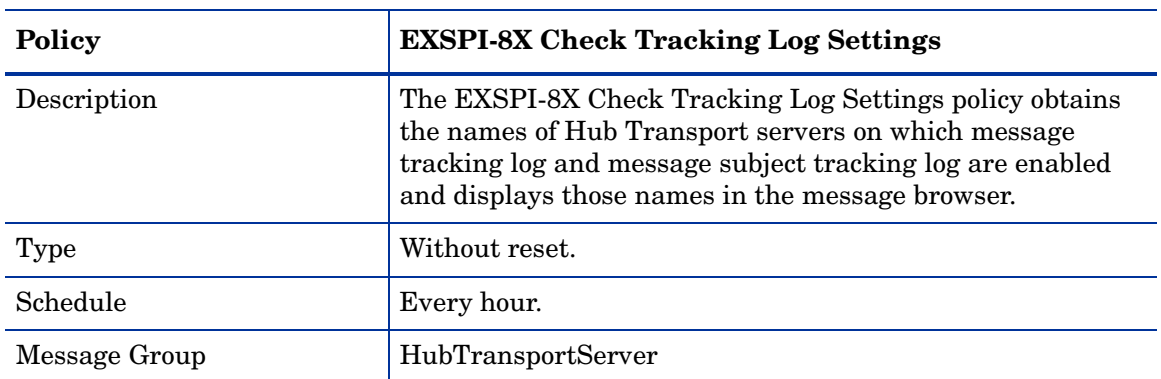

## EXSPI-8X Get Configuration of The Transport Agent

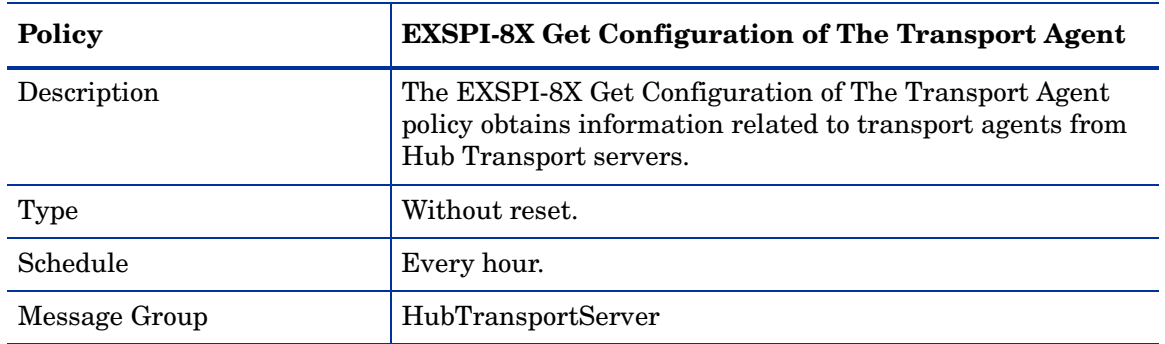

### EXSPI-8X Get Queue Data

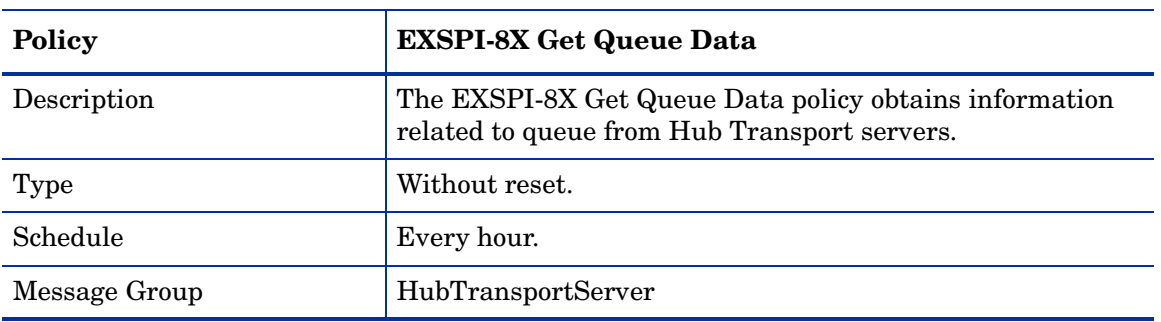

## EXSPI-8X Monitor Hub Transport Services

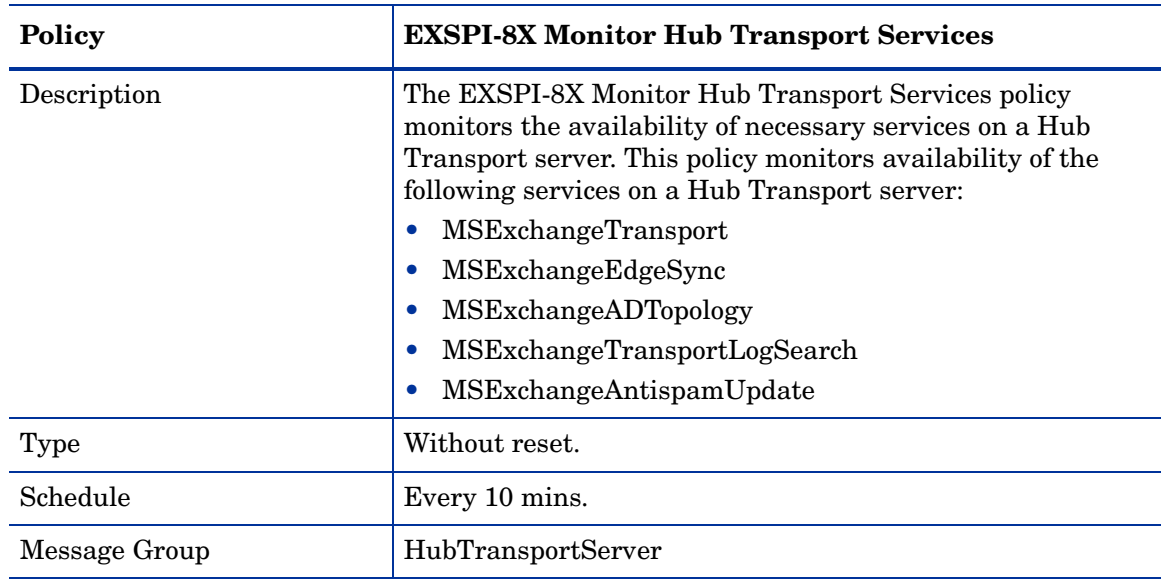

### EXSPI-8X SMTP Performance for Inbound Connections

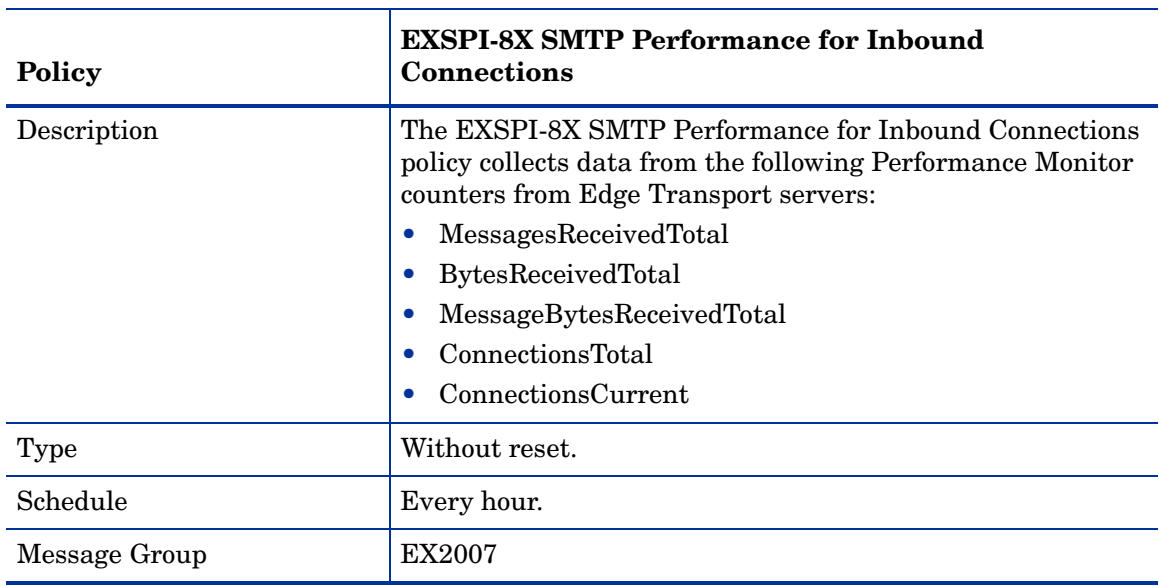

### EXSPI-8X SMTP Performance for Outbound Connections

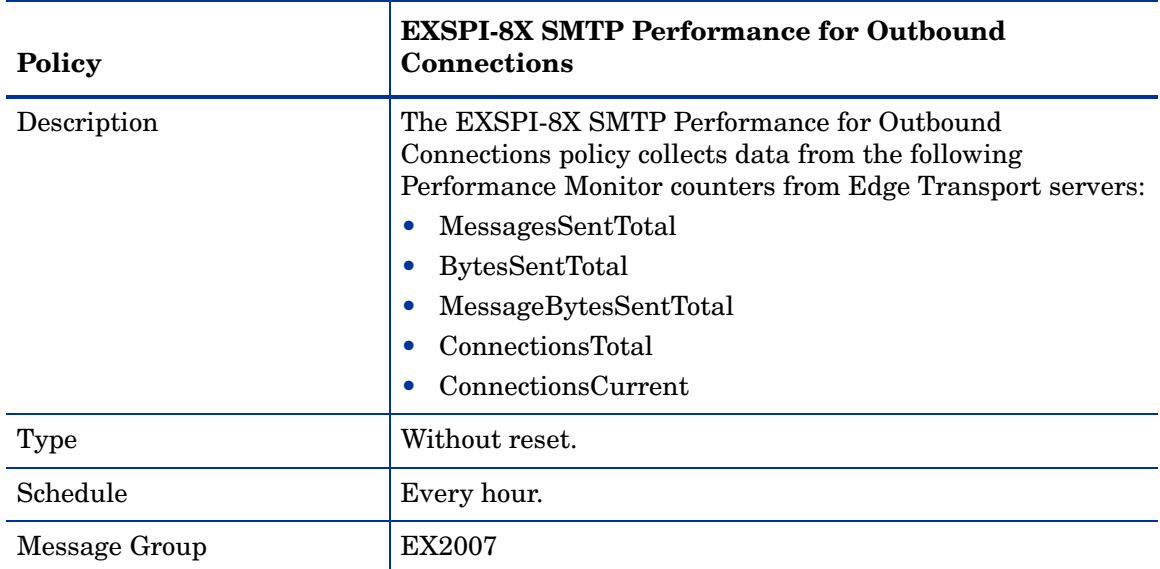

## EXSPI Mailbox Server

## EXSPI-8X Dc Replication Summary

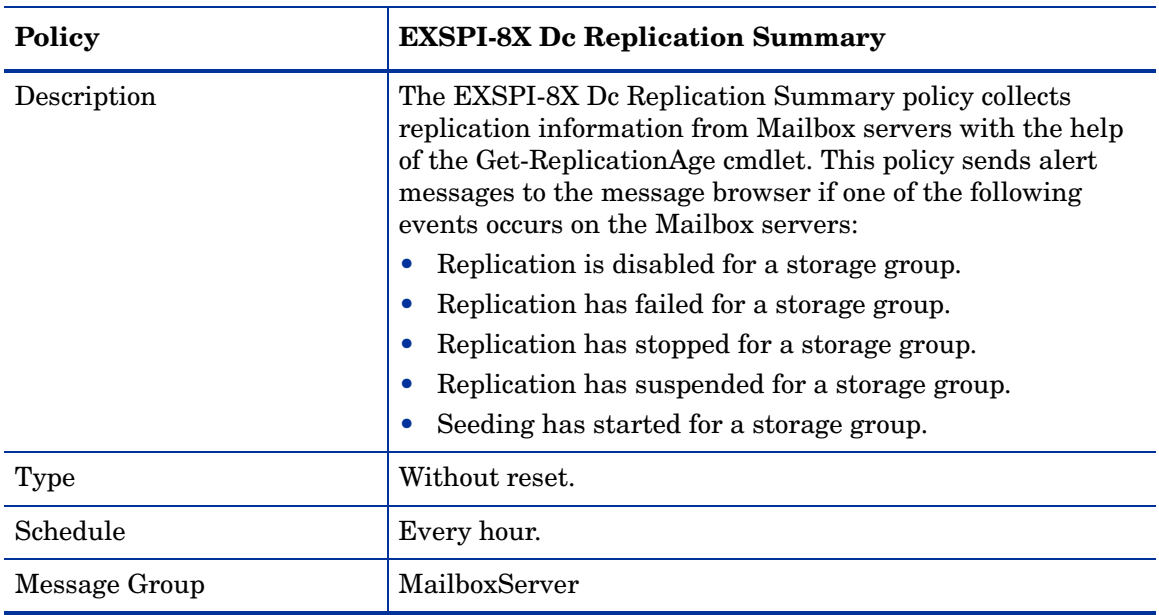

### EXSPI-8X Test MAPI Connectivity

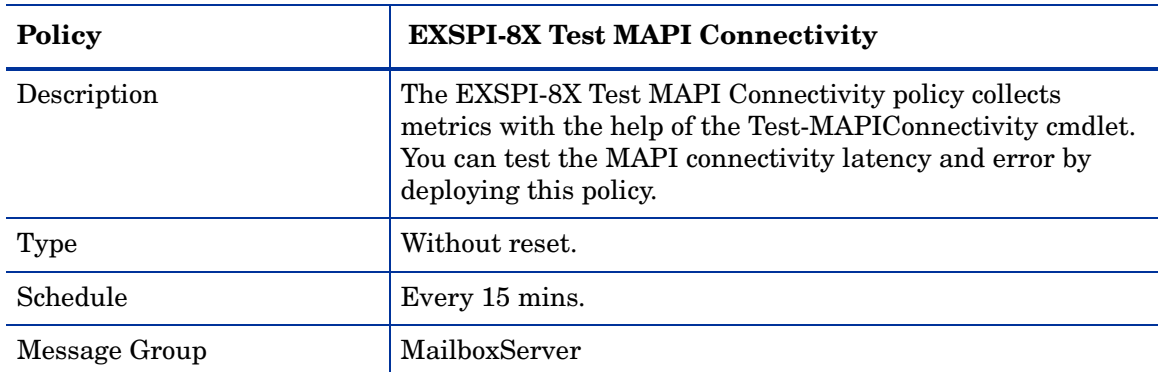

### EXSPI-8X Monitor Mailbox Services

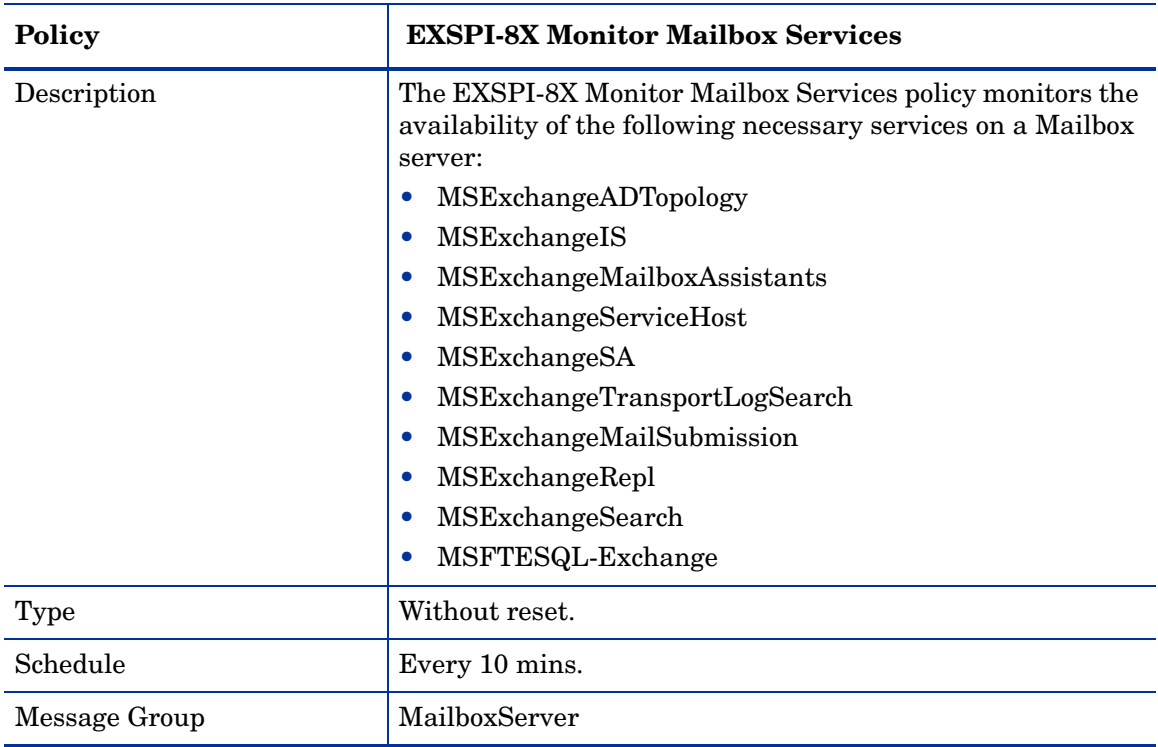

## EXSPI-8X Check Circular Logging Disabled

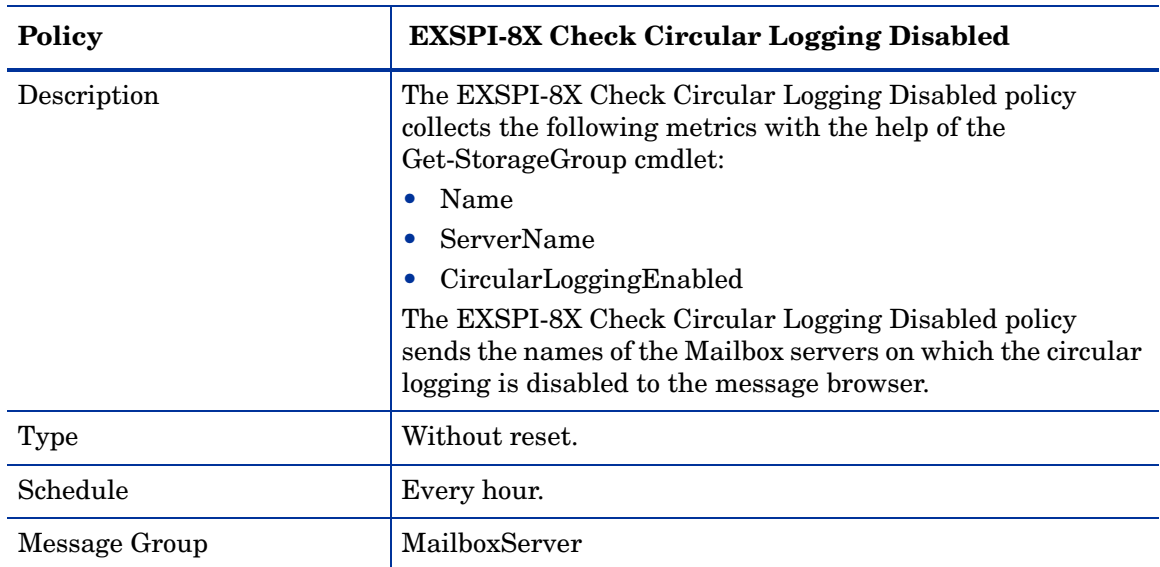

## EXSPI-8X Check Circular Logging Enabled

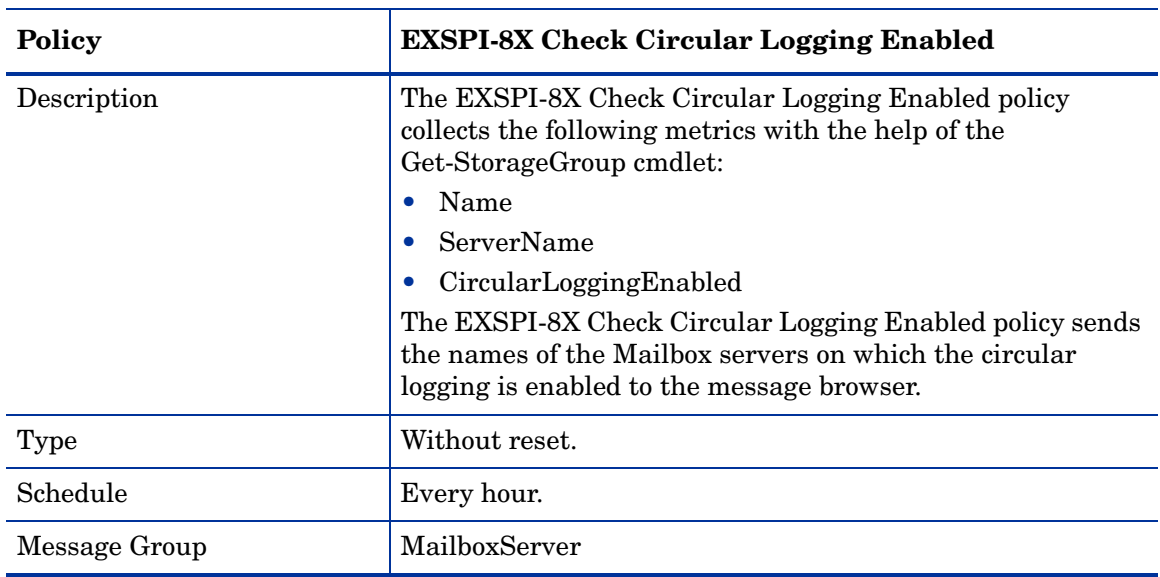

### EXSPI-8X Dc-IS Mailbox Performance

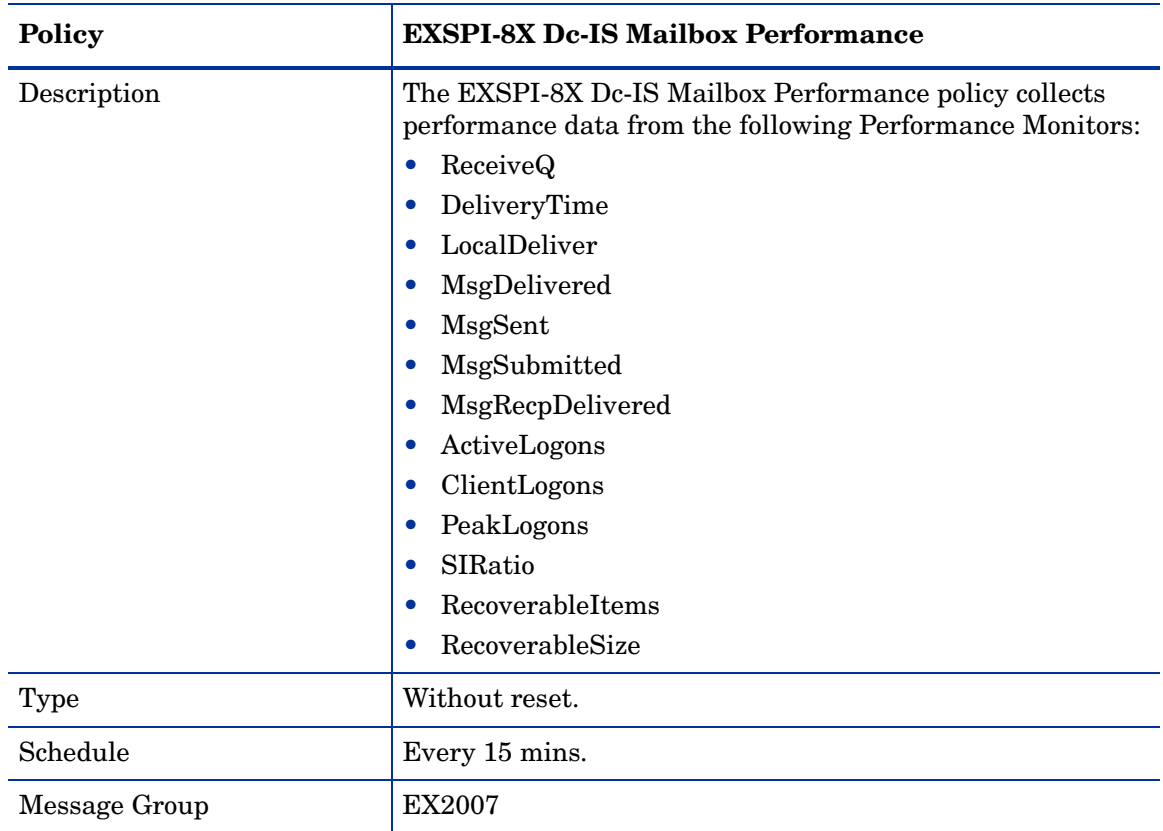

### EXSPI-8X Get Mailbox Details

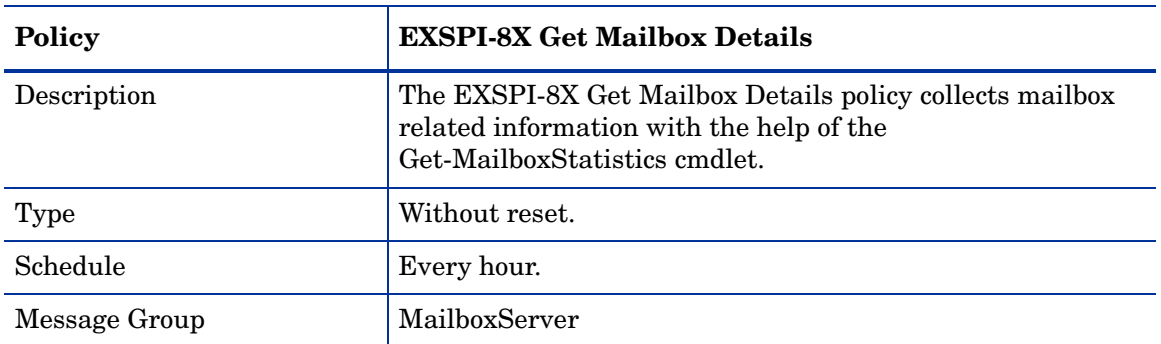

### **EXSPI-8X Dc-Outlook Client**

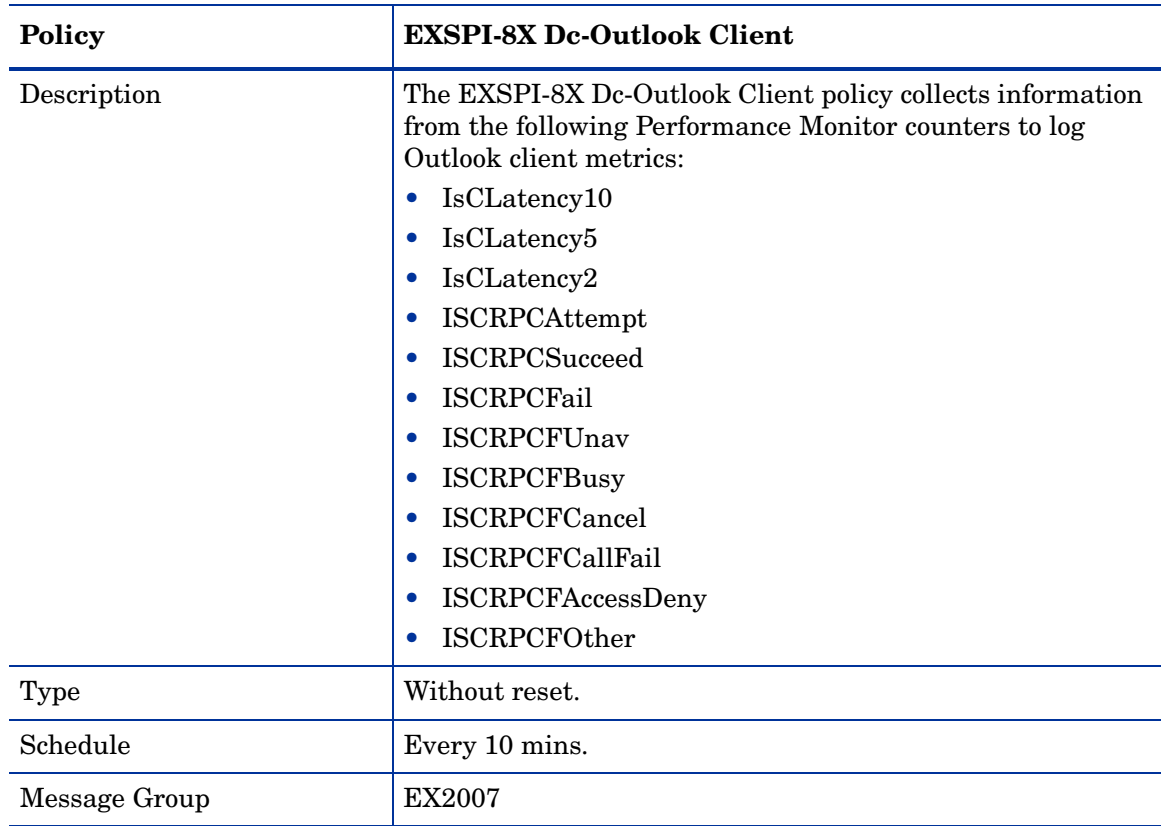

### EXSPI-8X ISClientRPCFailRate

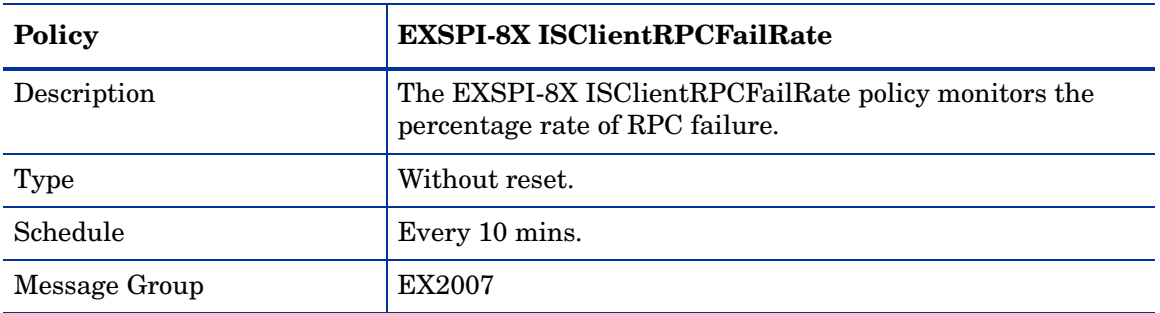

### EXSPI-8X Dc-Information Store Performance

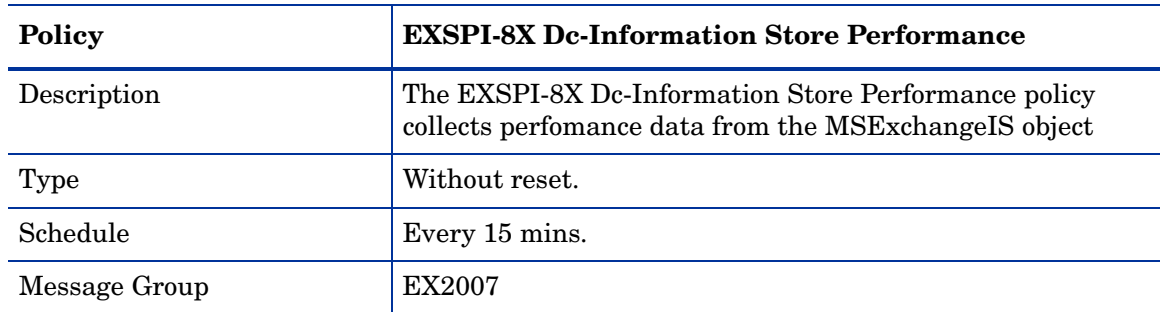

### EXSPI-8X Dc-IS Public Folder Performance

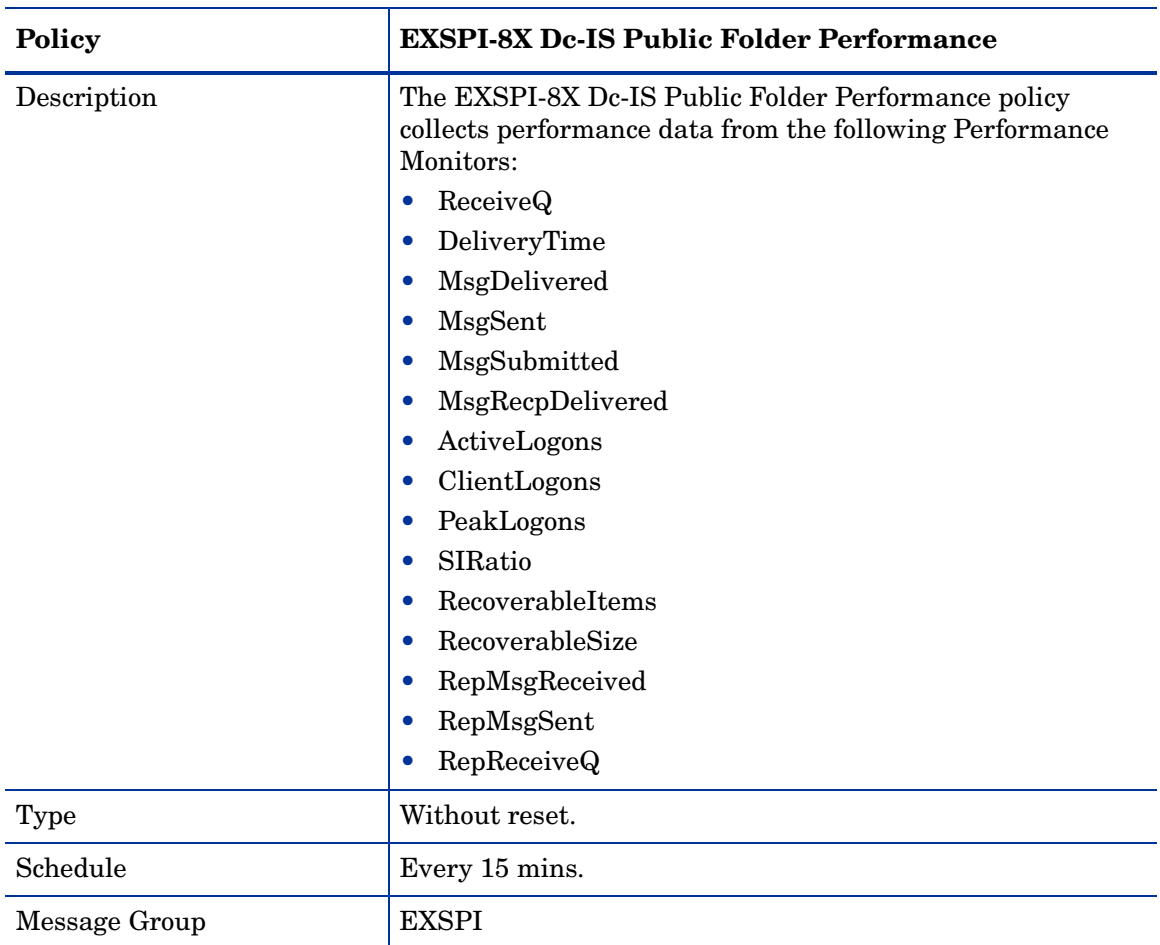

### EXSPI-8X Get Public Folder Details

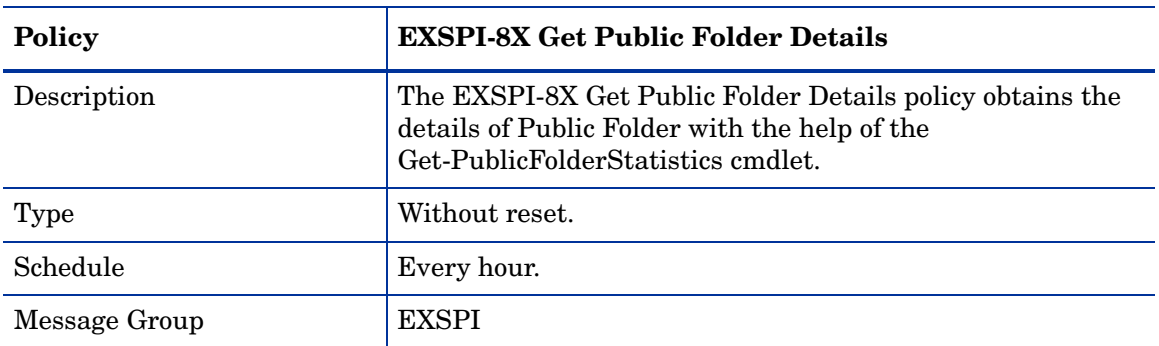

## EXSPI Unified Messaging Server

### EXSPI-8X Get UMHuntGroup Details

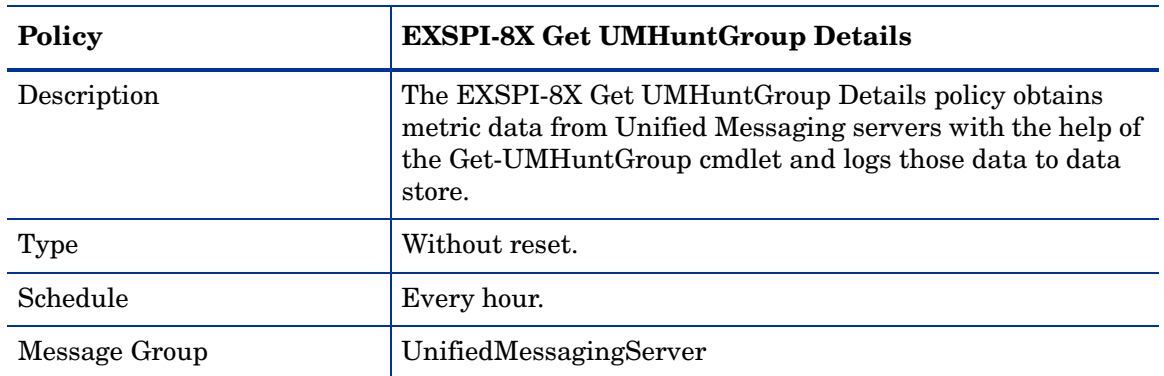

### EXSPI-8X Get UMMailbox Pin Details

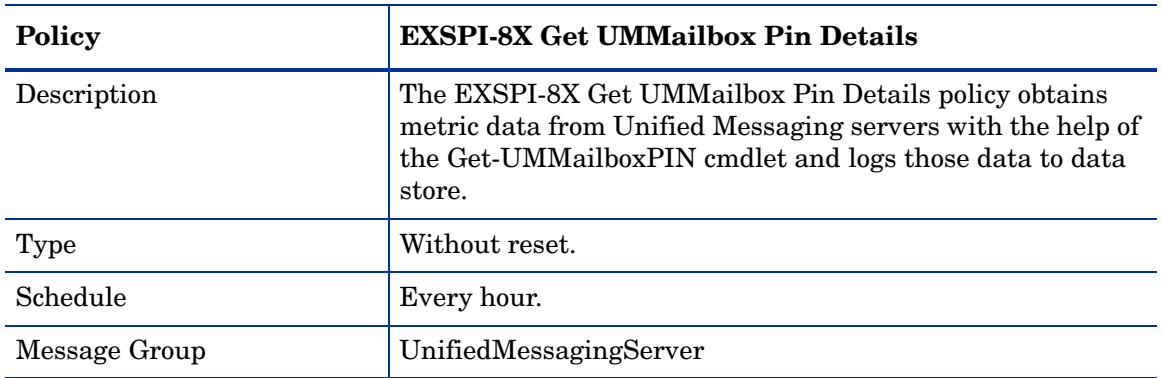

## EXSPI-8X Get UMMailbox Policy Details

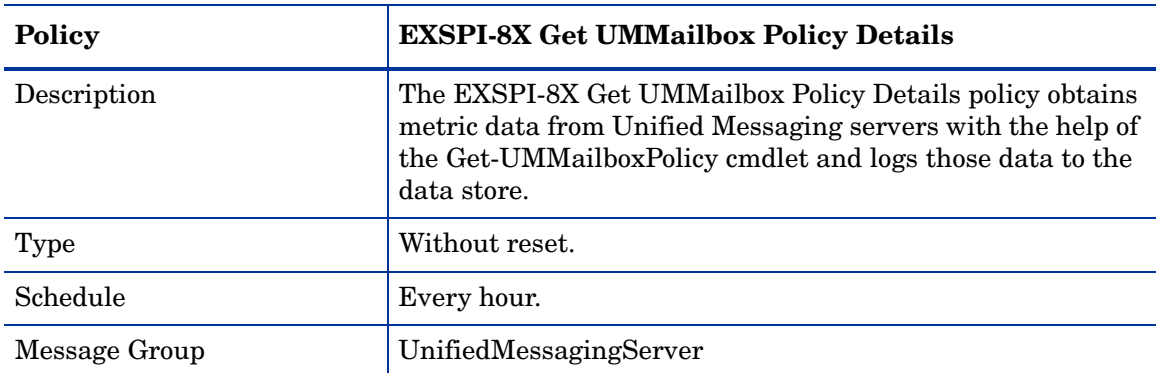

### EXSPI-8X Get UMServer Details

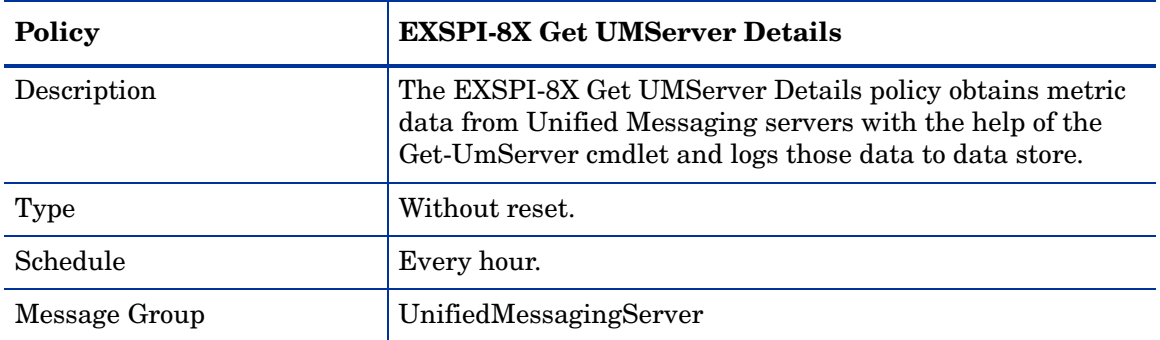

### EXSPI-8X Get Unified Messaging Mailbox Details

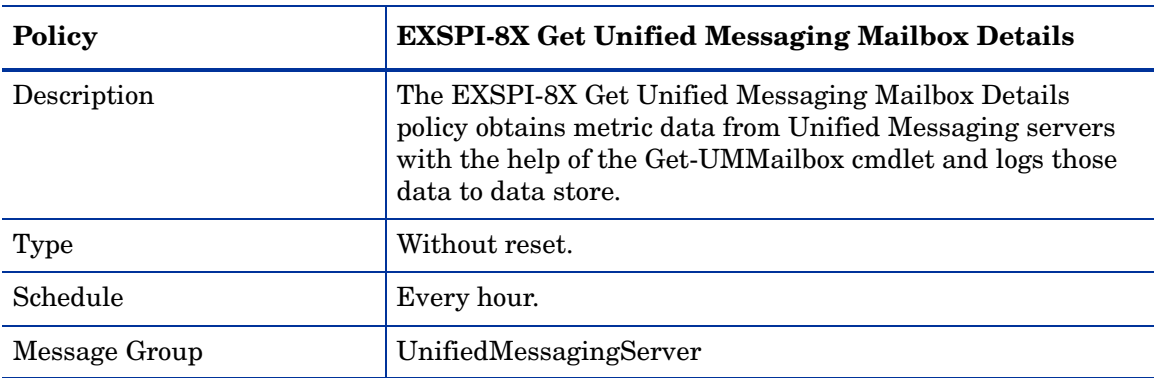

## EXSPI-8X GetUM IPGatewayDetails

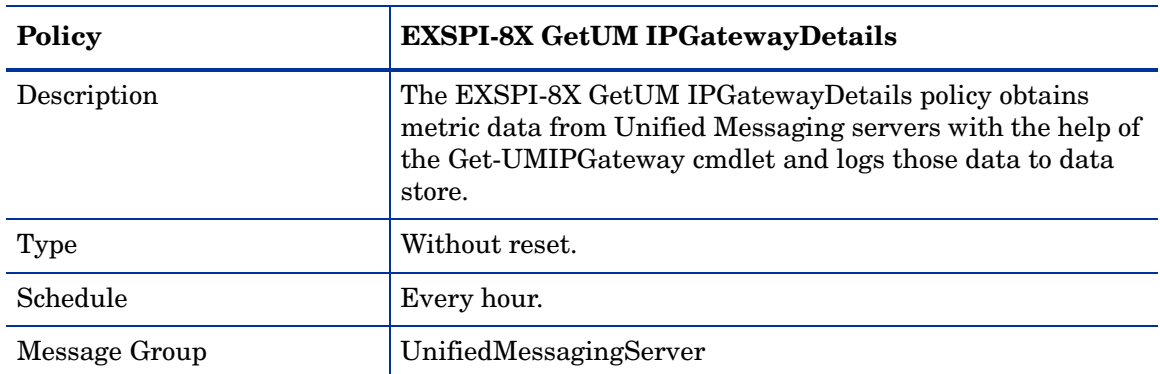

EXSPI-8X Monitor Unified Messaging Services

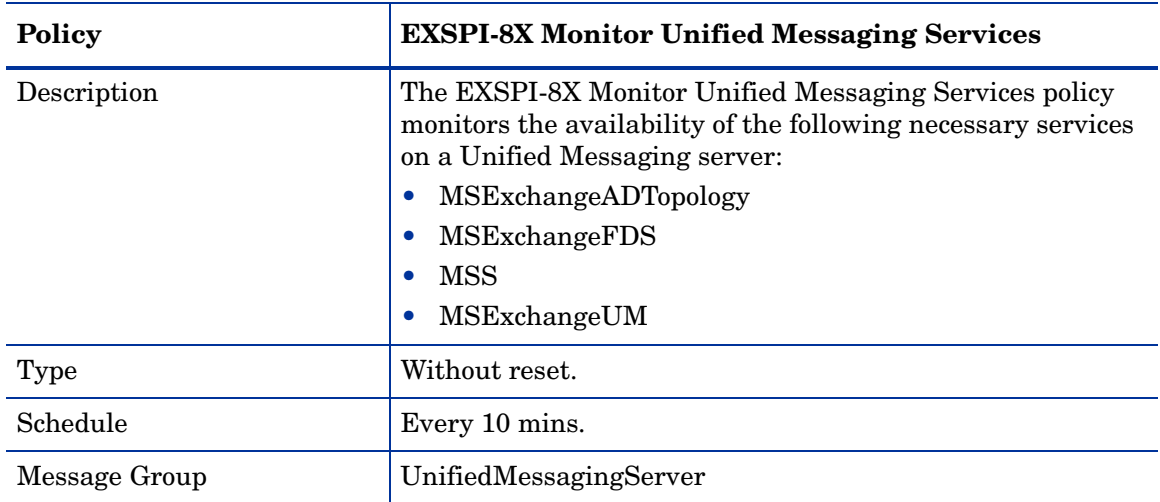

# 2 Exchange 2003 Policies

# Summary of Exchange 2003 Monitor Policies

In OVO for UNIX version 8 and earlier, policies are referred to as templates.

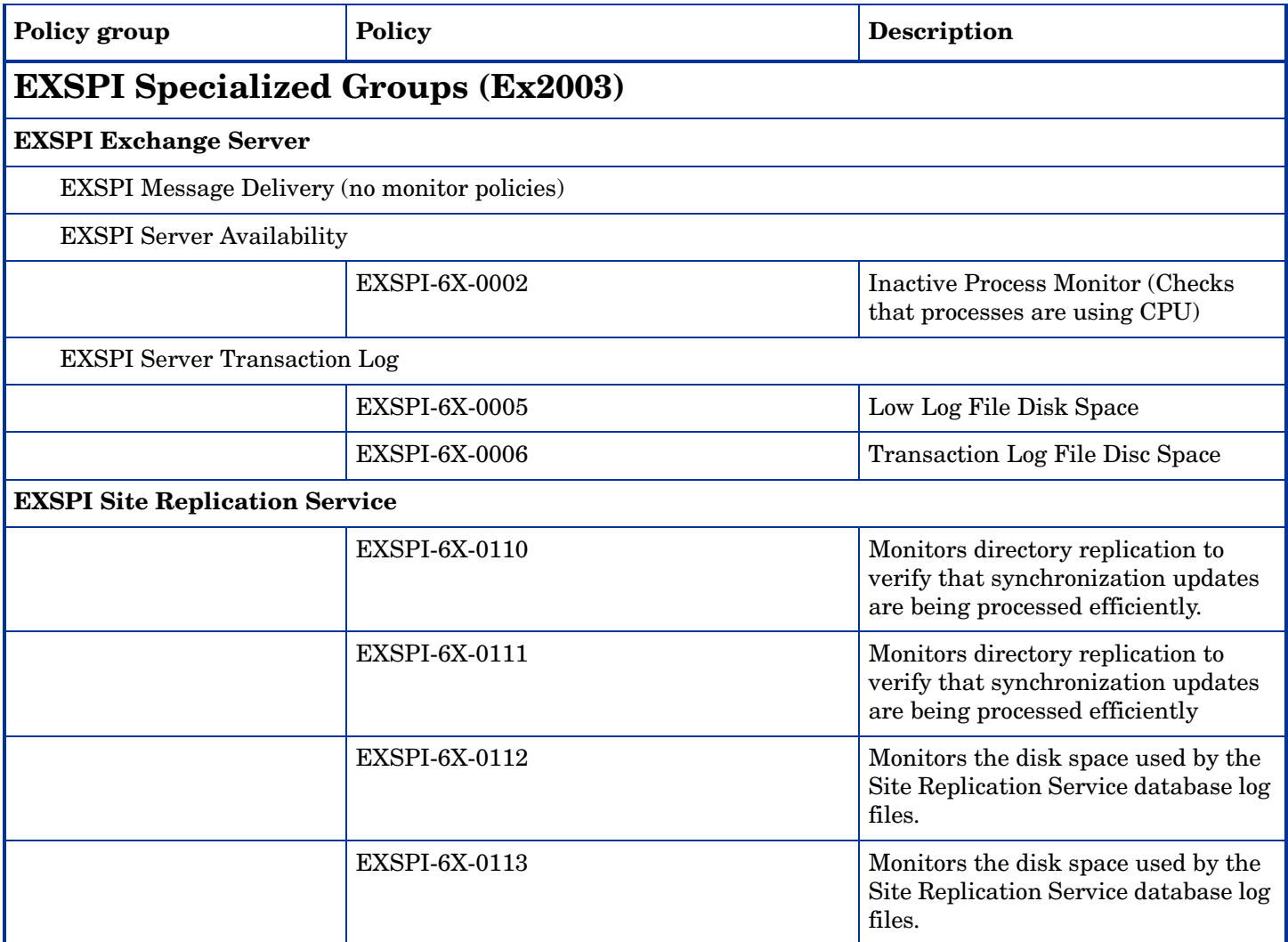

### **EXSPI Standard Groups (Ex2003) EXSPI Availability** EXSPI-6X-0001 Process Monitor (Monitors CPU time used by Exchange processes) EXSPI-6X-1001 MSExchange Services Monitor **EXSPI Client Access (Ex2003)** EXSPI ActiveSync EXSPI-65-ActiveSyncADRequests Alarms on Microsoft Exchange ActiveSync current Active Directory requests. EXSPI-65-ActiveSyncMboxConnReq Alarms on Microsoft Exchange ActiveSync outstanding Exchange mailbox server connection requests. EXSPI-65-ActiveSyncMboxPendReqs Alarms on Microsoft Exchange ActiveSync outstanding Exchange mailbox server I/O requests. EXSPI-65-ActiveSyncUsers Alarms on Microsoft Exchange ActiveSync current users. EXSPI IMAP4 EXSPI-6X-IMAP4Connections Monitors IMAP4 connections. EXSPI-6X-2811 IMAP4 Failed Connections percentage. EXSPI-6X-2812 IMAP4 Rejected Connection percentage. EXSPI MAPI EXSPI-6X-IS\_RPCAveragedLatency | Alarms on the number of MAPI client Average Latency. IS RPC Averaged Latency is the RPC latency in milliseconds, averaged for the past 1024 packets. EXSPI-6X-IS RPCOperations Alarm on number of MAPI client RPC operations/sec EXSPI-6X-IS\_RPCRequest Alarm on number of MAPI client RPC requests EXSPI OMA EXSPI-65-OMAResponseTime Monitors the response time of the last request in milliseconds. Policy group Policy Policy Policy Policy Policy Policy Policy Policy Policy Policy Policy Policy Policy Policy Policy Policy Policy Policy Policy Policy Policy Policy Policy Policy Policy Policy Policy Policy Policy Policy

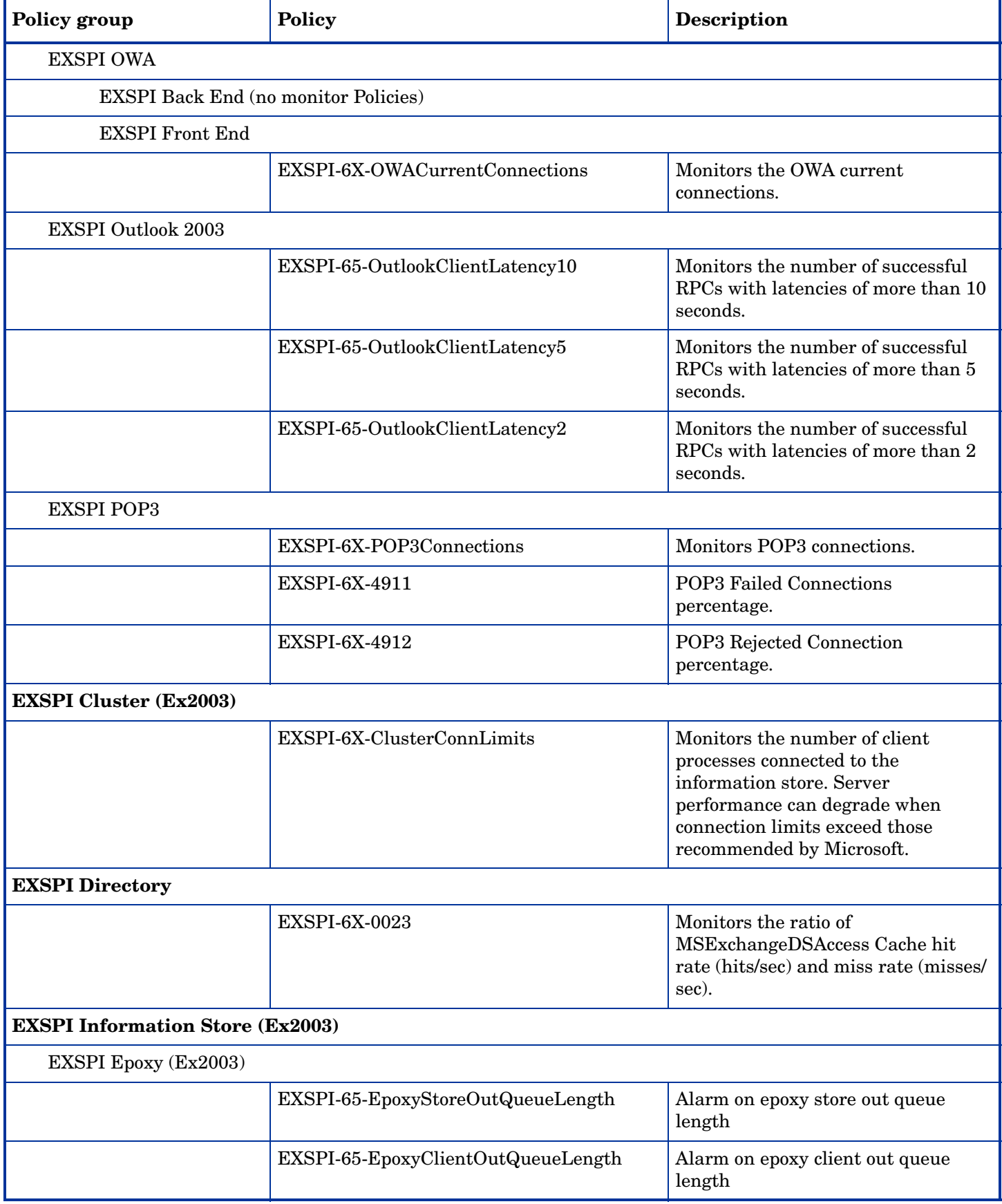

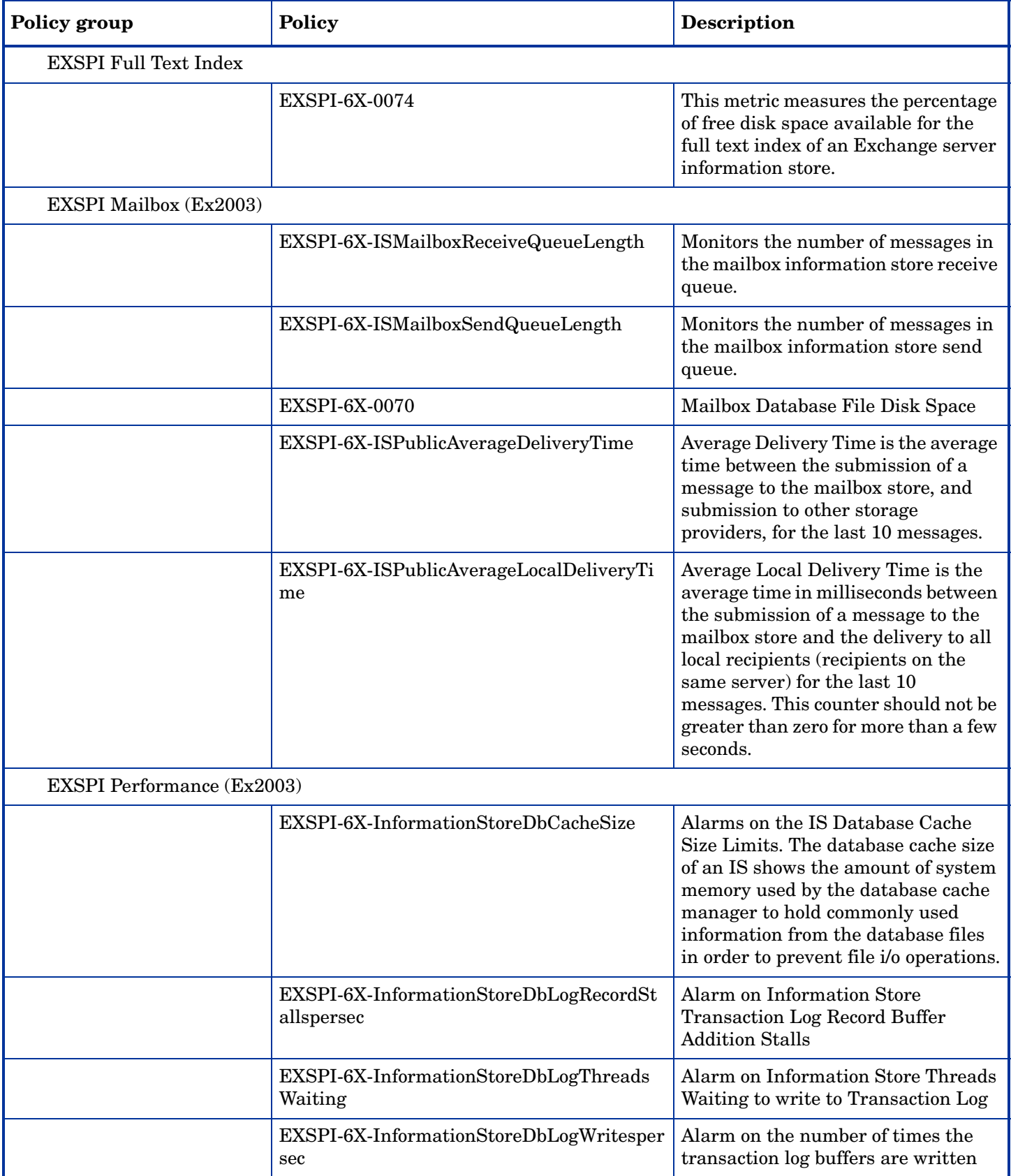

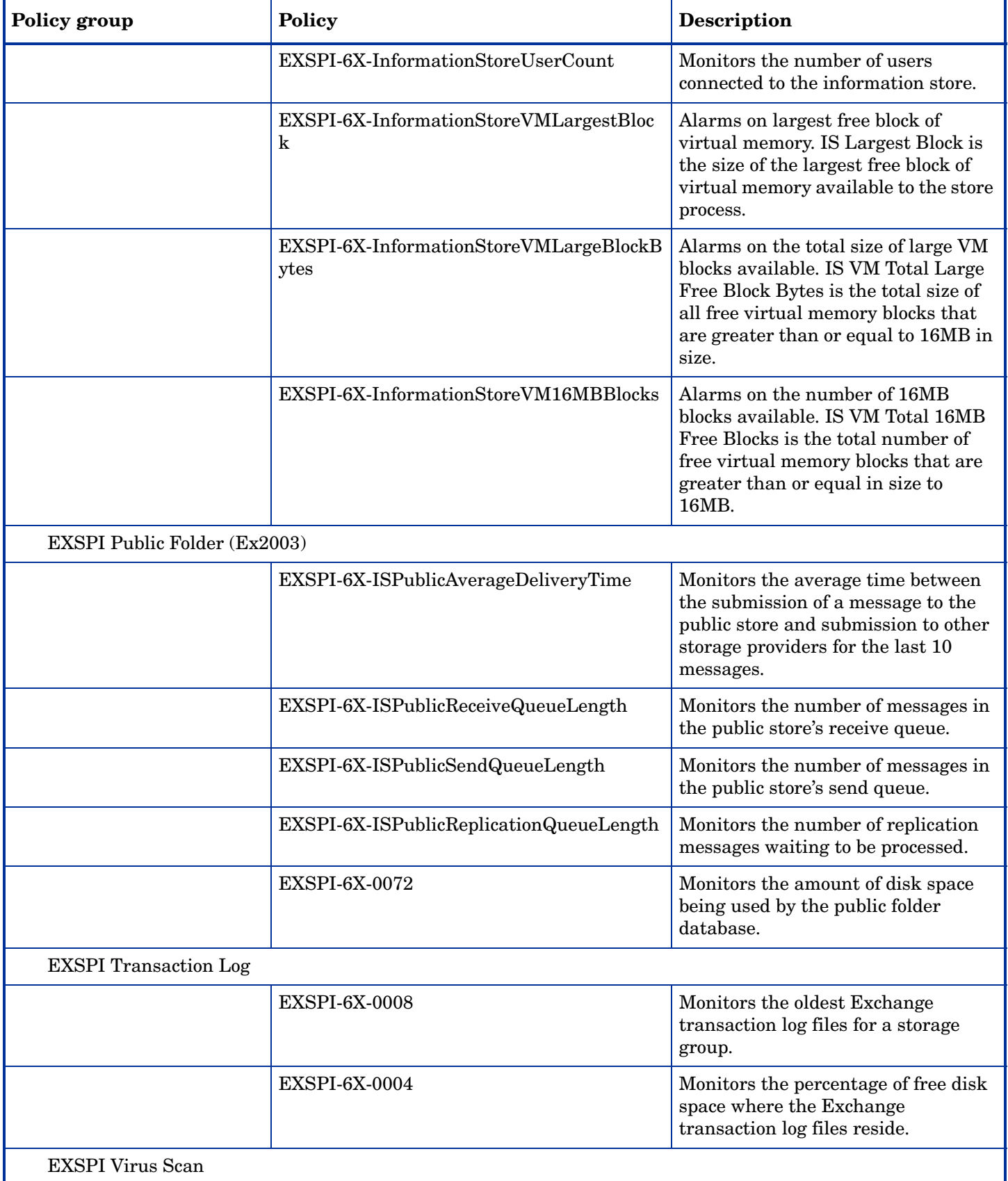

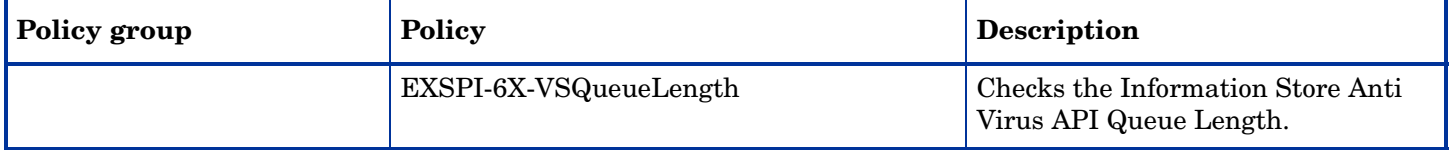

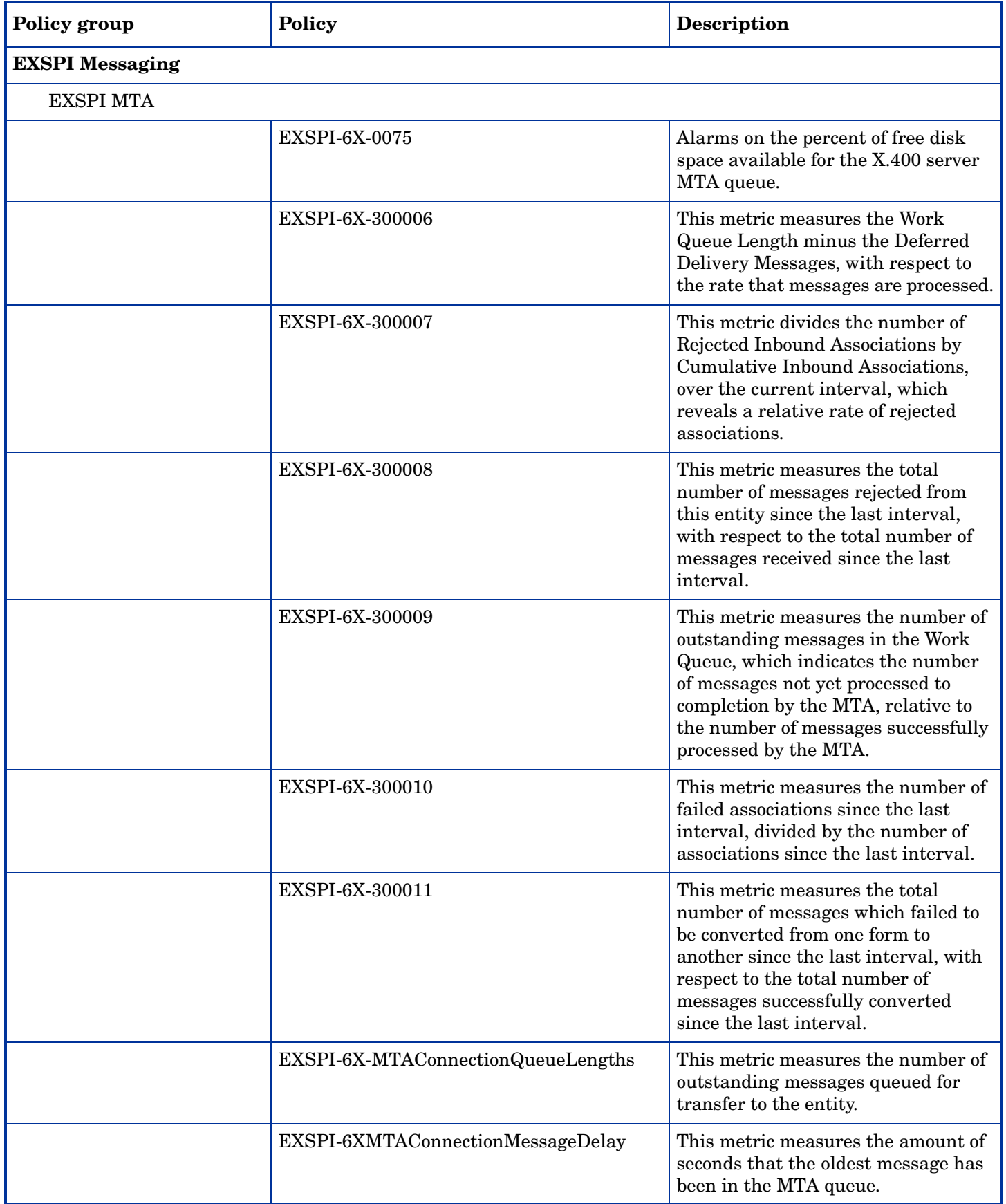

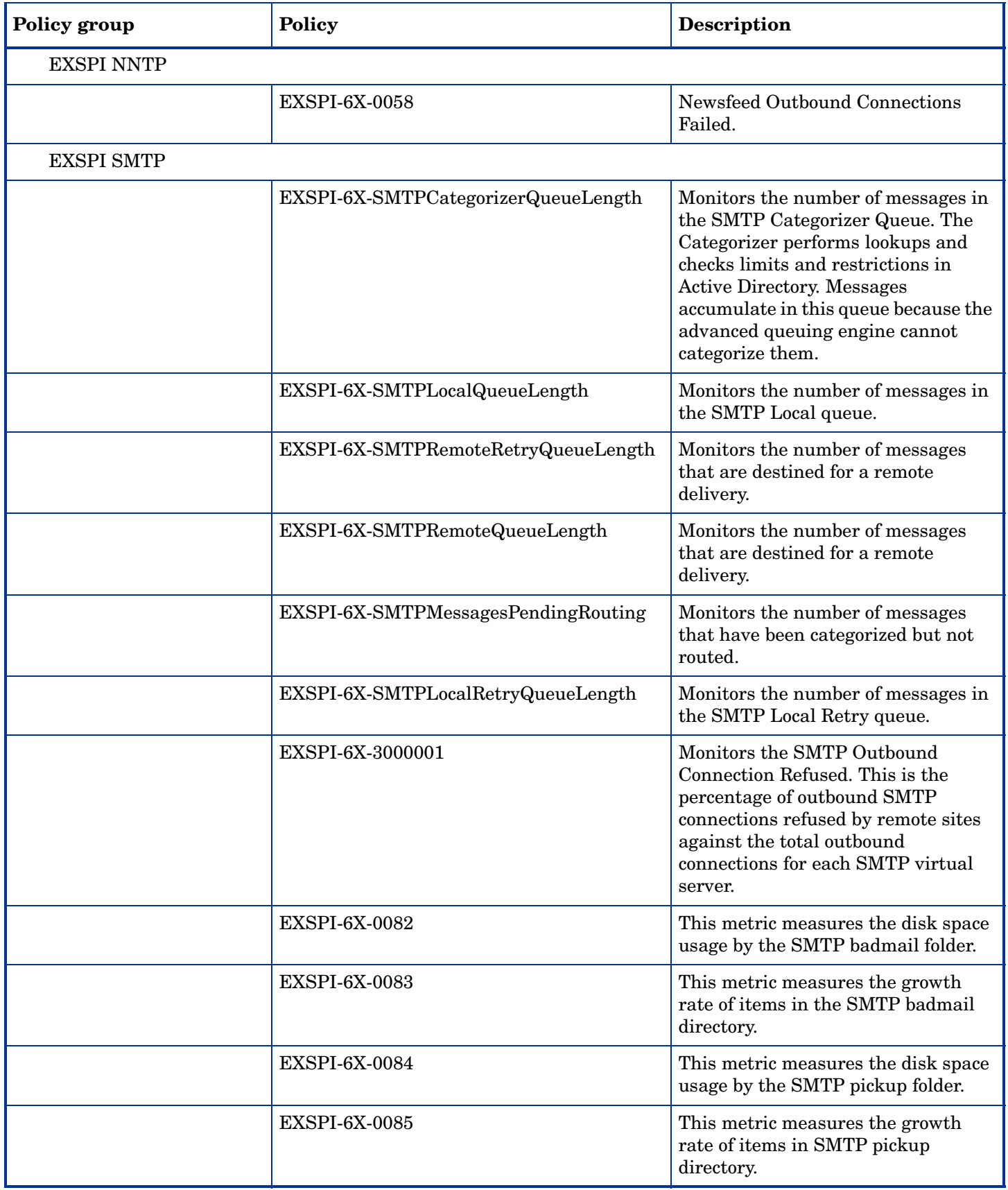

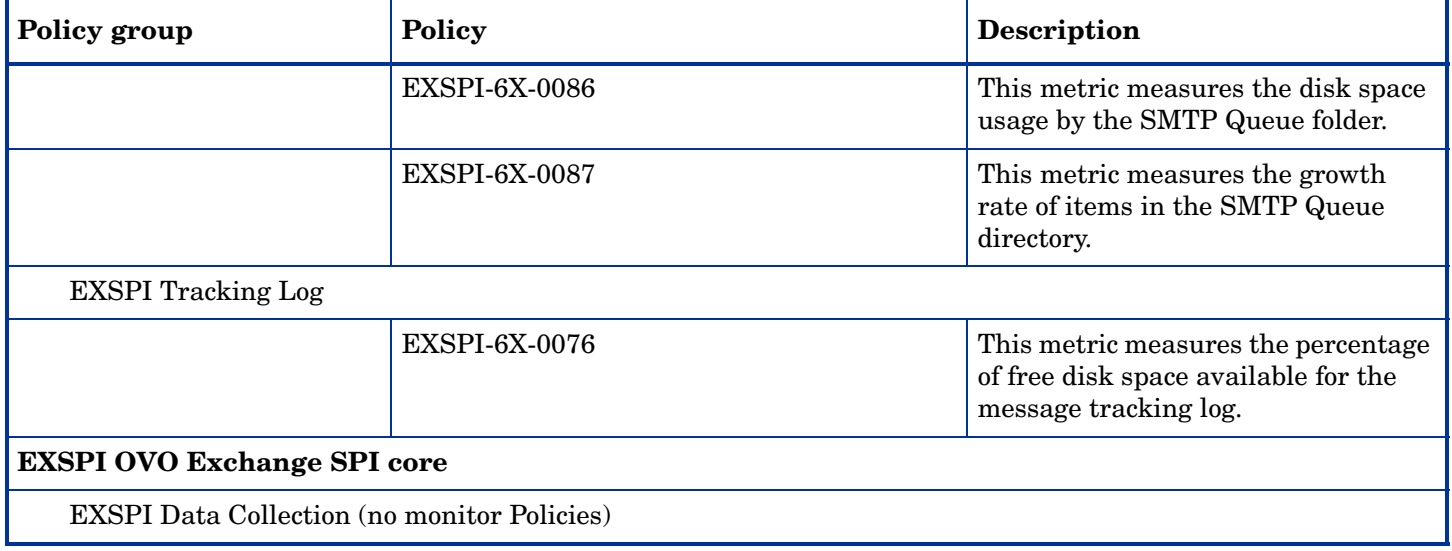

# Summary of Exchange 2003 Schedule Data Collection Policies

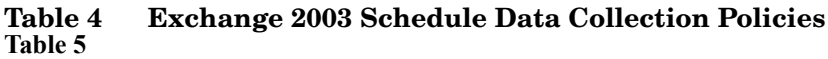

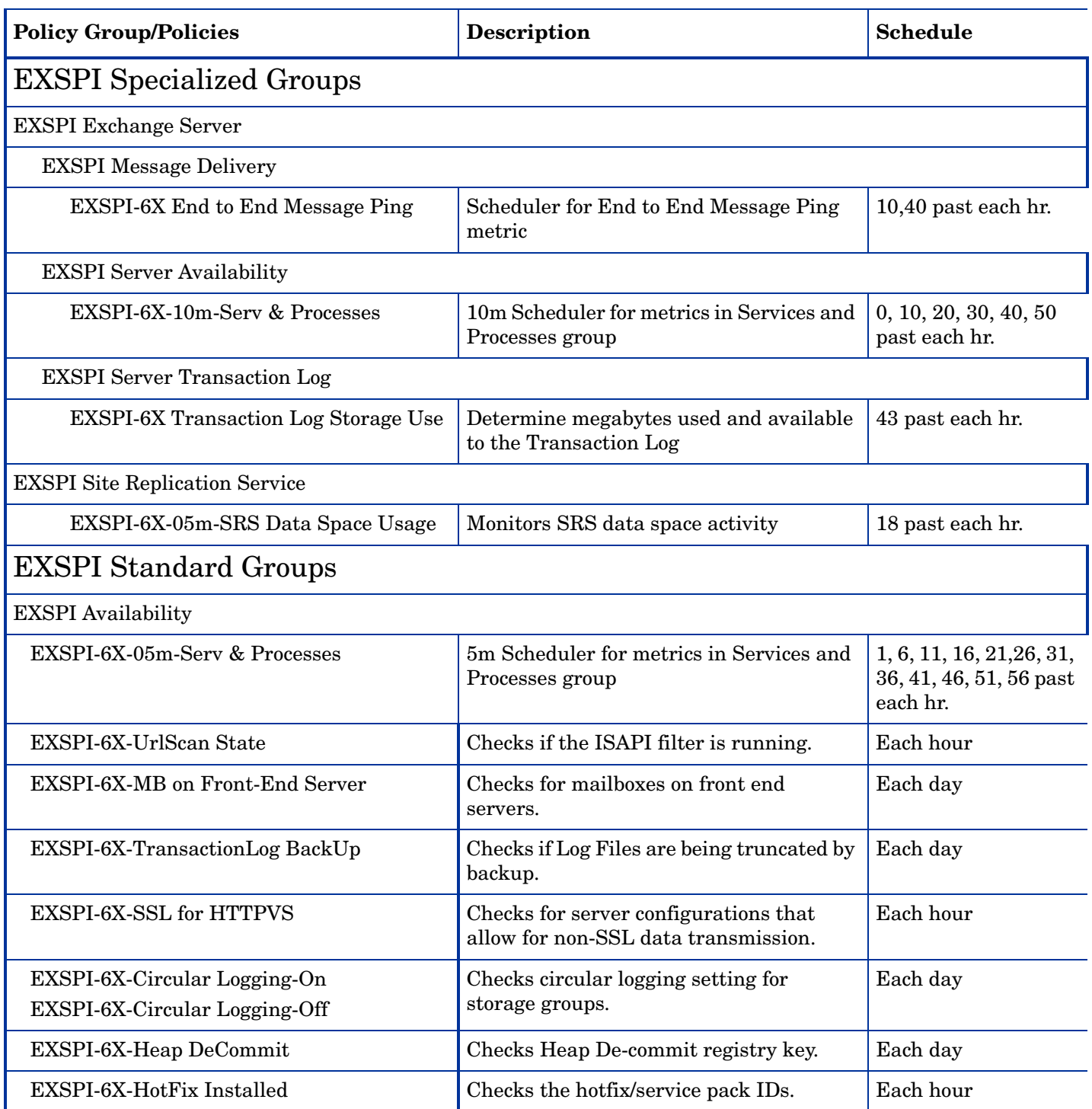

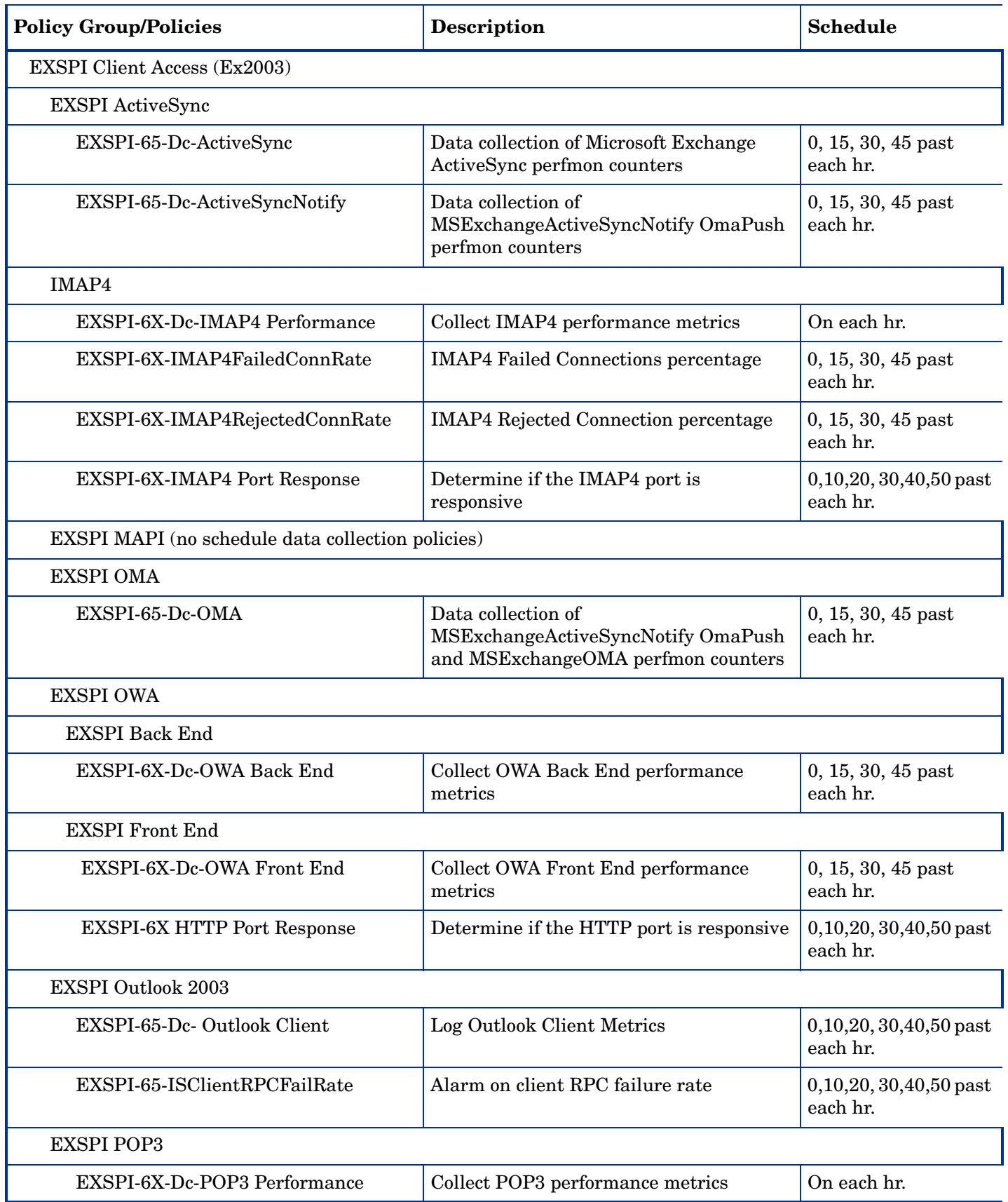

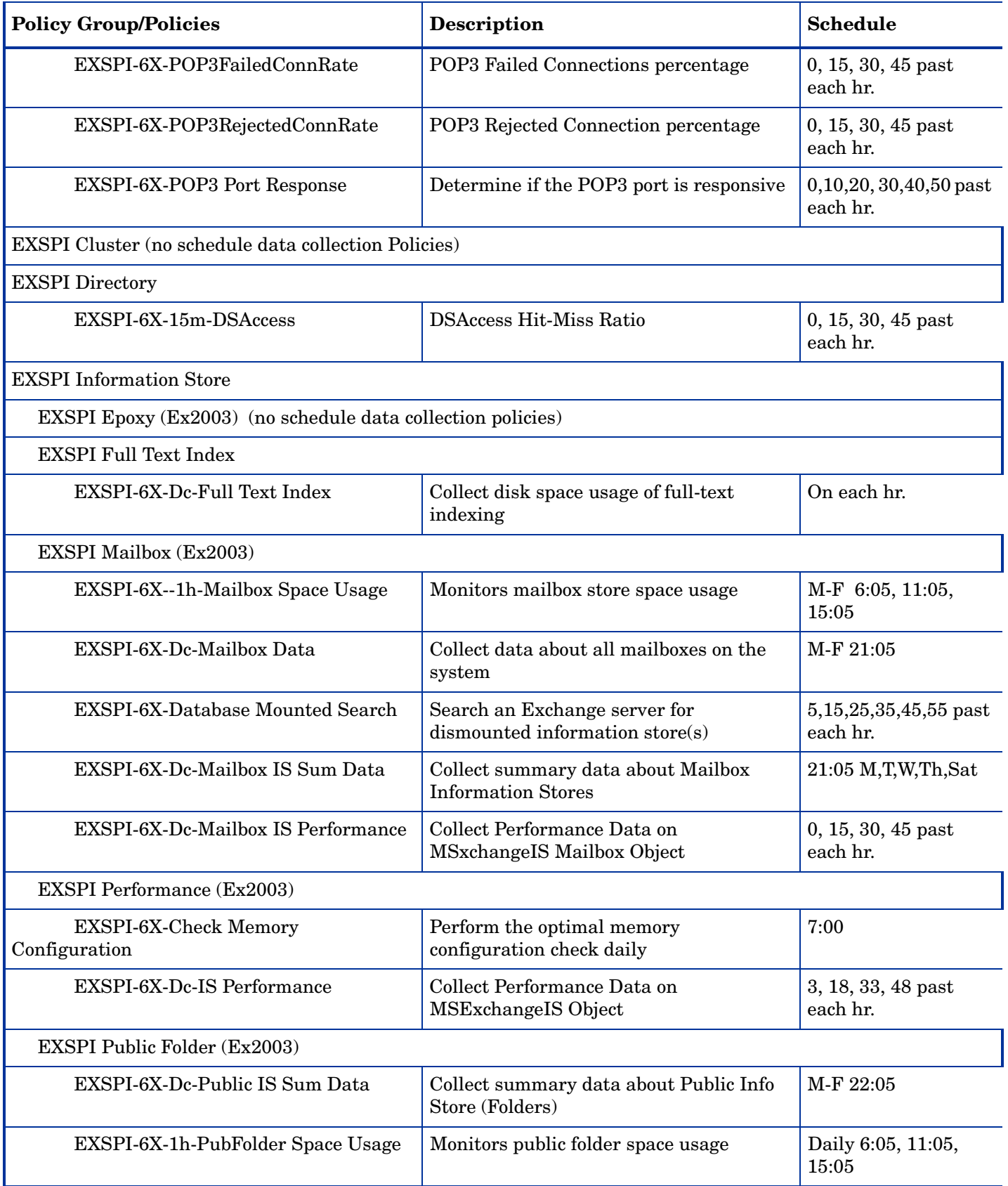

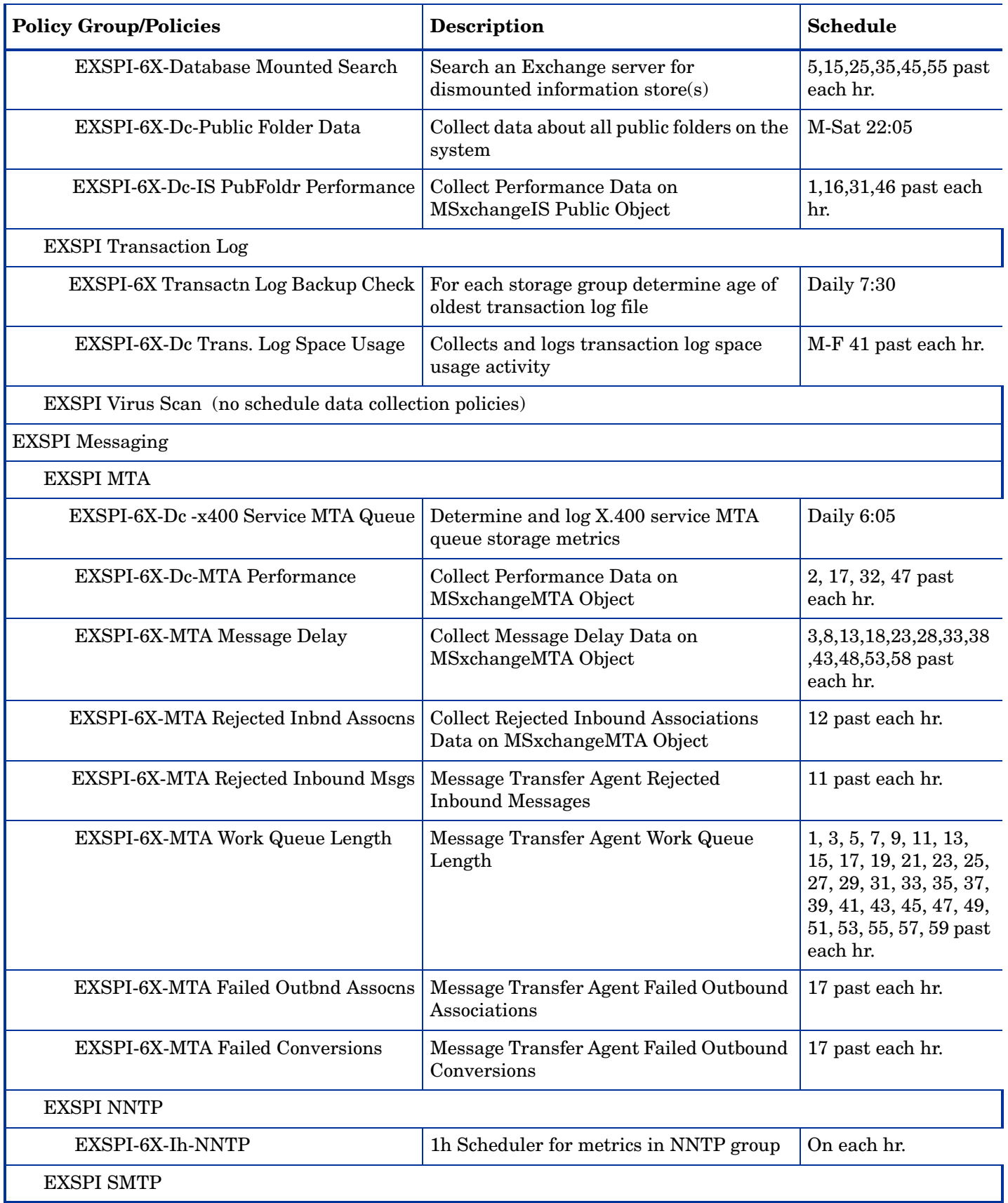

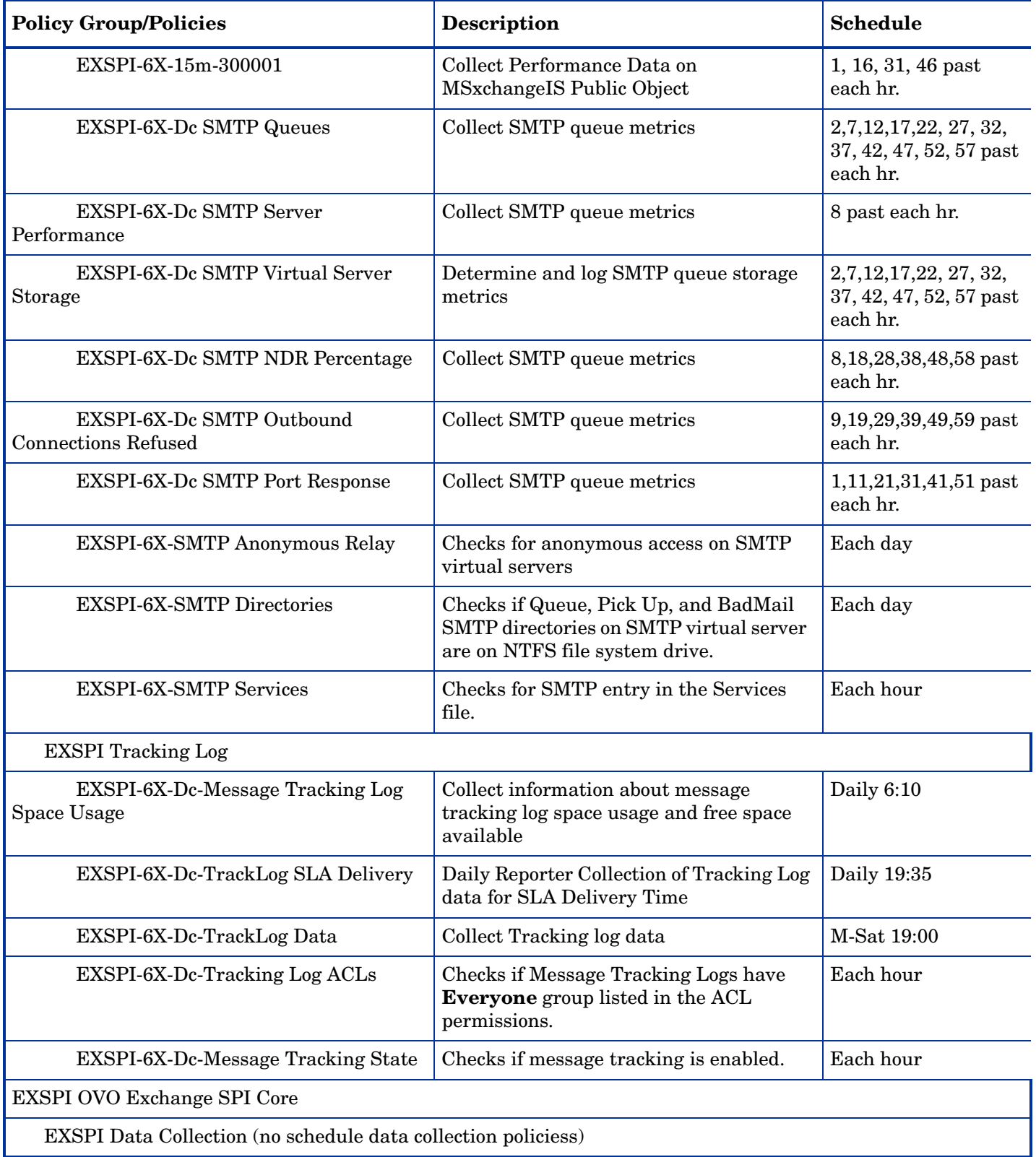

# Exchange 2003 Monitor Policy Specifications

## EXSPI-6X-0001 (Process Monitor)

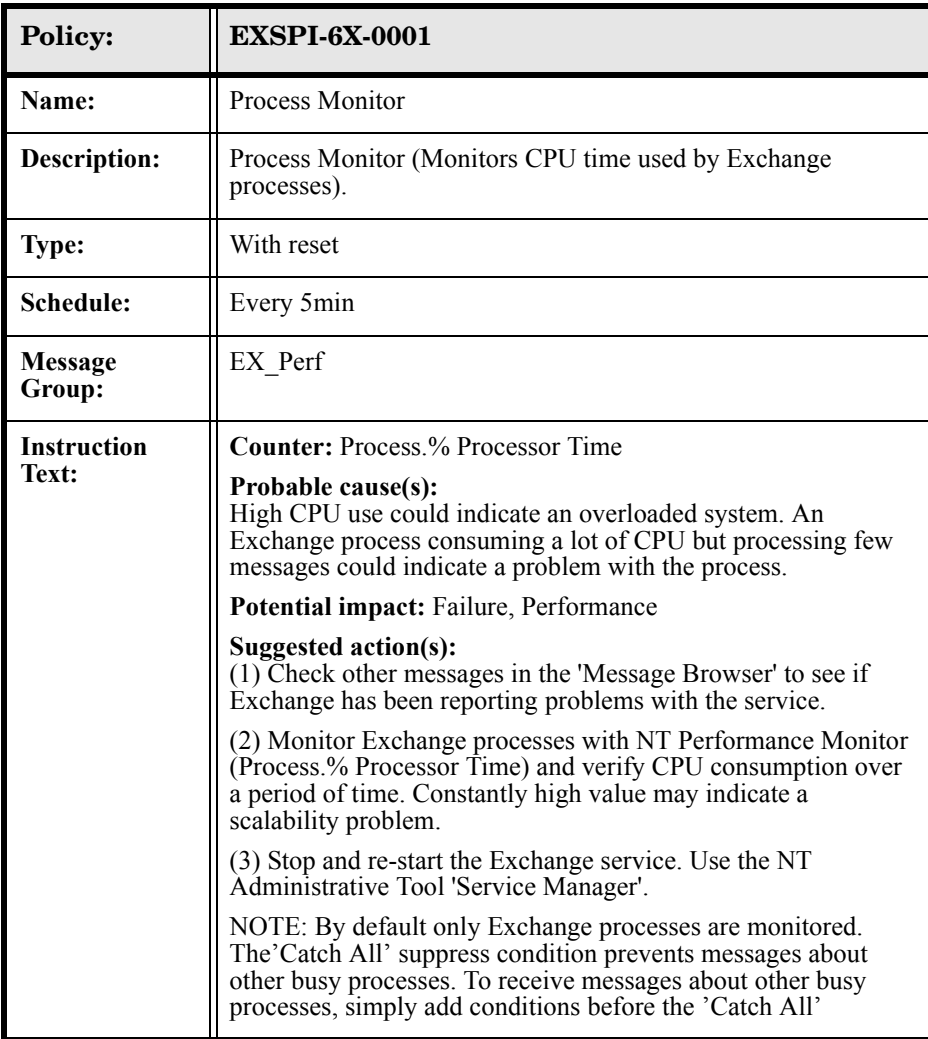

# EXSPI-6X-0002 (Inactive Process Monitor)

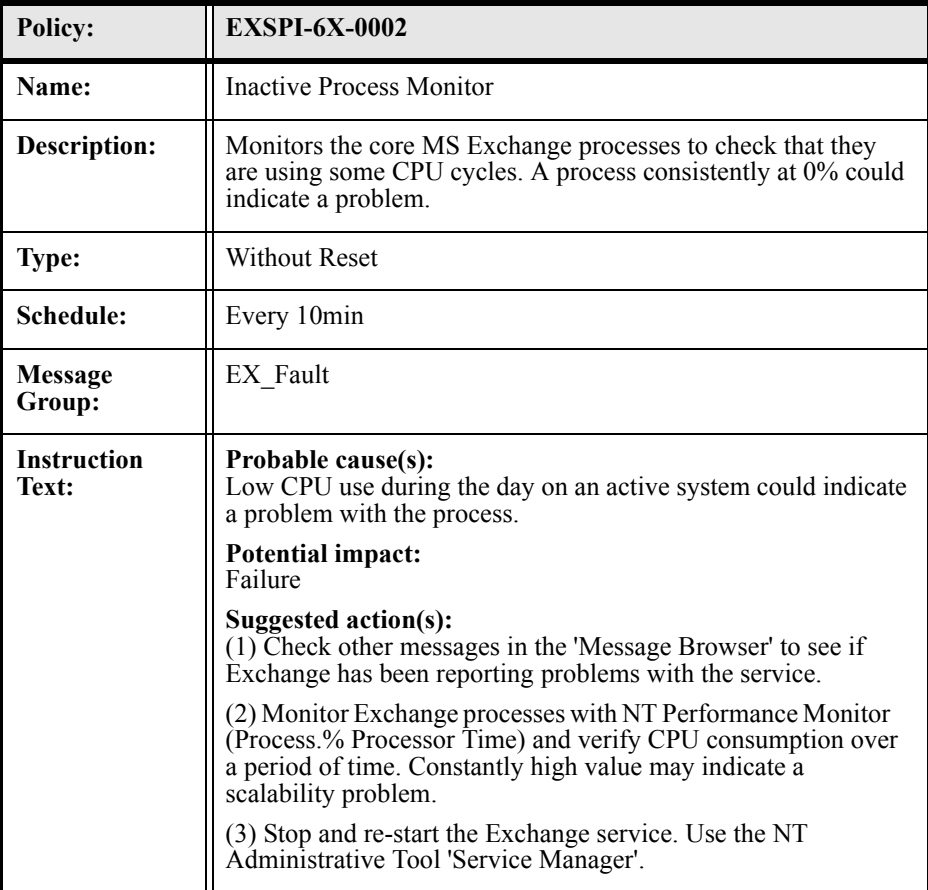

# EXSPI-6X-0004 (Transaction Log)

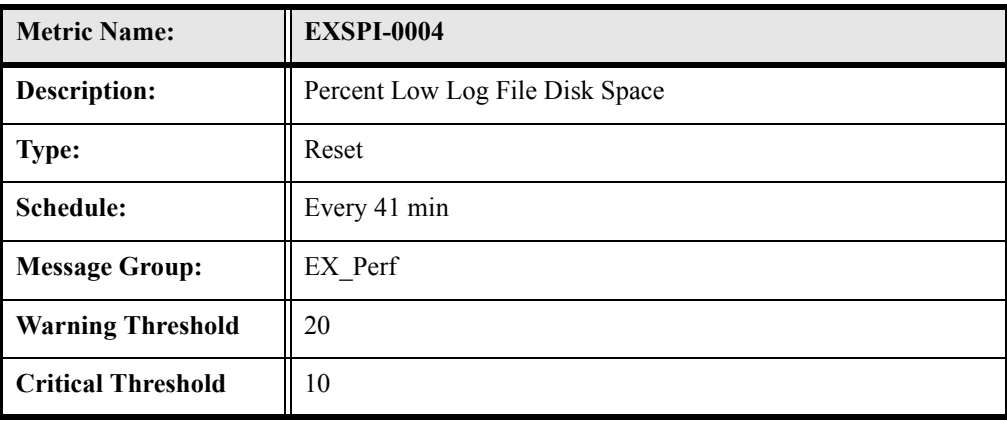

# EXSPI-6X-0005 (Low Log File Disk Space)

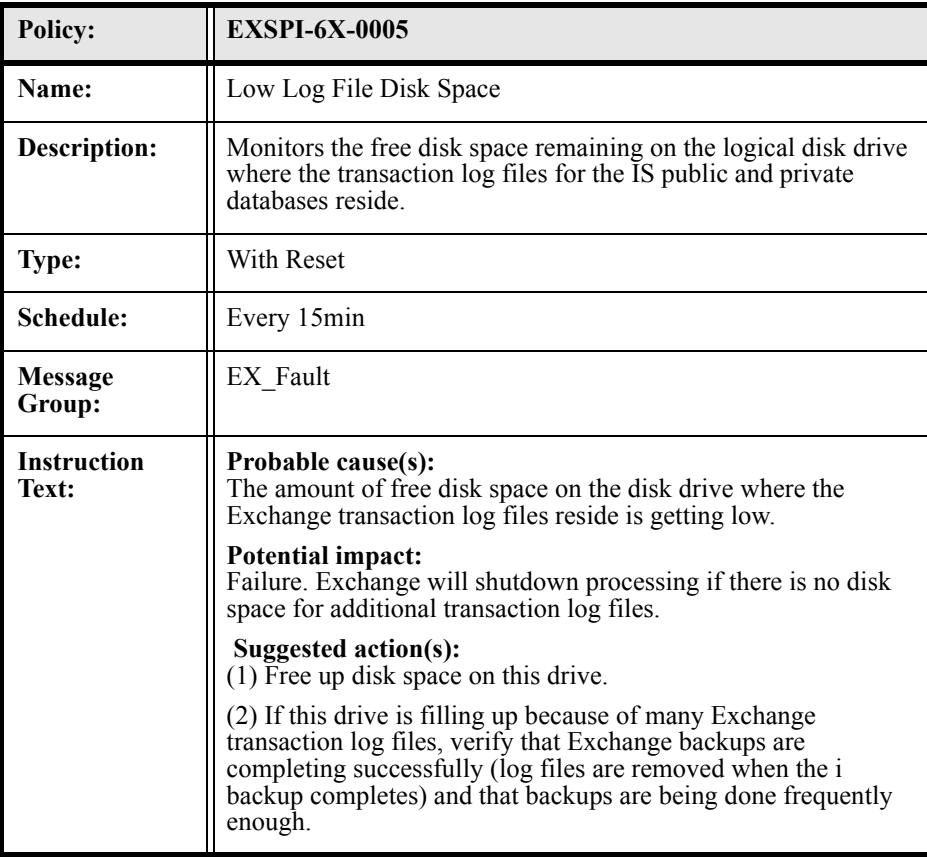

# EXSPI-6X-0006 (Transaction Log File Disc Space)

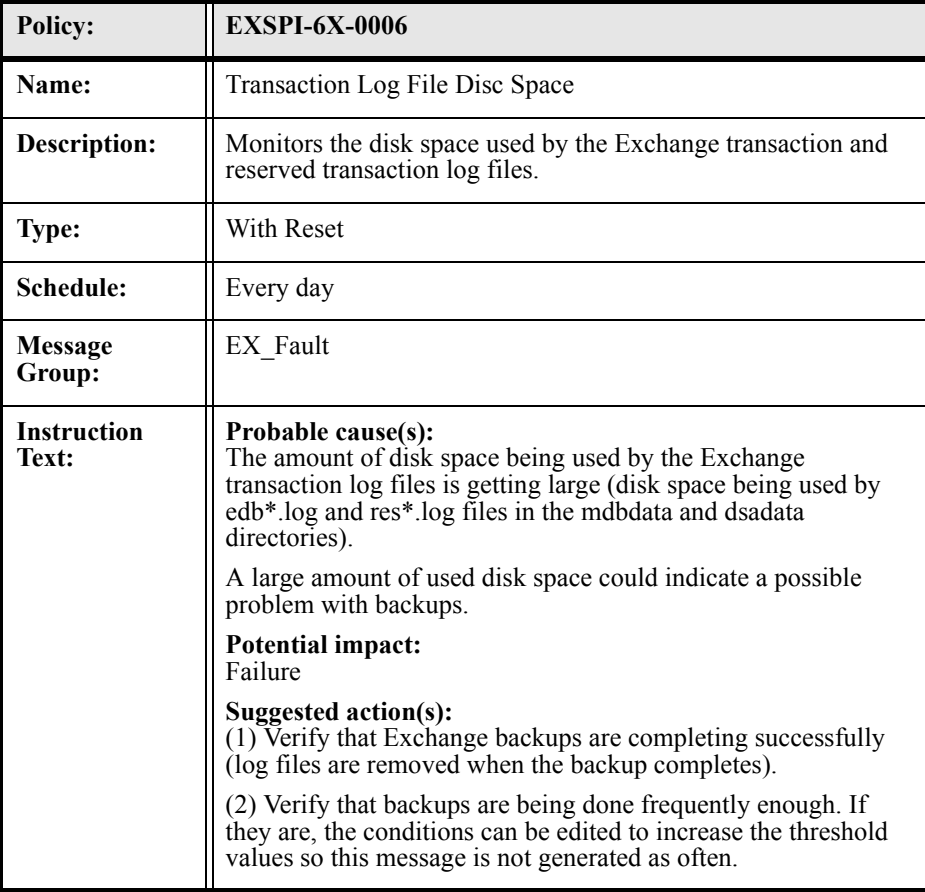

# EXSPI-6X-0008 (Transaction Log Backup Check Monitor)

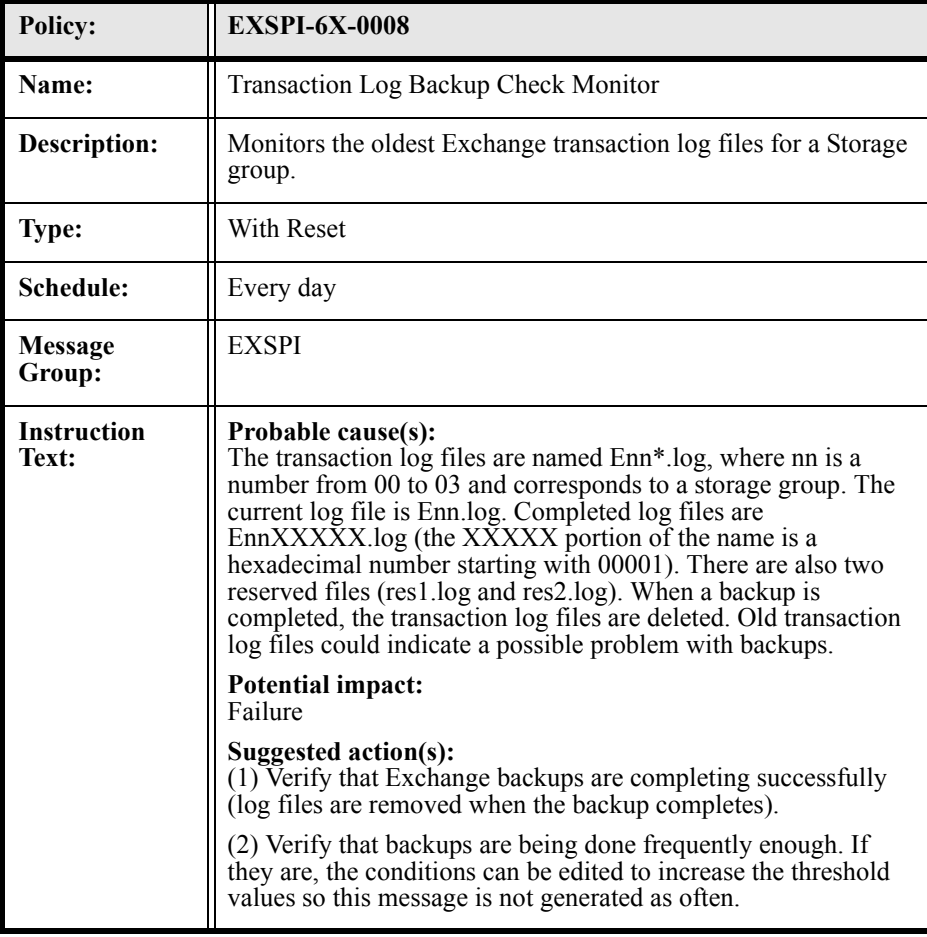

# EXSPI-6X-0023 (Directory Svc Access)

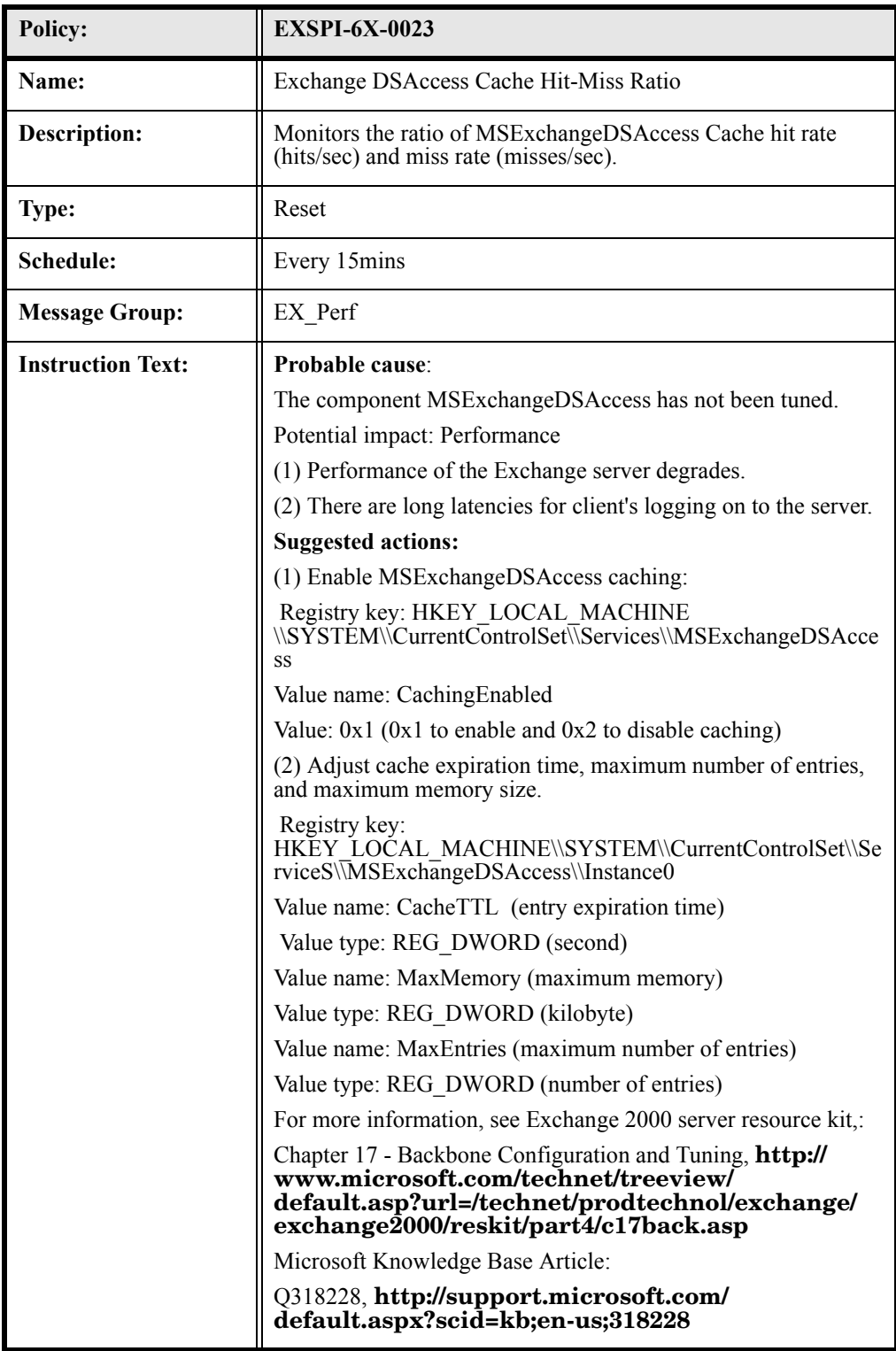

# EXSPI-6X-300001 (SMTP Outbound Connections Refused)

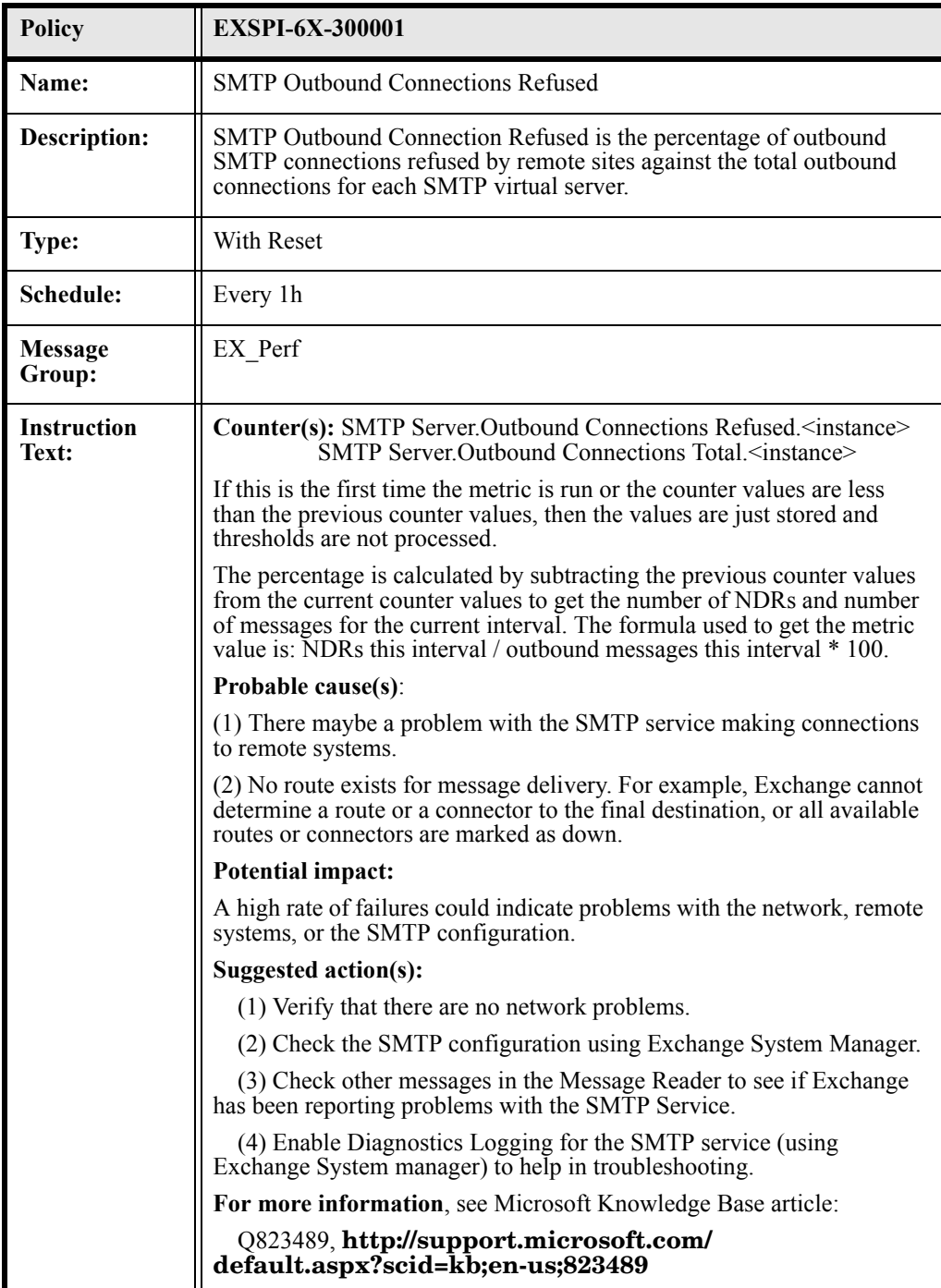

# EXSPI-6X-300006 (MTA Message Delay)

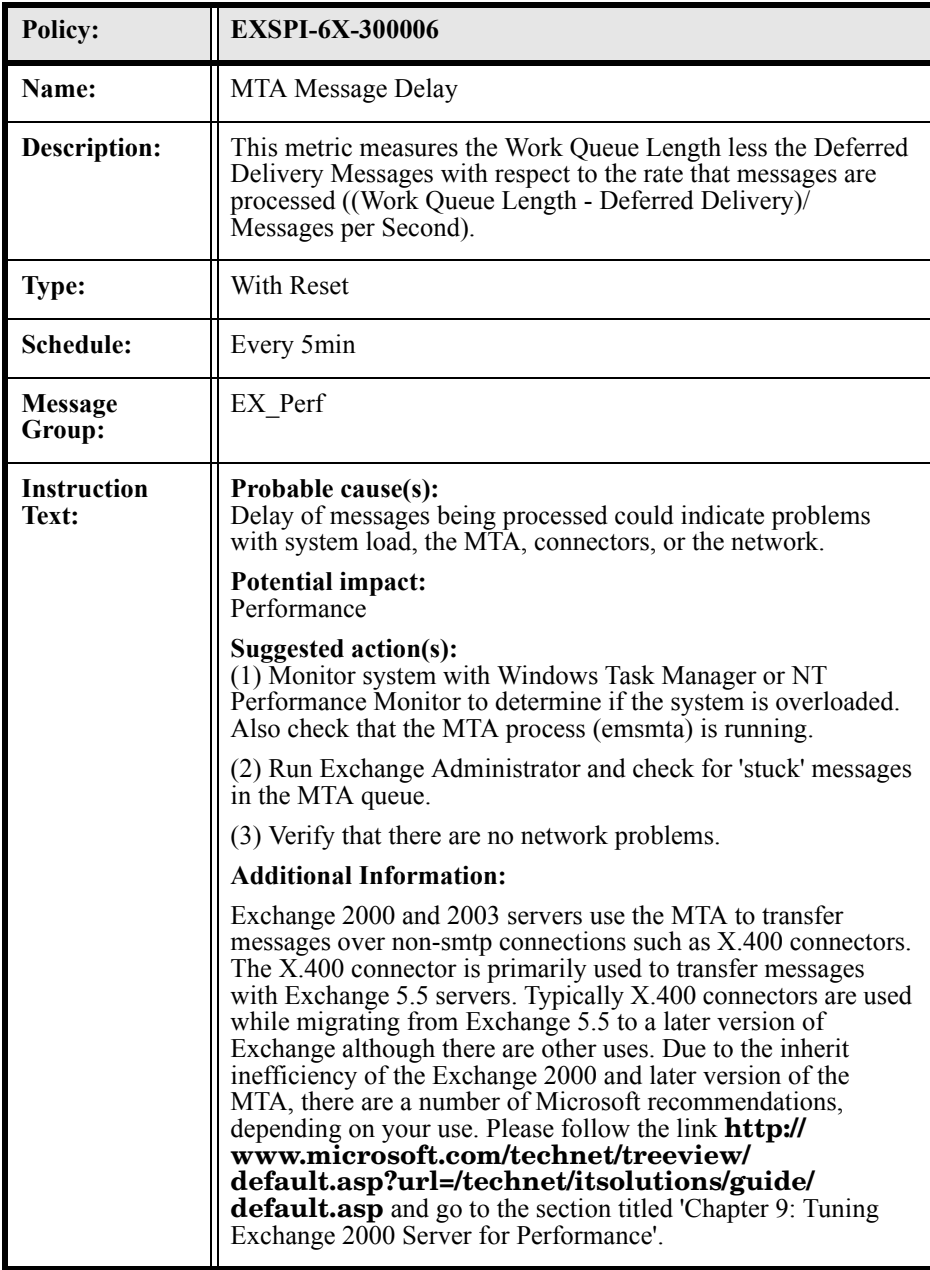

# EXSPI-6X-300007 (MTA Rejected Inbound Associations)

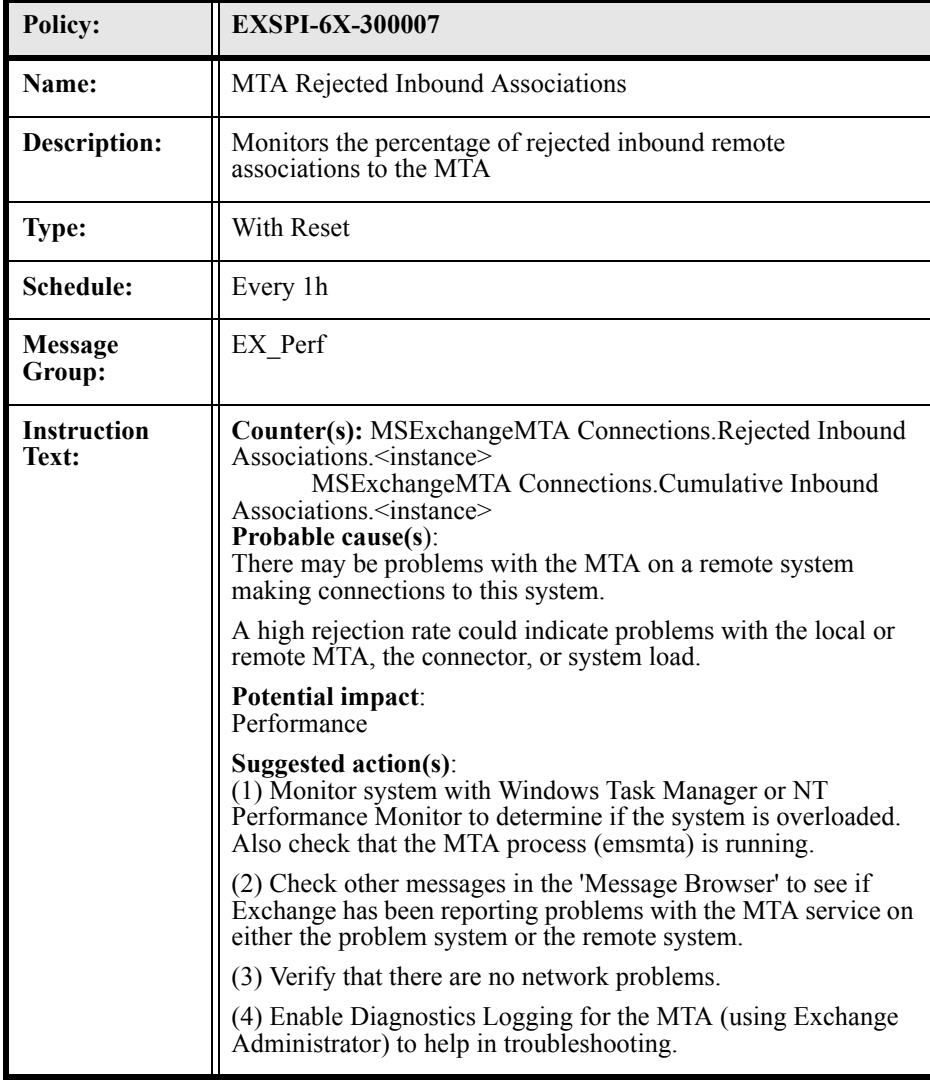
### EXSPI-6X-300008 (MTA Rejected Inbound Messages)

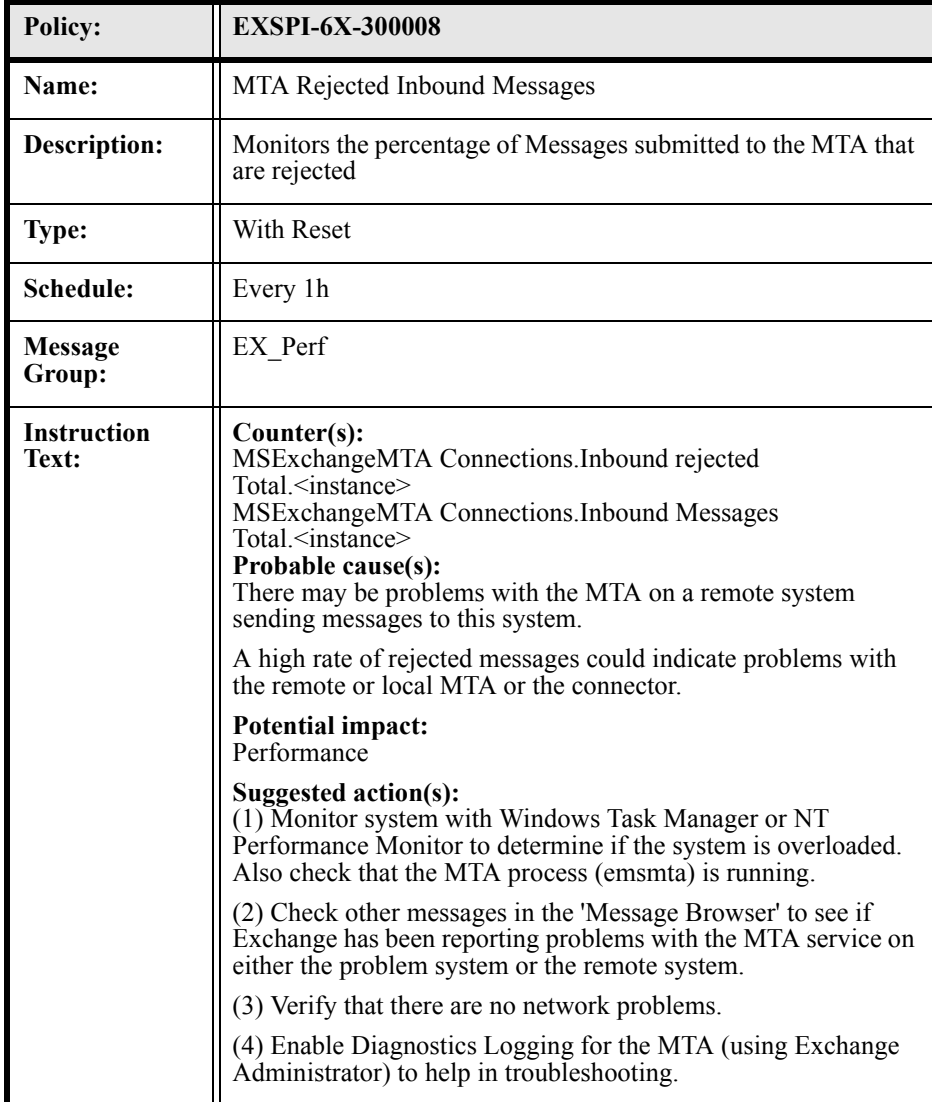

### EXSPI-6X-300009 (MTA Work Queue Length)

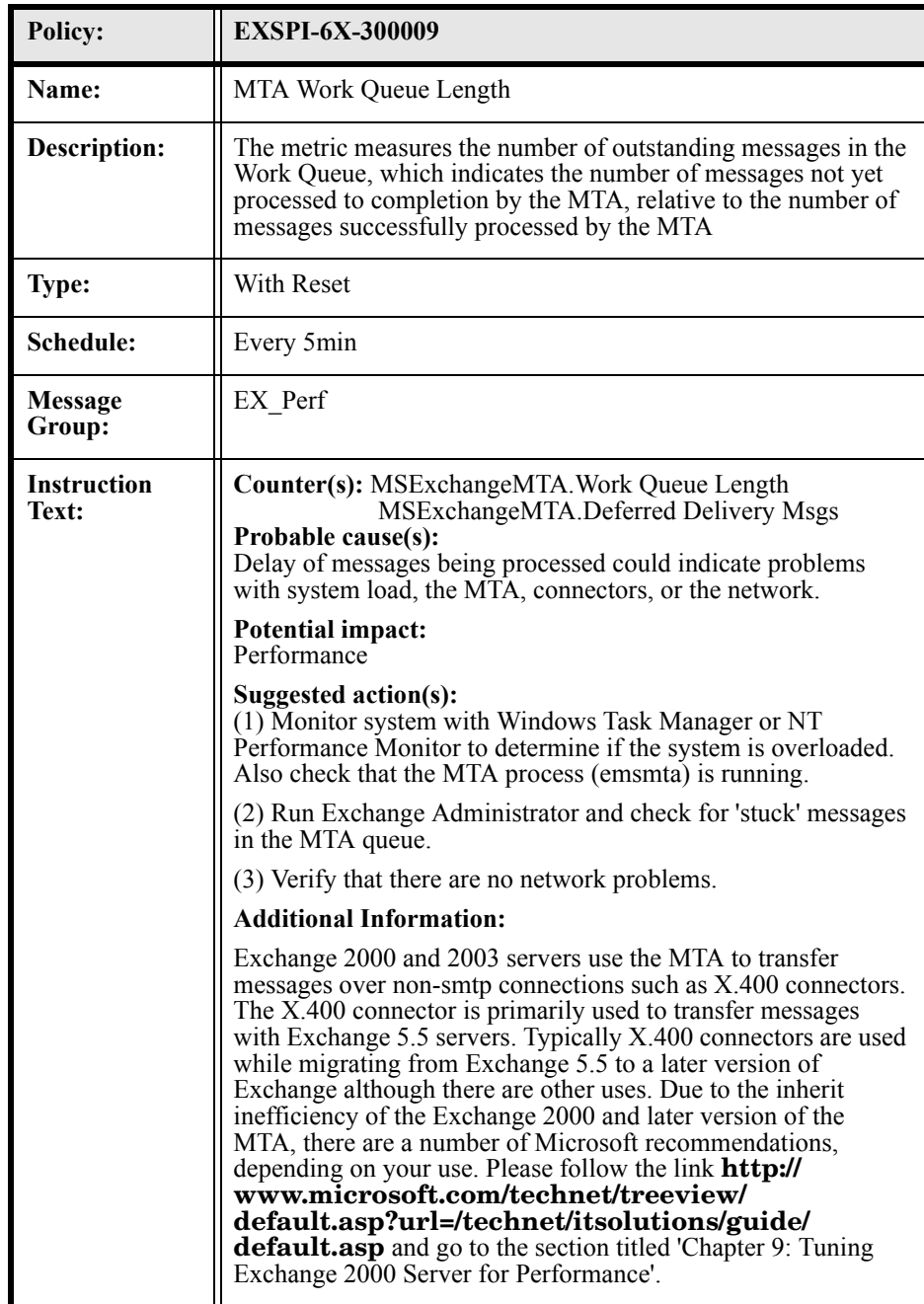

### EXSPI-6X-300010 (MTA Failed Outbound Associations)

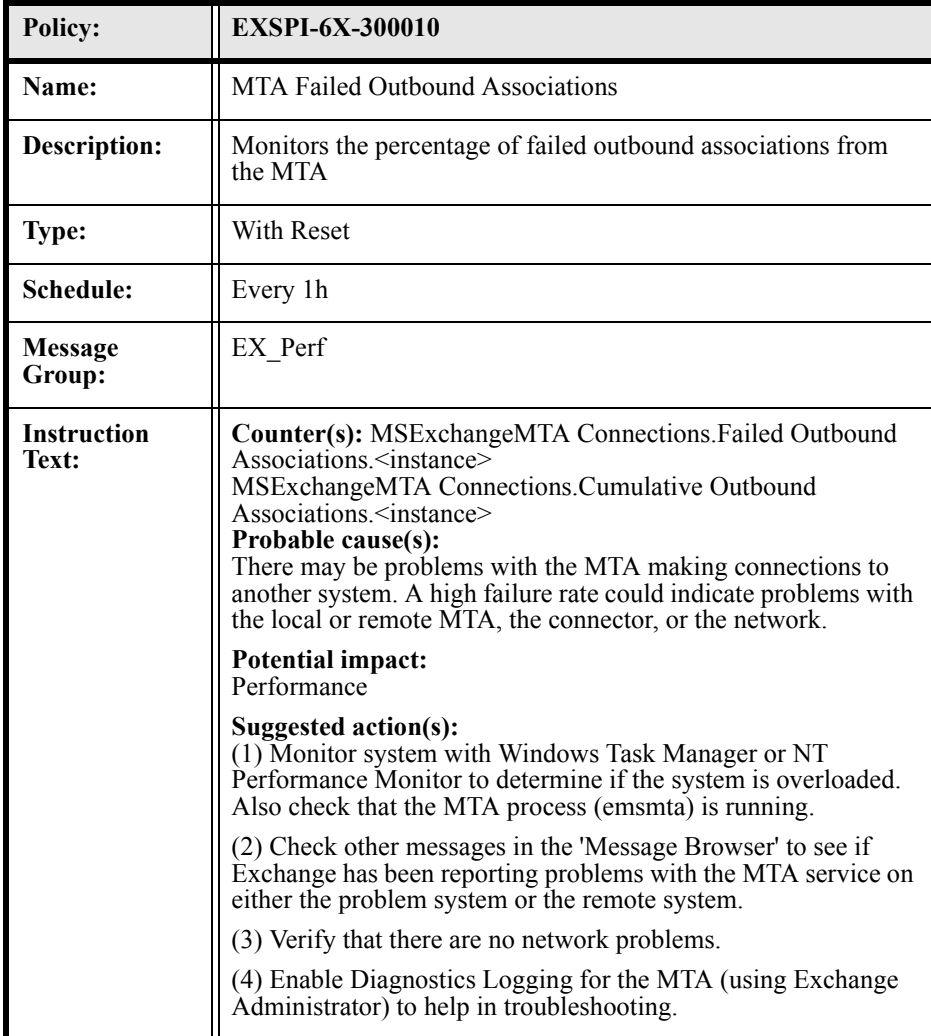

### EXSPI-6X-300011 (MTA Failed Conversions)

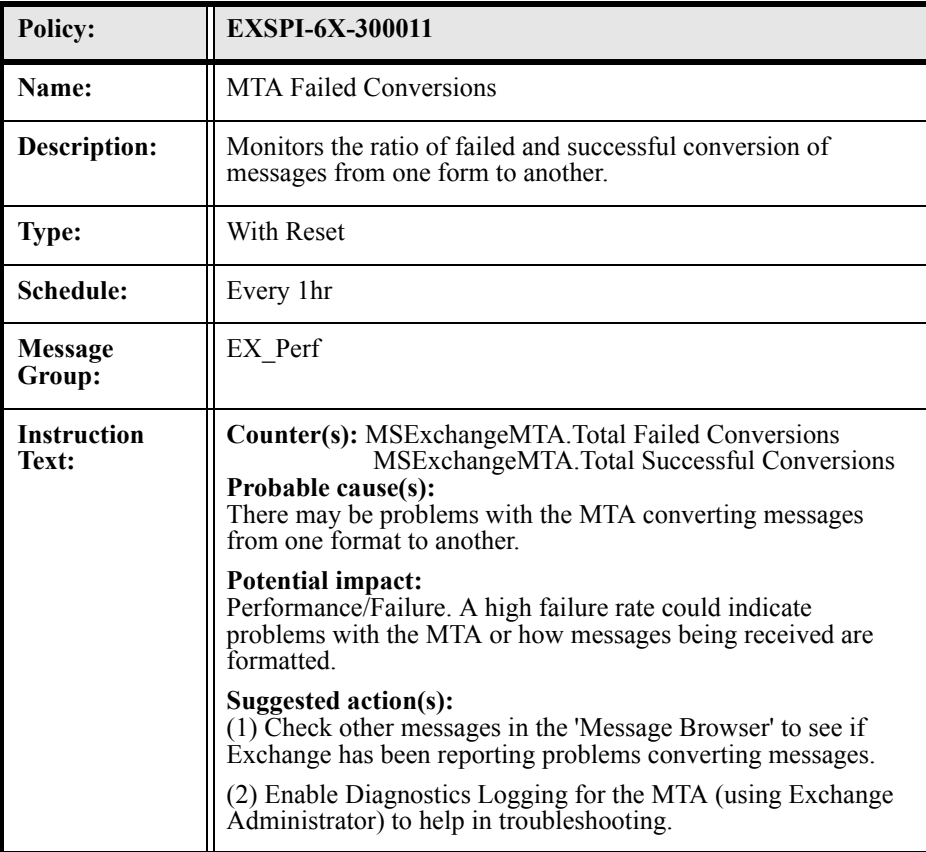

#### EXSPI-6X-MTAConnectionMessageDelay)

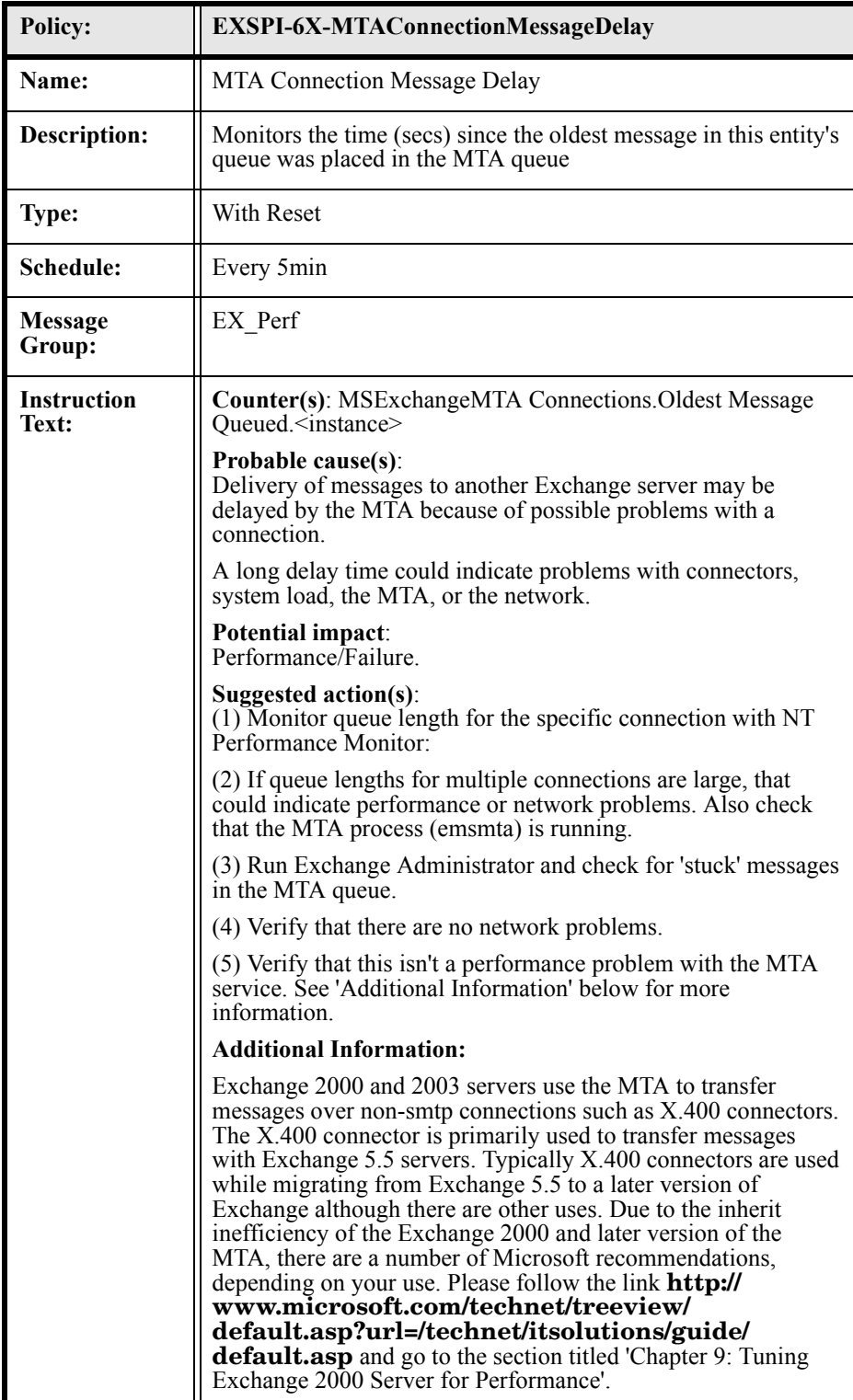

### EXSPI-6X-MTAConnectionQueueLengths)

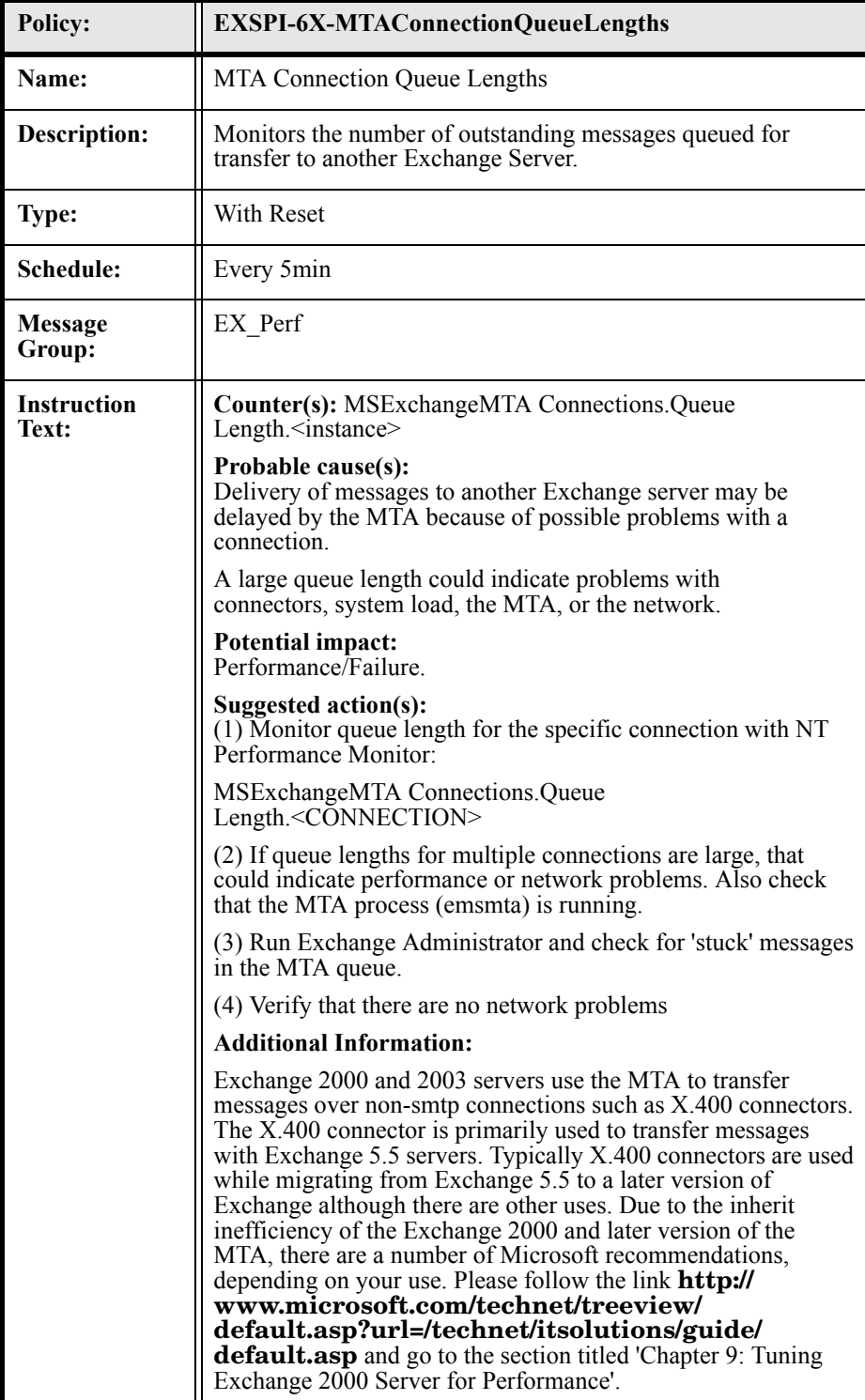

### EXSPI-6X-ISPublicAverageDeliveryTime

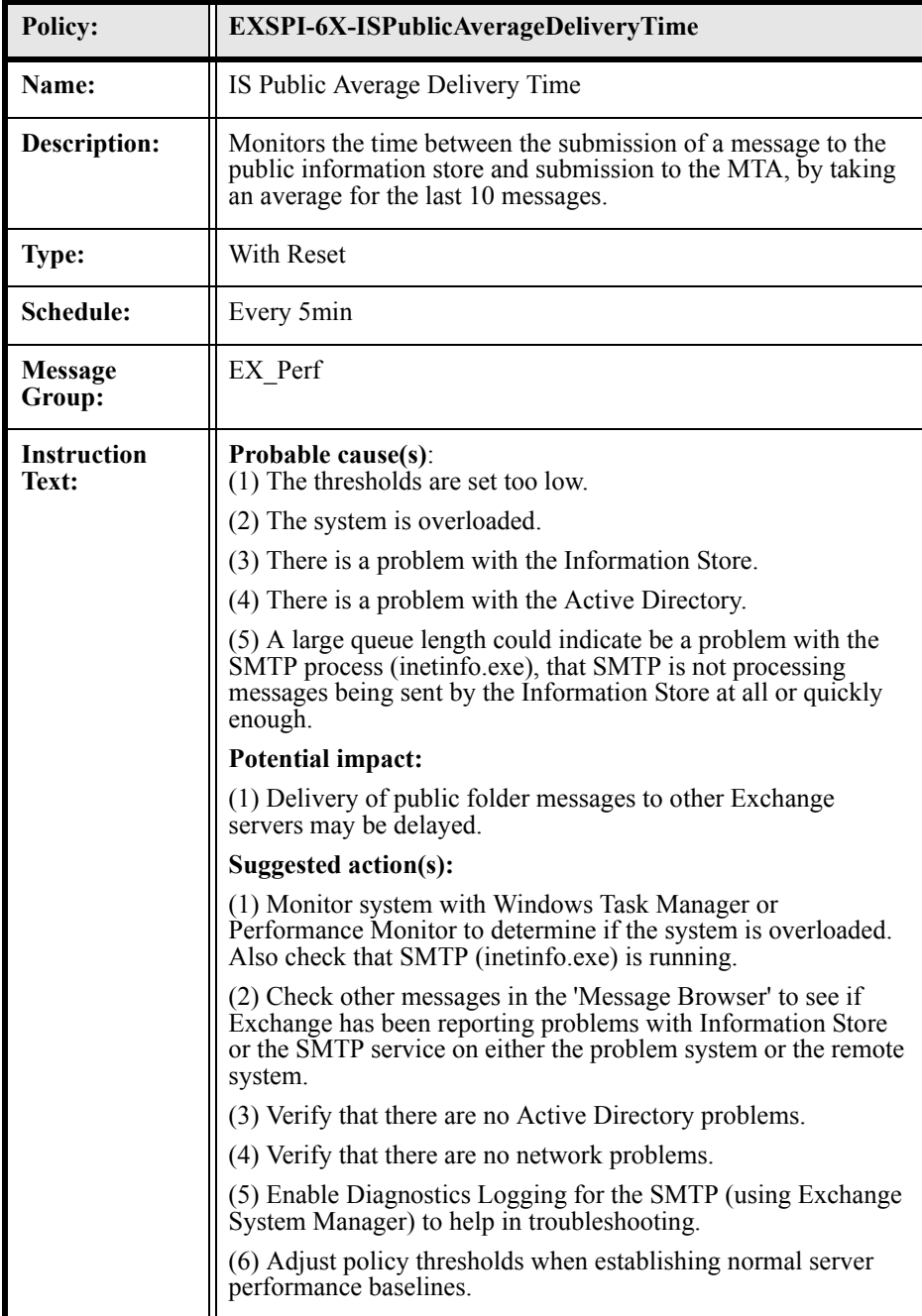

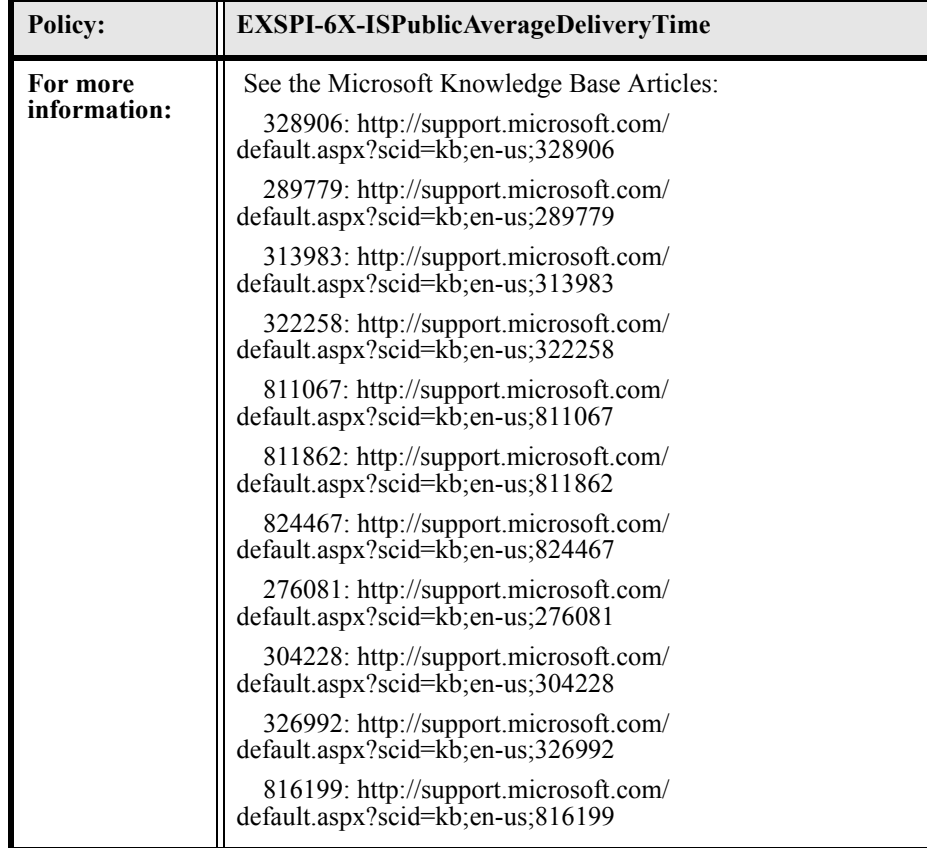

### EXSPI-6X-ISMailboxAverageLocalDeliveryTime

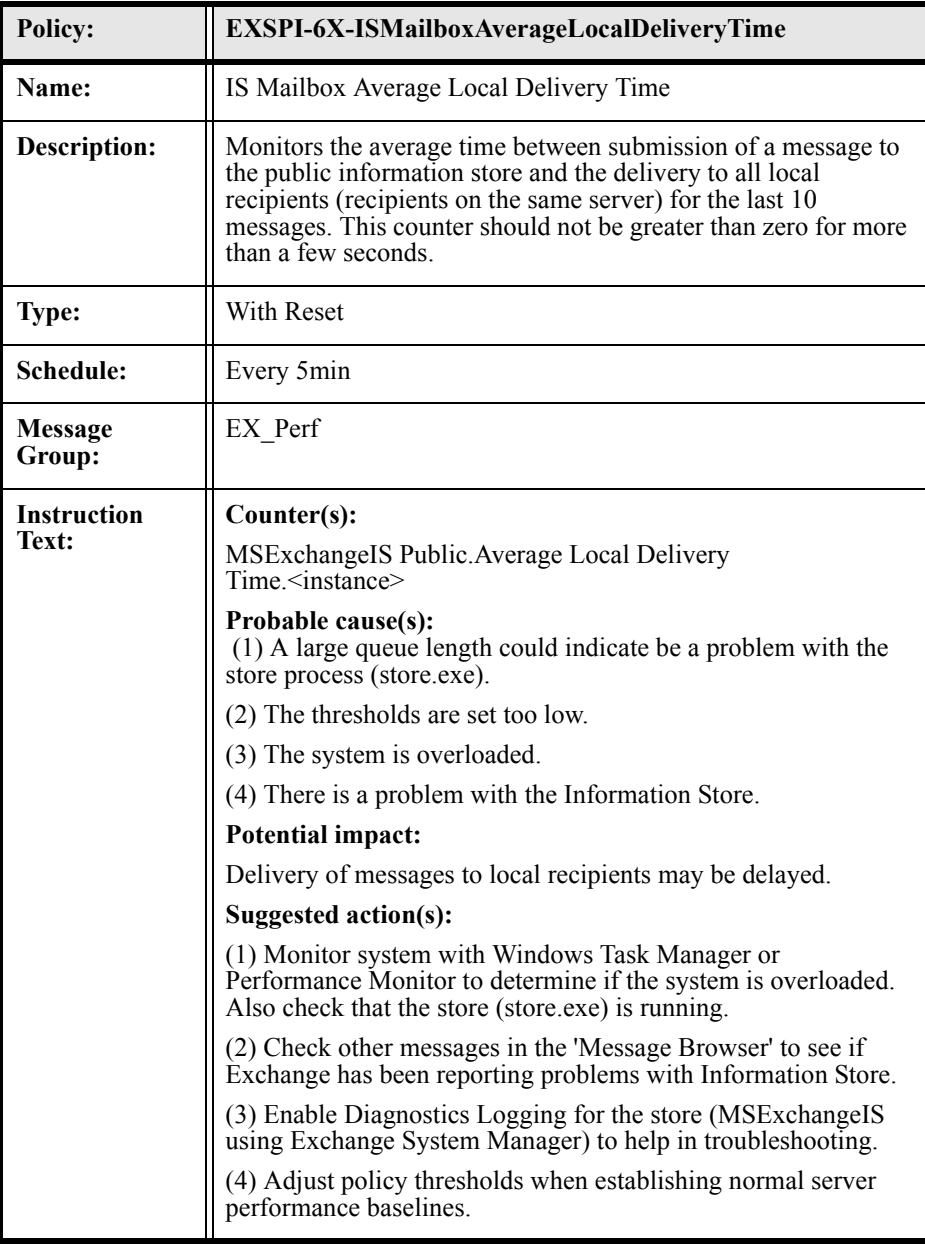

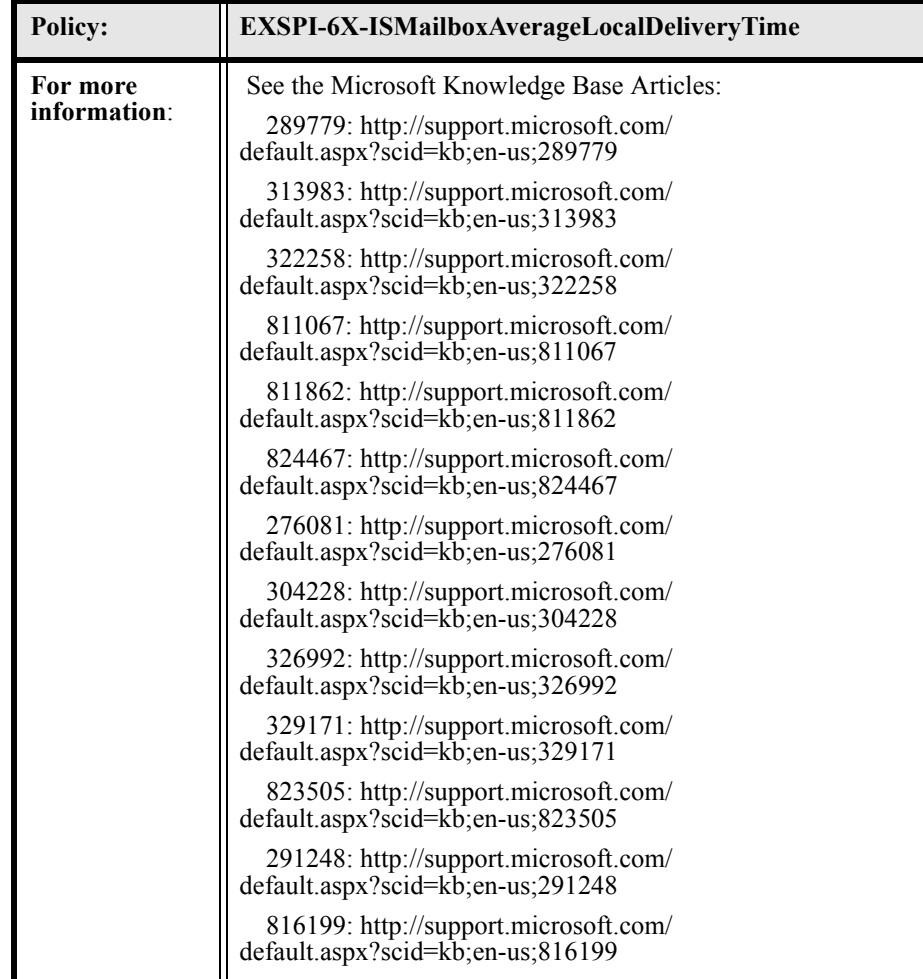

# EXSPI-6X-ISPublicReplicationQueueLength

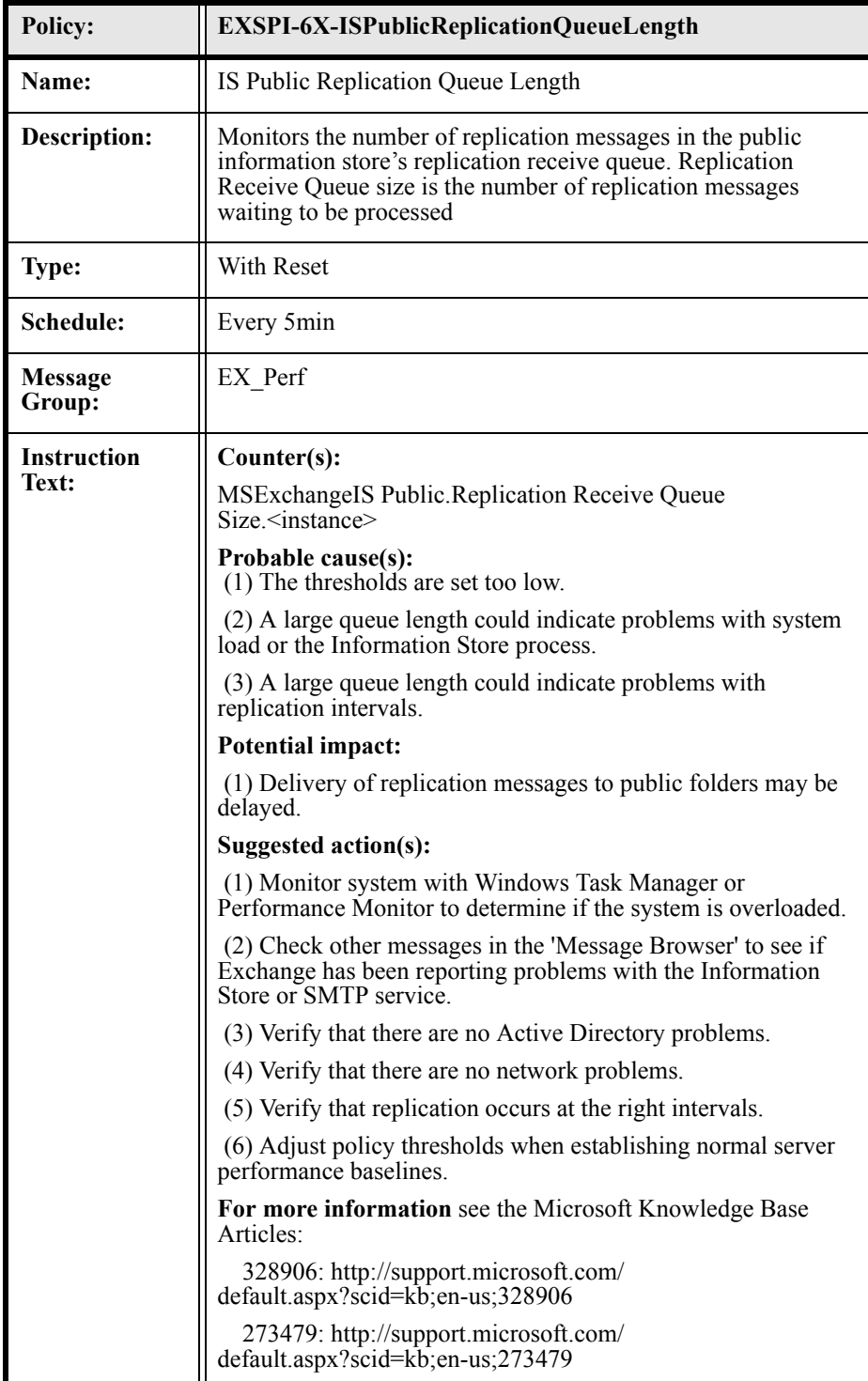

### EXSPI-6X-ISMailboxReceiveQueueLength

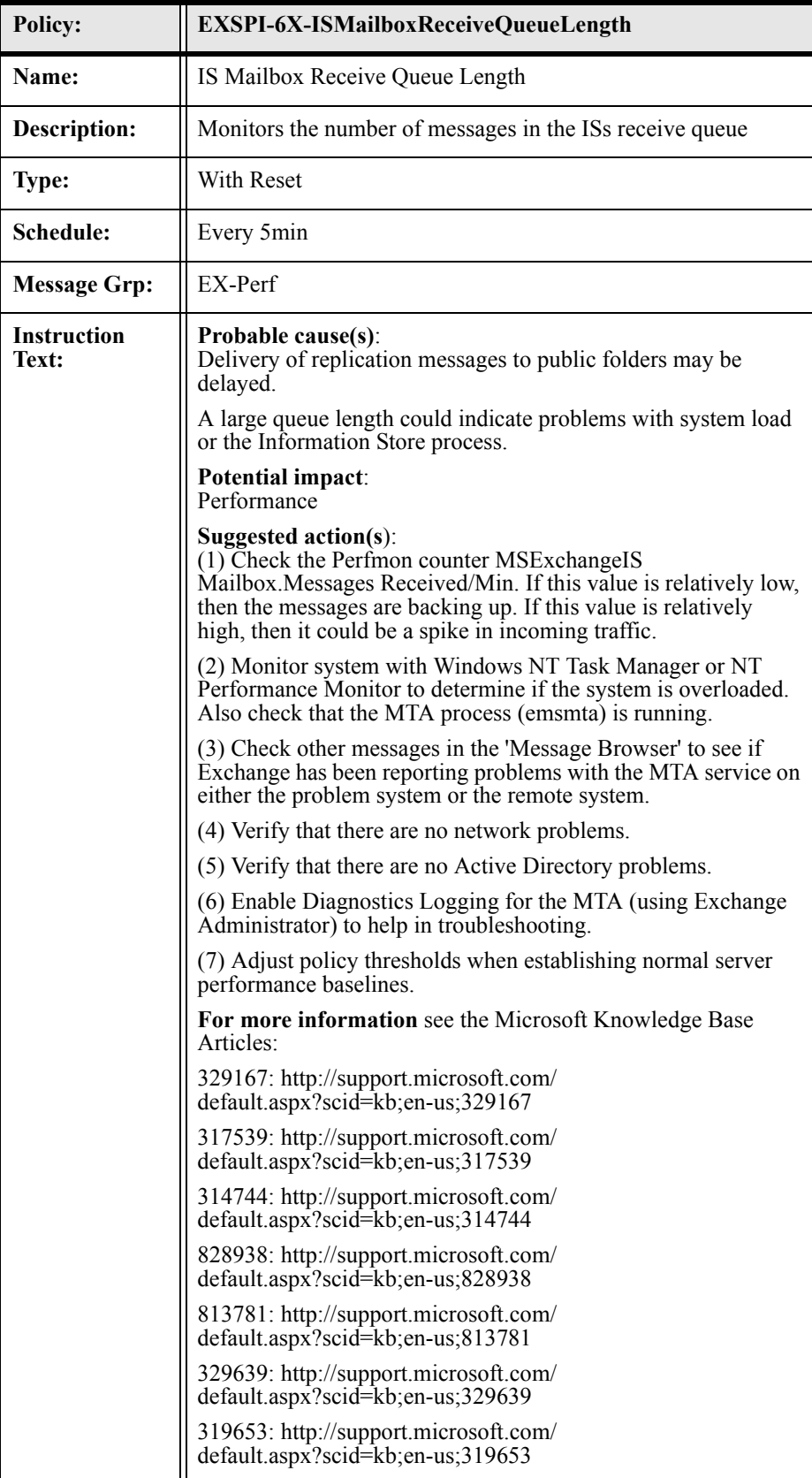

### EXSPI-6X-ISMailboxSendQueueLength

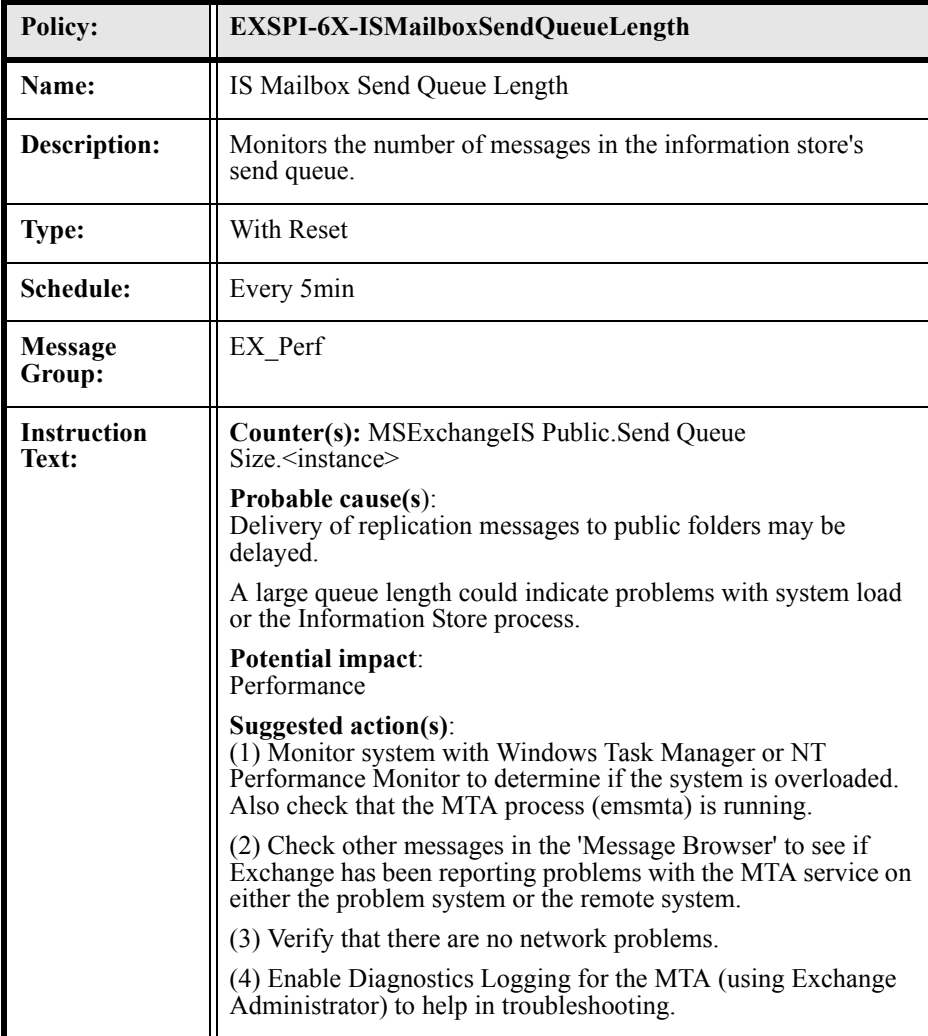

### EXSPI-6X-ISMailboxAverageDeliveryTime

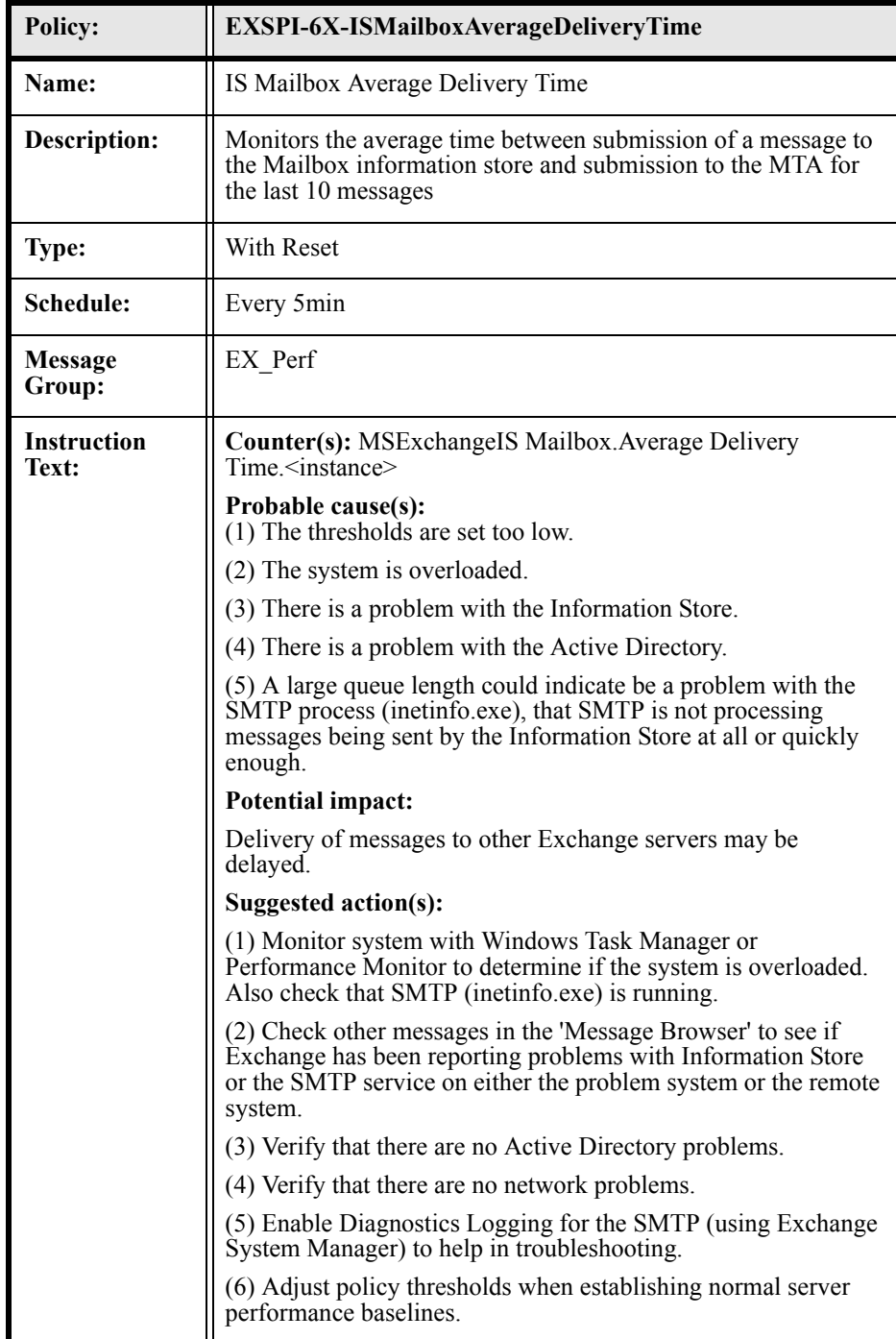

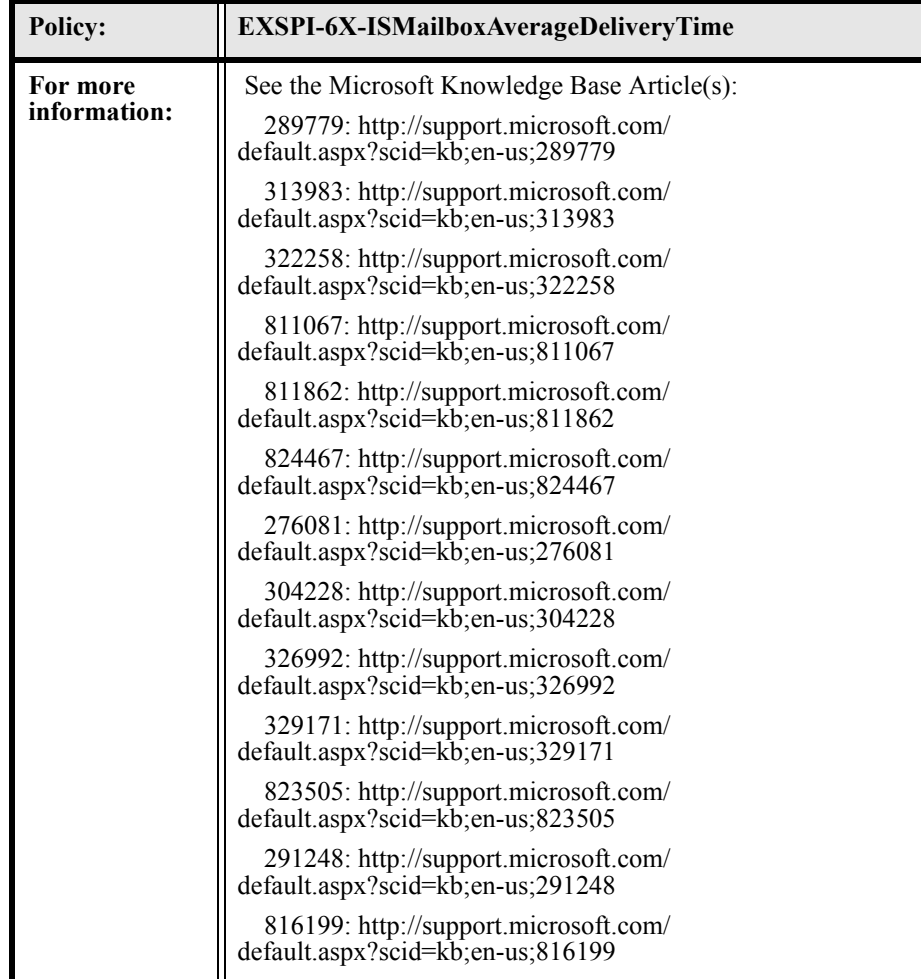

### EXSPI-6X-ISMailboxReceiveQueueLength

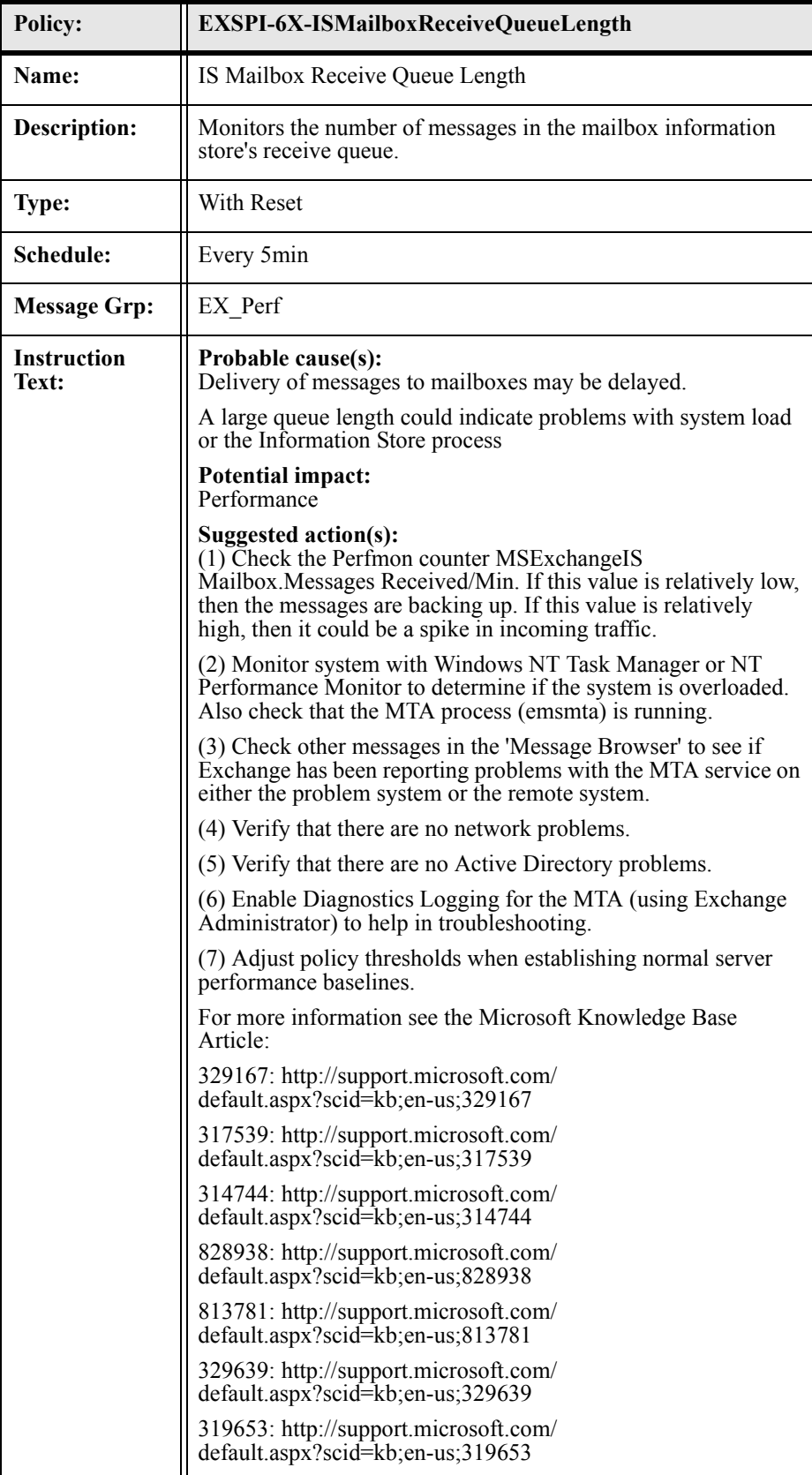

### EXSPI-6X-ISMailboxSendQueueLength

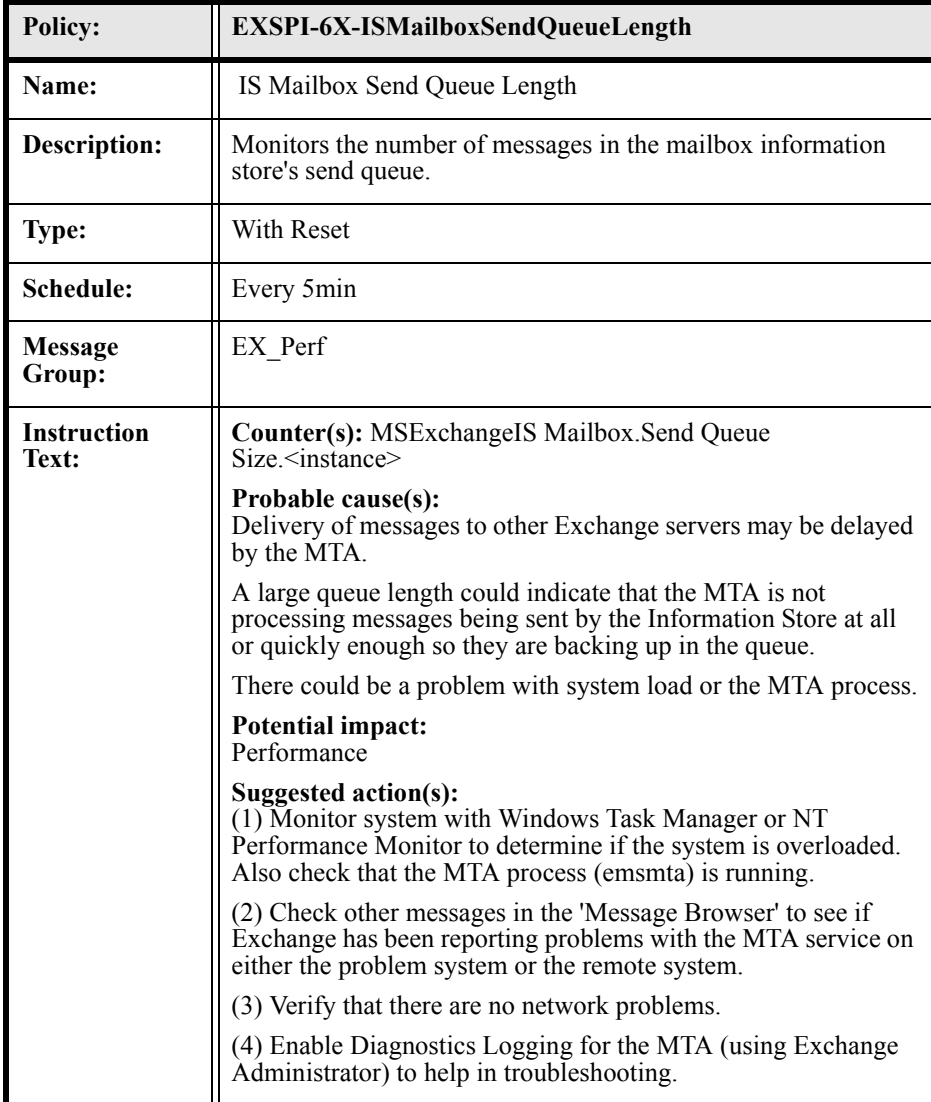

## EXSPI-6X-InformationStoreDbLogRecordStallsPerSec

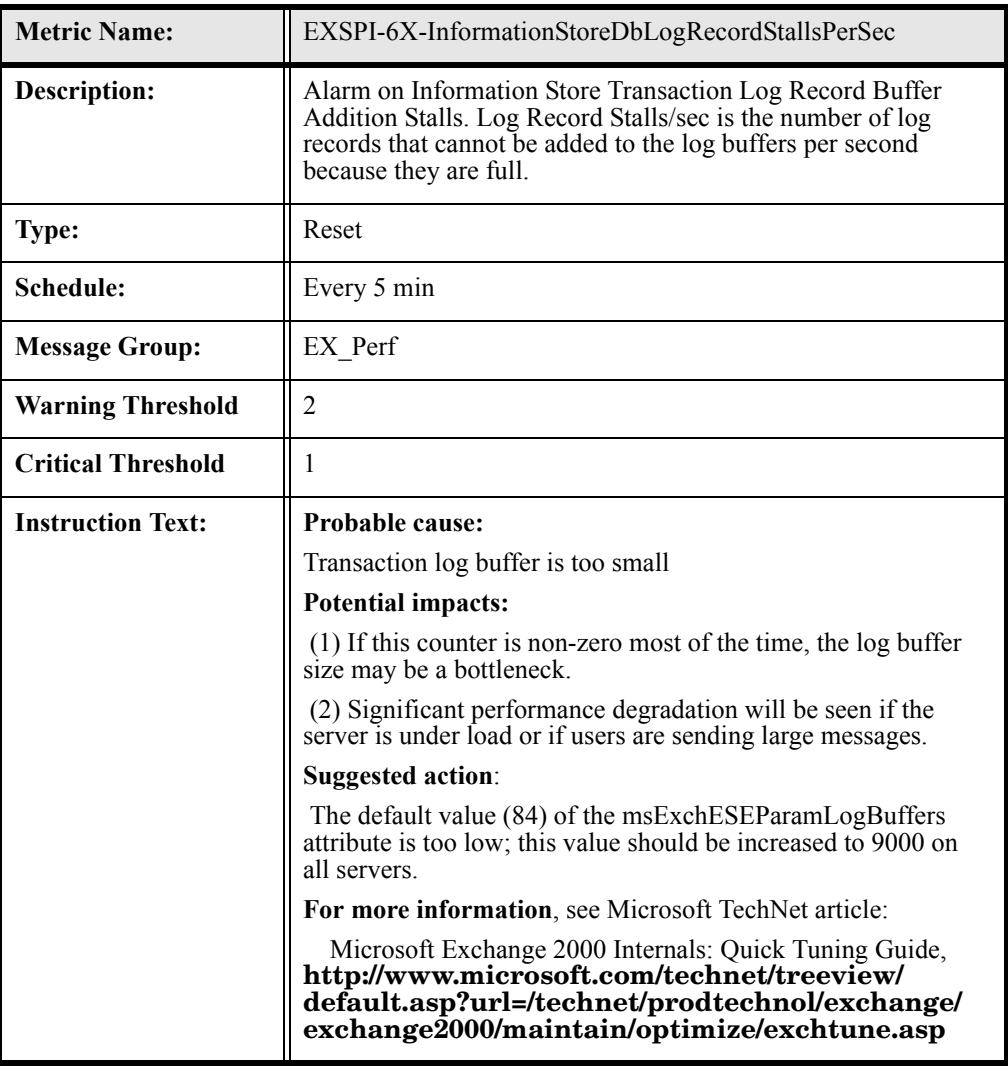

### EXSPI-6X-InformationStoreDbLogThreadsWaiting

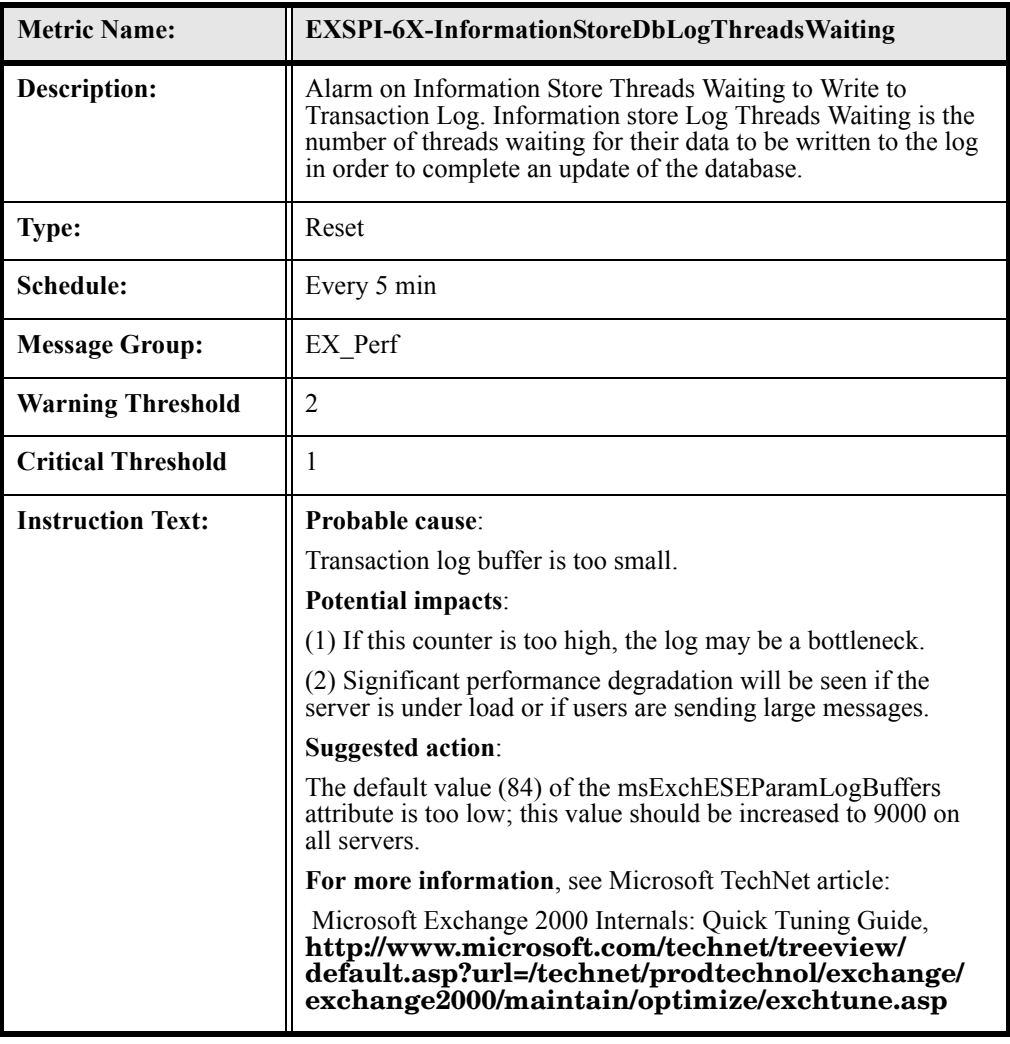

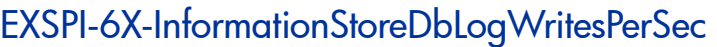

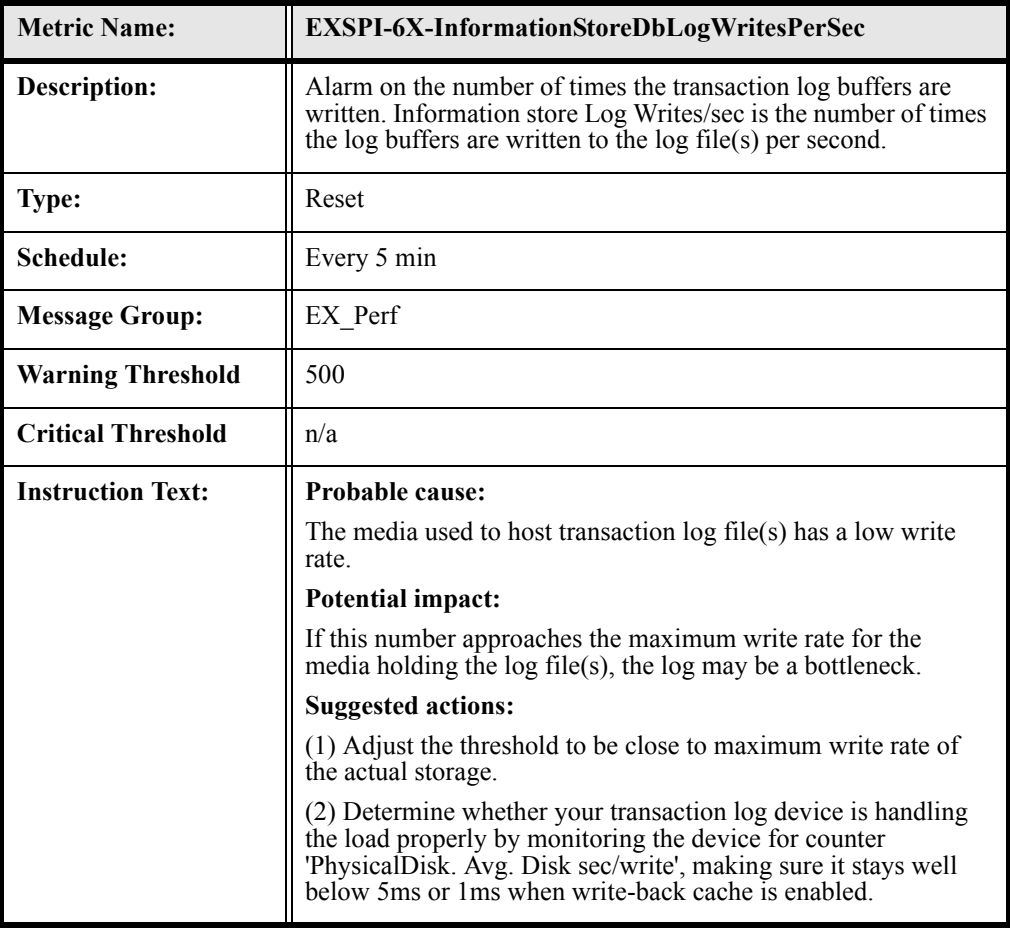

#### EXSPI-6X-InformationStoreDbCacheSize

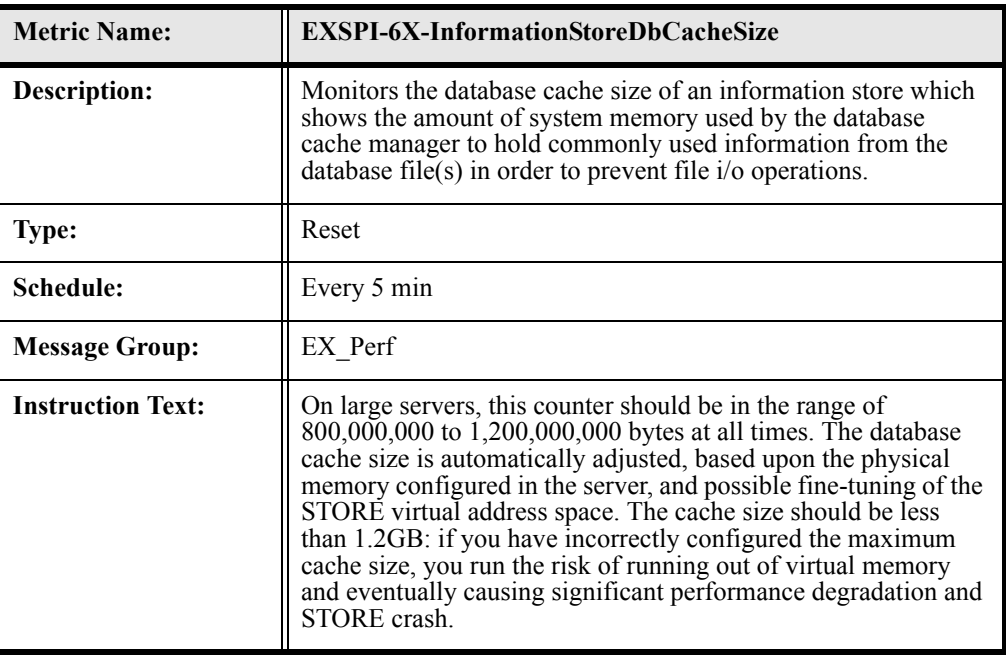

#### EXSPI-6X-InformationStoreUserCount

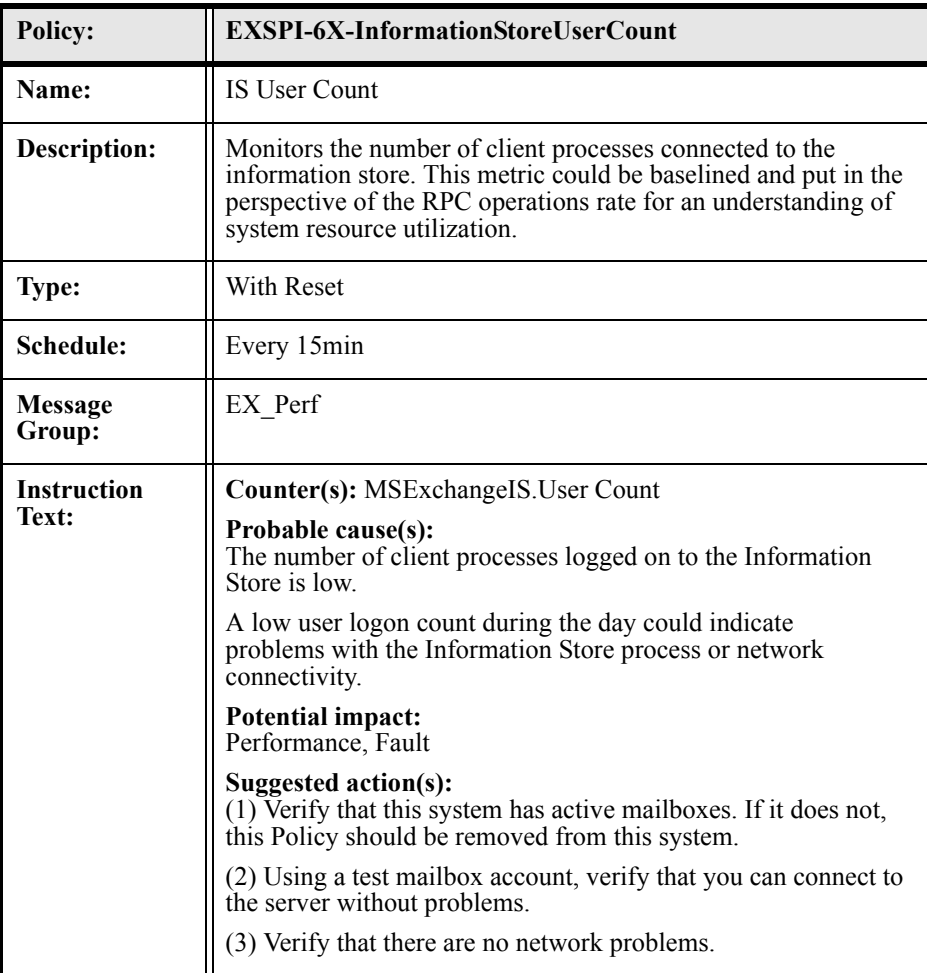

#### EXSPI-6X-IS\_RPCOperations

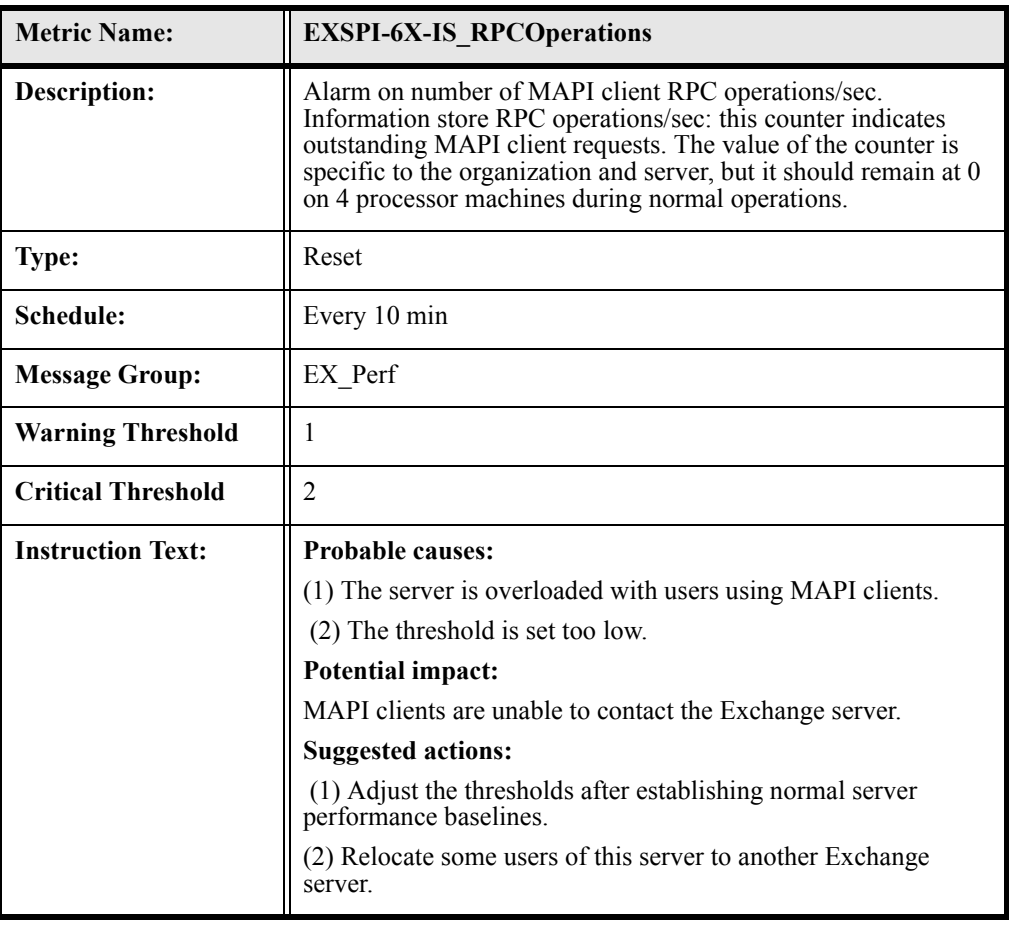

#### EXSPI-6X-IS\_RPCRequests

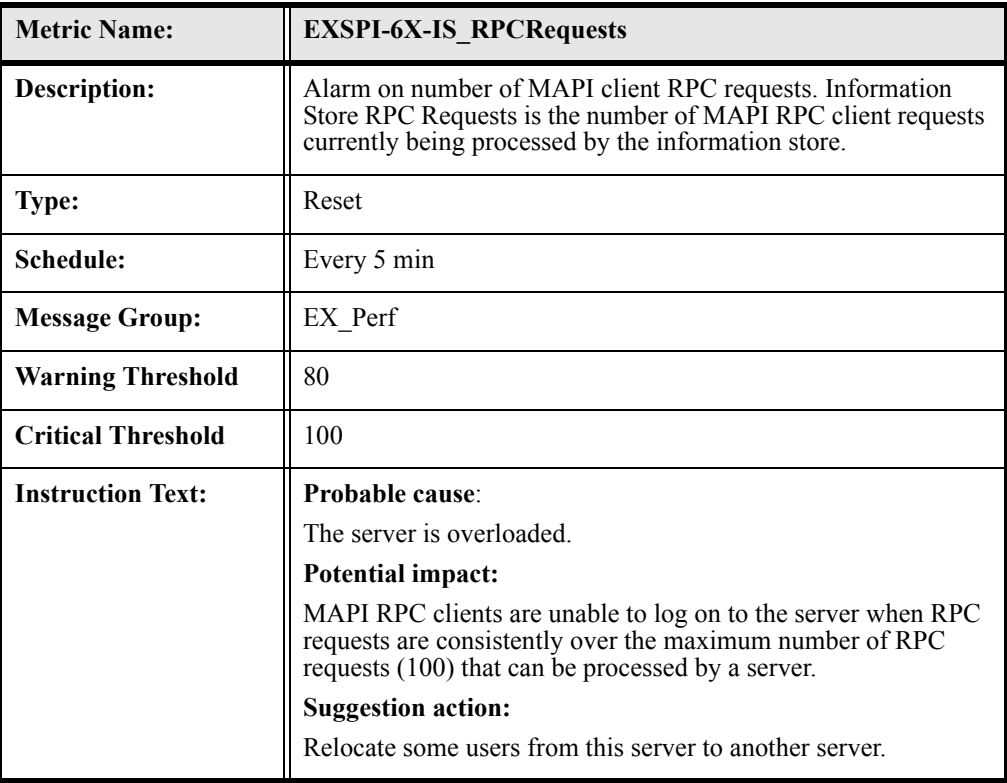

### EXSPI-6X-InformationStoreVMLargestBlock

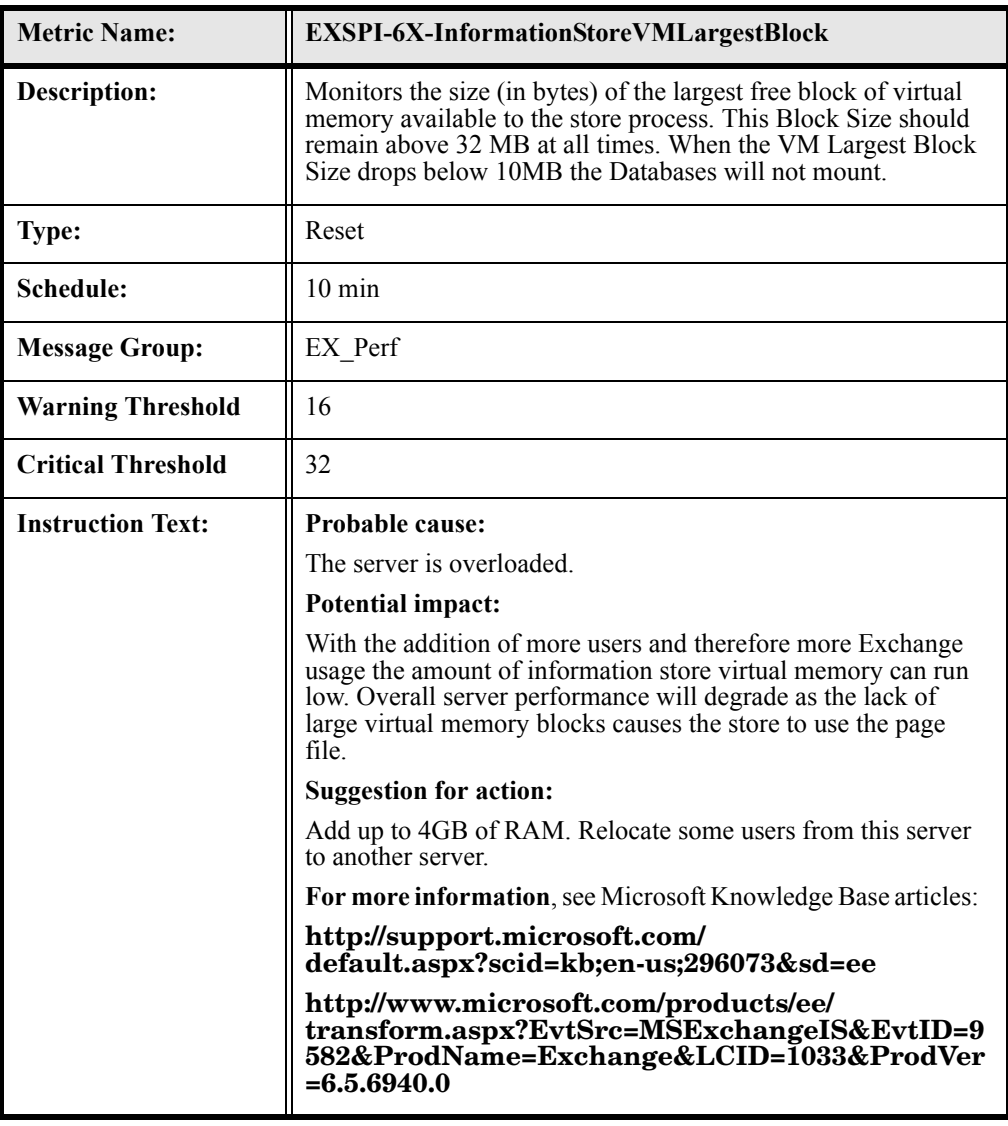

#### EXSPI-6X-InformationStoreVMl6MBBlocks

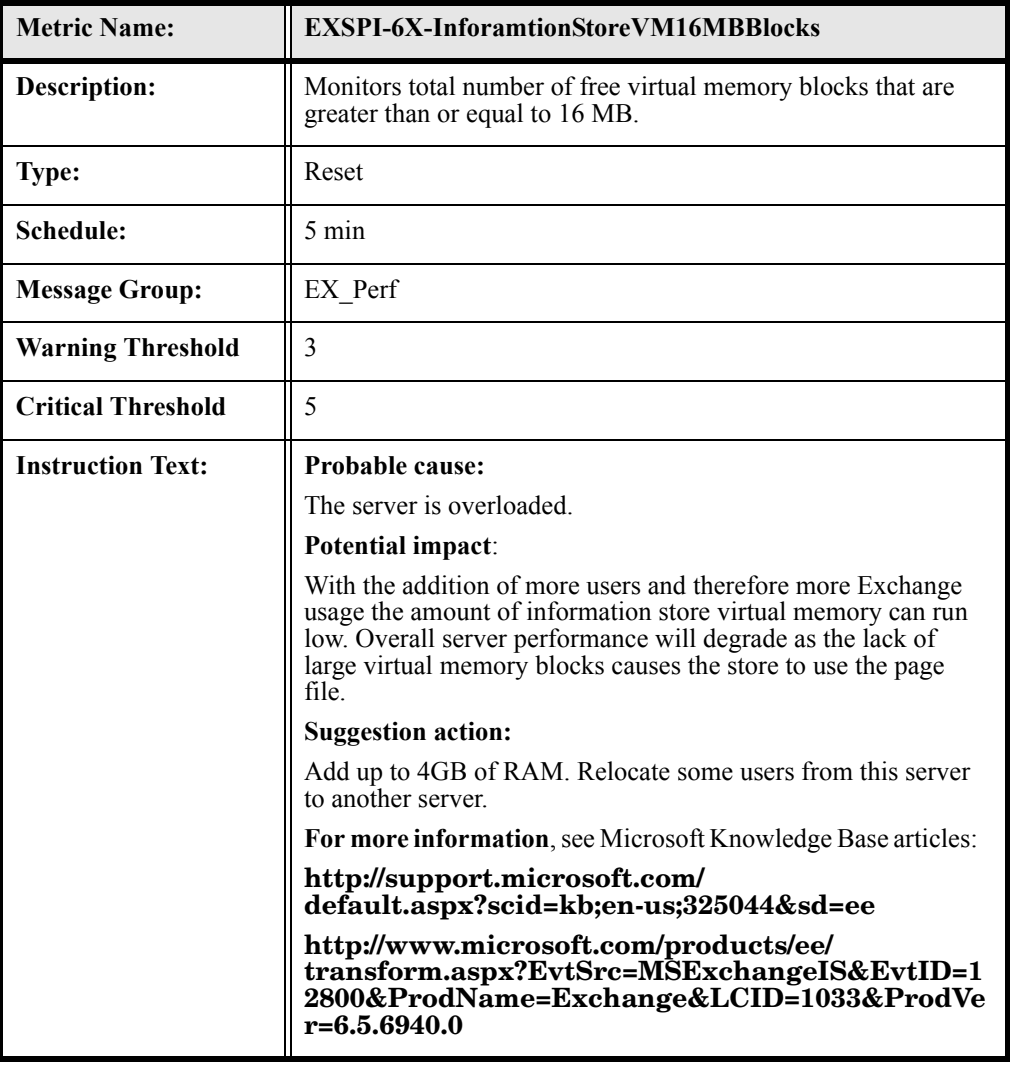

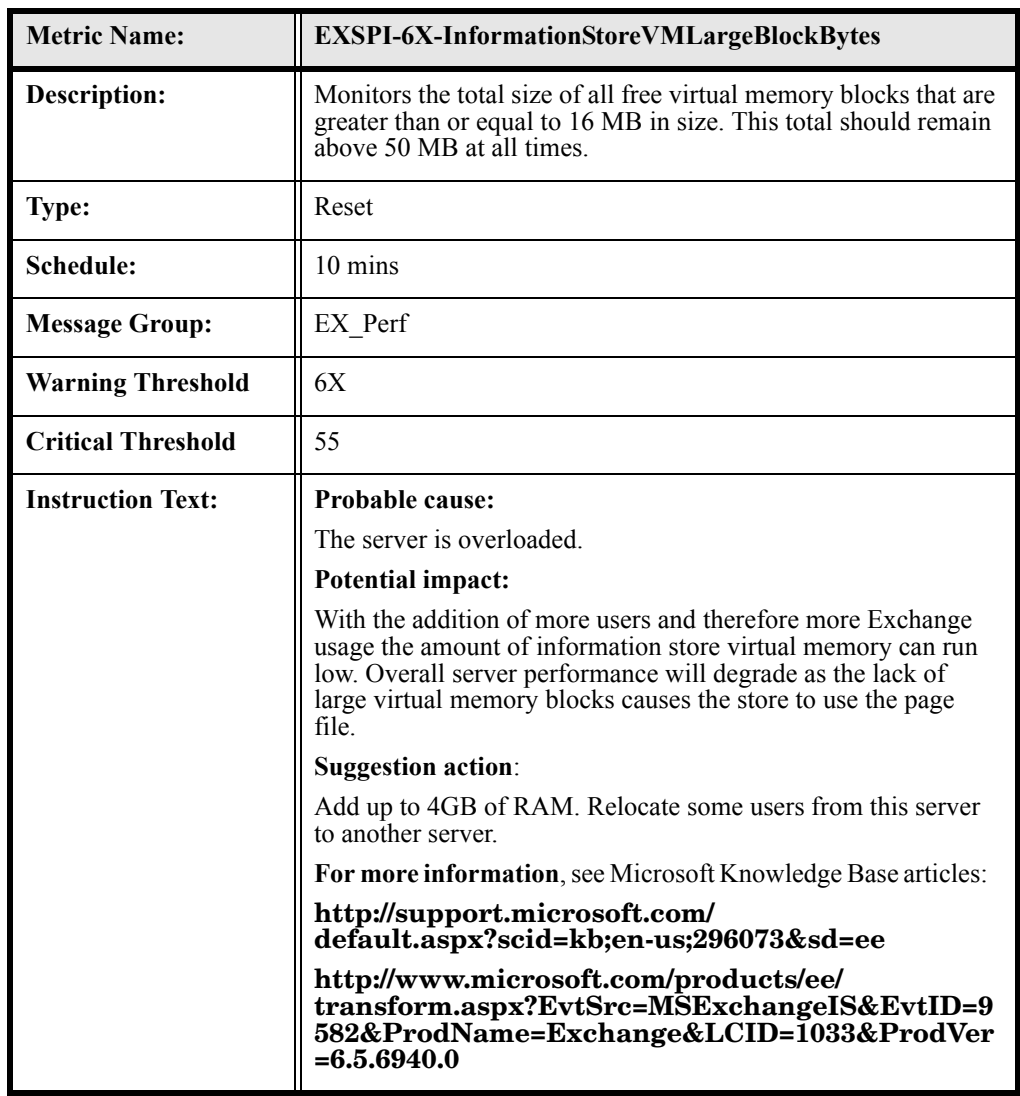

### EXSPI-6X-InformationStoreVMLargeBlockBytes

#### EXSPI-6X-SMTPCategorizerQueueLength)

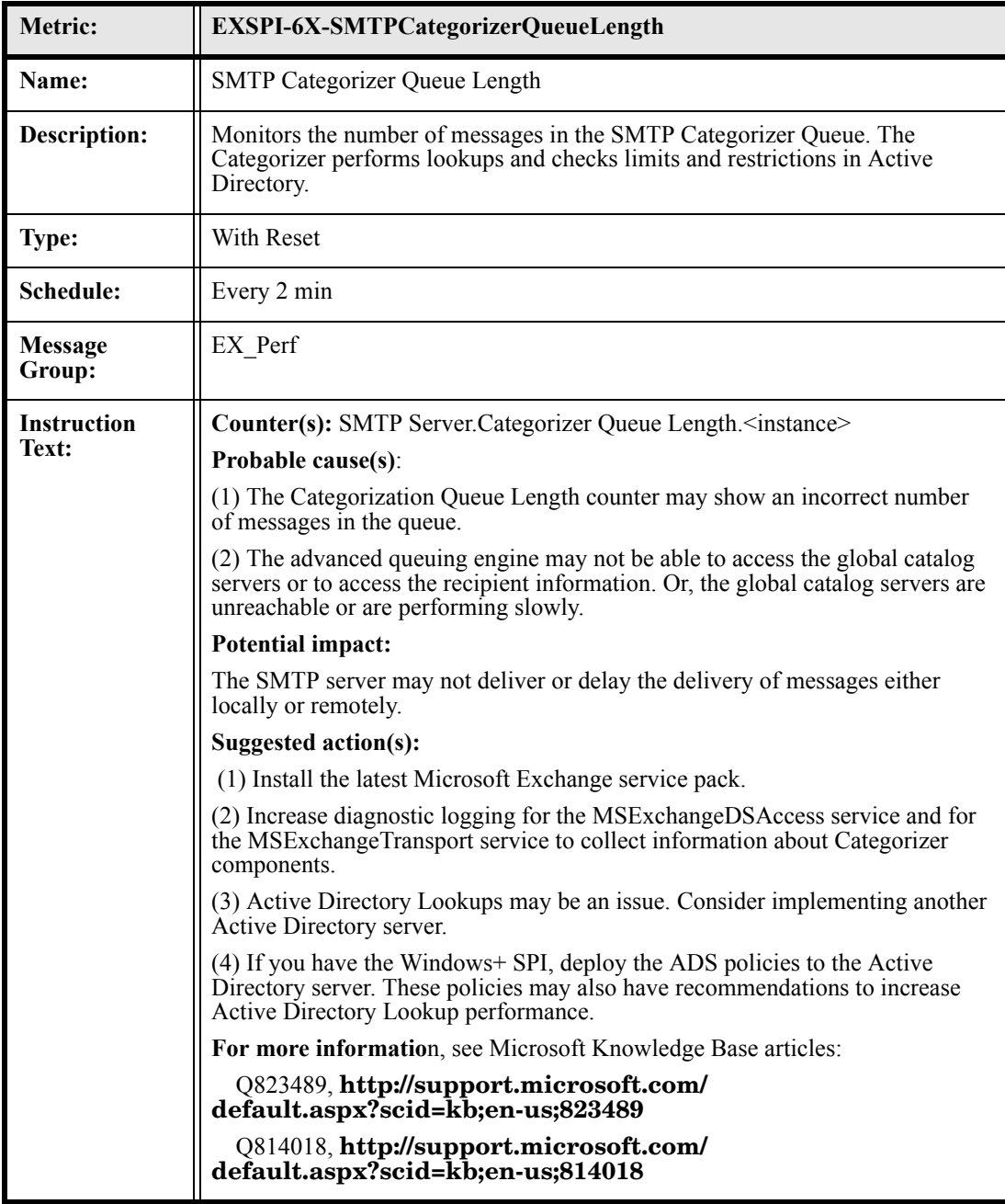

## EXSPI-6X-SMTPLocalQueueLength)

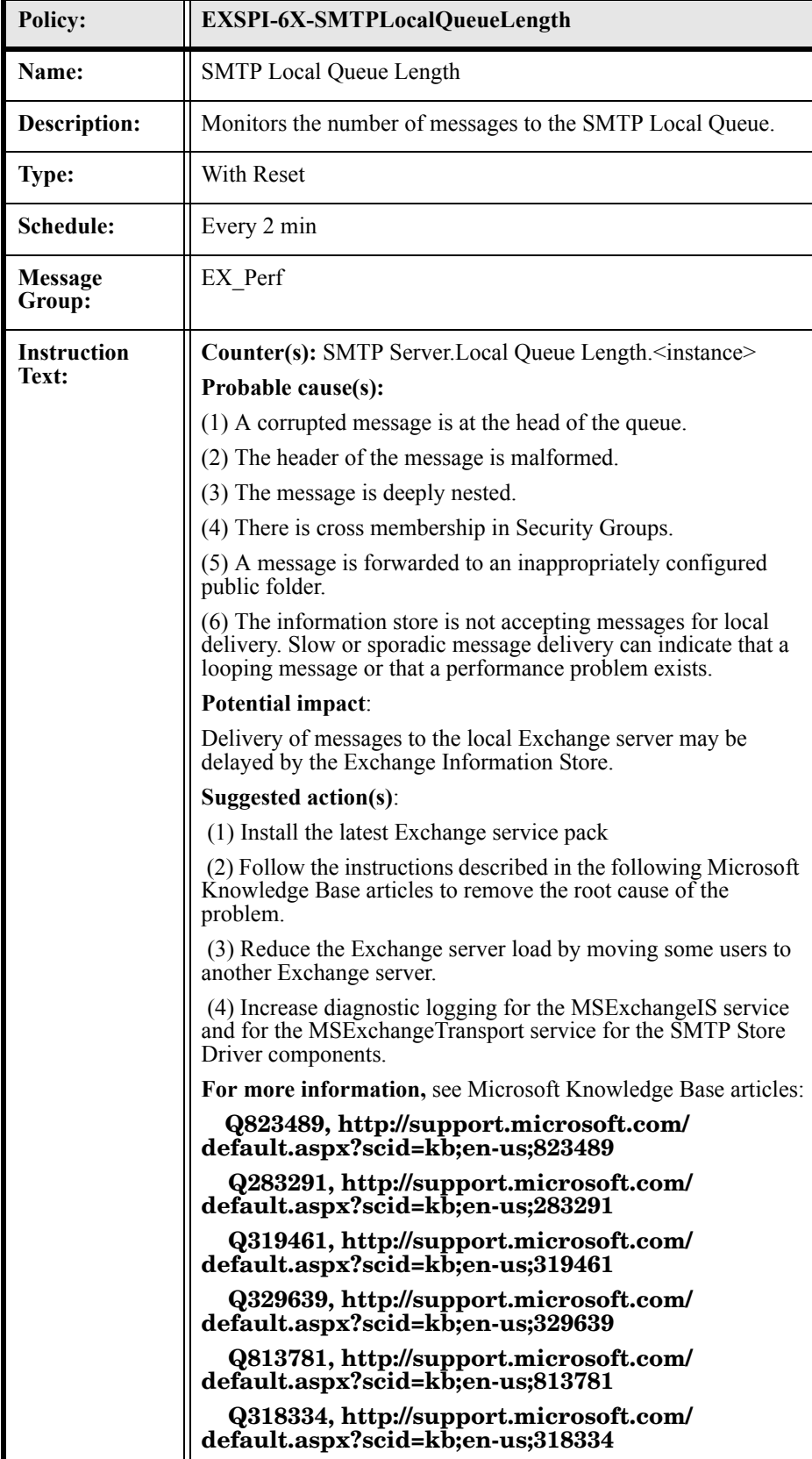

# EXSPI-6X-SMTPLocalRetryQueueLength)

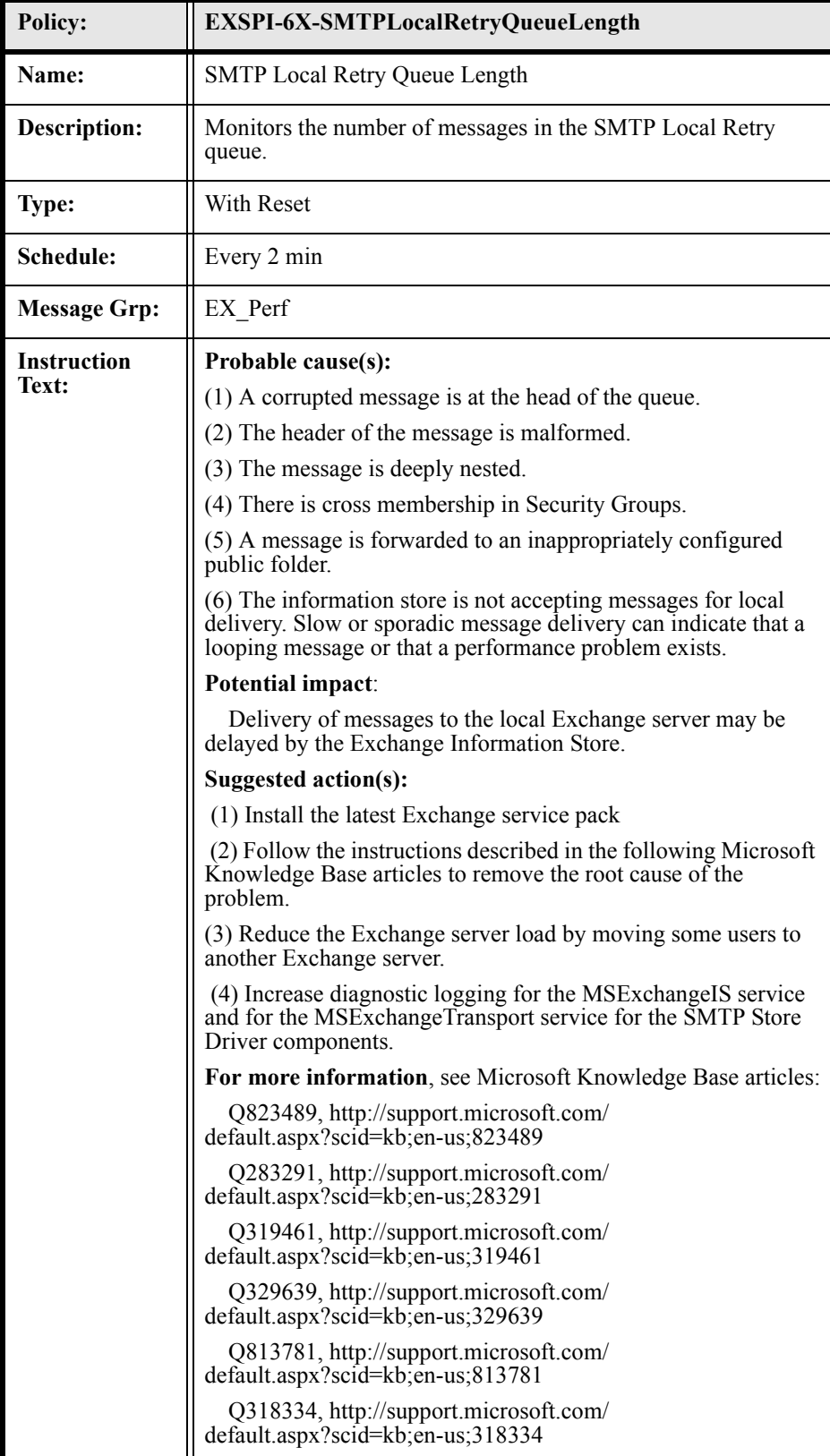

# EXSPI-6X-SMTPMessagesPendingRouting

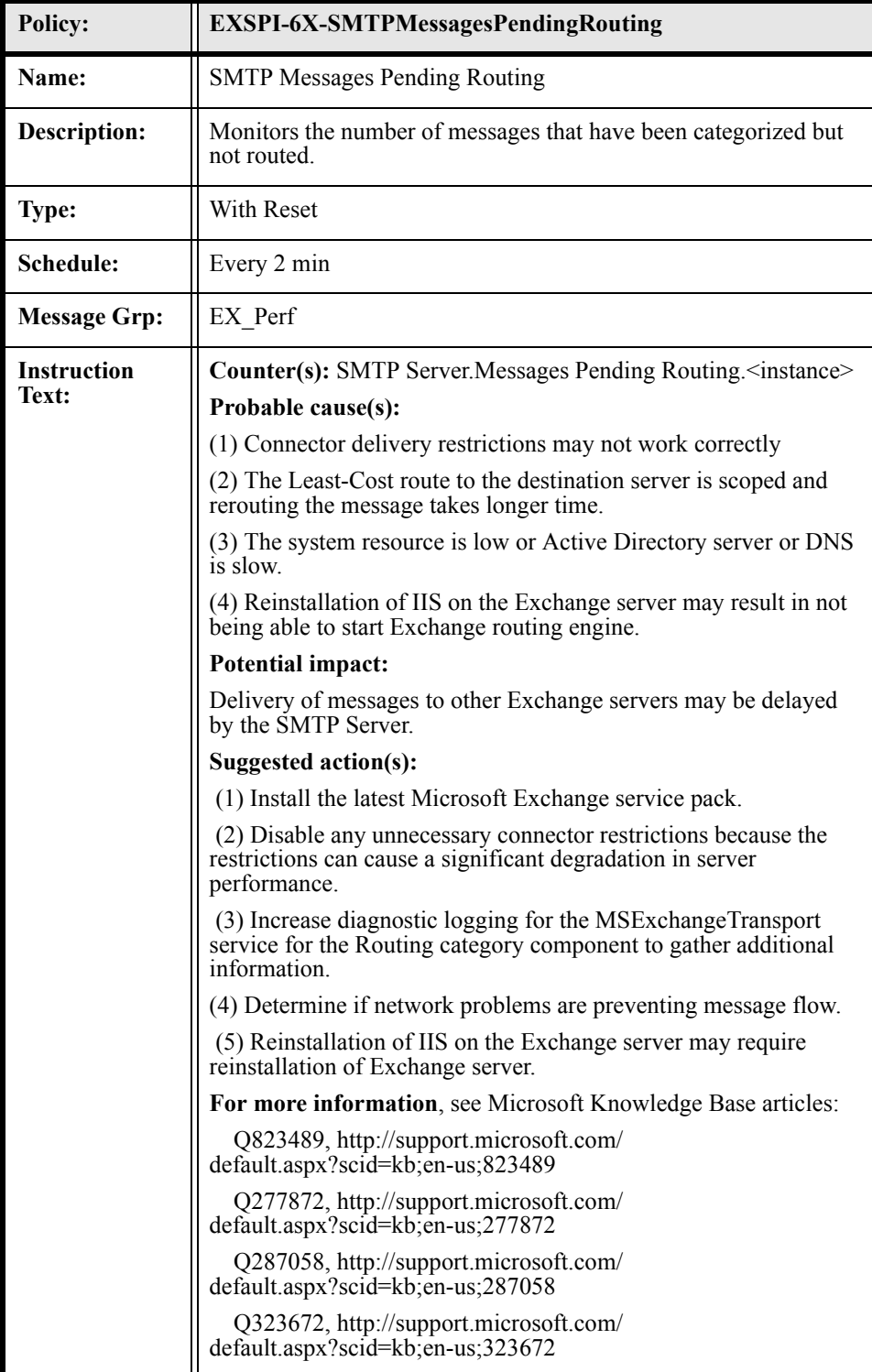

#### EXSPI-6X-SMTPRemoteQueueLength

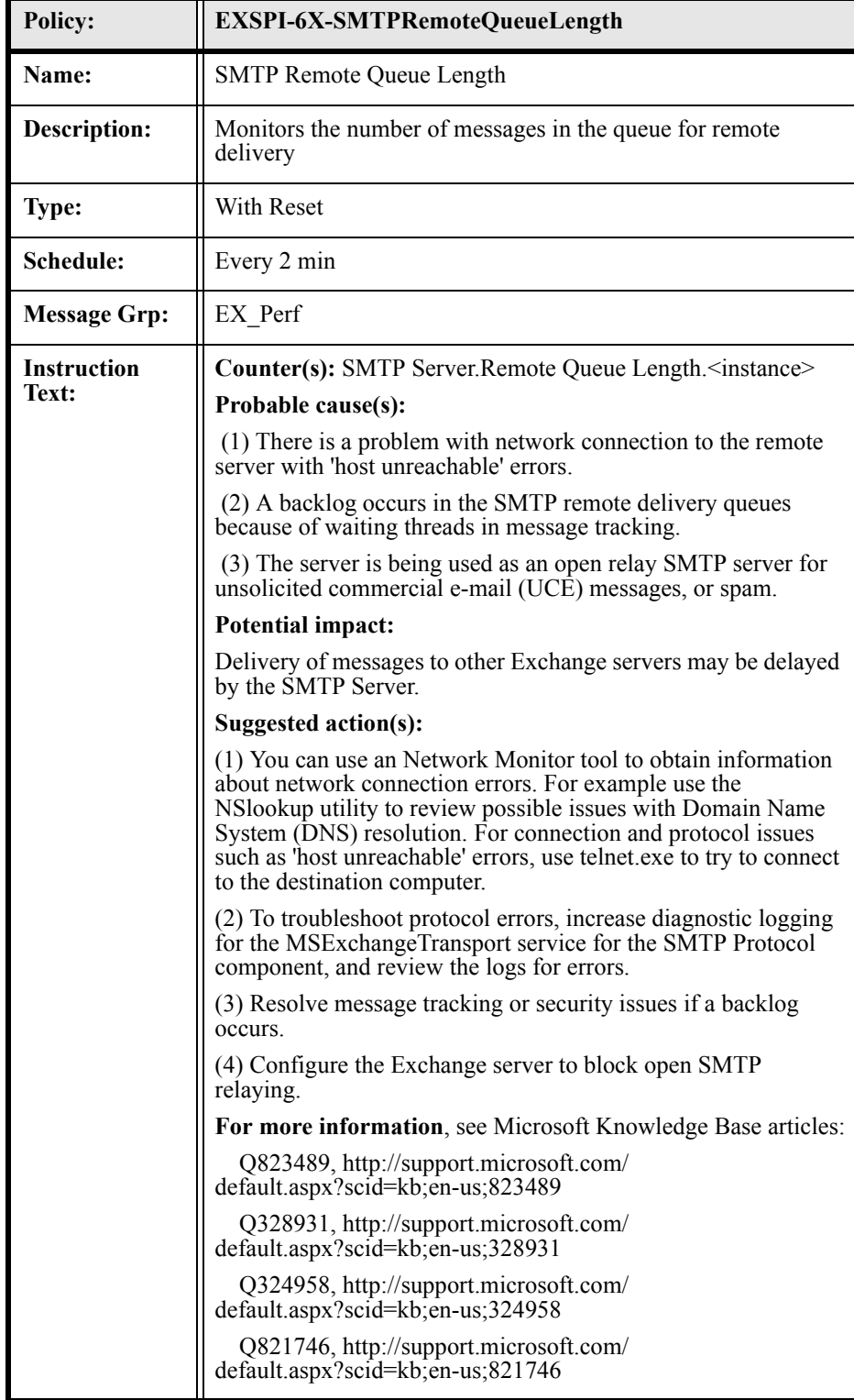

### EXSPI-6X-SMTPRemoteRetryQueueLength)

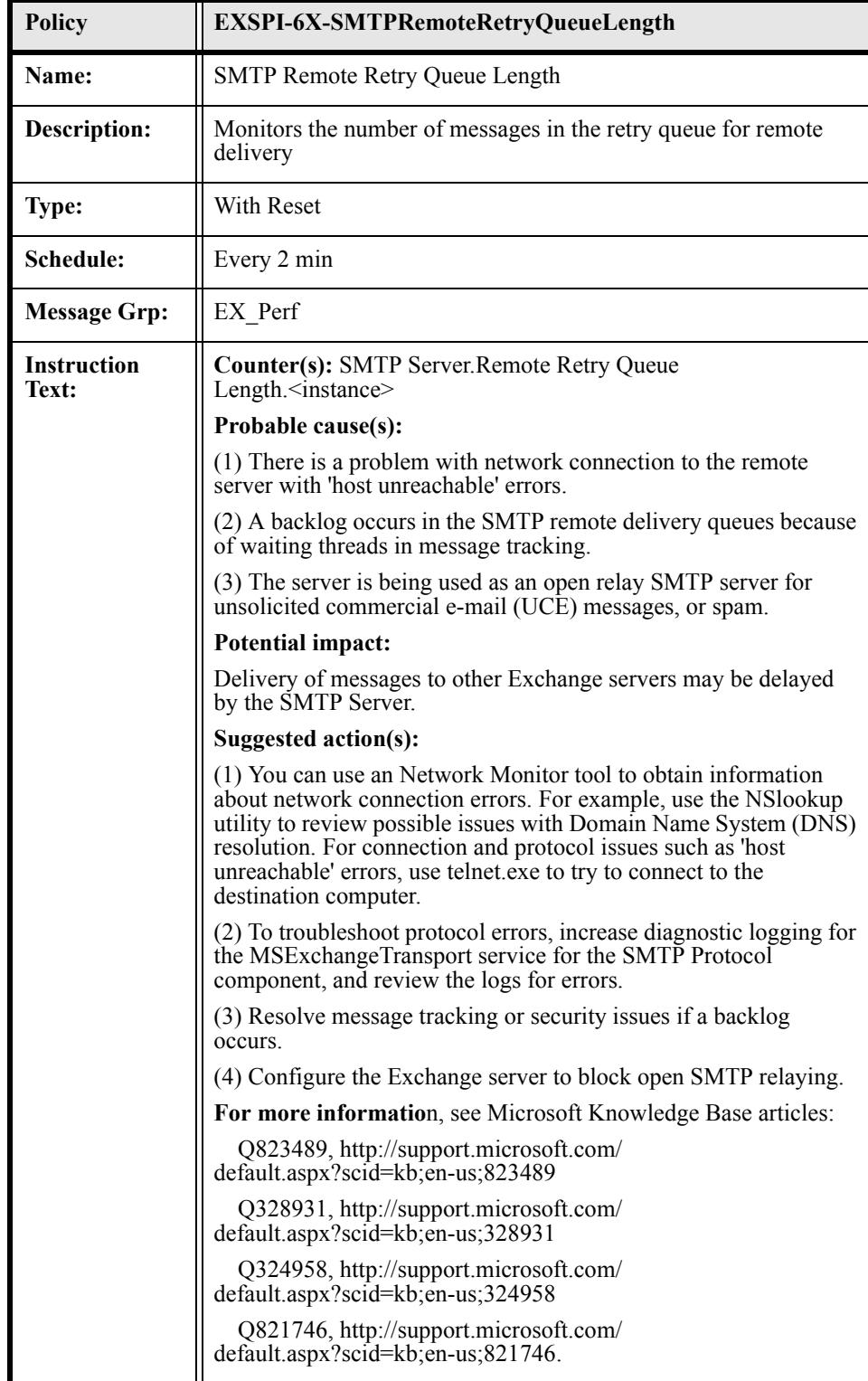

#### EXSPI-6X-SMTPNDRPercentage

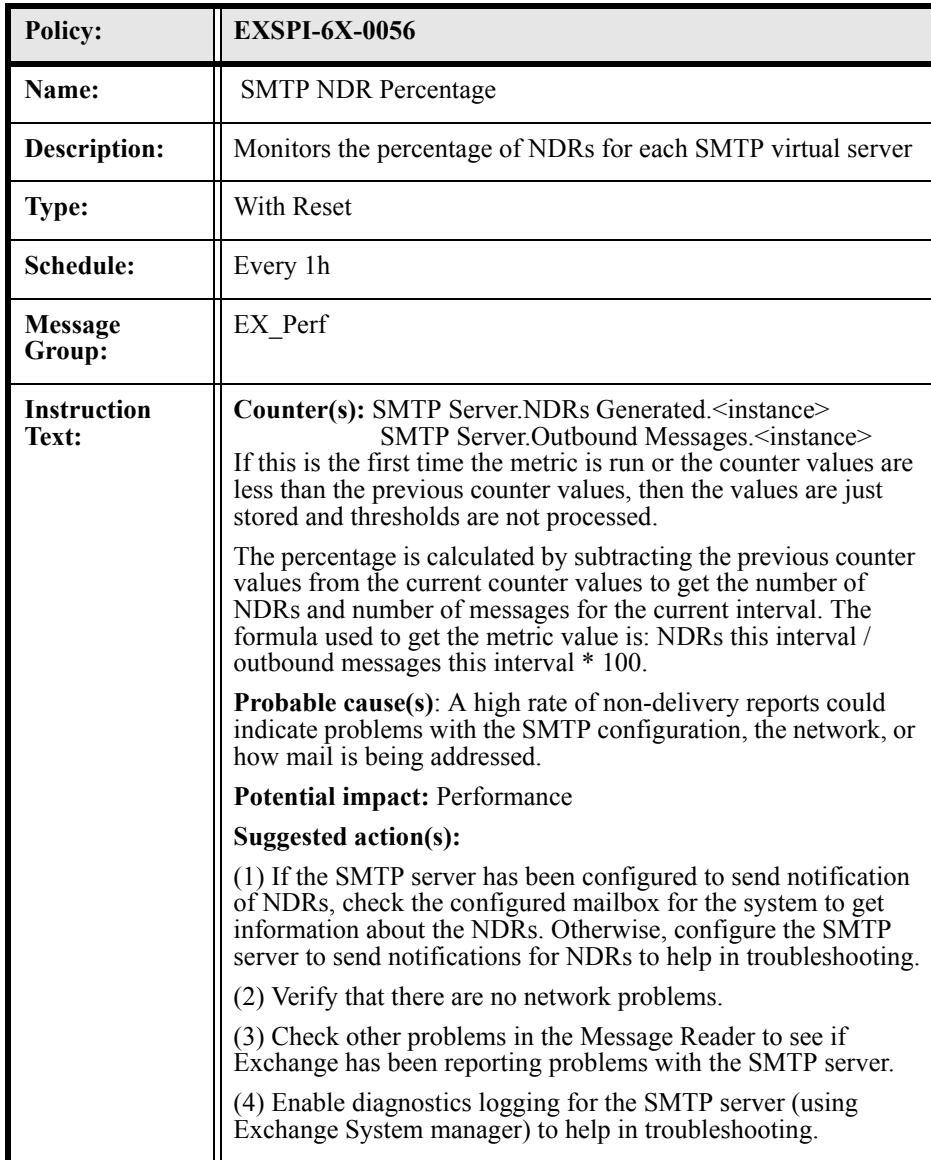

### EXSPI-6X-0058 (Newsfeed Outbound Connections Failed)

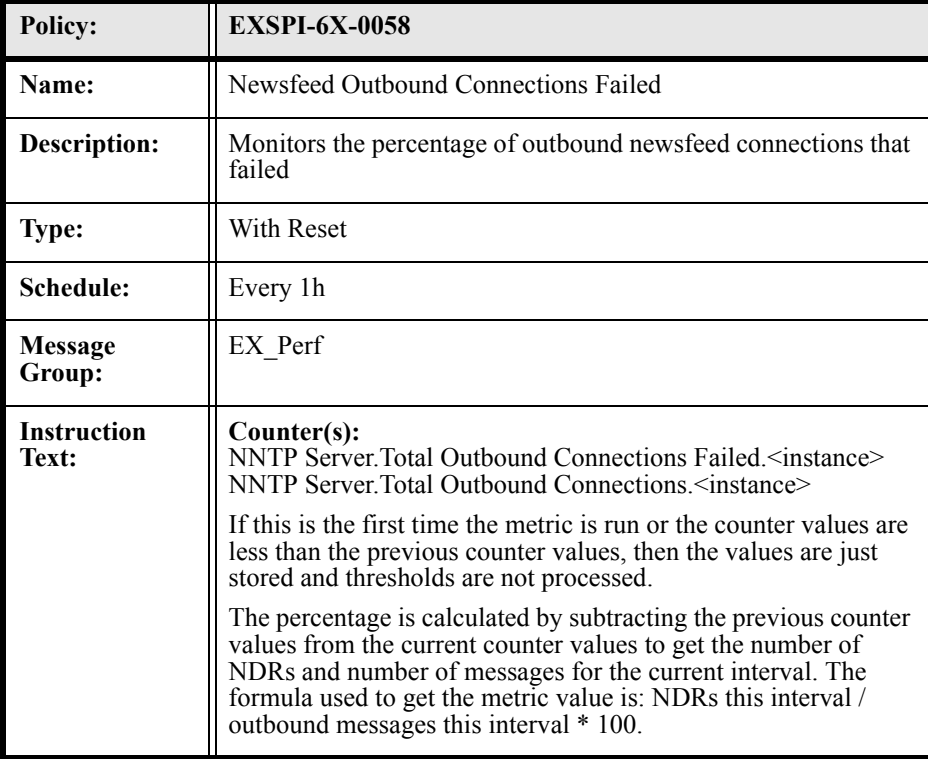

## EXSPI-6X-0070 (Mailbox Database File Disk Space)

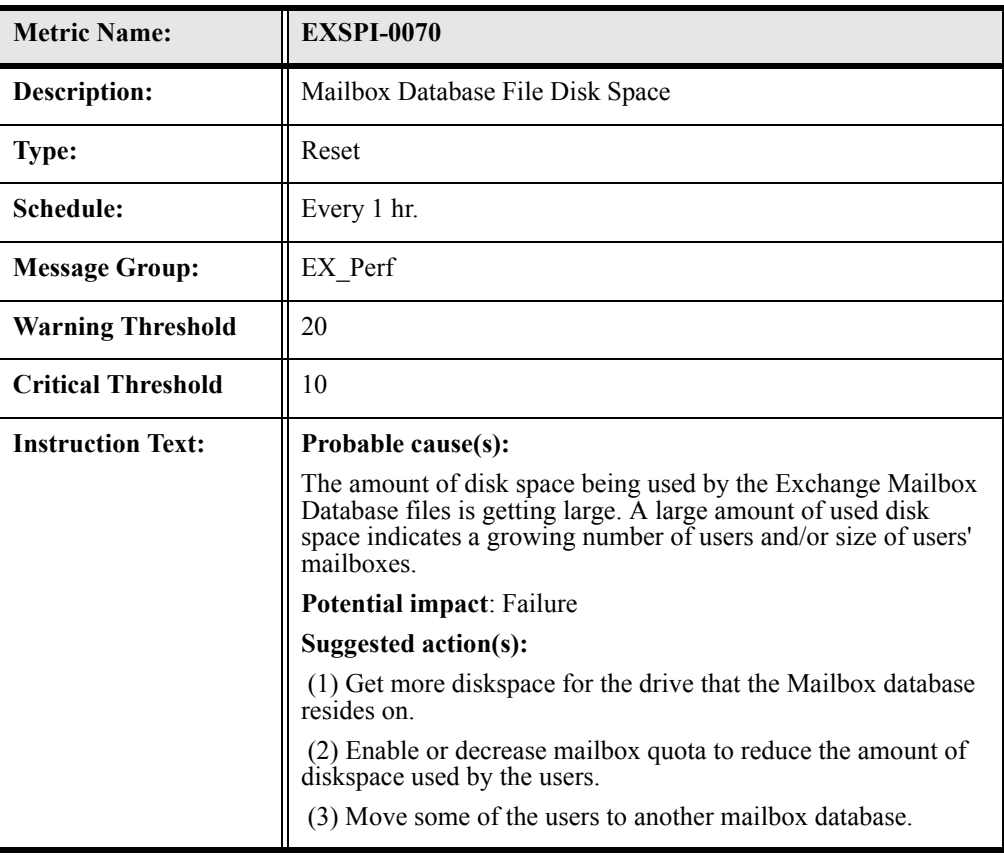
#### EXSPI-6X-0072 (Public Folder Database File Disk Space)

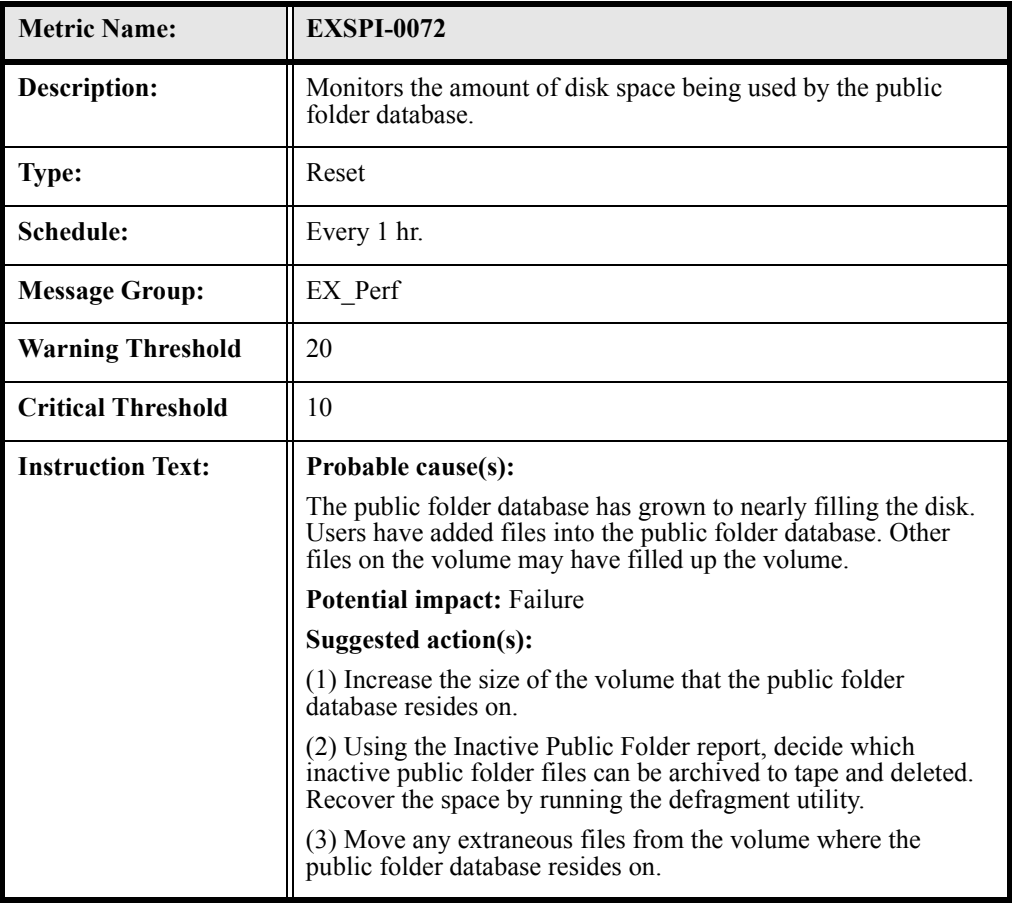

# EXSPI-6X-0110 (SRS Pending Replication Synchronizations)

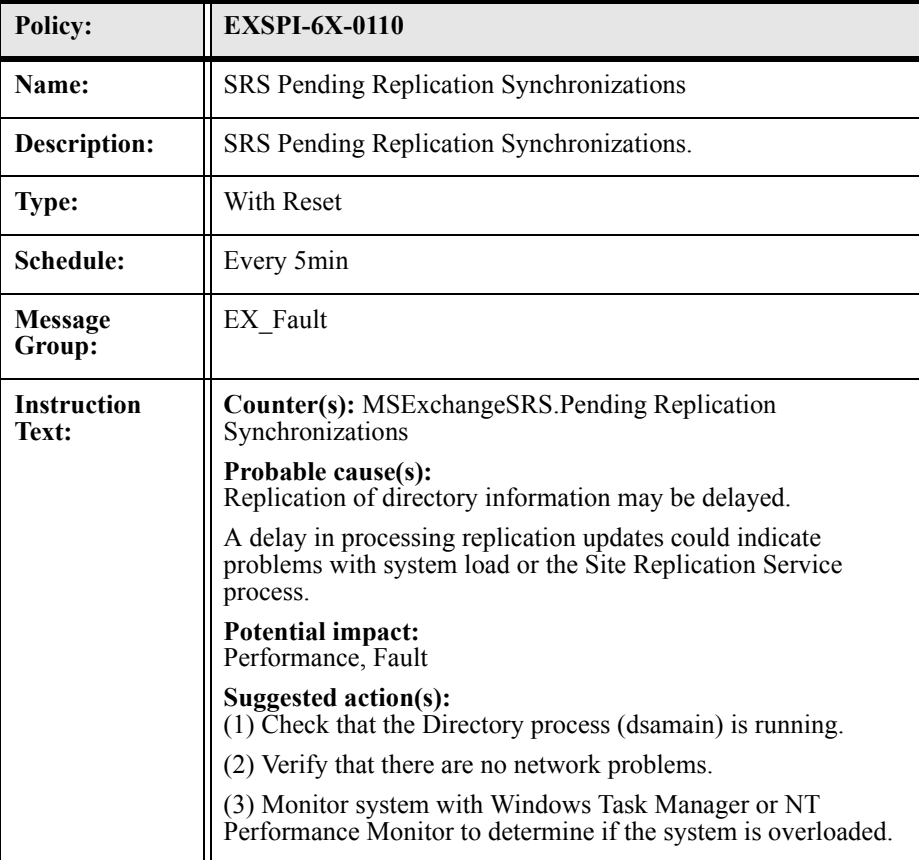

#### EXSPI-6X-0111 (SRS Remaining Replication Updates)

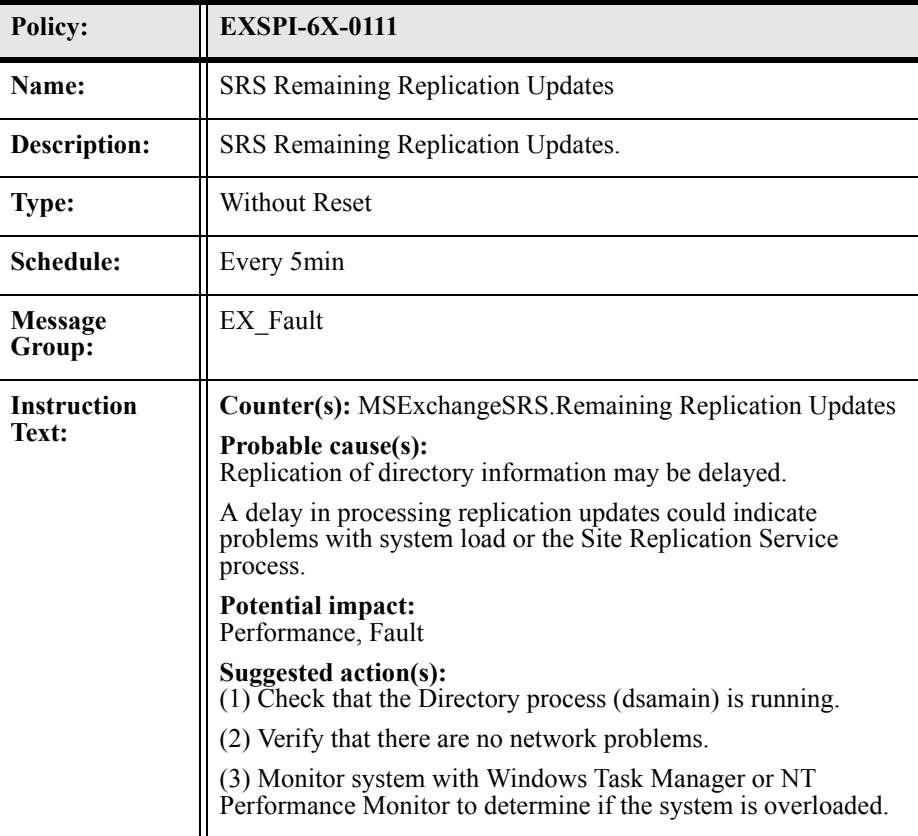

#### EXSPI-6X-1001 (Services Monitor)

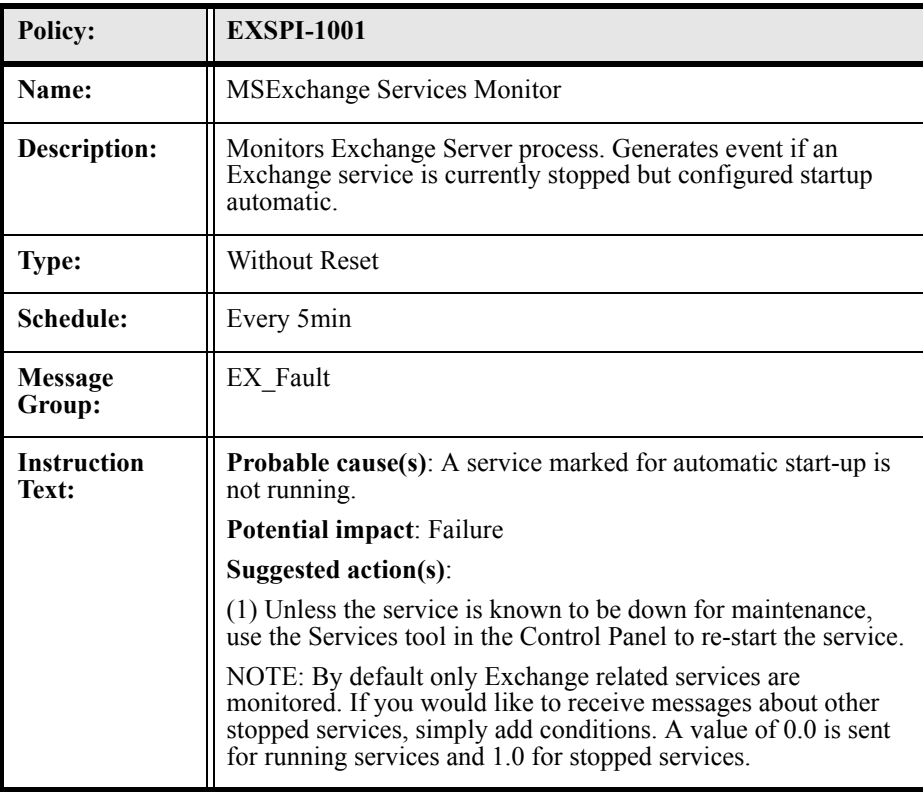

#### EXSPI-6X-1002 (End to End Message Ping)

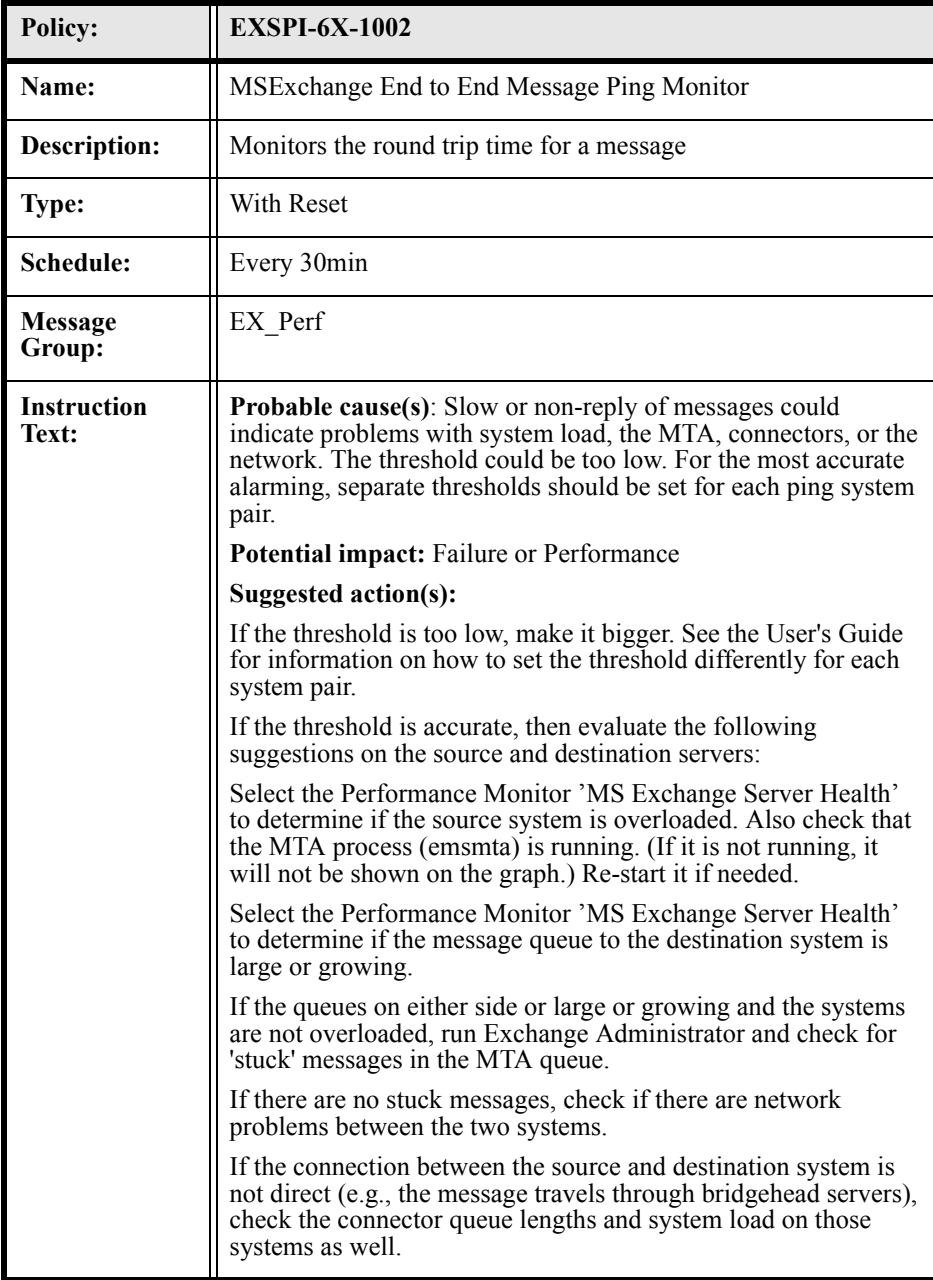

## EXSPI-65-EpoxyClientOutQueueLength

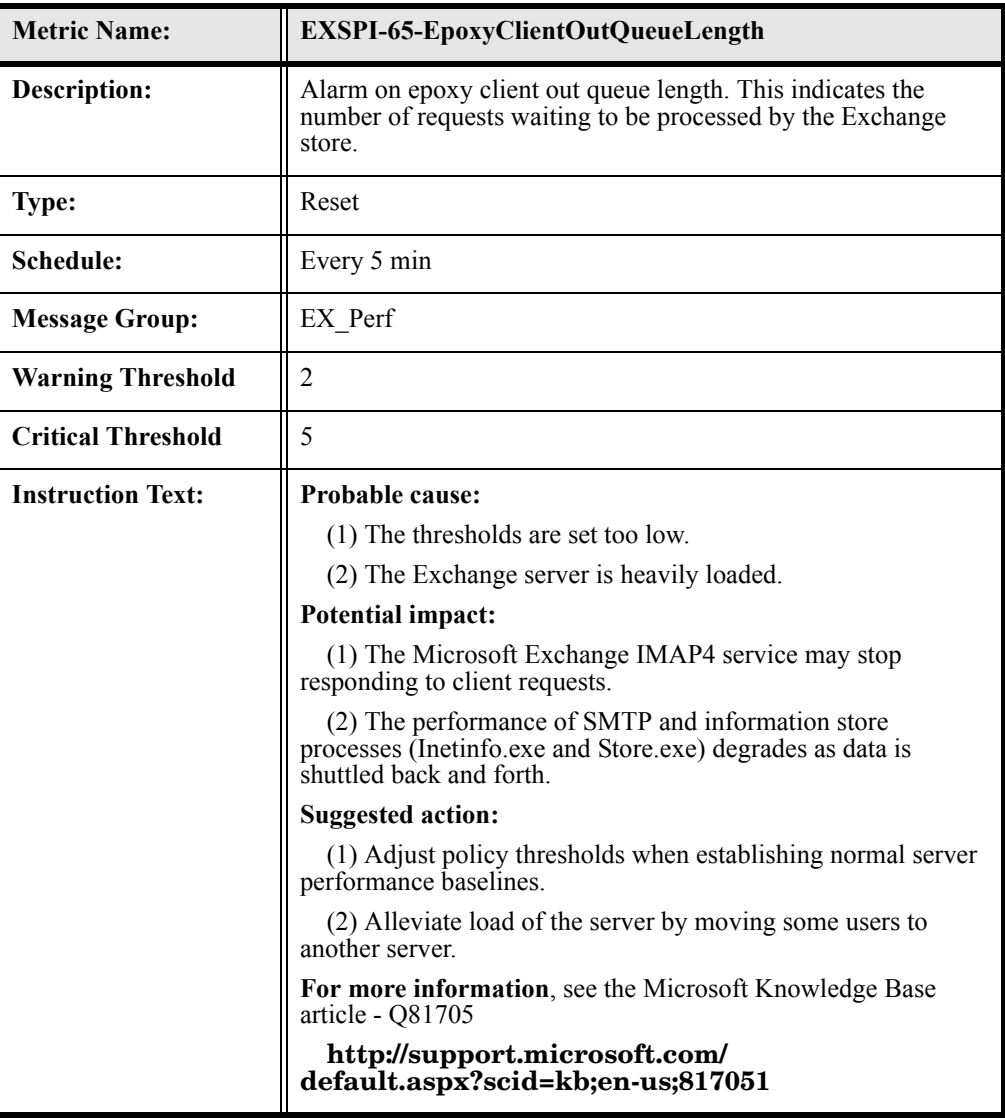

#### EXSPI-65-EpoxyStoreOutQueueLength

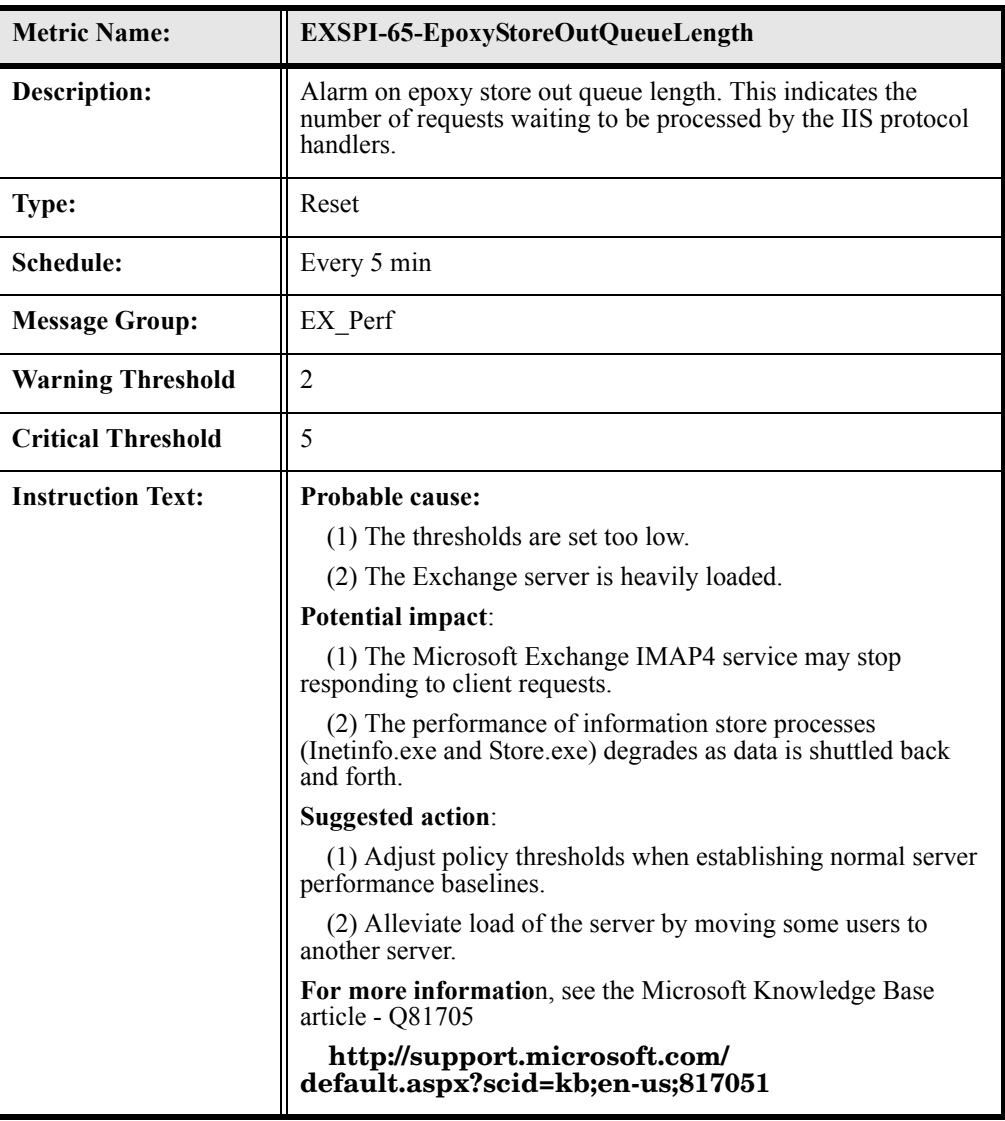

#### EXSPI-65-ActiveSyncUsers

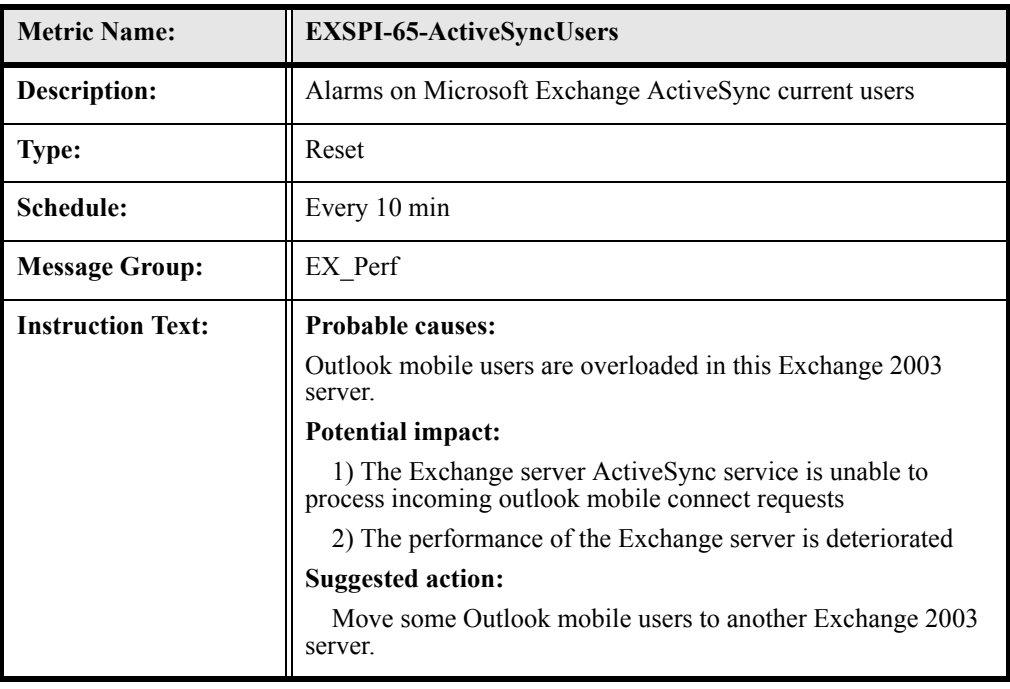

#### EXSPI-65-ActiveSyncMboxPendReqs

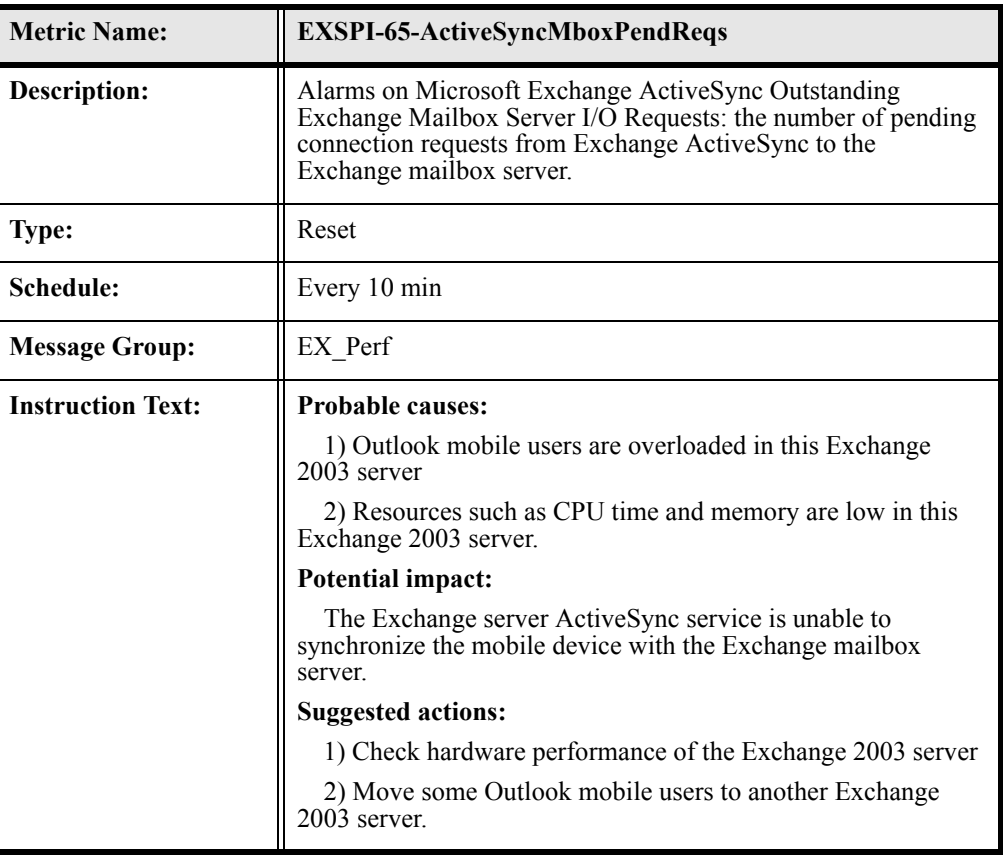

#### EXSPI-65-ActiveSynMboxConnReqs

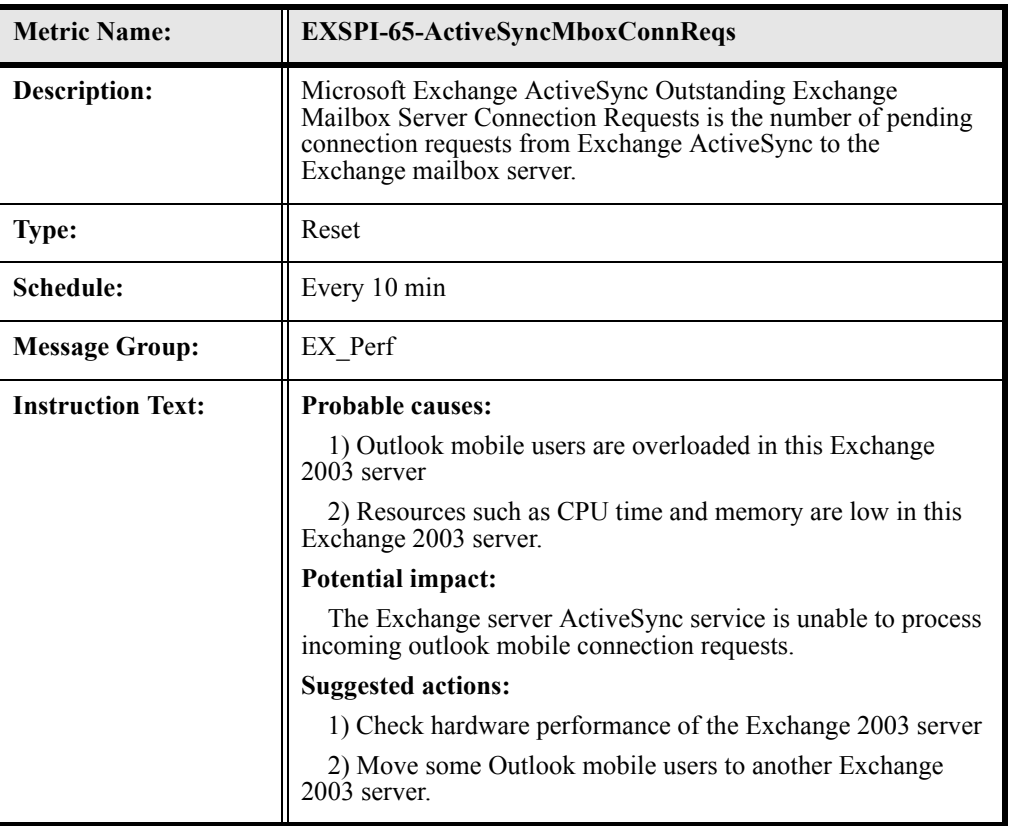

#### EXSPI-65-ActiveSyncADRequests

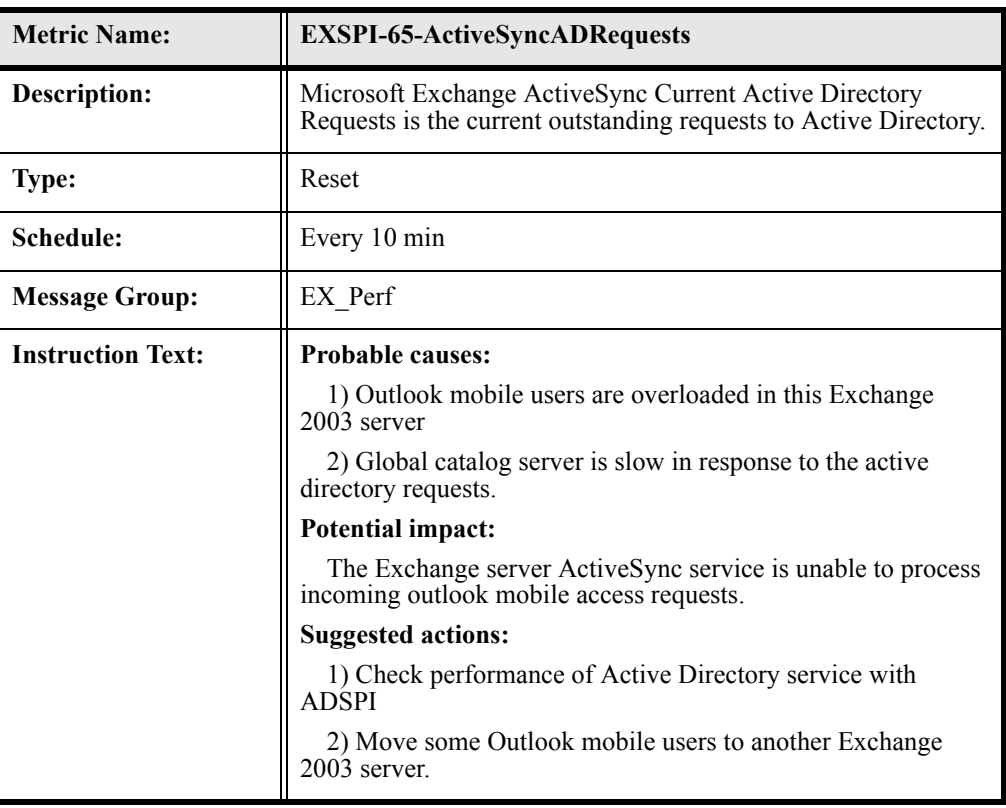

#### EXSPI-65-InformationStoreAdditionalHeaps

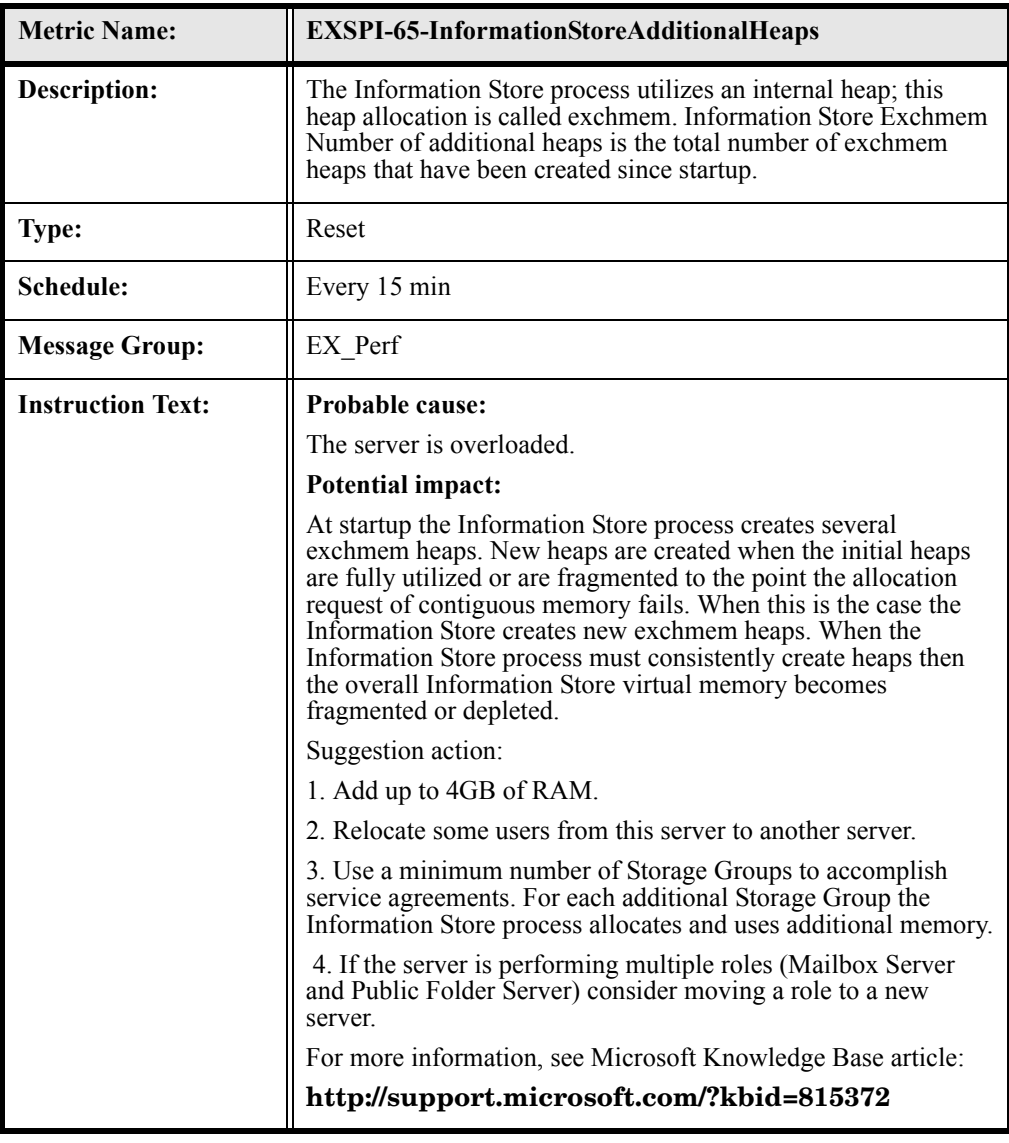

#### EXSPI-65-InformationStoreHeapMemoryErrors

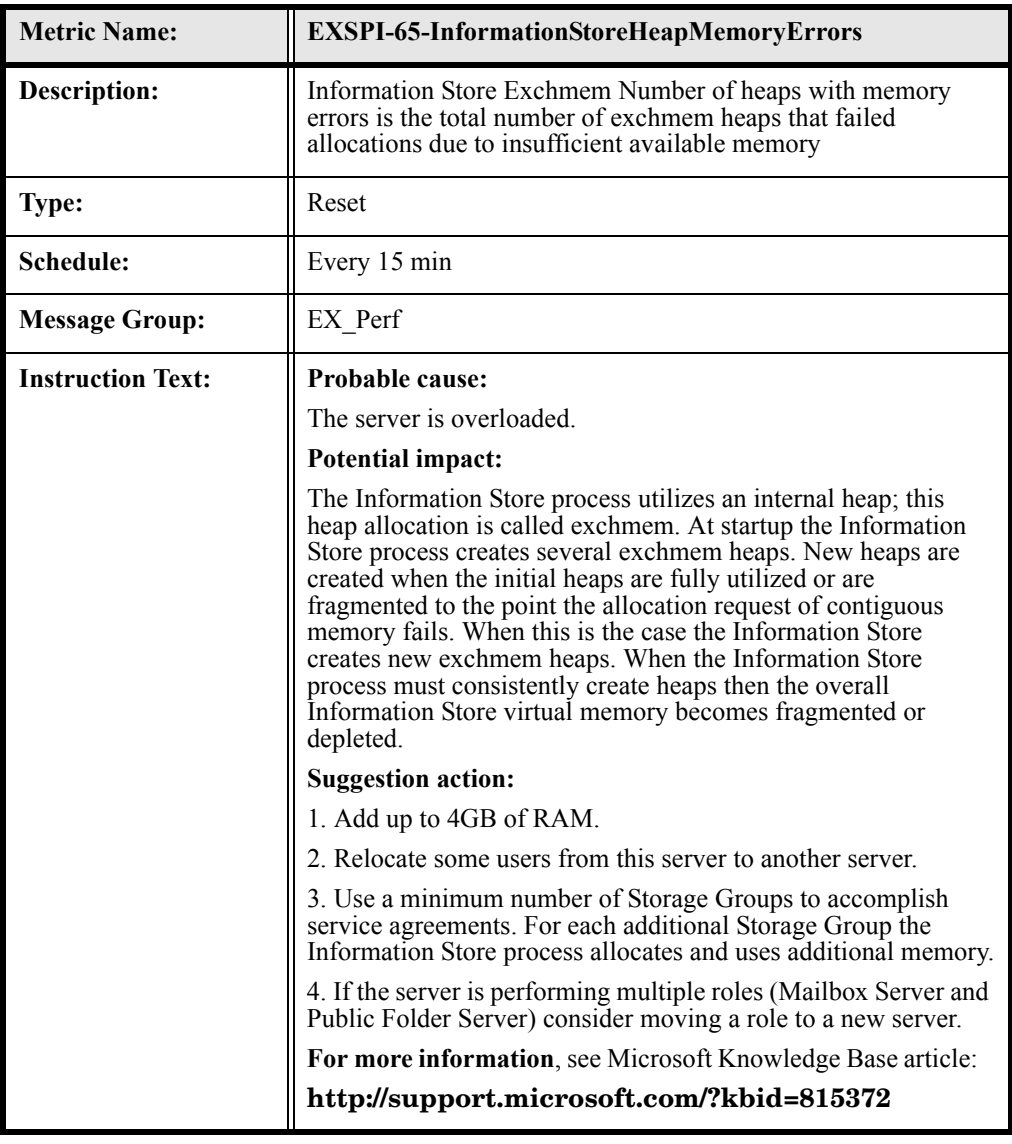

#### EXSPI-65-InformationStoreMemoryErrors

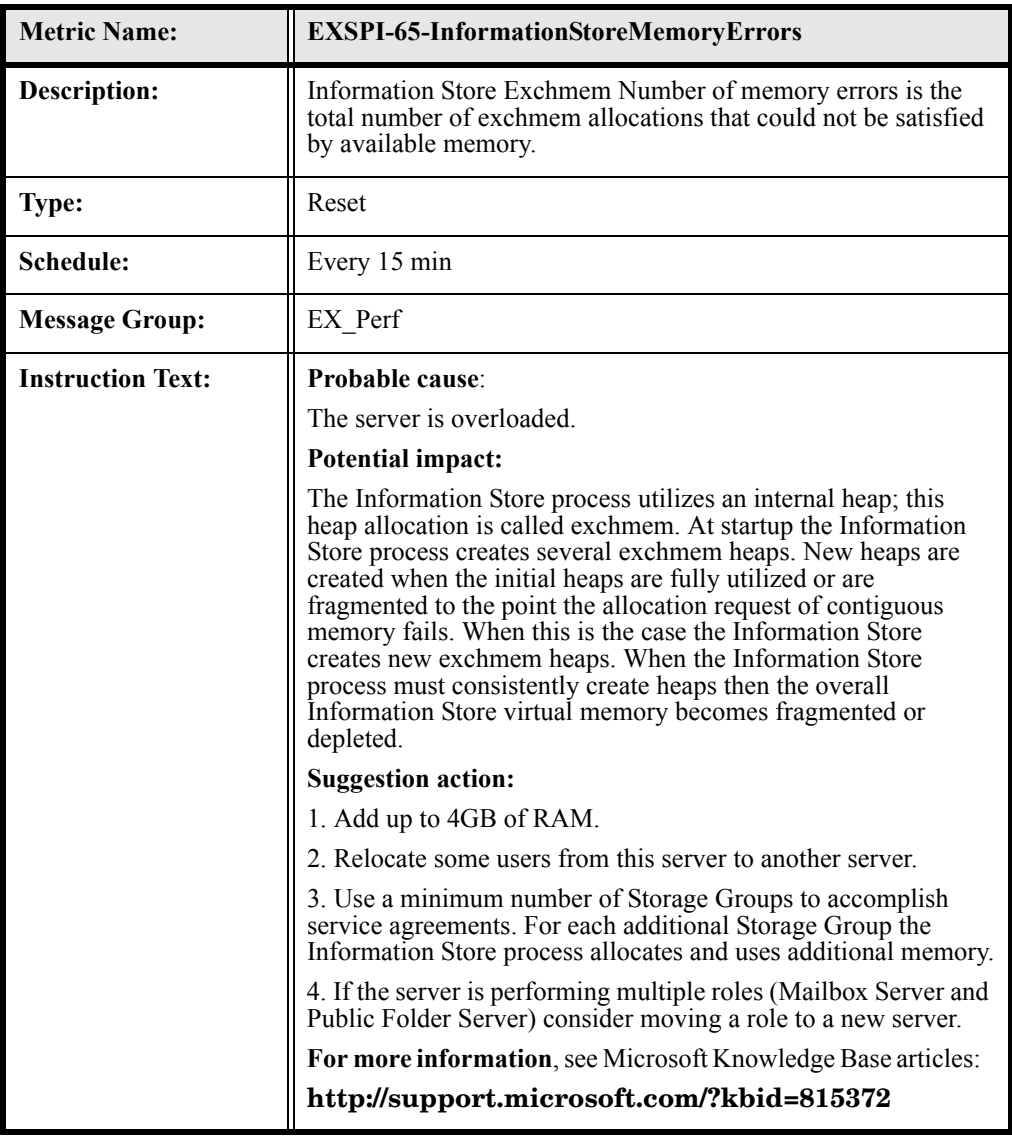

## EXSPI-65-OutlookClientLatency10

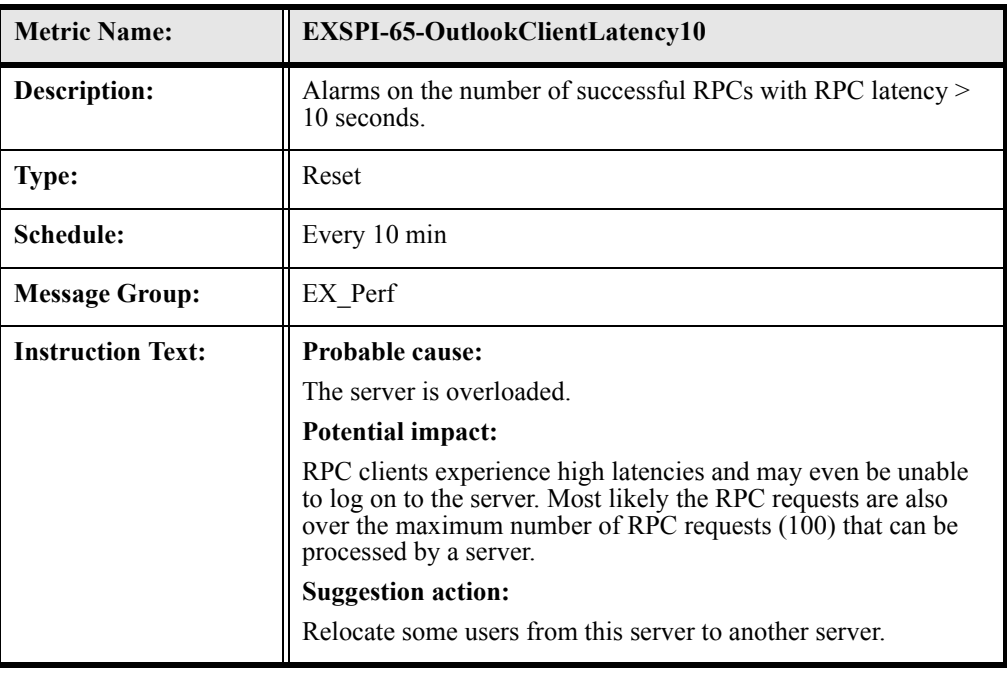

## EXSPI-65-OutlookClientLatency5

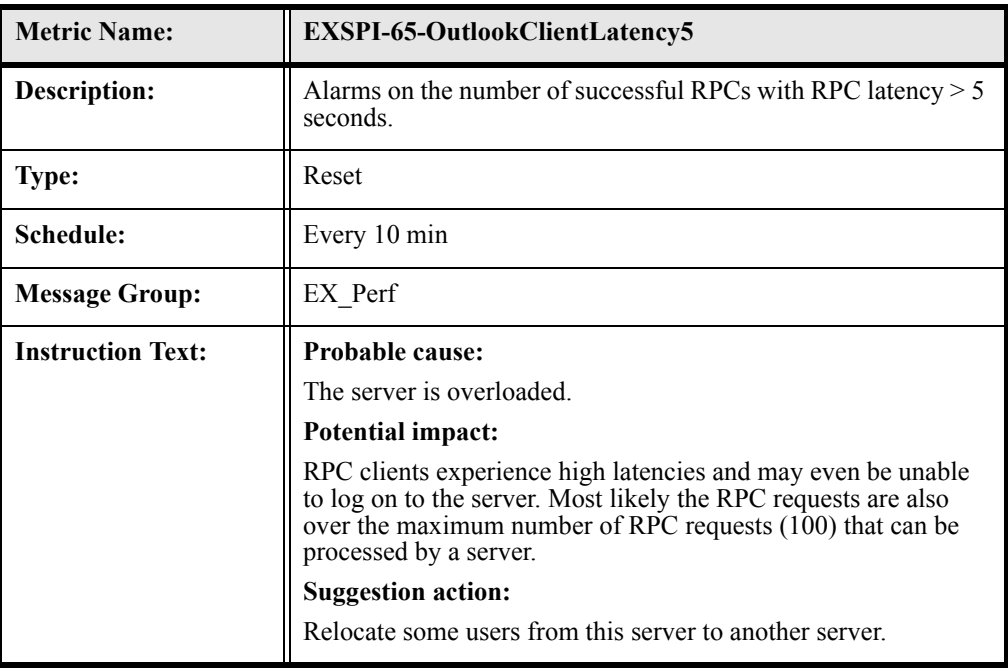

## EXSPI-65-OutlookClientLatency2

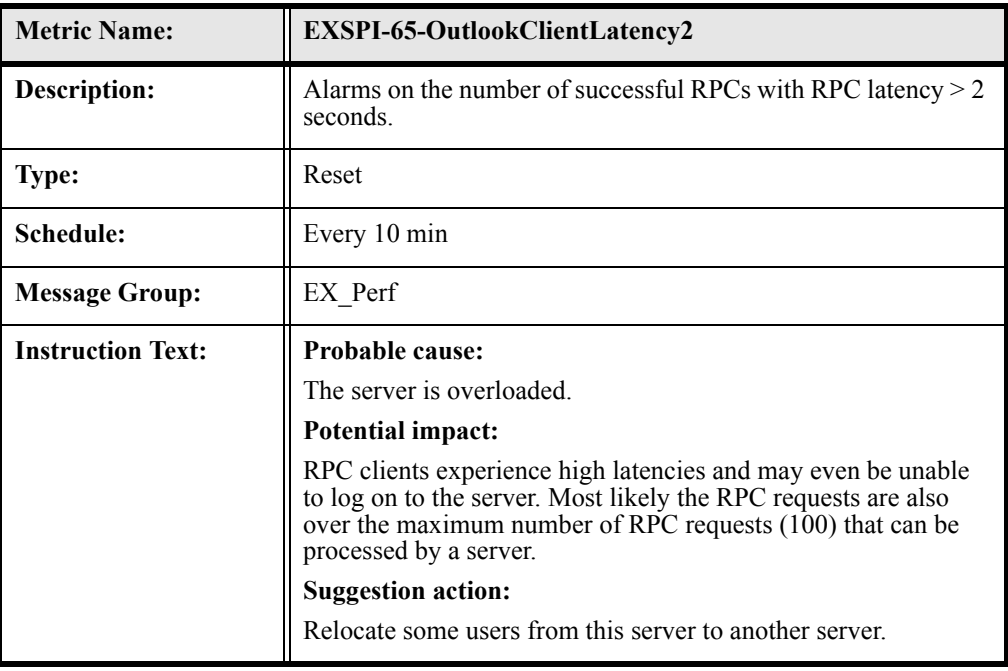

## EXSPI-65-2920 (Client RPC Failure Rate)

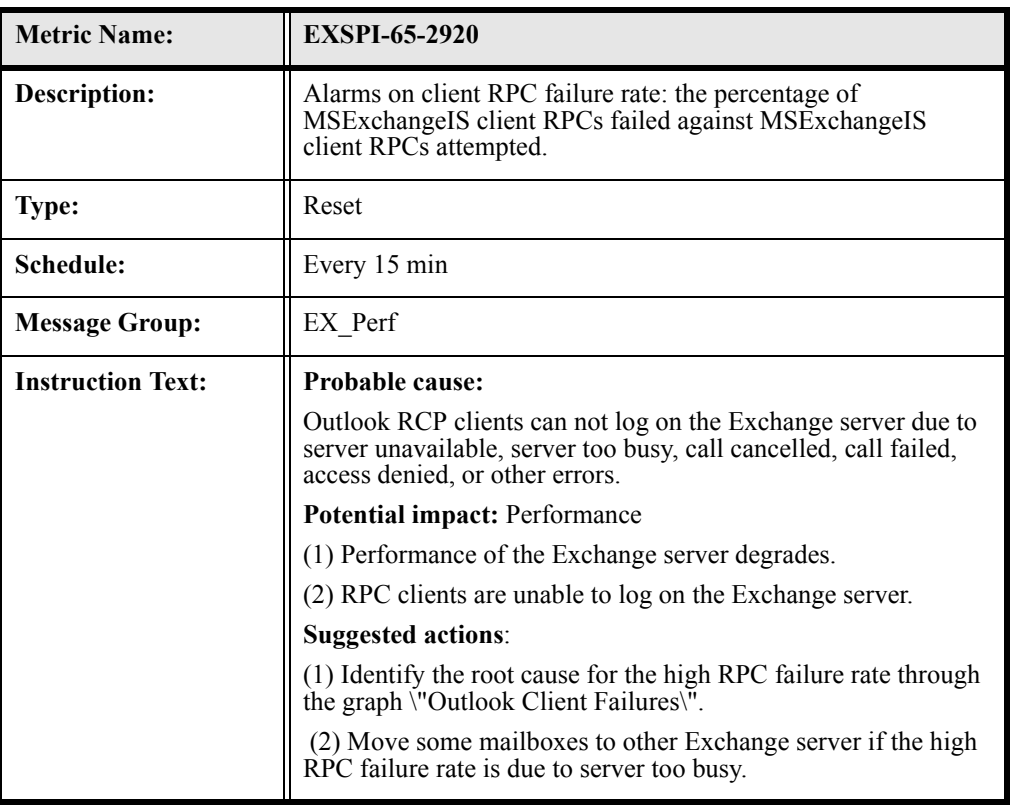

# 3 Exchange 2000 Policies

# Summary of Exchange 2000 Monitor Policies

In OVO for UNIX version 8 and earlier, policies are referred to as templates.

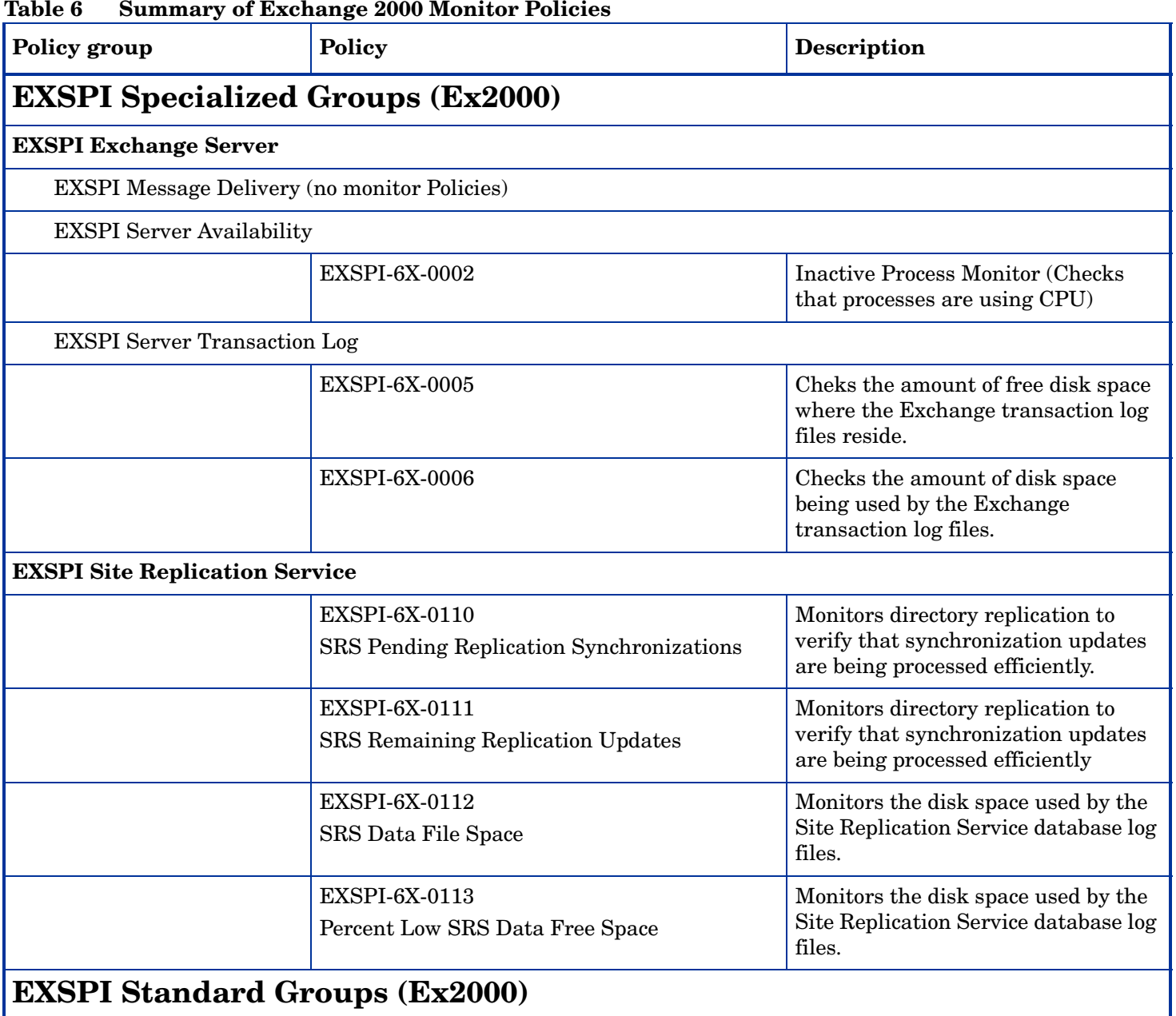

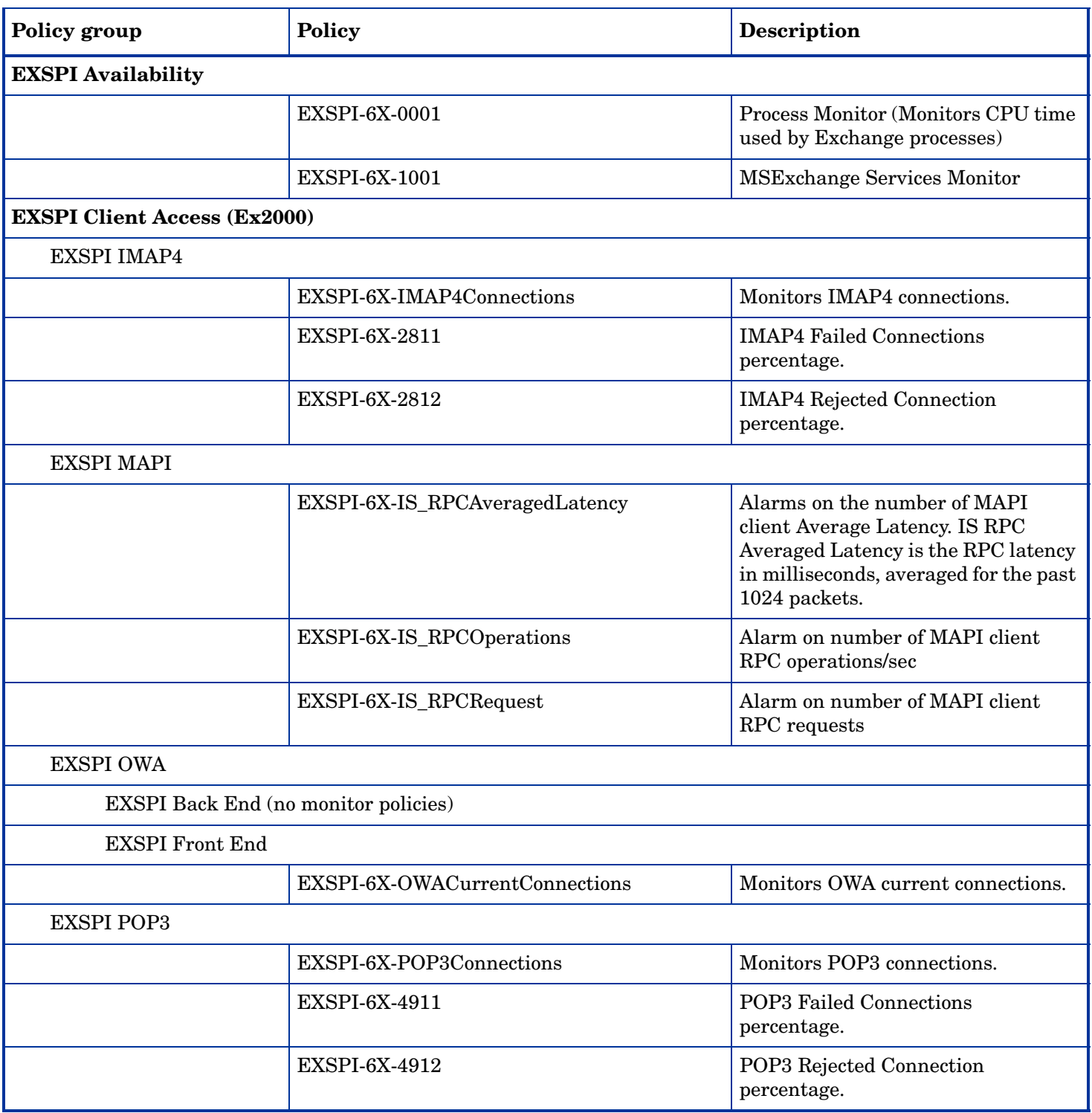

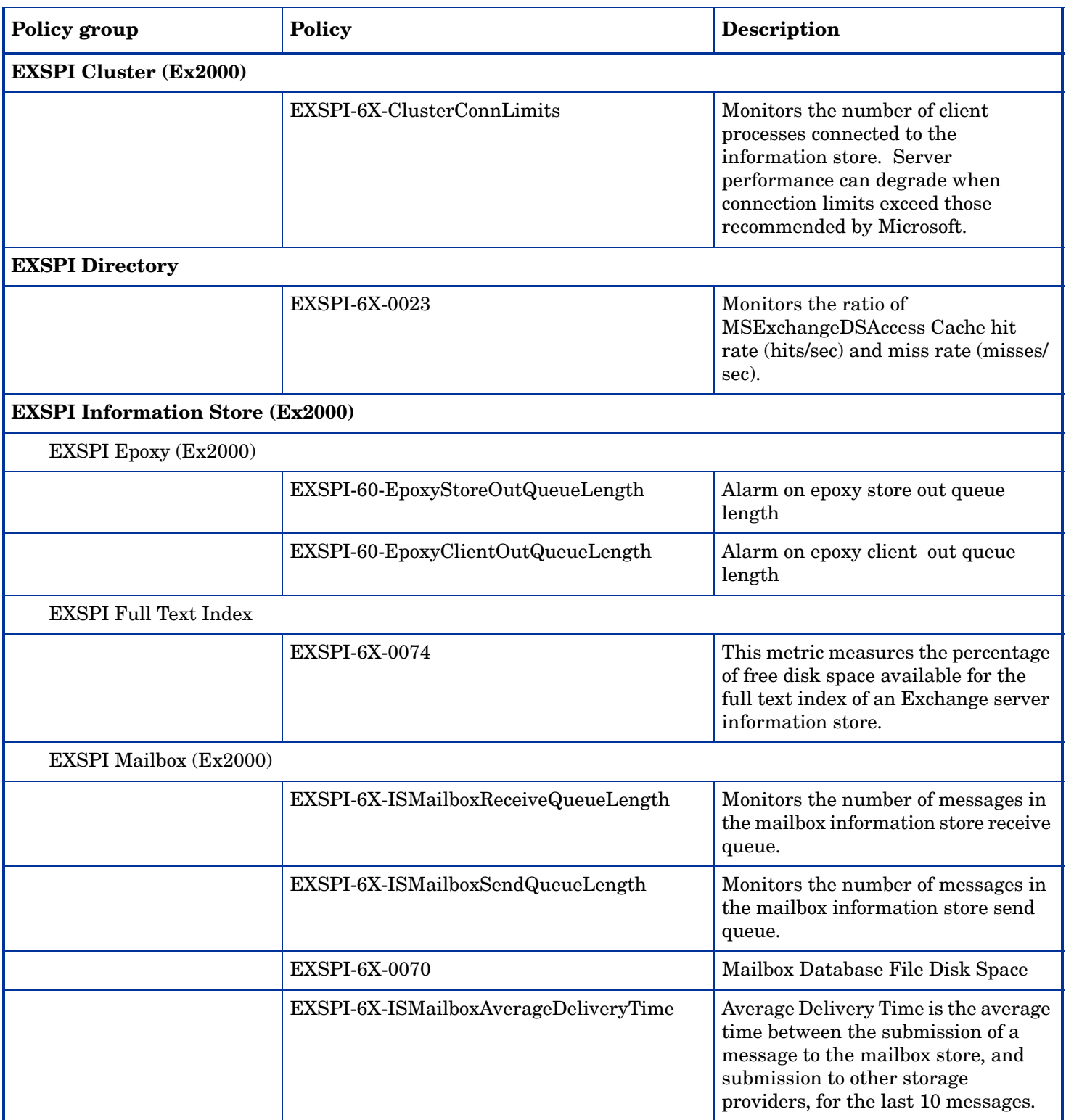

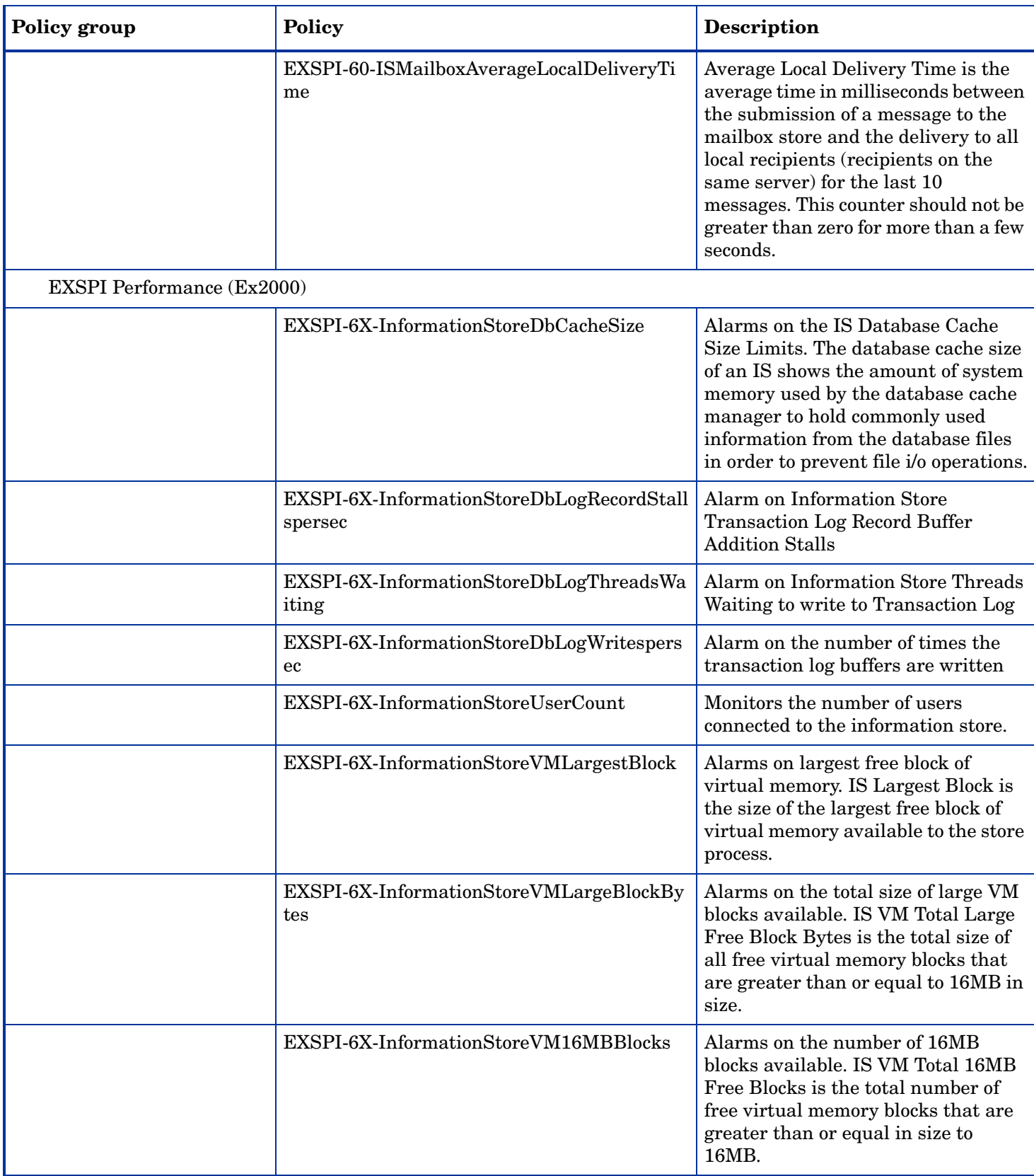

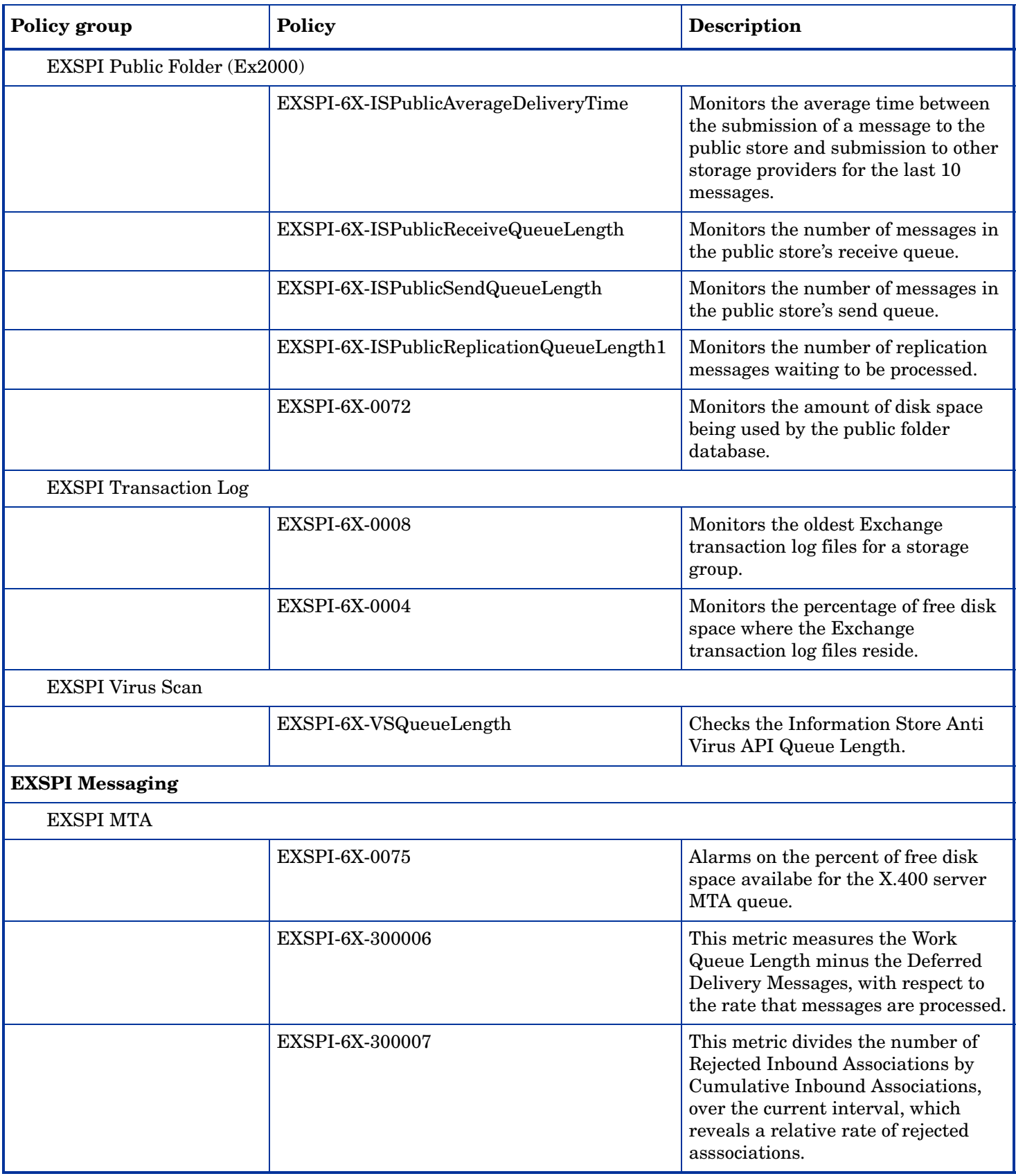

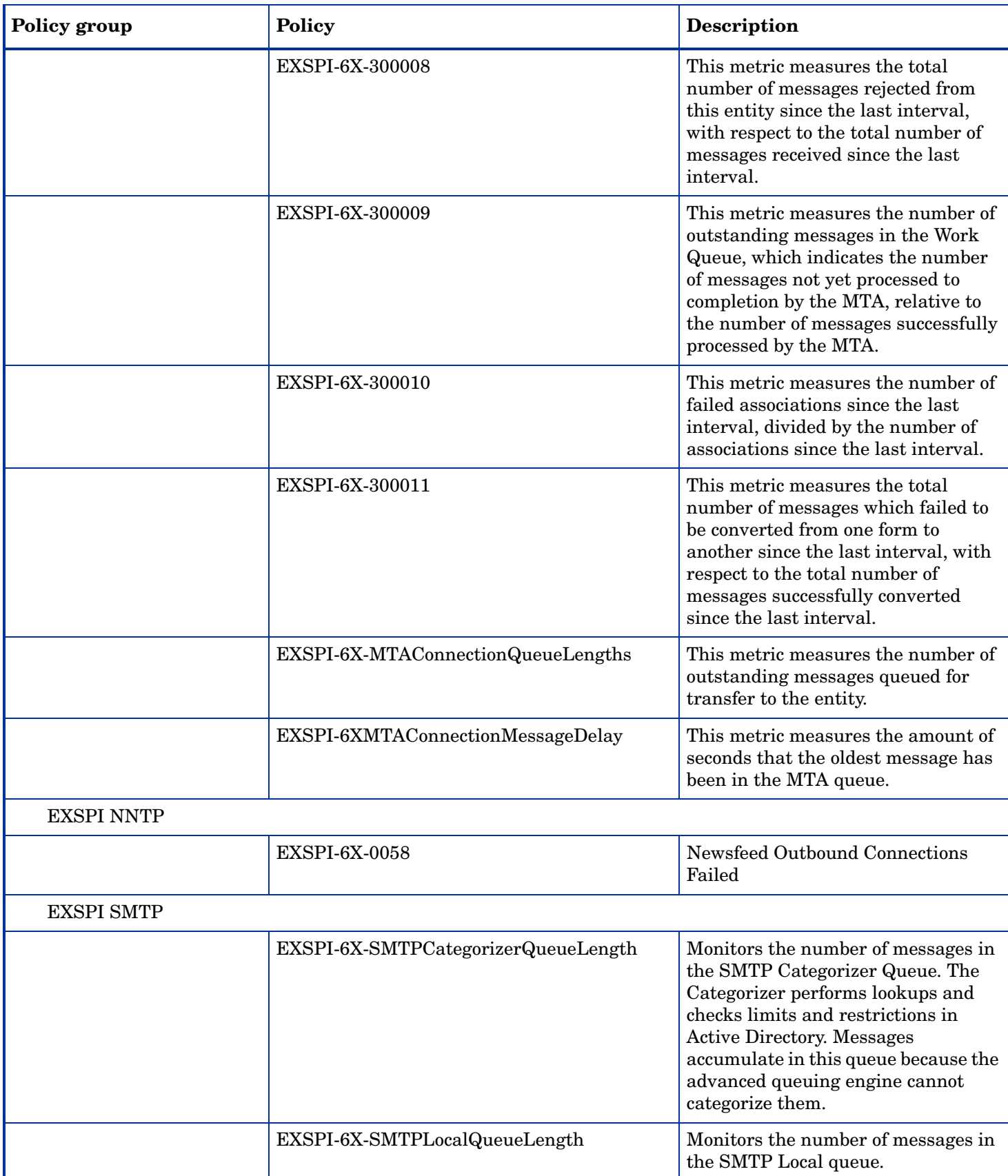

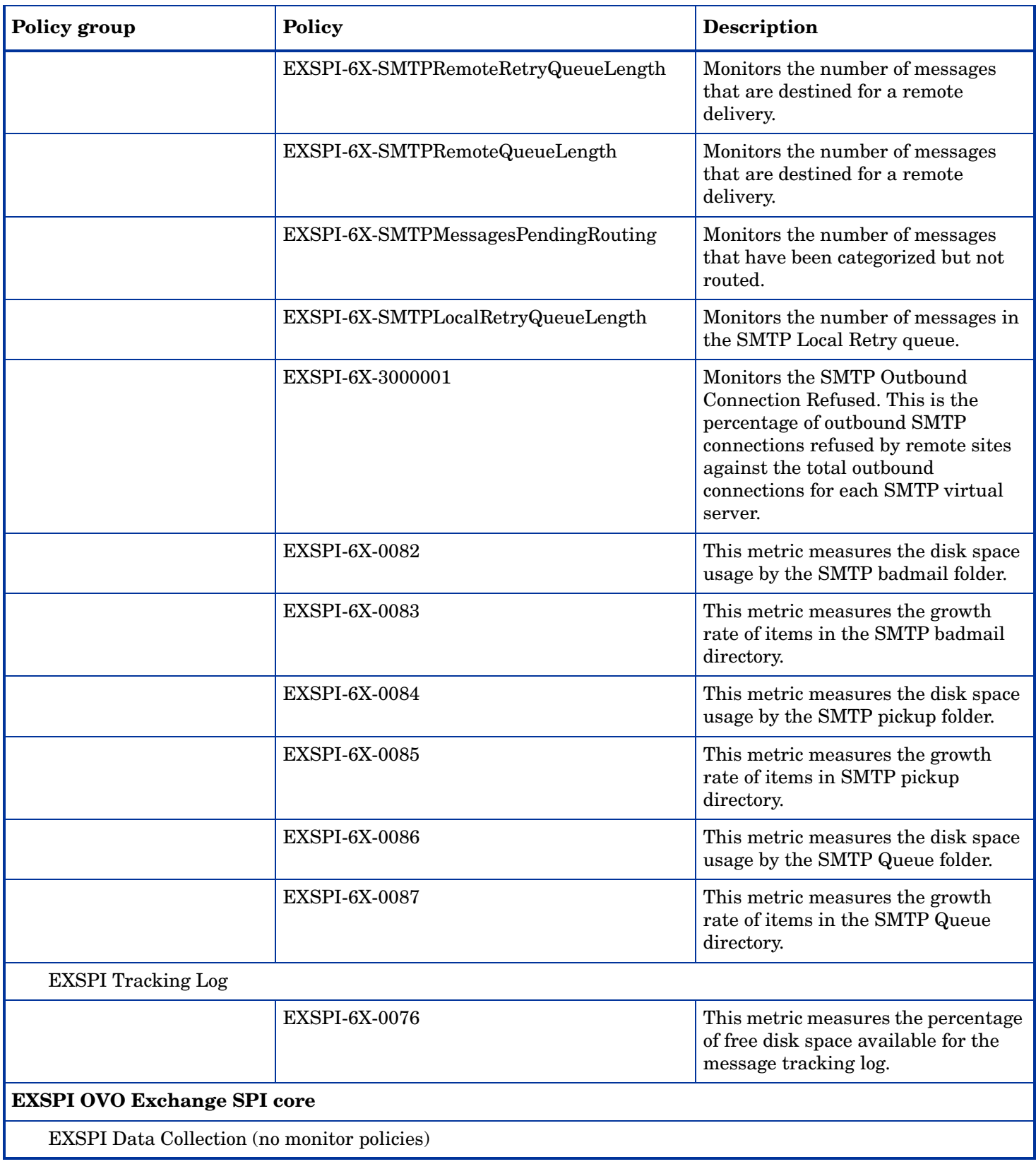

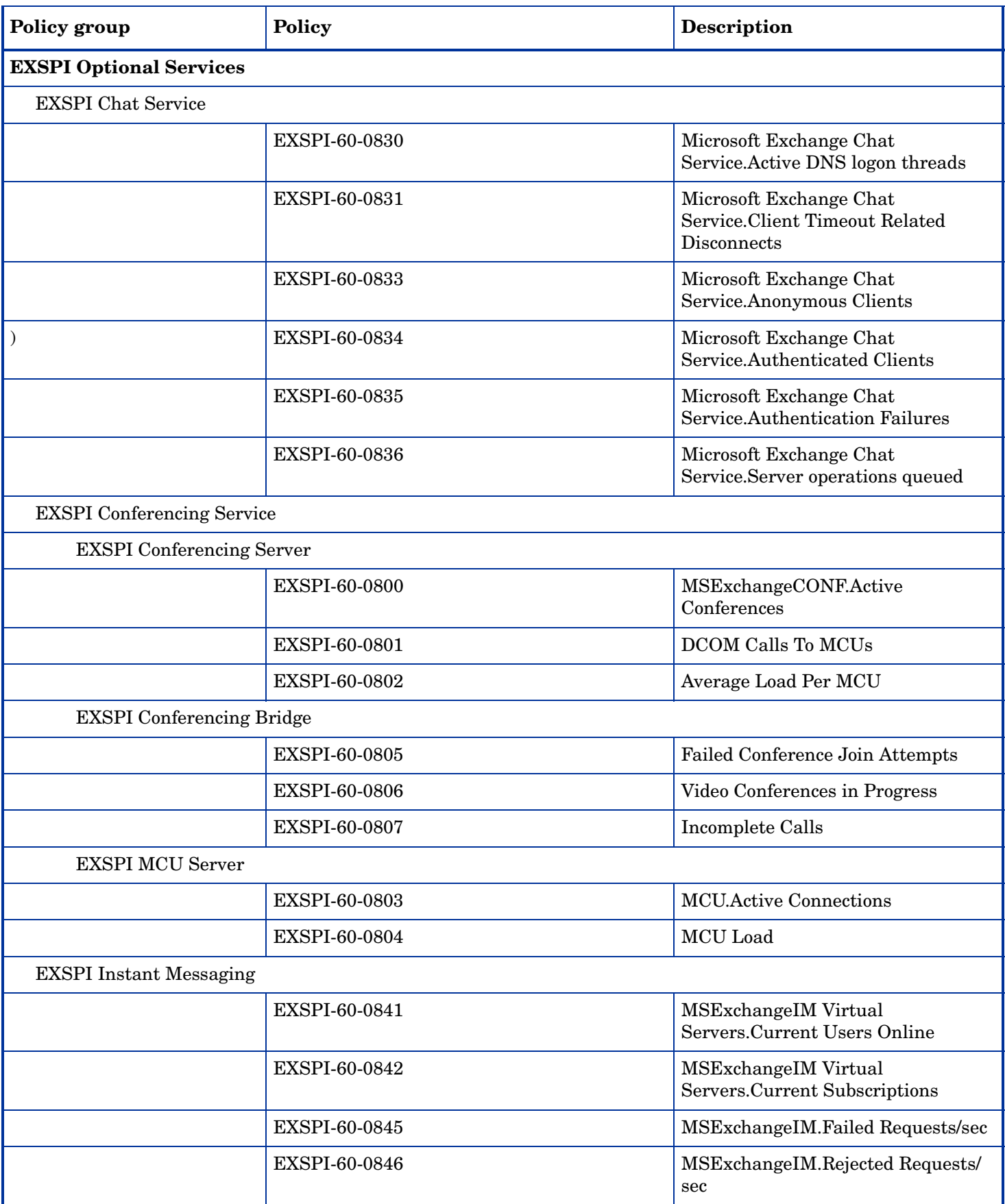

# Summary of Exchange 2000 Schedule Data Collection Policies

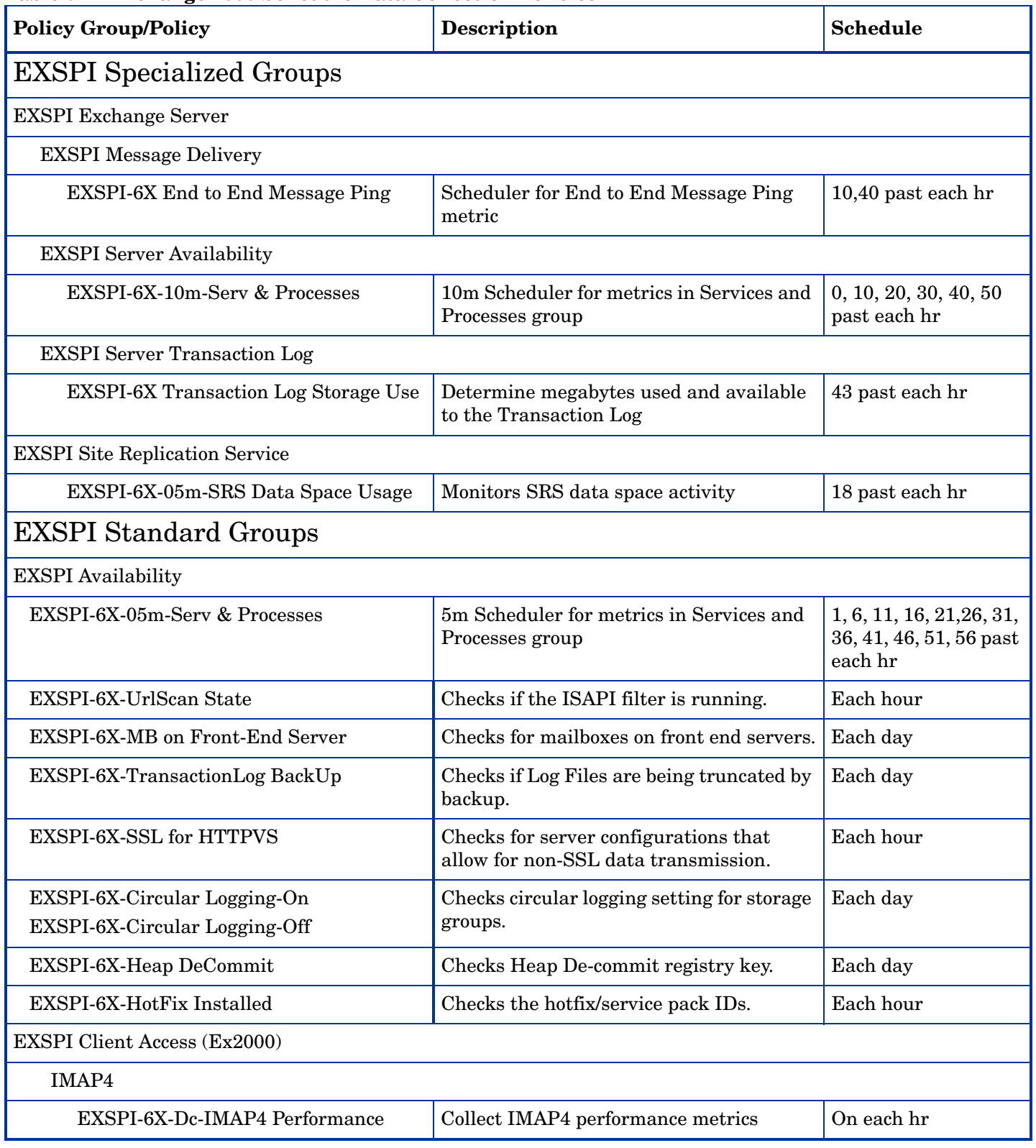

#### **Table 7 Exchange 2000 Schedule Data Collection Policies**

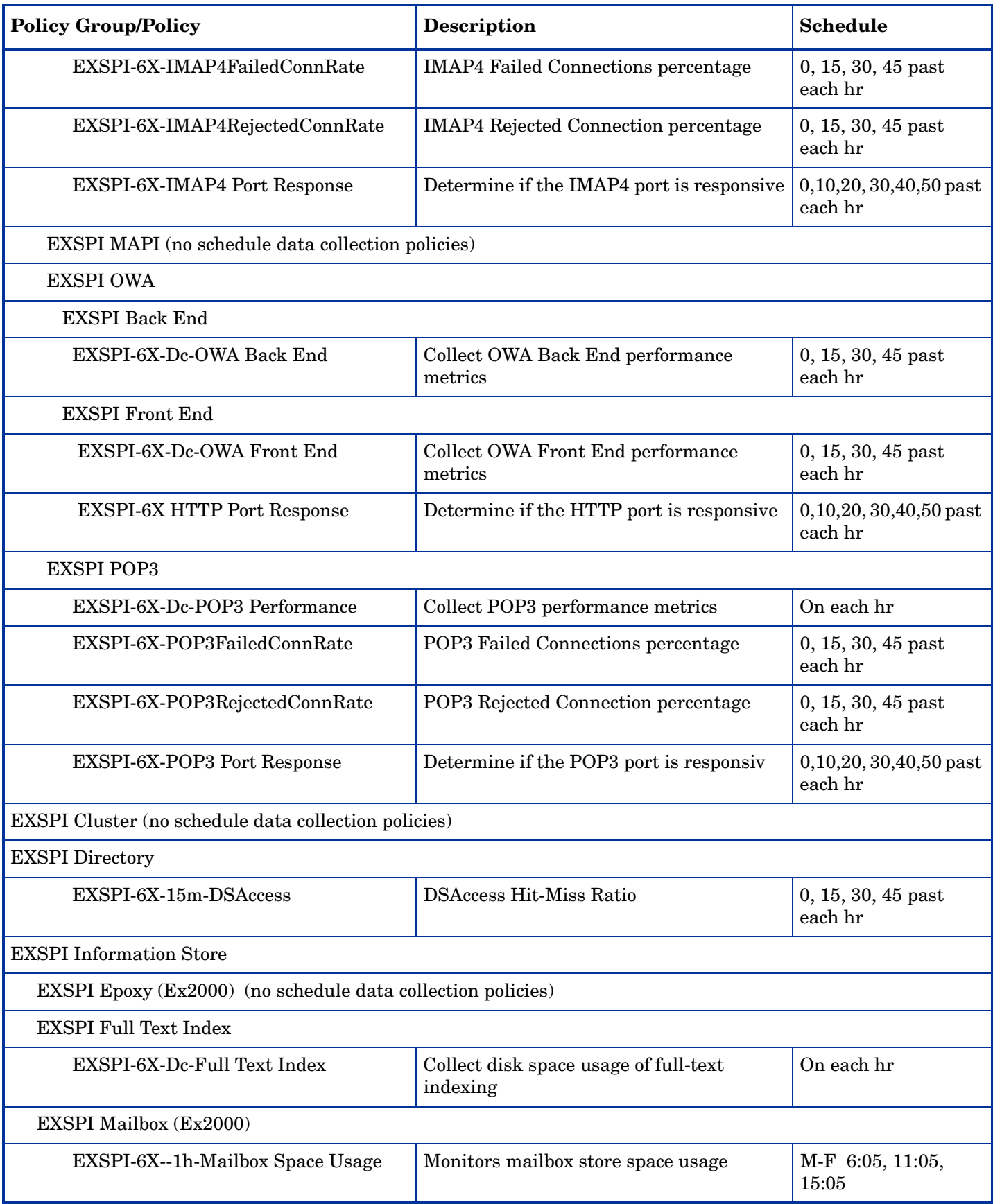

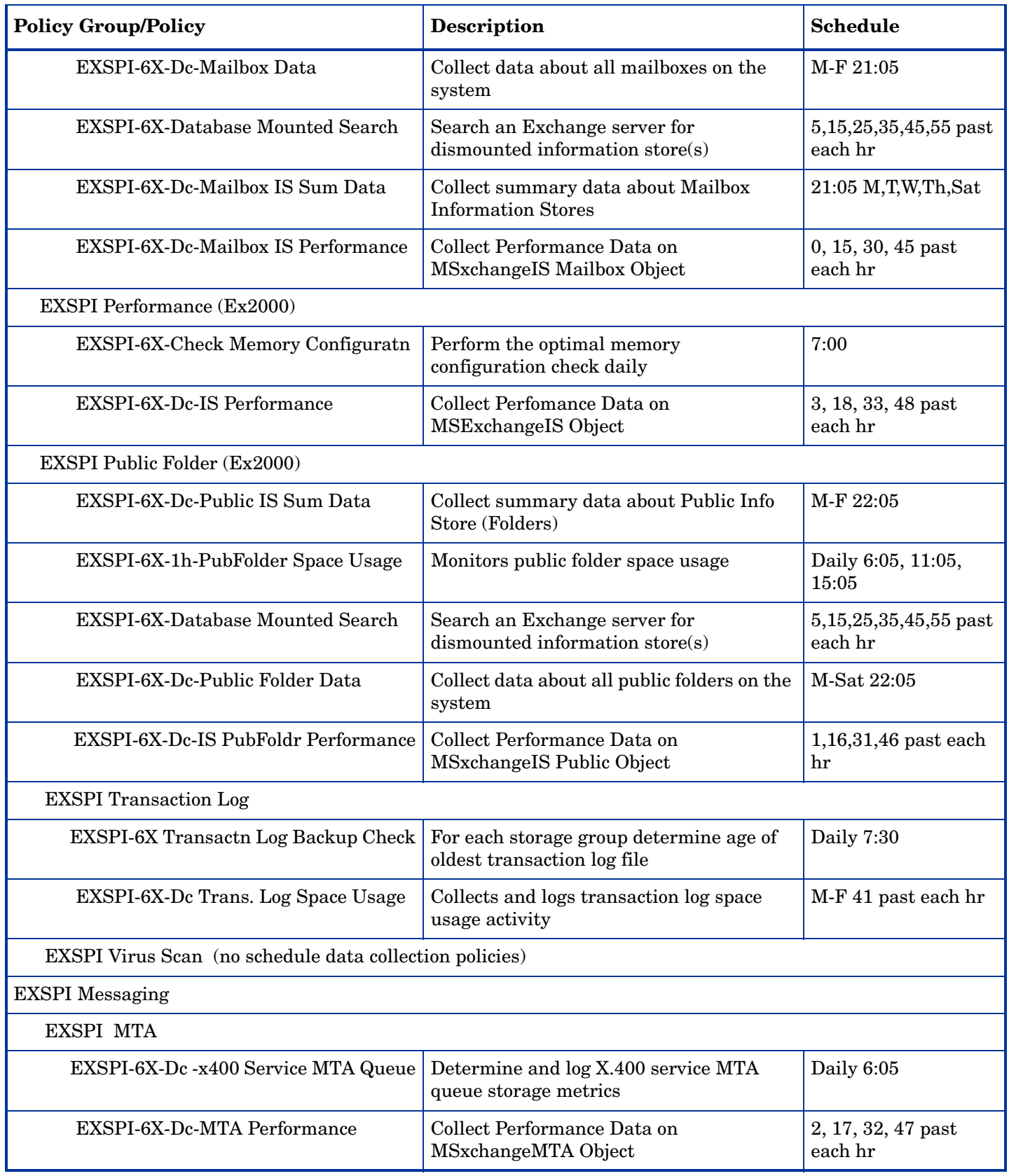

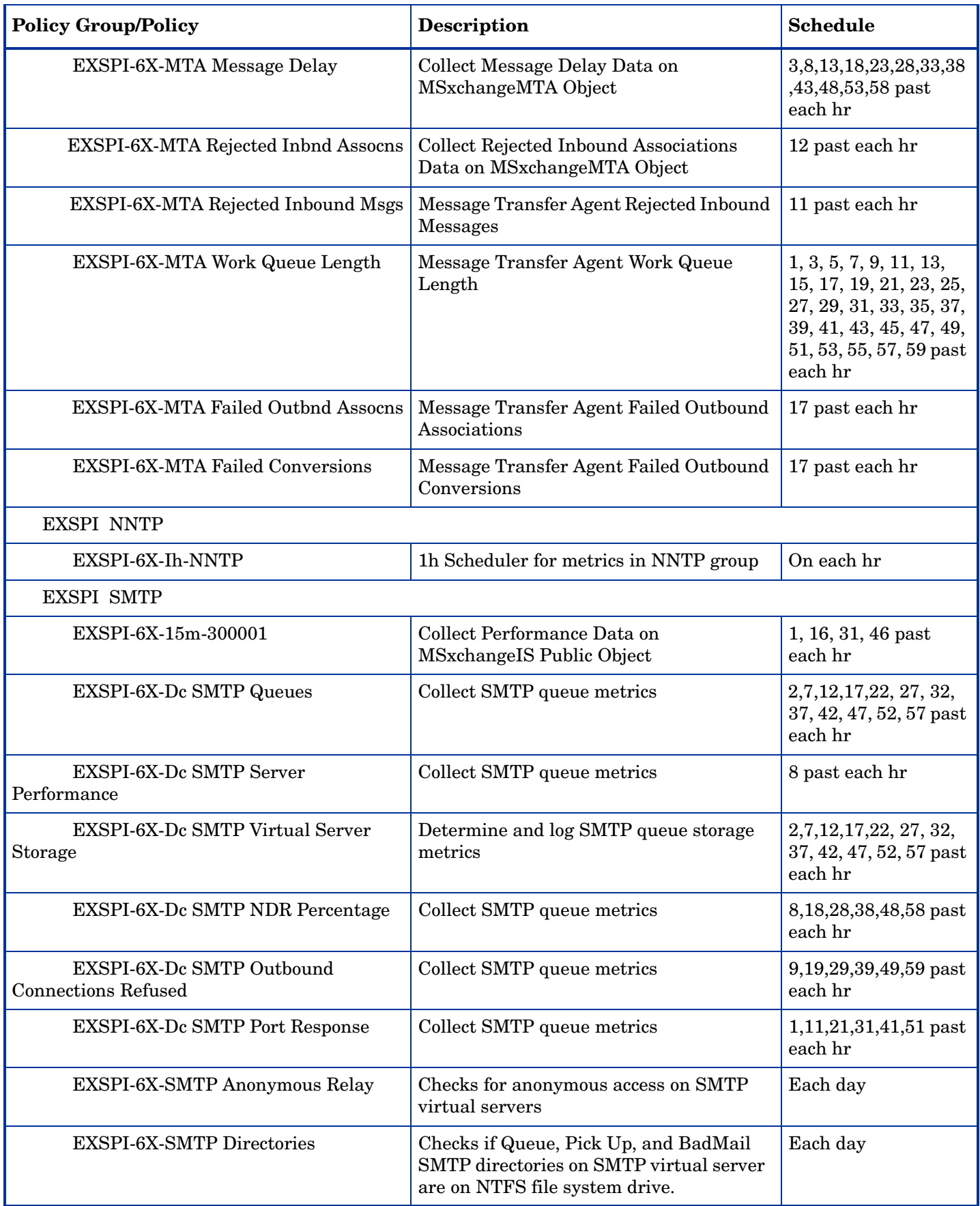

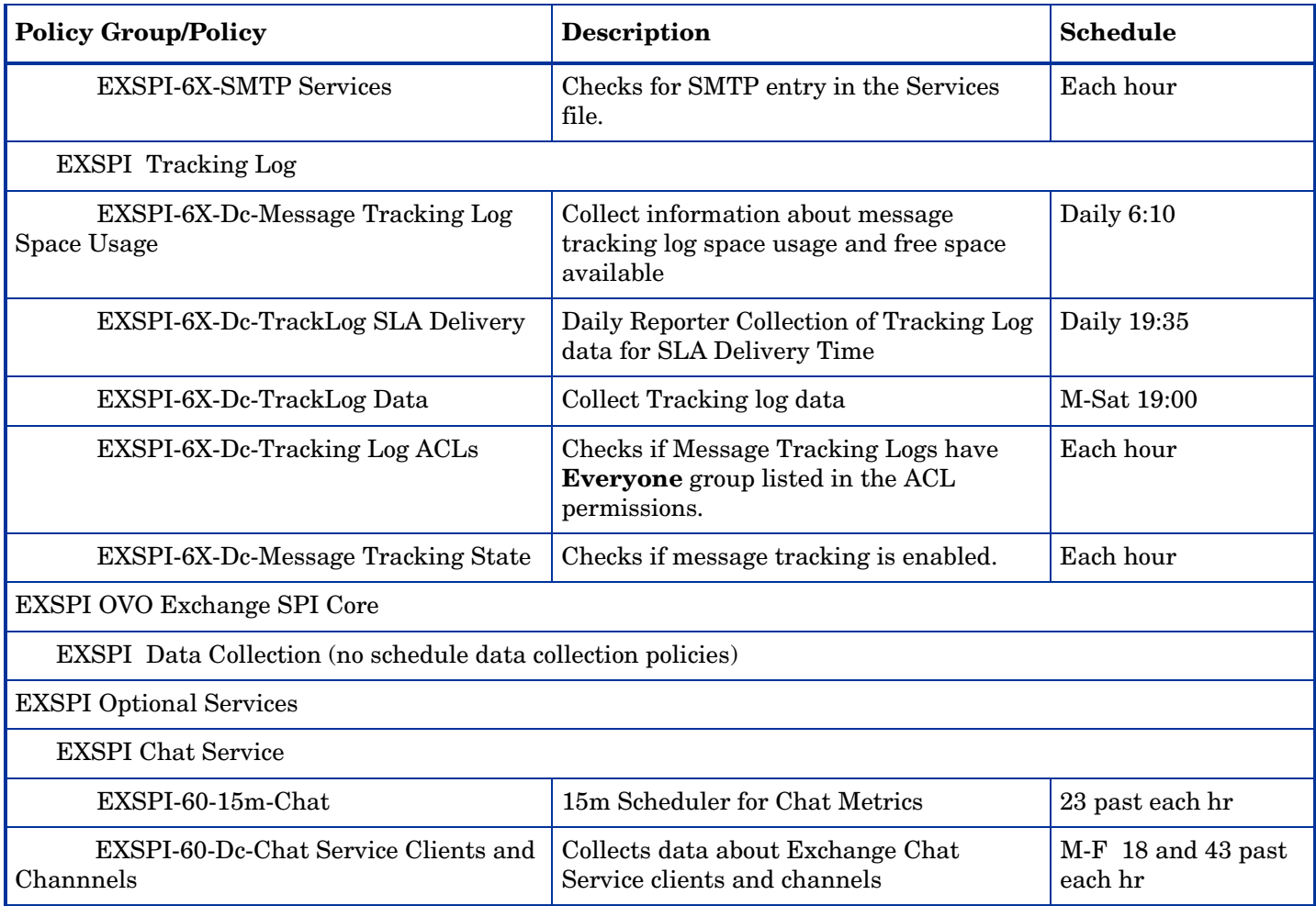

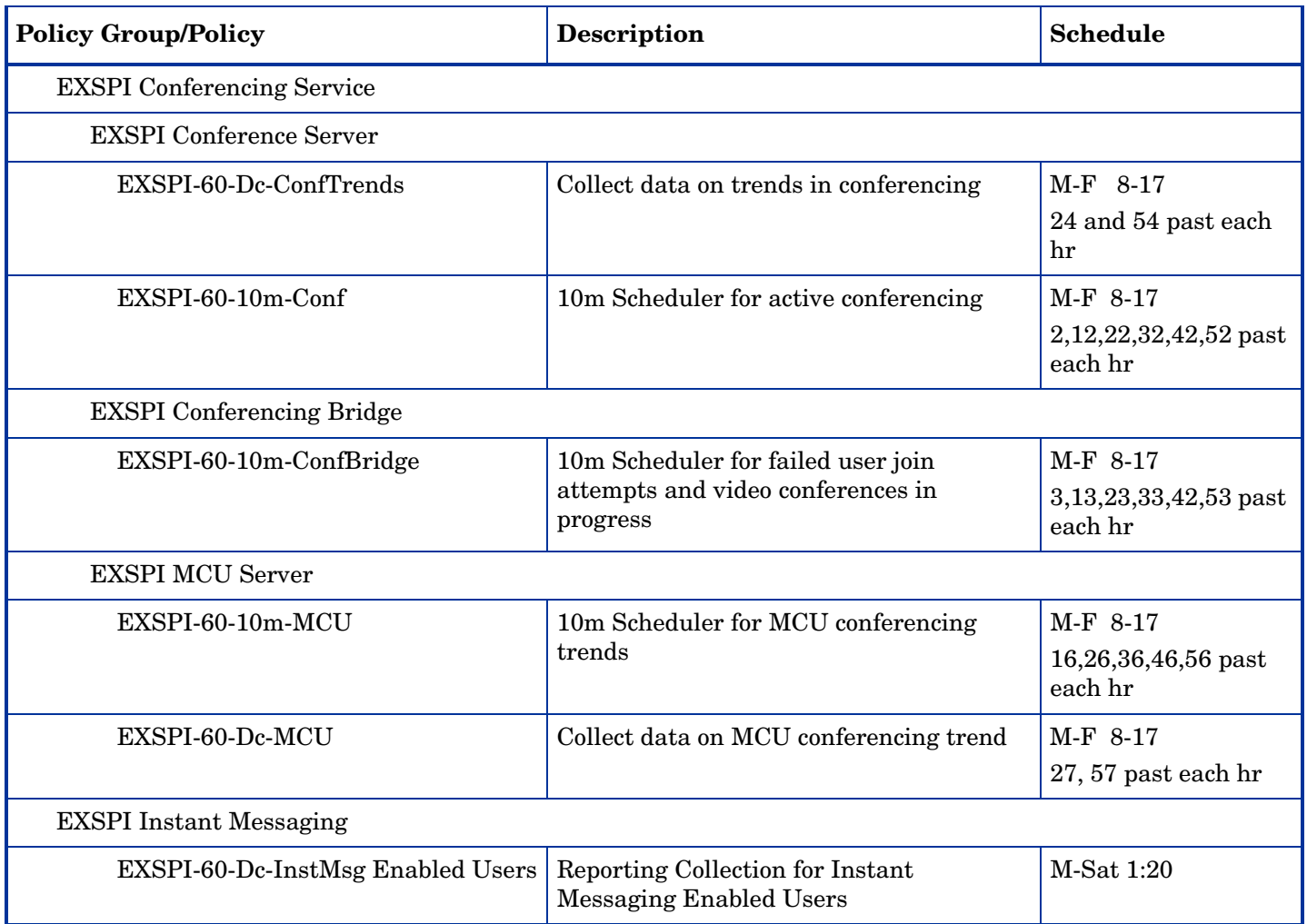

# Exchange 2000 Monitor Policy Specifications

#### EXSPI-6X-0001 (Process Monitor)

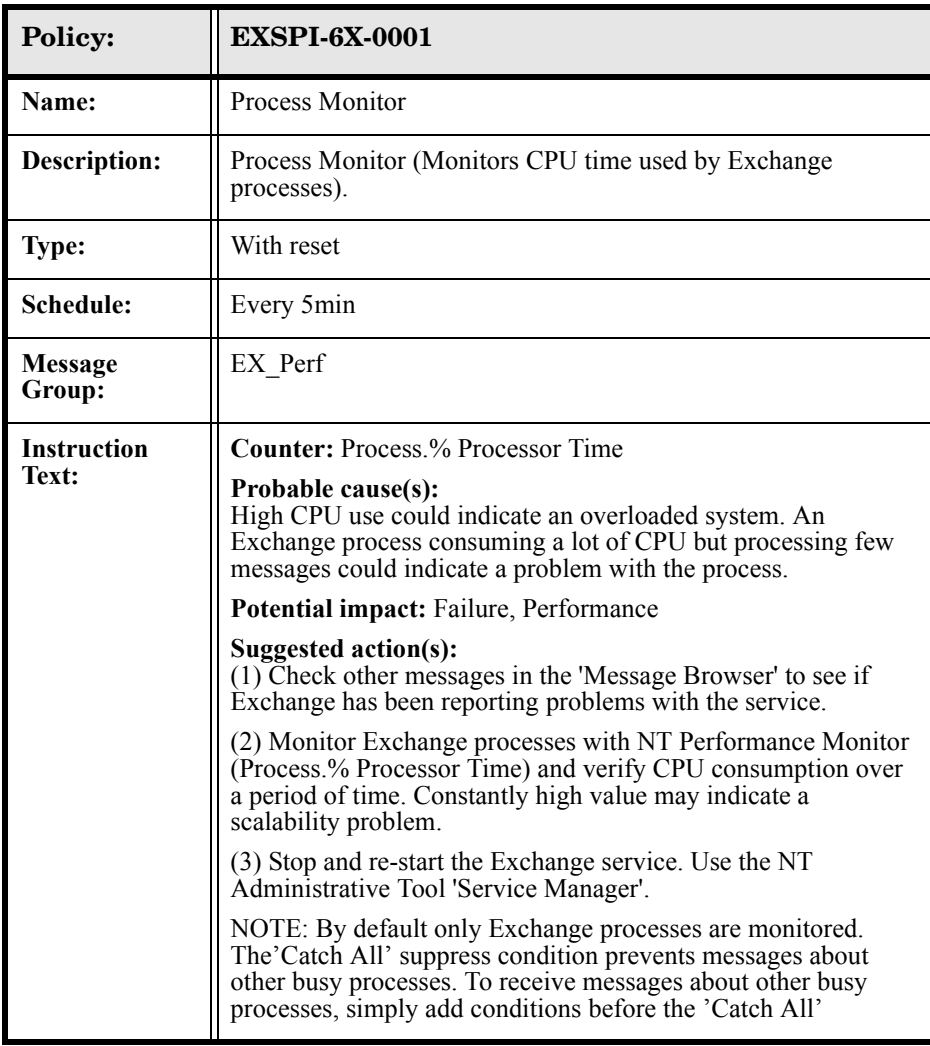

#### EXSPI-6X-0002 (Inactive Process Monitor)

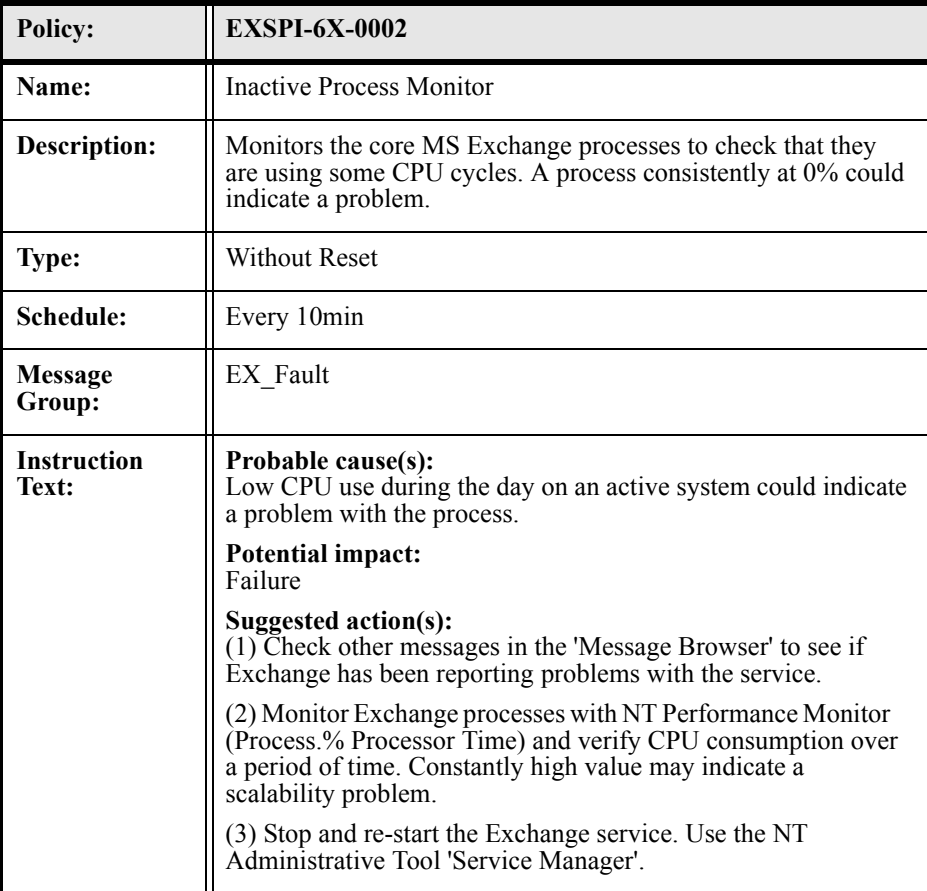

#### EXSPI-6X-0004 (Transaction Log)

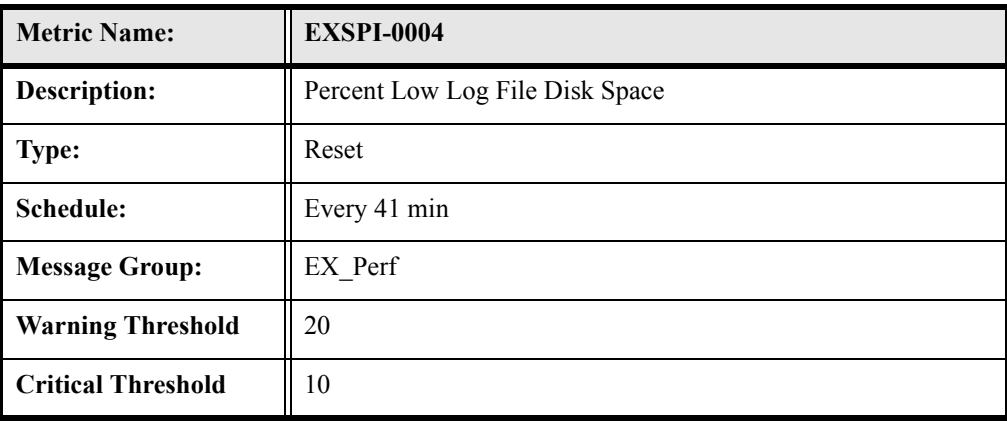

# EXSPI-6X-0005 (Low Log File Disk Space)

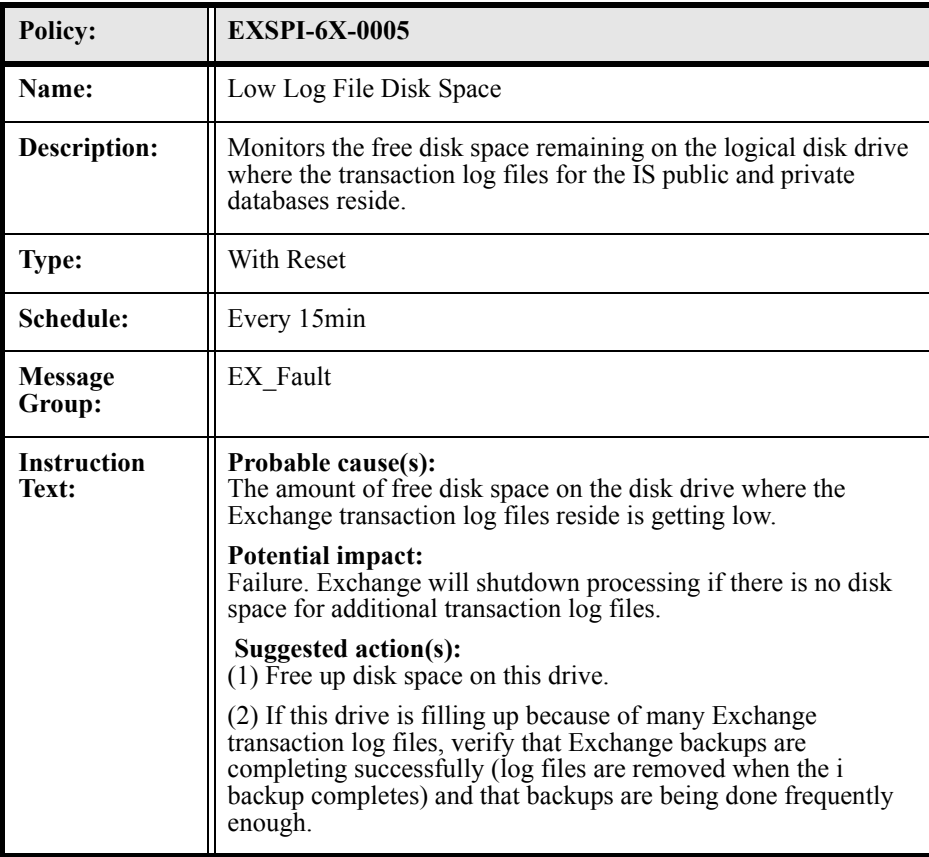
#### EXSPI-6X-0006 (Transaction Log File Disc Space)

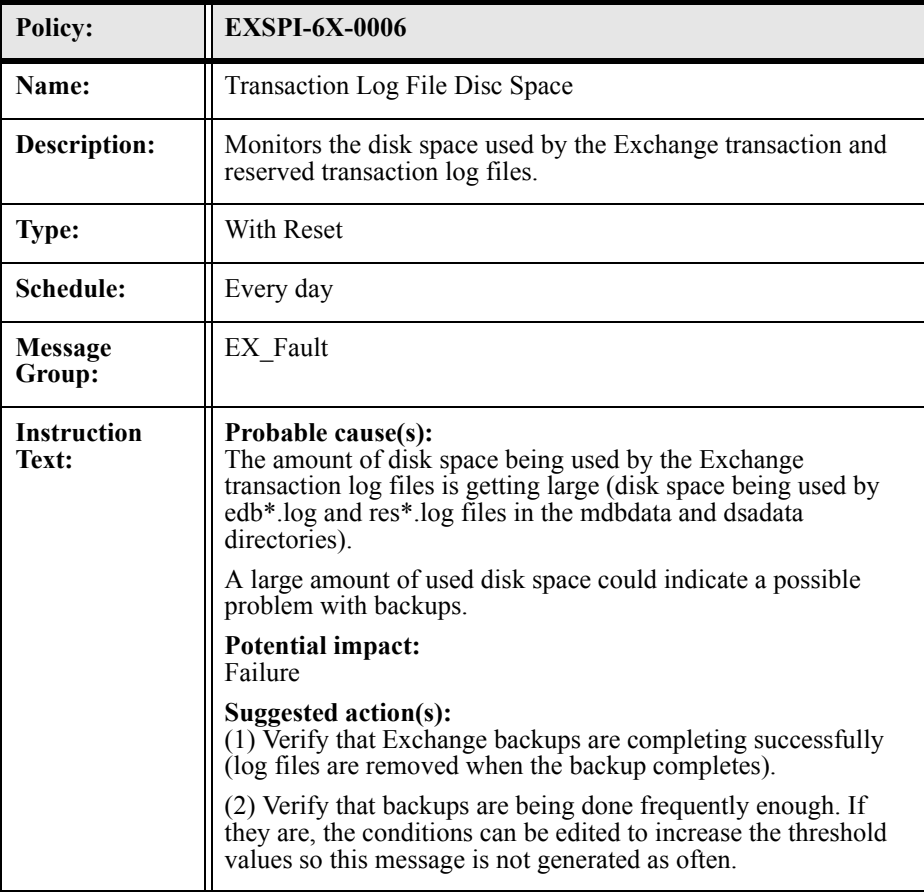

### EXSPI-6X-0008 (Transaction Log Backup Check Monitor)

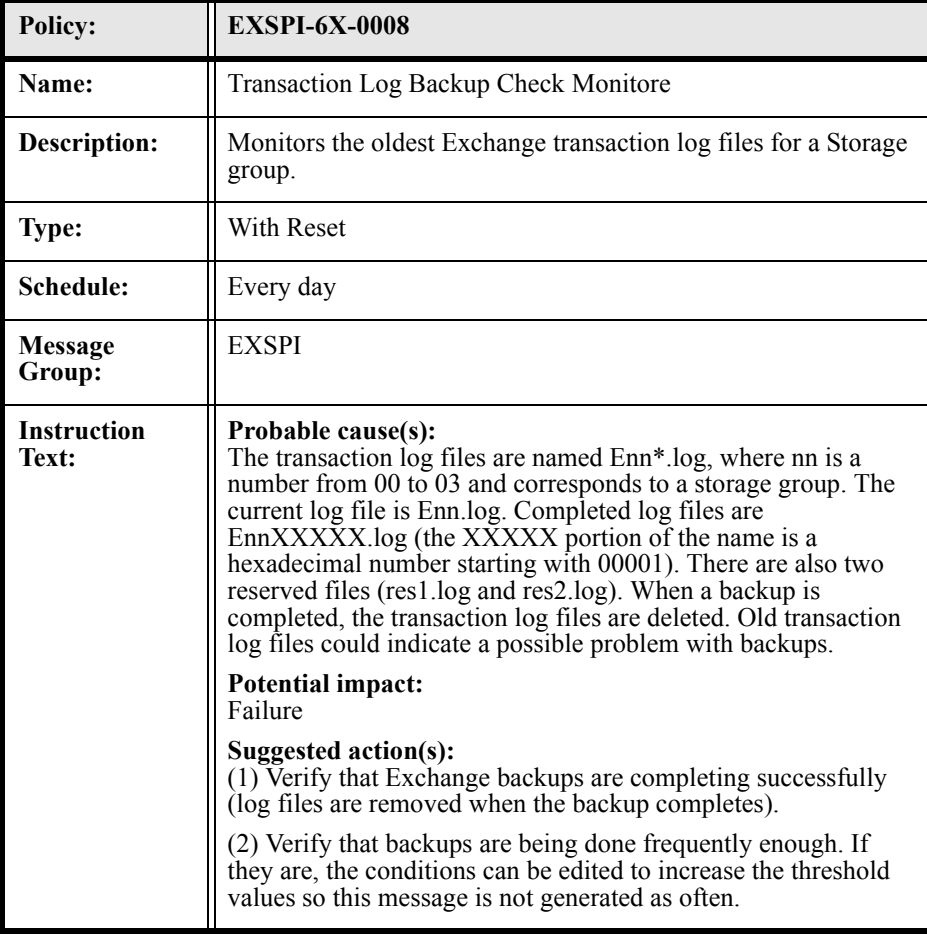

#### EXSPI-6X-0023 (Directory Svc Access)

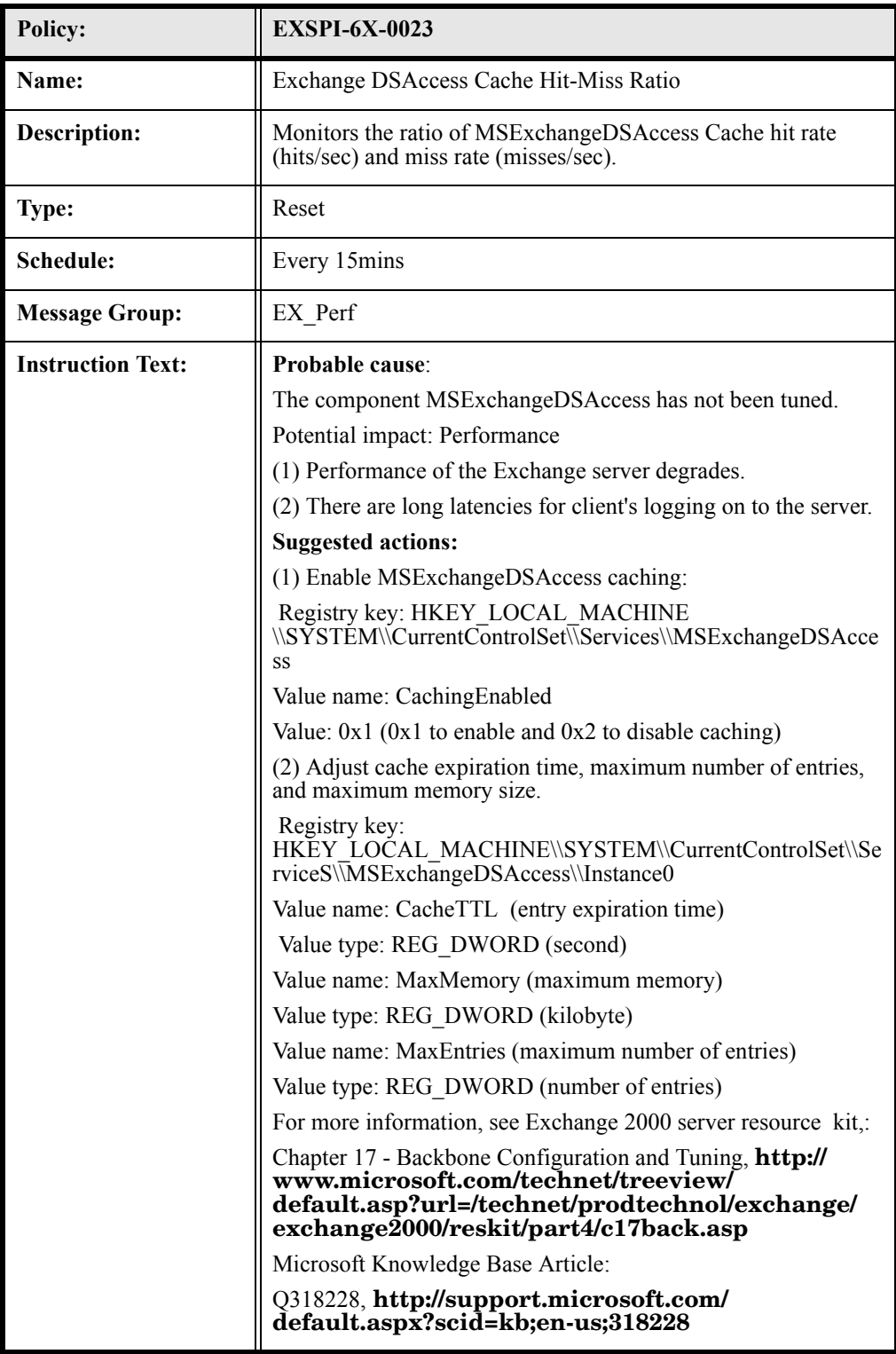

# EXSPI-6X-300001 (SMTP Outbound Connections Refused)

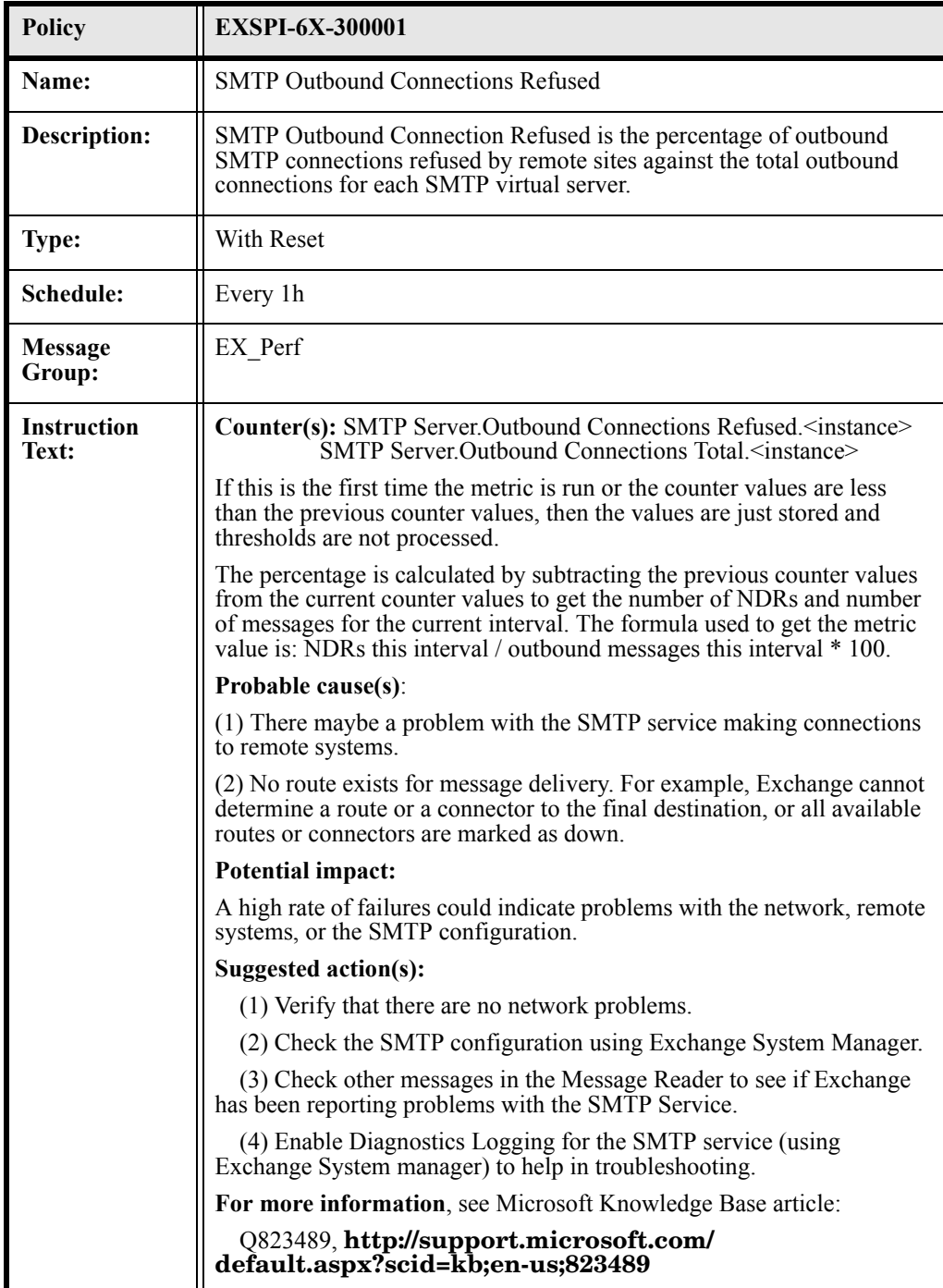

#### EXSPI-6X-300006 (MTA Message Delay)

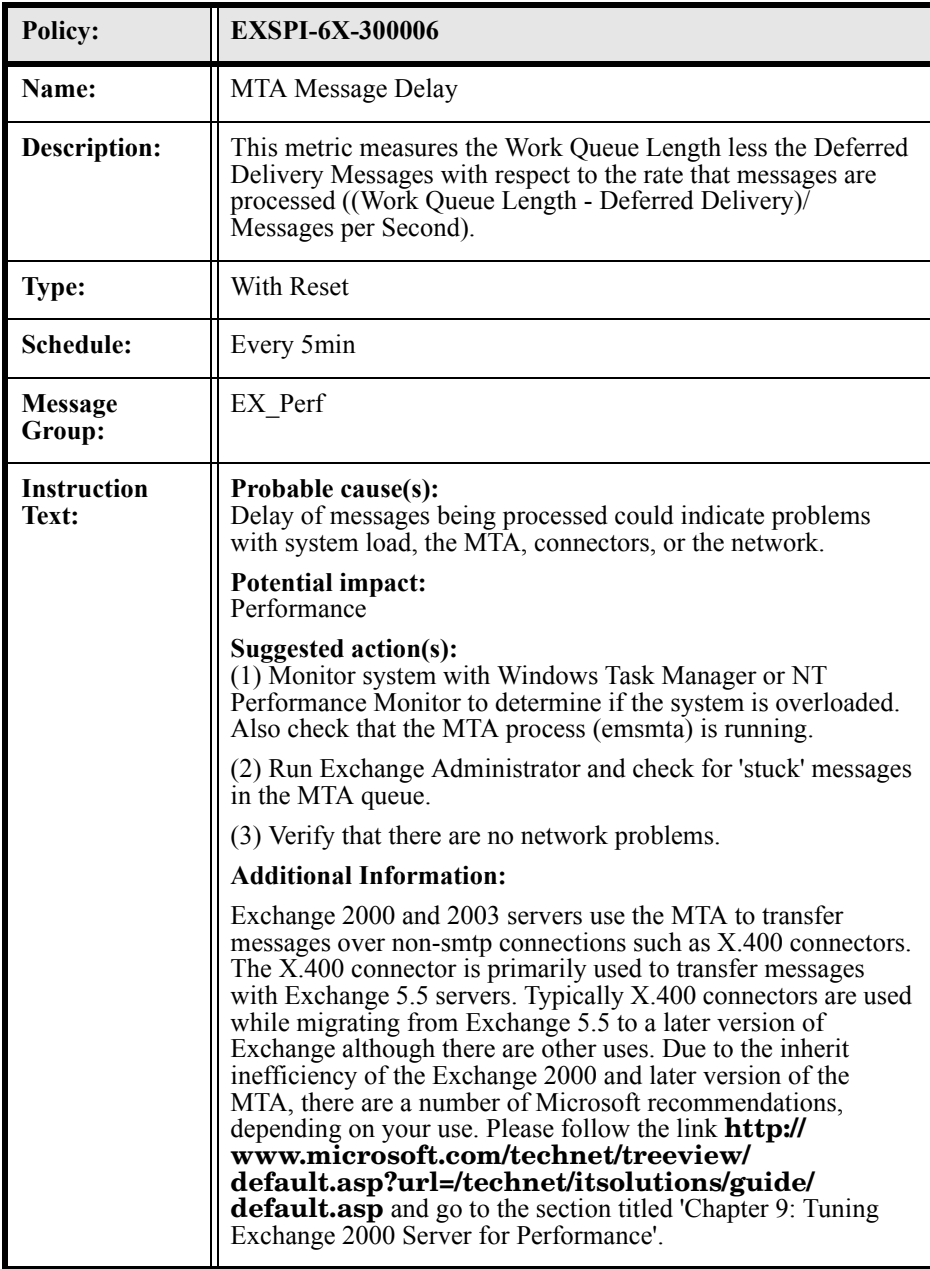

# EXSPI-6X-300007 (MTA Rejected Inbound Associations)

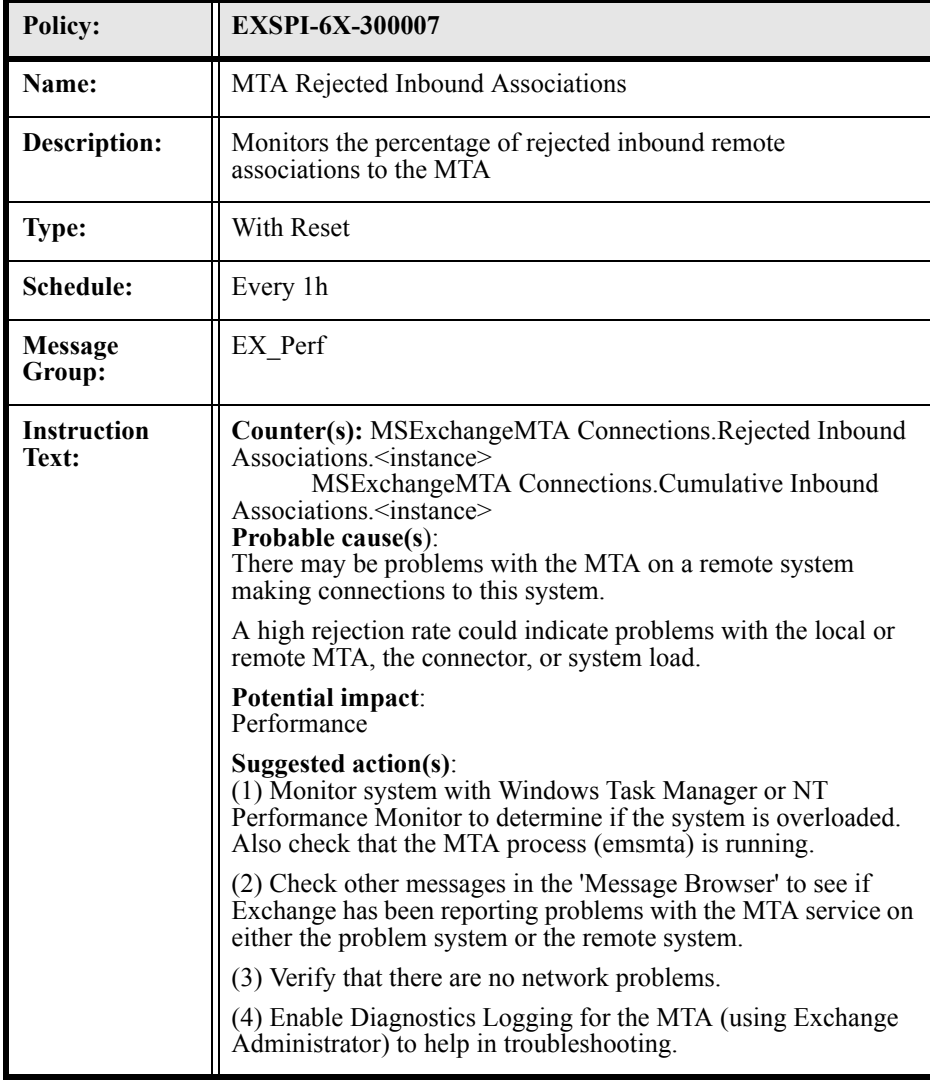

### EXSPI-6X-300008 (MTA Rejected Inbound Messages)

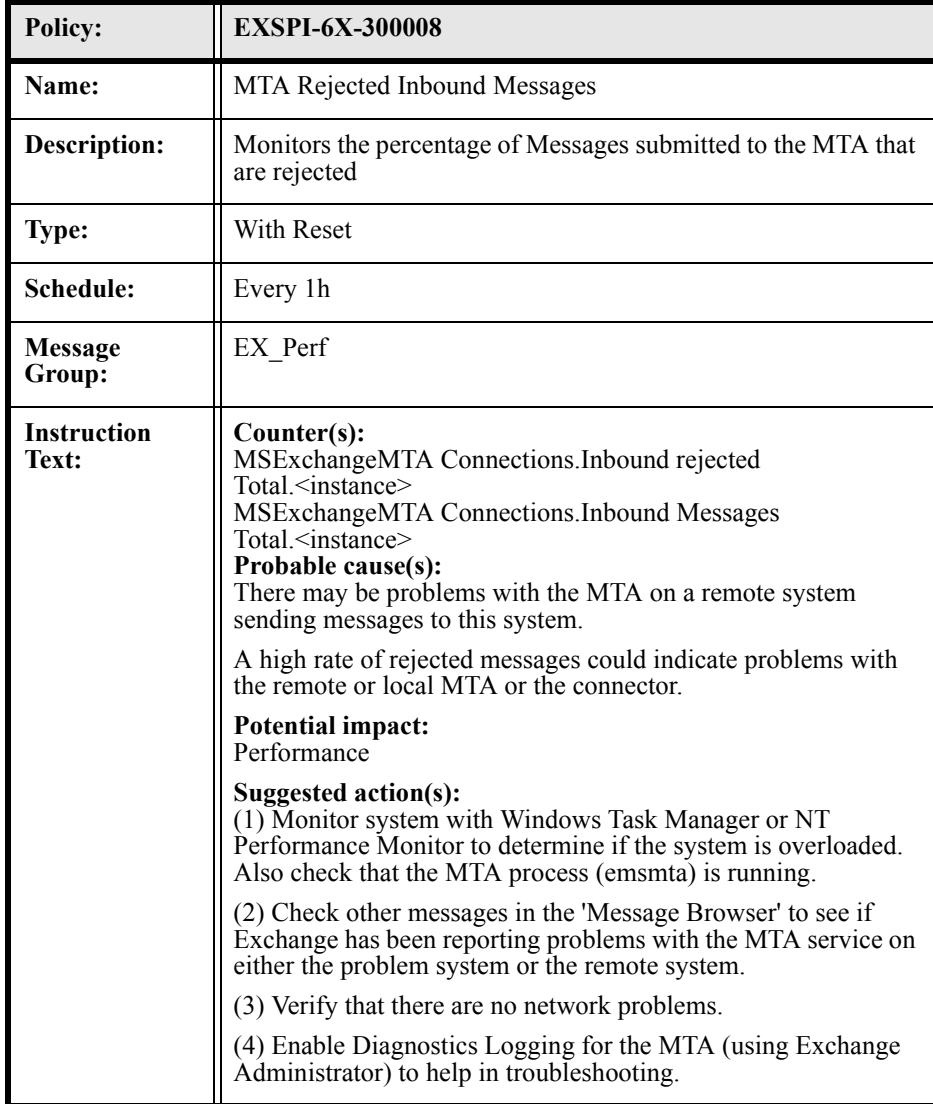

### EXSPI-6X-300009 (MTA Work Queue Length)

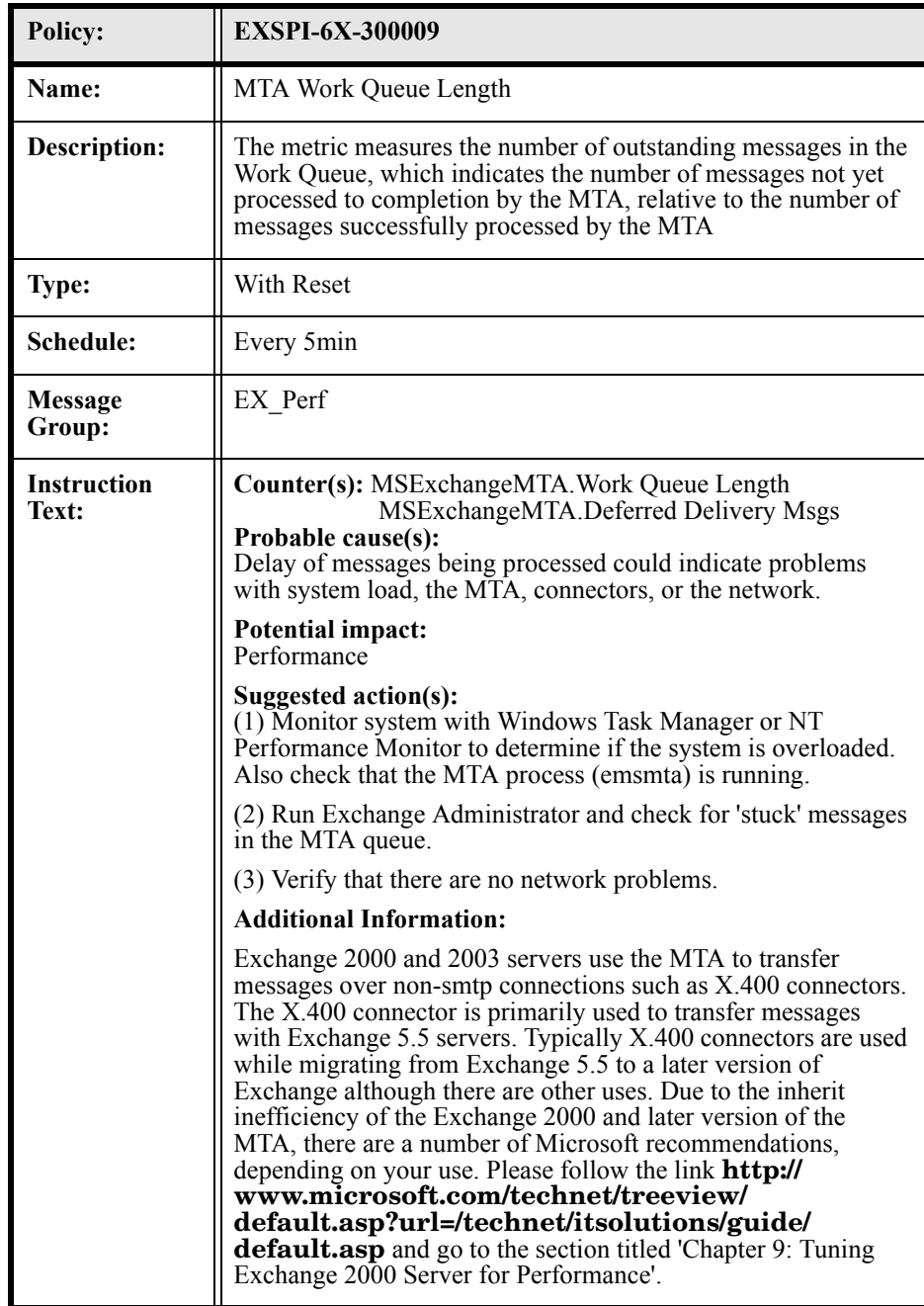

# EXSPI-6X-300010 (MTA Failed Outbound Associations)

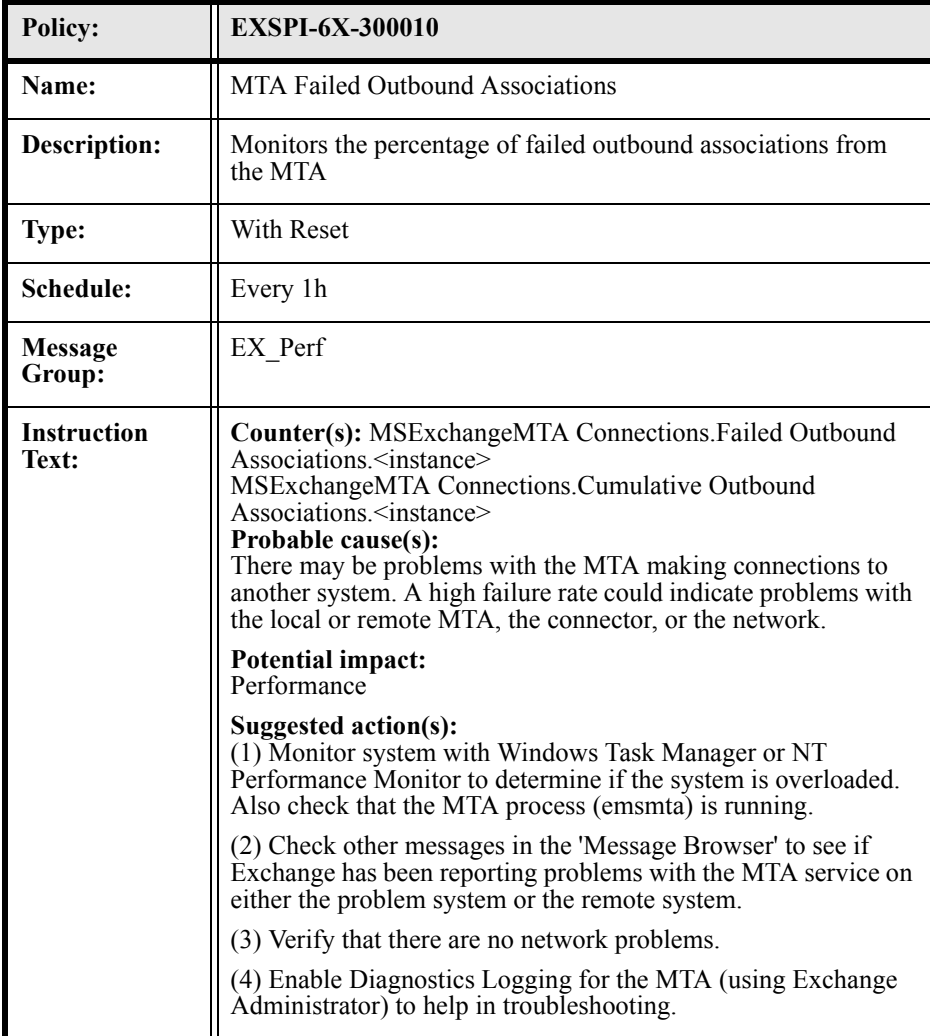

### EXSPI-6X-300011 (MTA Failed Conversions)

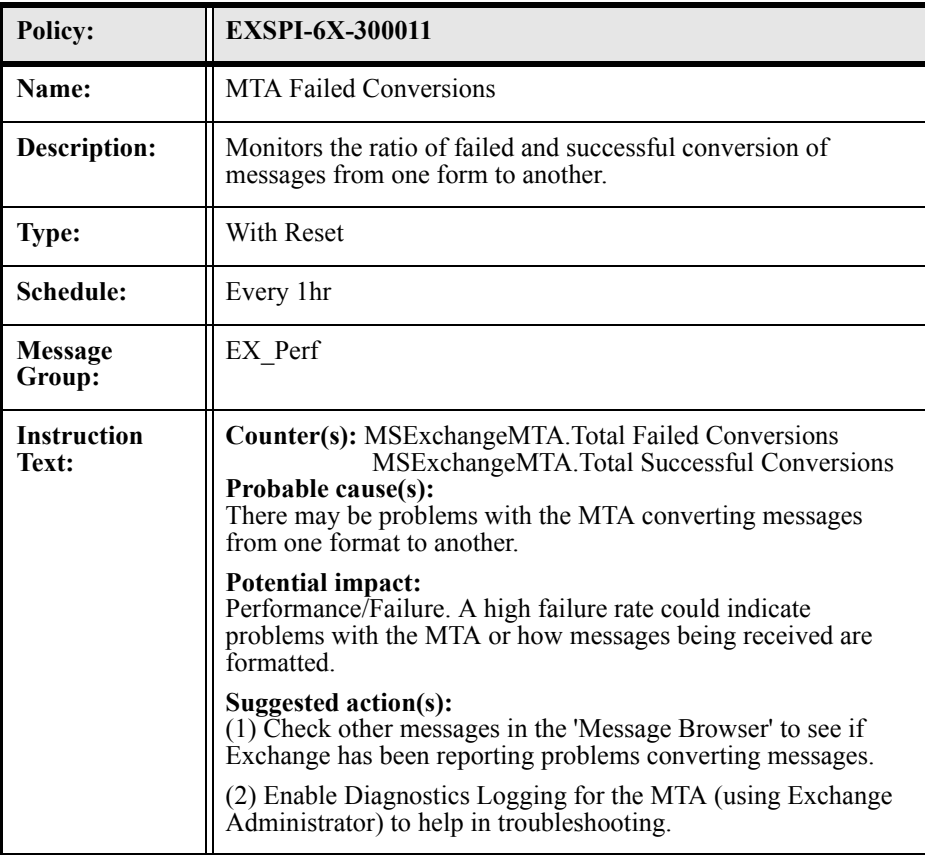

#### EXSPI-6X-MTAConnectionMessageDelay)

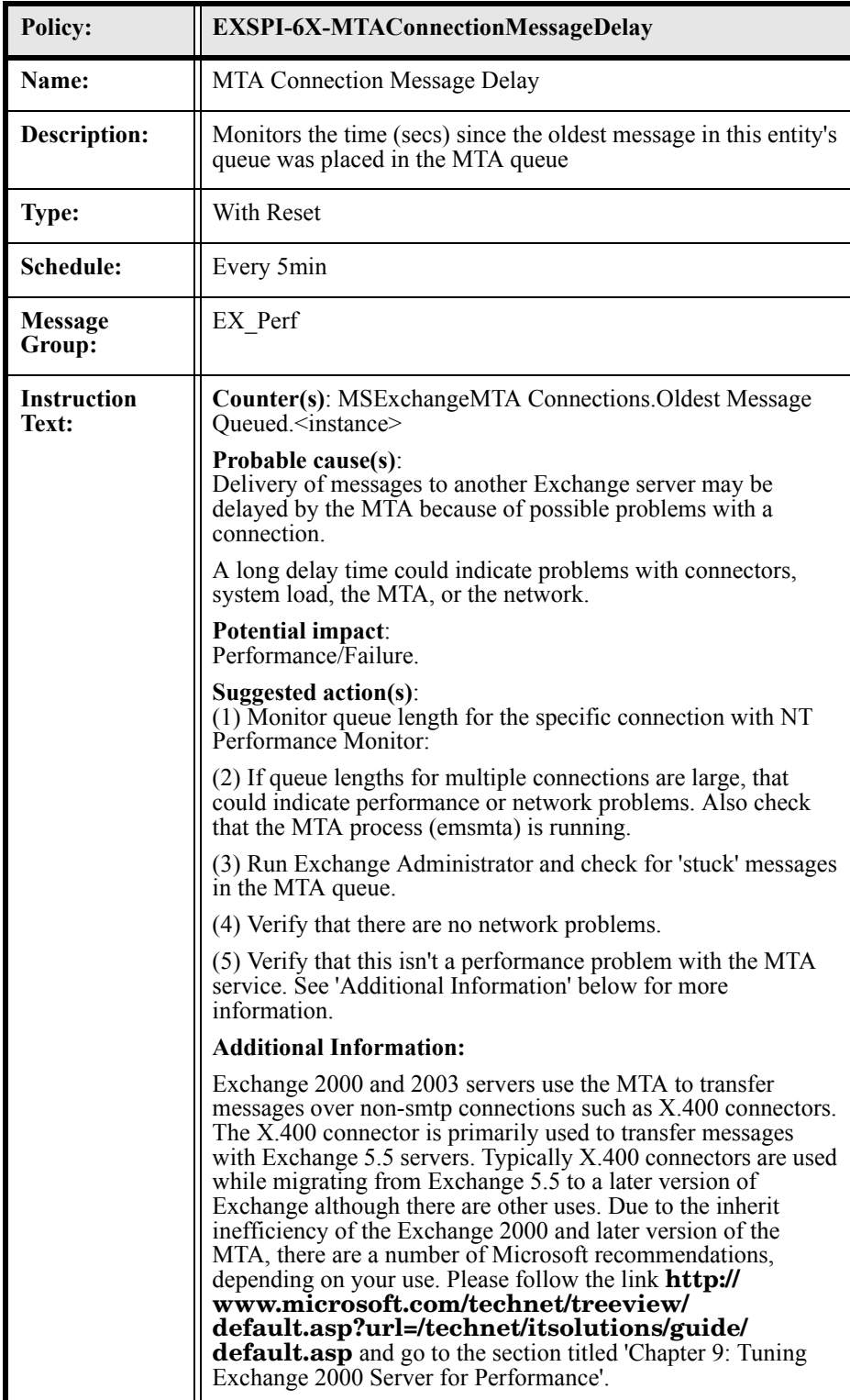

### EXSPI-6X-MTAConnectionQueueLengths)

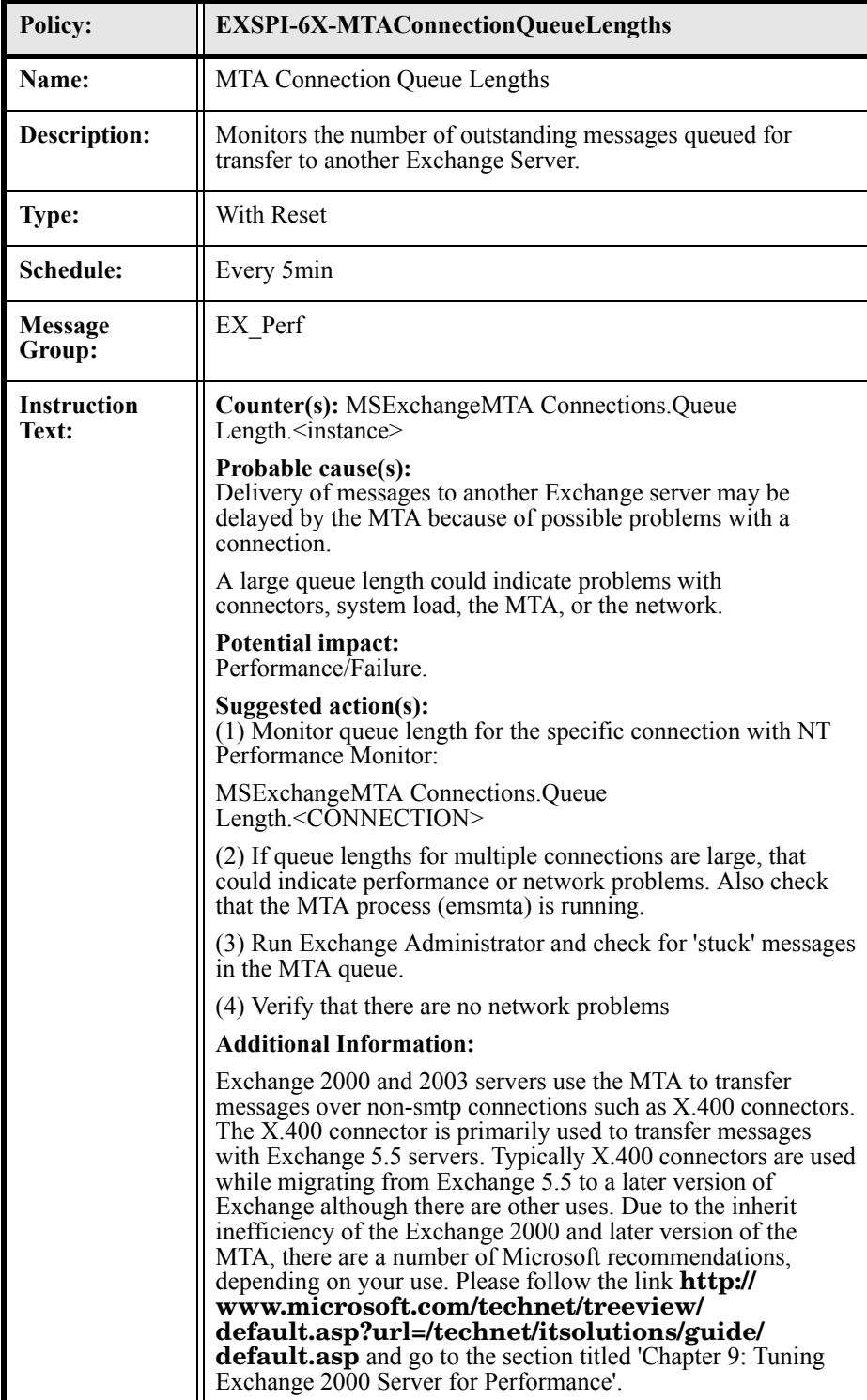

### EXSPI-6X-ISPublicAverageDeliveryTime

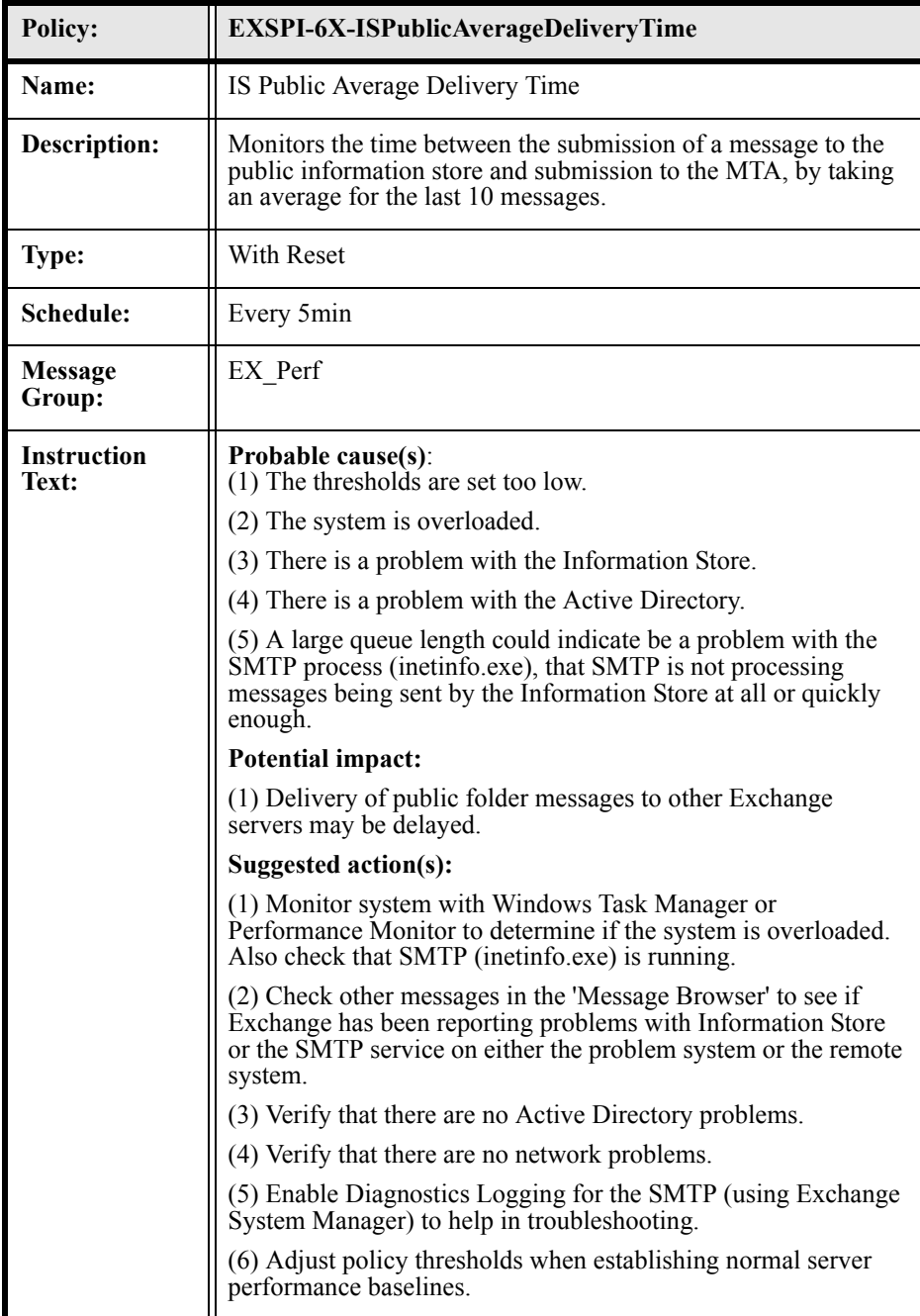

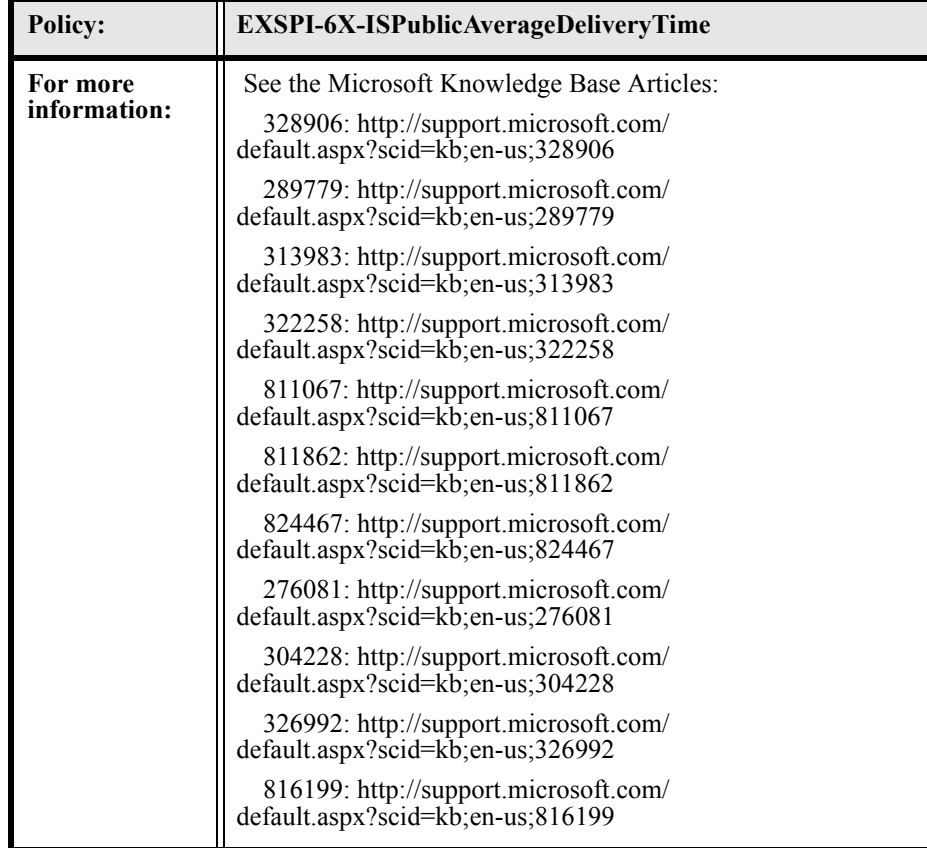

### EXSPI-6X-ISMailboxAverageLocalDeliveryTime

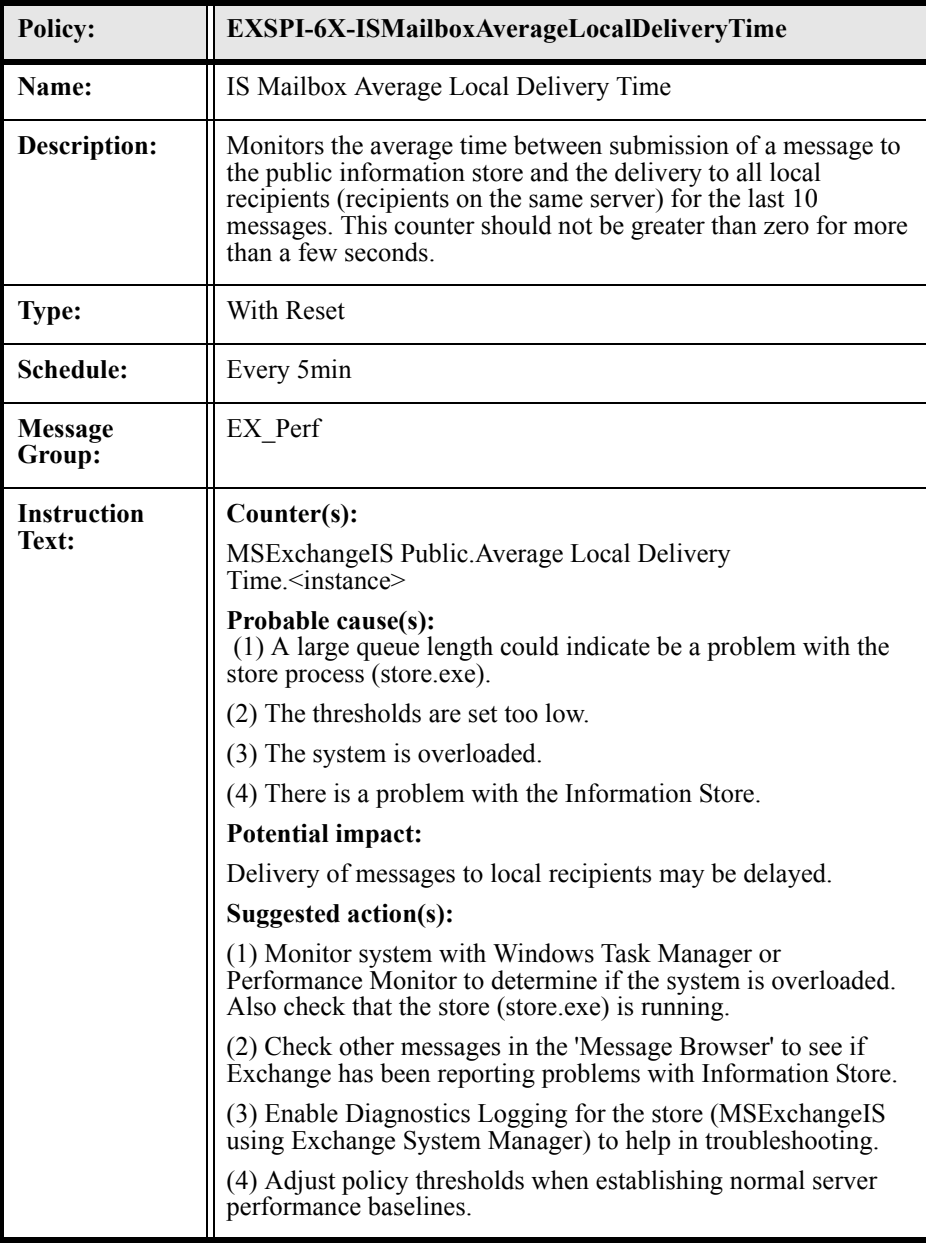

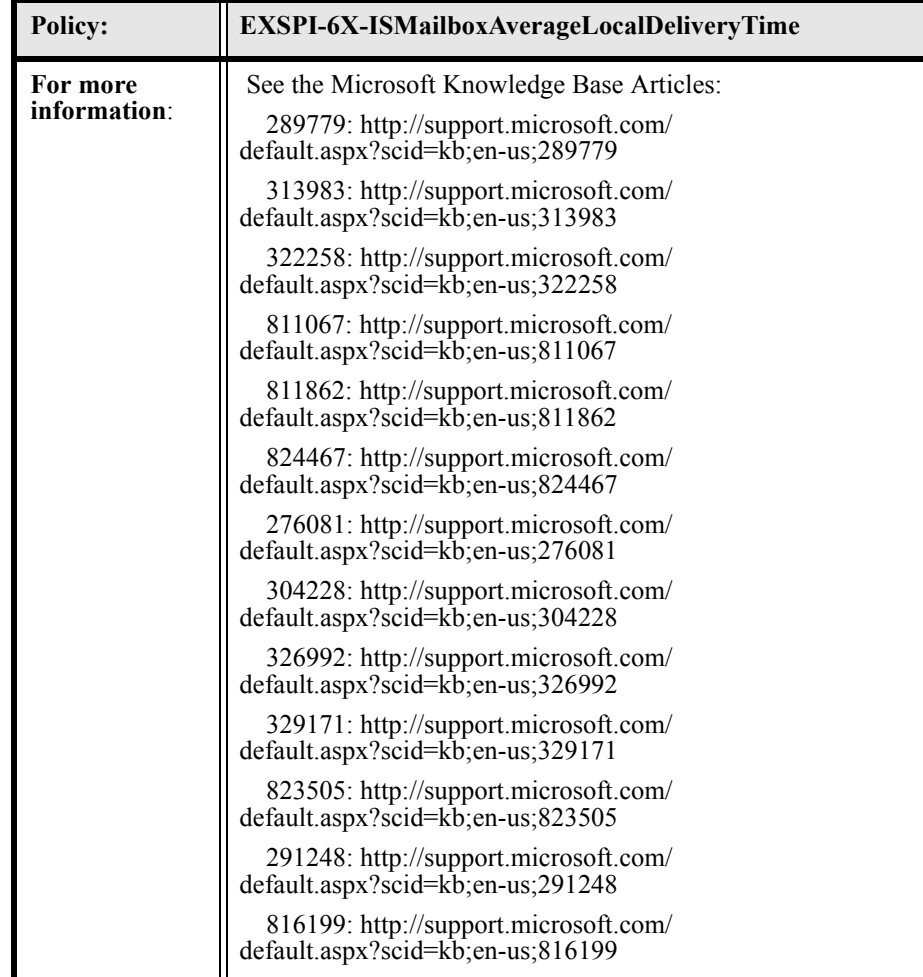

# EXSPI-6X-ISPublicReplicationQueueLength

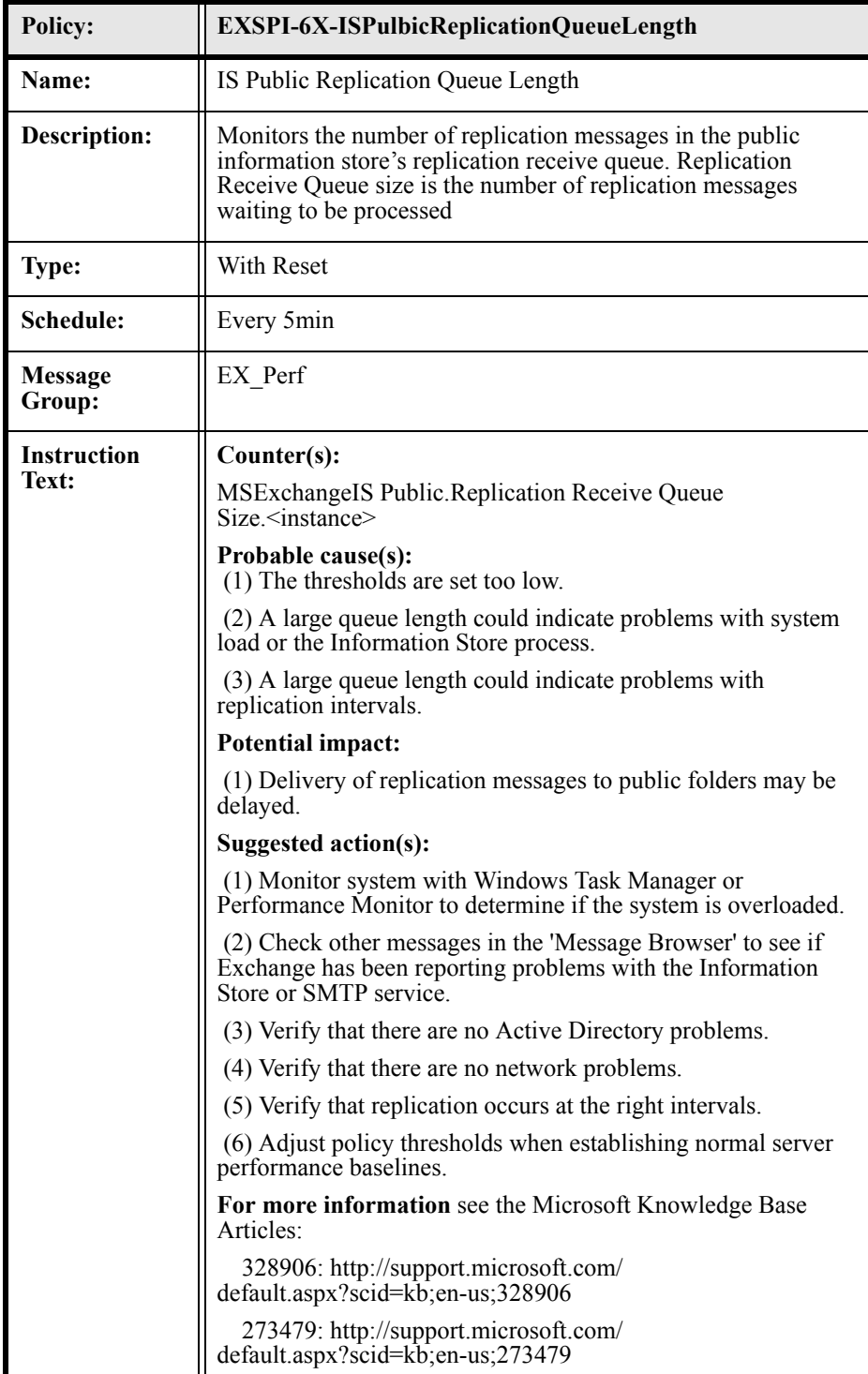

### EXSPI-6X-ISMailboxReceiveQueueLength

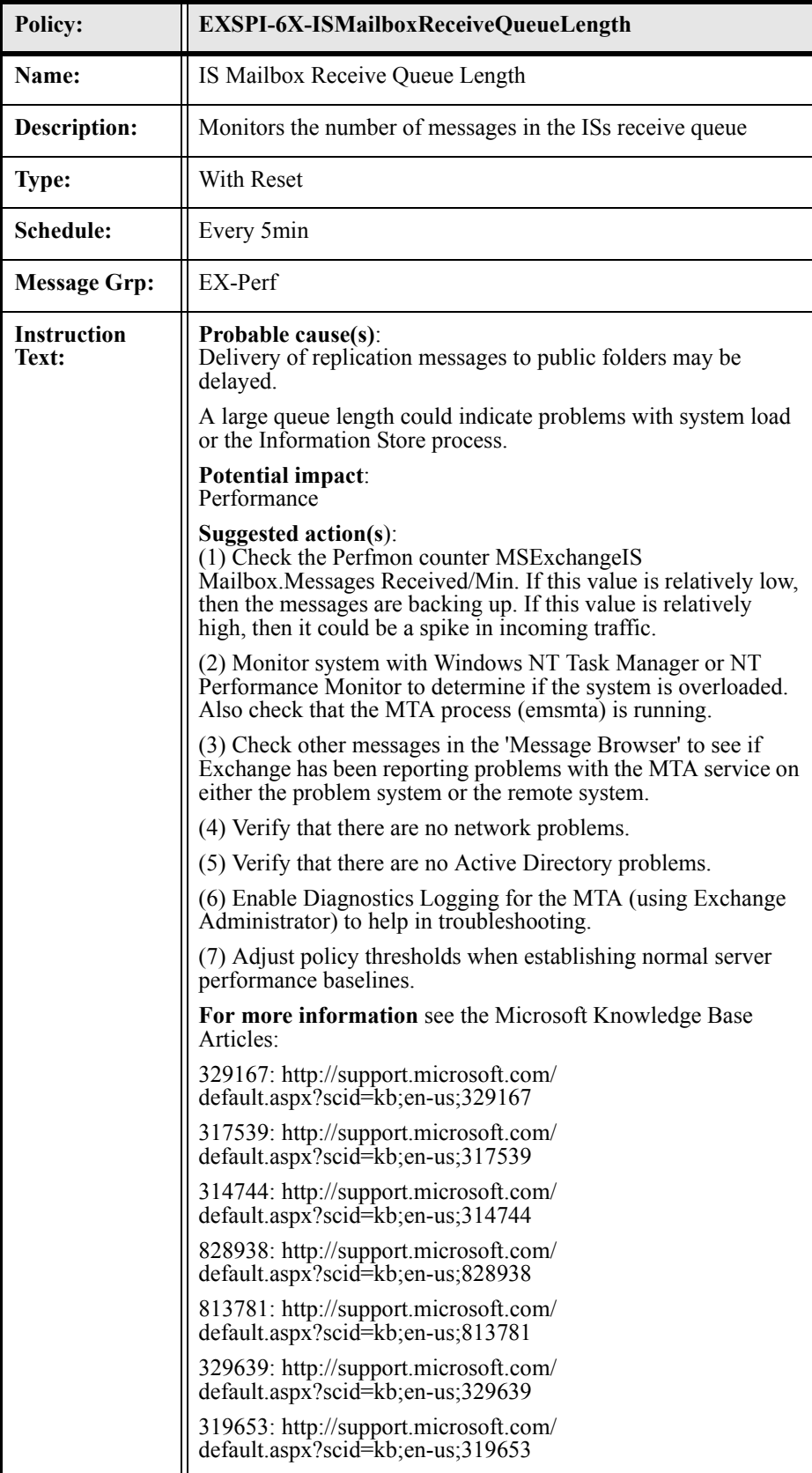

### EXSPI-6X-ISMailboxSendQueueLength

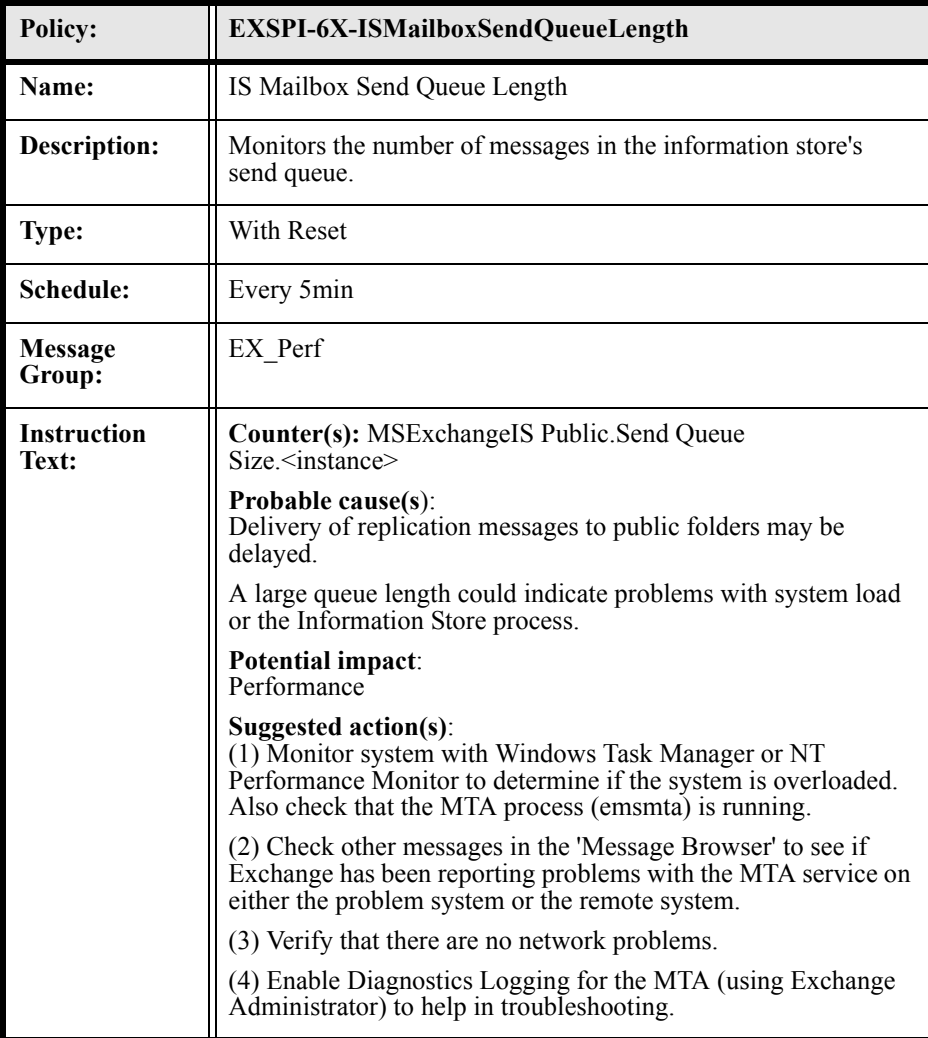

### EXSPI-6X-ISMailboxAverageDeliveryTime

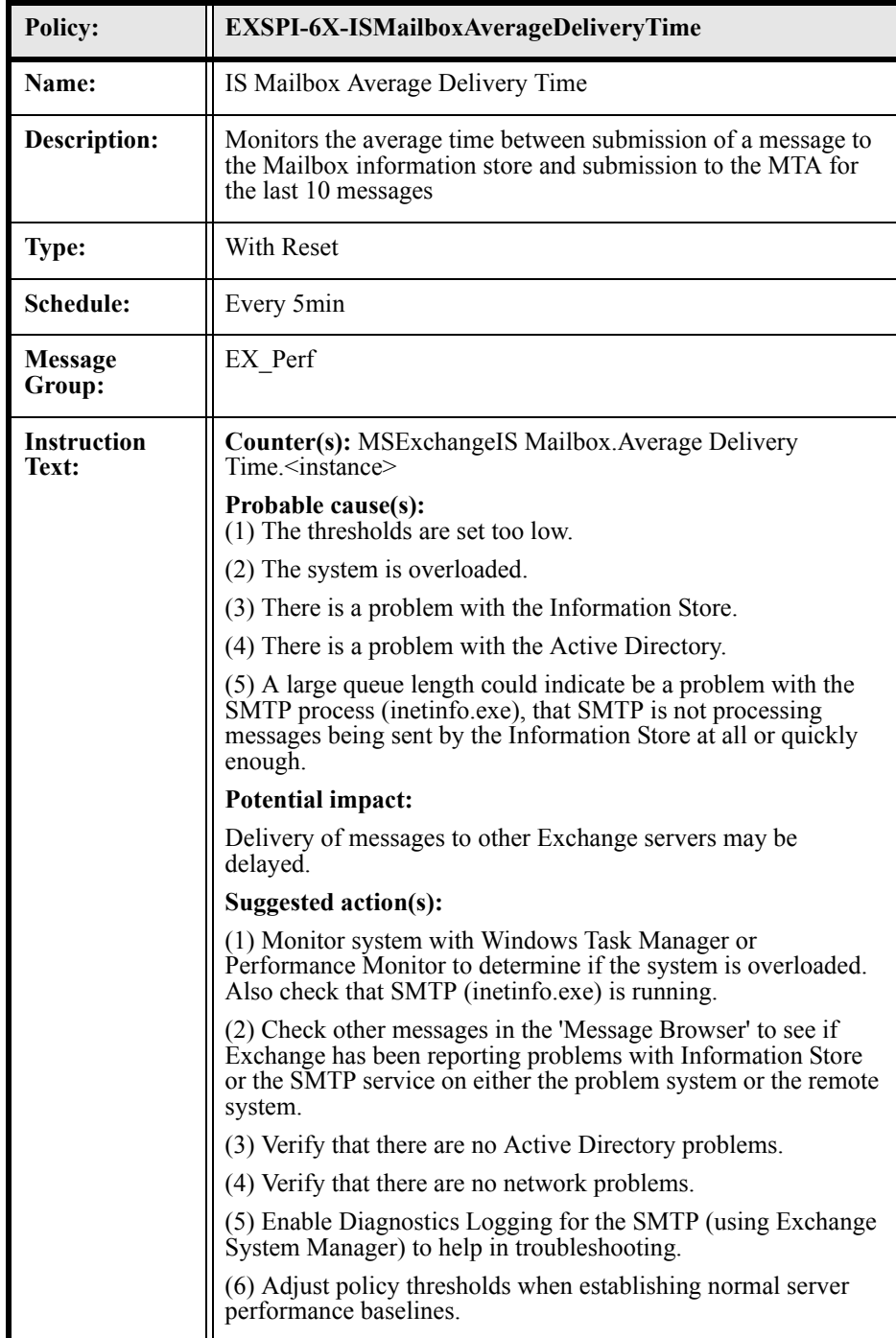

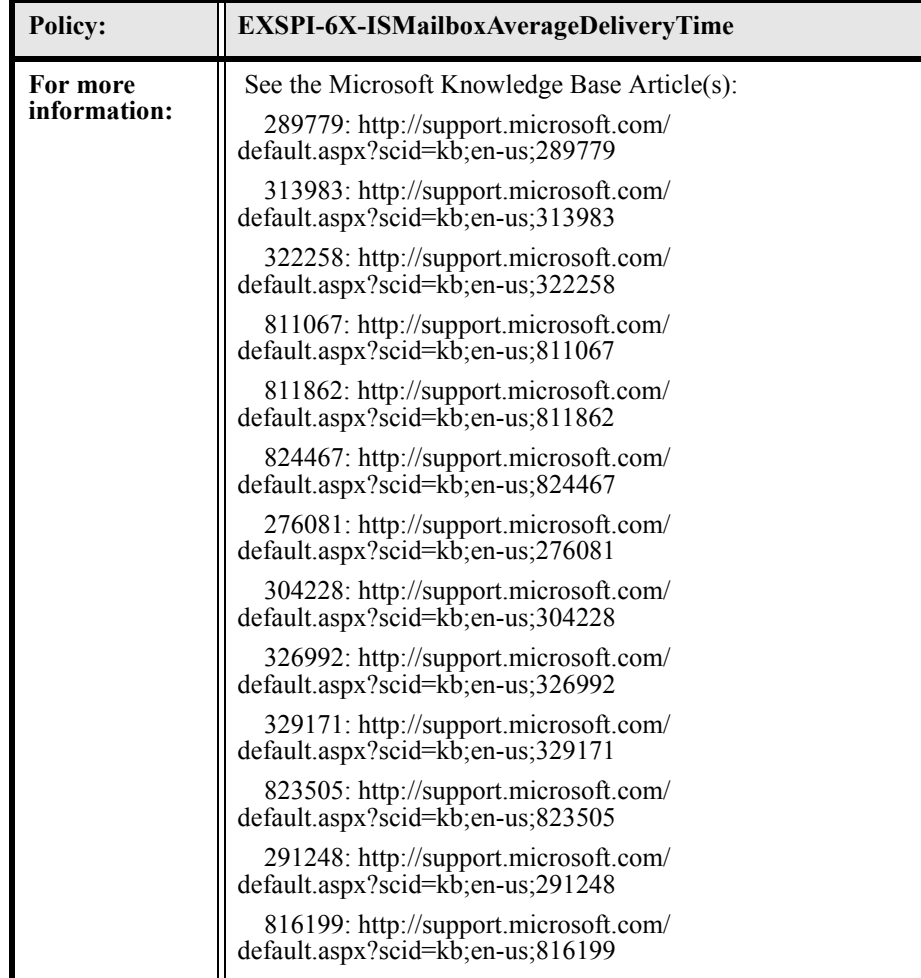

### EXSPI-6X-ISMailboxReceiveQueueLength

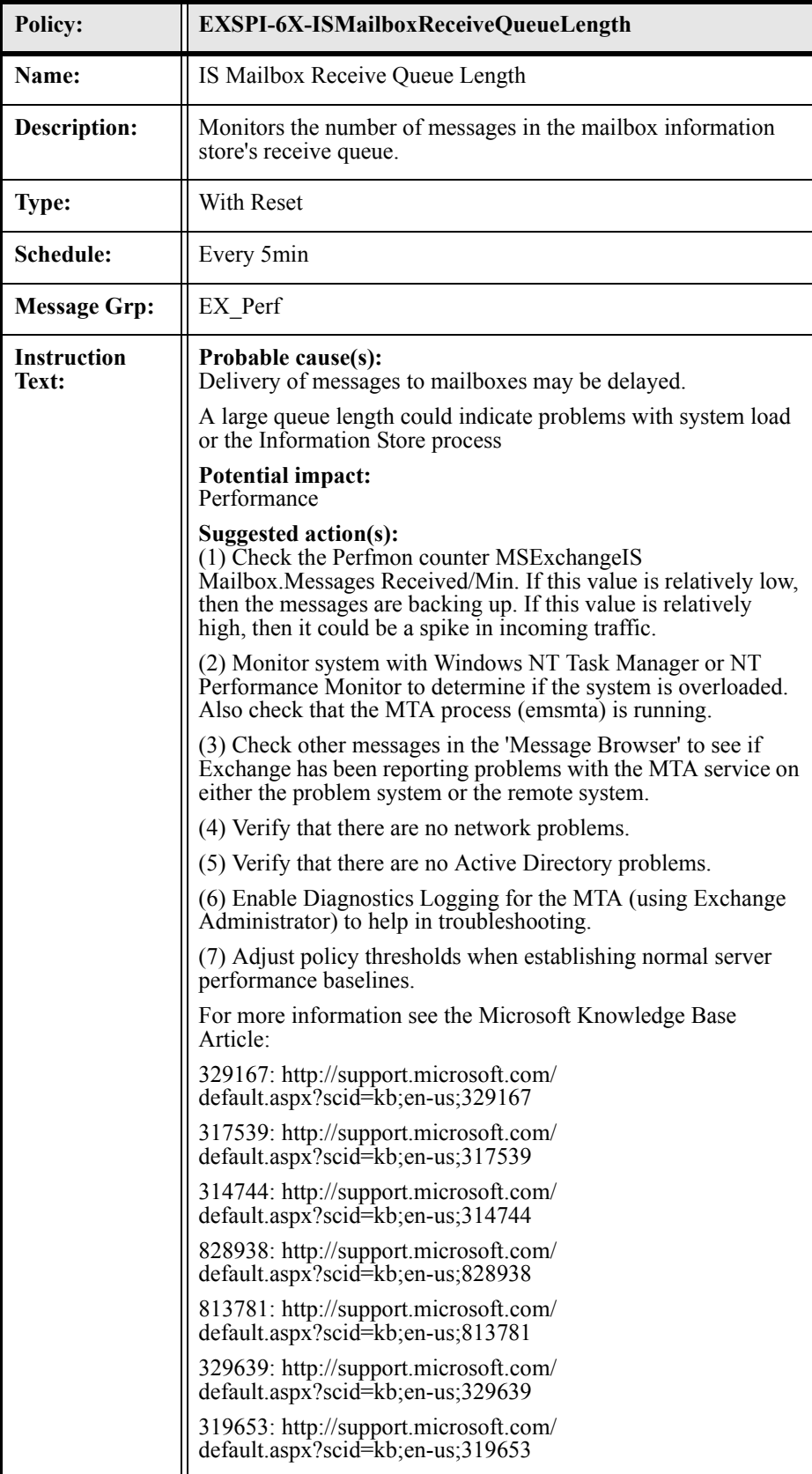

### EXSPI-6X-ISMailboxSendQueueLength

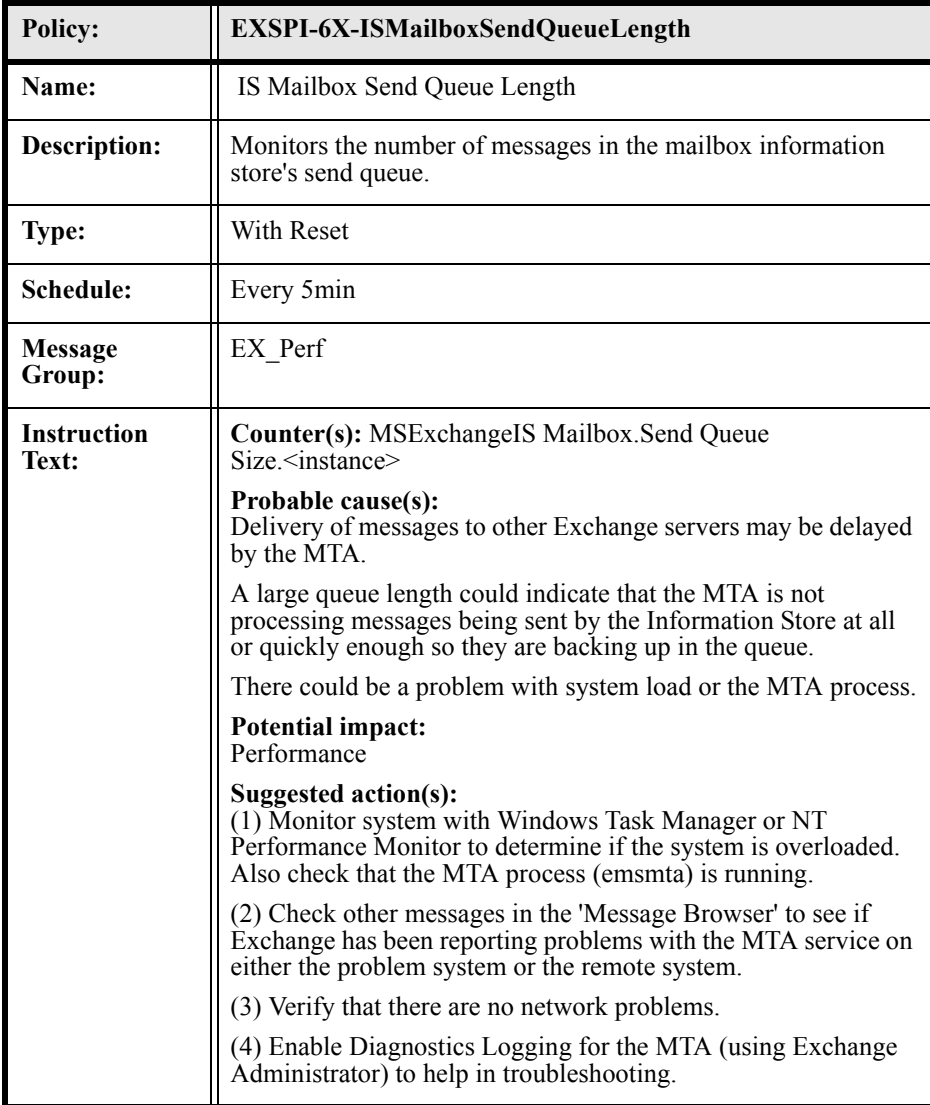

### EXSPI-6X-InformationStoreDbLogRecordStallsPerSec

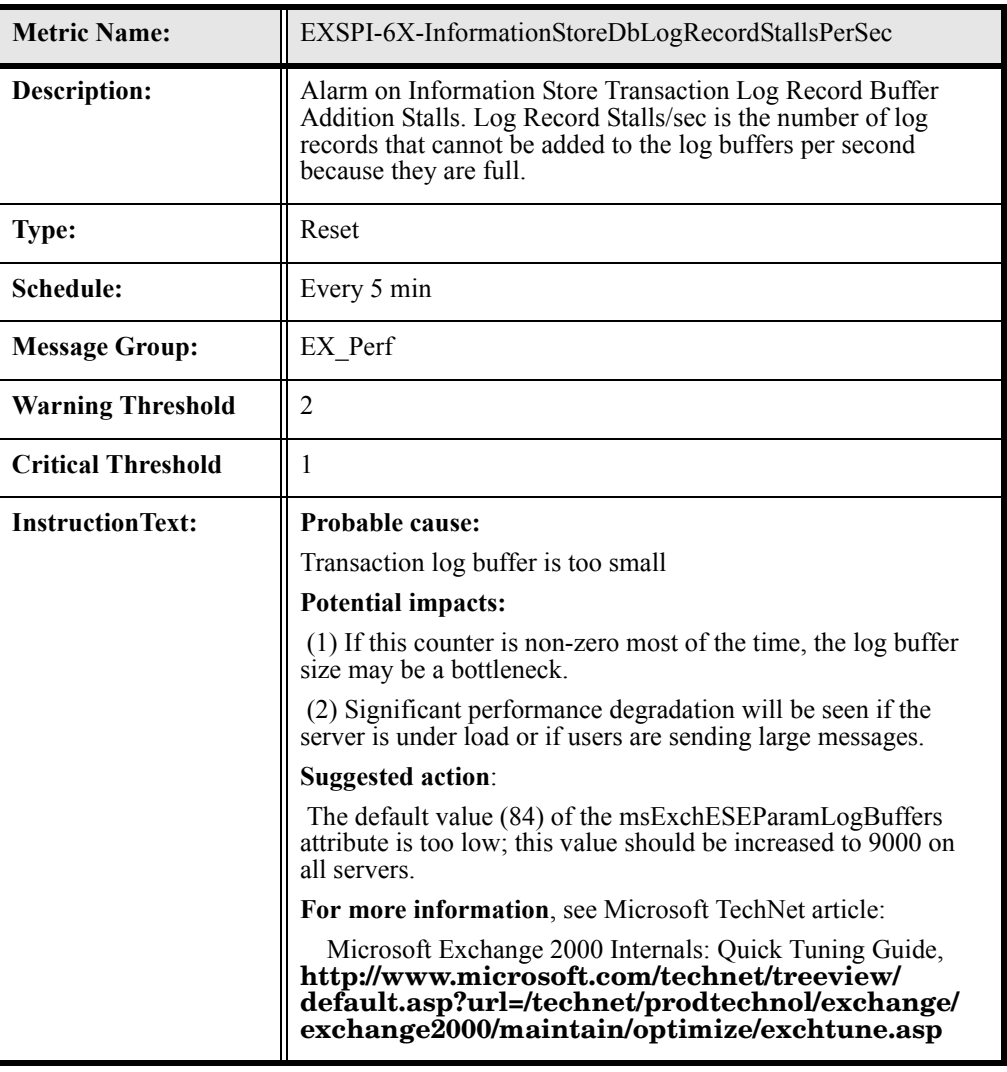

### EXSPI-6X-InformationStoreDbLogThreadsWaiting

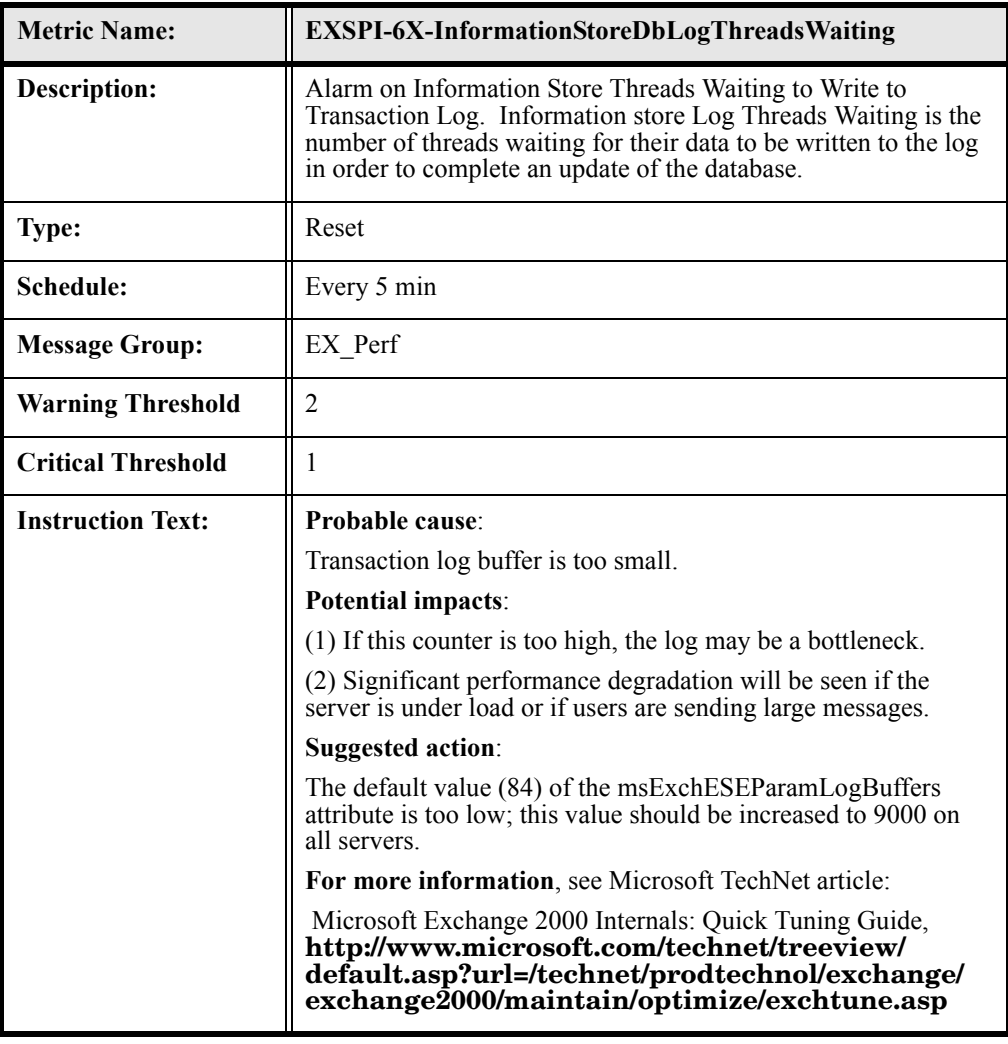

### EXSPI-6X-InformationStoreDbLogWritesPerSec

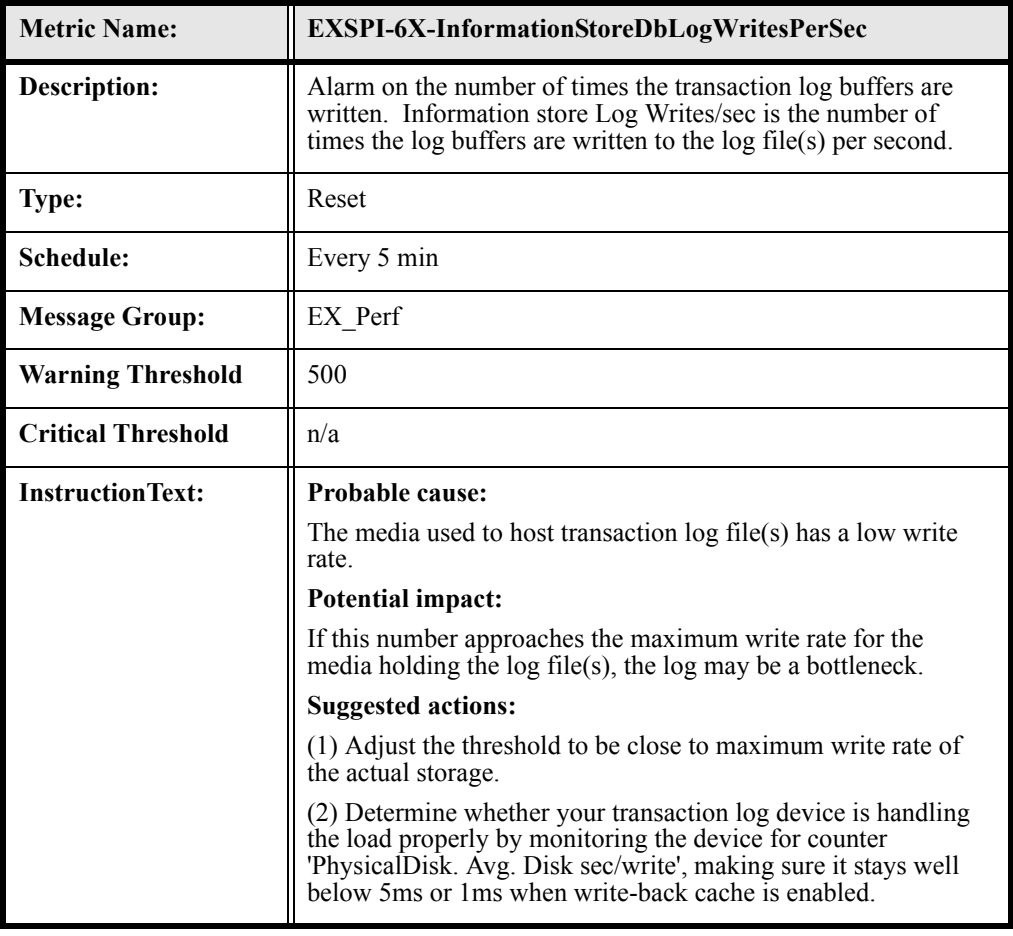

#### EXSPI-6X-InformationStoreDbCacheSize

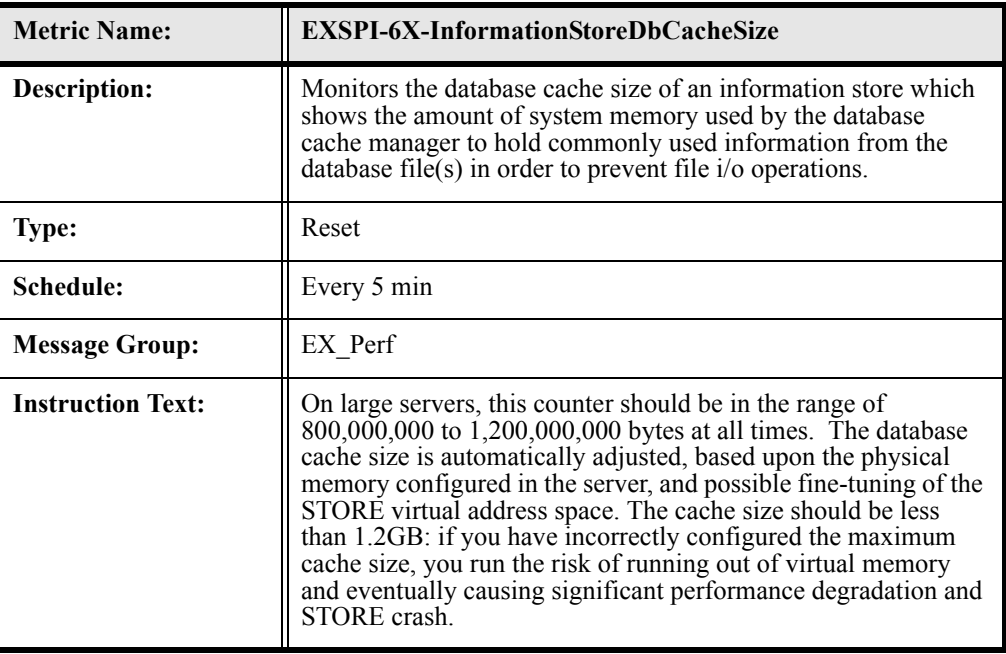

#### EXSPI-6X-InformationStoreUserCount

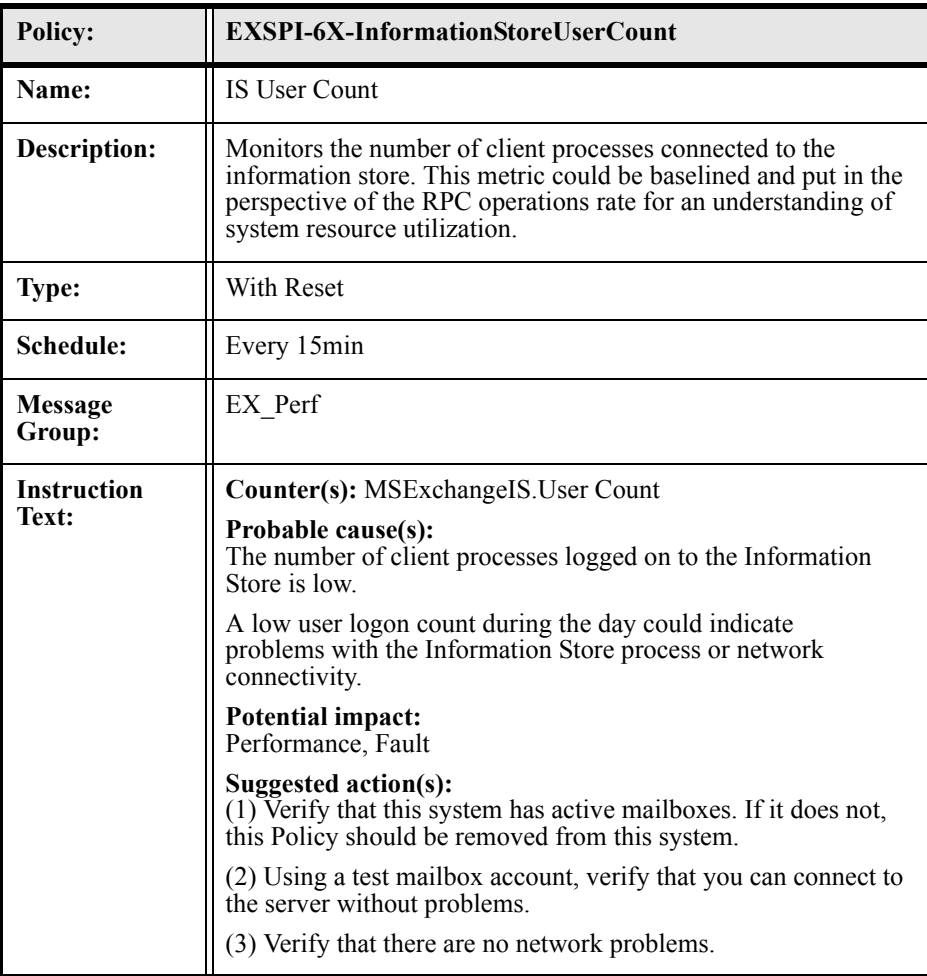

#### EXSPI-6X-IS\_RPCOperations

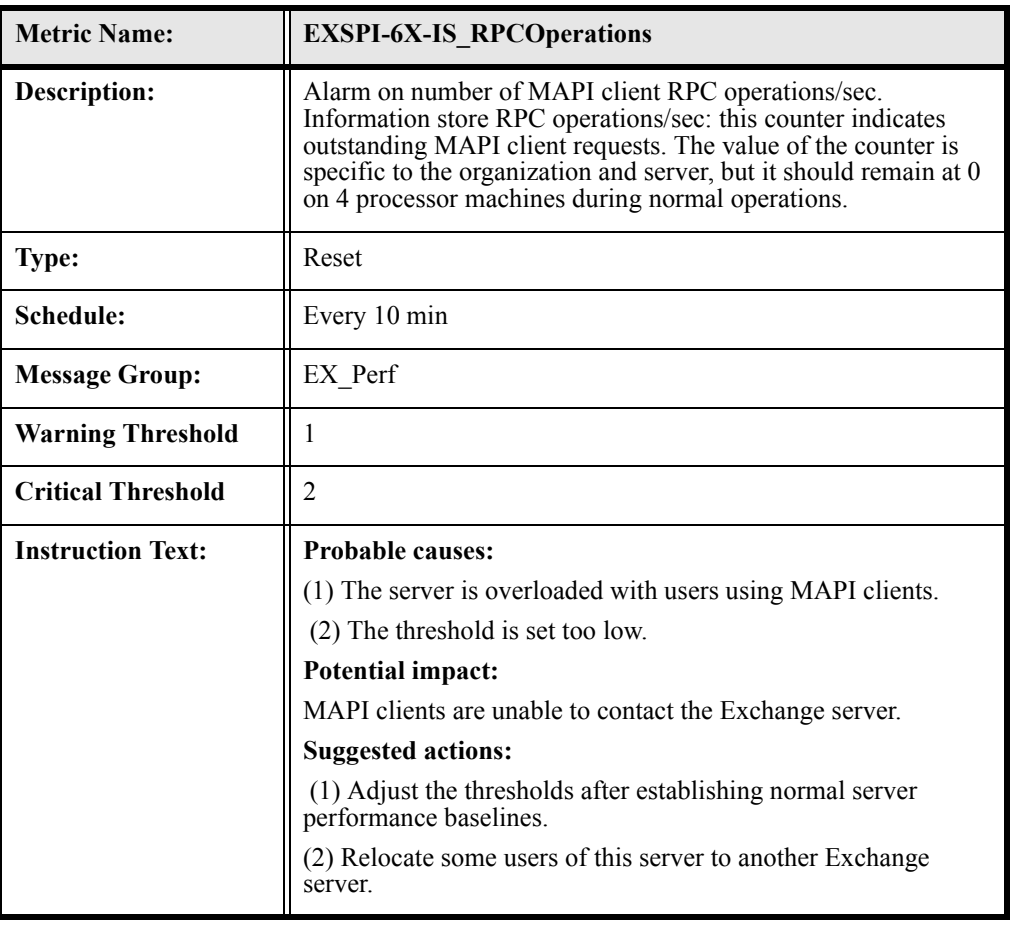

#### EXSPI-6X-IS\_RPCRequests

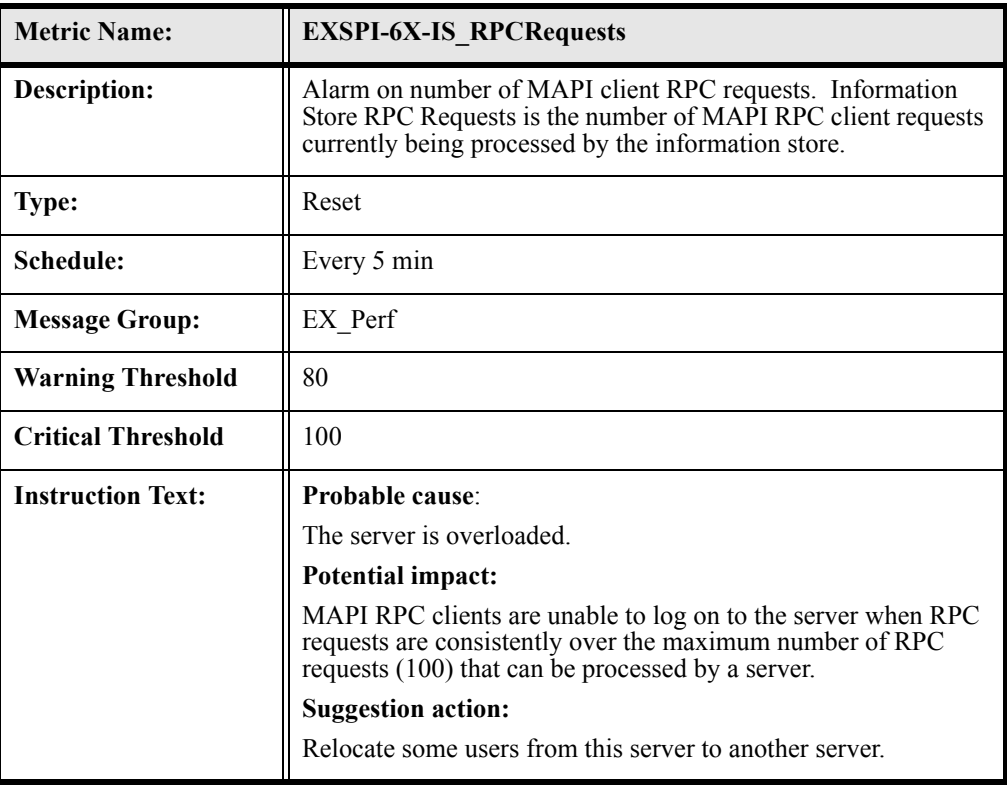

### EXSPI-6X-InformationStoreVMLargestBlock

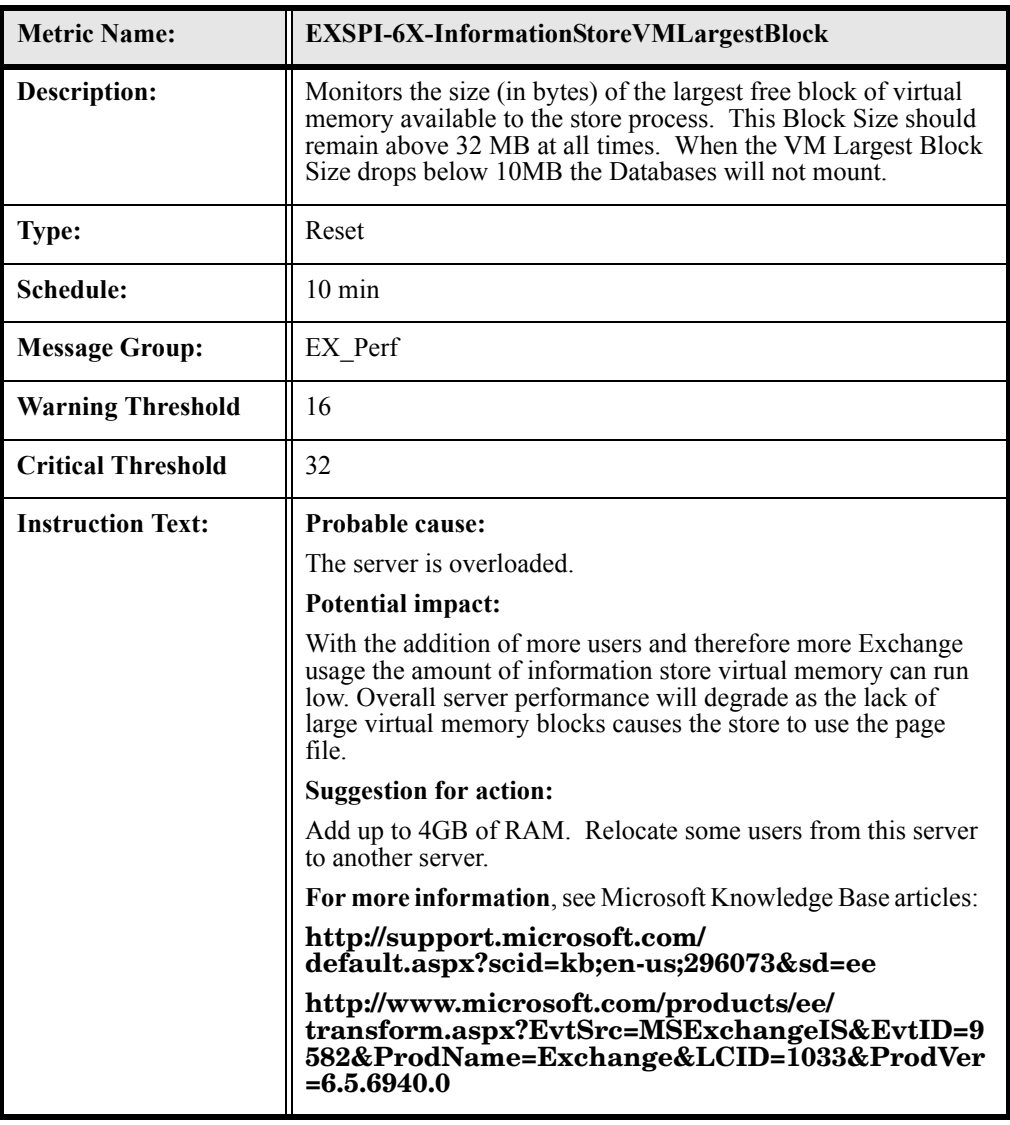

#### EXSPI-6X-InformationStoreVMl6MBBlocks

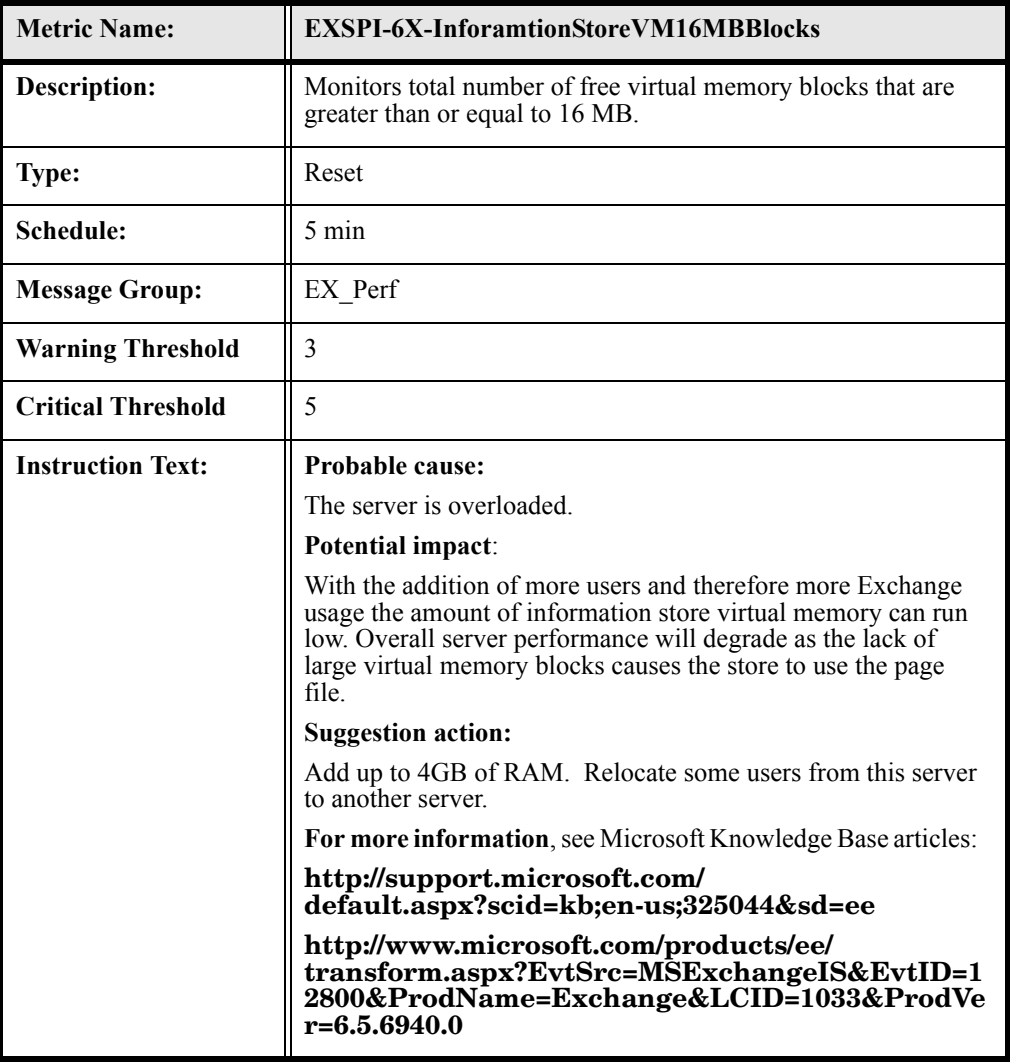

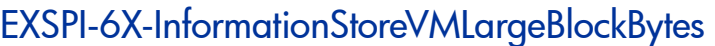

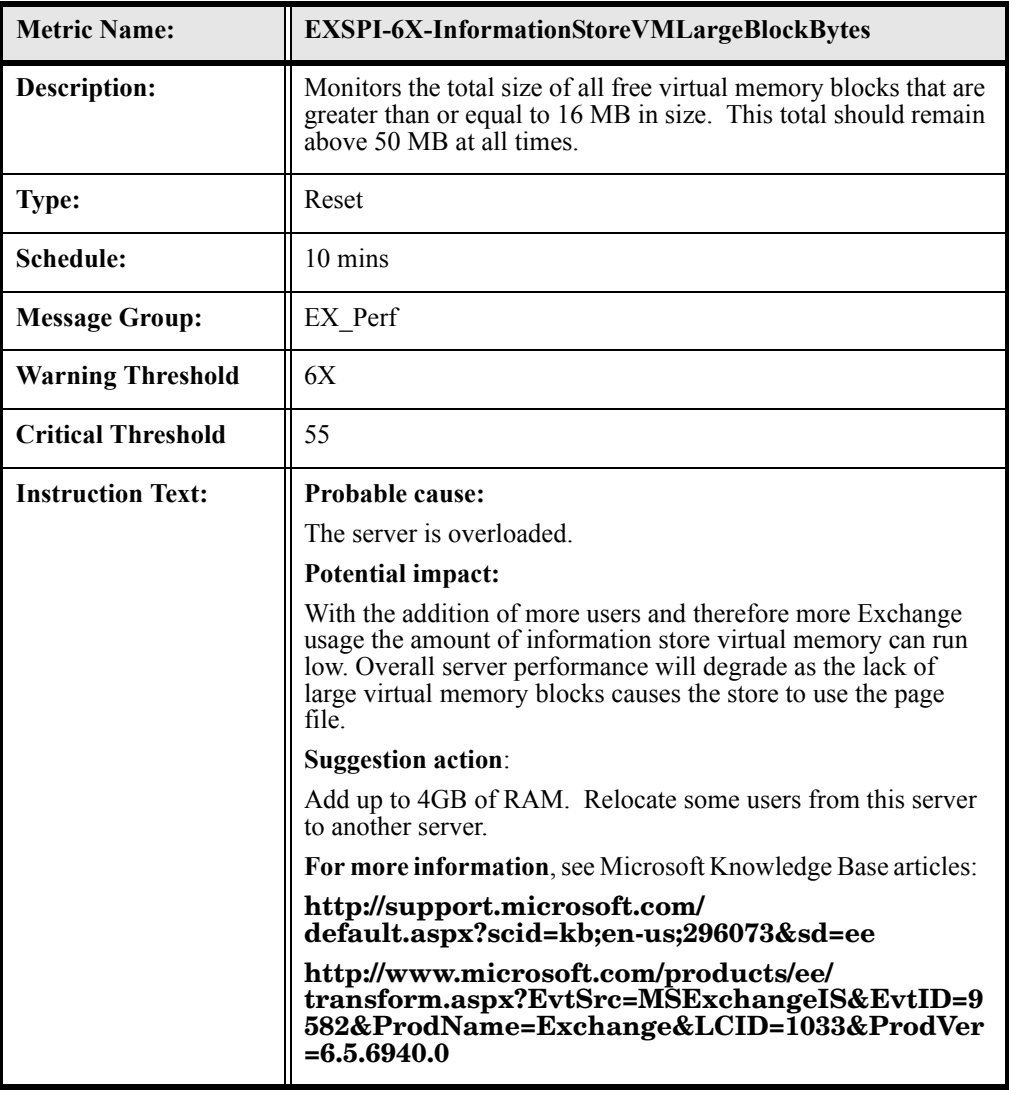

#### EXSPI-6X-SMTPCategorizerQueueLength)

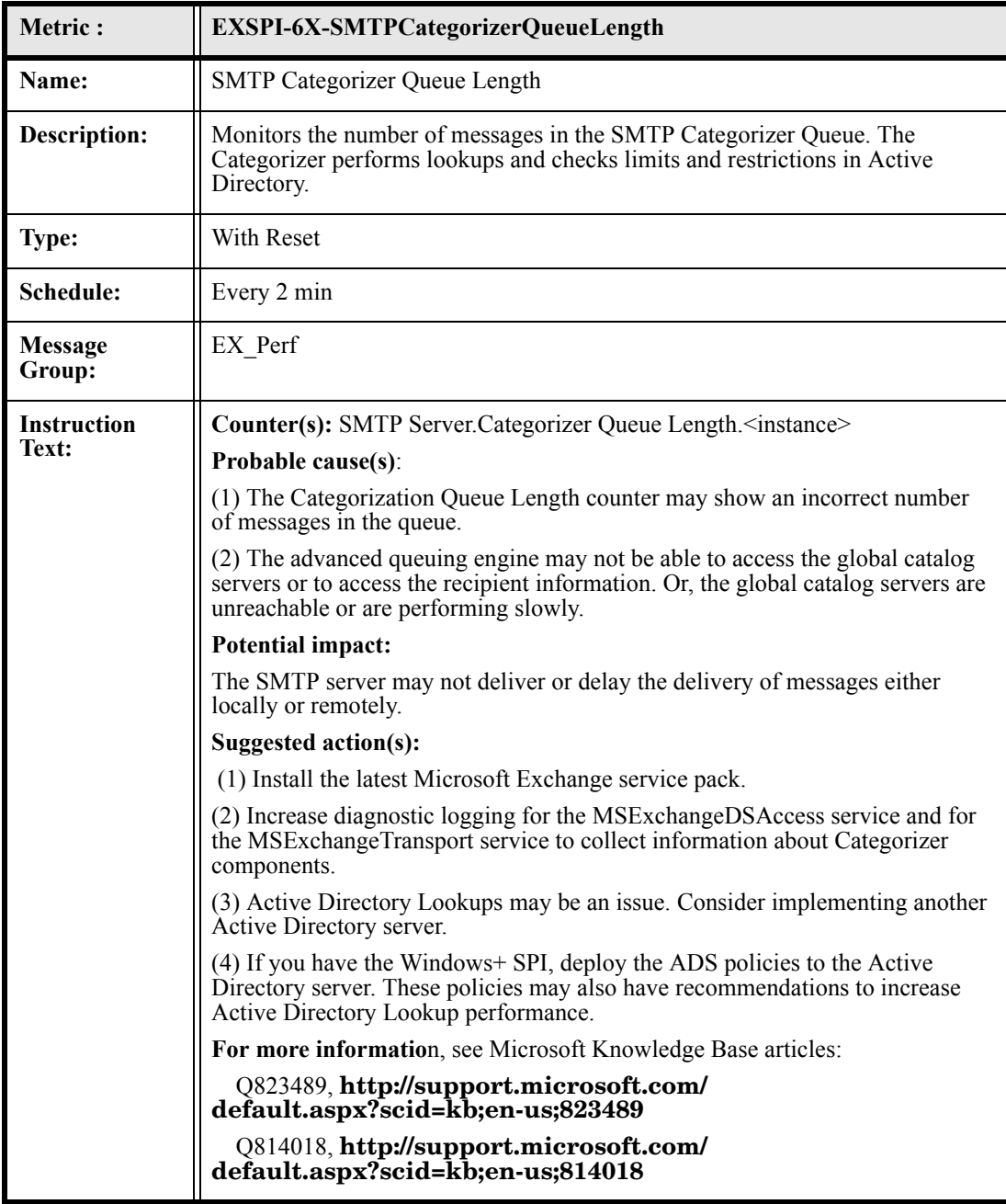

### EXSPI-6X-SMTPLocalQueueLength)

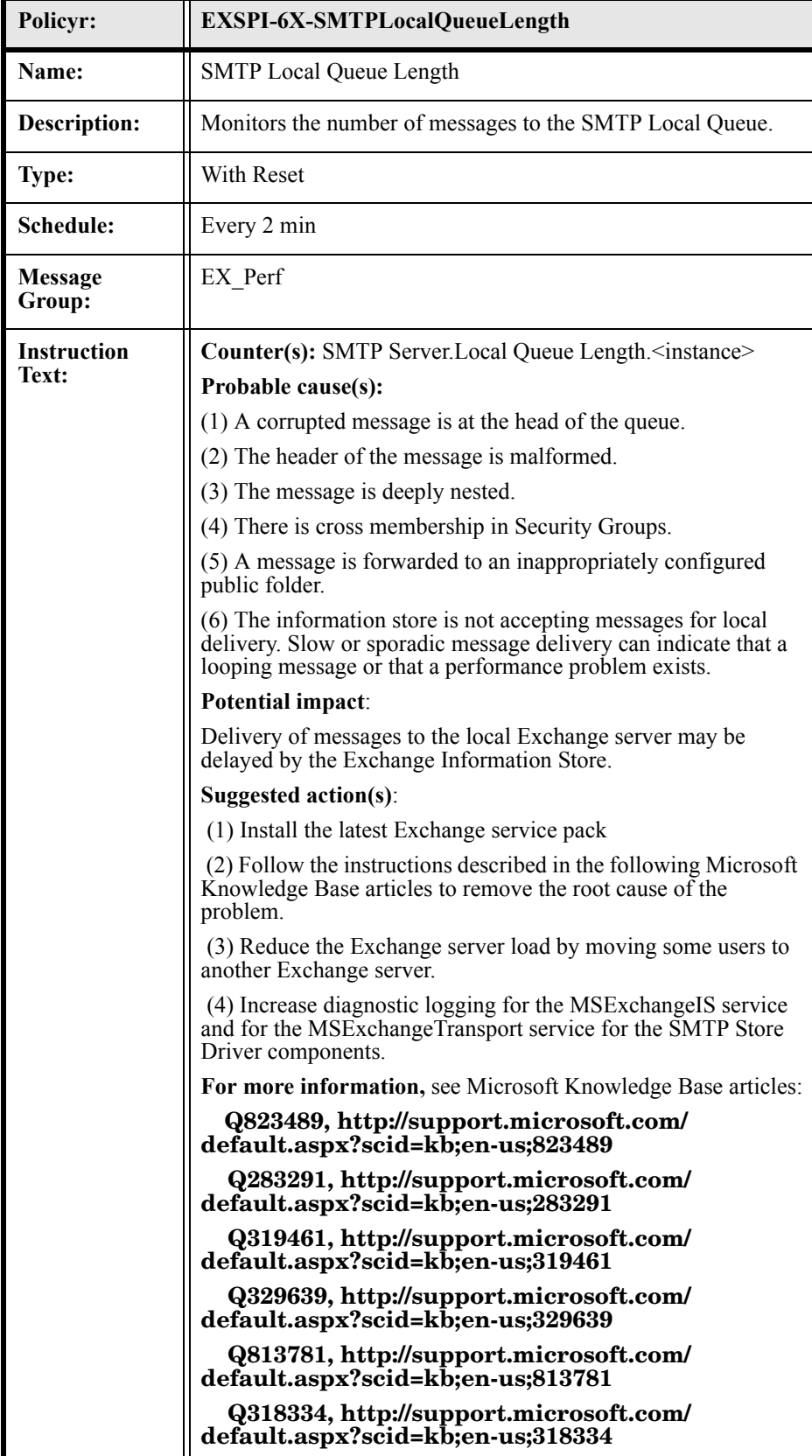

# EXSPI-6X-SMTPLocalRetryQueueLength)

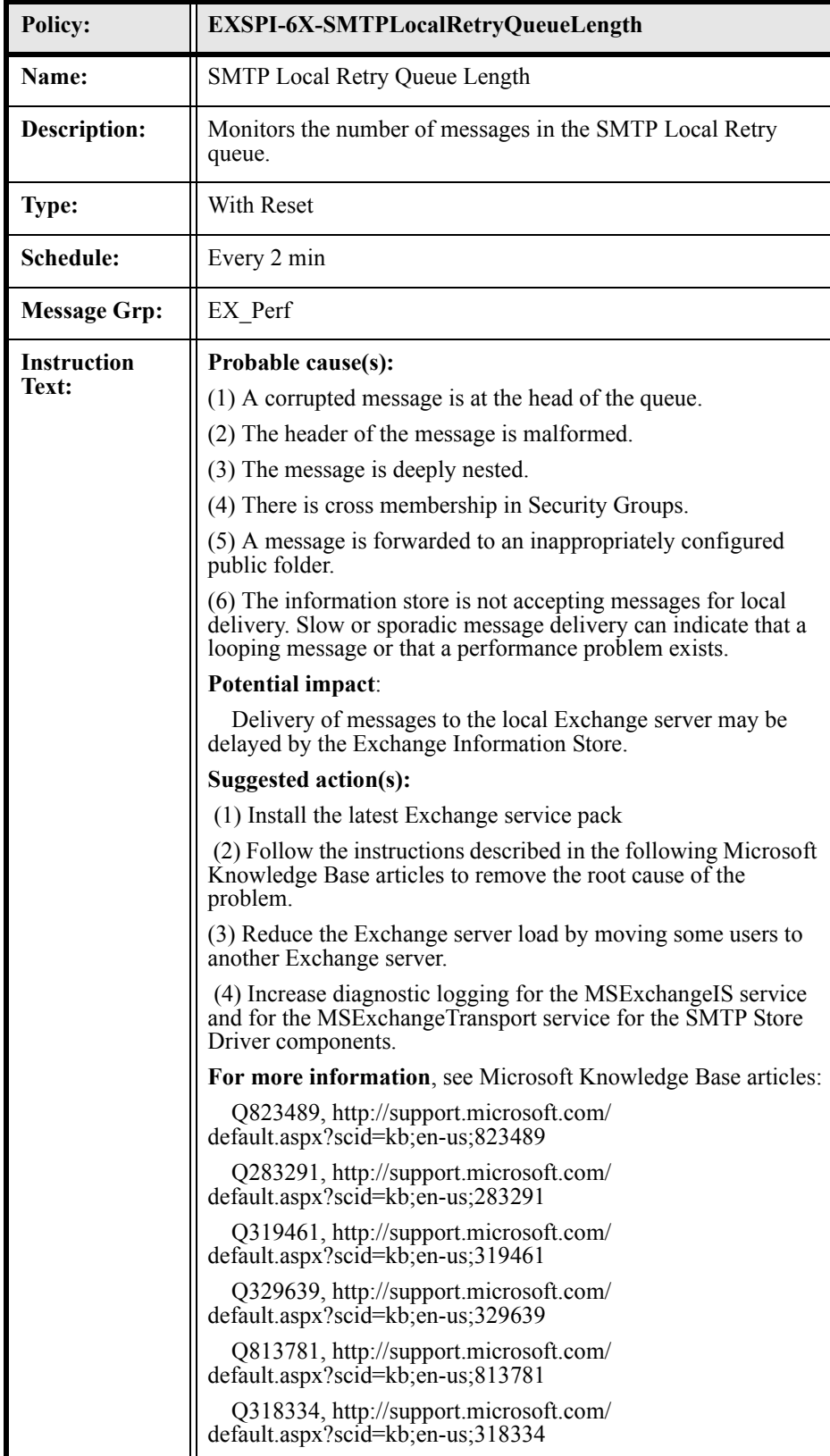
# EXSPI-6X-SMTPMessagesPendingRouting

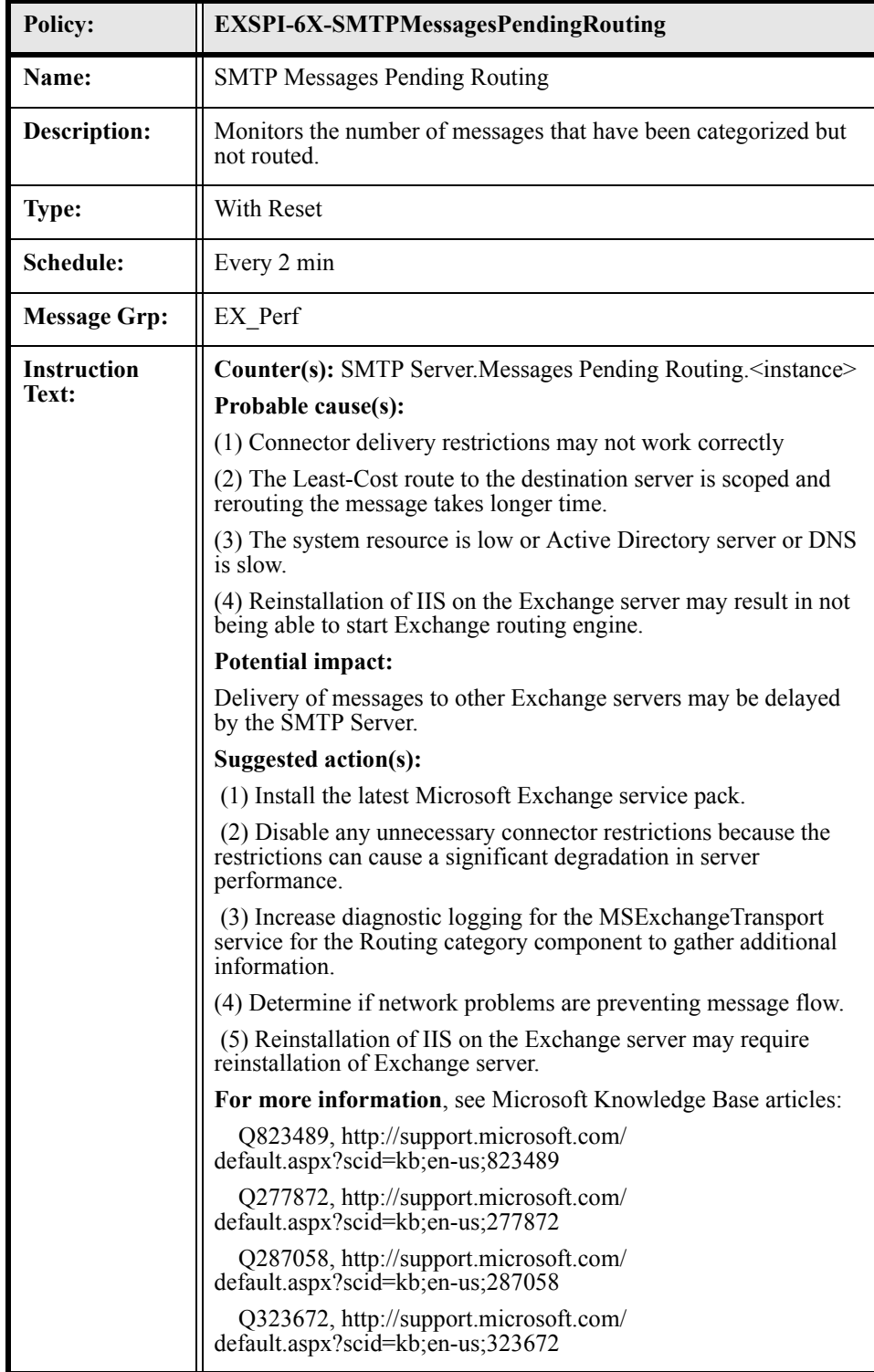

#### EXSPI-6X-SMTPRemoteQueueLength

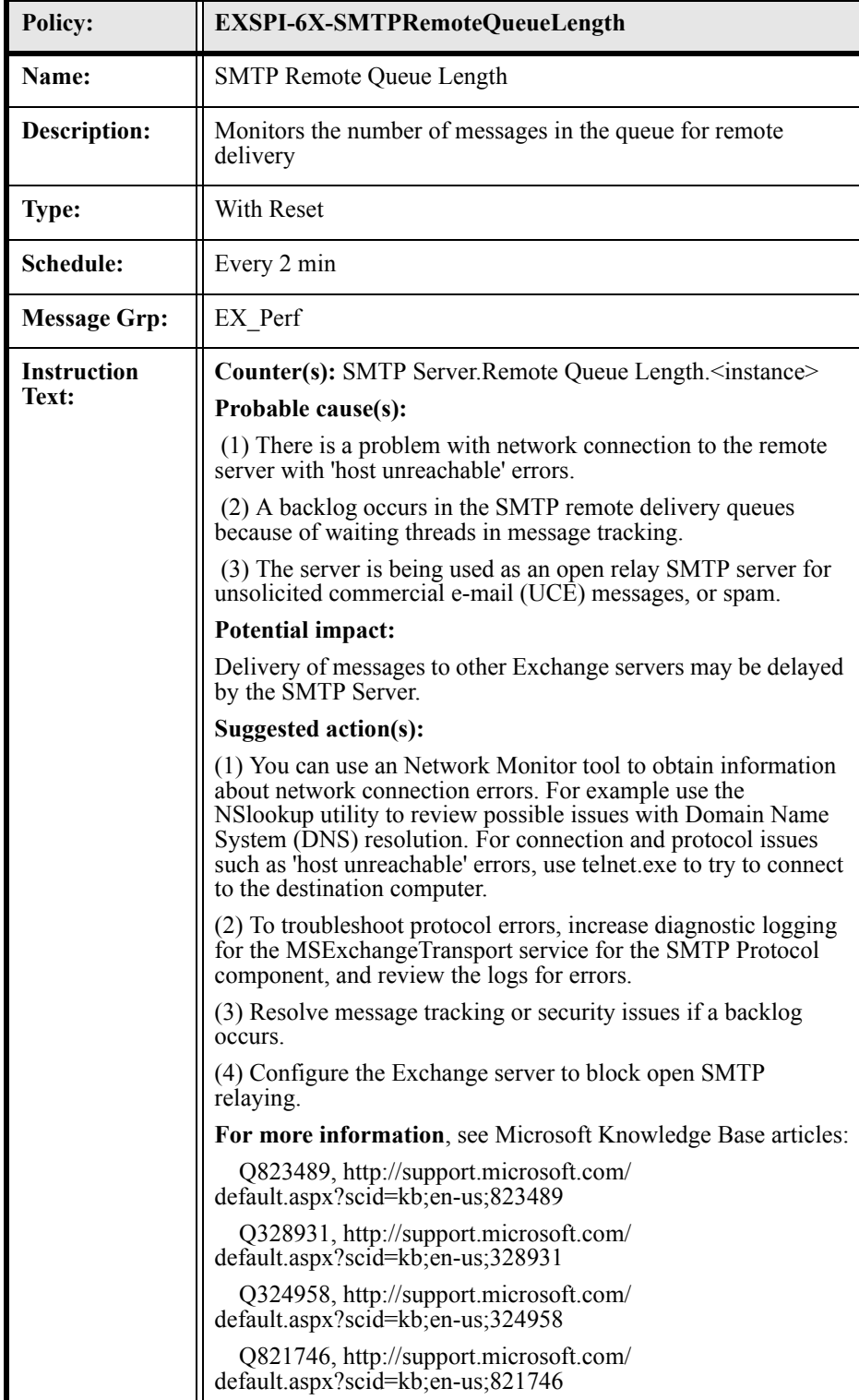

# EXSPI-6X-SMTPRemoteRetryQueueLength)

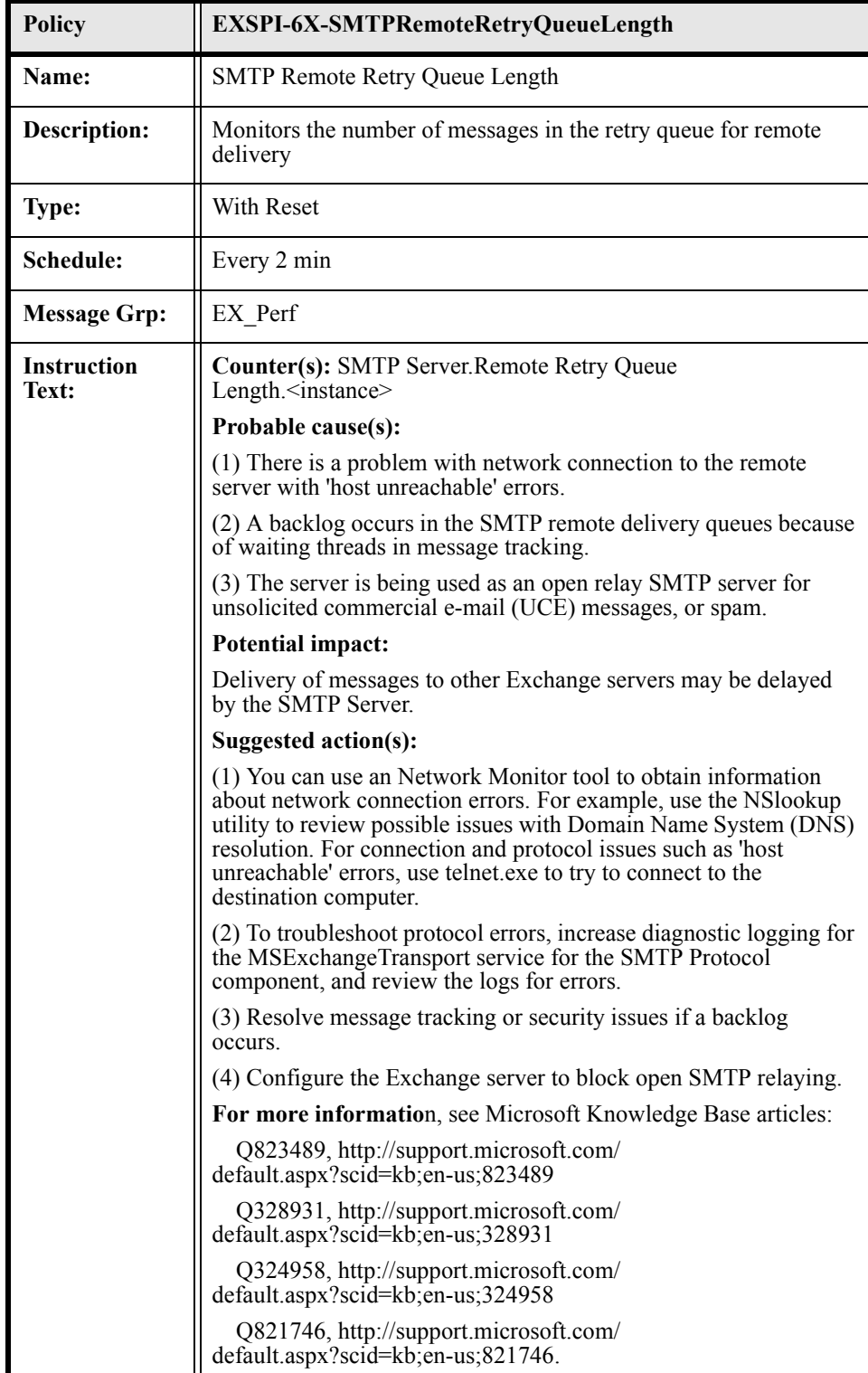

#### EXSPI-6X-SMTPNDRPercentage

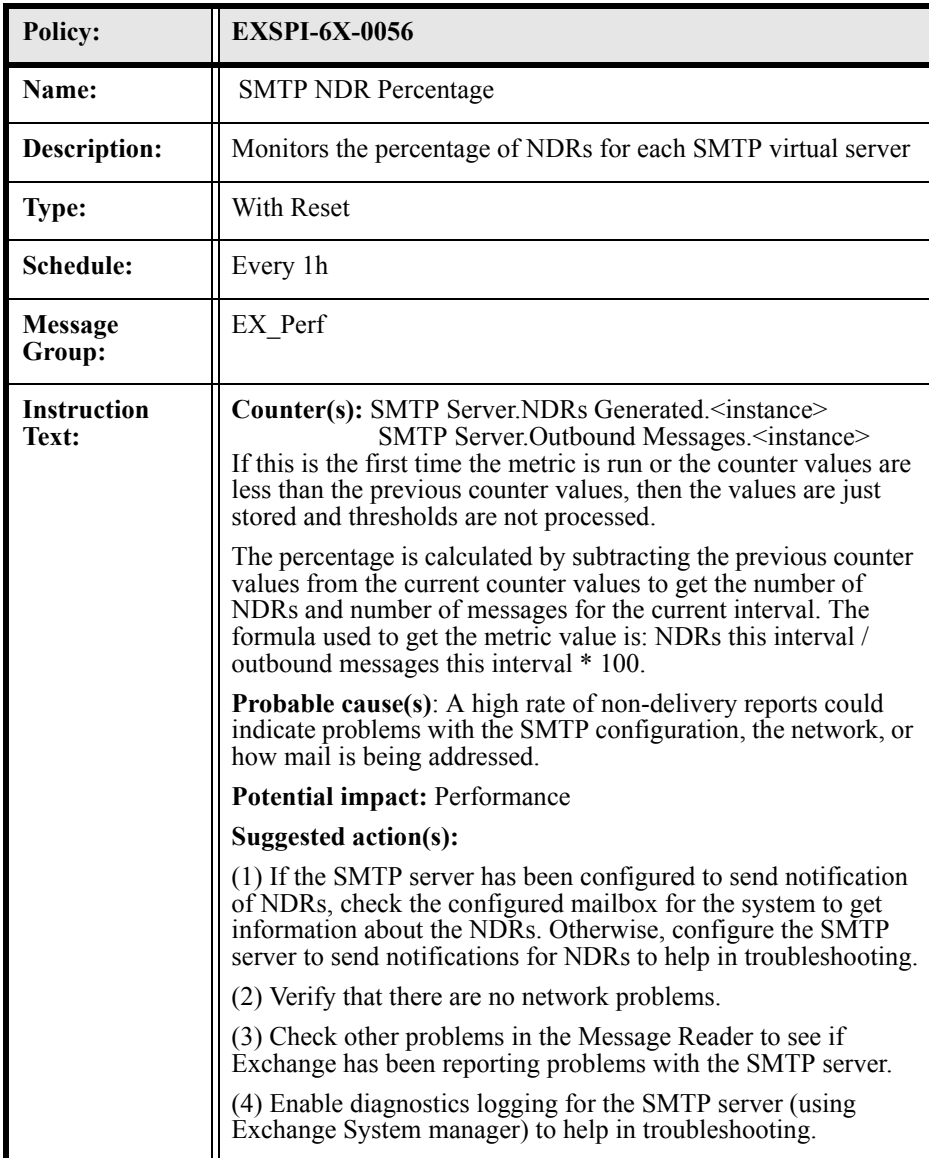

# EXSPI-6X-0058 (Newsfeed Outbound Connections Failed)

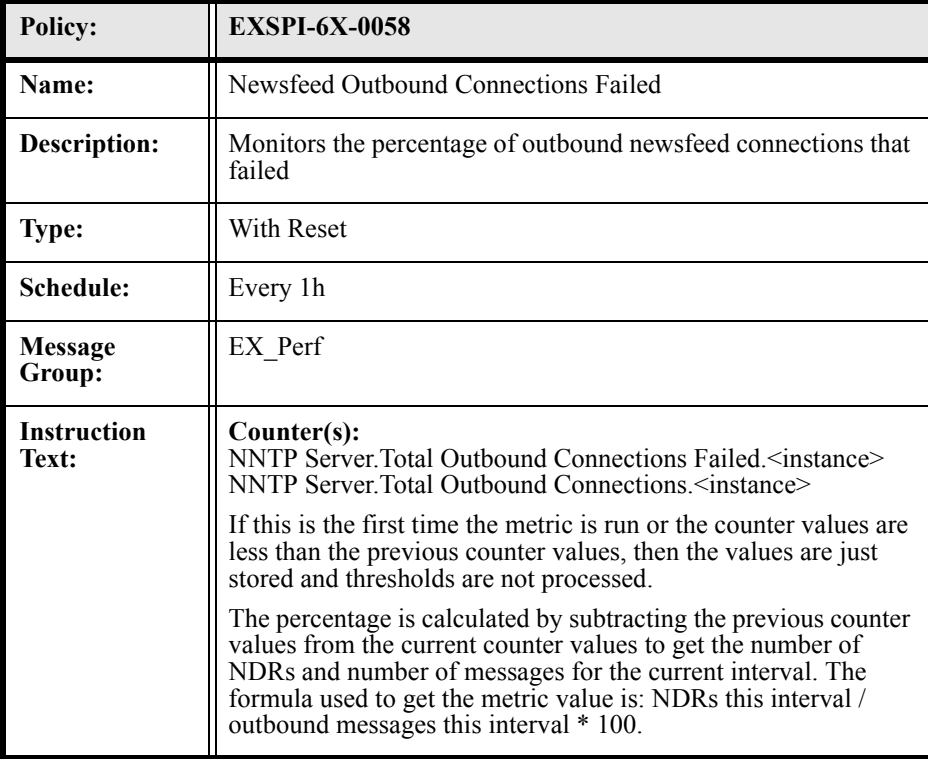

# EXSPI-6X-0070 (Mailbox Database File Disk Space)

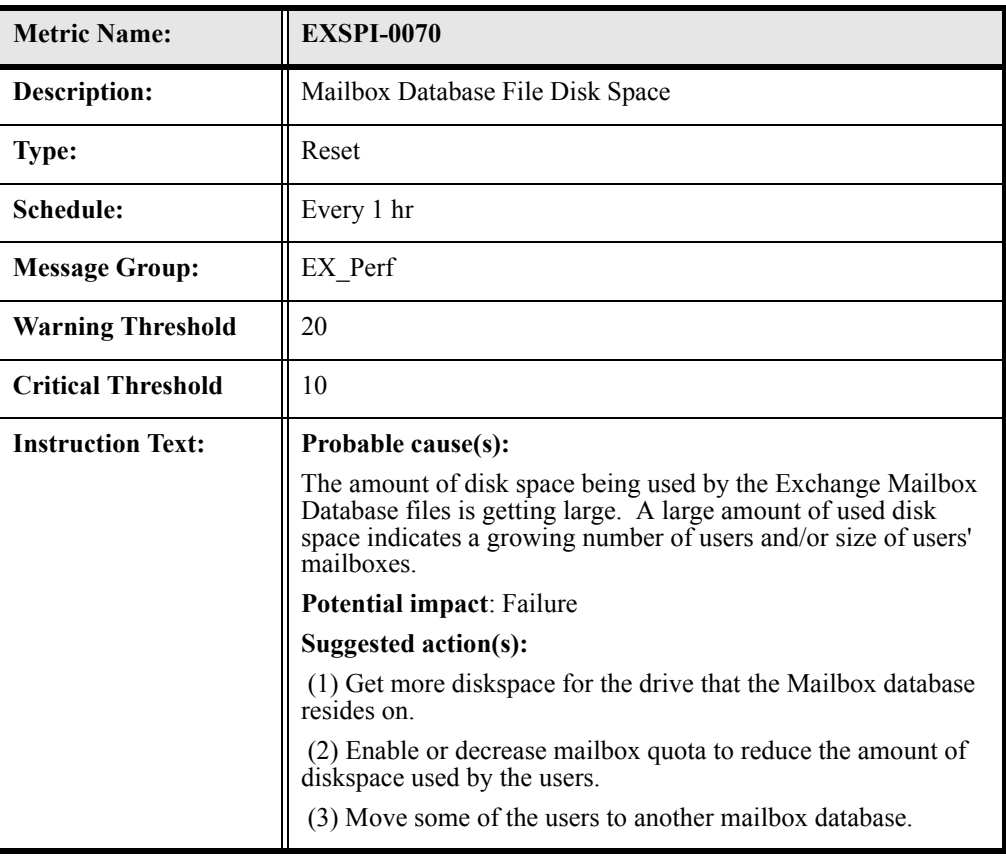

# EXSPI-6X-0072 (Public Folder Database File Disk Space)

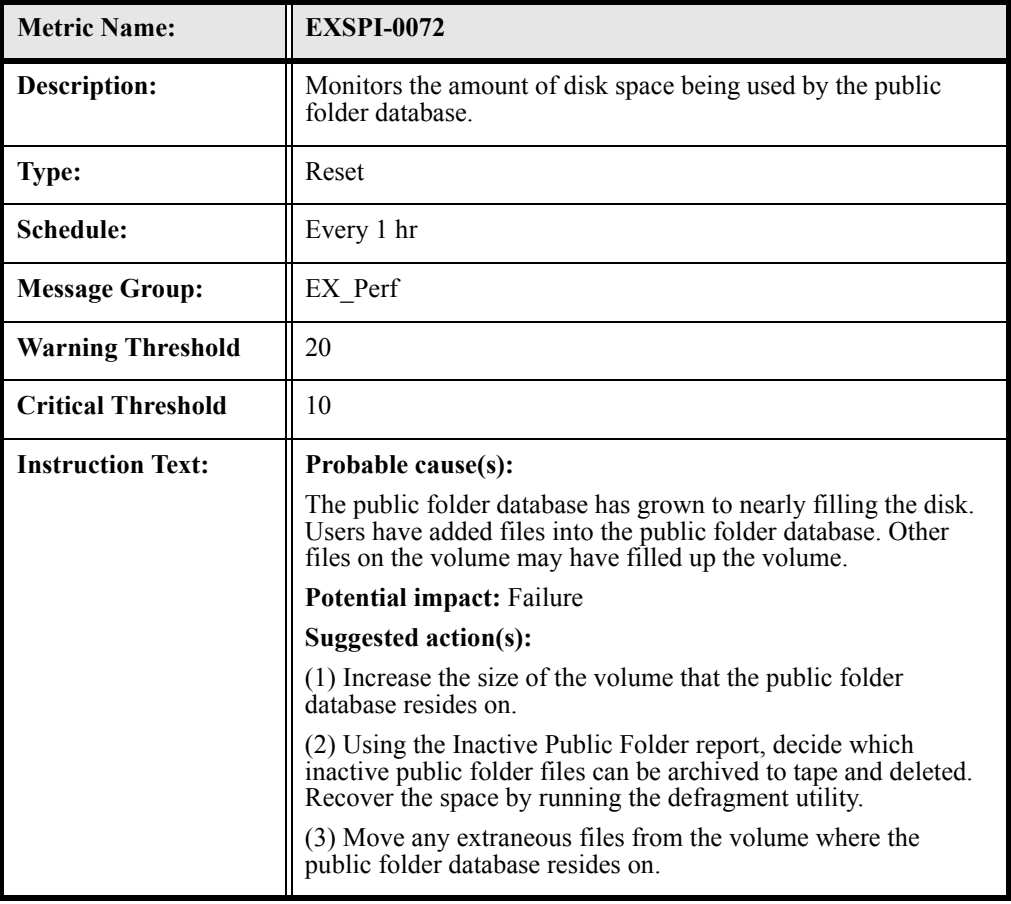

# EXSPI-6X-0110 (SRS Pending Replication Synchronizations)

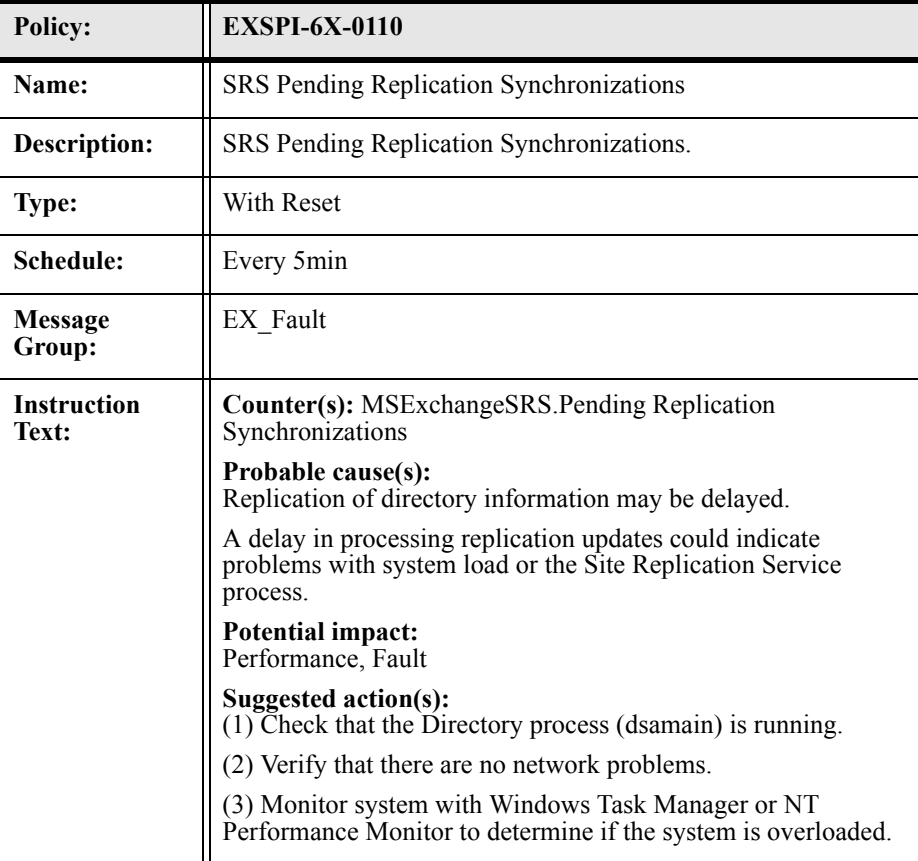

# EXSPI-6X-0111 (SRS Remaining Replication Updates)

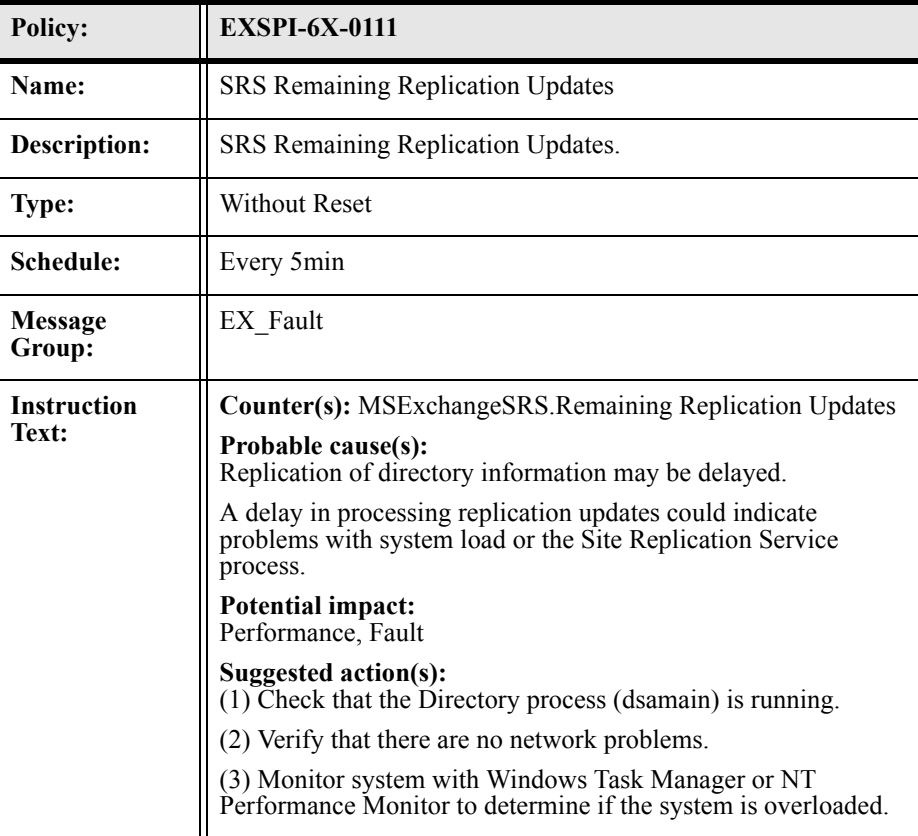

#### EXSPI-6X-1001 (Services Monitor)

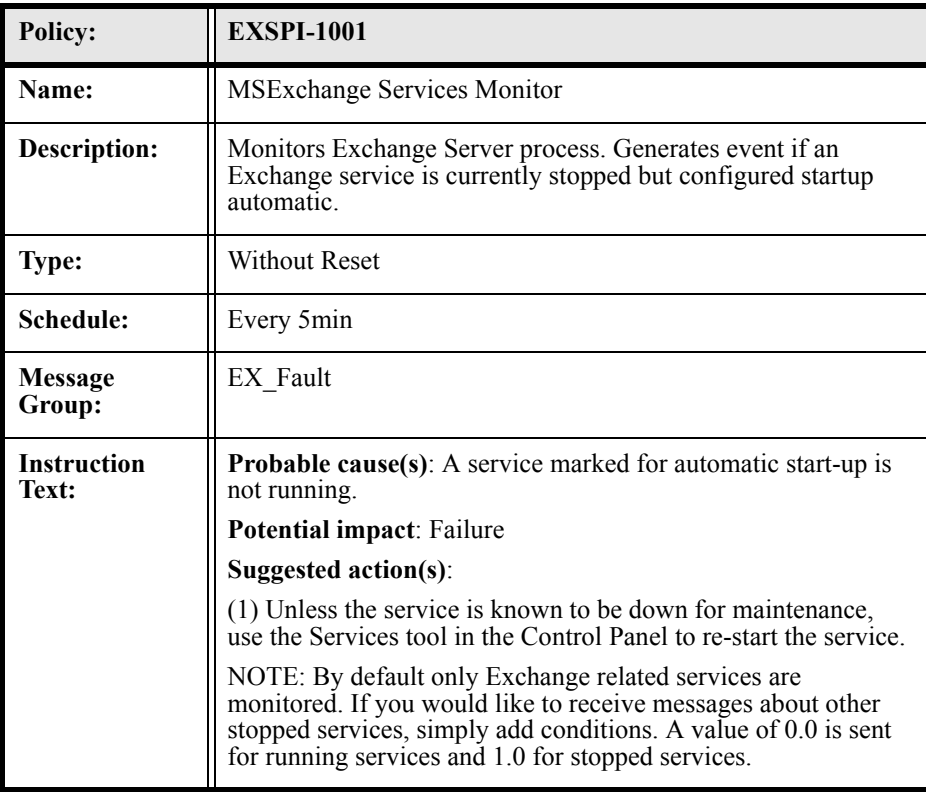

# EXSPI-6X-1002 (End to End Message Ping)

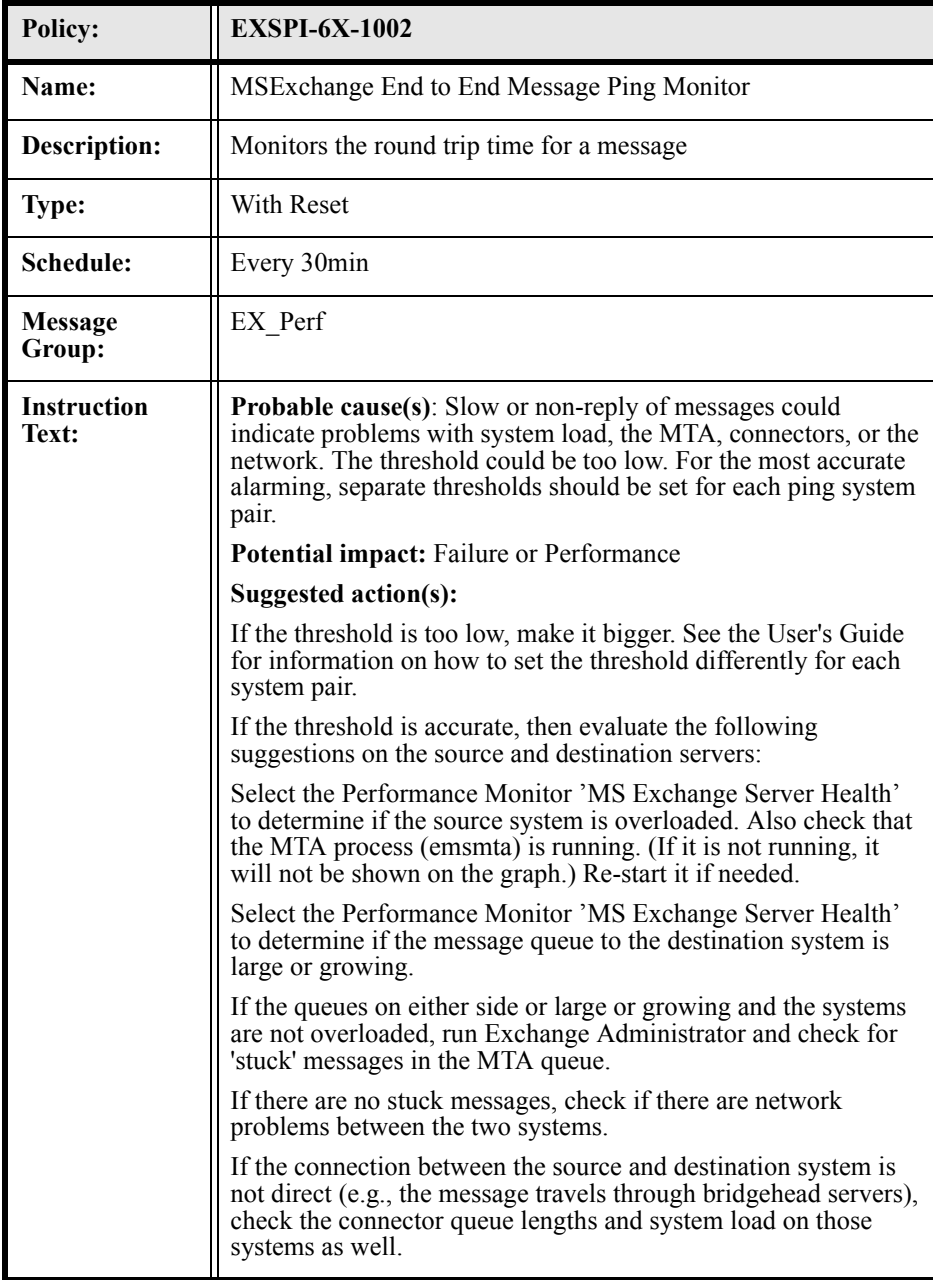

# EXSPI-60-EpoxyClientOutQueueLength

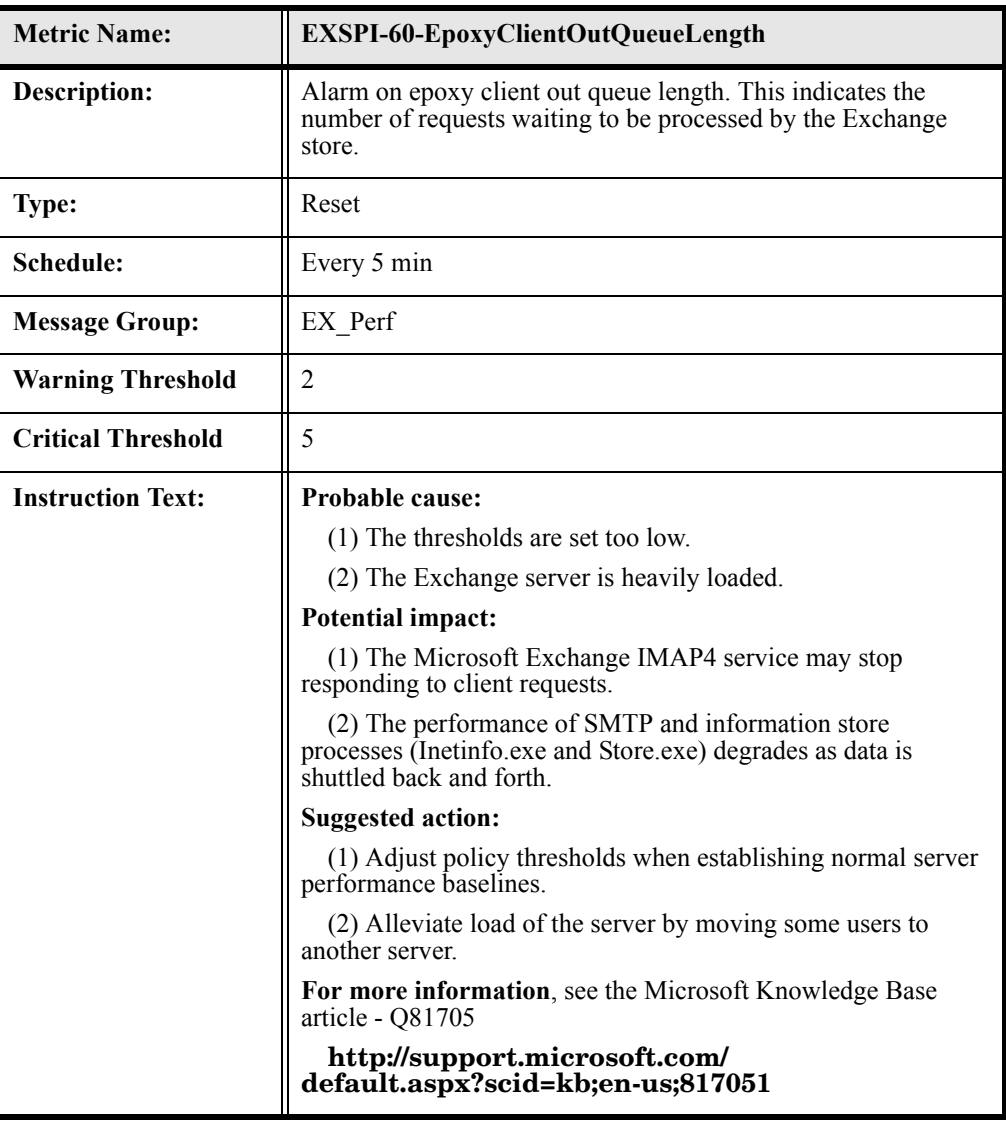

# EXSPI-60-EpoxyStoreOutQueueLength

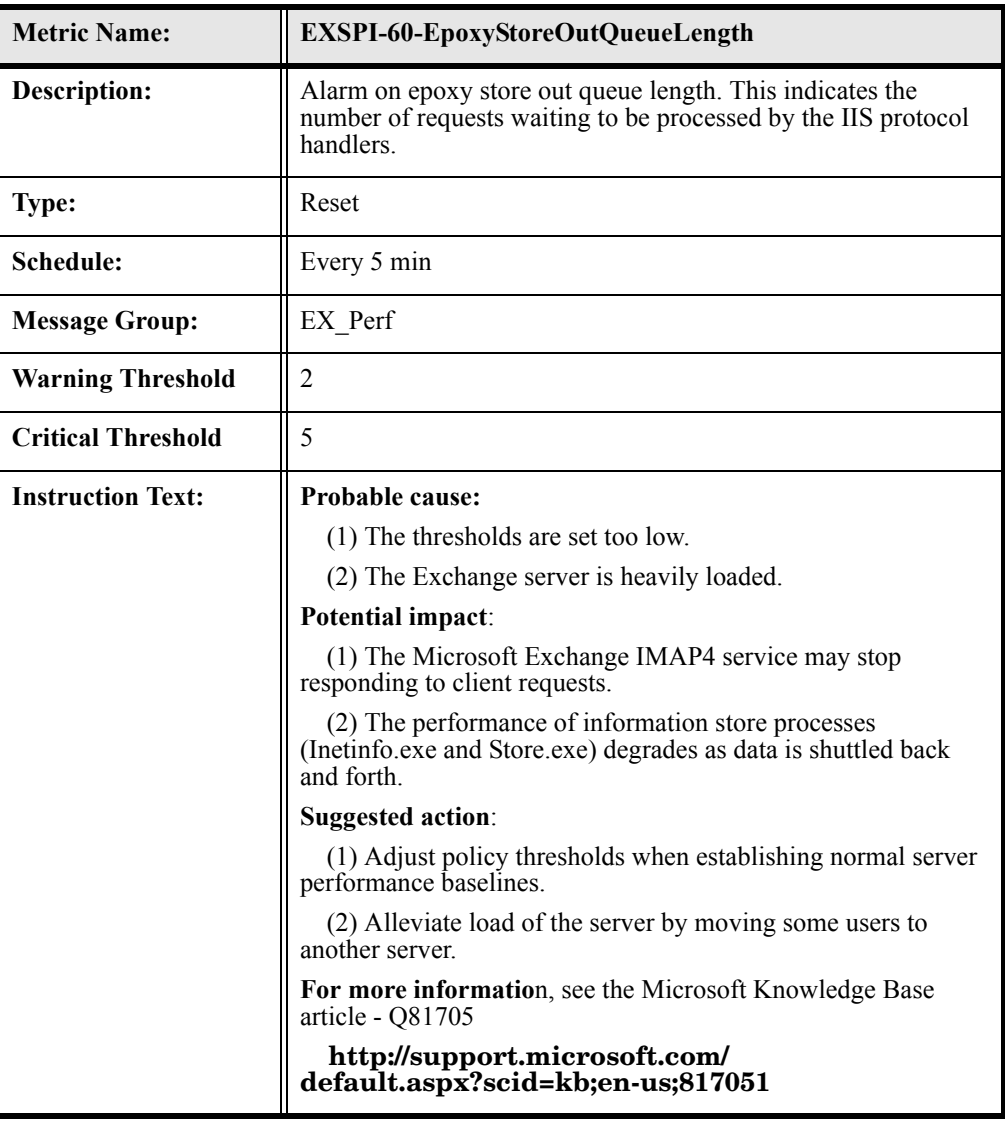

#### EXSPI-60-0800 (Active Conferences)

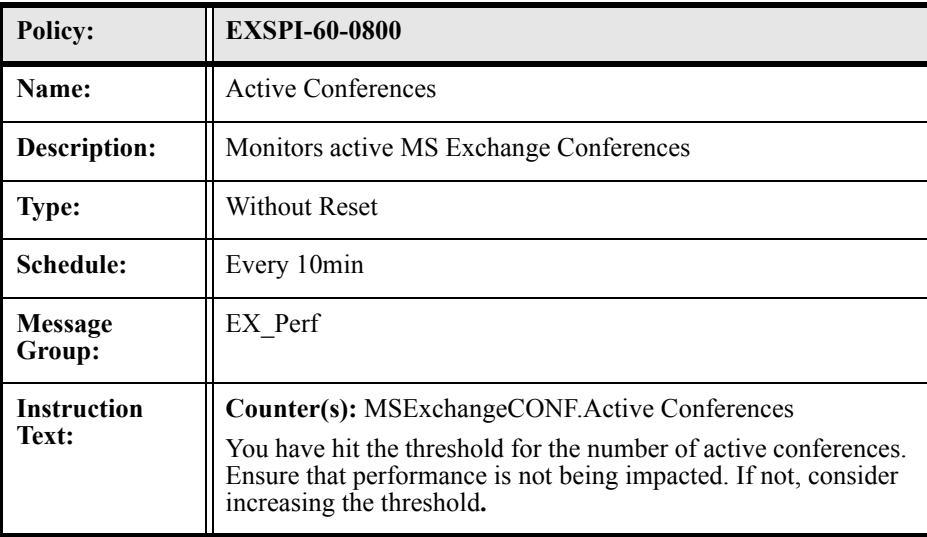

#### EXSPI-60-0801 (DCOM calls to MCUs)

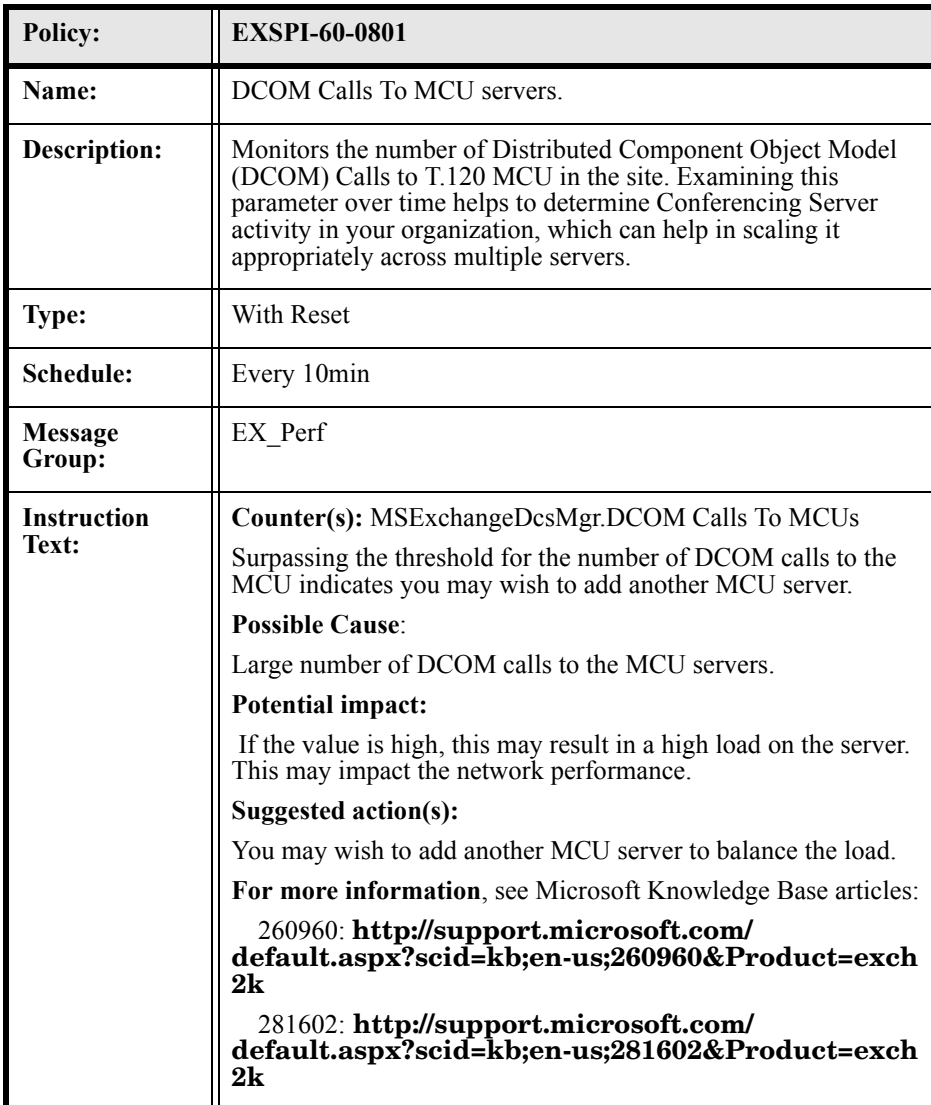

# EXSPI-60-0802 (Average Load per MCU)

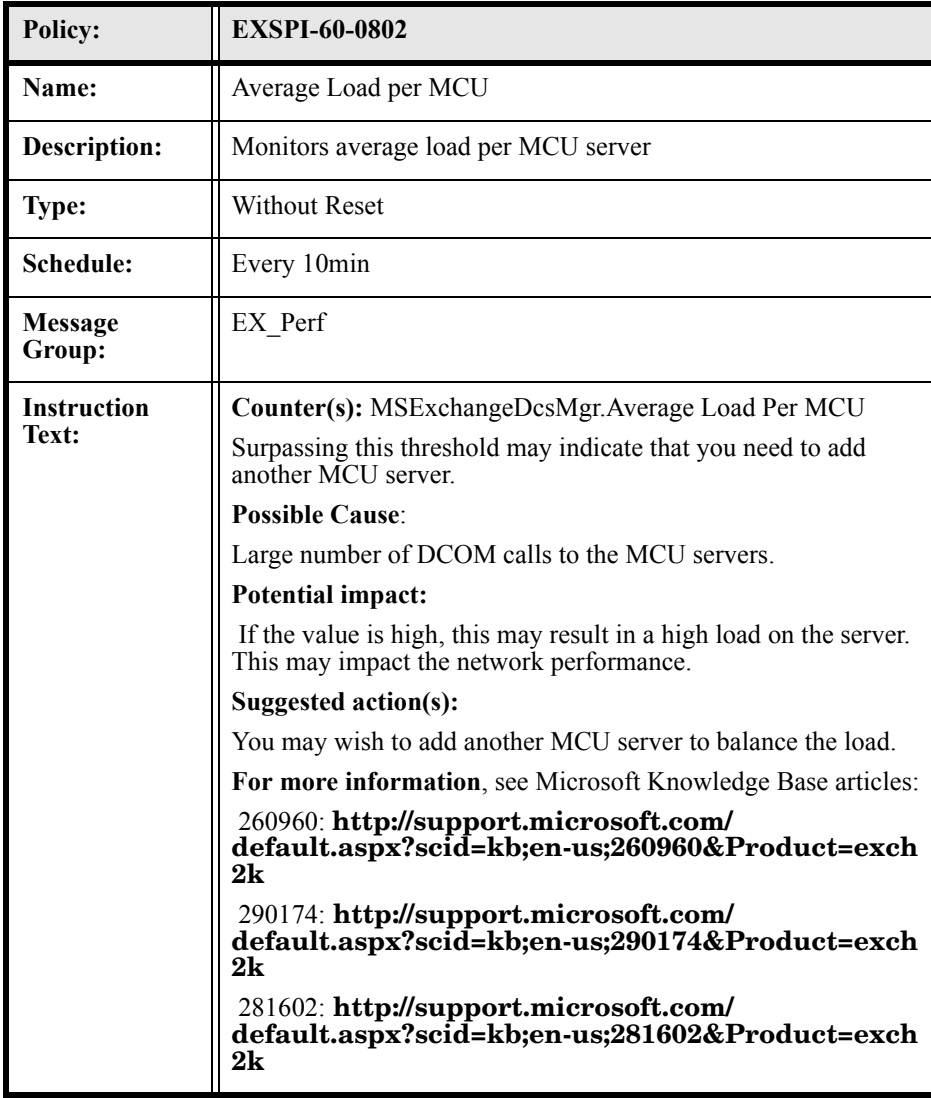

#### EXSPI-60-0803 (MCU Active Connections)

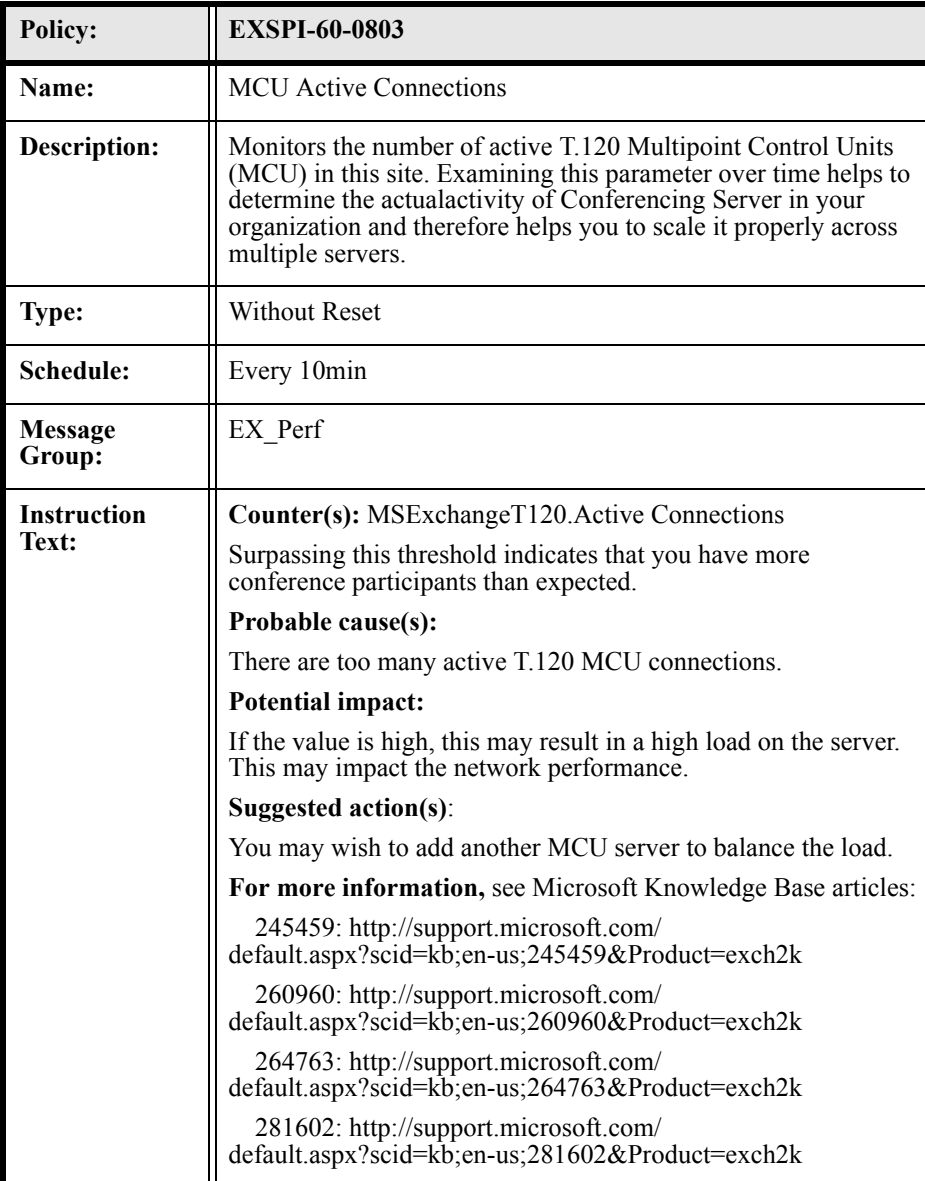

#### EXSPI-60-0804 (MCU Load)

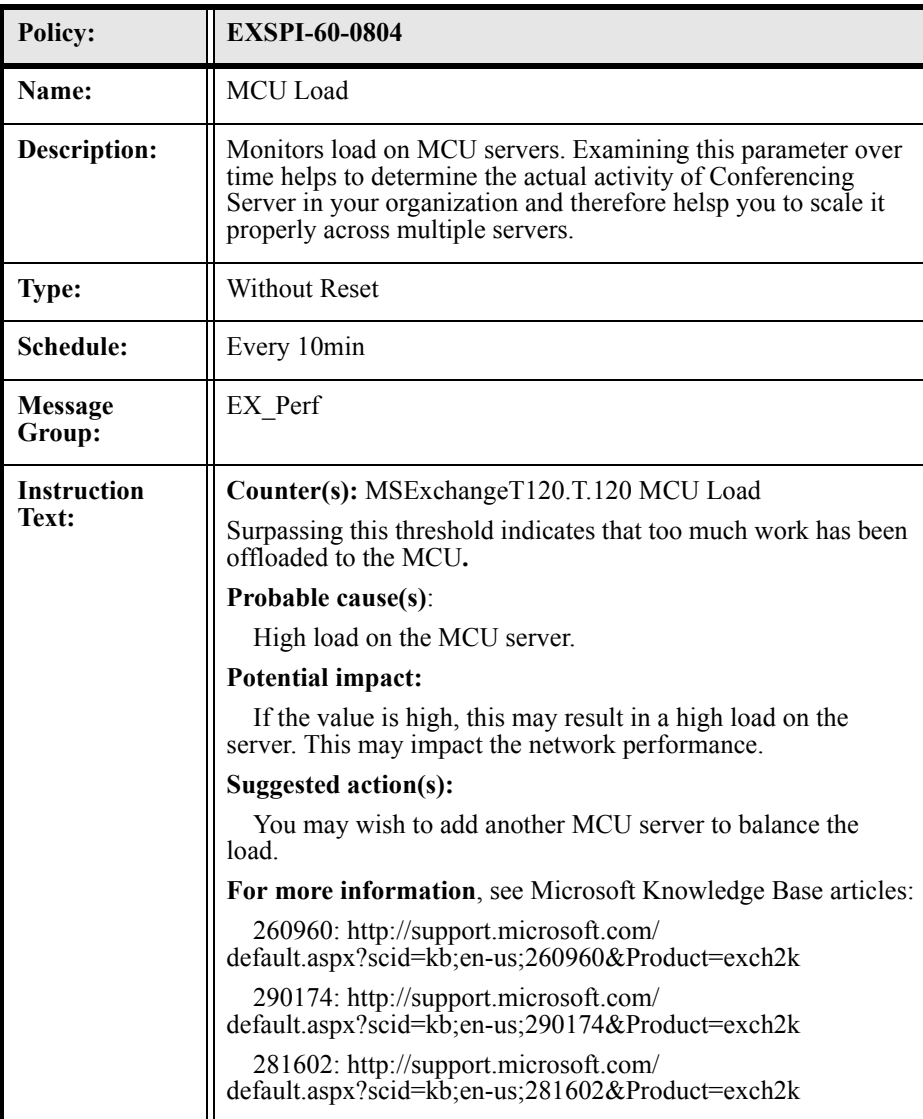

# EXSPI-60-0805 (Failed Conference Join Attempts)

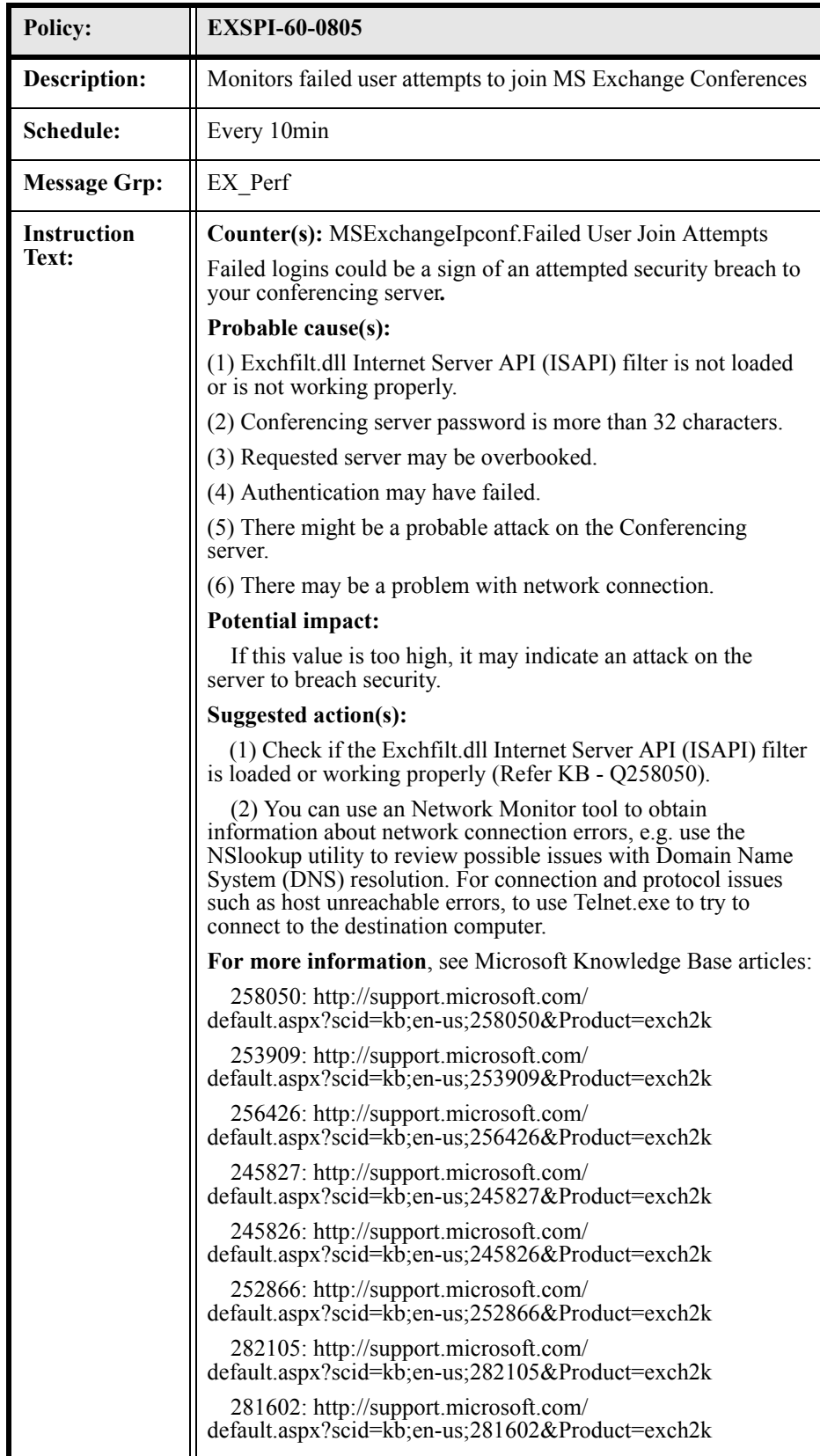

# EXSPI-60-0806 (Active Video Conferences)

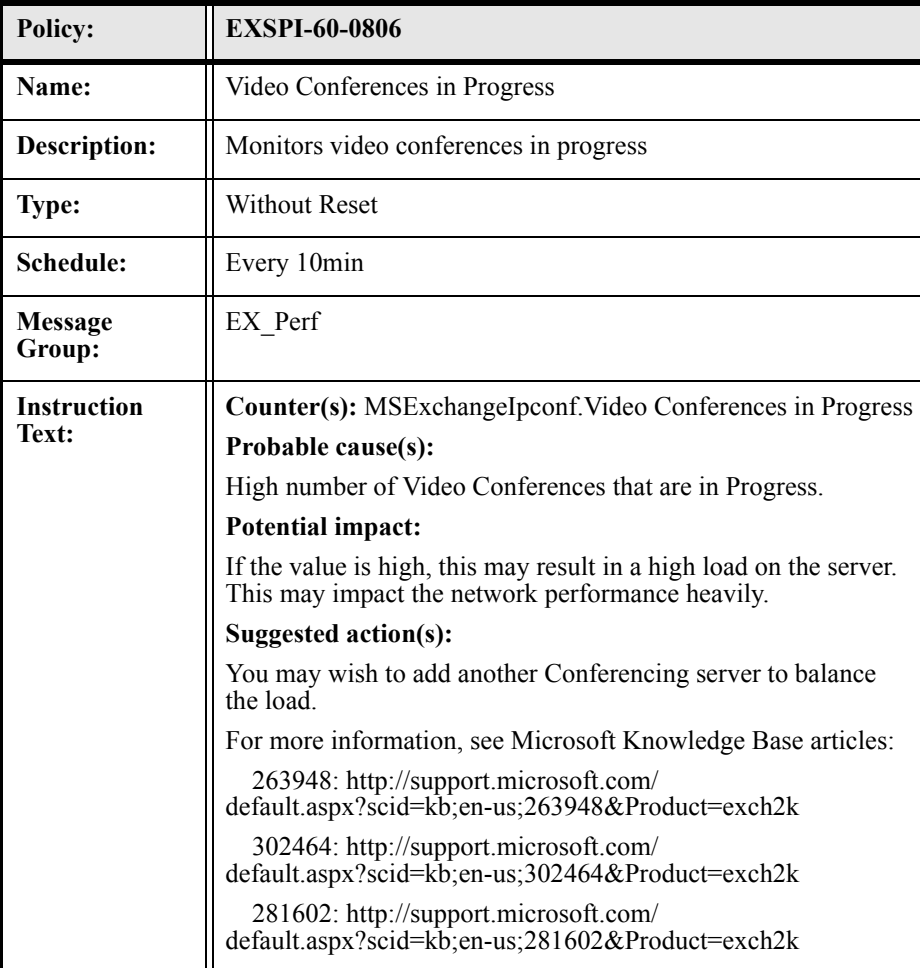

# EXSPI-60-0807 (Incomplete H323 Calls)

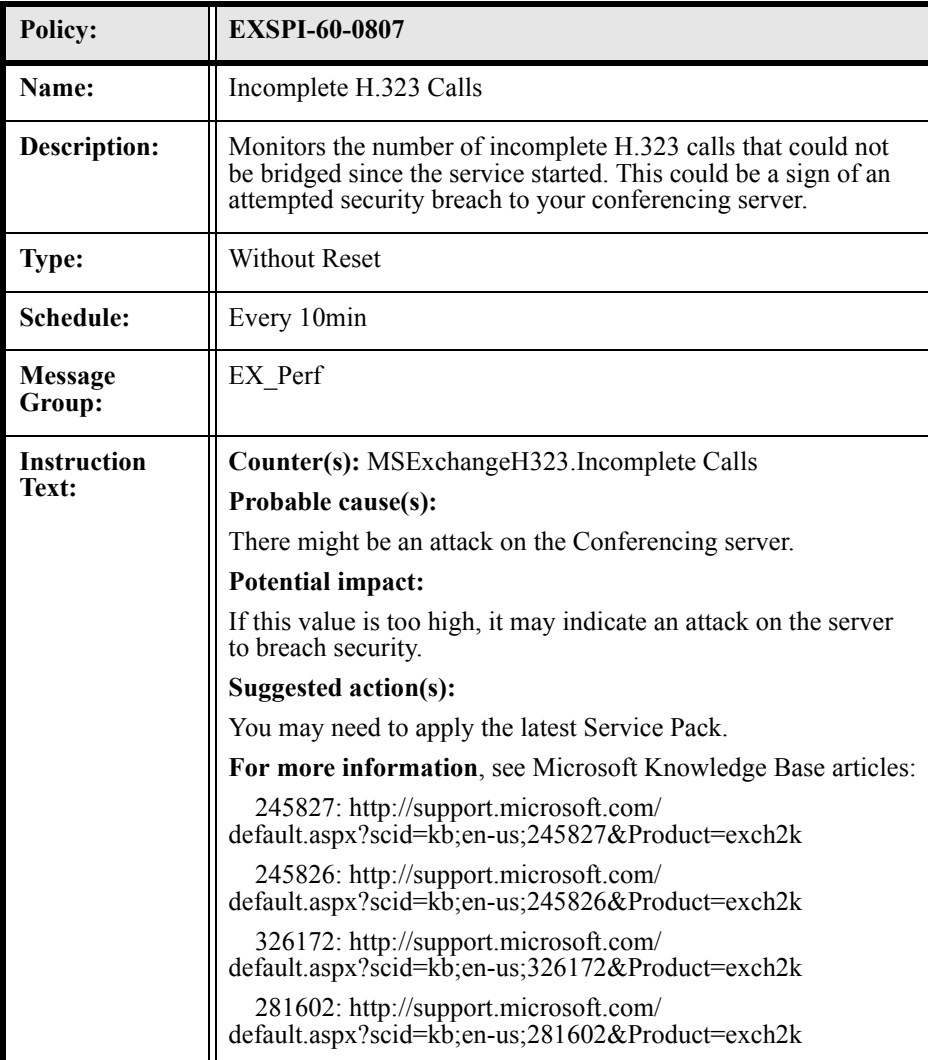

#### EXSPI-60-0830 (Chat Service: Active DNS Logons)

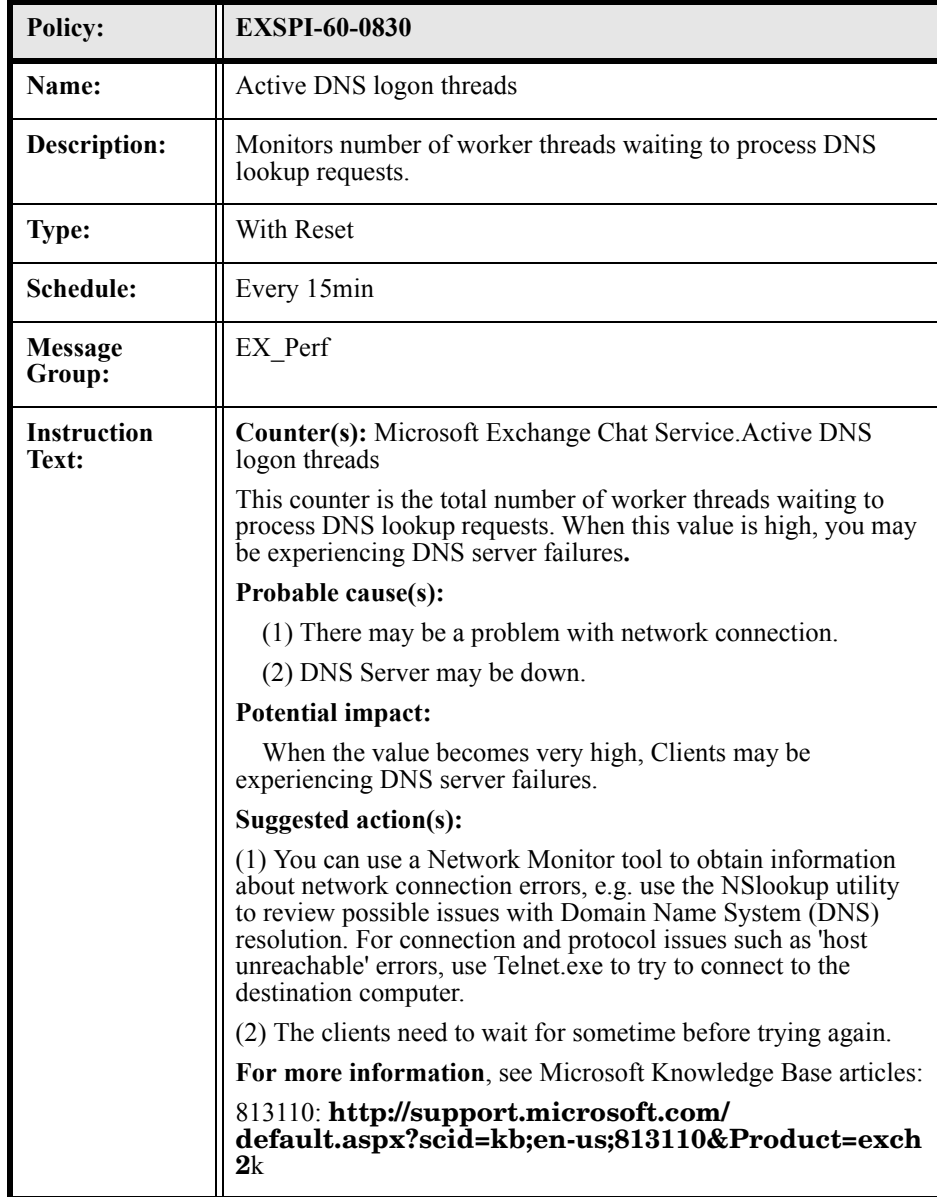

# EXSPI-60-0831 (Chat Service: Timeout Disconnects)

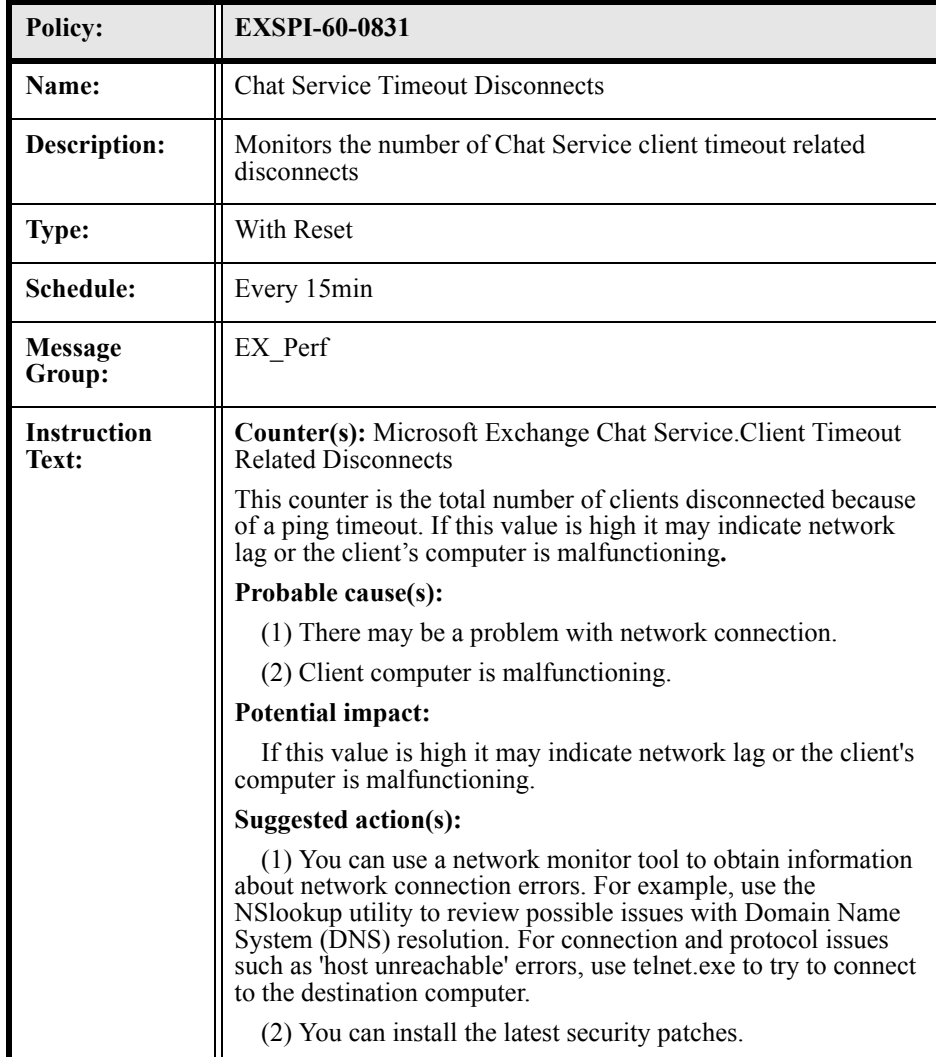

# EXSPI-60-0833 (Chat Service: Anonymous Clients)

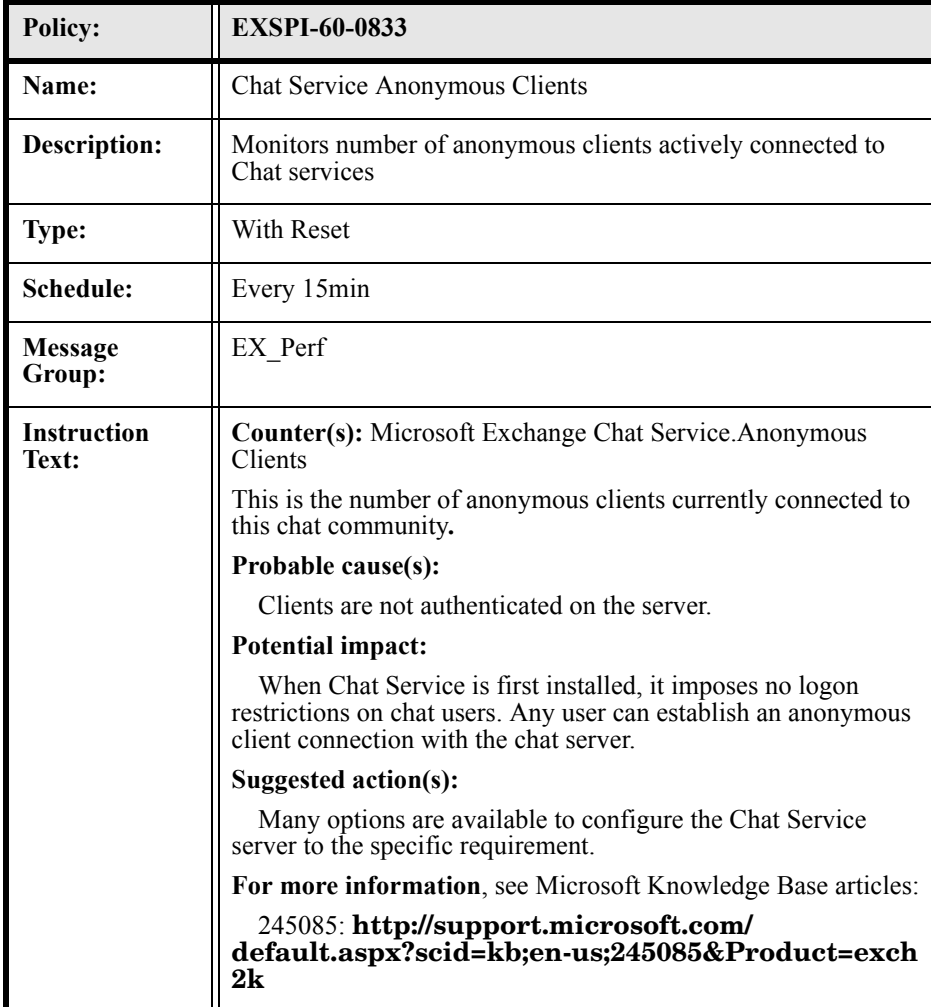

#### EXSPI-60-0834 (Chat Service: Active Authenticated Clients)

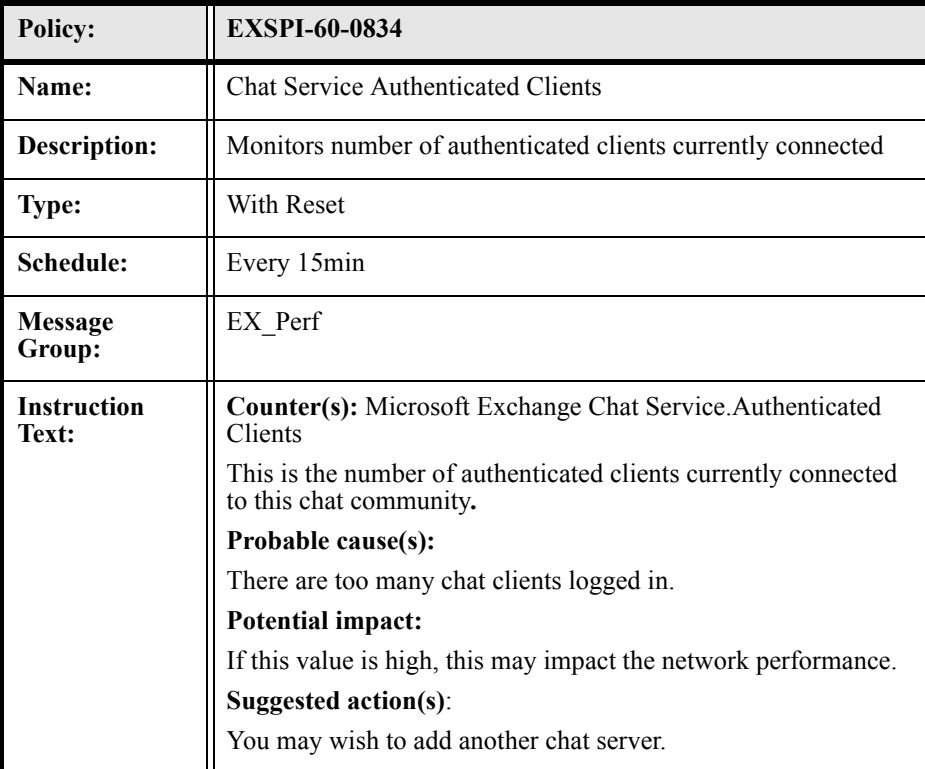

# EXSPI-60-0835 (Chat Service: Authentication Failures)

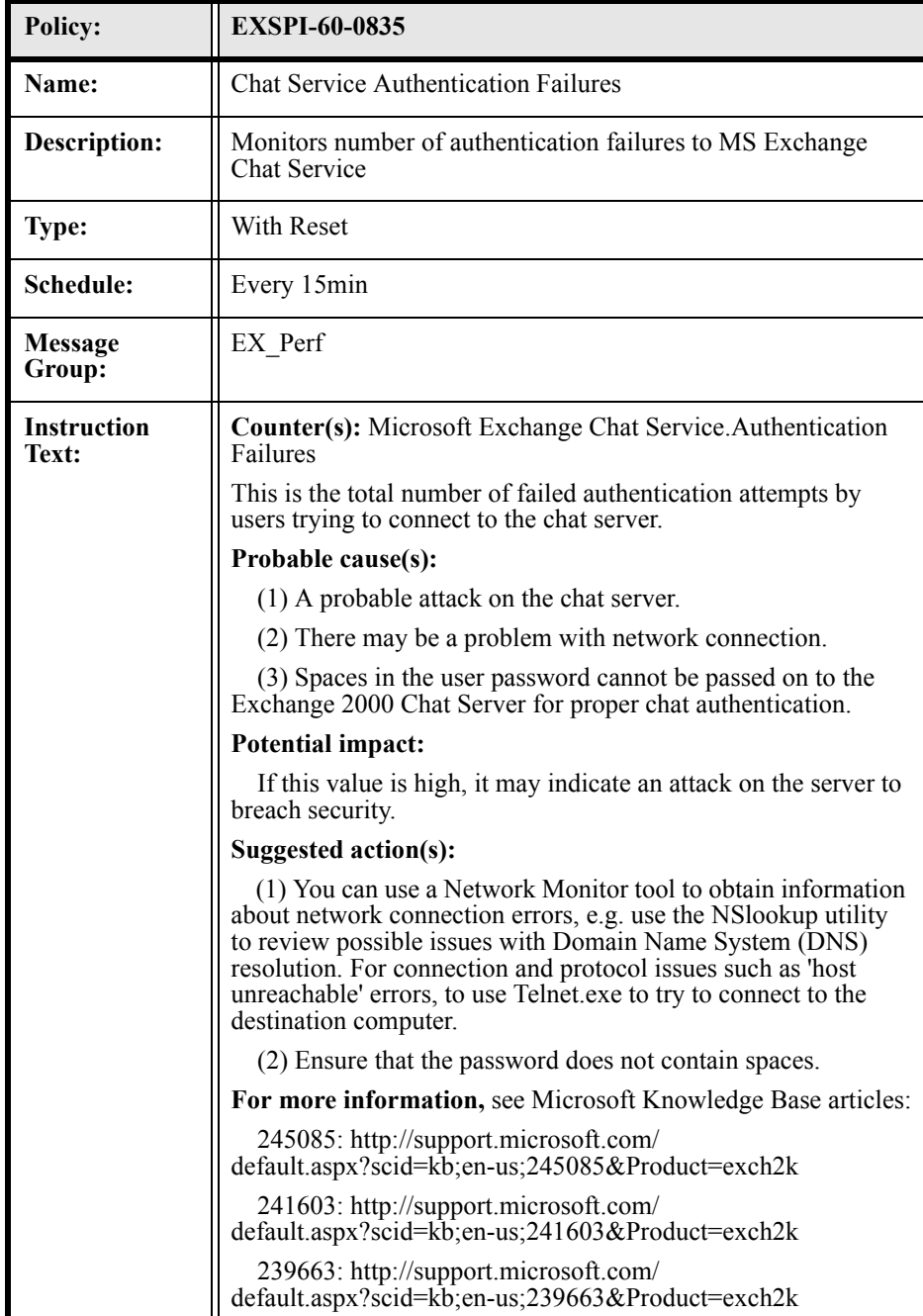

#### EXSPI-60-0836 (Chat Service: Server Operations Queued)

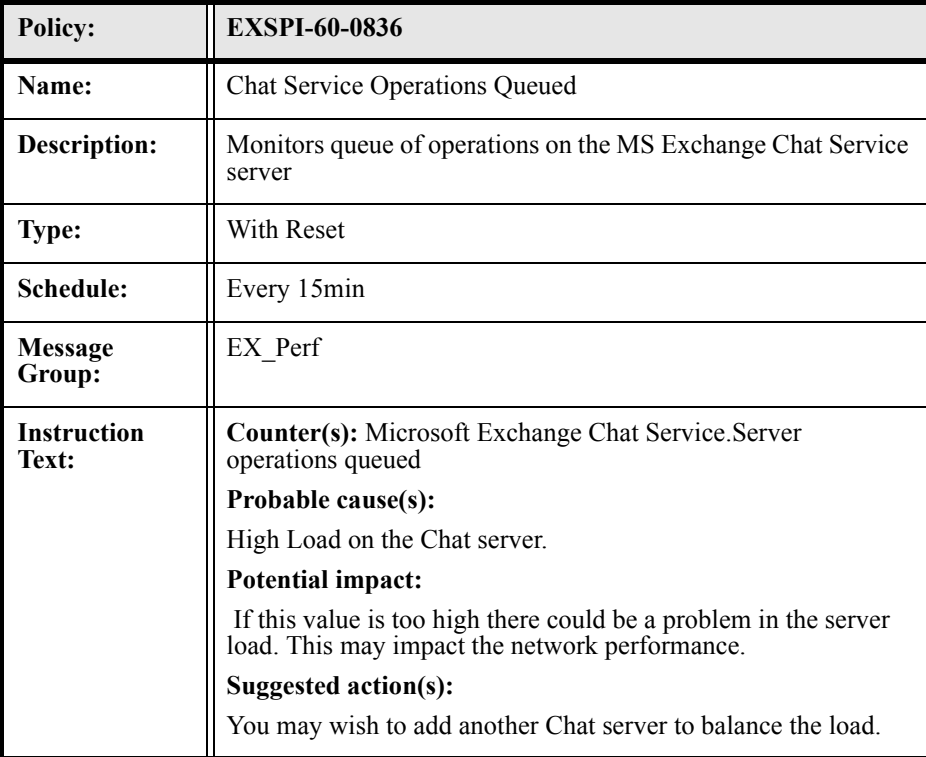

#### EXSPI-60-0841 (IM: Active Users)

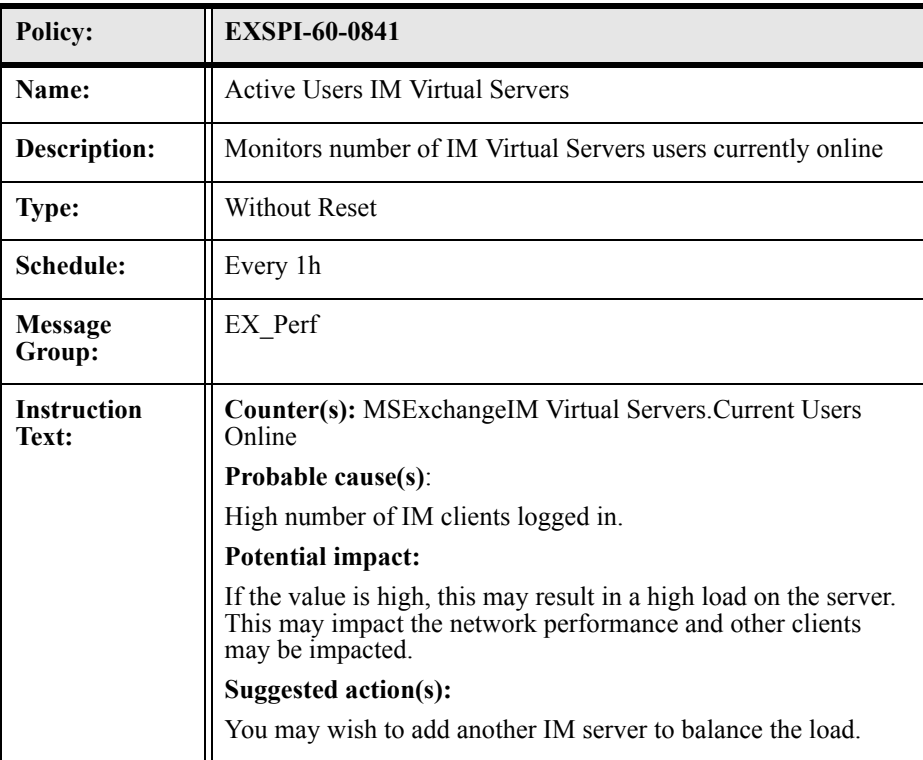

# EXSPI-60-0842 (IM: Current Subscriptions)

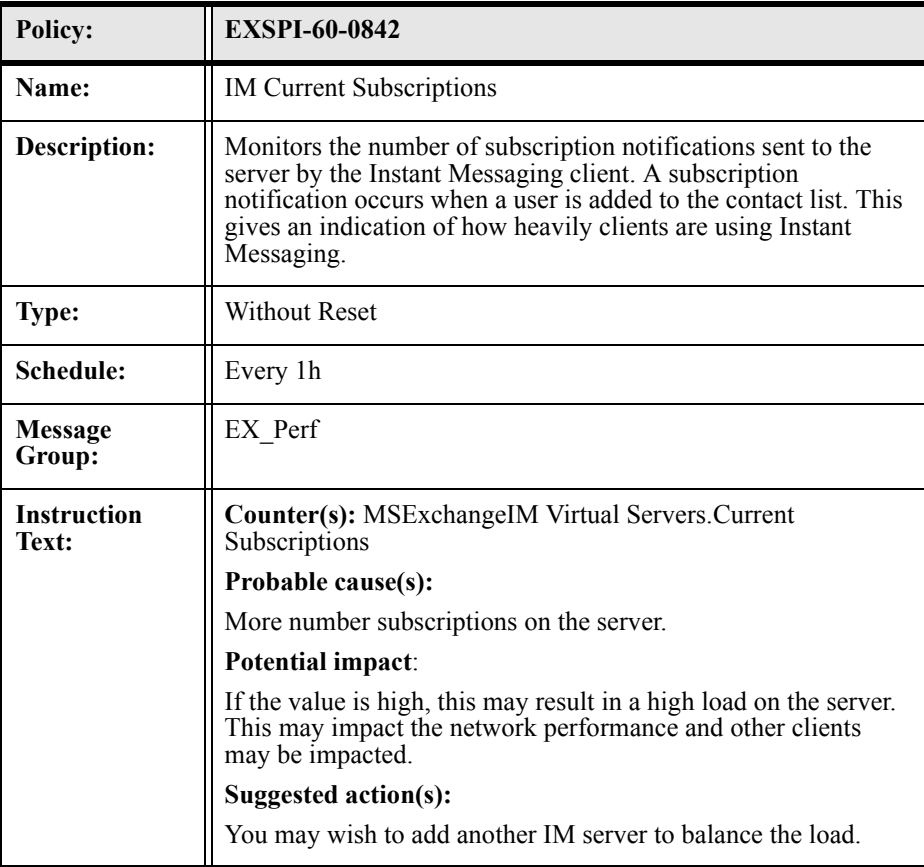

# EXSPI-60-0845 (IM: Failed Requests)

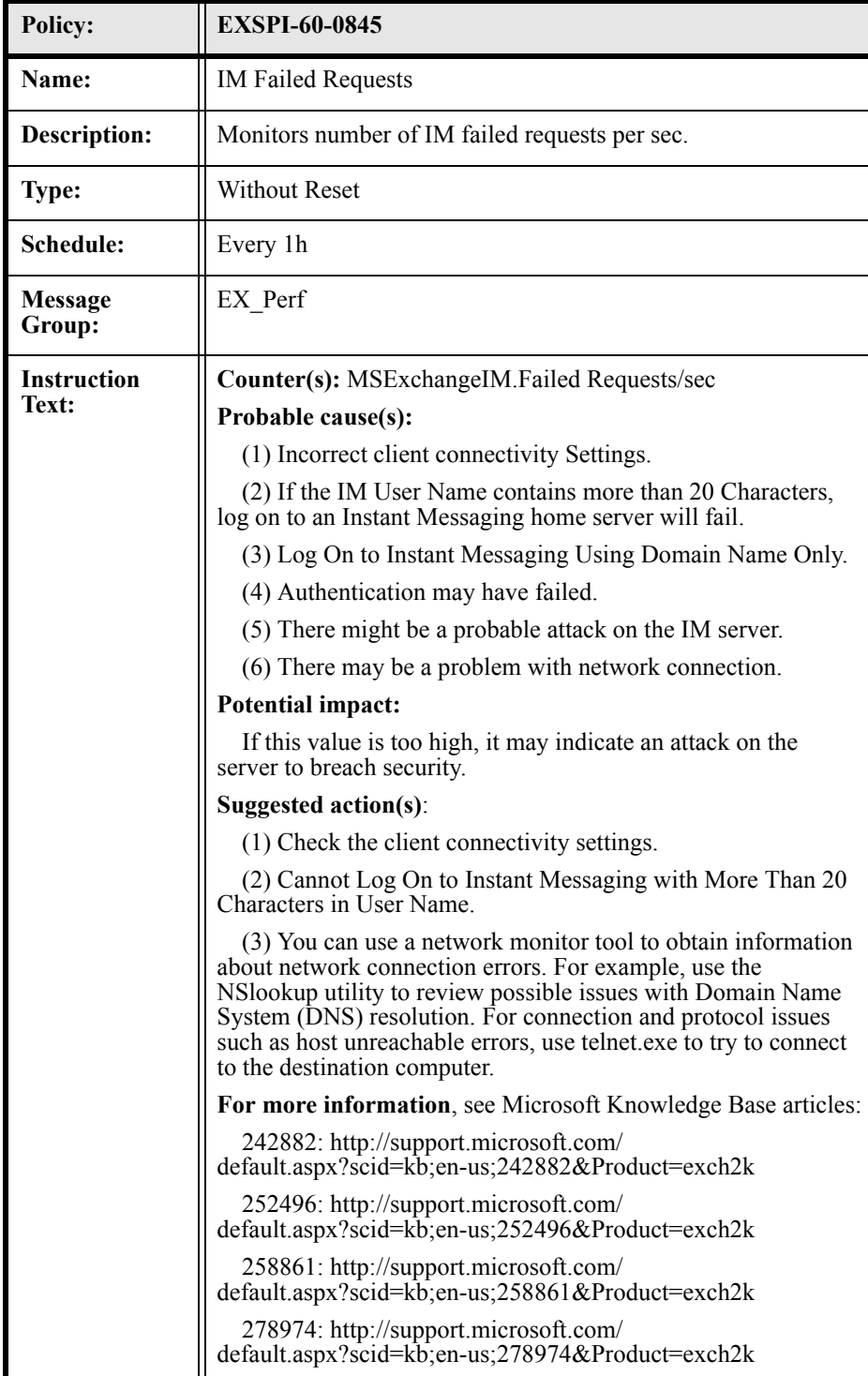

#### EXSPI-60-0846 (IM: Rejected Requests)

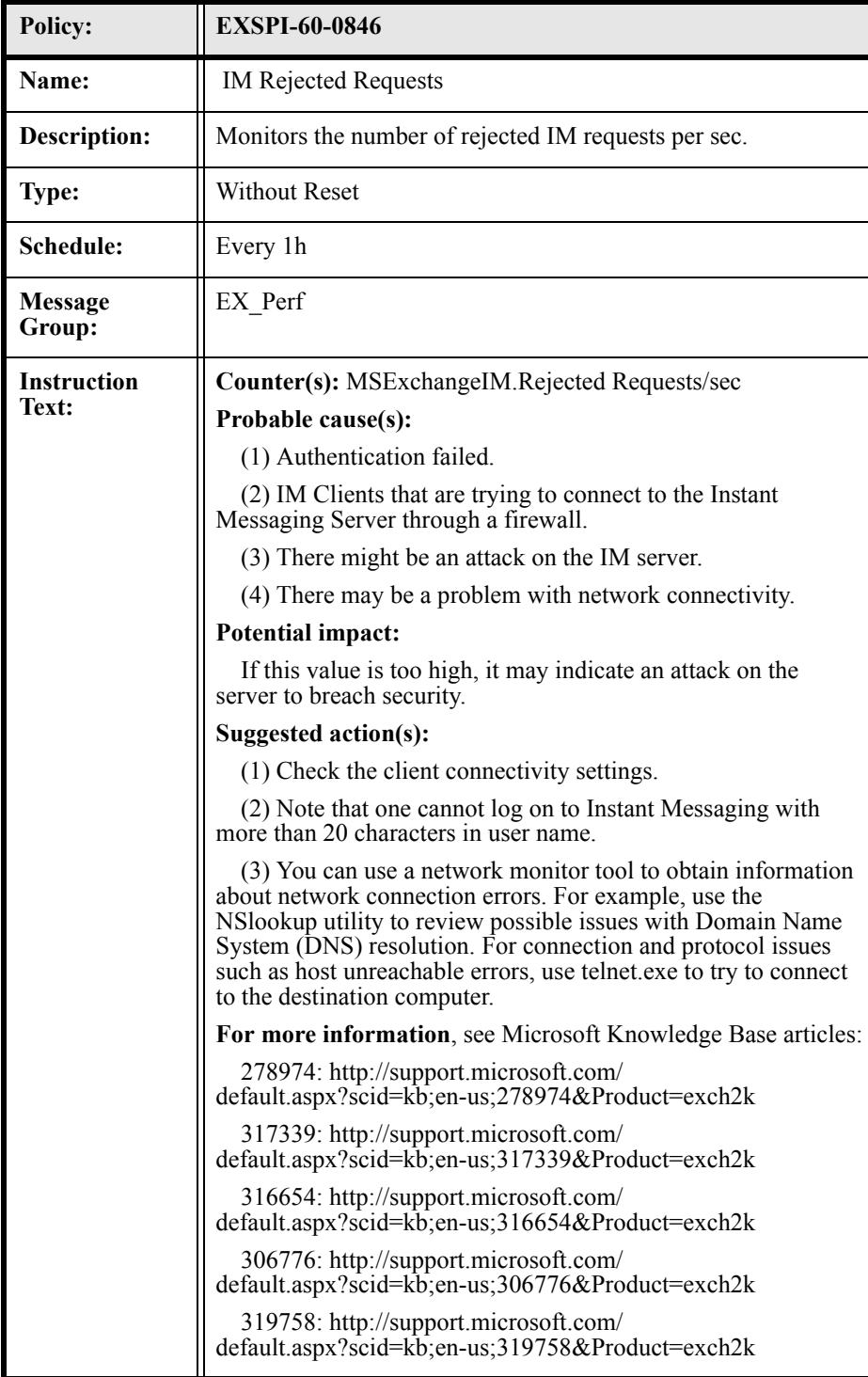

# 4 Exchange 5.5 Policies

# Summary of Exchange 5.5 Policies

#### In OVO for UNIX version 8 and earlier, policies are referred to as templates

#### **Table 8 Summary of Exchange 5.5 Monitor Policies**

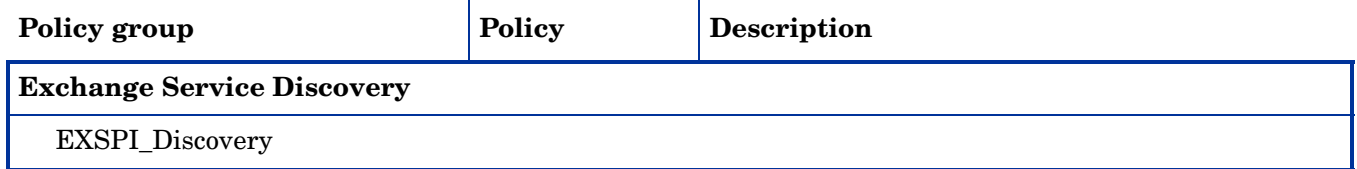

#### **EXSPI-55 Add-Ons**

.

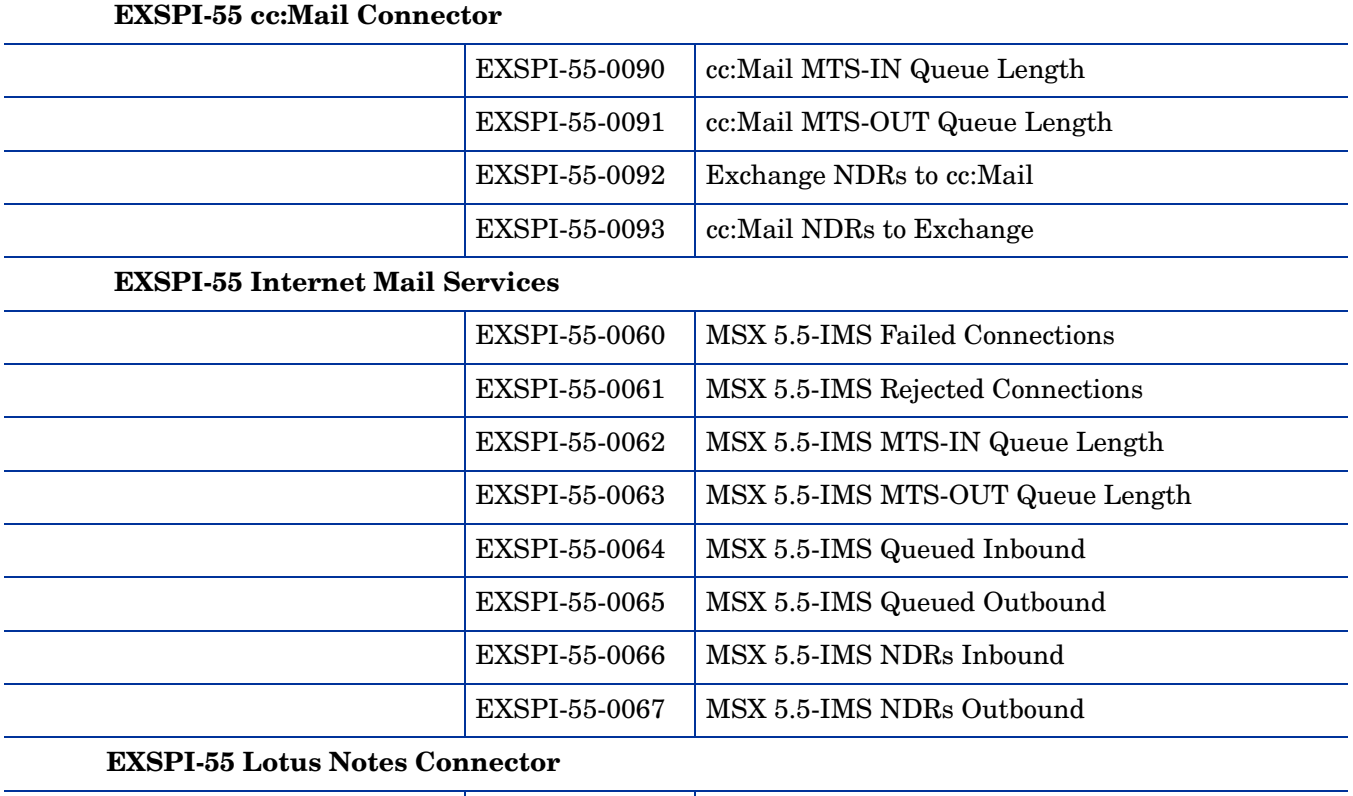

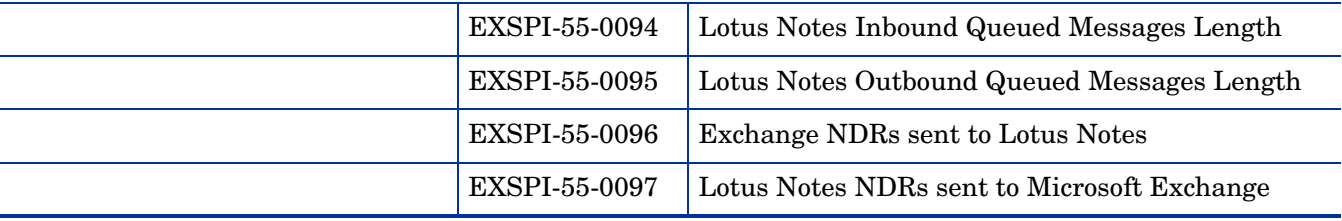

#### **Table 8 Summary of Exchange 5.5 Monitor Policies**

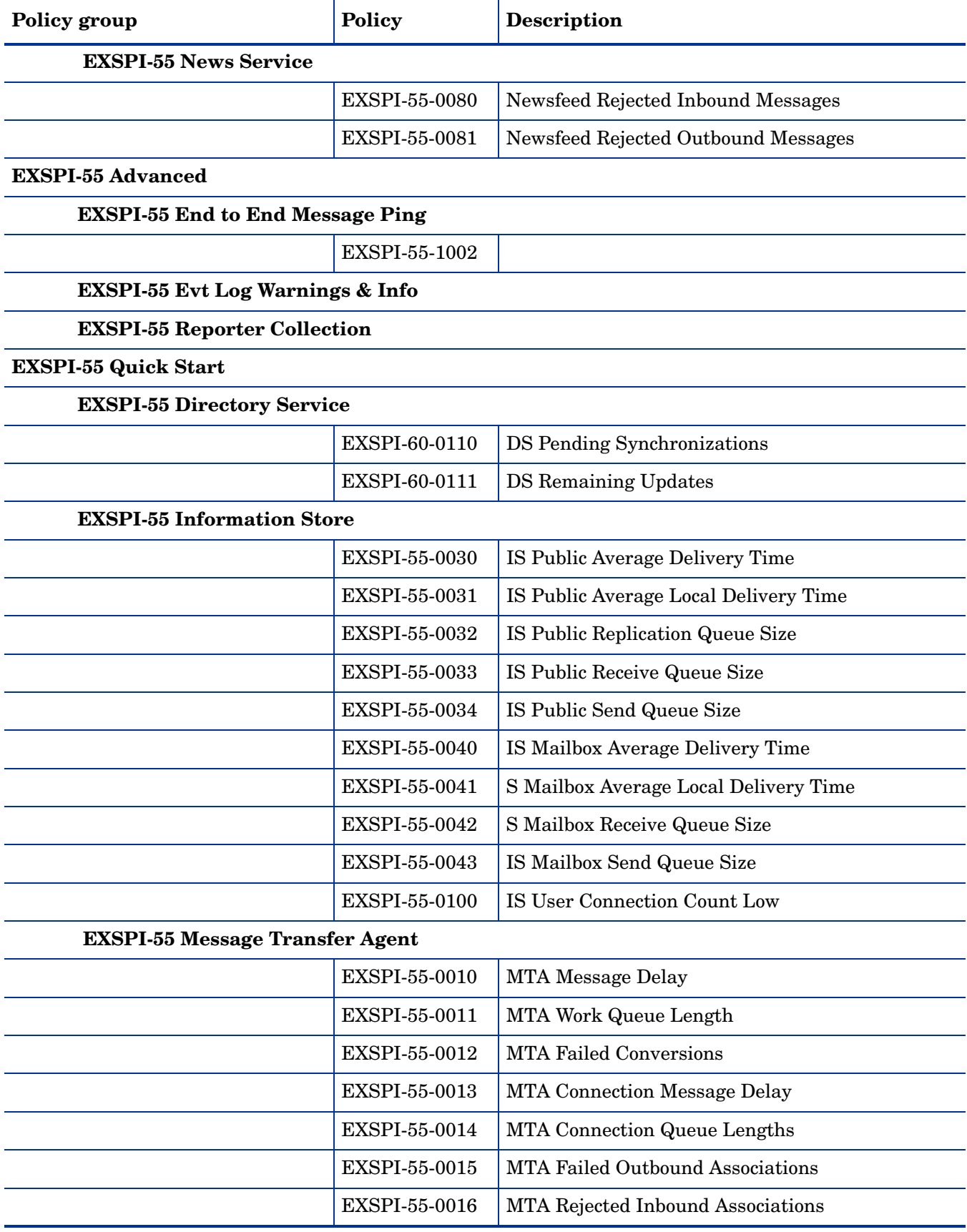

#### **Table 8 Summary of Exchange 5.5 Monitor Policies**

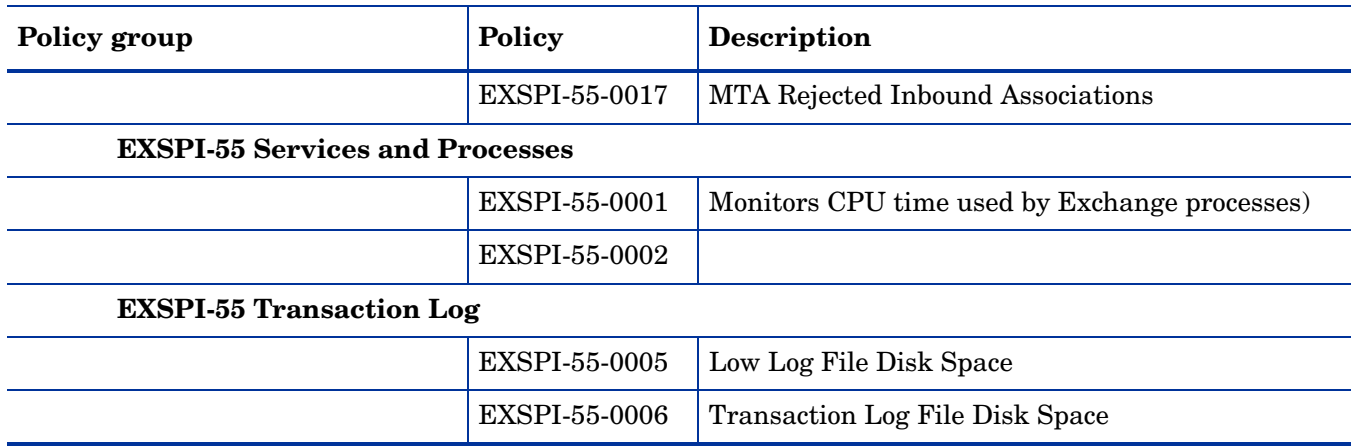

| <b>CAT</b> | Policy<br>Group                         | <b>Policy</b>                         | <b>Description</b>                                                                                                    | Colleci-<br>on type     | <b>Sched-ule</b>                     | <b>Table</b>                                                                                          | Report                                                                                                    |
|------------|-----------------------------------------|---------------------------------------|----------------------------------------------------------------------------------------------------|-------------------------|--------------------------------------|----------------------------------------------------------------------------------------------------|----------------------------------------------------------------------------------------------------|
| <b>QS</b>  | EXSPI-55<br>Information<br><b>Store</b> | EXSPI-55-D<br>C-IS Msg Del<br>Time    | 581:<br>MSExchangeIS<br>Mailbox.Average<br><b>Local Delivery</b><br>Time<br>582:<br>MSExchangeIS<br>Mailbox.Average<br>Delivery Time<br>583:<br>MSExchangeIS<br>Public.Average<br><b>Local Delivery</b><br>Time<br>584:<br>MSExchangeIS<br>Public.Average<br>Delivery Time                          | Average/<br>$\mathbf h$ | 6:00-18:00<br>every<br>$10min$ , M-F | EXSPI_MULTI<br>(for each<br>Database<br>instance)<br>EXSPI_SINGL<br>$E$ (total over all<br>Databases) |                                                                                                    |
| <b>QS</b>  | EXSPI-55<br>Information<br><b>Store</b> | EXSPI-55-D<br>C-IS Mailbox<br>Msg Vol | 540:<br>MSExchangeIS<br>Mailbox.Local<br>deliveries<br>541:<br>MSExchangeIS<br>Mailbox.Messag<br>es Delivered<br>542:<br>MSExchangeIS<br>Mailbox.Messag<br>es Sent<br>543:<br>MSExchangeIS<br>Mailbox.Messag<br>es Submitted<br>544:<br>MSExchangeIS<br>Mailbox.Messag<br>e Recipients<br>Delivered | Delta/h                 | 6:00-18:00<br>hourly, M-F            | EXSPI_MULTI<br>(for each<br>Database<br>instance)<br>EXSPI_SINGL<br>E (total over all<br>Databases)   | S: Exchange<br>Messaging<br>Trends for all<br><b>Servers</b><br>D: Exchange<br>Messaging<br><b>Trends</b> |

**Table 9 Exchange 5.5 Schedule Data Collection Policies**
| <b>CAT</b> | Policy<br>Group                          | <b>Policy</b>                                | <b>Description</b>                                                                                                    | Colleci-<br>on type | <b>Sched-ule</b>                     | <b>Table</b>                                                                                        | Report                                                                                             |
|------------|------------------------------------------|----------------------------------------------|----------------------------------------------------------------------------------------------------|---------------------|--------------------------------------|----------------------------------------------------------------------------------------------------|----------------------------------------------------------------------------------------------------|
| <b>QS</b>  | EXSPI-55<br>Information<br><b>Store</b>  | EXSPI-55-D<br>C-IS Public<br>Msg Vol         | 550:<br>MSExchangeIS<br>Public.Messages<br>Delivered<br>551:<br>MSExchangeIS<br>Public.Messages<br>Sent<br>552:<br>MSExchangeIS<br>Public.Messages<br>Submitted<br>553:<br>MSExchangeIS<br>Public.Message<br>Recipients<br>Delivered                                                                                        | Delta/h             | 6:00-18:00<br>hourly, M-F            | EXSPI_MULTI<br>(for each<br>Database<br>instance)<br>EXSPI_SINGL<br>E (total over all<br>Databases) | S: Exchange<br>Messaging<br>Trends for all<br><b>Servers</b><br>D: Exchange<br>Messaging<br>Trends |
| <b>QS</b>  | EXSPI-55<br>Message<br>Transfer<br>Agent | EXSPI-55-D<br>C-MTA & IS<br>Queue<br>Lengths | 570:<br>MSExchangeMT<br>A.Work Queue<br>Length -<br>MSExchangeMT<br>A.Deferred<br>Delivery Msgs<br>571:<br>MSExchangeIS<br>Mailbox.Send<br>Queue Size<br>572:<br>MSExchangeIS<br>Mailbox.Receive<br>Queue Size<br>573:<br>MSExchangeIS<br>Public.Send<br>Queue Size<br>574:<br>MSExchangeIS<br>Public.Receive<br>Queue Size | Value               | 6:00-18:00<br>every<br>$10min$ , M-F | EXSPI_MULTI<br>(for each<br>Database<br>instance)<br>EXSPI_SINGL<br>E (total over all<br>Databases) |                                                                                                    |

**Table 9 Exchange 5.5 Schedule Data Collection Policies**

| <b>CAT</b> | Policy<br>Group                          | <b>Policy</b>                              | <b>Description</b>                                                                                                    | Colleci-<br>on type     | Sched-ule                 | <b>Table</b>     | Report                                                                                      |
|------------|------------------------------------------|--------------------------------------------|----------------------------------------------------------------------------------------------------|-------------------------|---------------------------|------------------|---------------------------------------------------------------------------------------------|
| <b>QS</b>  | EXSPI-55<br>Message<br>Transfer<br>Agent | EXSPI-55-D<br>$C-MTA$<br>Message<br>Volume | 530:<br>MSExchangeMT<br>A.Inbound<br>Messages Total<br>531:<br>MSExchangeMT<br>A.Outbound<br>Messages Total<br>532:<br>MSExchangeMT<br>A.Total<br>Recipients<br>Inbound<br>533:<br>MSExchangeMT<br>A.Total<br>Recipients<br>Outbound<br>534:<br>MSExchangeMT<br>A.Inbound Bytes<br>Total<br>535:<br>MSExchangeMT<br>A.Outbound<br><b>Bytes Total</b> | Average/<br>$\mathbf h$ | 6:00-18:00<br>hourly, M-F | EXSPI_SINGL<br>Е | S: Exchange<br>Messaging<br>Trends for all<br>Servers<br>D: Exchange<br>Messaging<br>Trends |
| <b>QS</b>  | EXSPI-55<br>Services<br>and<br>Processes | EXSPI-55-D<br>C-User<br>Connections        | 520:<br>MSExchangeIS.<br><b>Active User</b><br>Count<br>521:<br>MSExchangeIS.<br><b>User Count</b>                                                                                                    | Delta/h                 | 7:00-18:00<br>hourly, M-F | EXSPI_SINGL<br>E | D: Exchange<br>User<br>Connection                                                           |

**Table 9 Exchange 5.5 Schedule Data Collection Policies**

| <b>CAT</b> | <b>Policy</b><br>Group                   | <b>Policy</b>                            | <b>Description</b>                                                                                                    | Colleci-<br>on type     | <b>Sched-ule</b>          | <b>Table</b>     | Report                                                                                             |
|------------|------------------------------------------|------------------------------------------|----------------------------------------------------------------------------------------------------|-------------------------|---------------------------|------------------|----------------------------------------------------------------------------------------------------|
| <b>QS</b>  | EXSPI-55<br>Internet<br>Mail<br>Services | EXSPI-55-D<br>C-IMS<br>Message<br>Volume | 590:<br>MSExchangeIM<br>C.Inbound<br>Messages Total<br>591:<br>MSExchangeIM<br>C.Outbound<br>Messages Total<br>592:<br>MSExchangeIM<br>C.Total Inbound<br>Kilobytes<br>593:<br>MSExchangeIM<br>C.Total<br>Outbound<br>Kilobytes<br>594:<br>MSExchangeIM<br>C.Total Inbound<br>Recipients<br>595:<br>MSExchangeIM<br>C.Total<br>Outbound<br>Recipients | Delta/h                 | 6:00-18:00<br>hourly, M-F | EXSPI_SINGL<br>Ε | S: Exchange<br>Messaging<br>Trends for all<br>Servers<br>D: Exchange<br>IMS<br>Messaging<br>Trends |
| AO         | EXSPI-55<br>Internet<br>Mail<br>Services | EXSPI-55-D<br>C-IMS Queue<br>Length      | 600:<br>MSExchangeIM<br>C.Total<br><b>Messages</b><br>Queued                                                                                                    | Average/<br>$\mathbf h$ | 6:00-18:00<br>10min, M-F  | EXSPI_SINGL<br>E |                                                                                                    |

**Table 9 Exchange 5.5 Schedule Data Collection Policies**

| <b>CAT</b> | Policy<br>Group                           | <b>Policy</b>                                  | <b>Description</b>                                                                                                    | Colleci-<br>on type | <b>Sched-ule</b>          | <b>Table</b>     | Report                                                                                                    |
|------------|-------------------------------------------|------------------------------------------------|----------------------------------------------------------------------------------------------------|---------------------|---------------------------|------------------|----------------------------------------------------------------------------------------------------|
| Ad         | EXSPI-55<br><b>News</b><br>Service        | EXSPI-55-D<br>C-News<br>Message<br>Volume      | 560:<br>MSExchangeIS.<br>Newsfeed<br>Messages Sent<br>561:<br>MSExchangeIS.<br>Newsfeed<br><b>Messages</b><br>Received<br>562:<br>MSExchangeIS.<br><b>NNTP</b> Messages<br>Read<br>563:<br>MSExchangeIS.<br><b>NNTP</b> Messages<br>Posted | Delta/h             | 6:00-18:00<br>hourly, M-F | EXSPI_SINGL<br>Е |                                                                                                    |
| Ad         | EXSPI-55<br>End to End<br>Message<br>Ping | EXSPI-55-En<br>d to End<br><b>Message Ping</b> |                                                                                                    | Value               | every<br>30min,<br>daily  | EXSPI_M1002      | S: Exchange<br><b>SLA</b> Message<br>Delivery                                                                        |
| Ad         | EXSPI-55<br>Reporter<br>Collection        | EXSPI-55-D<br>C-Exchange<br>Info               | 655: Server<br>656: Site<br>657:<br>Organiztion                                                                                                    | Value               | 23:00, daily              | EXSPI_MU         | S: Exchange<br>System<br>Information<br>Summary                                                                      |
| Ad         | EXSPI-55<br>Reporter<br>Collection        | EXSPI-55-D<br>C-Mailbox<br>Data                | 630: Mailbox<br>size (MB)<br>631: Number of<br>messages<br>632: Storage<br>limit<br>634: Last Logon<br>Date<br>815: Database<br>Instance                                                                                                   | Value               | $1:00$ every<br>Saturday  | EXSPI_MU         | S: Exchange<br><b>Top 100</b><br>Mailboxes<br>D: Exchange<br>Mailbox<br>Details<br>D: Exchange<br>Mailbox<br>Summary |

**Table 9 Exchange 5.5 Schedule Data Collection Policies**

| <b>CAT</b>          | <b>Policy</b><br>Group             | <b>Policy</b>                           | <b>Description</b>                                                                                                    | Colleci-<br>on type | Sched-ule                 | <b>Table</b>                                                         | Report                                                                                                    |
|---------------------|------------------------------------|-----------------------------------------|----------------------------------------------------------------------------------------------------|---------------------|---------------------------|----------------------------------------------------------------------|----------------------------------------------------------------------------------------------------|
| Ad                  | EXSPI-55<br>Reporter<br>Collection | EXSPI-55-D<br>C-Private IS<br>Sum. Data | 610: Physical<br>DB size (EDB)<br>611: Number of<br>Mailboxes<br>612: Number of<br><b>Messages</b><br>613: Logical Size<br>614:<br>MSExchangeIS<br>Mailbox.Single<br><b>Instance Ratio</b> | Value               | 23:00, M-S                | EXSPI_SINGL<br>Ε                                                     | S: Exchange<br>System<br>Information<br>Summary<br>D: Exchange<br>Mailbox<br>Summary<br>D: Exchange<br>Mailbox<br><b>Usage Trends</b>            |
| $\operatorname{Ad}$ | EXSPI-55<br>Reporter<br>Collection | EXSPI-55-D<br>C-Public<br>Folder Data   | 640: Folder Size<br>641: Number of<br><b>Messages</b>                                                                                                    | Value               | 4:00 every<br>Saturday    | <b>EXSPI MULTI</b>                                                   | S: Exchange<br><b>Top 100</b><br>Public<br>Folders<br>D: Exchange<br>Folder<br>Summary                                                           |
| Ad                  | EXSPI-55<br>Reporter<br>Collection | EXSPI-55-D<br>C-Public IS<br>Sum. Data  | 620: Physical<br>DB size (EDB)<br>621: Number of<br>Folders<br>622: Number of<br><b>Messages</b><br>623: Logical Size<br>624:<br>MSExchangeIS<br>Public.Single<br><b>Instance Ratio</b>    | Value               | 22:00, M-S                | <b>EXSPI_SINGL</b><br>E                                              | S: Exchange<br>System<br>Information<br>Summary<br>D: Exchange<br>Folder<br>Summary<br>D: Exchange<br>Folder Usage<br>Trends                     |
| Ad                  | EXSPI-55<br>Reporter<br>Collection | EXSPI-55-D<br>C-TrackLog<br>Data        | 660: Email<br>Senders<br>661: Email<br>Recipients<br>662: Eamil<br>Destinations<br>663: Email<br>Sources                                                                                   | Value               | $19:00$ every<br>Saturday | $\textbf{EXSPI\_M0660}$<br>EXSPI_M0661<br>EXSPI M0662<br>EXSPI_M0663 | D: Exchange<br>Top<br>Destinations<br>D: Exchange<br>Top<br>Recipients<br>D: Exchange<br><b>Top Senders</b><br>D: Exchange<br><b>Top Sources</b> |

**Table 9 Exchange 5.5 Schedule Data Collection Policies**

# Exchange 5.5 Monitor Policy Specifications

#### EXSPI-55-0001 (Process Monitor)

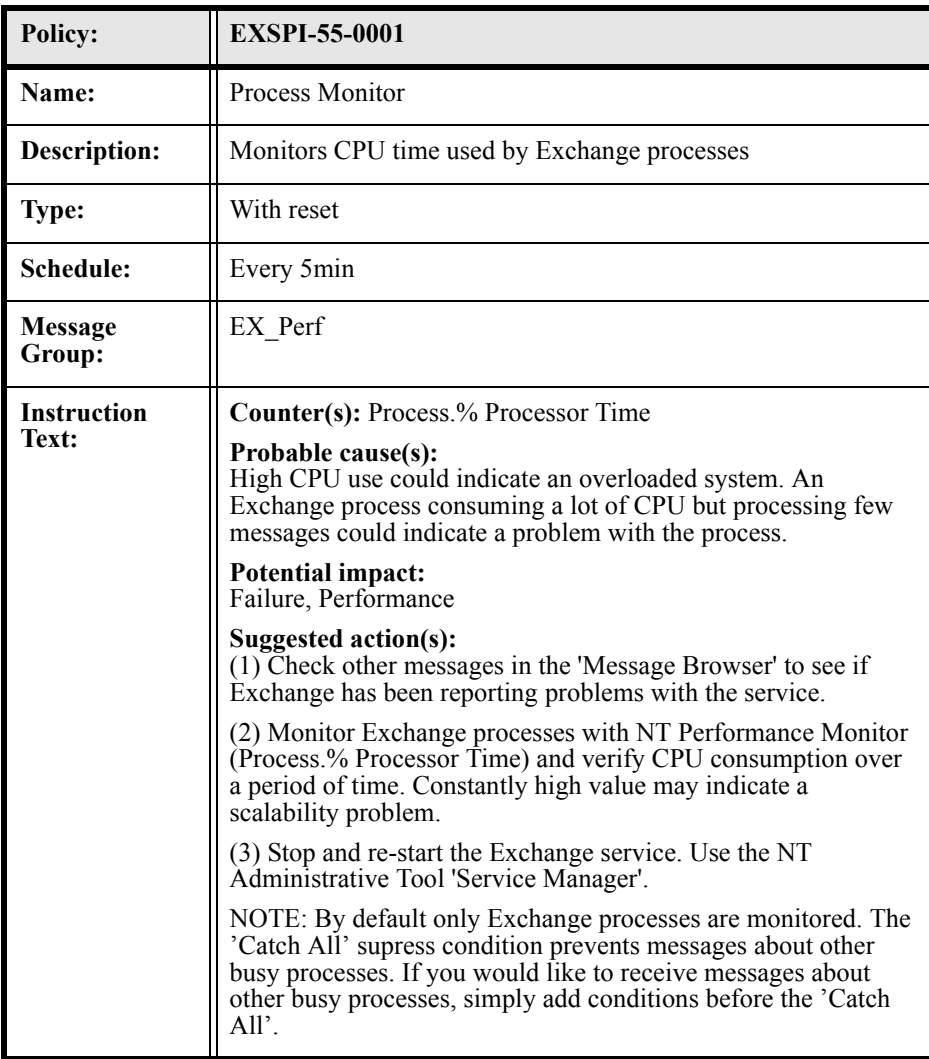

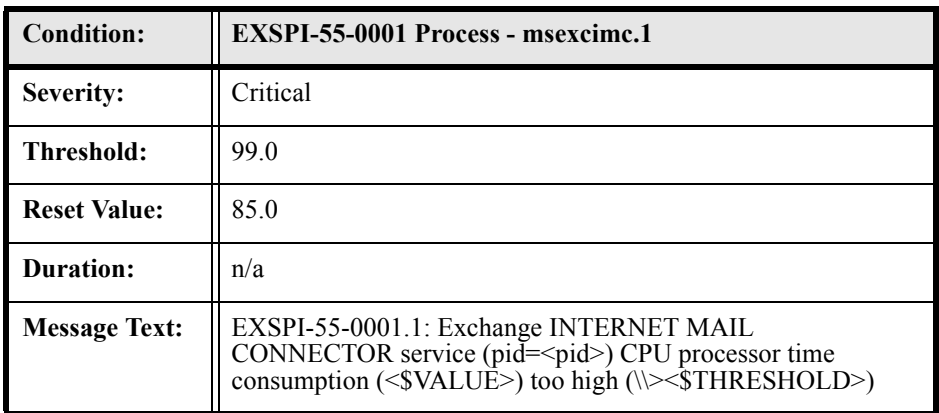

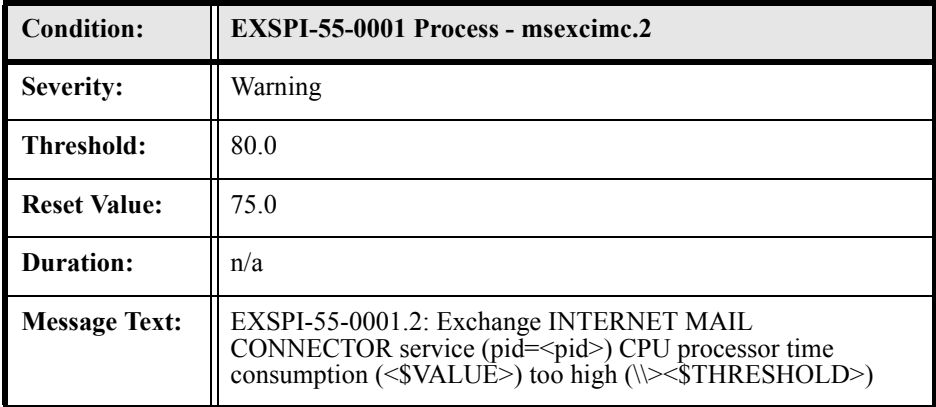

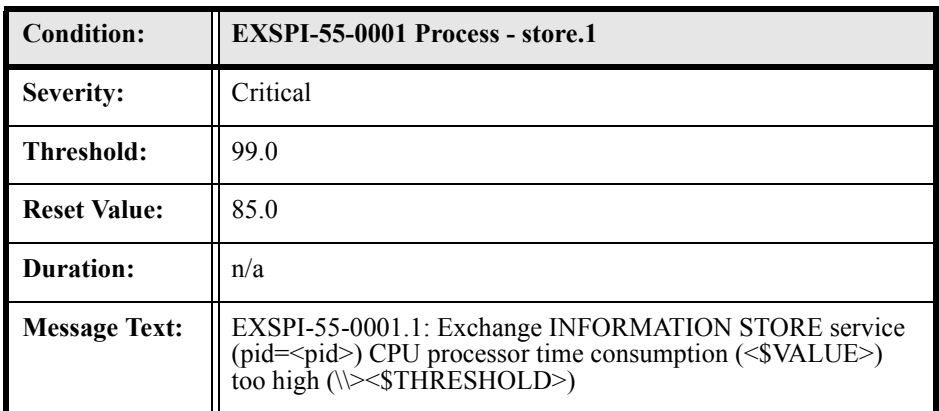

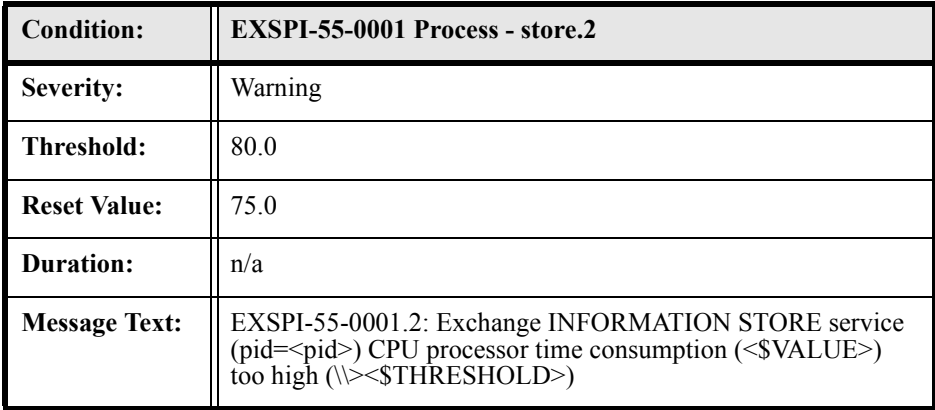

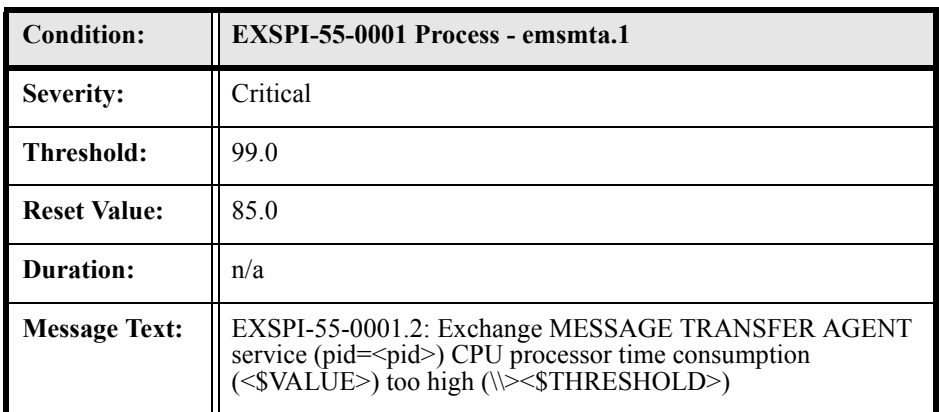

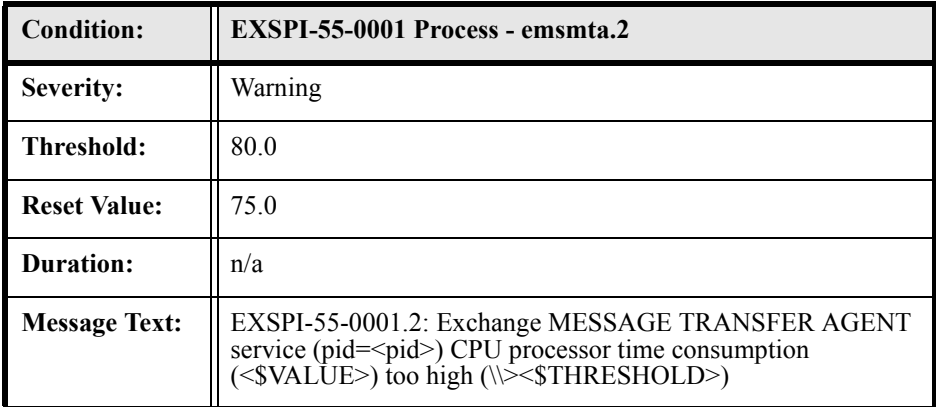

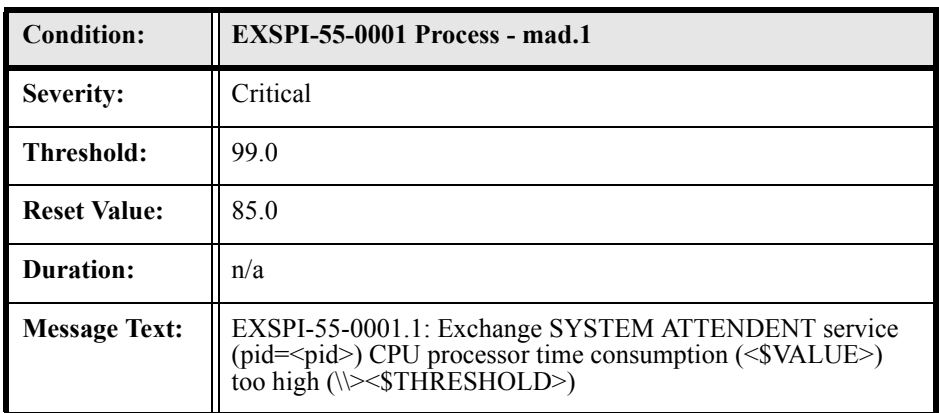

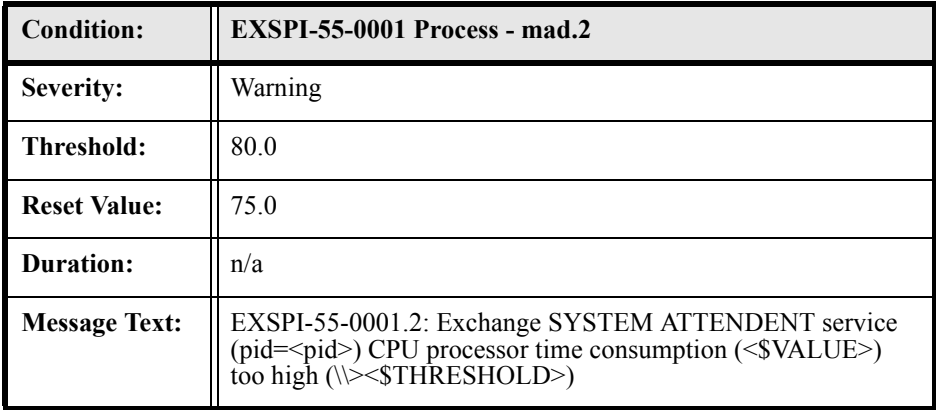

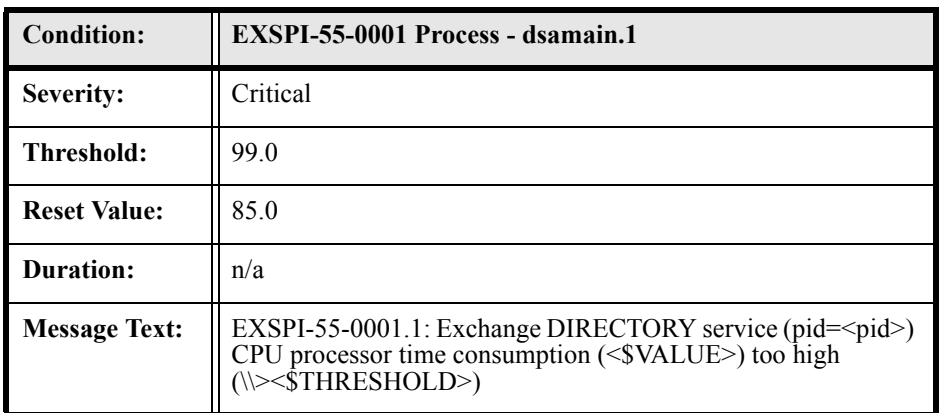

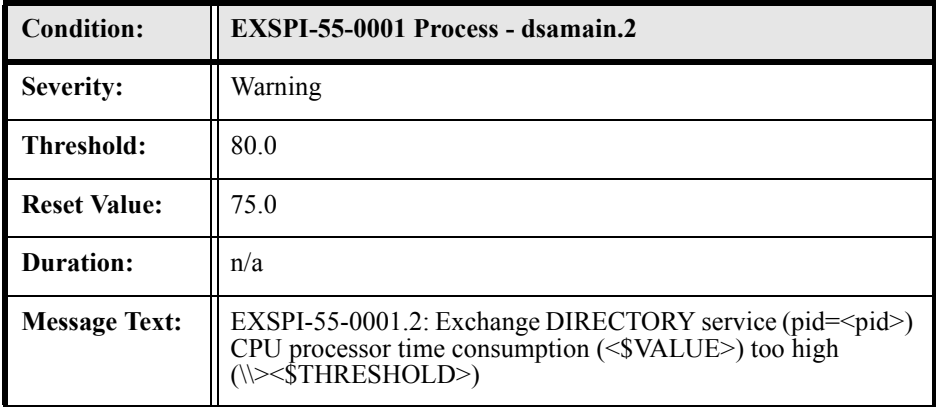

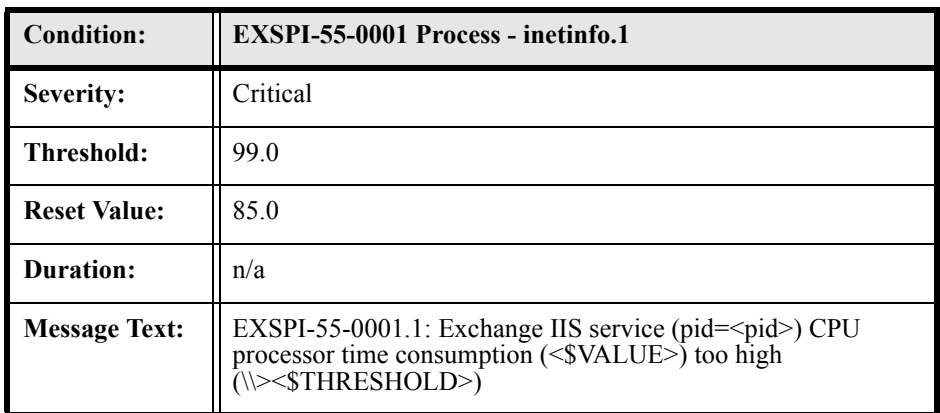

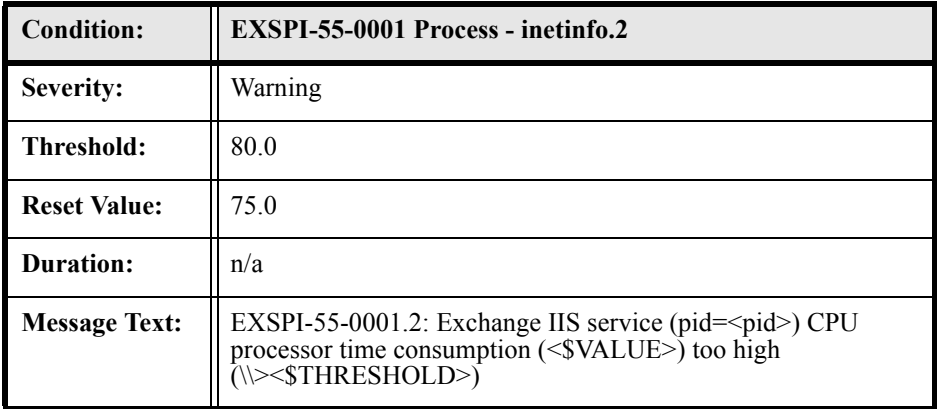

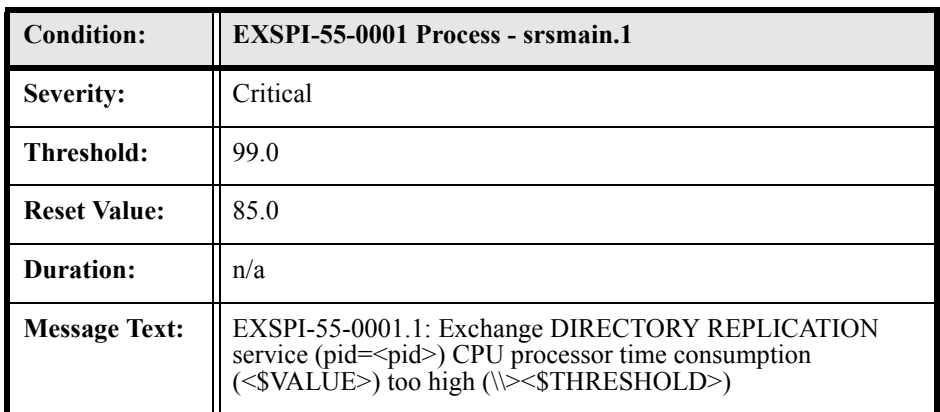

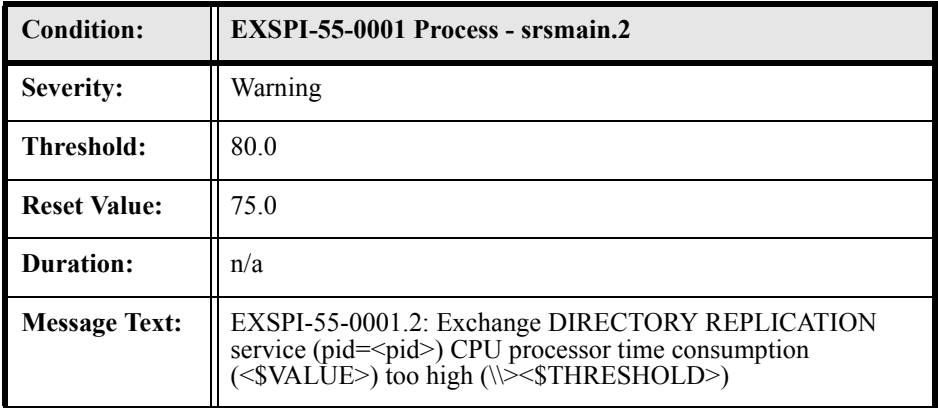

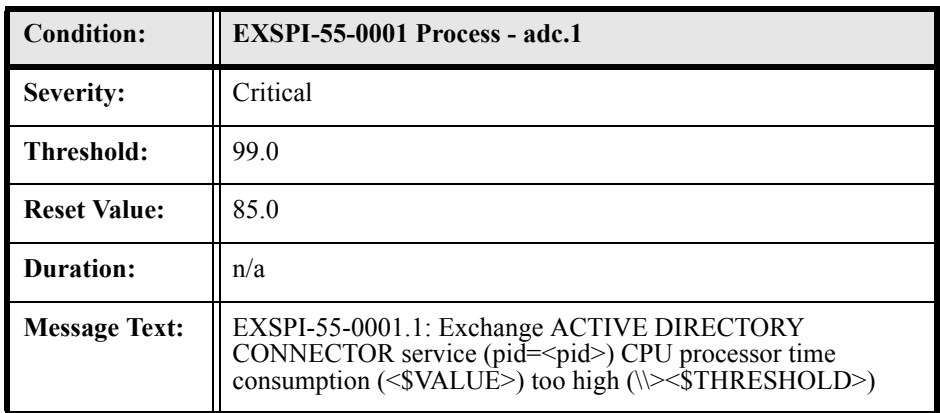

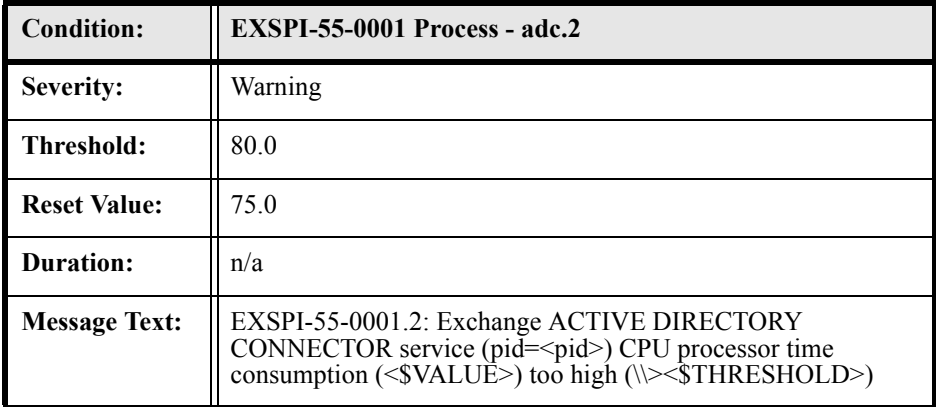

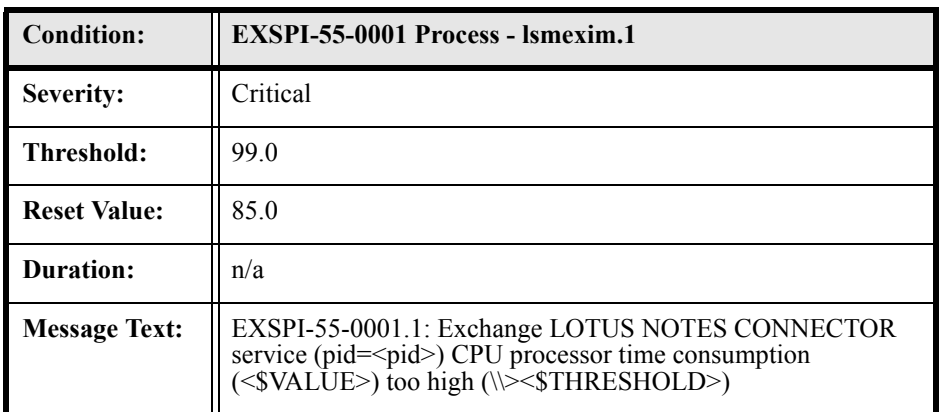

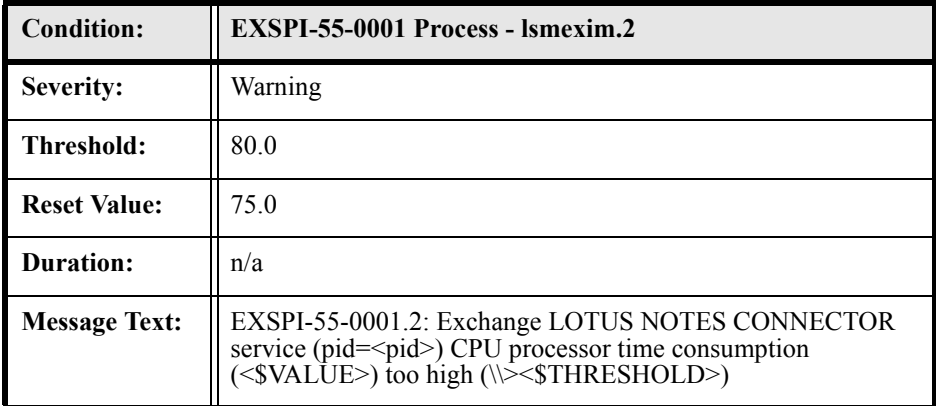

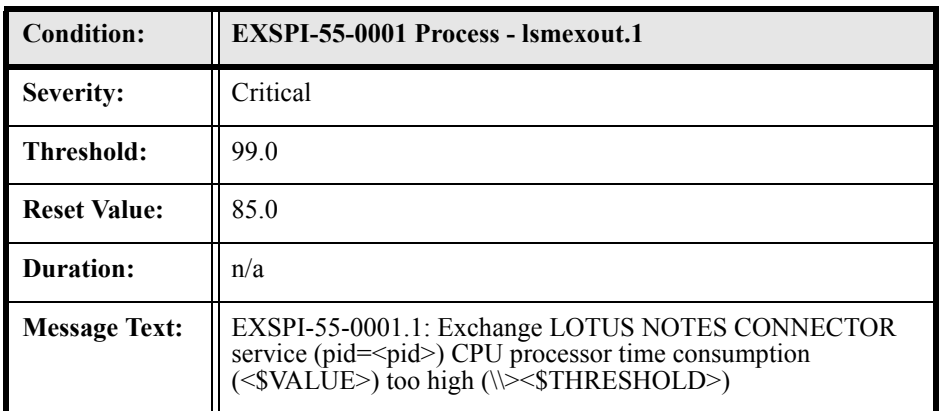

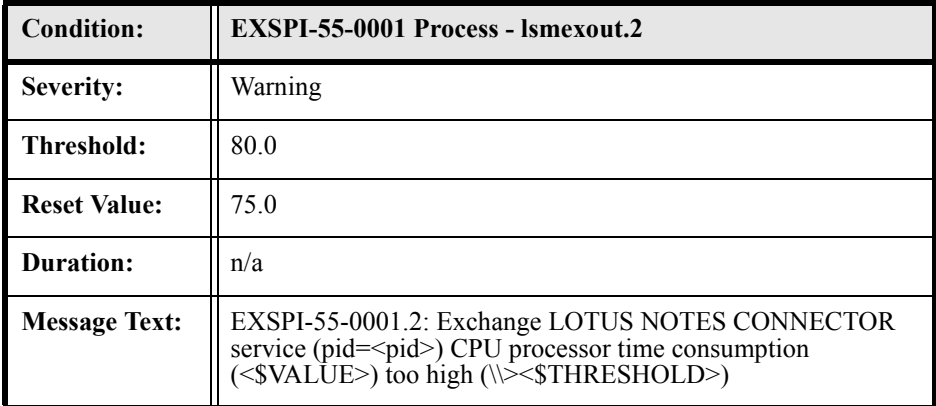

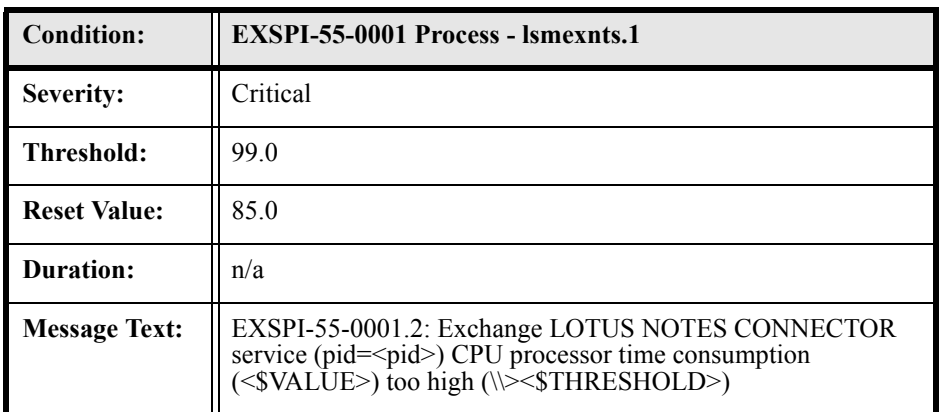

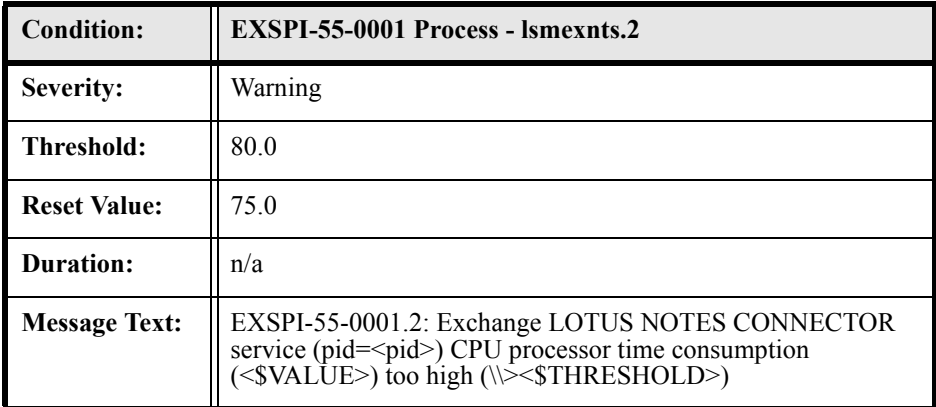

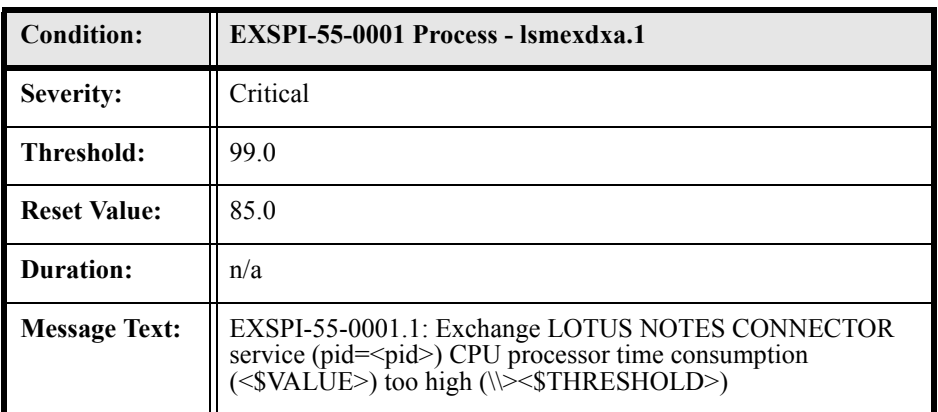

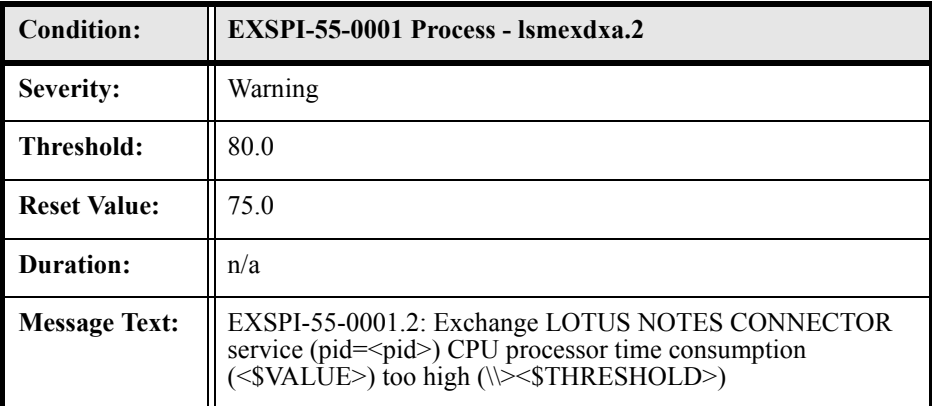

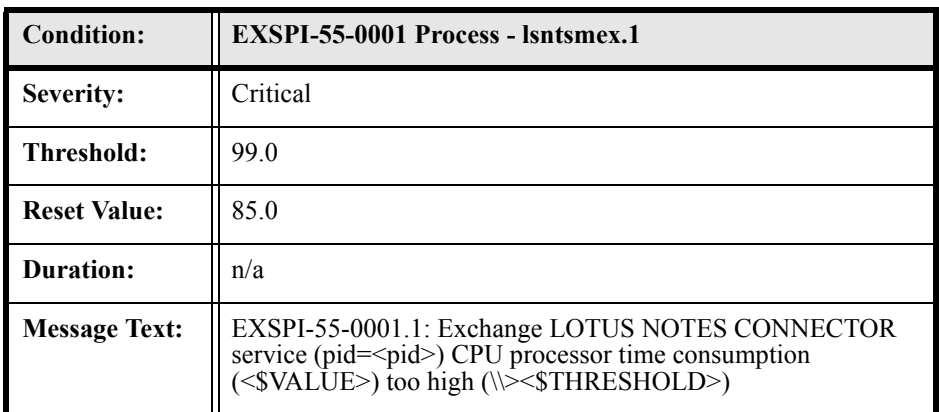

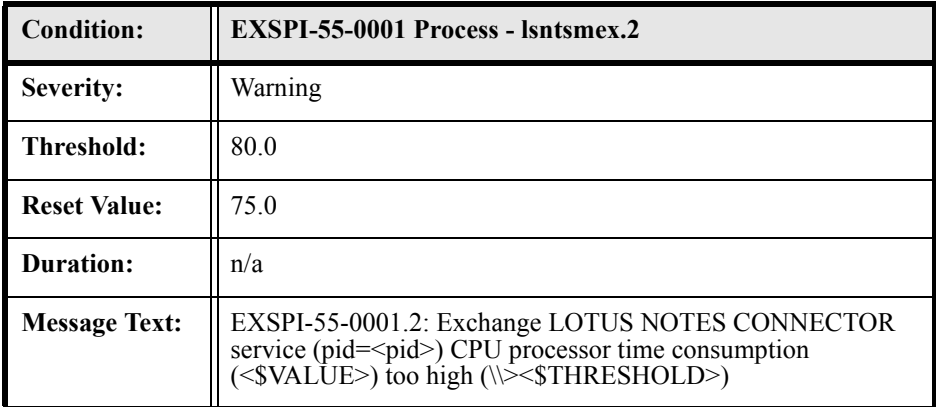

#### EXSPI-55-0002 (Inactive Process Monitor)

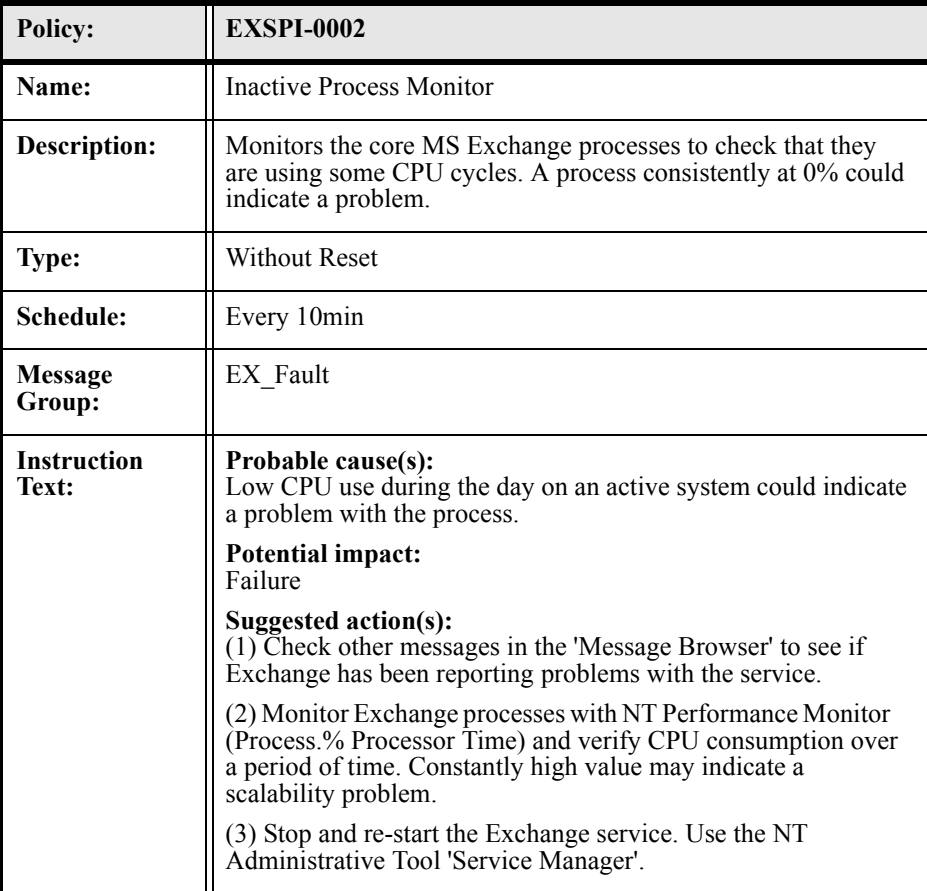

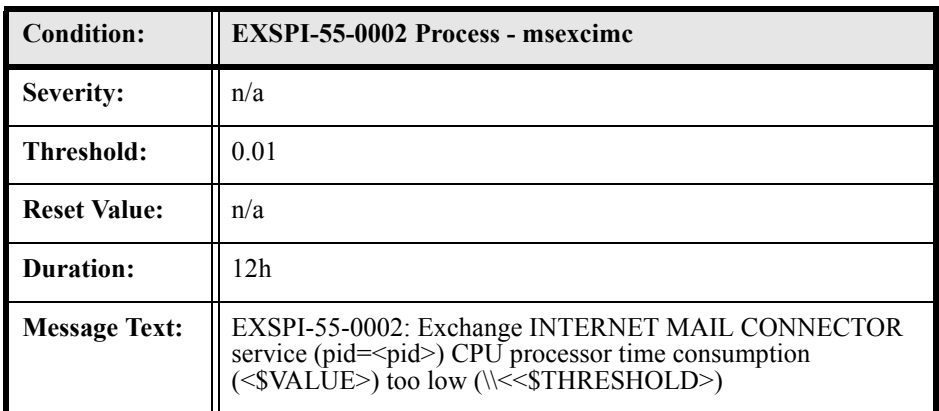

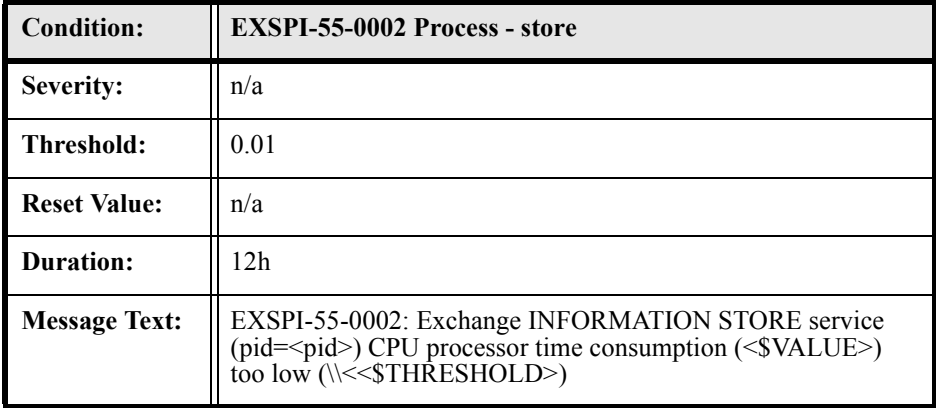

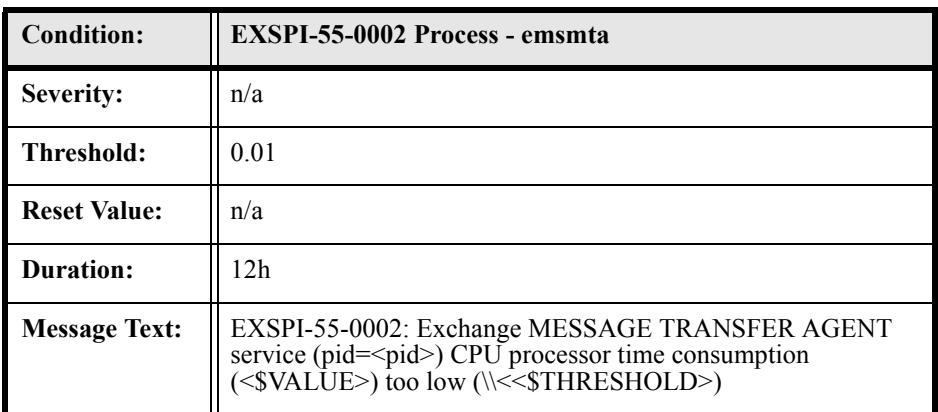

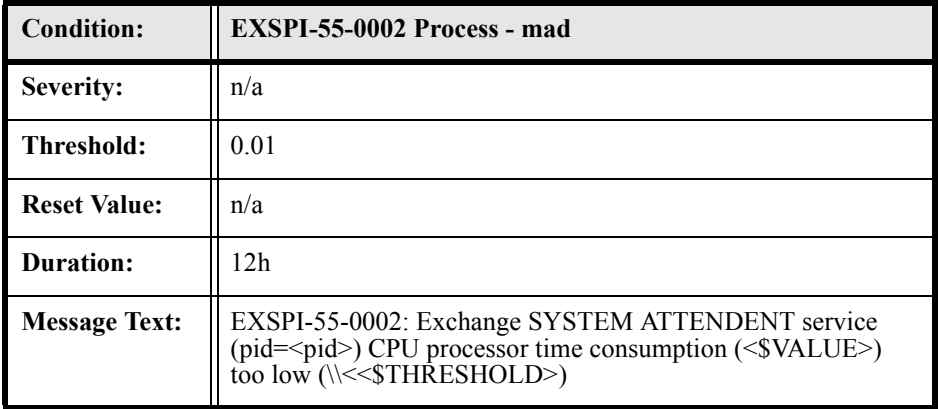

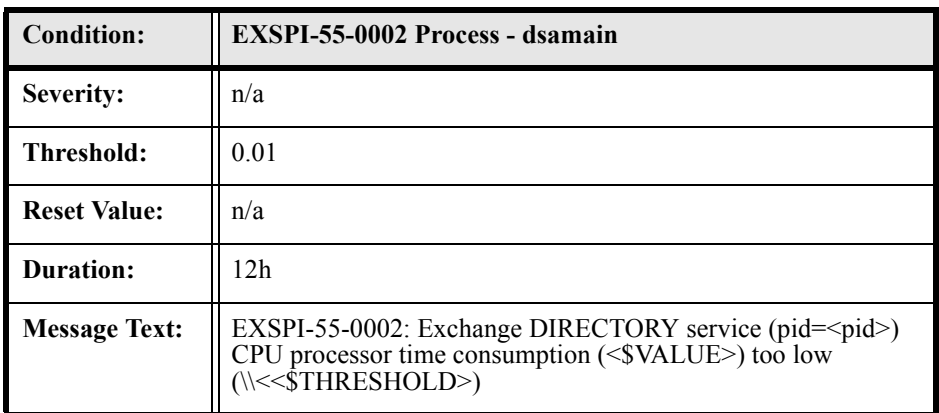

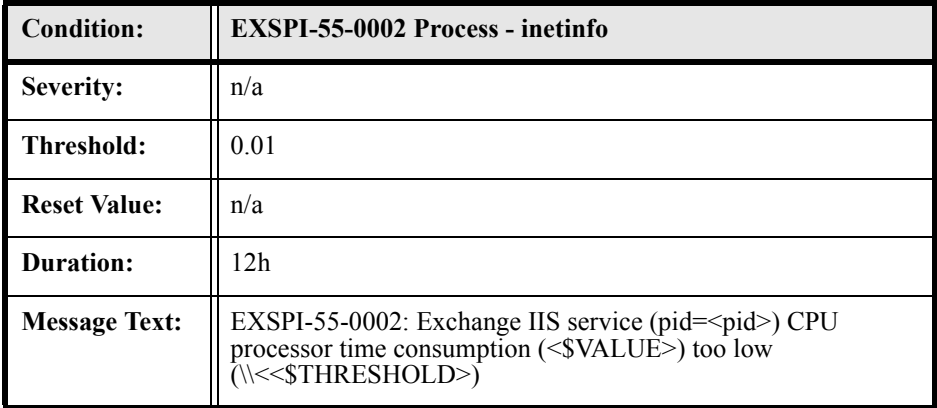

# EXSPI-55-0005 (Low Log File Disk Space)

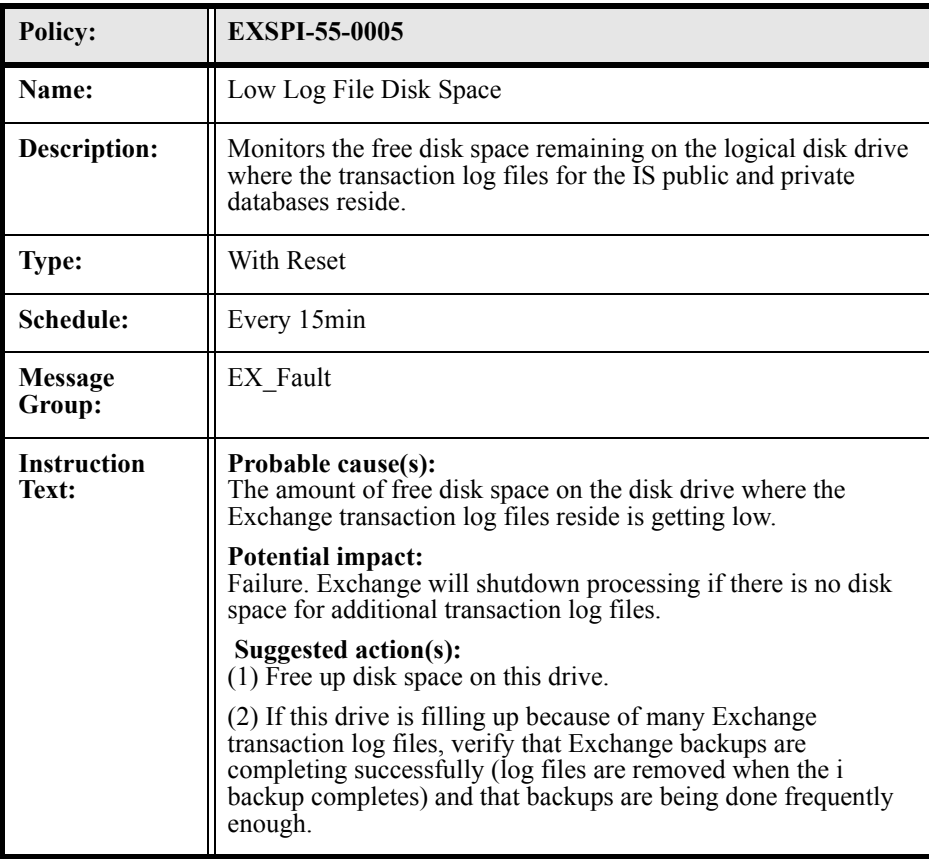

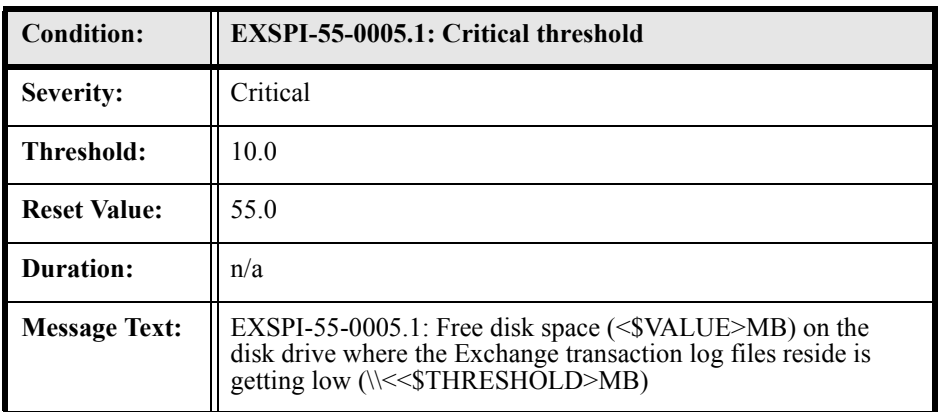

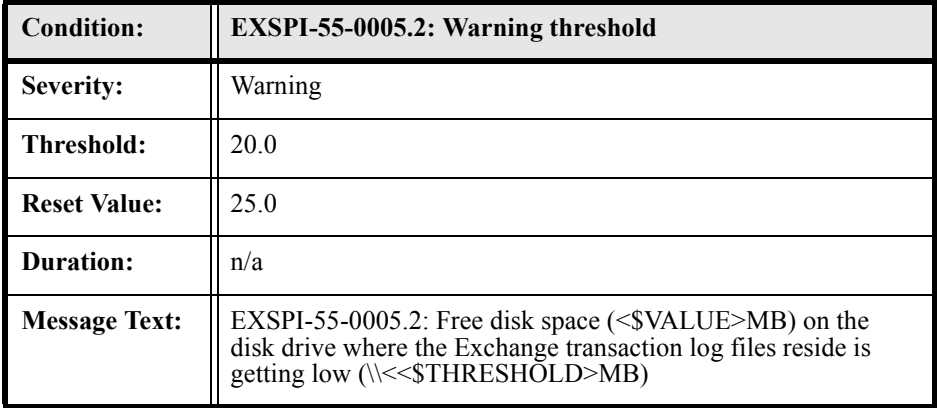

# EXSPI-55-0006 (Transaction Log File Disc Space)

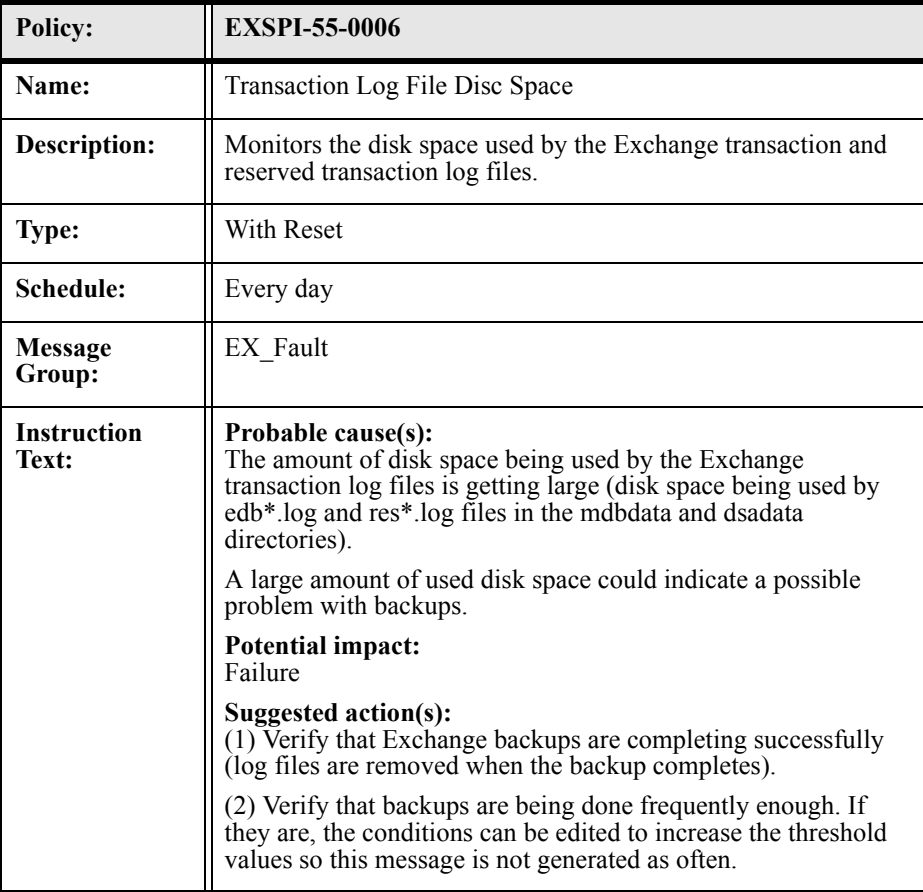

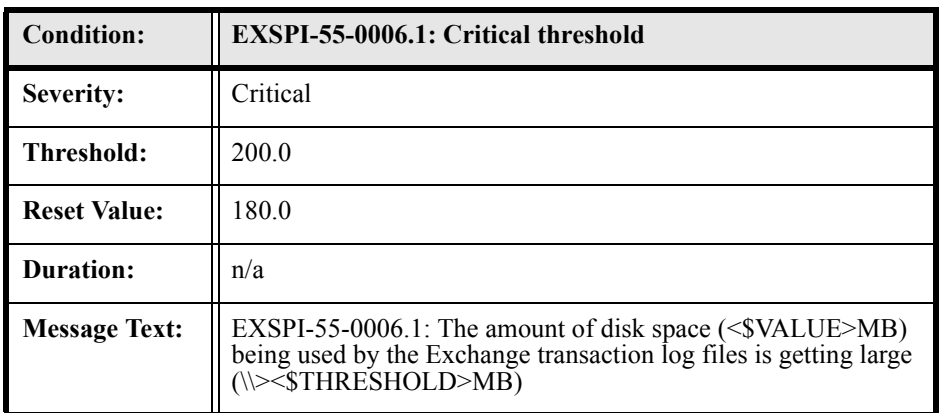

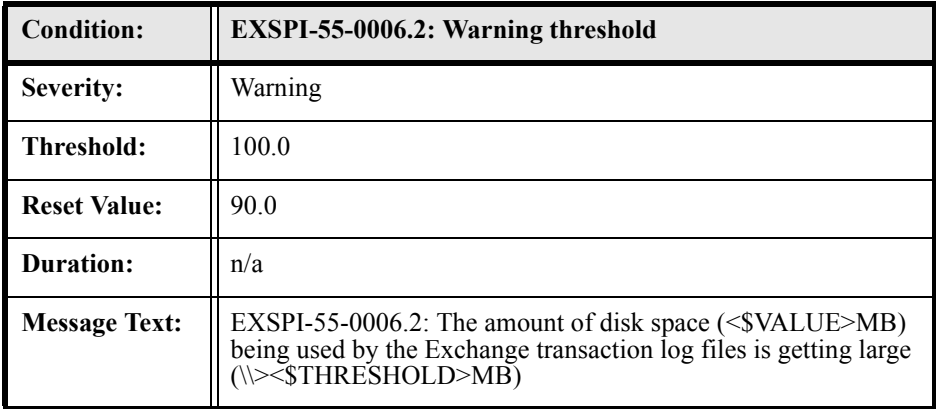

#### EXSPI-55-0010 (MTA Message Delay)

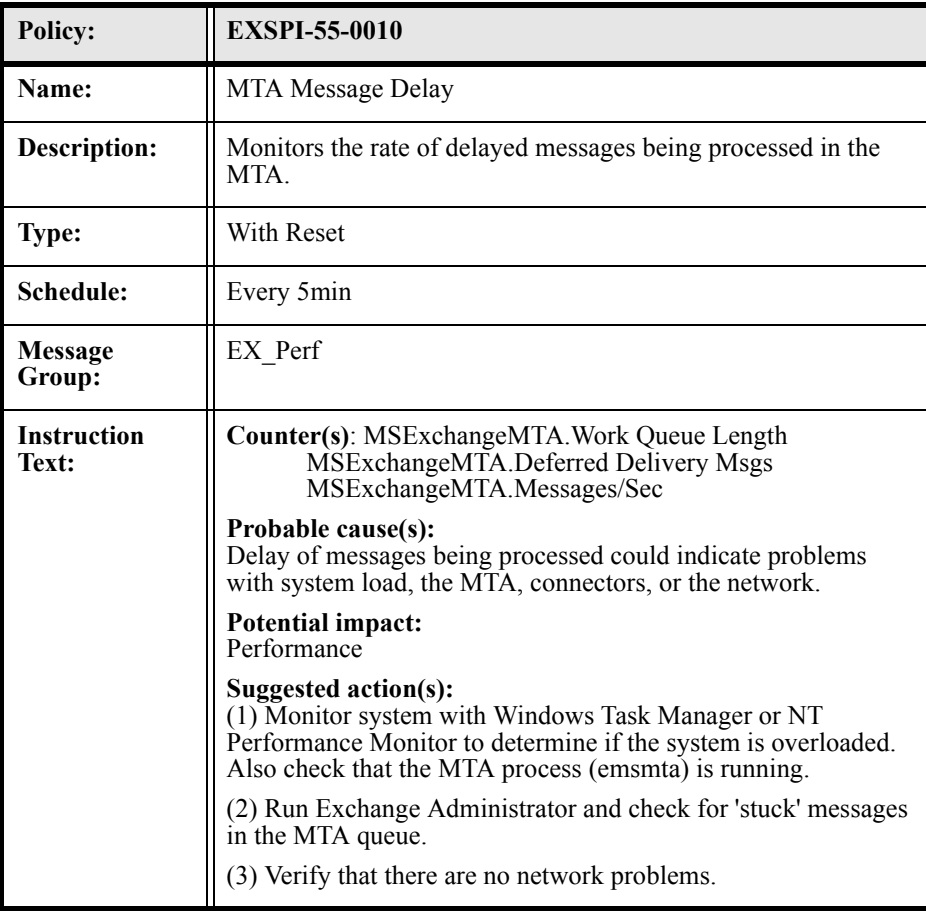

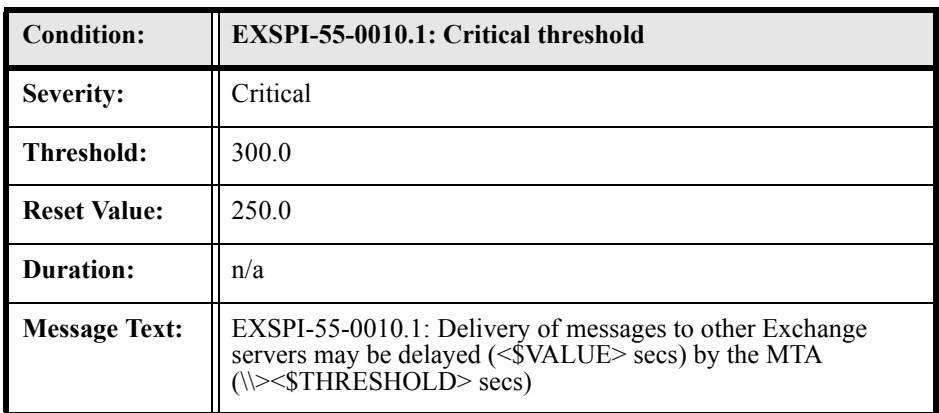

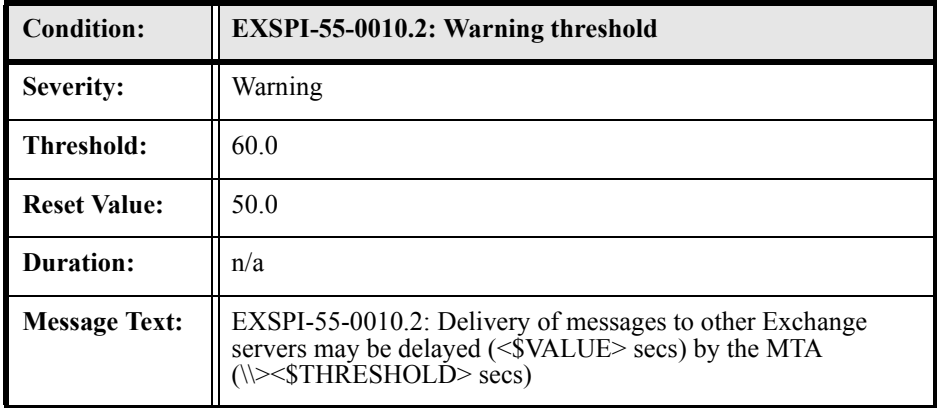

# EXSPI-55-0011 (MTA Work Queue Length)

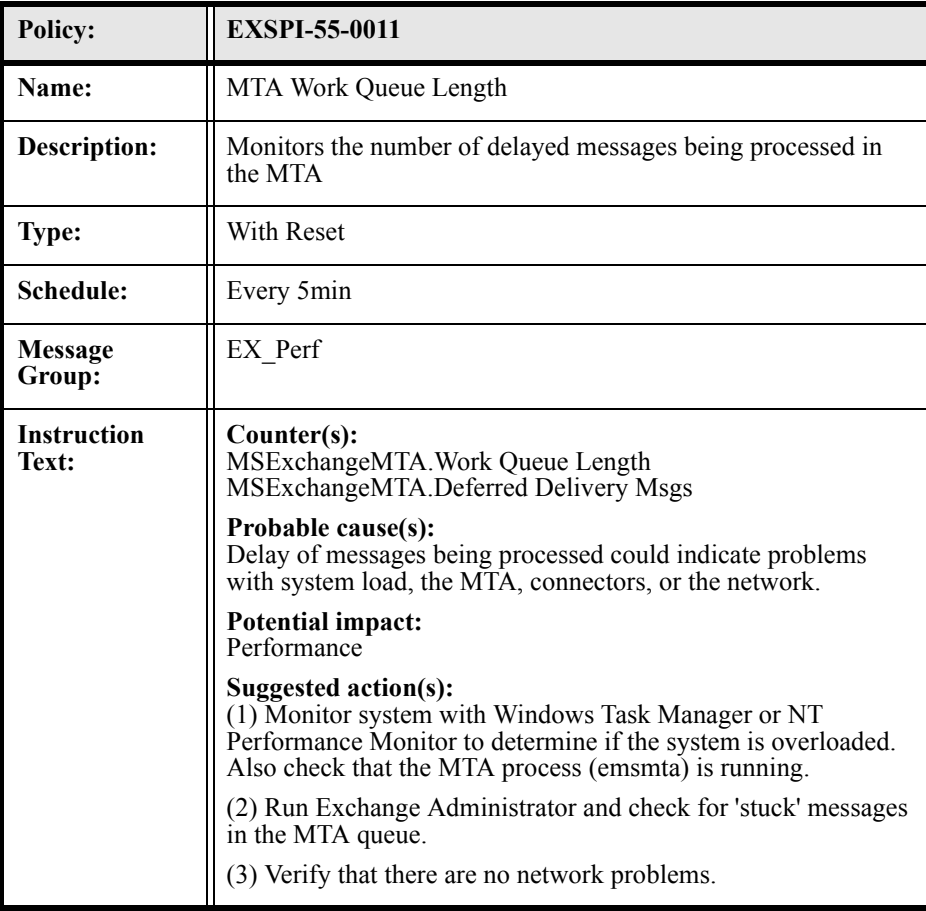

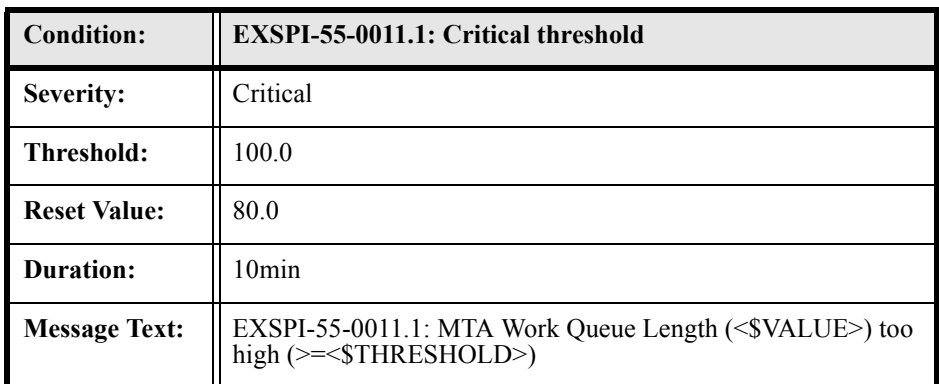

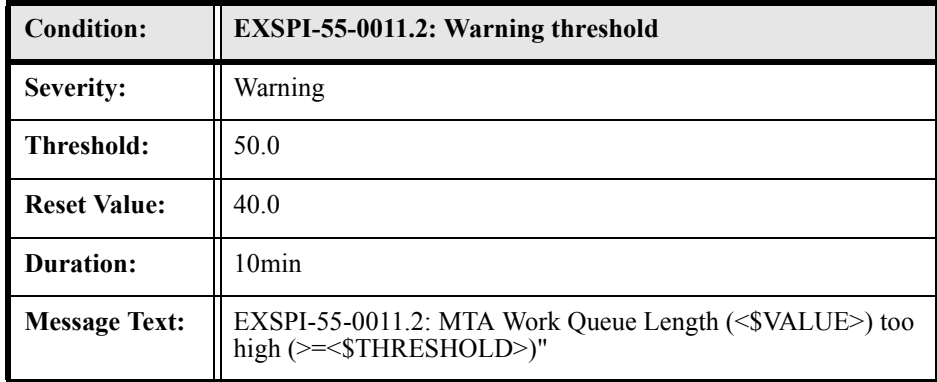

# EXSPI-55-0012 (MTA Failed Conversions)

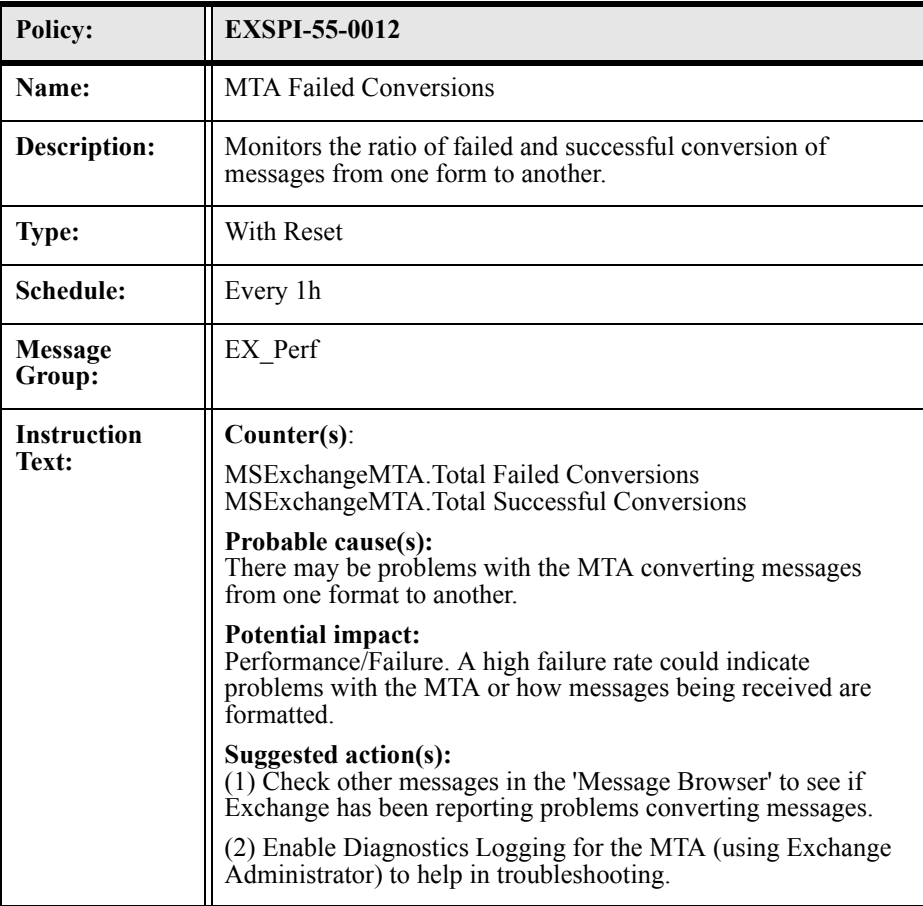

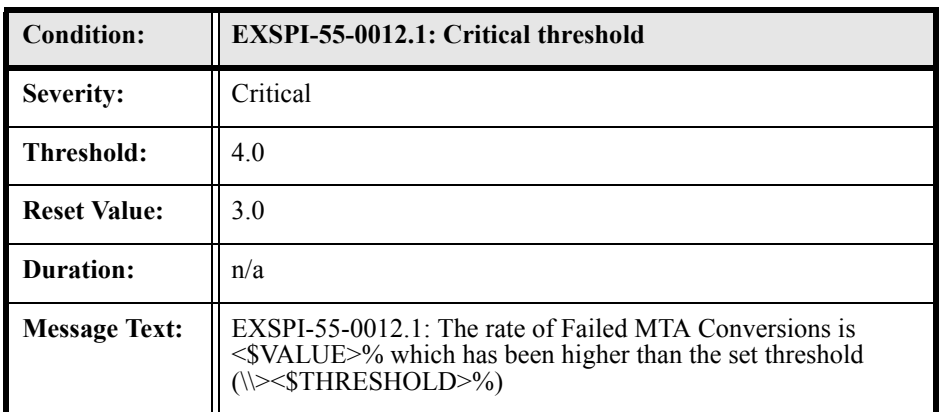

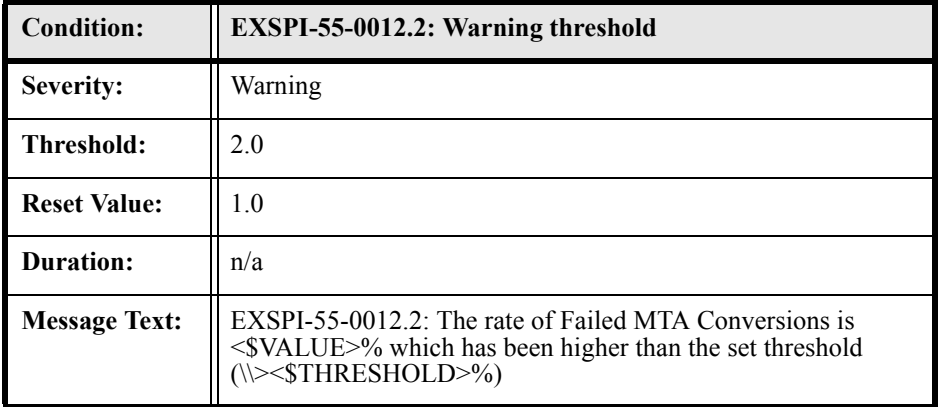

#### EXSPI-55-0013 (MTA Connection Message Delay)

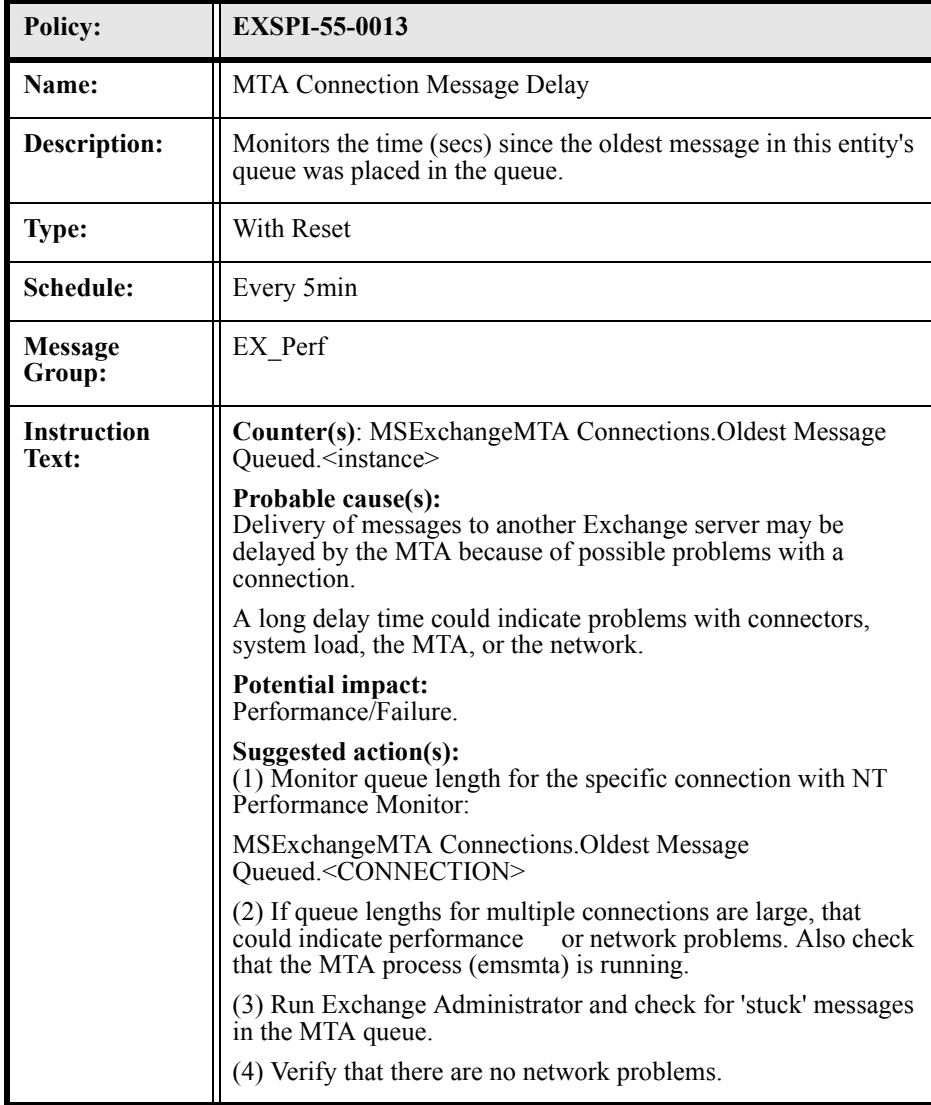

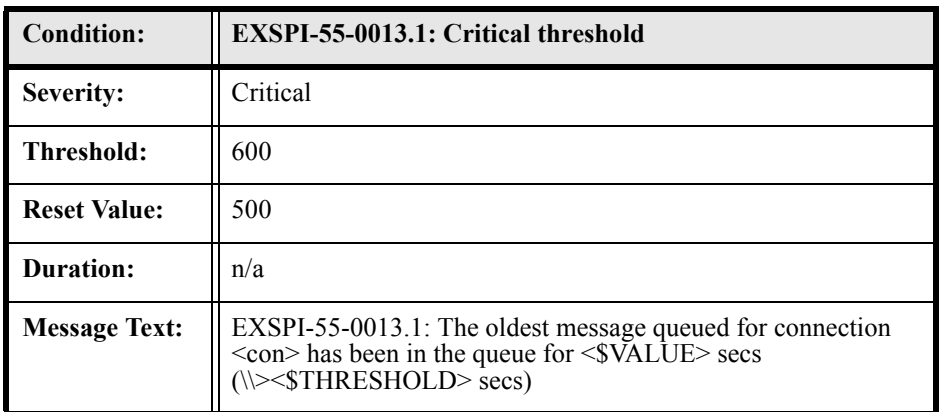

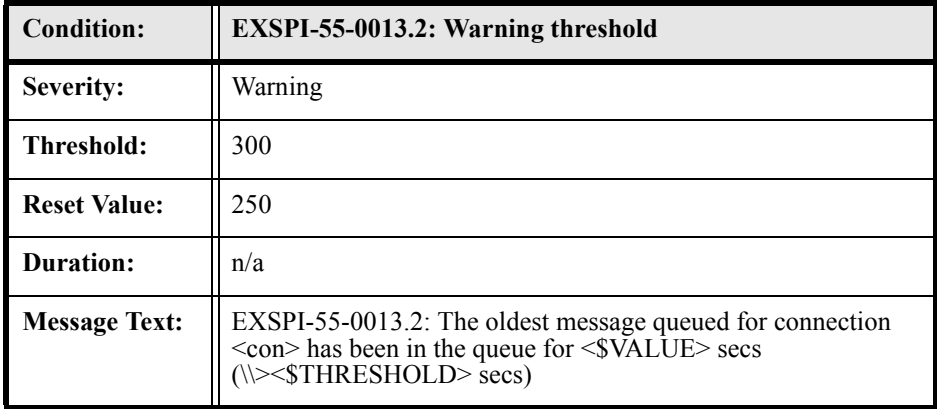

#### EXSPI-55-0014 (MTA Connection Queue Lengths)

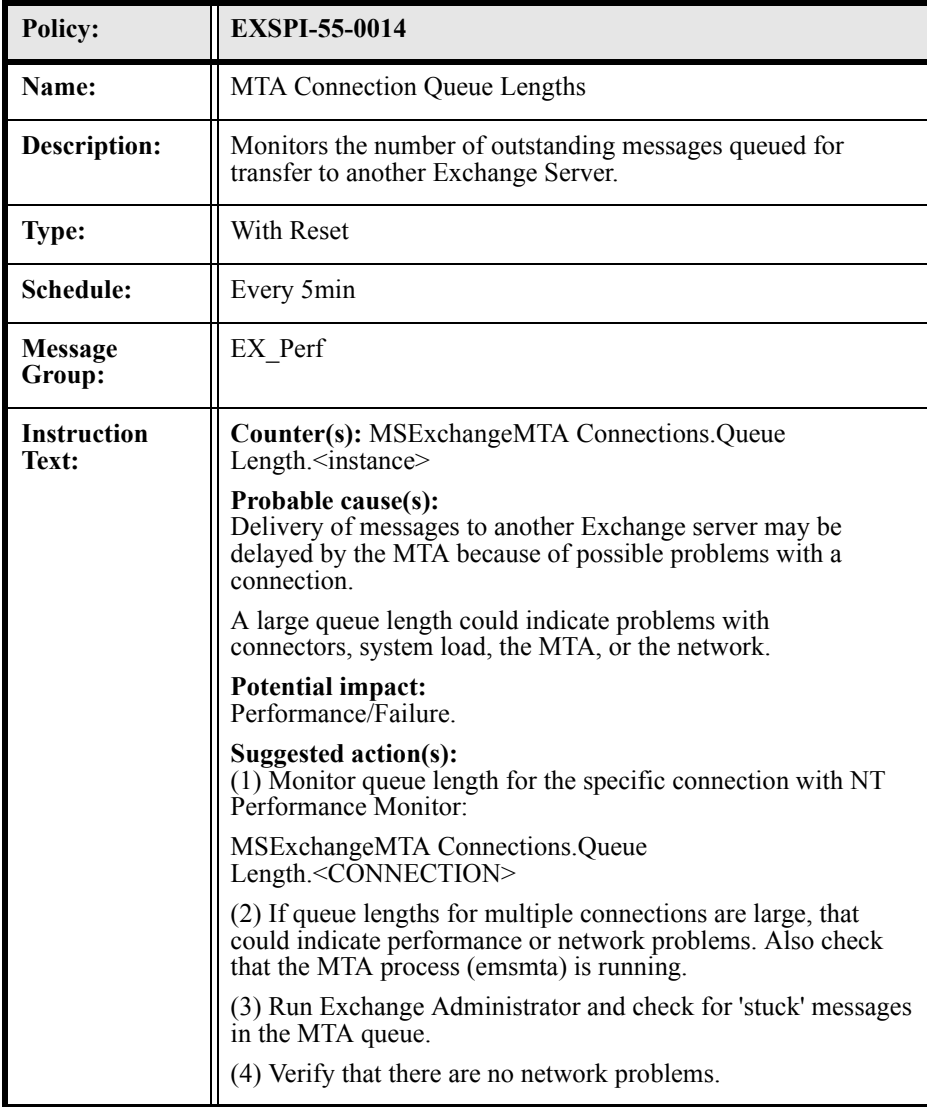
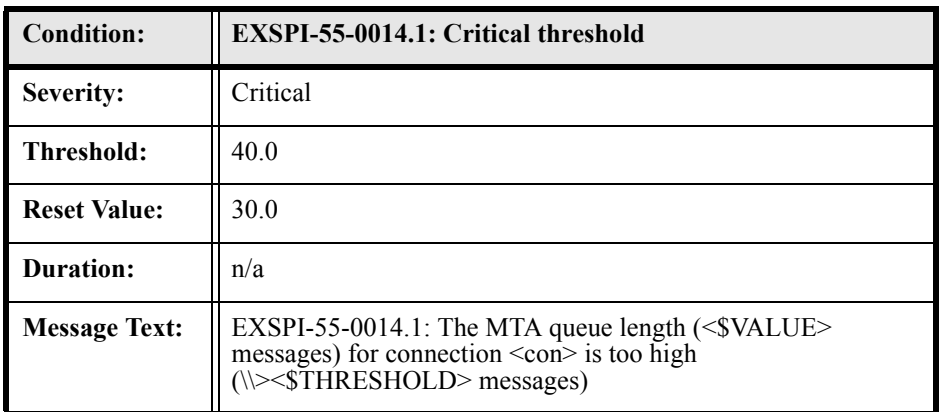

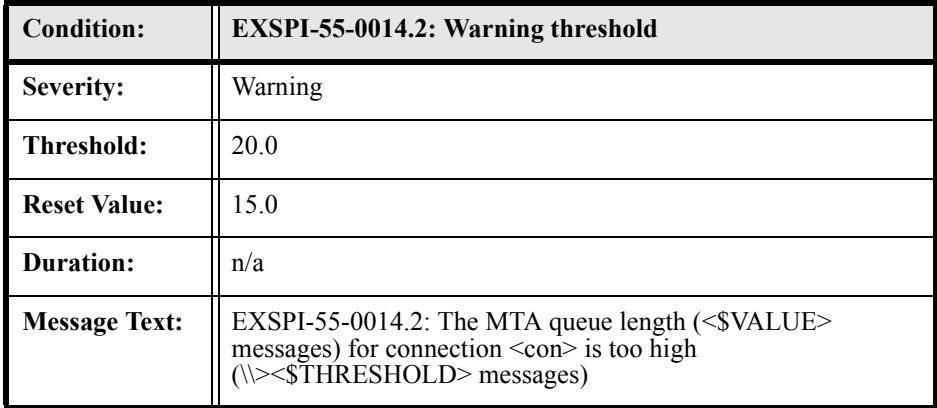

# EXSPI-55-0015 (MTA Failed Outbound Associations)

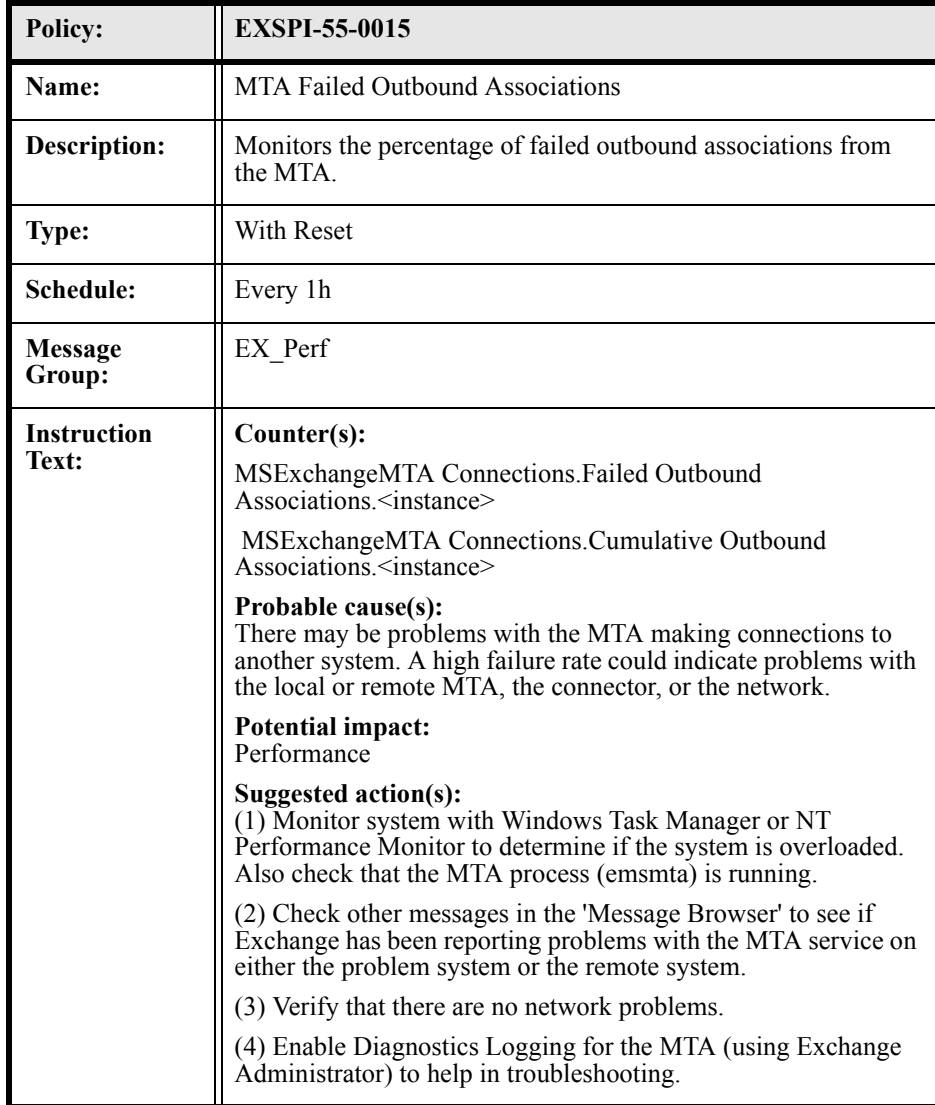

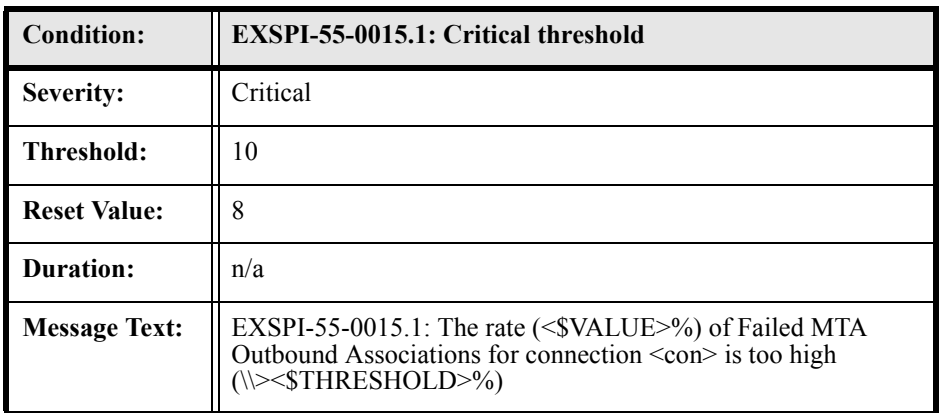

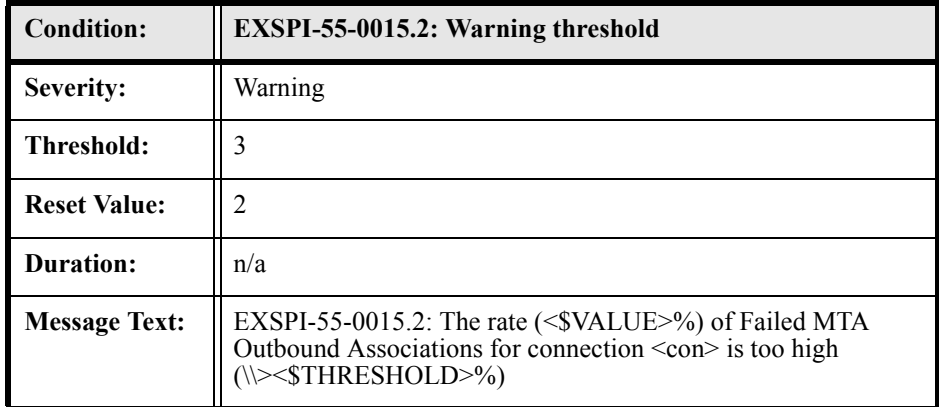

## EXSPI-55-0016 (MTA Rejected Inbound Associations)

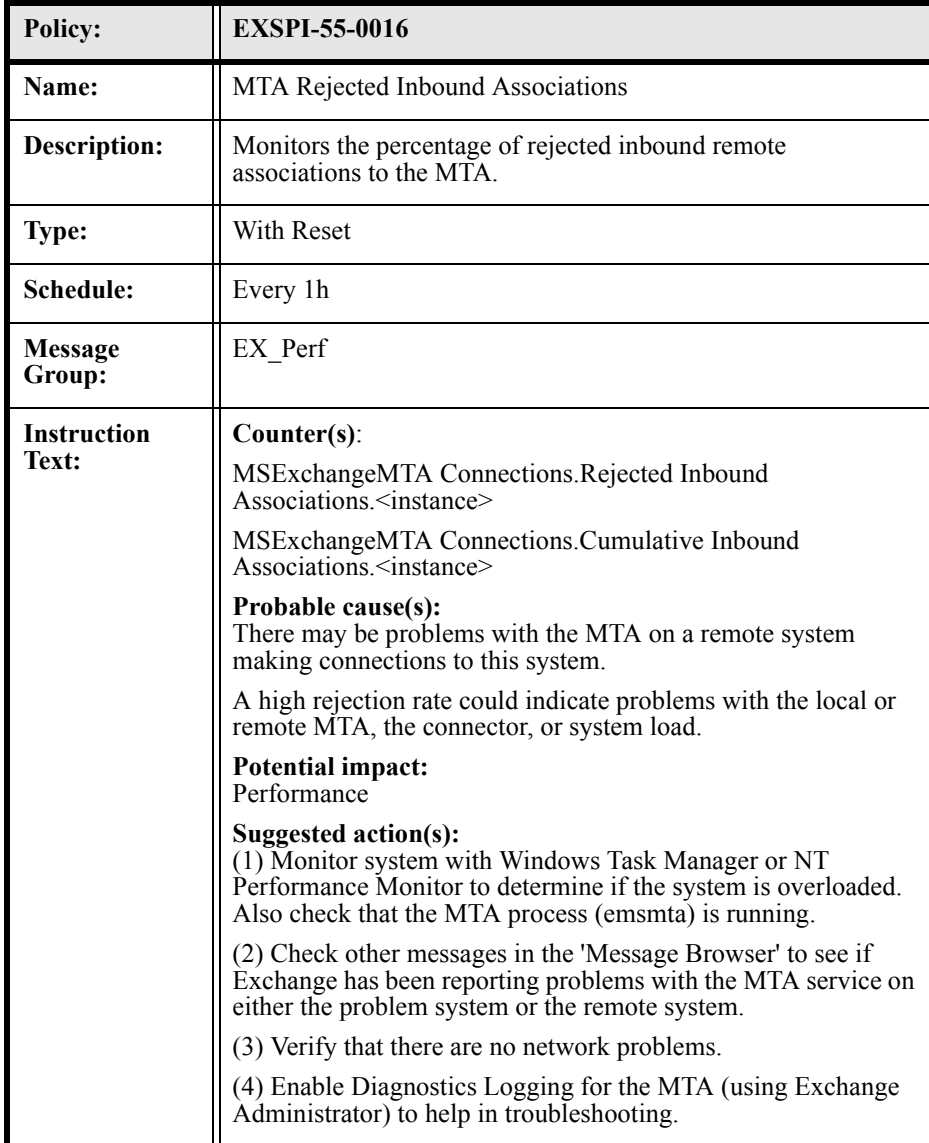

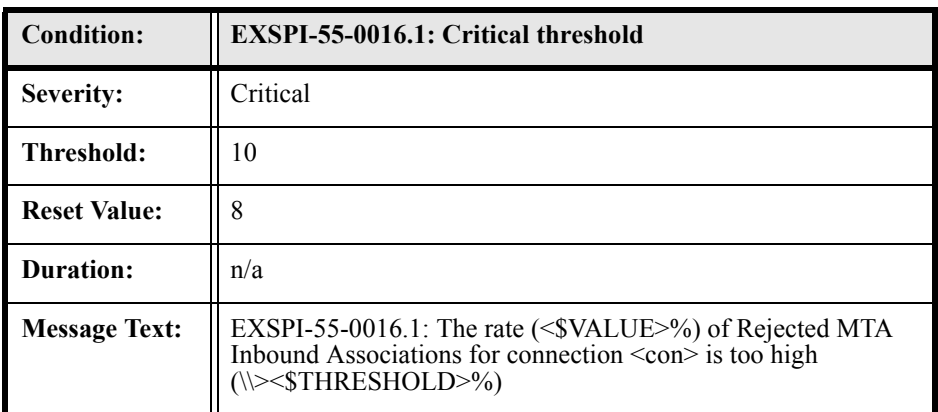

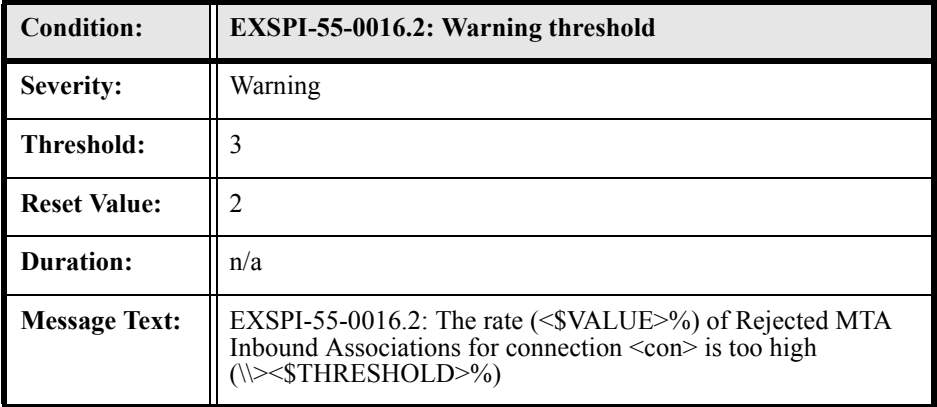

# EXSPI-55-0017 (MTA Rejected Inbound Messages)

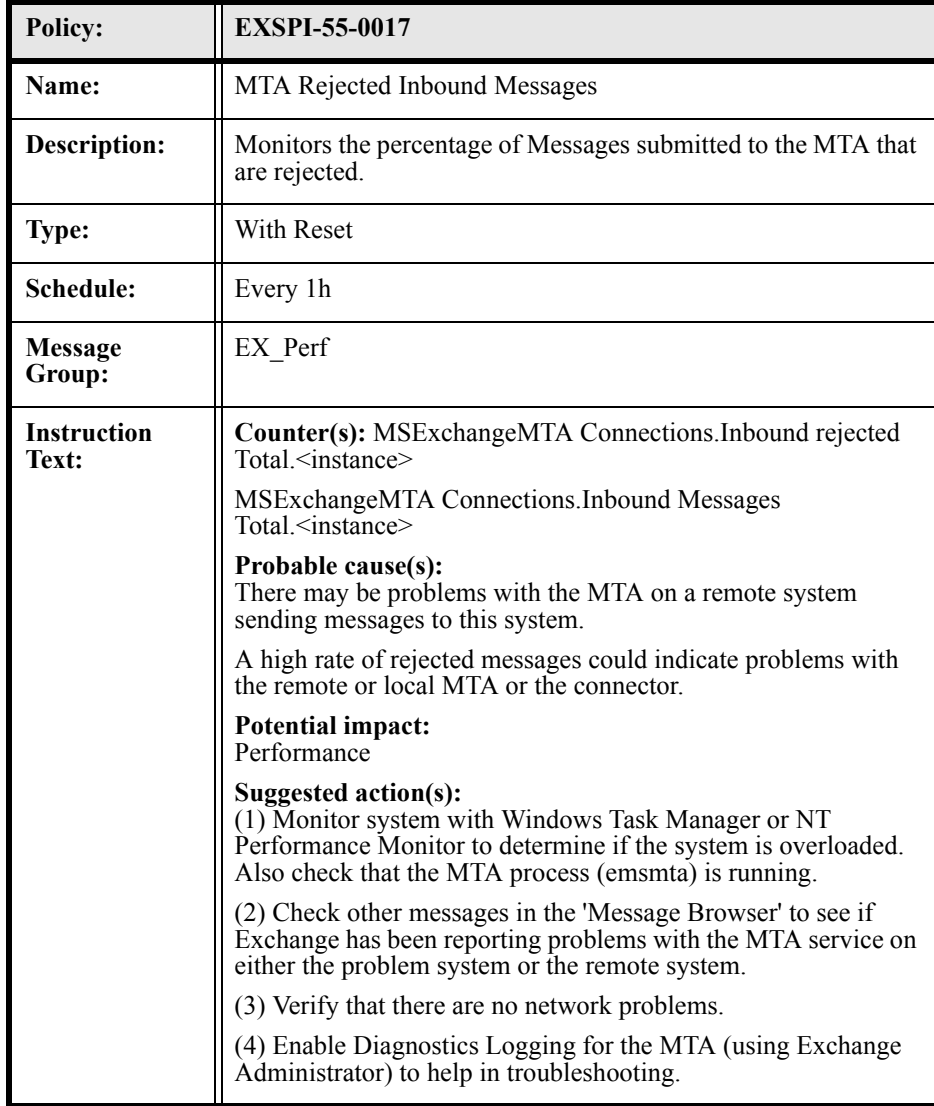

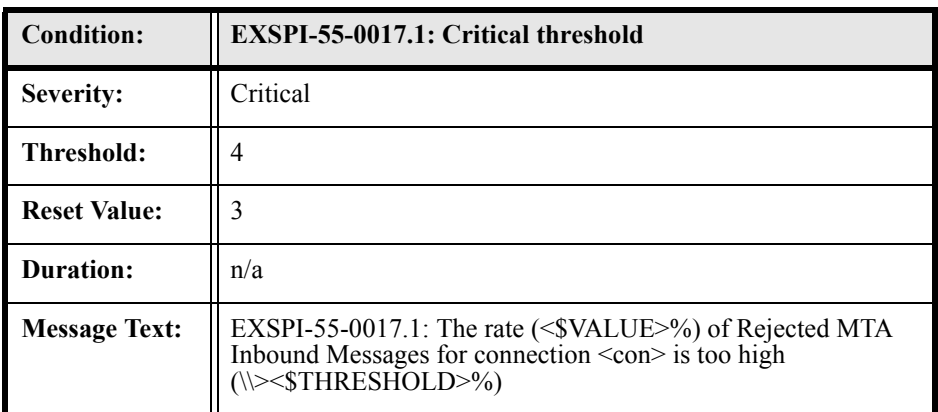

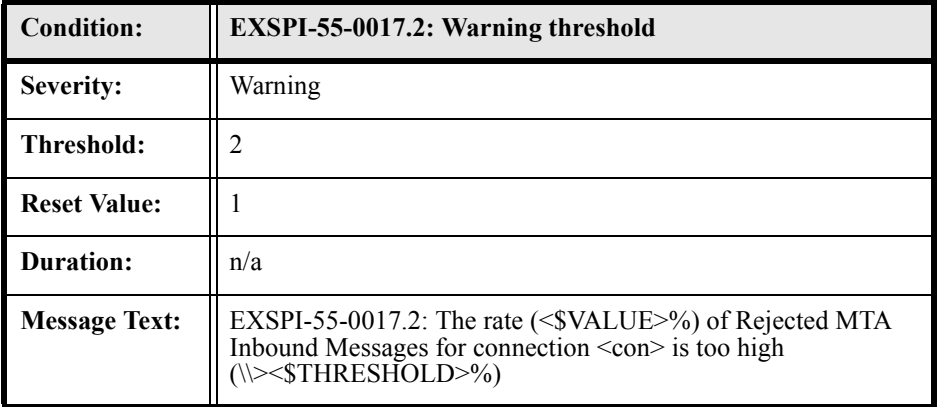

## EXSPI-55-0030 (IS Public Average Time for Delivery)

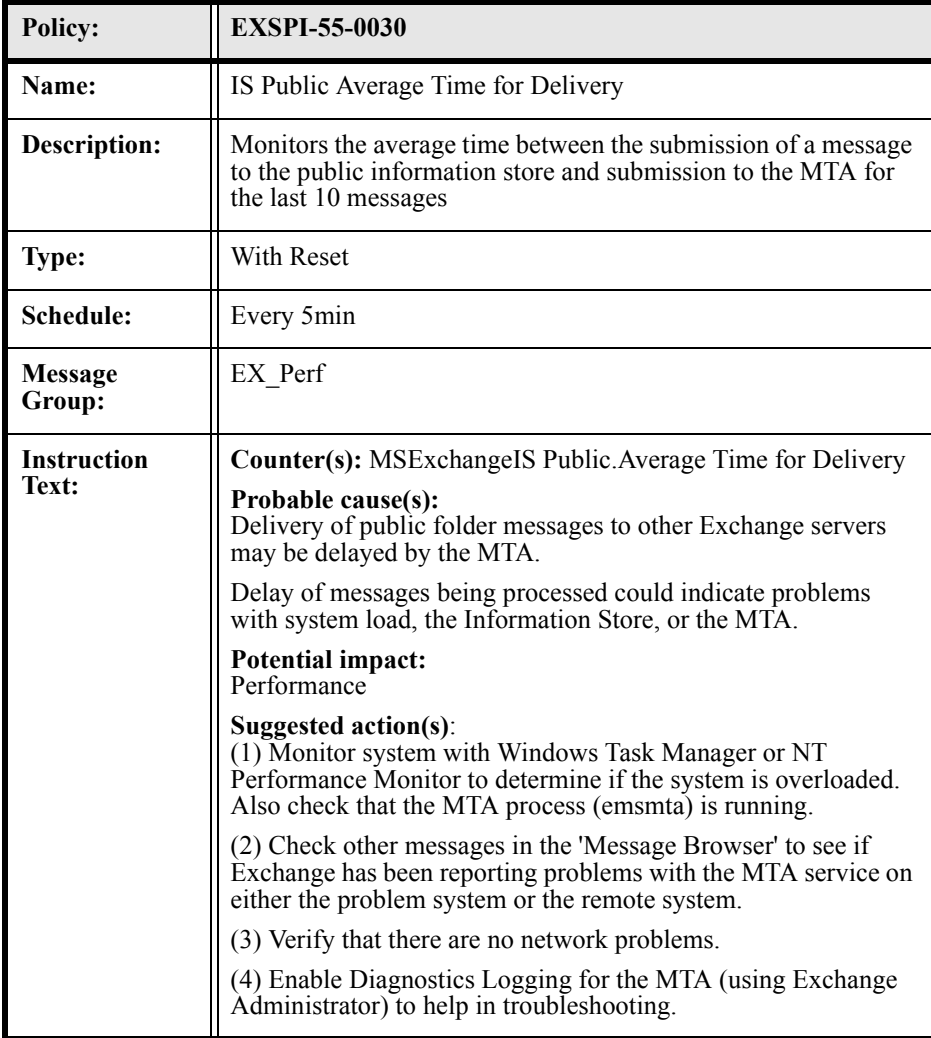

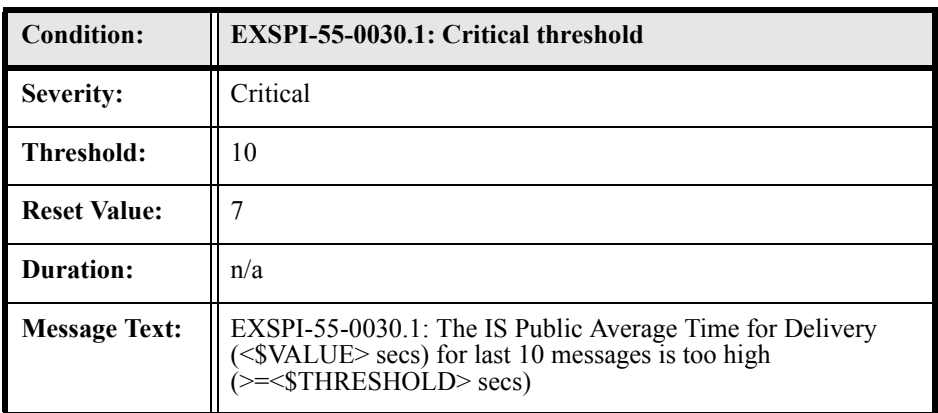

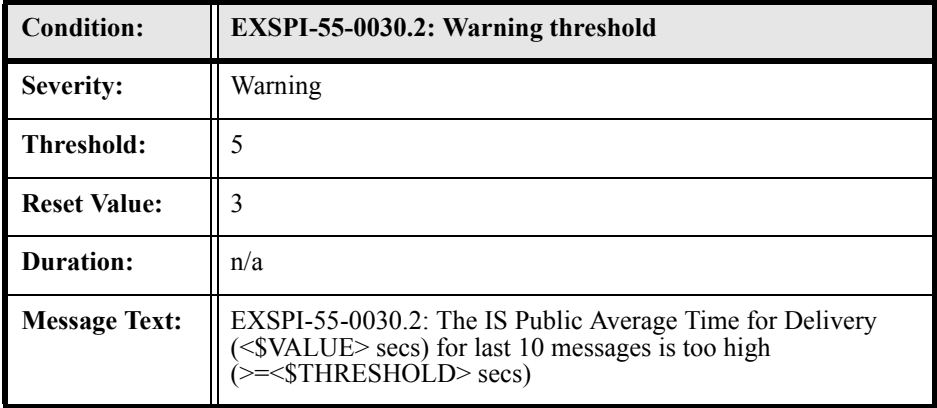

## EXSPI-55-0031 (IS Public Average Time for Local Delivery)

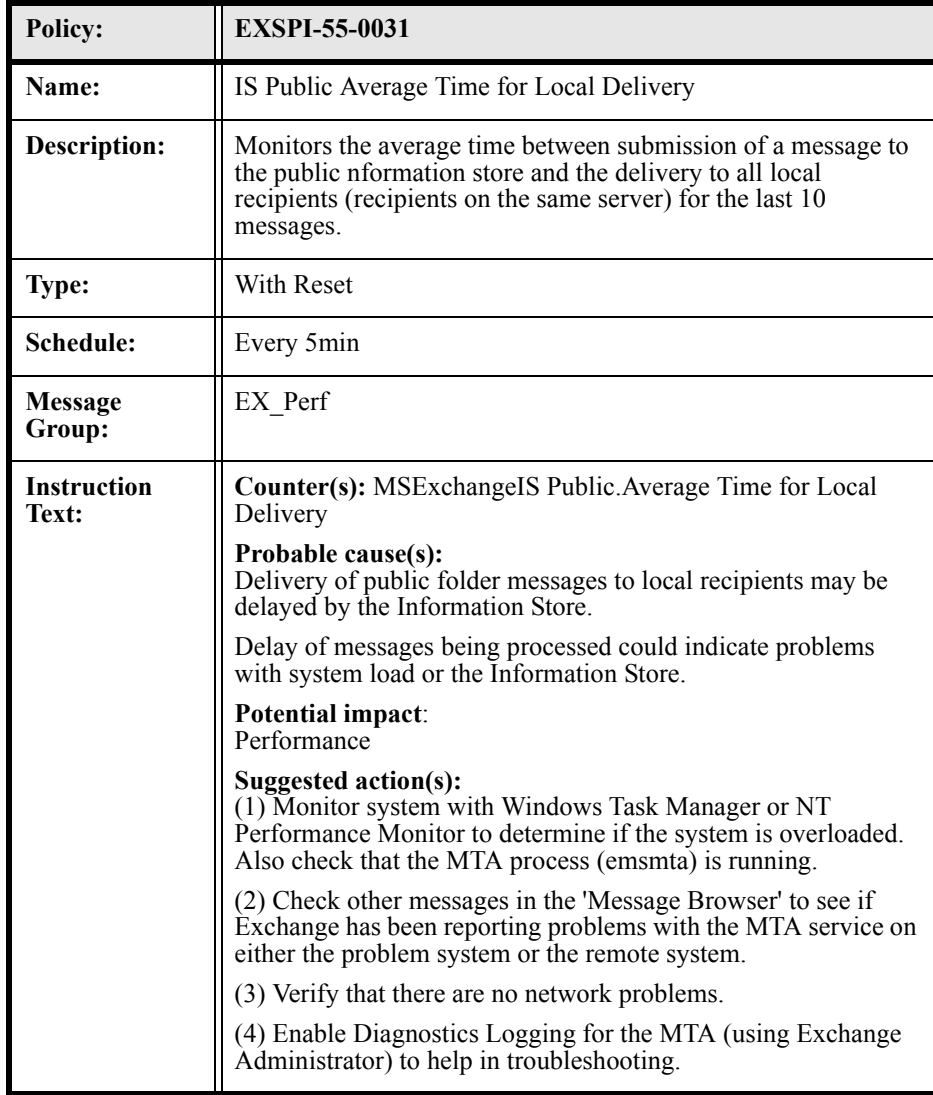

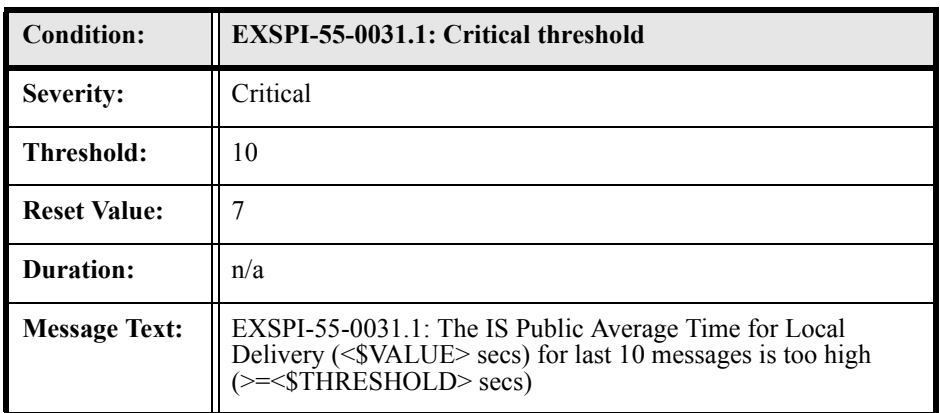

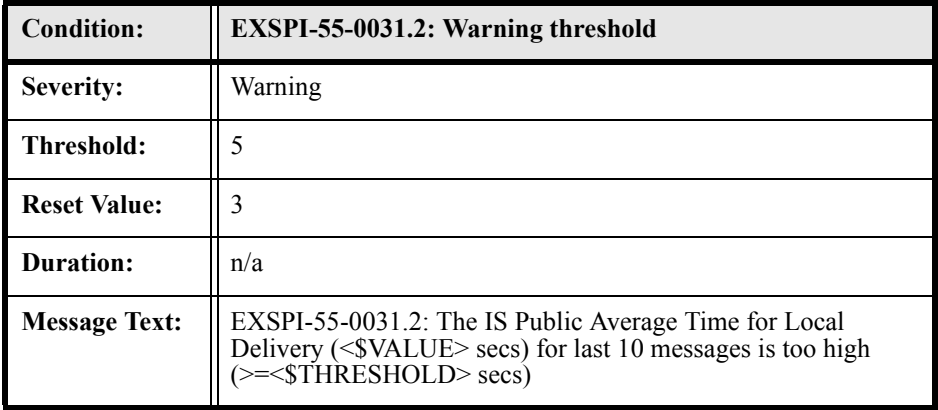

# EXSPI-55-0032 (IS Public Replication Queue Size)

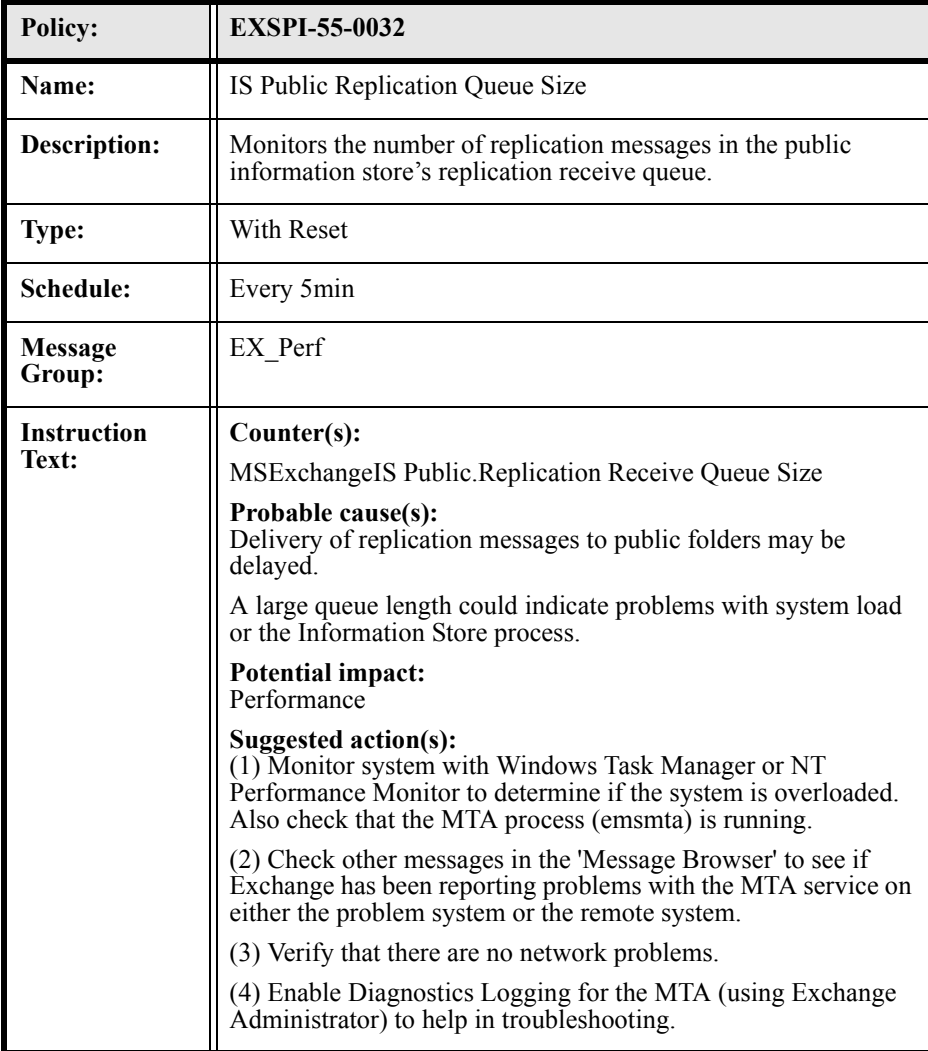

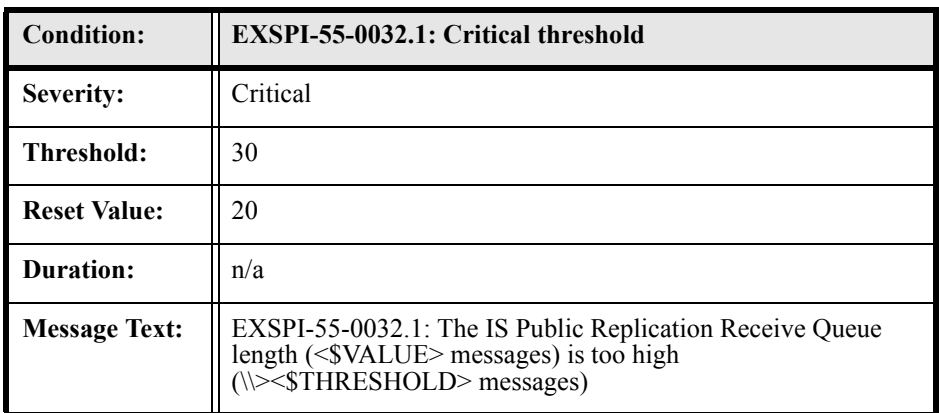

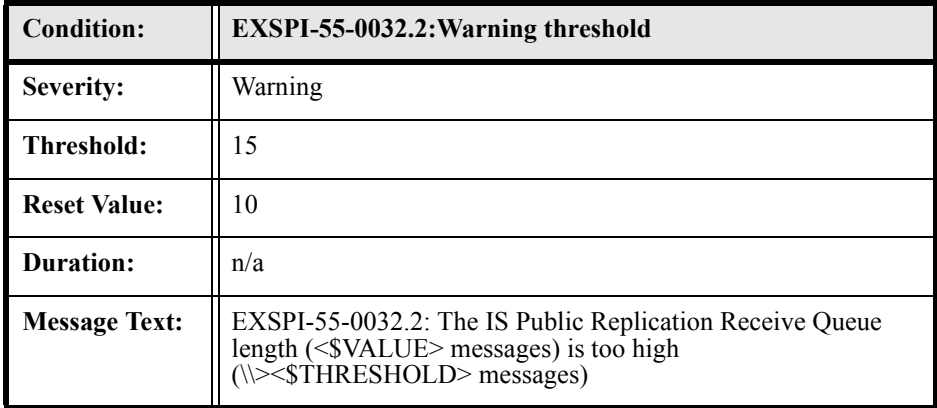

## EXSPI-55-0033 (IS Public Receive Queue Size)

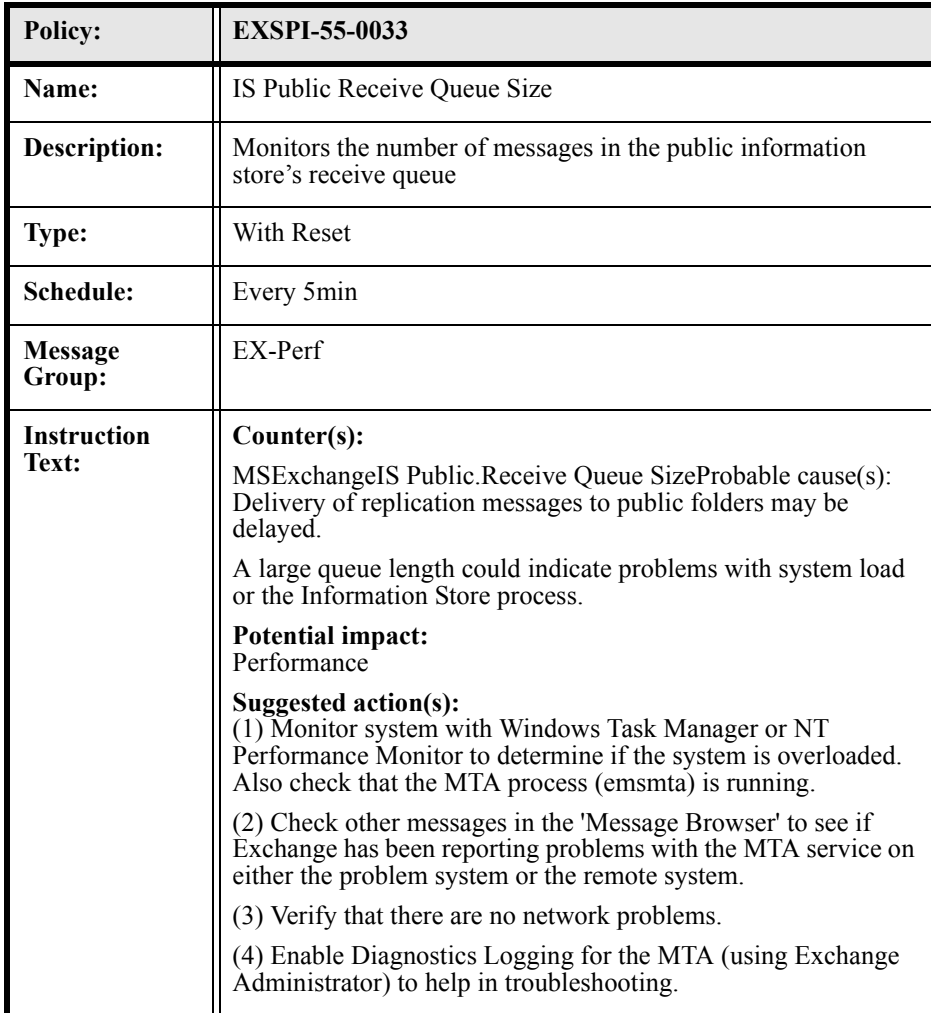

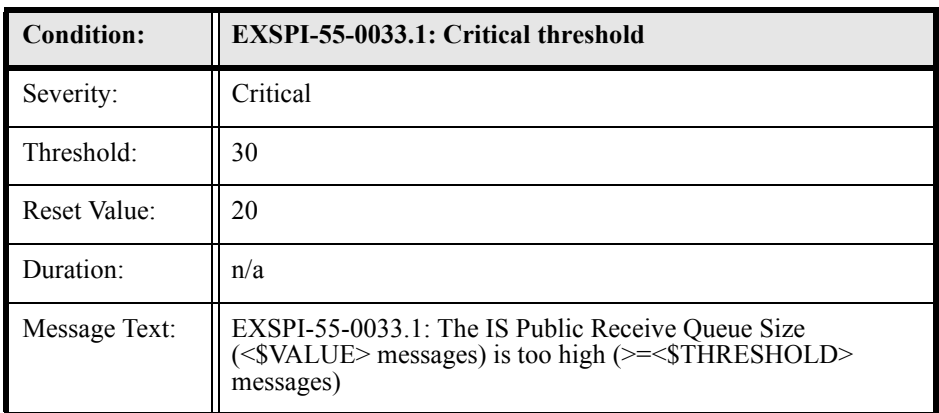

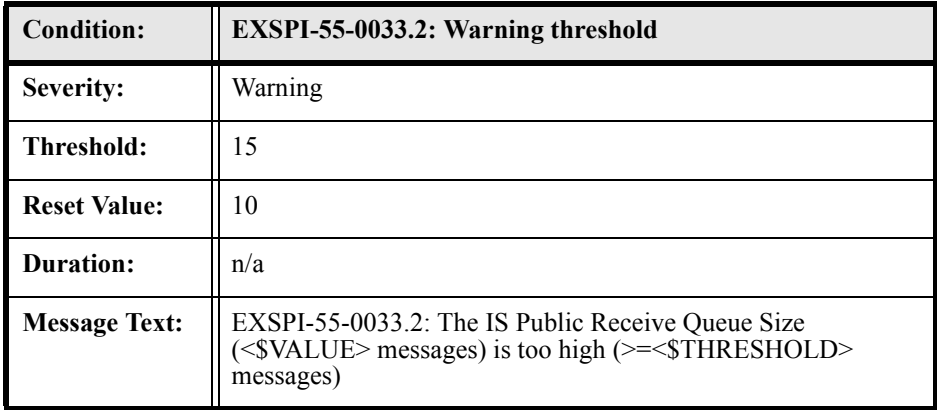

## EXSPI-55-0034 (IS Public Send Queue Size)

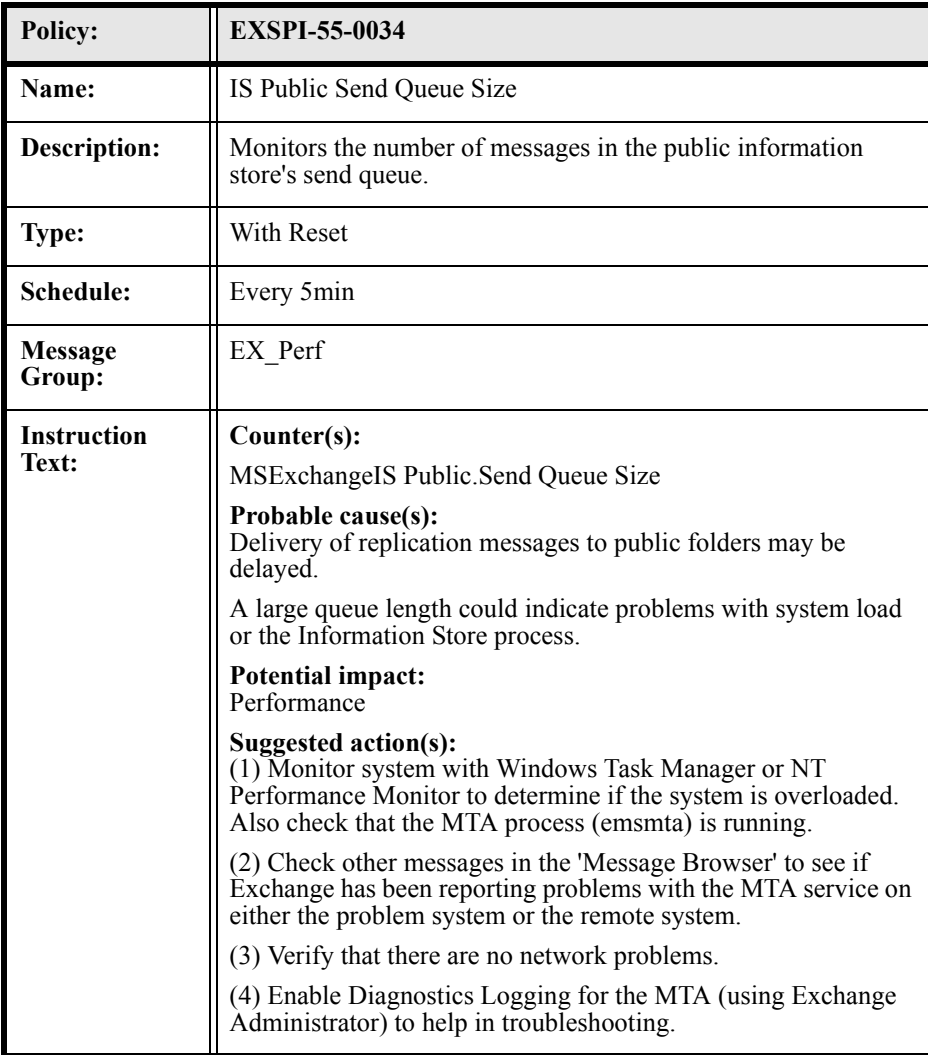

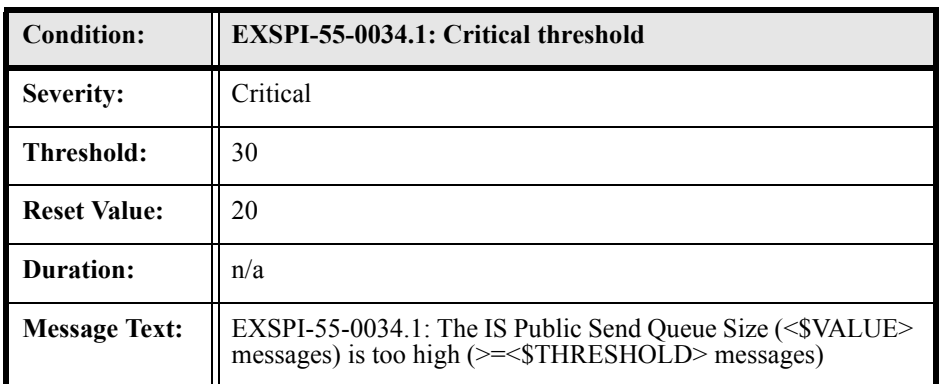

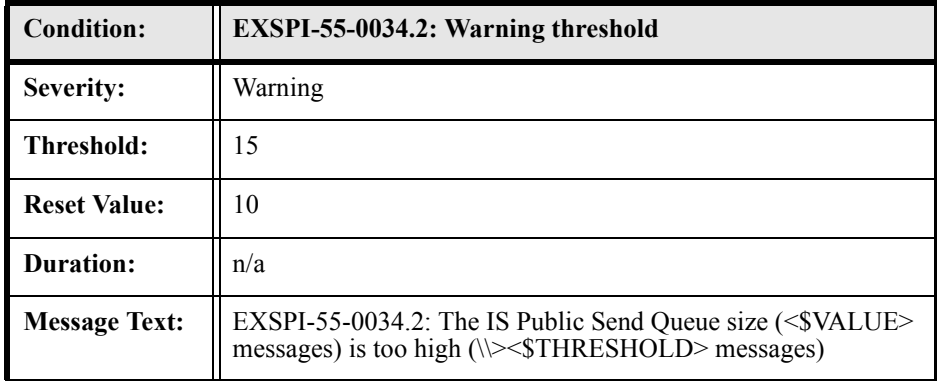

### EXSPI-55-0040 (IS Private Average Delivery Time)

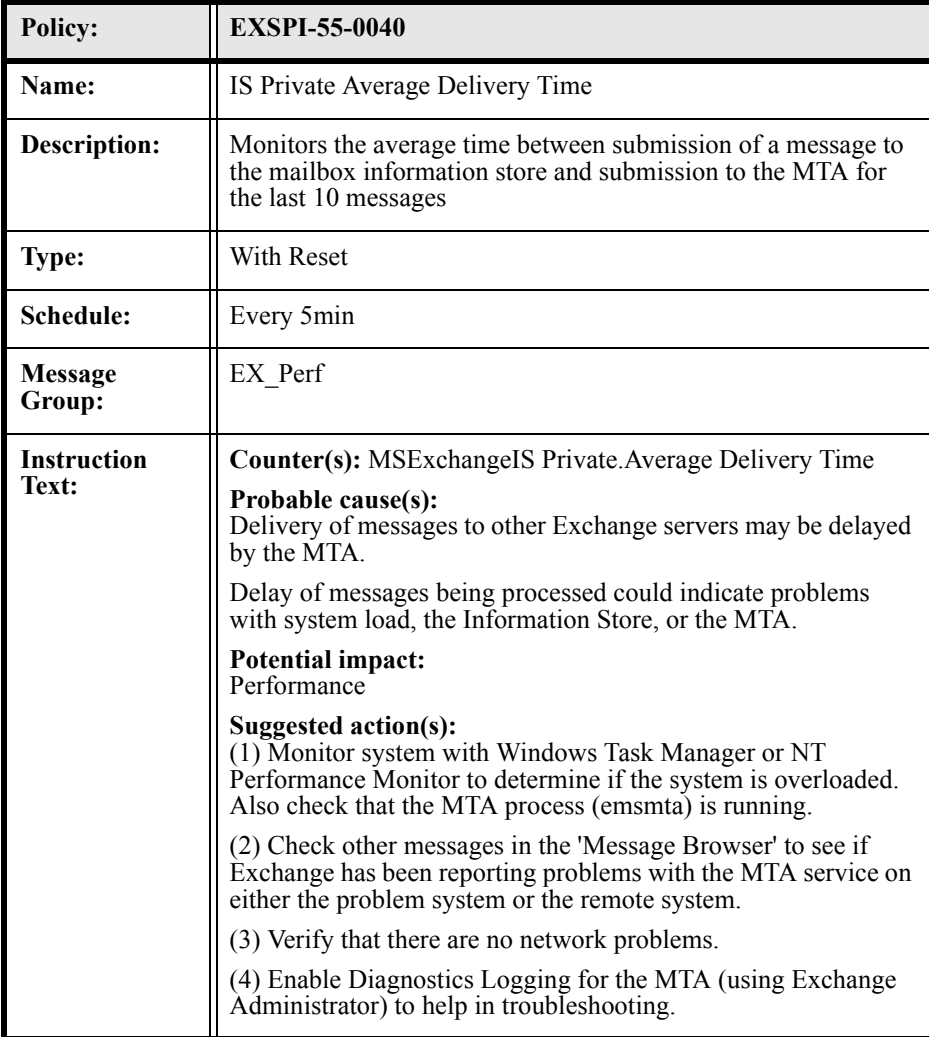

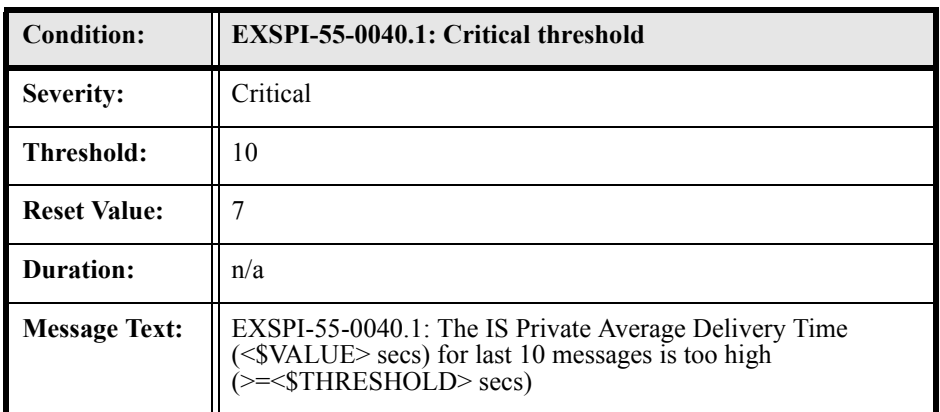

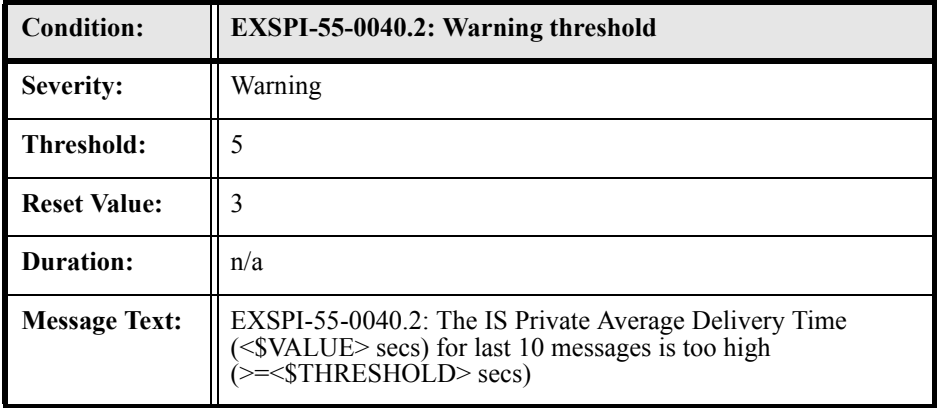

### EXSPI-55-0041 (IS Private Average Local Delivery Time)

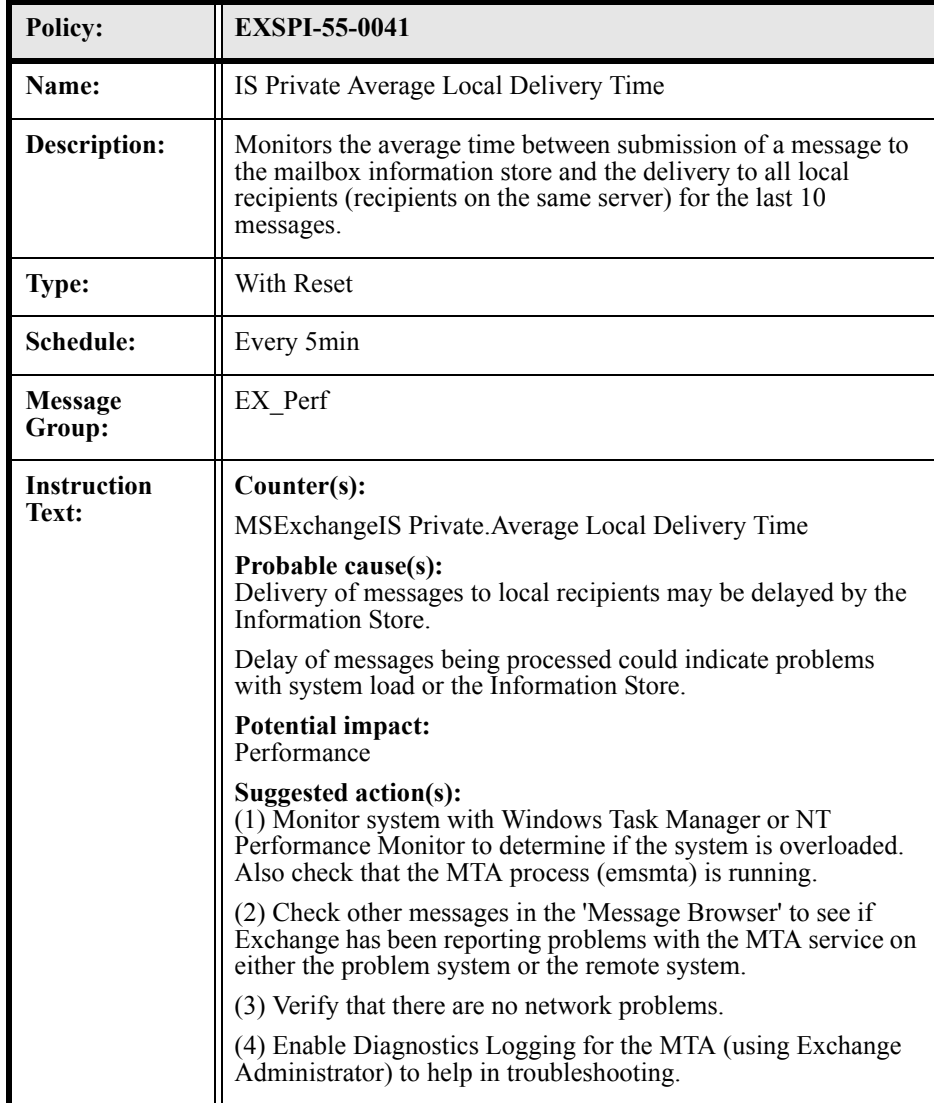

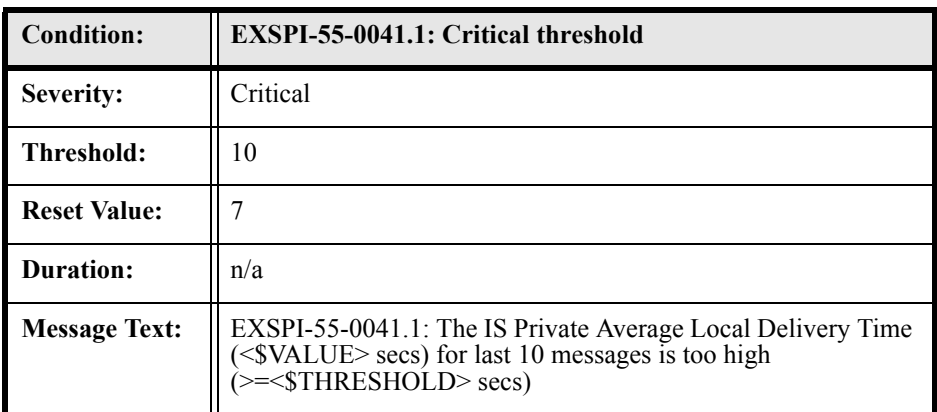

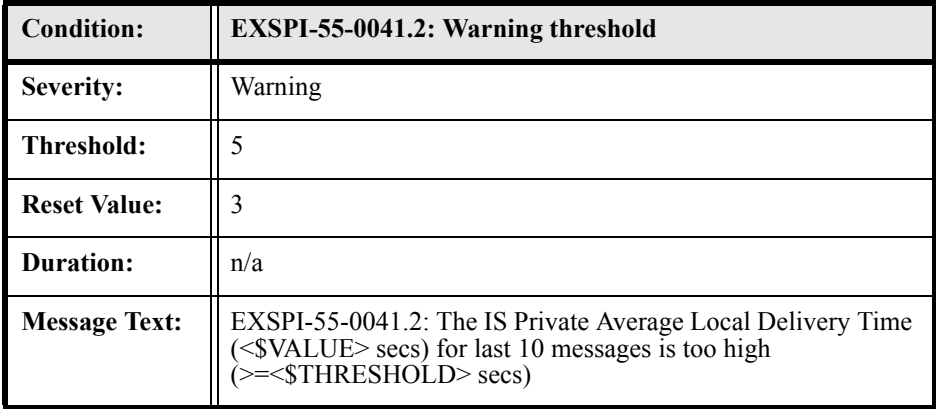

### EXSPI-55-0042 (IS Private Receive Queue Size)

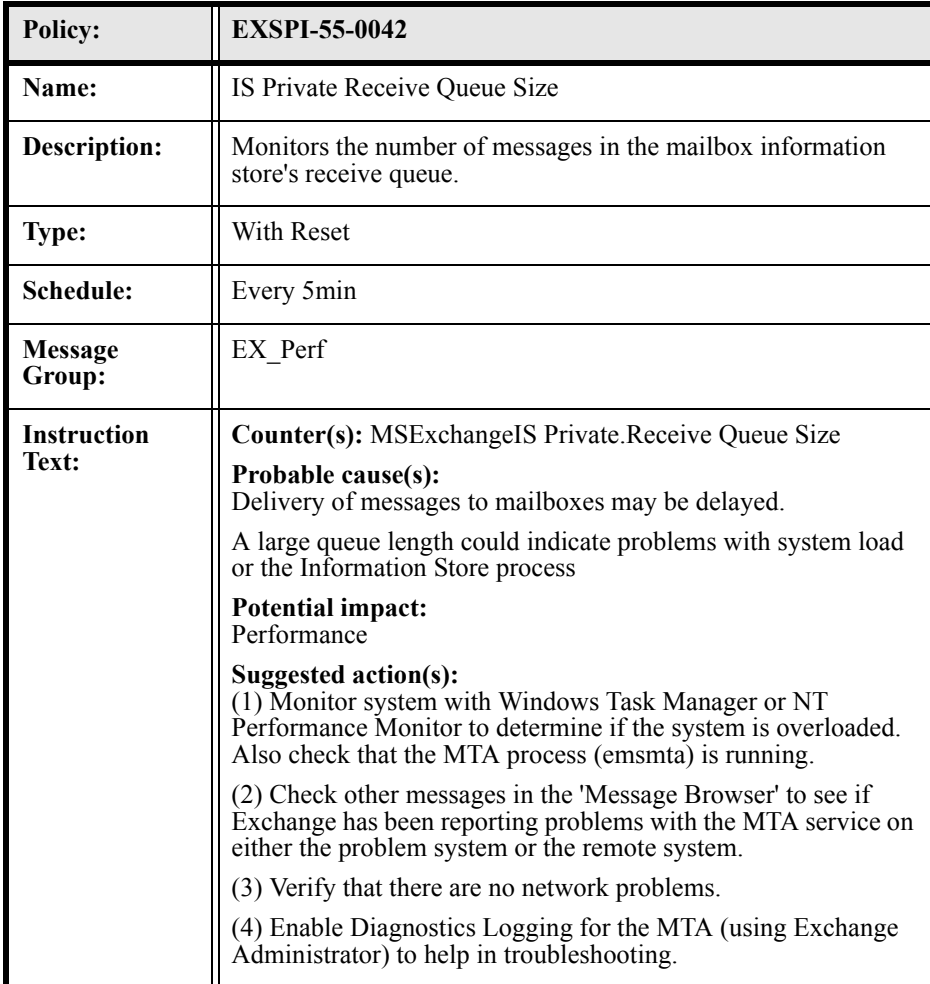

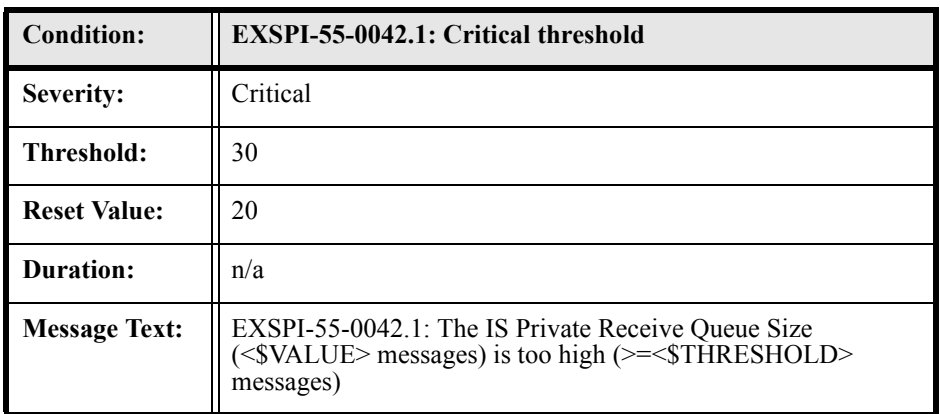

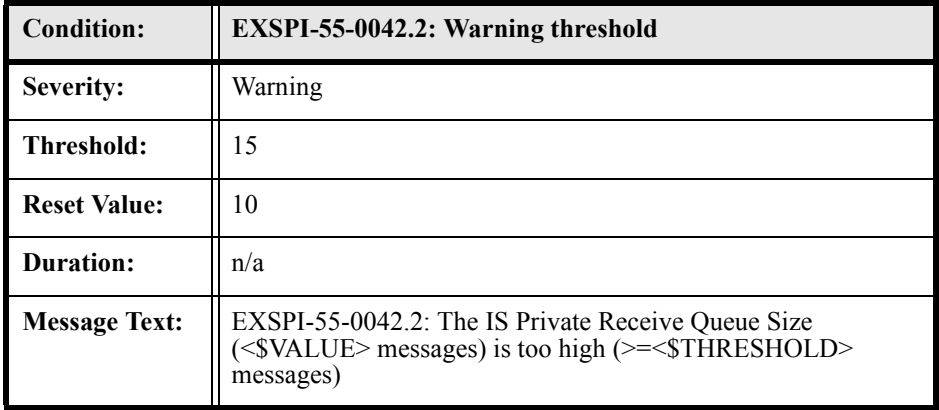

## EXSPI-55-0043 (IS Private Send Queue Size)

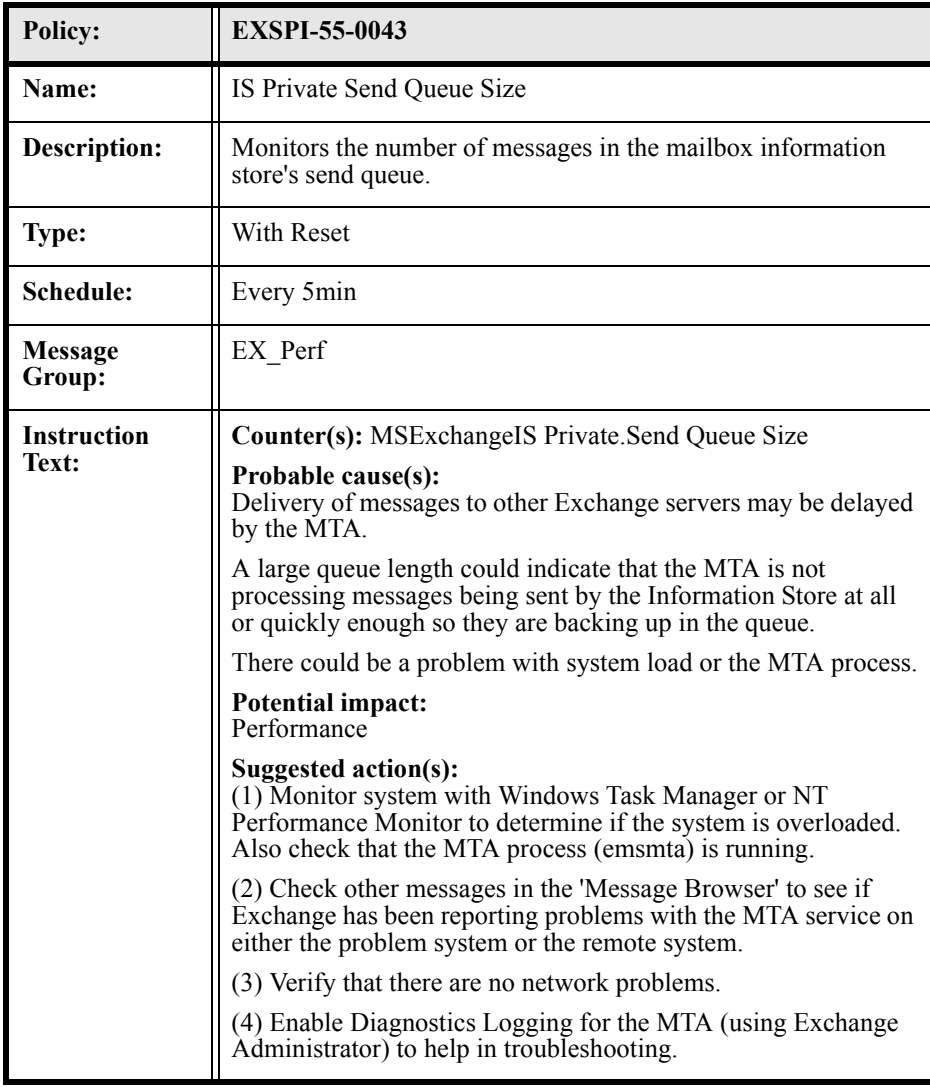

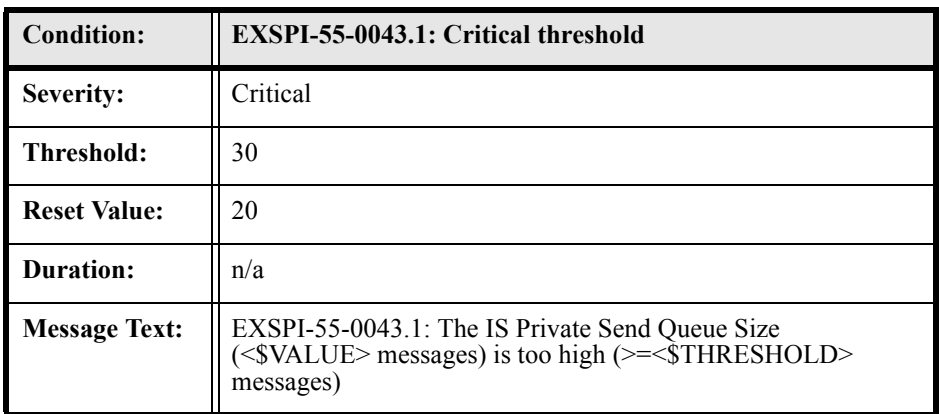

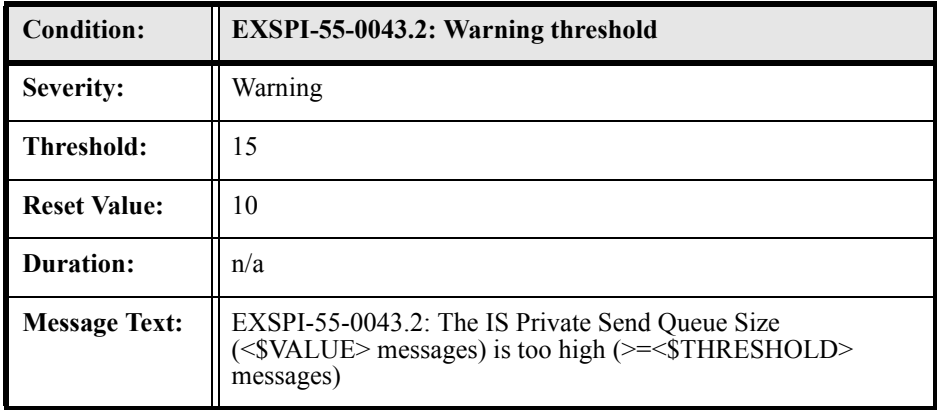

## EXSPI-55-0060 (IMS Failed Connections)

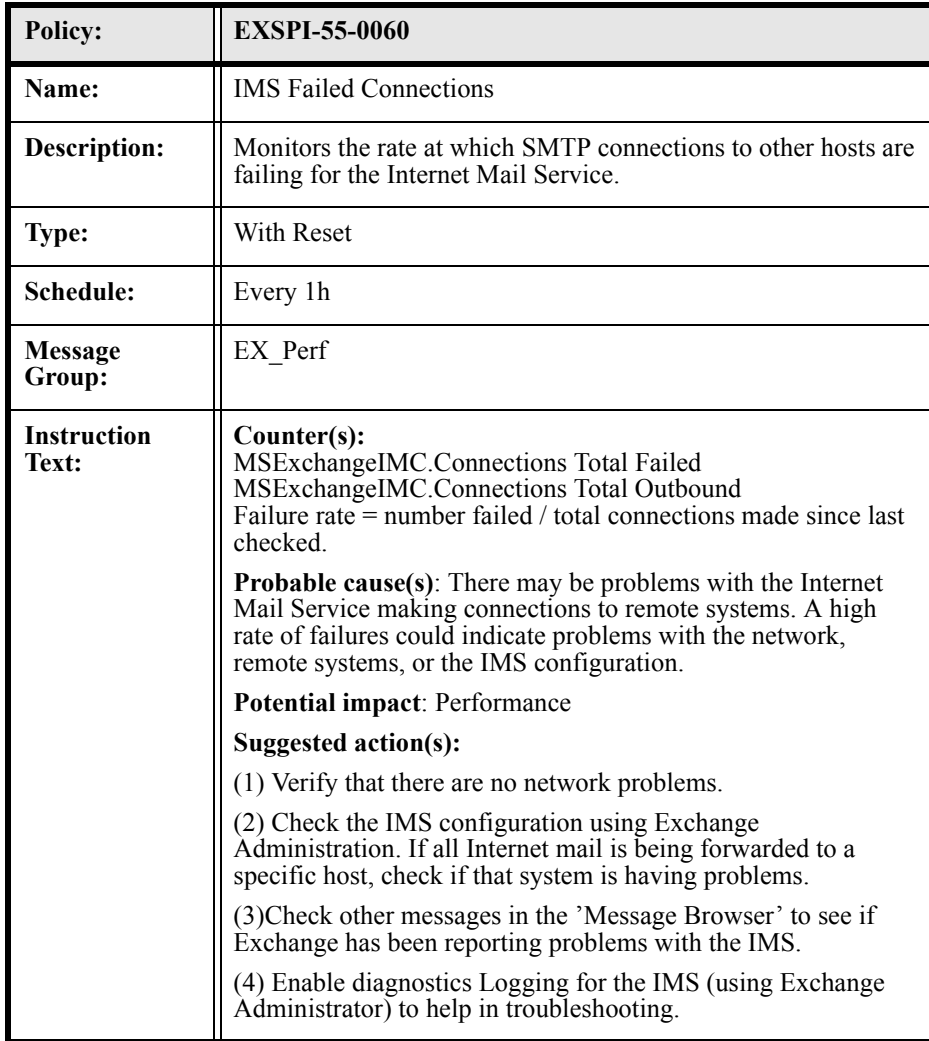

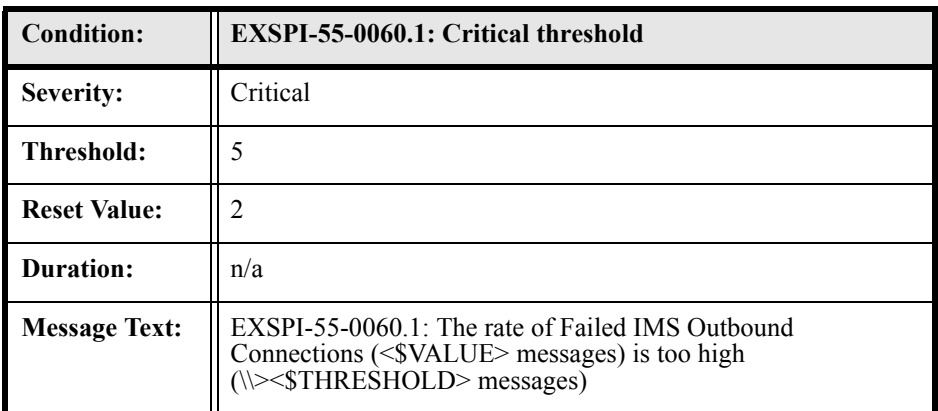

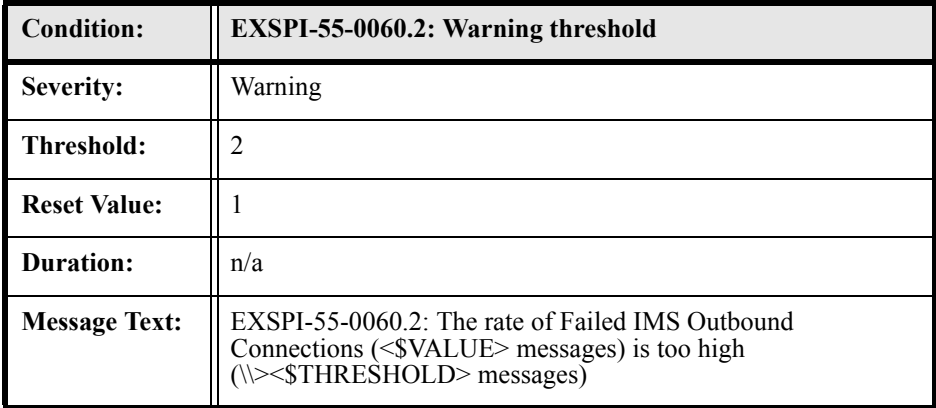

# EXSPI-55-0061 (IMS Rejected Connections)

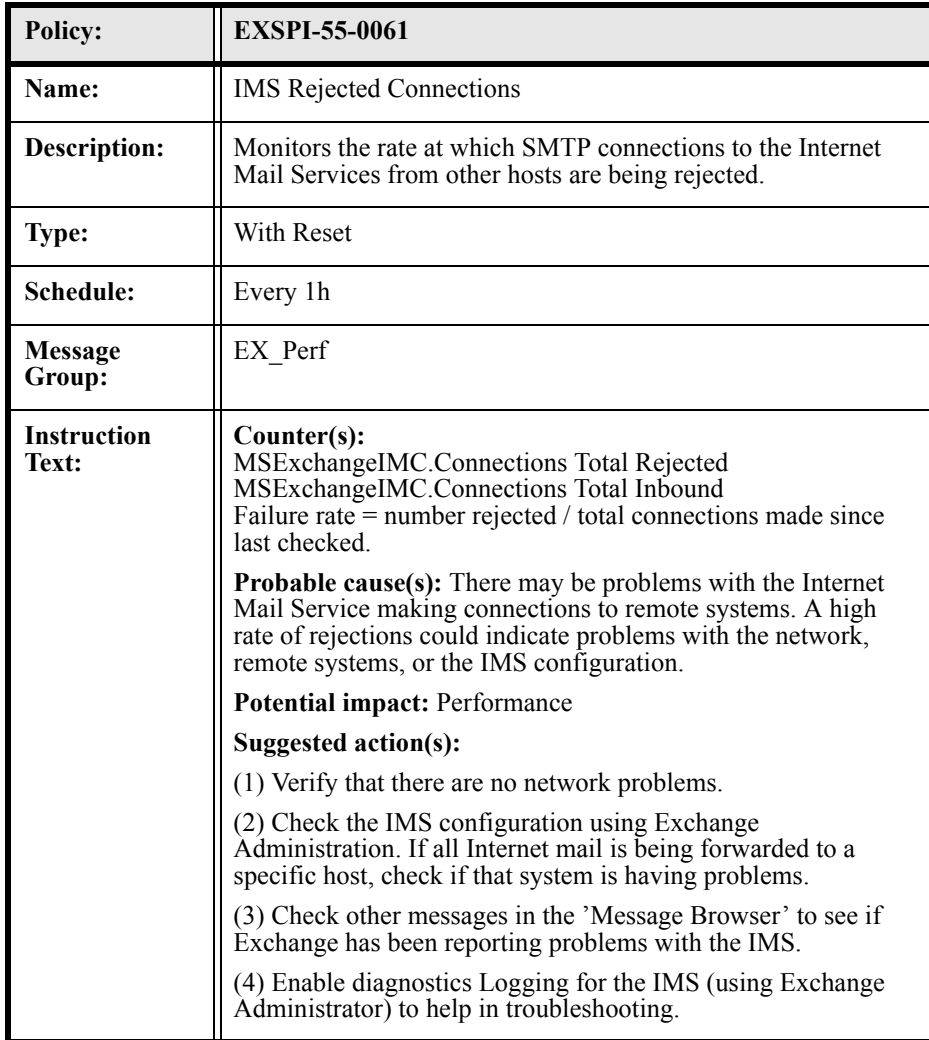

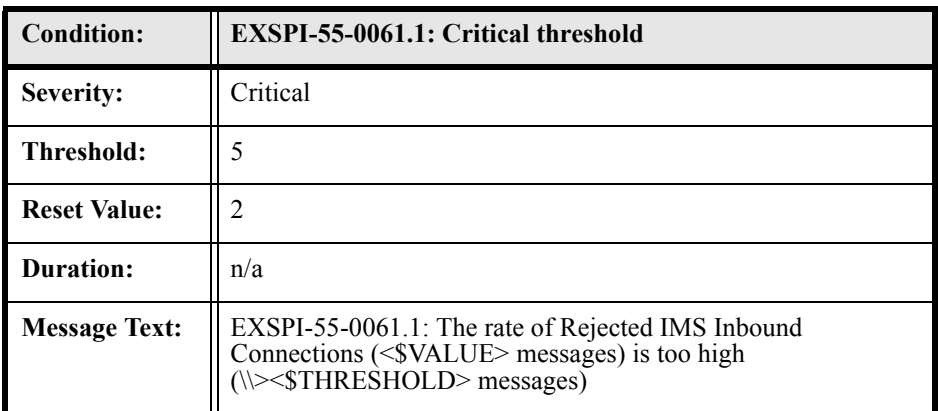

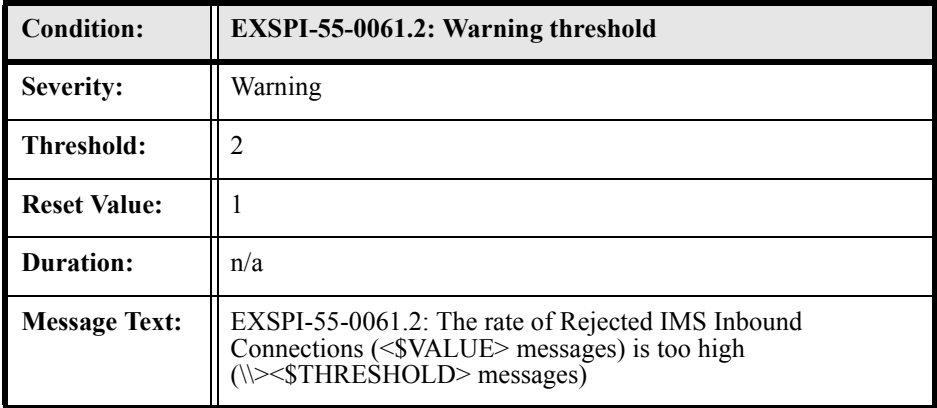

## EXSPI-55-0062 (IMS MTS-IN Queue Length)

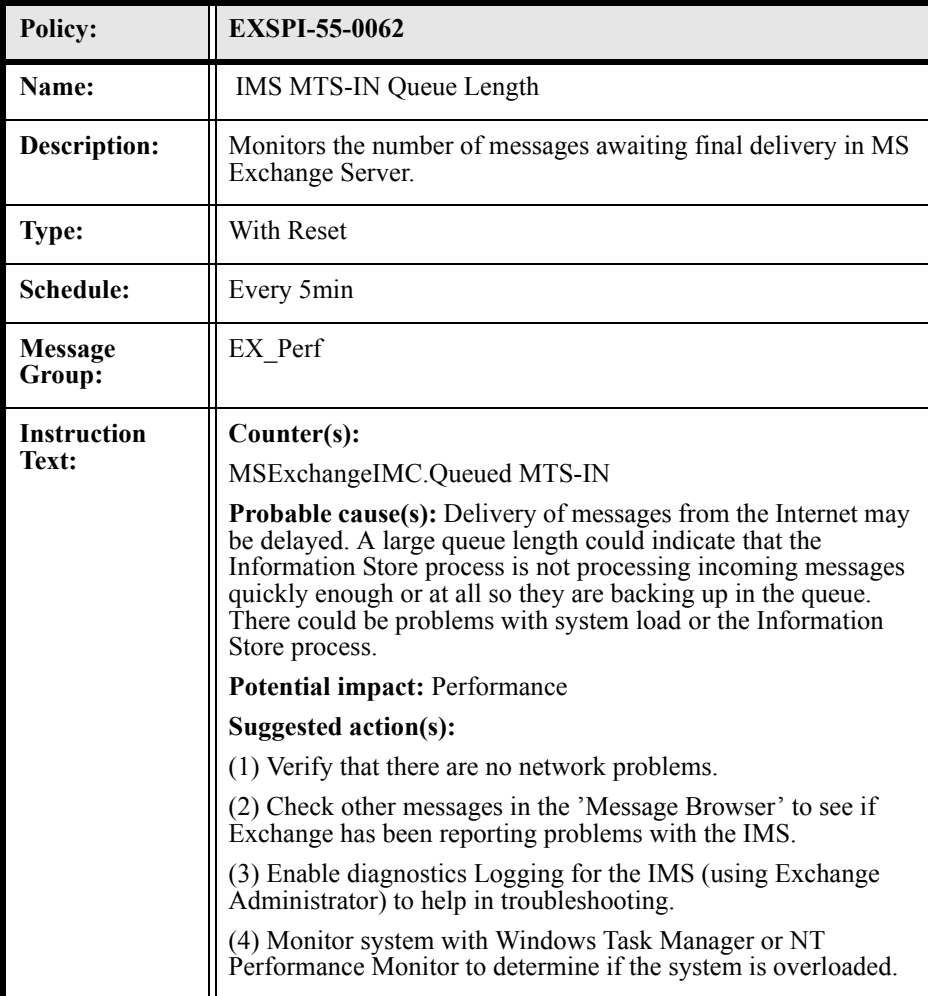

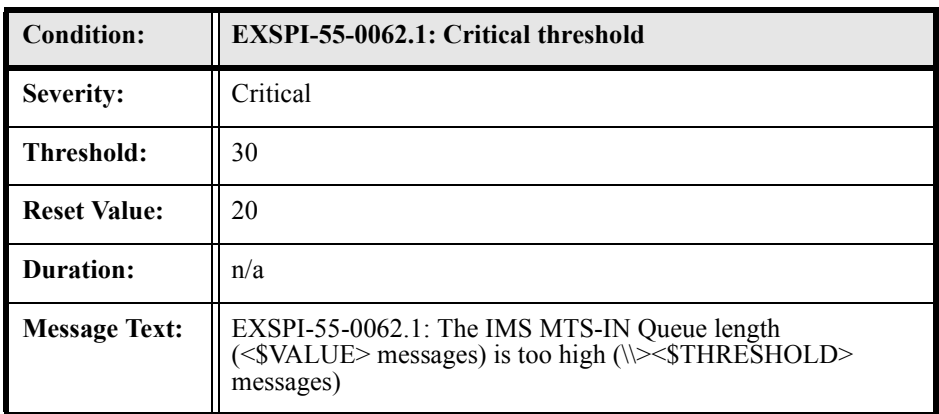

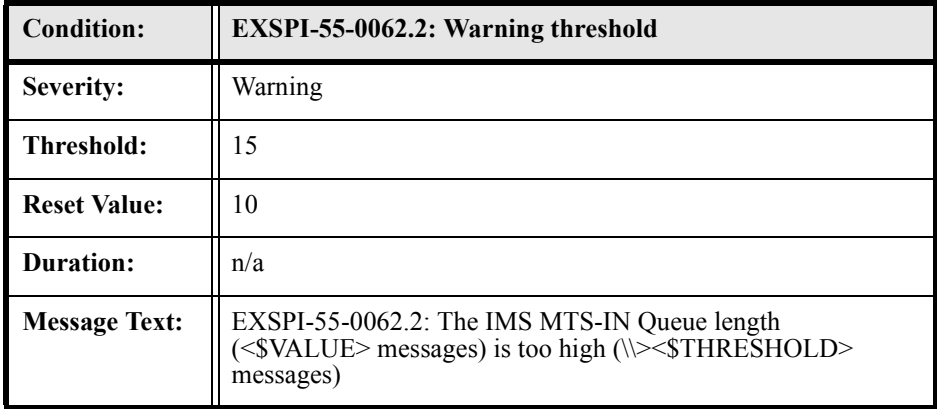

## EXSPI-55-0063 (IMS MTS-OUT Queue Length)

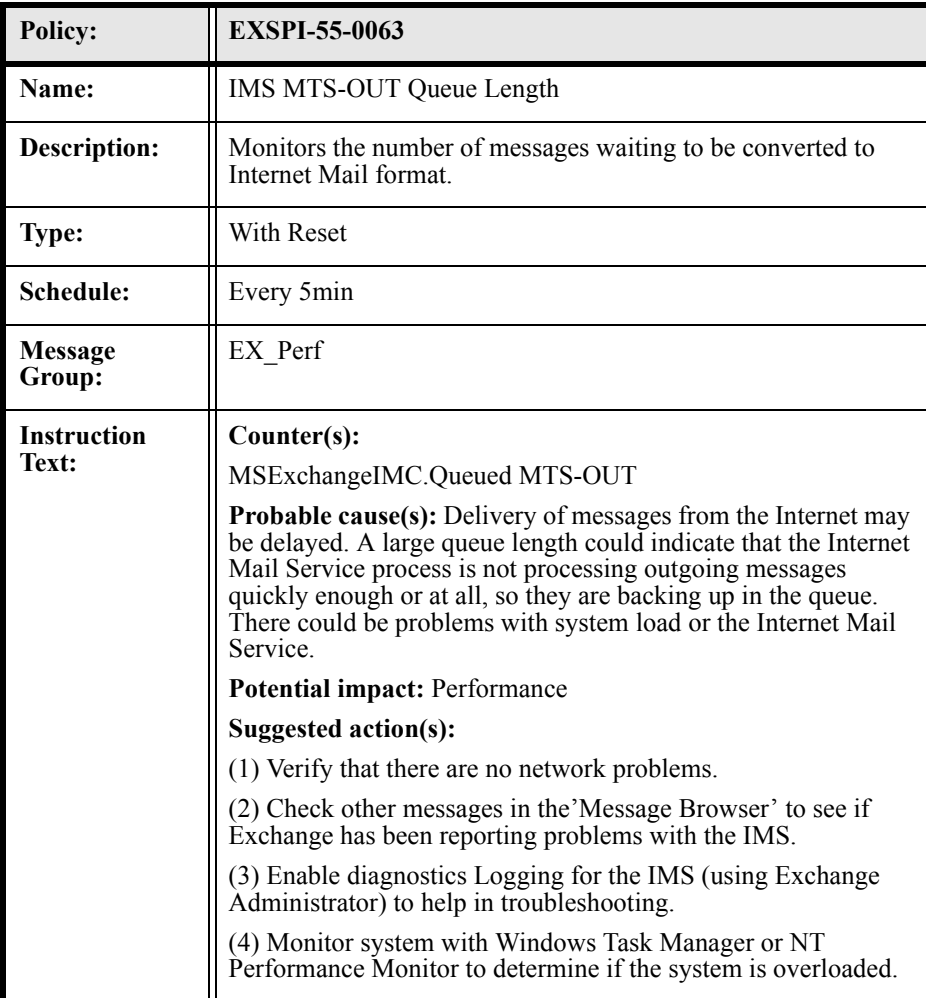

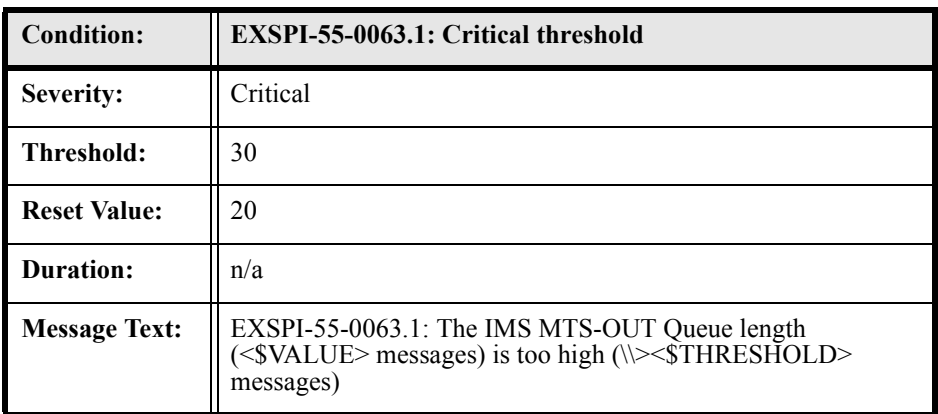

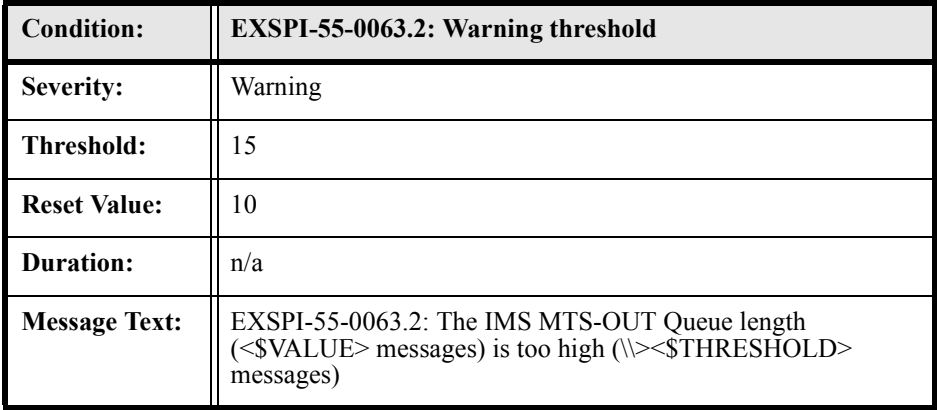

## EXSPI-55-0064 (IMS Queued Inbound)

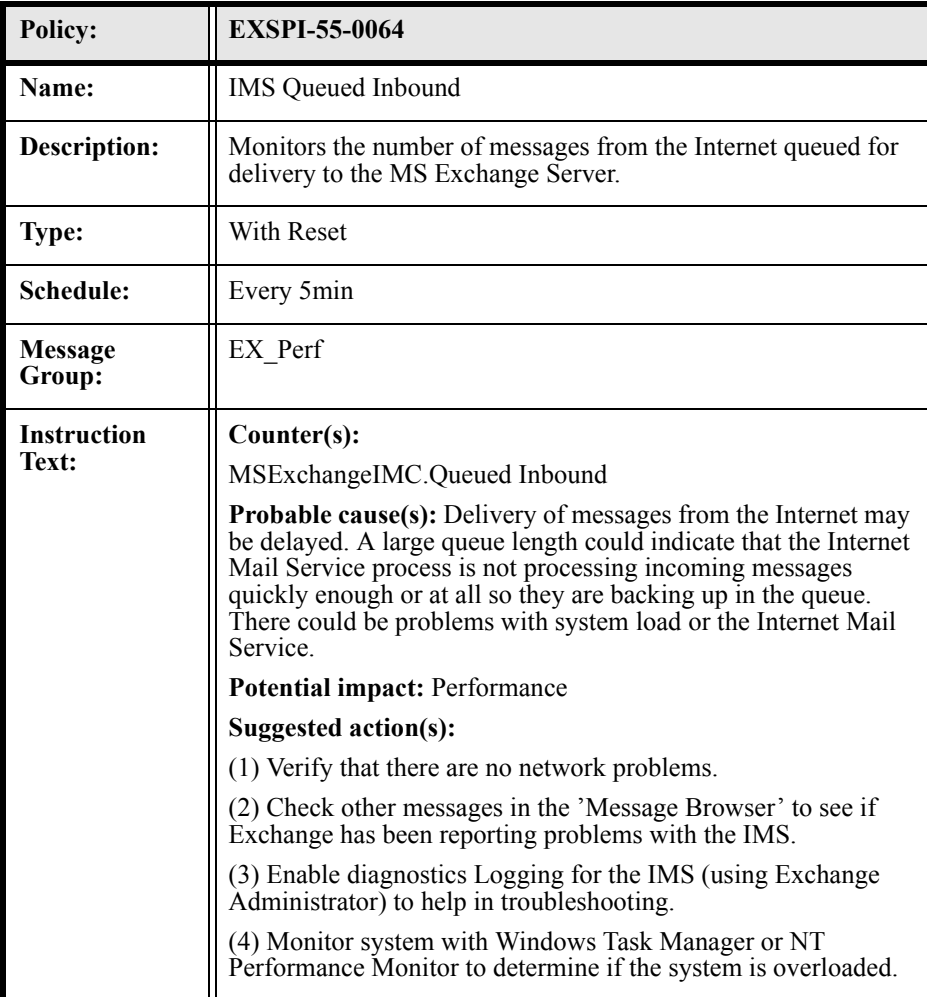

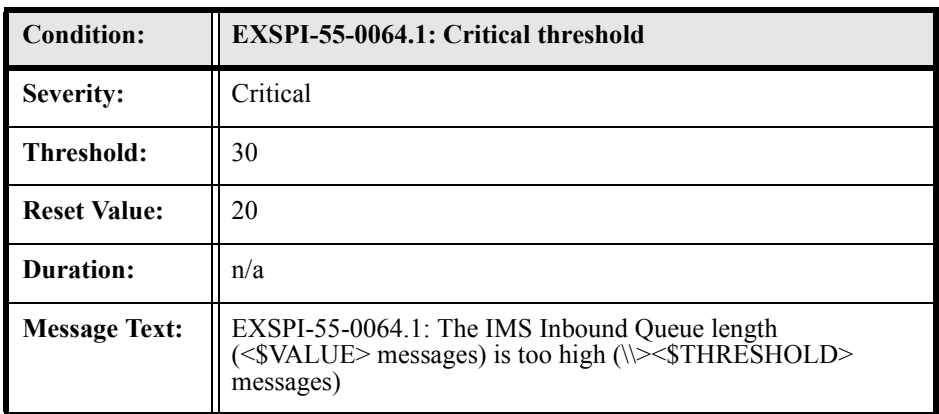

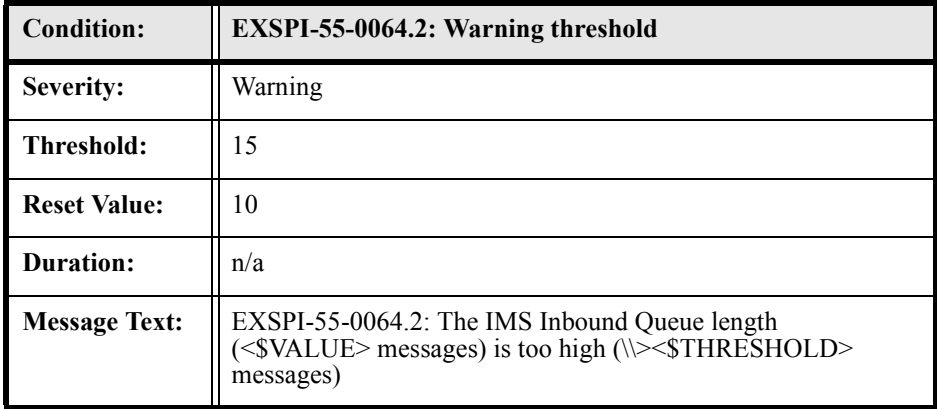

## EXSPI-55-0065 (IMS Queued Outbound)

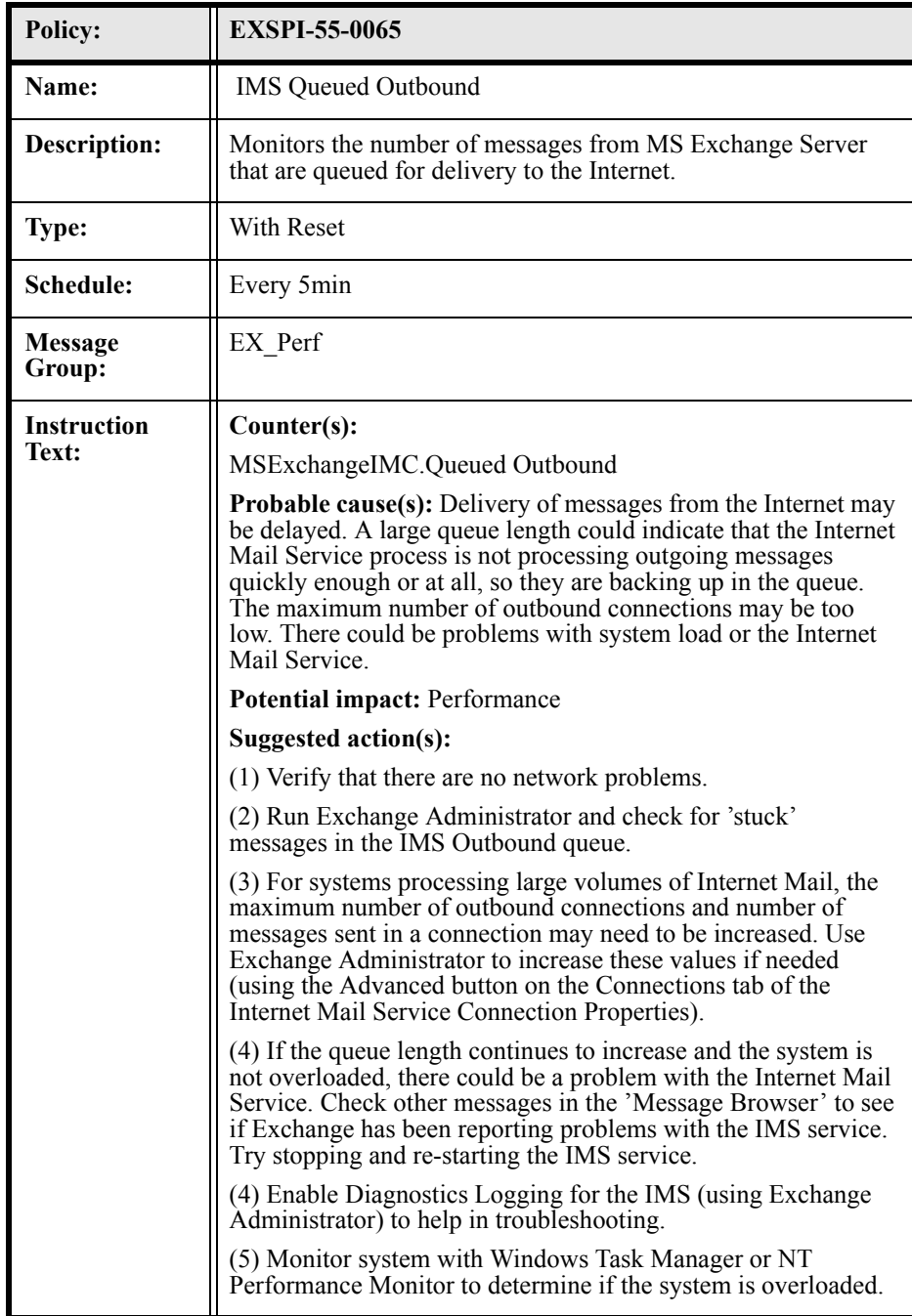
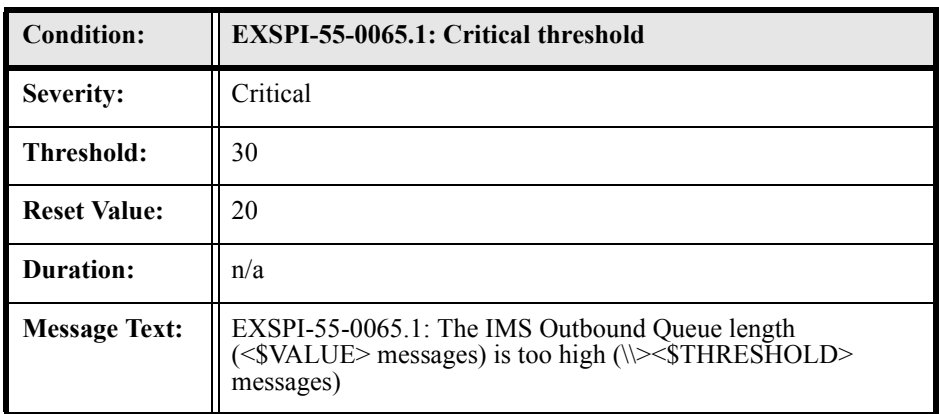

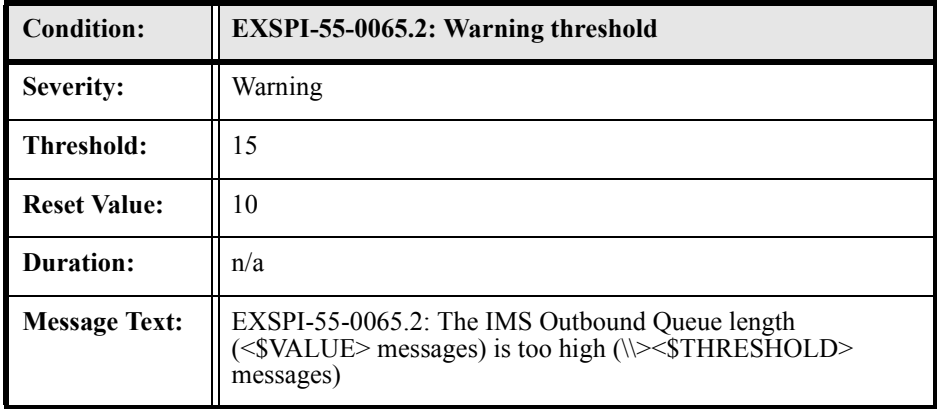

### EXSPI-55-0066 (IMS NDRs Inbound)

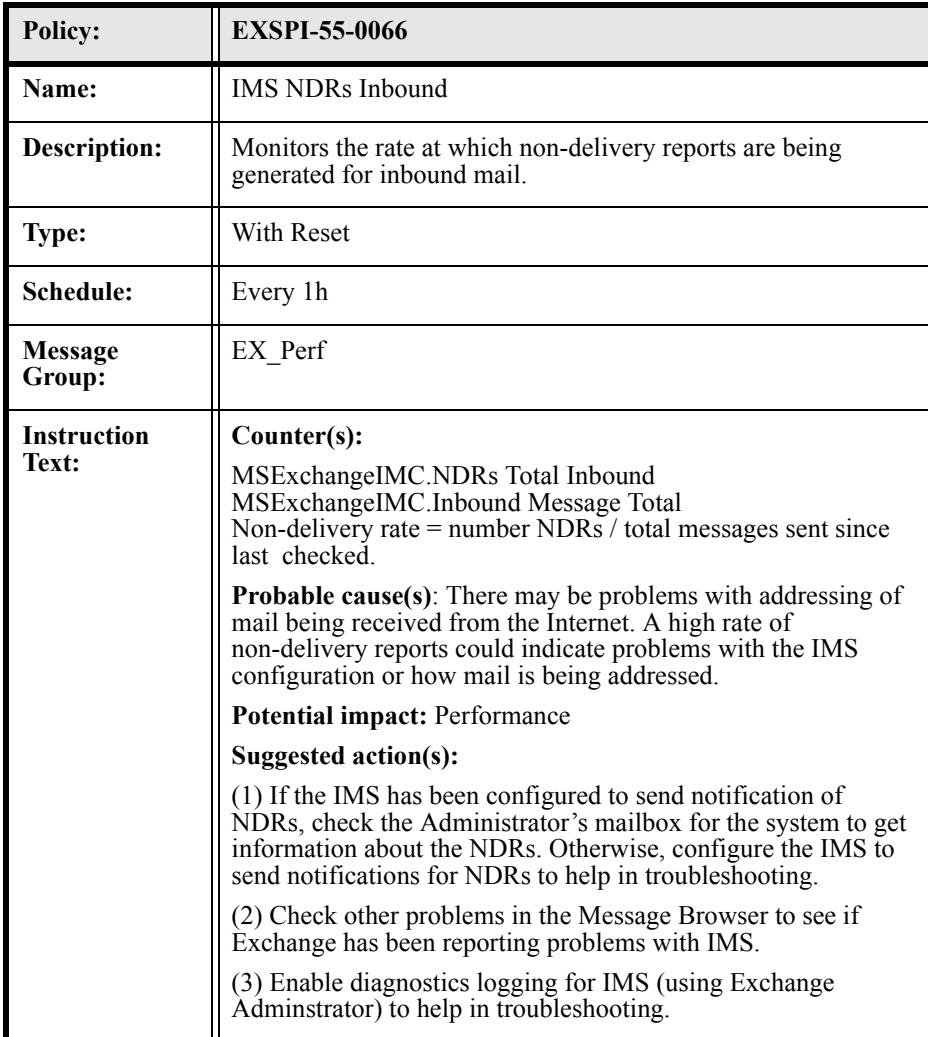

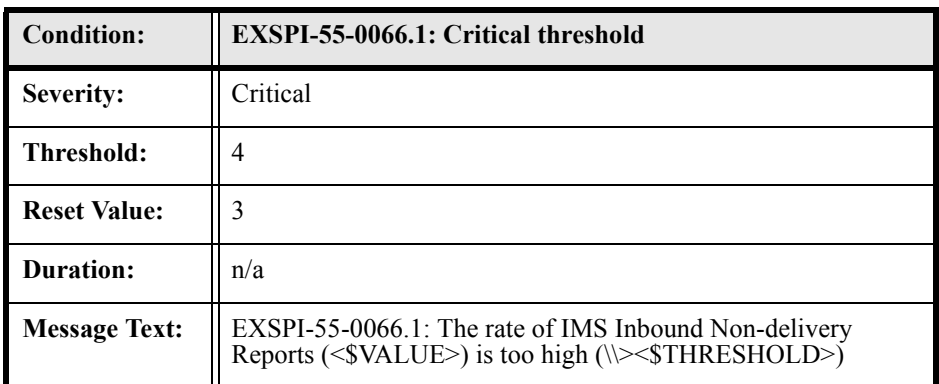

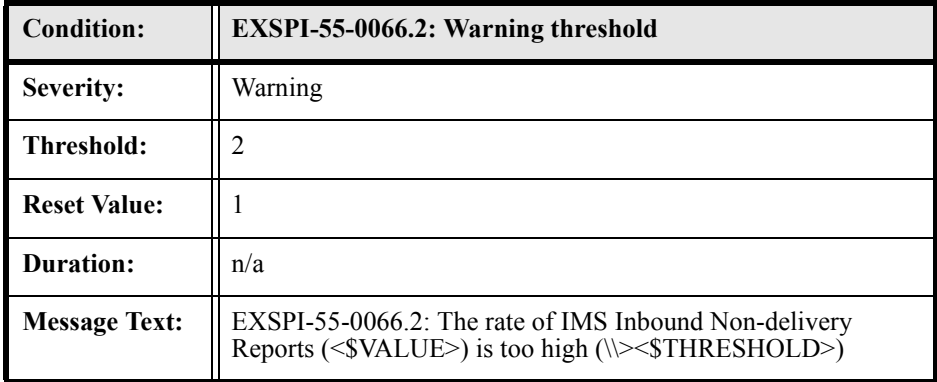

# EXSPI-55-0067 (IMS NDRs Outbound)

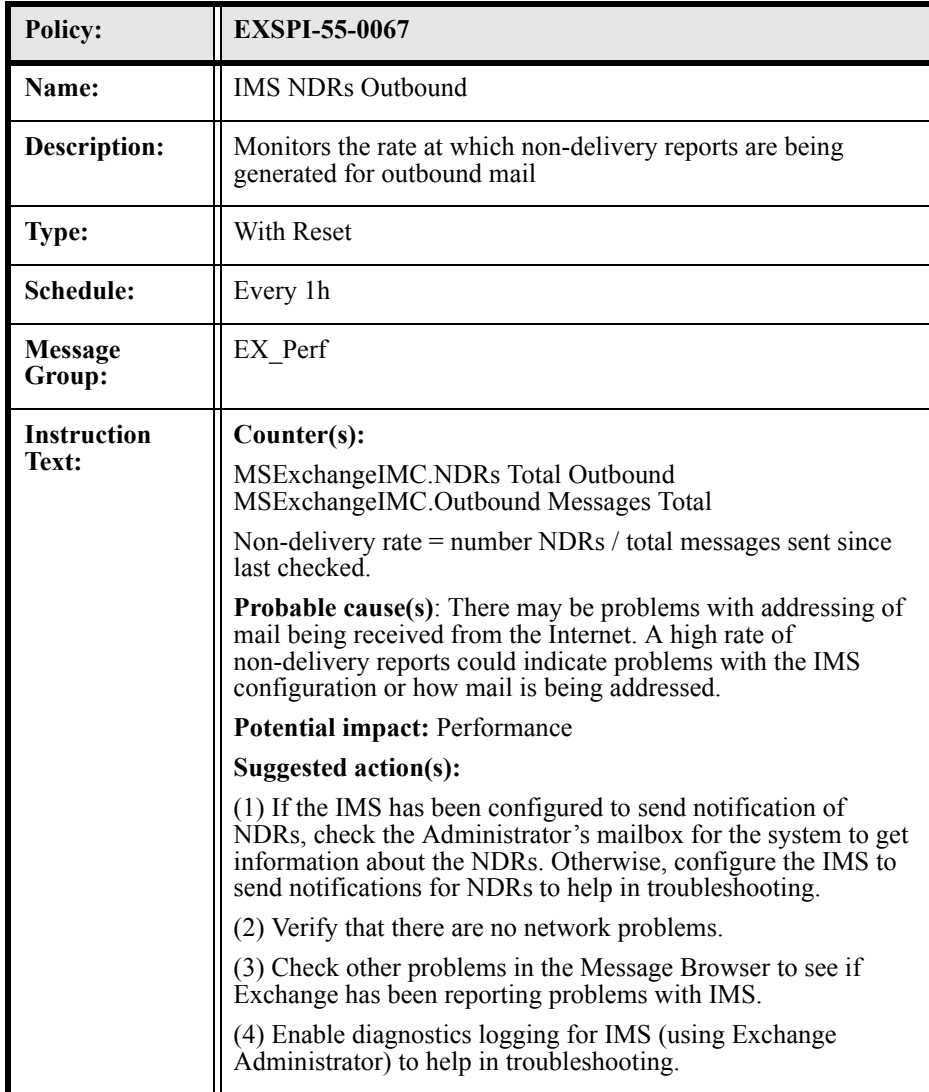

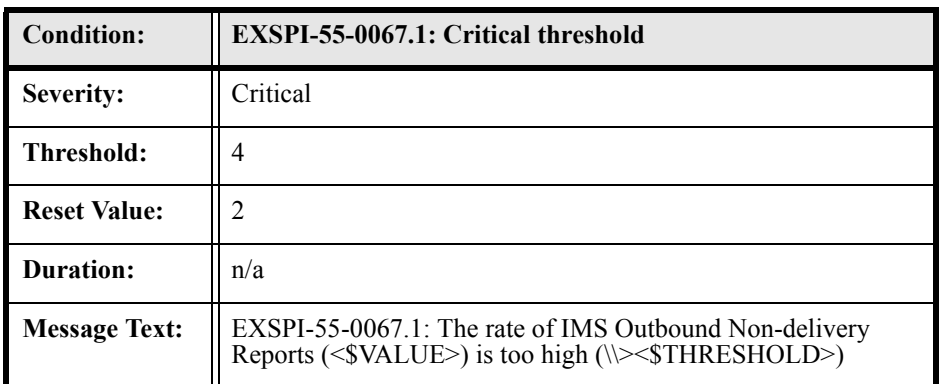

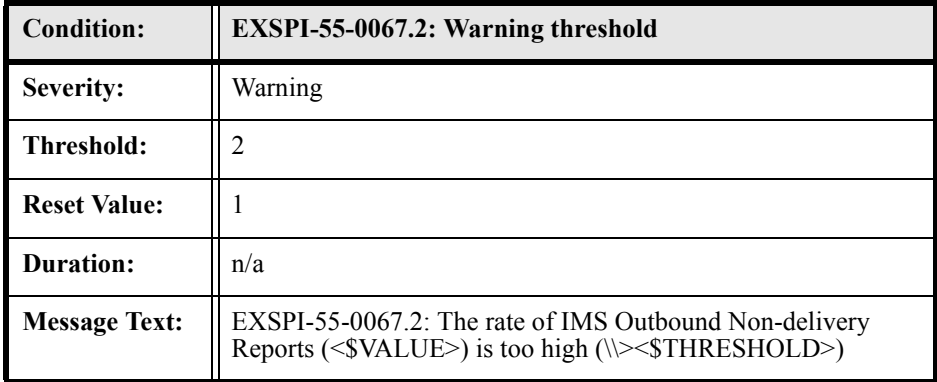

# EXSPI-55-0080 (Newsfeed Rejected Inbound Messages)

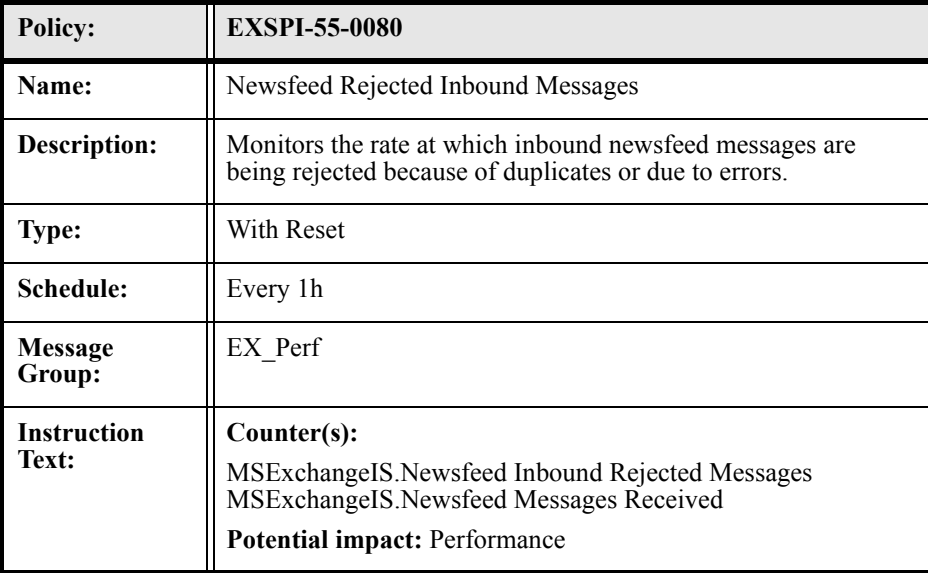

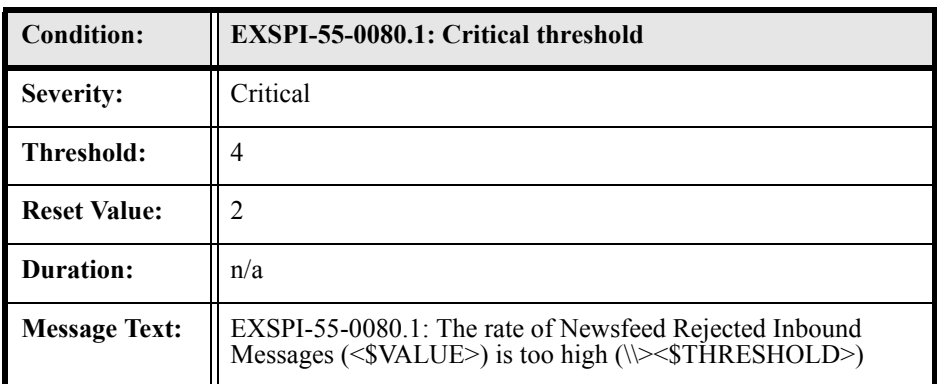

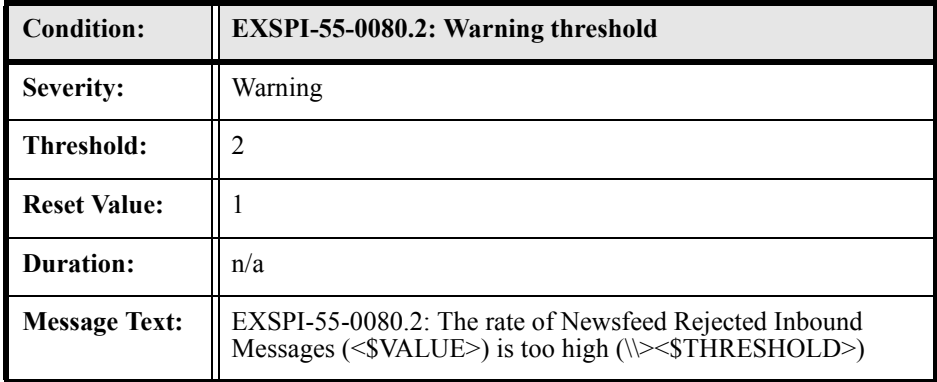

## EXSPI-55-0081 (Newsfeed Rejected Outbound Messages)

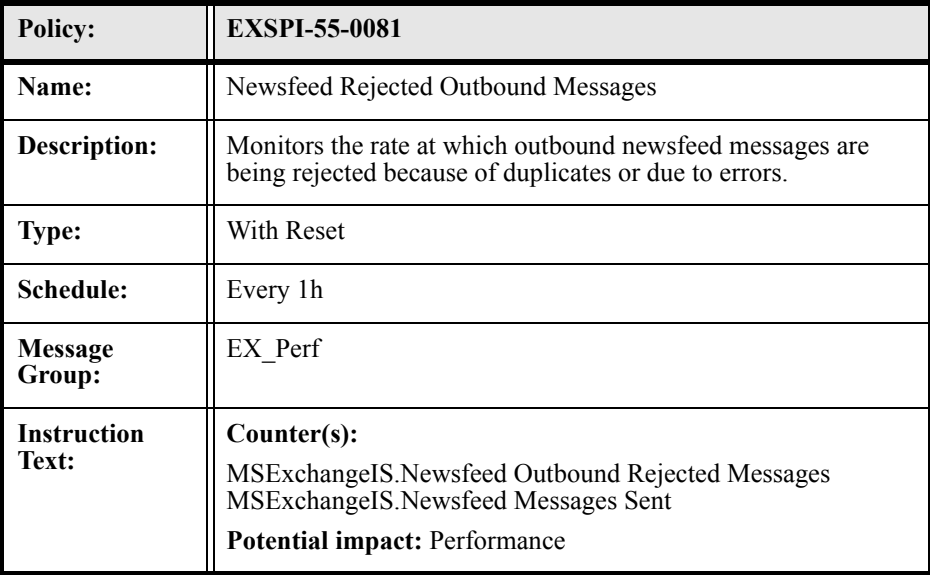

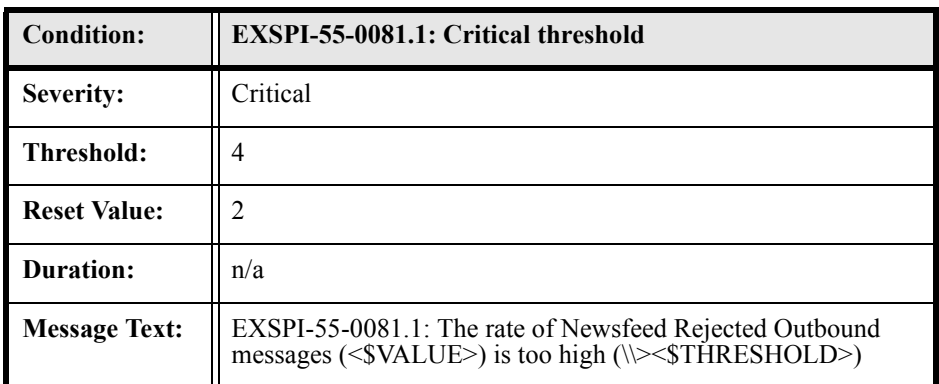

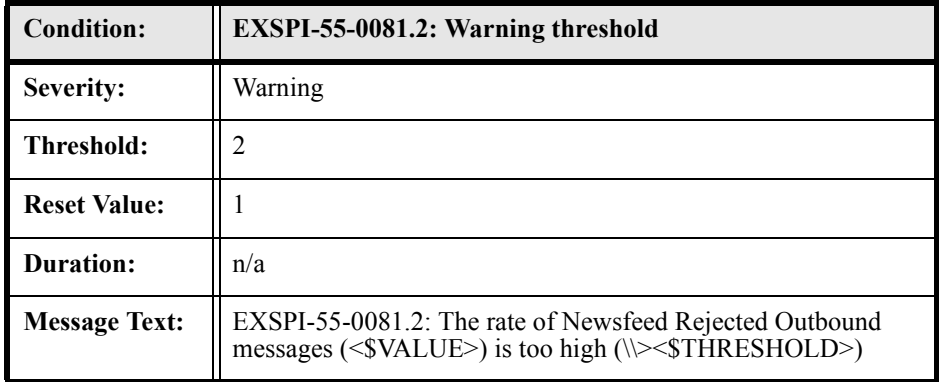

## EXSPI-55-0090 (cc:Mail MTS-IN Queue Length)

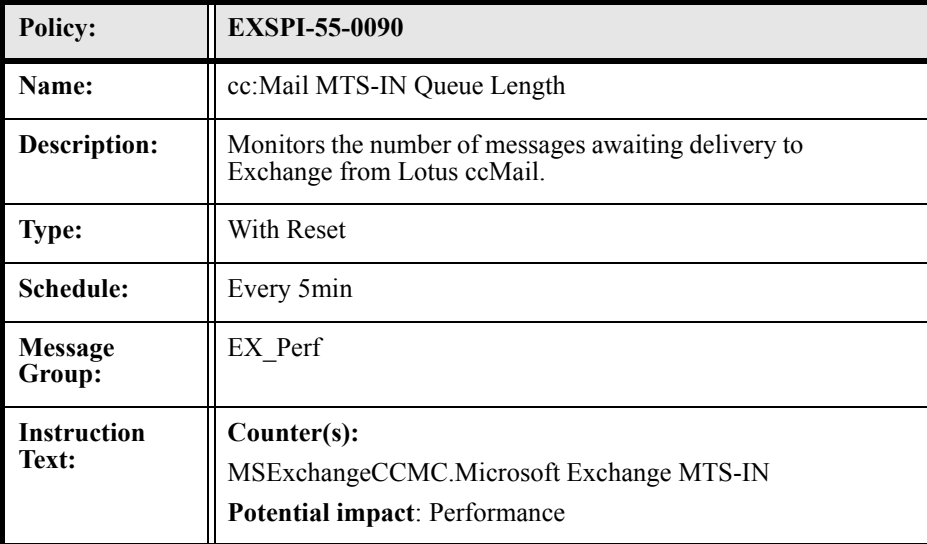

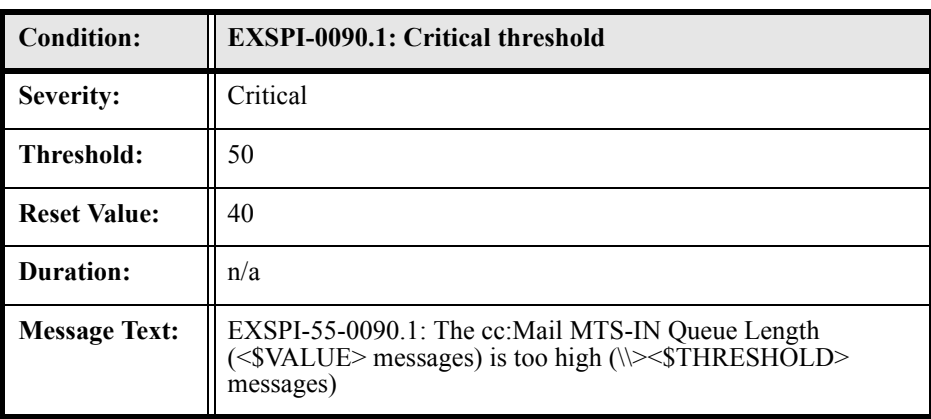

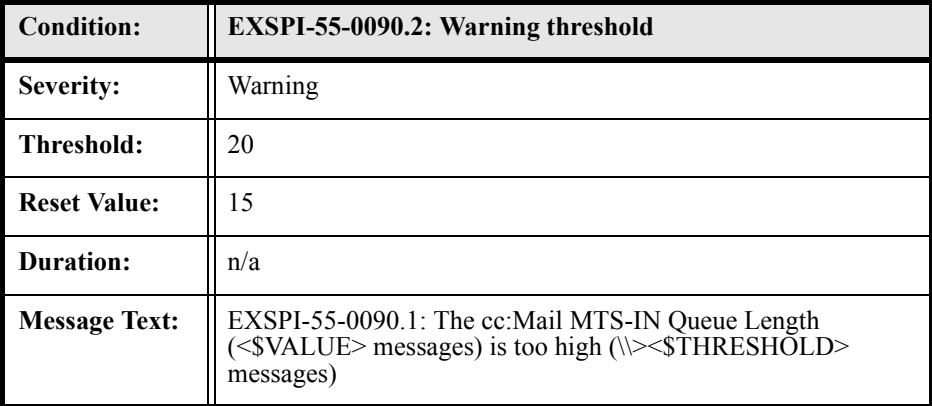

## EXSPI-55-0091 (cc:Mail MTS-OUT Queue Length)

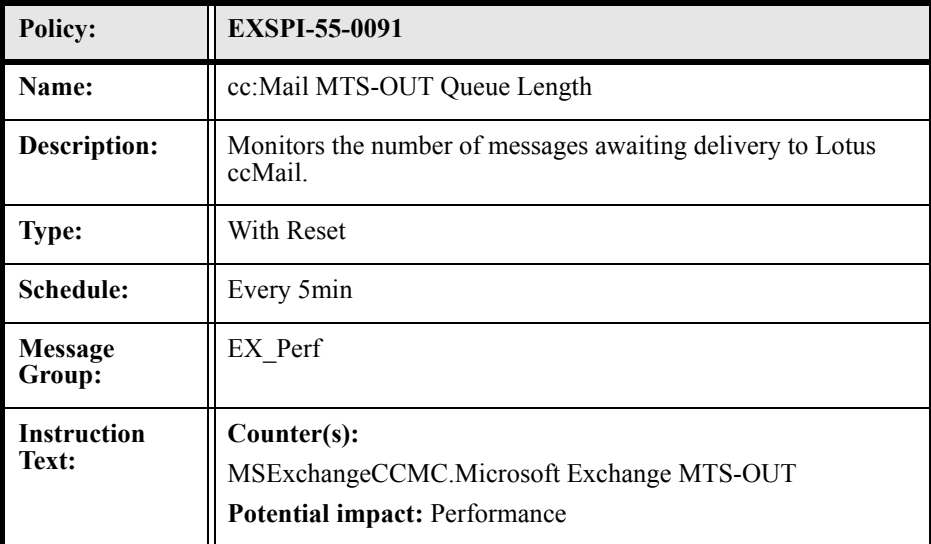

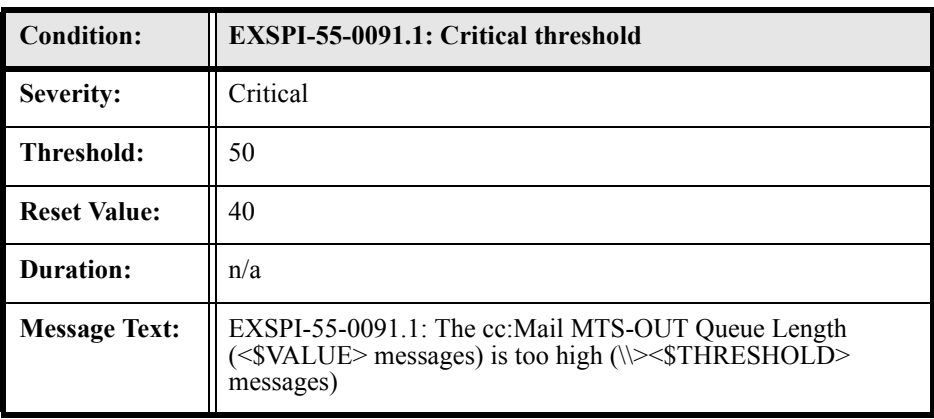

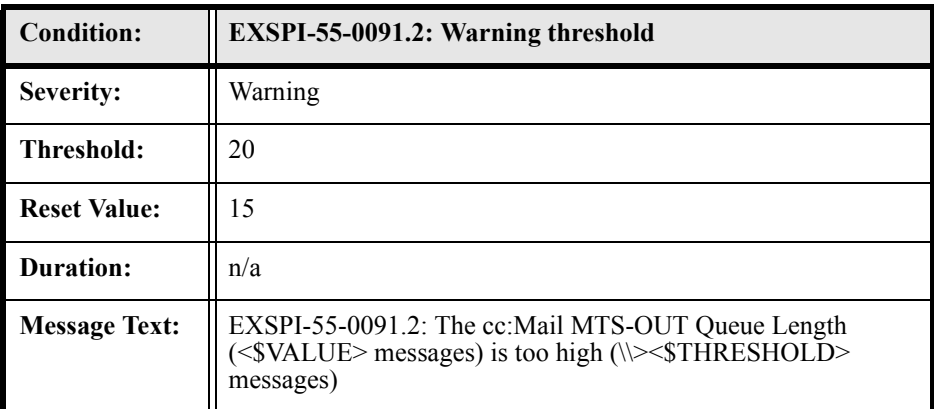

# EXSPI-55-0092 (Exchange NDRs to cc:Mail)

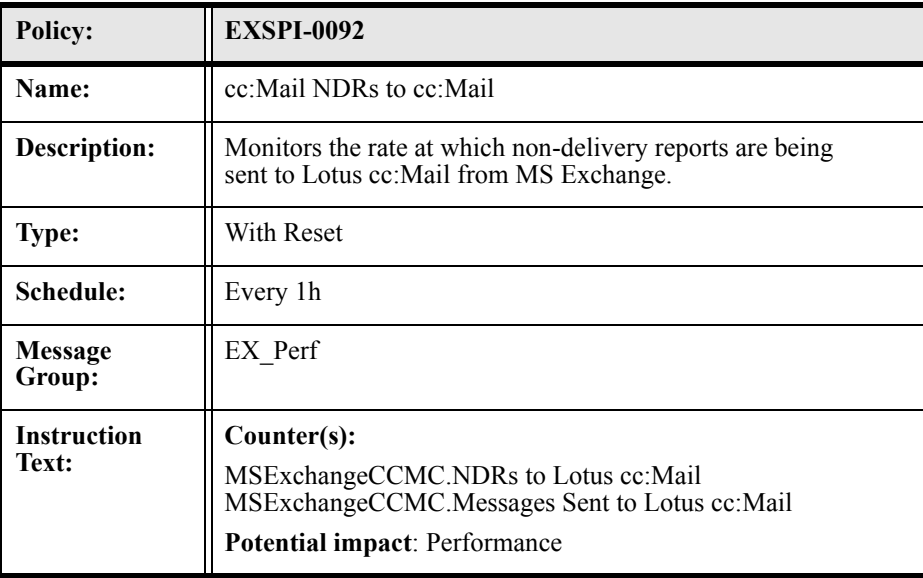

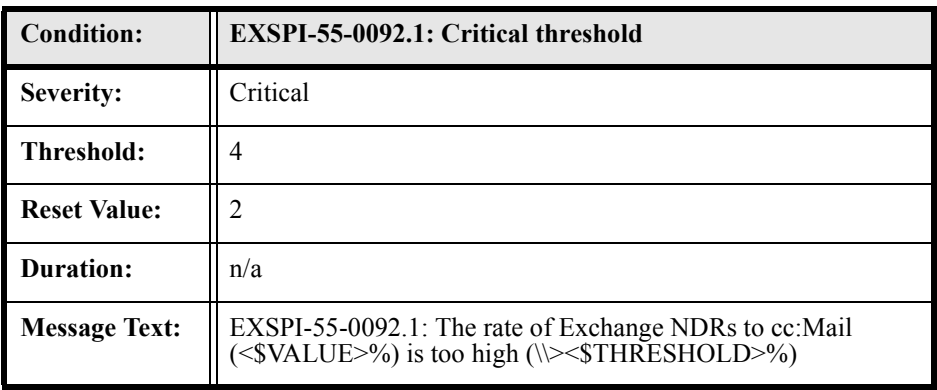

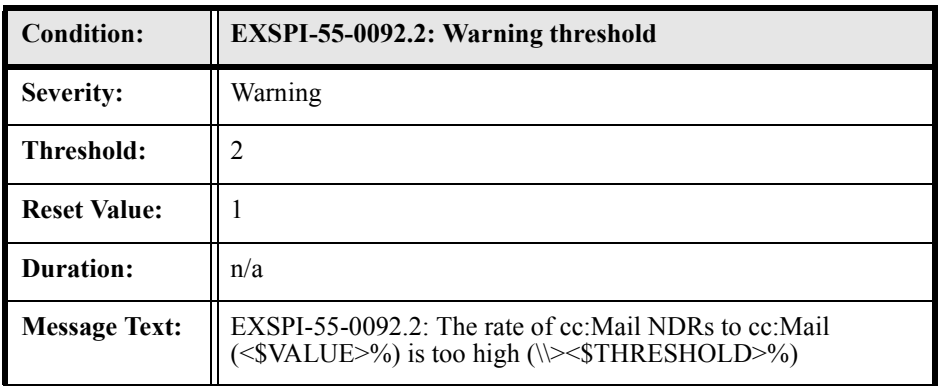

## EXSPI-55-0093 (cc:Mail NDRs to Exchange)

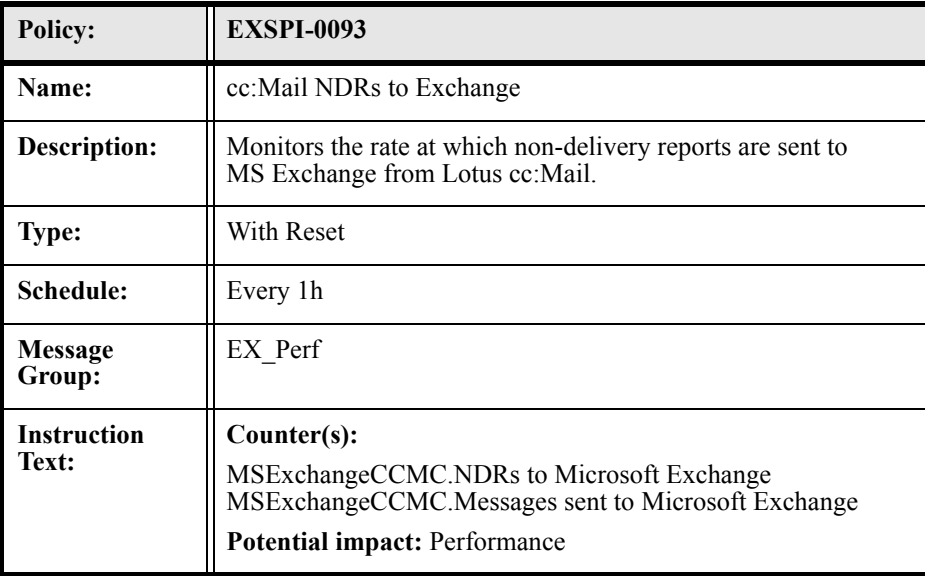

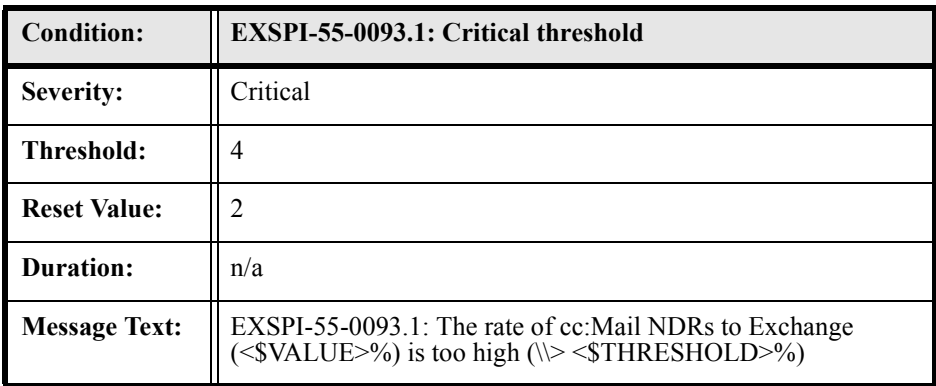

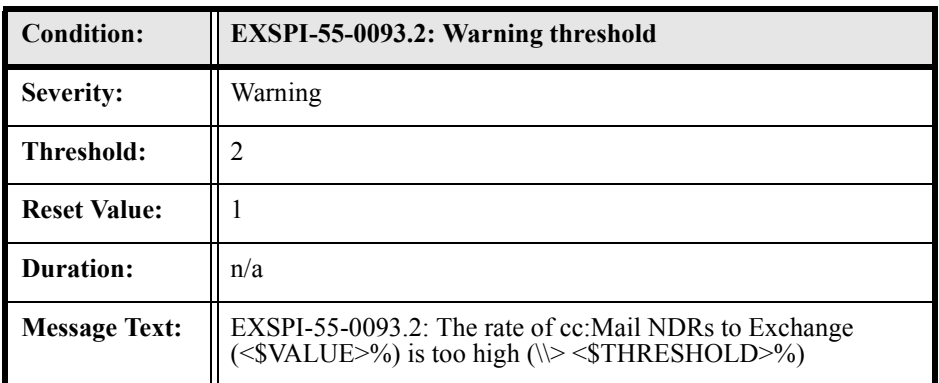

## EXSPI-55-0094 (Lotus Notes Inbound Queued Messages Length)

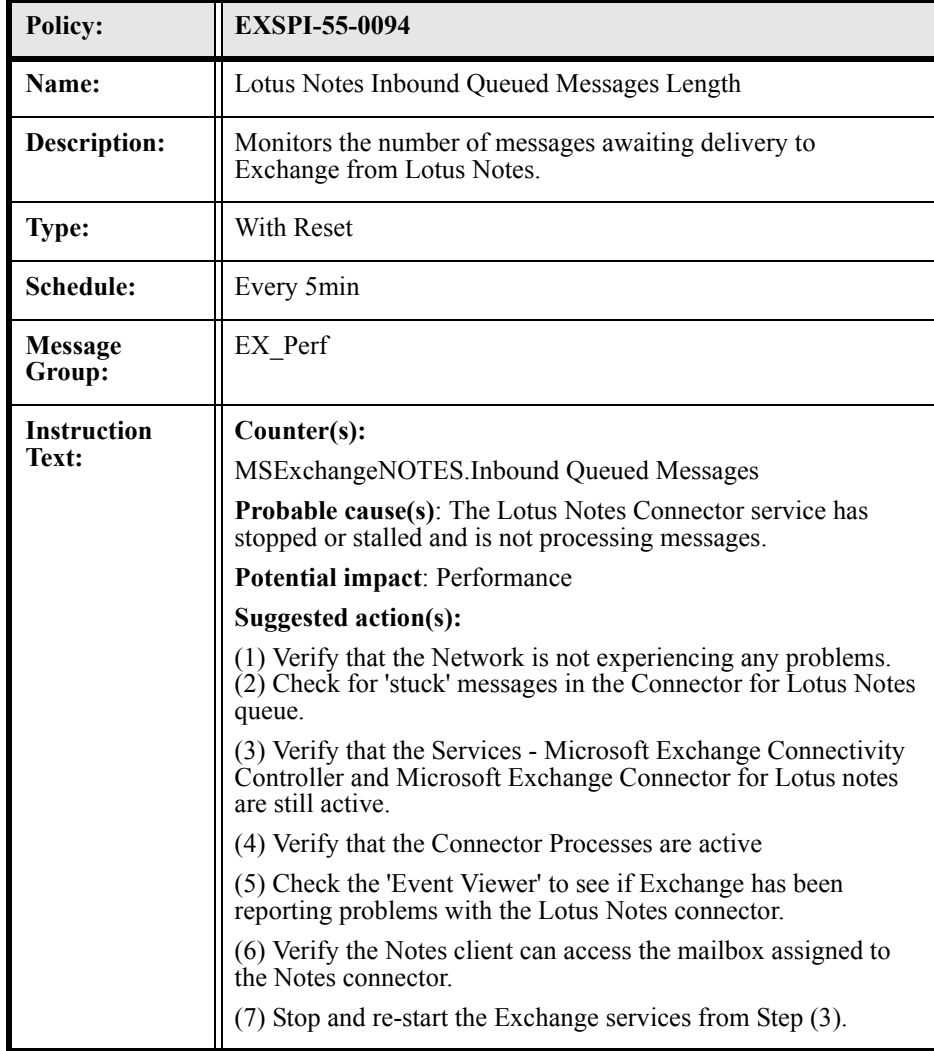

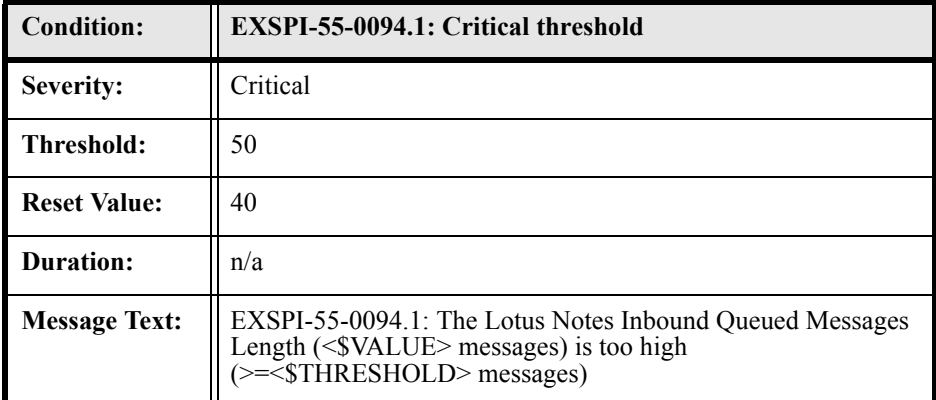

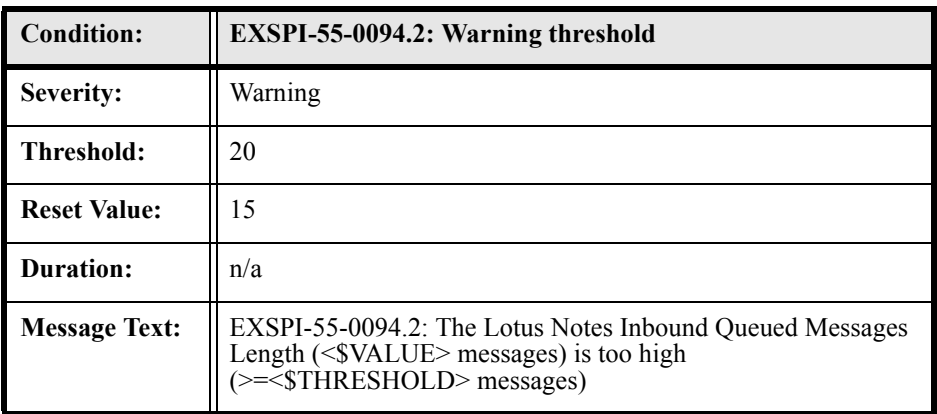

## EXSPI-55-0095 (Lotus Notes Outbound Queued Messages Length)

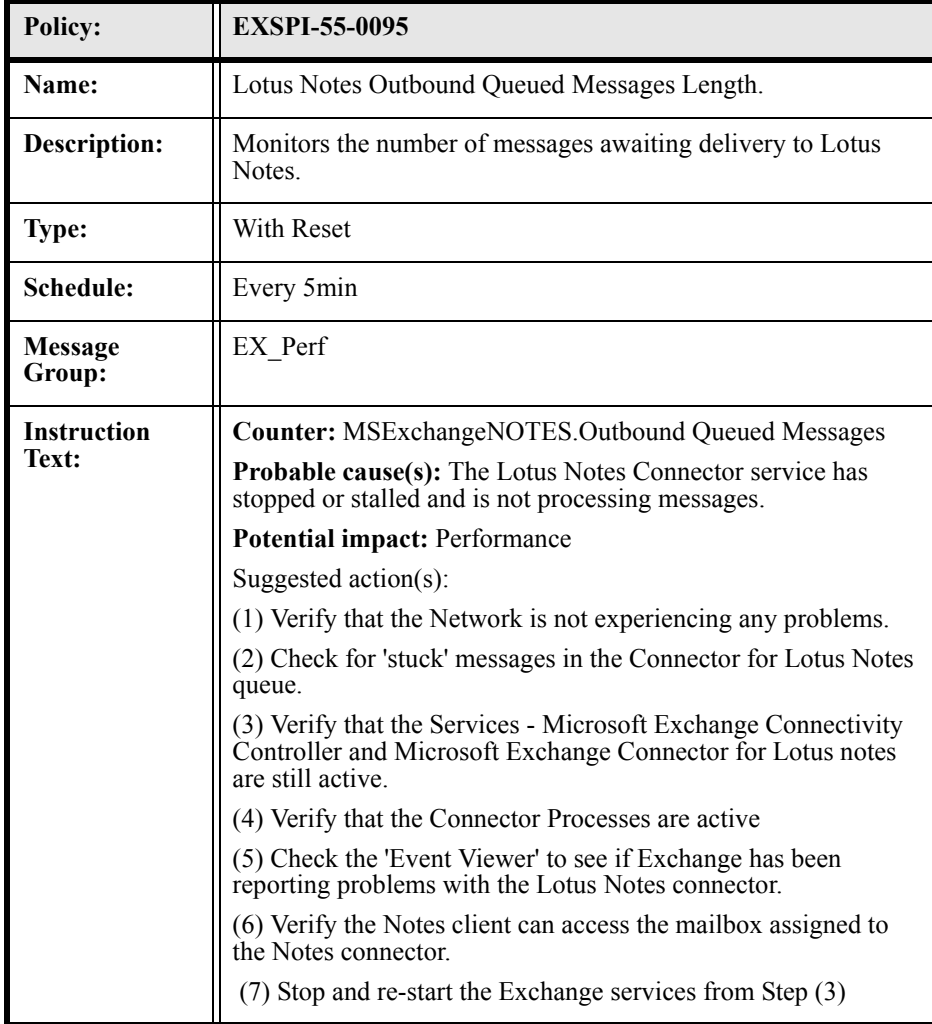

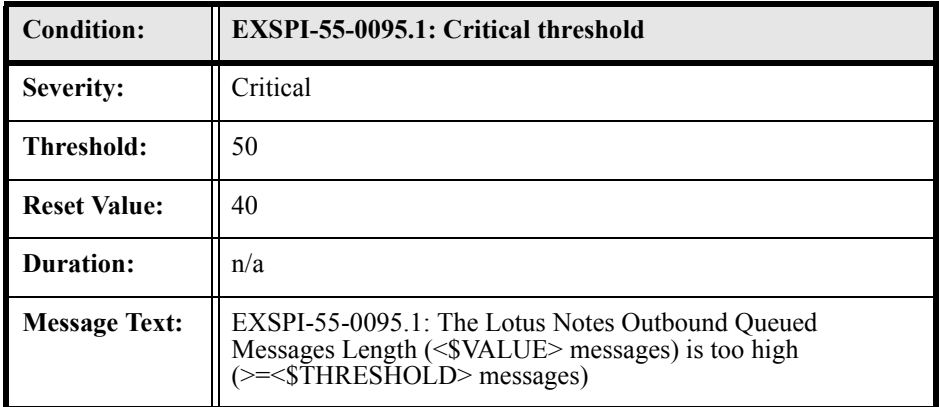

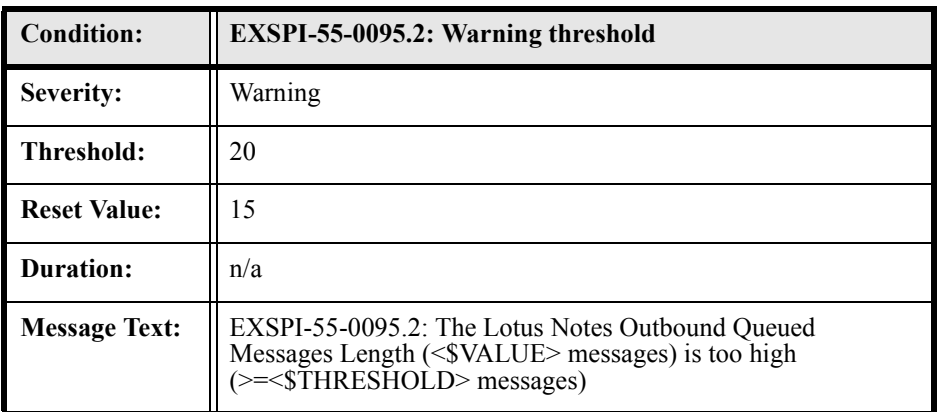

## EXSPI-55-0096 (Exchange NDRs sent to Lotus Notes)

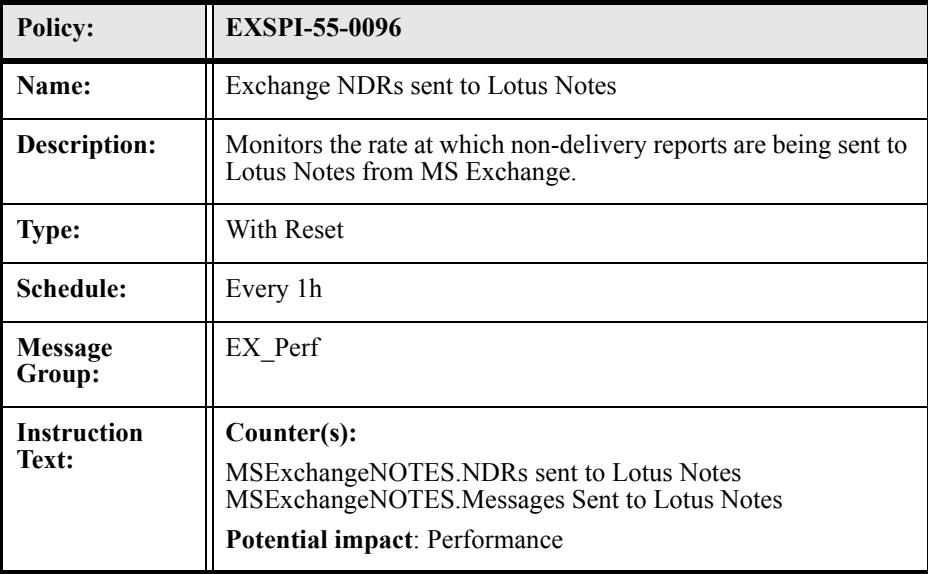

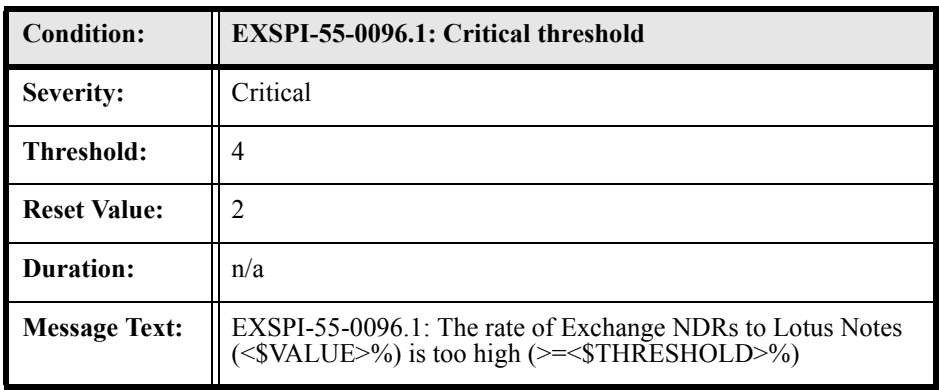

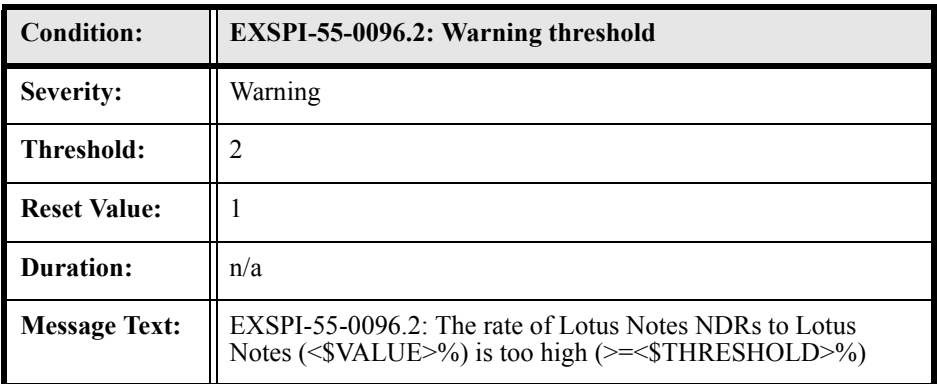

### EXSPI-55-0097 (Lotus Notes NDRs sent to MS Exchange)

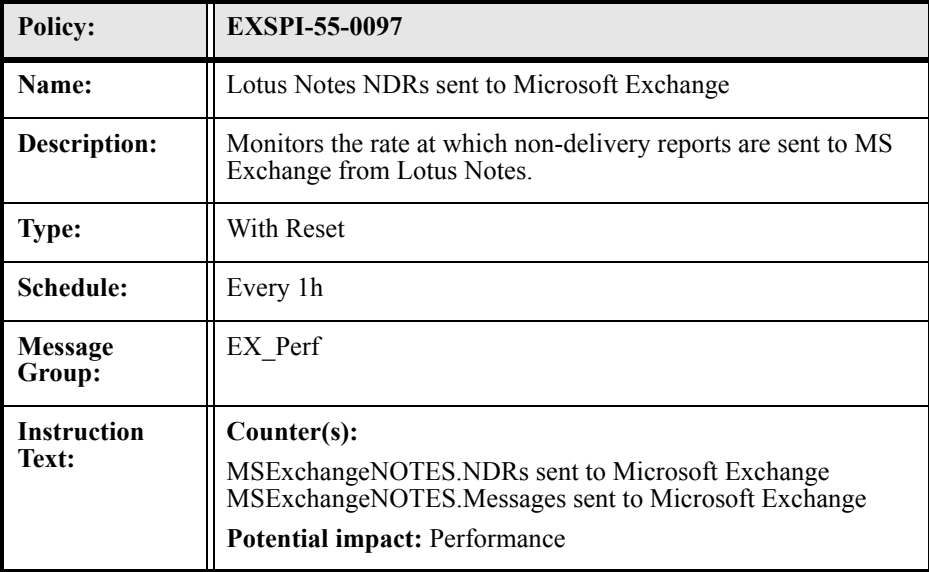

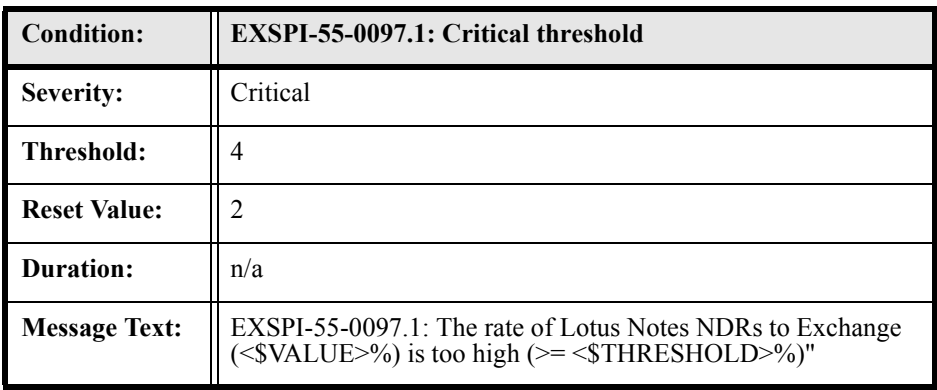

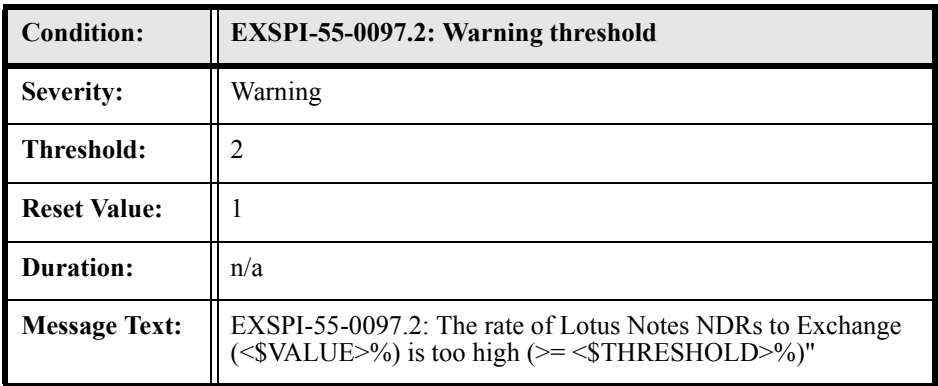

### EXSPI-55-0100 (IS User Connection Count Low)

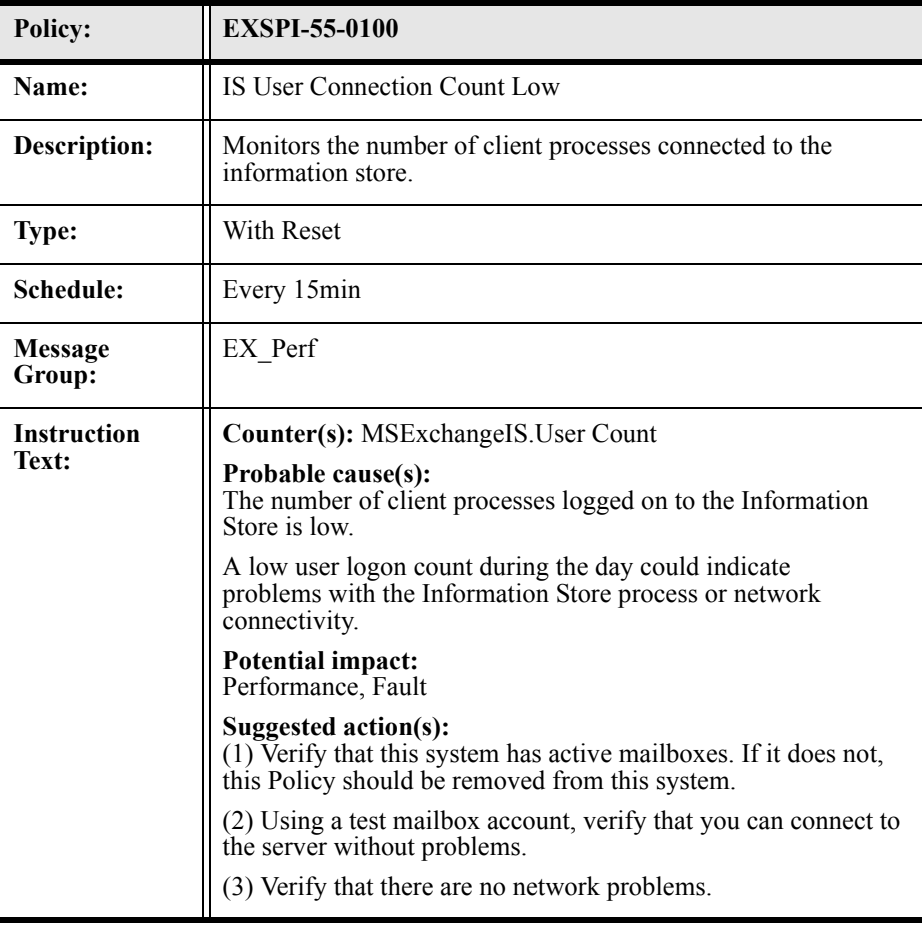

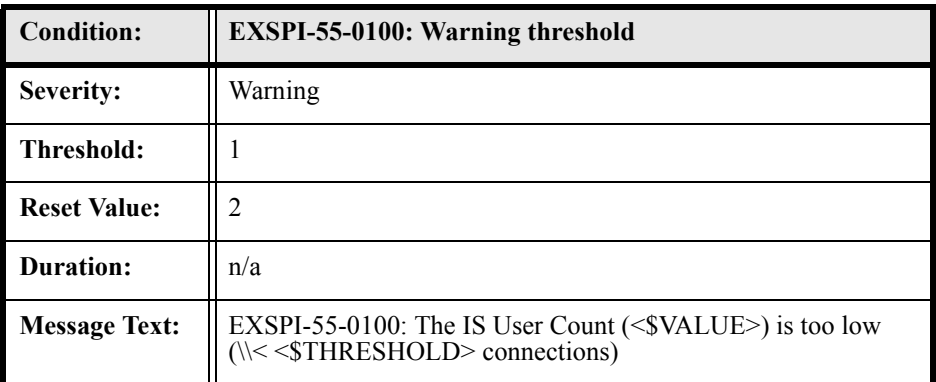

# EXSPI-55-0110 (DS Pending Synchronizations)

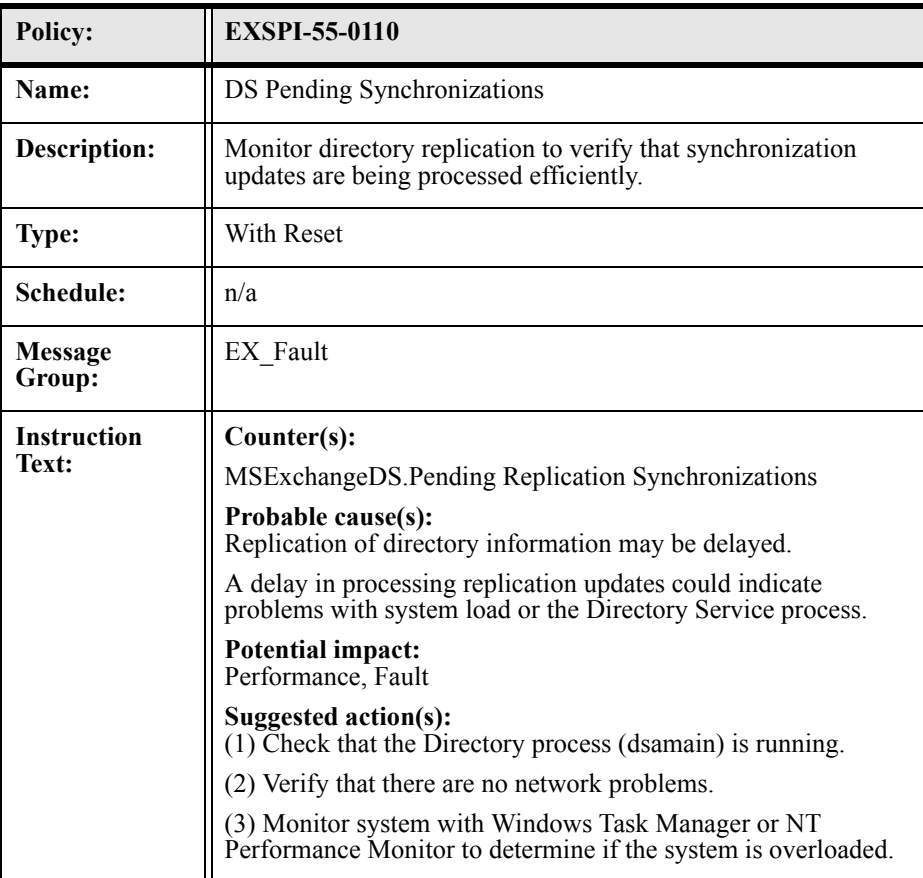

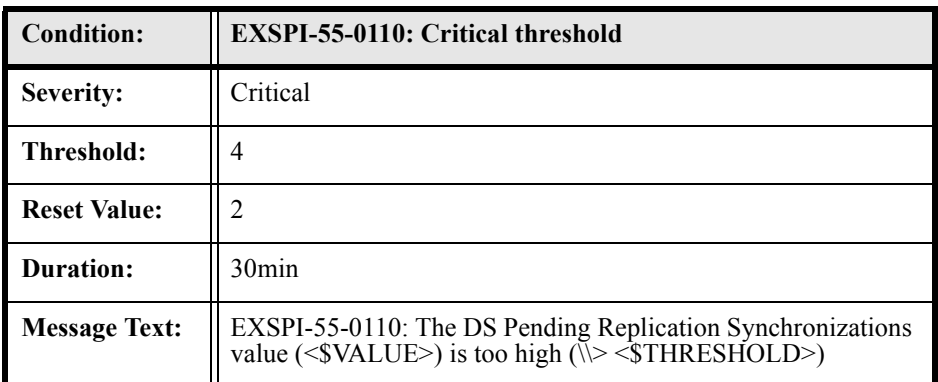

# EXSPI-55-0111 (DS Remaining Updates)

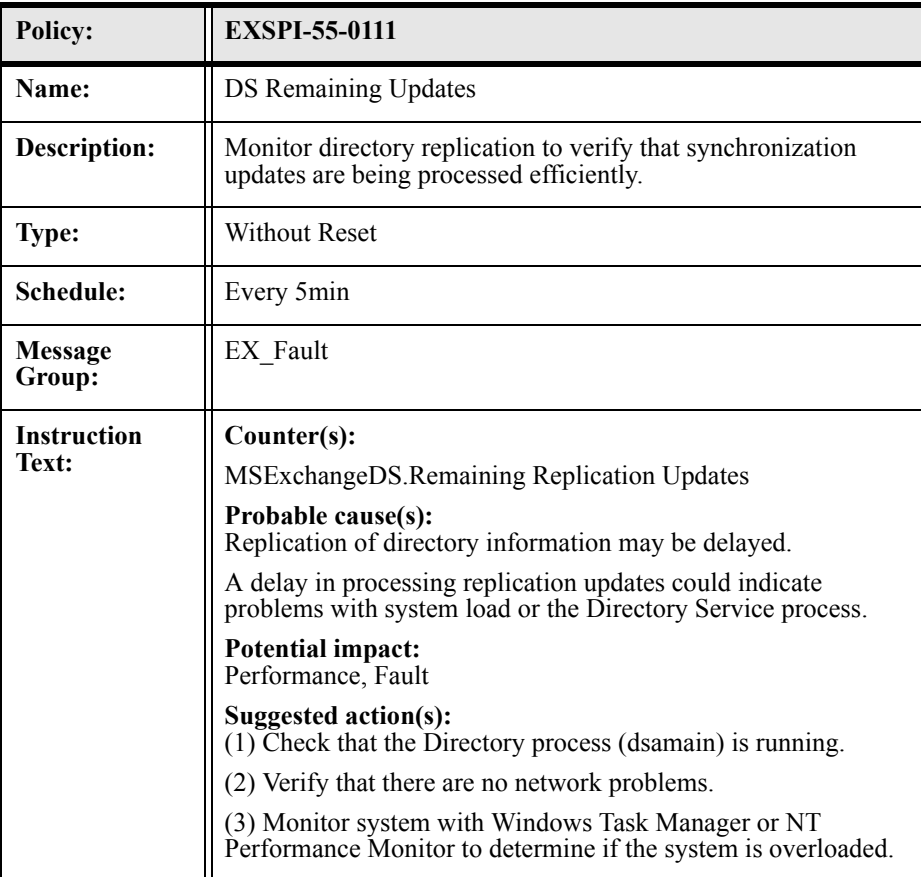

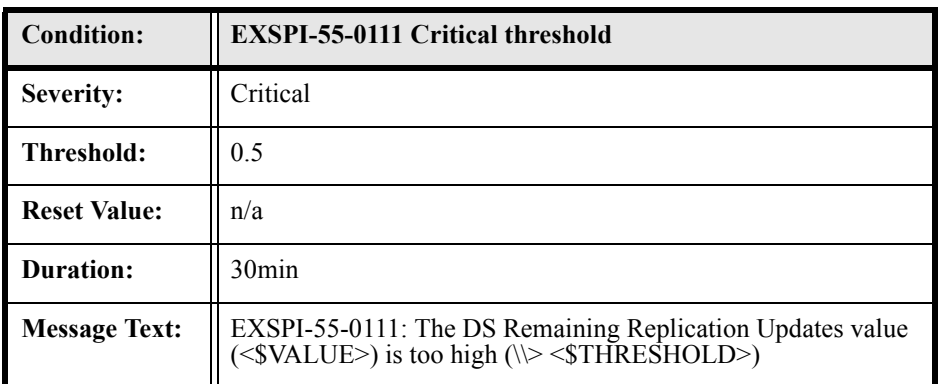

### EXSPI-55-1001 (Services Monitor)

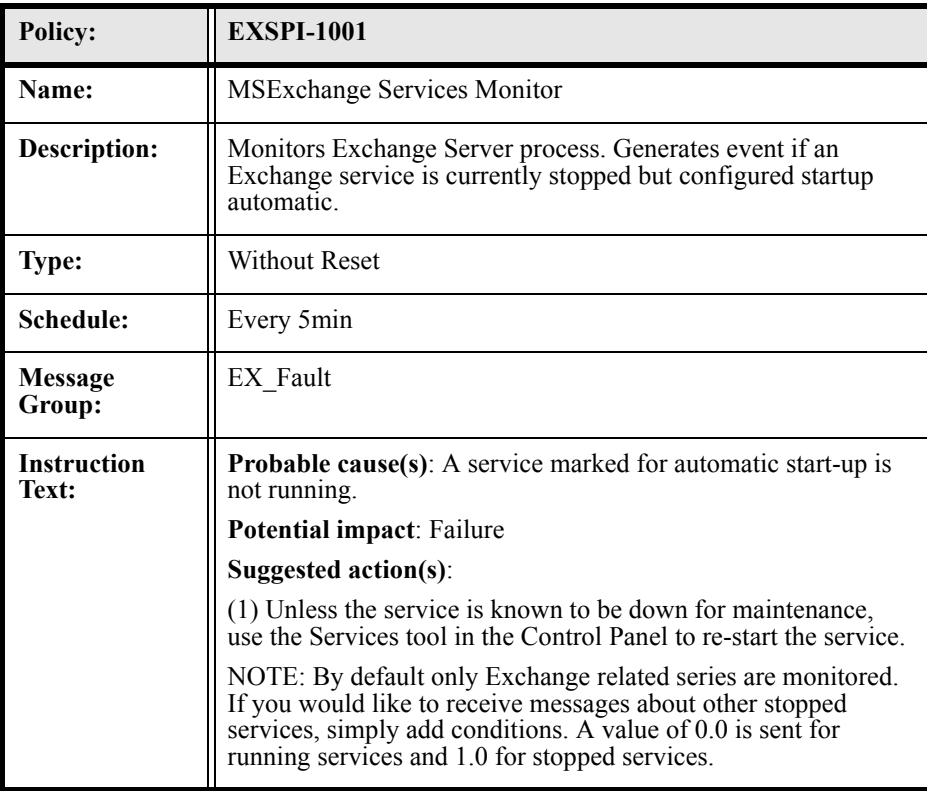

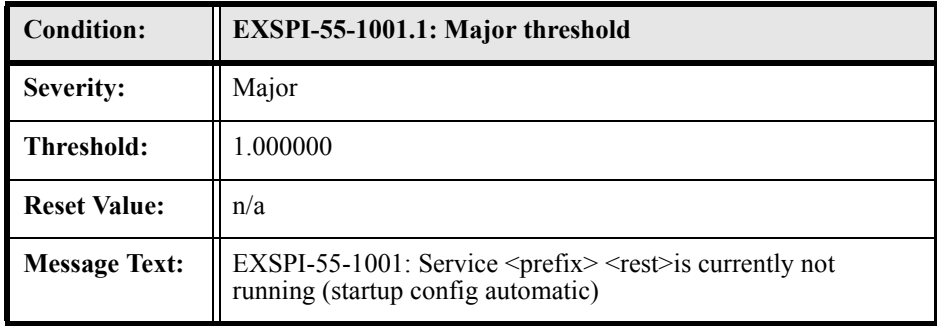

## EXSPI-55-1002 (End to End Message Ping)

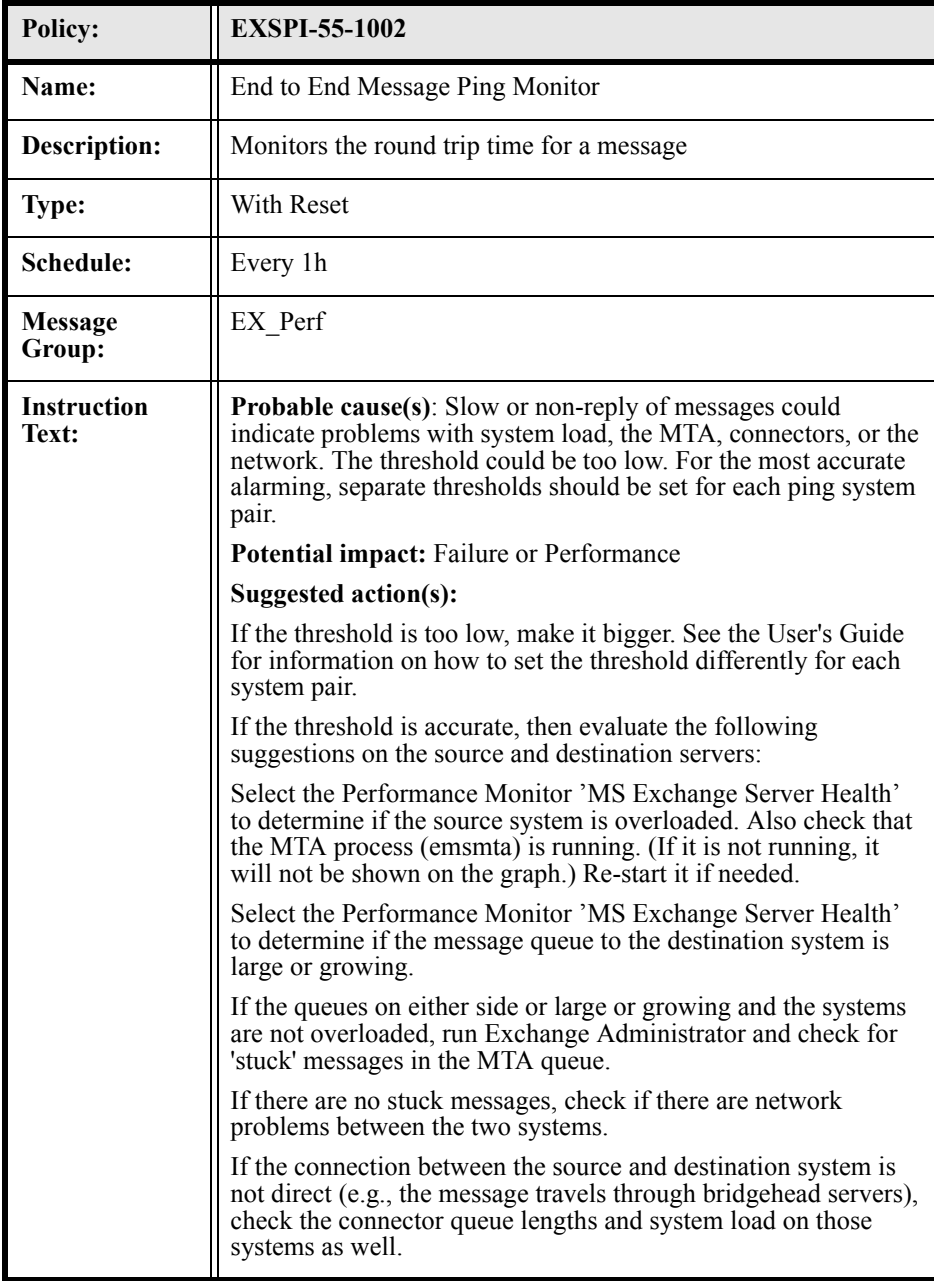

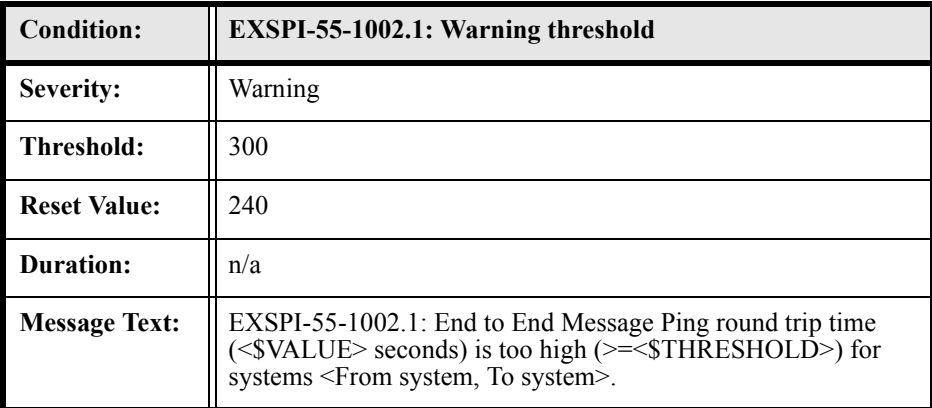